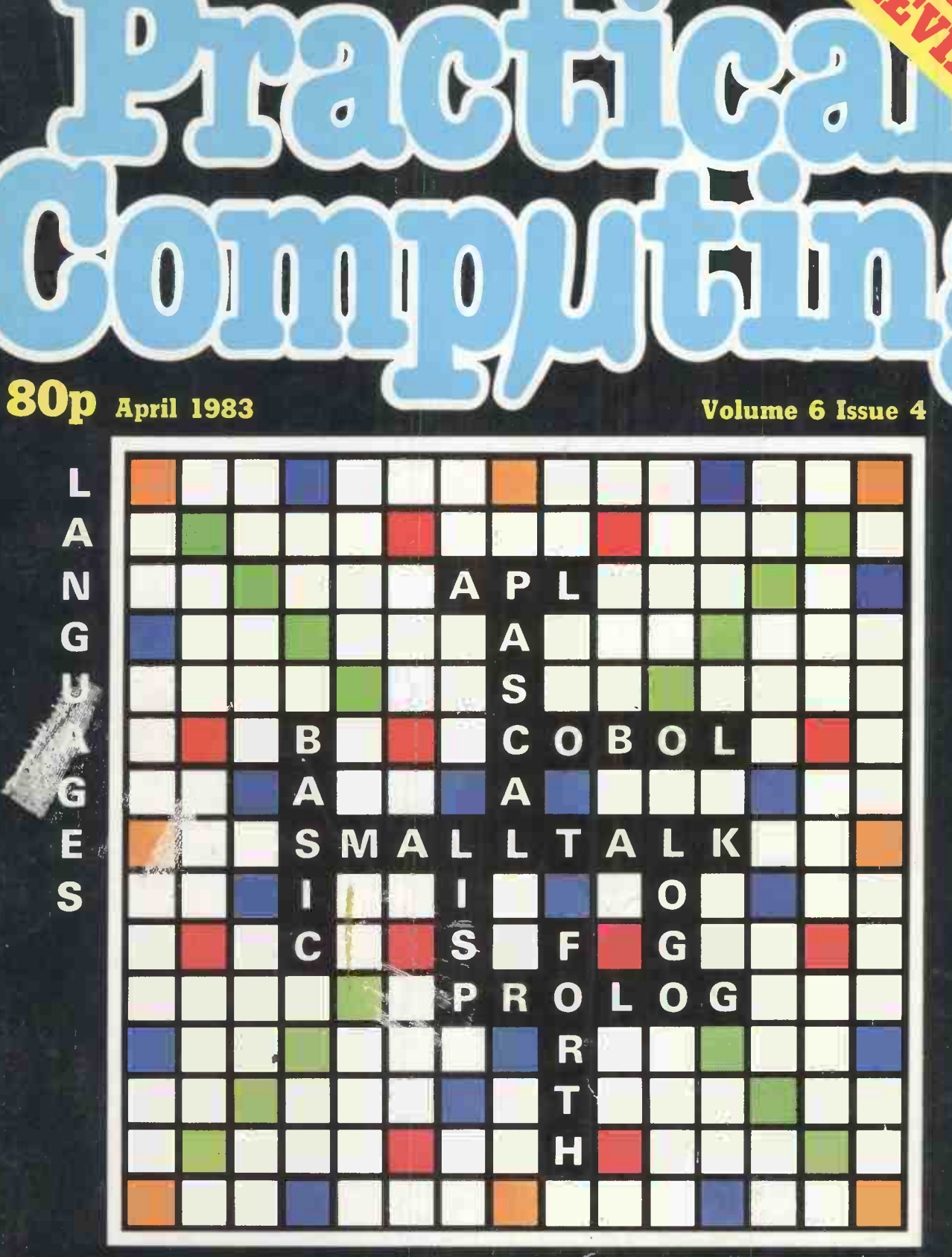

Special report - top 10 languages Beginners' guide to Spectrum machine code BBC word processor - on a chip REVIEWS: new Apple lie and Olivetti M-20

# Cromemco System One

WRITEMASTER **Dro W** ocessing ustem

 $\overline{d}$ 

MicroCentre introduce Cromemco's new System One computer, available with an integral 5 megabyte Winchester hard disk, at a new low price.

The System One supports the full range of Cromemco interface cards, including high resolution colour graphics, and software packages. The choice of operating systems includes CDOS, CP/M and CROMIX-Cromemco's answer to Unix.

# Call MicroCentre for Q Cromemco

MicroCentre Ltd (Complete Micro Systems) Circle No. 101

MODEL

Britain's independent Cromemco importer

30 Dundas Street Edinburgh EH3 6JN Tel: 031-556 7354

**ISPARTACO** 

# e" <del>Korone olik</del> sines <mark>i</mark>l PRACTICAL COMPUTING APRIL

**ement and the company** 

# >NEWS

NEW PRODUCTS  $21$  New PRODUCTS progress  $\left|\begin{array}{cc} \text{box} \\ \text{program} \end{array}\right|$ micros, and a £30 robot arm shown at a recent toy fair.

23 IBM PC NEWS More software, more add-ons, and now an Arabic version of the leading 16-bit microcomputer.

 $35$  PRINTOUT EXTRA-HP  $\frac{1}{10}$  the 10 m A new 16 -bit micro, new integrated software, and a new attitude from Hewlett-Packard.

# >REV I ENS

**77 BUSINESS MACHINE** BUSINESS MACHINE | P Some £450,000-worth of TV advertising suggests Olivetti is serious, but is the M-20 a sound choice for you?

**2A ORIC 1 THOME MICRO** Bill Bennett takes a look at the £99.95 home colour micro.

**ited CIFER SERIES 1 D**BUSINESS MICRO Chris Bidmead reviews a high-class British-made micro.

89 APPLE IIe<br>Not so much a retread, more a case of the "Apple II meets new

technology". Roger Cullis investigates. ON A CHIP John Harris tests Acornsoft's View, which could be the answer to your word-processing problems.

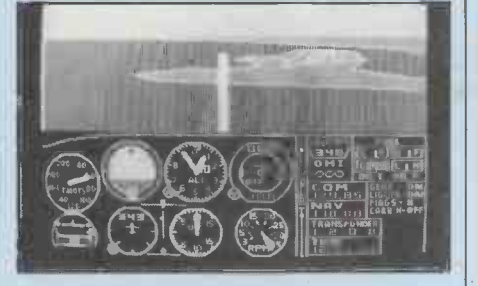

146 FLIGHTS OF Flight simulators for the Specturm, Atari and IBM micros, a superb Defender, and The Hobbit for the Spectrum.

1800KS - SPECTRUM | XXIII INTER  $\blacksquare$  MACHINE CODE  $||\otimes$ Bill Bennett checks out some of the books for would-be machine -code programmers.

# >LANGUAGES.;

1 07 AN INTRODUCTION **TO LANGUAGES** In a special 22 -page section, we look at the 10 most common or most important languages for microcomputers. APL by Adrian Smith BASIC by Chris Bidmead C by Mike Lewis COBOL by Alistair Jacks FORTH by Gil Filbey LISP by Mike Gardner LOGO by Christopher Roper PASCAL by Boris Allan PROLOG by Jon Young and Jenny Lam

SMALLTALK by Christopher Roper

12A BUYERS' GUIDE **THE TO LANGUAGES** A listing of some of the languages available for the more popular brands of microcomputer.

**2 BASIC LANGUAGE** expla RESERVED WORDS NUCLE A table of reserved words reveals how different implementations of Basic vary

## >FEATURES

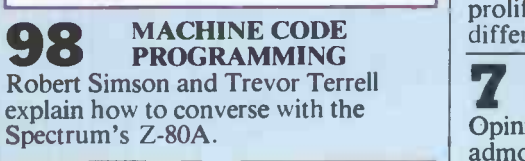

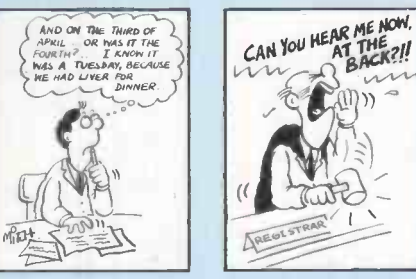

**SMALL CLAIMS LOL** When William Green was **LOL** sold a faulty micro he demanded his money back. The supplier refused, so he took him to court.

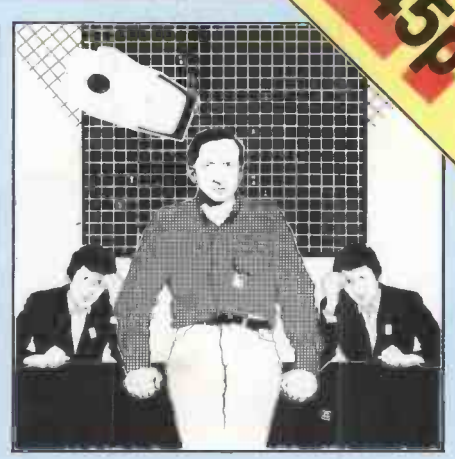

**Parties 2019** 

 $\sim$ 

132 FICTION - GAME How Britan lost the next war but one.

**2 PROGRAMMING EXAMPLE AND ADDRESS RESP. THE SORT 2** Andrew Featherstone completes his description of sorting methods, and how to optimise them with an account of the shell sort.

**PROGRAMMING KALMAN FILTERS** Recursive Kalman filtering is a way of smoothing out a noisy signal. Bill Hill explains how to implement this useful technique on a micro.

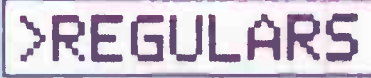

5 EDITORIAL<br>Can comunication survive the EDITORIAL proliferation of languages and different kinds of Basic?

**FEEDBACK** YOUR LETTERS Opinions, corrections and

))

**RANDOM ACCESS**  Boris Allan goes back to the Middle Ages to separate seeing and believing from lies, damned lies and statistics.

**27 CHIP CHAT** In this new monthly column, Ray Coles takes a close-up look at microprocessors.

151 OPEN FILE<br>More programs for Commodore, BBC, Apple, Research machines, Tandy and other popular micros.

# -letter quality printing from your micro for der E500

The Smith -Corona TP-1 Daisywheel Text Printer. Fully formed executive quality printout. Letters of real character. For the price of a matrix printer.

The TP-1 costs just £485, plus VAT. Interfaces with all popular microcomputers (Serial, Parallel and IEEE). Can be used with word processors or small business systems. Butel-Comco Limited

Minimum controls. Snap -on daisywheels. Drop -in ribbon cassettes. The TP-1 is as easy to use as it is readily affordable.

Now letters, documents, forms,  $reports, price lists and data sheets — all$ can be printed with the image you deserve. For instant information, complete and mail the coupon.

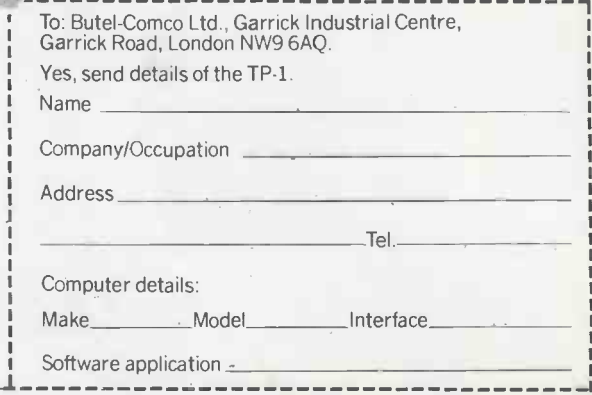

A Butel Technology Company · Consultancy · Software · Turnkey Systems · Microcomputers · Communications and Terminal Equipment

Garrick Industrial Centre,

Telephone: 01-202 0262/2277

Technology for business

Garrick Road, London NW9 6AQ.

Telex: 47523

Editorial

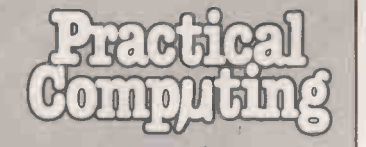

EDITORIAL 01-661 3609 Editor Jack Schofield Deputy Editor Bill Bennett Assistant Editor Ian Stobie Art Editor Steve Miller Production Editor John Liebmann Sub-editor Sally Clark Editorial Secretary Julie Milligan **Consultants** Chris Bidmead Peter Laurie ADVERTISING 01-661 3612 Advertisement Manager Ian Carter 01-661 3021 Assistant Advertisement Manager Kenneth Walford 01-661 3139 Advertisement Executives Fiona Howell 01-661 3468 Robert Payne 01.661 8425 Advertisement Secretary Janet Thorpe Midlands office: David Harvett 021-356 4838 Northern office:

Geoff Aikin 061-872 8861 PUBLISHING DIRECTOR Chris Hipwell

Published by Electrical Electronic Press, Quadrant House, The Quadrant, Sutton, Surrey SM25AS. Tel: 01-661 3500. Telex/grams 892084 BIP-RESG.

Typeset by Cent repoint Typesetters London EC1 and printed by Eden Fisher (Southend) Ltd, Southend-on-Sea.

Distributed by Business Press<br>International Ltd, Quadrant House,<br>The Quadrant, Sutton, Surrey SM2<br>5AS.

Subscriptions: U.K. £12 per annum; Overseas £18 per annum; selling price in Eire subject to currency exchange fluctuations and VAT; airmail rates available on application toSubscription Manager, Business Press Ltd, Oakfield House, Perrymouth Road, Haywards Heath, Sussex RH163DH. Tel: 0444 459188.

Business Press International Ltd 1983.<br>ISSN 0141-5433.

Would-be authors are welcome to send articles to the Editor but PC cannot undertake to retum them. Payment is at £30 per published page. Submissions should be typed or computer-printed across a 40-character width, and include a tape or disc of the program. Handwrit-ten material is liable to delay and error.

Every effort is made to check articles and listings but PC cannot guarantee that programs will run and can accept no responsibility for any errors.

# Basic Ba LANGUAGES are a problem. To begin with there | the obscure preferences of the owners of the

are those broad categories of computer users who all seem to use different languages for their particular interests. To use the crudest generalisation, the business software writers are writing Cobol, the scientists are using Fortran, the educationalists are using Pascal and the hobbyists are using Basic. Contact between the groups only occasionally degenerates to the "Basic programming causes brain damage" level, but rarely rises above open indifference. This is unfortunate, because surely the knowledge of another language must illuminate one's own.

In the personal computer field covered by Practical Computing, Basic has become the lingua franca, but even here there are problems. Like Britain and America in the famous quotation, Basic users are separated by the barrier of a common language.

The American National Standards Institute has a committee working on a standard Basic and while this is laudable enough, the practical value will be limited. Even if every micro manufacturer were to embrace ANSI Basic there would still be large amounts of machine -specific coding in most worthwhile programs. Most personal computers seem to do their best tricks in response to obscure Pokes and Calls - and the cheaper the micro, the more this seems to be the case.

The result is that Basic programs written for one machine become unreadable to many of those people who own and use another.

Unfortunately few beginners will even bother to read an article which features, say, a Pet program if they happen to own, say, a Spectrum. This is unfortunate for them, as they might well learn something useful from the structure of the program and the algorithms used. They might even see how they could rapidly translate it for their own machine. But unfortunately for us, they may turn instead to a magazine that concentrates on their machine exclusively.

This raises the horrifying prospect of 350 different microcomputer magazines catering for different brands, and no one talking to anyone else. In sum, the collapse of civilisation as we know it.

The special Languages section in this issue will at least inform you of some of the other possibilities and, we hope, encourage you to try something other than Basic, if you have not already done so. The comparison table of different Basics should help with translating programs written for one machine to run on another.

Another possibility is being explored in the Netherlands with NOS-Basicode. Specially written programs, supplied on tape, allow a number of different micros to use programs written in Basicode. Naturally these programs have to be written to somewhat rigorous specifications. But nonetheless, micros covered by the scheme now include the Acorn Atom, Apple, DAI, Pet, Exidy Sorcerer, TRS-80, Ohio Superboard and Philips P-2000.

Because of different graphics capabilities, Basicode only really works with text-based programs, not games. The main advantage of the system is that the original Basicode listing has to be written so simply and logically that just about everyone should be able to read it. Individual users are then left to put back all those "extended" Basic words that Basicode leaves out, and to dress up the display to suit the capabilities of their own micro.

As the power of microcomputers continues to increase, perhaps one day most models will be able to emulate, or imitate, the functions of several others. Until this bright day dawns, we will all have to revert to a form of pidgin-Basic, or else start learning and using other languages to the extent that we can understand what's happening, instead of just pushing buttons marked Goto.

Basicode is sponsored by NOS radio. and Radio Netherlands. Enquiries to Hans G Janssen, Hobbyscoop, PO Box 1200, 1200 BE Hilversum, The Netherlands.

#### Years ag <sup>I</sup> II II <sup>I</sup> II <sup>I</sup><sup>I</sup> <sup>I</sup> I. <sup>I</sup> <sup>I</sup> <sup>I</sup> I II  $350000$

As an example we considered buying an American .111,i911s,;91'.11 COI :1.41

313GFCI tOIOL,'It. I I

At present the U.K. boasts something like six companies making home and small business computers based on microprocessors, my own company being one of them.

The Government is considering investing £50 million in a product which has not yet been designed (the 64K RAM) to be made in a factory which has not yet been built. Foreign manufacturers are already beginning to produce prototypes to be made by experienced personnel in existing factories.

Why not invest some of that £50 million in an attempt to stimulate a home market by reducing the prices of the end products? There are several U.K. companies capable of designing better microcomputers than the Americans and with the world-famous U.K. software in them.

microprocessor development system for £365; in fact we designed our own with improved hardware. better interface facilities and much -improved software. It sells for £155, less than half of the American equivalent. A fall in component prices of about 25 percent helped but, even so, we could have done it for about half the cost of any equivalent American design.

Apply this philosophy to our \$2,000 product and it would end up at about £700. and a simple home computer such as those currently selling at £500-£700, could be built for £350-£400.

99999393,4415943999999995311 John H Miller -Kirkpatrick, Technical Director, Bywood Electronics. Practical Computing Volume 1 Issue 2 !:, <sup>113</sup> .-

**ADCLODOCESS** 

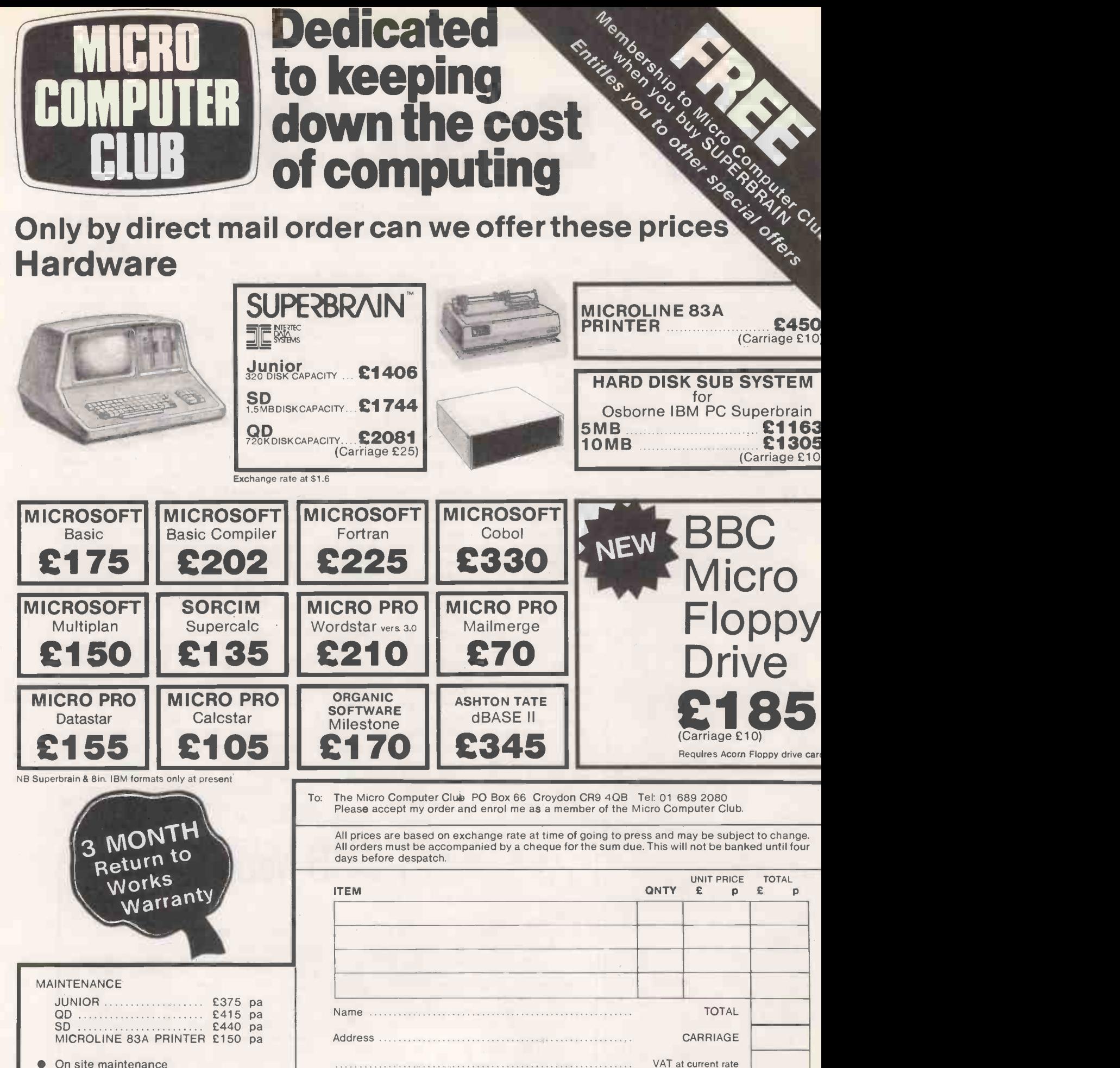

Circle No. 103

Post Code ....

- **On site maintenance** available from day one.
- Nationwide contracts through Software<br>Sciences -- a member of THORN EMI group.
- Software Sciences will inspect, deliver and maintain your SUPERBRAIN.
- The 24 hour call out basis.

Membership of the Micro Computer Club entitles members to other special offers.

**CREDIT CARD NUMBER** 

CHEQUE TOTAL

411 machines sold to UK specification with full manufacturers warranty

## Feedback

# **British microphone of these days I shall get** 10 CLS business

I AM IN THE MICROCOMPUTER BUSINESS buying and selling hardware and software. The British market is an interesting one as a lot of inventions and developments are made in Britain. But one thing worries me: communications and reliability are not of the same high level as the products.

What I mean is, the mail service is slow, slow, slow. When I write a letter it takes at least three weeks to receive an answer. Could it be that letters are not answered though they are already in the office? Are there not enough people who would be happy to be employed?

Even a three-week wait might be acceptable if the answer ever arrived! But it has often happened to me that enquiries are not answered at all. Is business going so well? Too well? Others have promised to send goods, and then nothing arrives. I have been waiting for some items for more than one year.

Perhaps I should not trade with Britain at all. Yet I am still convinced that good products can be made in the EEC and need not | Kleen Edge sheets of paper. come from the Far East. Britain is renowned for its top -class electronics. British companies producing for the lower end of the market should jump at the opportunities open to them in Paragon, it transpires that it is Germany.

Joachim Muller, Midler Mikrocomputer Mainz, Postfach 42 10 12, 6500 Mainz 42, West Germany.

 $\bullet$  It is probably no consolation to Herr Müller to know that enquiries from U.K. users get exactly the same treatment.

#### Grid compass

YOUR ARTICLE on portables in<br>the January issue stated that the Grid Systems Compass<br>Computer "was designed by<br>U.K.-based Moggridge Associates" and gave the prices "just over £8,000" which is rather misleading. This computer was designed at our California office ID Two, and is only being marketed in the U.S. at present. The price is around  $$8,000$  - dollars not pounds!

Rosamary Lees Moggridge Associates, London NW5

#### Help with writing

I HOPE one of your readers will be able to help with advice, references, etc. Our youngest daughter is nearly seven and suffers from some brain damage. She is able to recognise letters and read simple words but her writing is held up by her inability to use a pen.

Microcomputers have been put forward as an answer, and she has shown that she enjoys using the keyboard on the Speak'n'Spell. We have a 48K Spectrum at home and I have

access to the ITT version of the Apple with disc drives, including DOS 3.3. I would be grateful to hear from anybody who has experienced these difficulties.

> Dr K B J Beswick, Lime Tree House, High Street, Harwell, Oxfordshire.

#### **Microwriter**

I WAS VERY SURPRISED to see no mention of the Microwriter in the review -of word processing in the February issue, even though you had a special section on unusual keyboards. As an enthusiastic user of the Microwriter I can tell you that the six -key layout of the machine is by far the easiest to use of all the keyboards and will of course communicate with any computer which has an RS-232 interface.

Using a computer would be a great deal easier if other manufacturers could be persuaded to adopt the same layout. May I suggest you do a feature on the Microwriter, which is a unique pocket-sized fully portable word processor. Once you have one it is difficult to imagine working without it. One of these days I shall get around to transmitting my copy to the printer direct into setting over the telephone.

Brussels, Belgium. Like the product, don't like

the price.

#### A4 stationery

FOR SOME TIME <sup>I</sup> have been trying to source a supply of A4 continuous stationery for my word-processing requirements. It was with great interest therefore that I read the comments in your December news entitled "Letter Stationery", which clearly states that Moore Paragon supplies neat A4-size

Upon examination and indeed discussion with Moore not A4 but 11in. or 12in. stationery. This is therefore quite clearly a misinterpretation of the facts and I would ask you to take Moore Paragon to task together a computer kit.<br>for misleading your readers in **Burn-in** The result of dropping for misleading your readers in **Burn-in** The result of dropping<br>this manner this manner.

I would be grateful if you could advise whether the internationally accepted A4 standard could be obtained in continuous preprinted form.

Garrick S Wales, Stewart Wales Somerville Ltd., East Kilbride, Chip Light s<br>Glasgow, gramming. Glasgow.

Moore -Paragon said the paper was A4 compatible, which is not the same thing. Does no one supply A4 paper?

#### Dragon Pokes

DRAGON OWNERS may be interested in a simple way to overcome the automatic scroll on the computer. It is done by Poking the screen addresses instead of using the Print @ command. The addresses are:  $Start - 1024$  $Finish - 1535$ 

For example, Poke 1024,255 is the same as

PRINT @ 0,CHR£(255)

Using Poke instead of Print

Peter Dean, 70 Dragon Pokes. 10 CLS 20 X =1024 30 FOR P = 0 TO 255 40 POKE X,P  $50 X = X + 1$ : IF  $X = 1536$  THEN 70 60 NEXT P 70 GOTO 70

> also allows inverse spaces as wel as inverse characters such as inverse £ @ & ' " / etc., which are not available by using the Shift-0 combination. The program displays all the characters when using Poke. It is useful when using the block graphics from ASCII code to draw mazes, etc.

David West, Taplow, Berkshire.

#### More jargon

AFTER Chris Naylor's A-Z of computing terms in the March issue, here are some further definitions:

- Algorhythm Fashionable dance from a planet of the star Algol.
- Assembler One who puts together a computer kit.
- soldering iron on the computer.
- Control-bus Transport for traffic wardens.

Card-reader Fortune teller.

- Character buffer Bribe money. Checksum Total amount paid
- for a computer. Chip Light snack during pro-
- **Apologies for our mistake.** Manufacturer of souvenirs for Cross assembler 1. places of pilgrimage. 2. Angry citizen of Dundee putting together a computer.
	- Exor First part of a psychothriller film.
	- Firmware Clothing worn by business people.
	- Floating point Optical disturbance resulting from extended periods of staring into a monitor.
	- Garbage collection routine Removal of scraps of paper, notes etc., from the desk after a long programming session.
	- Handshaking State of someone sitting at a computer for the first time.

Hidden refresh Secret drinking. Indexed addressing Pointing the direction for someone asking (continued on page 8)

Our Feedback columns offer readers the opportunity of bringing their computing experience and problems to the attention of others, as well as to seek our advice or to make suggestions, which we are always happy to receive. Make sure you use Feedback - it is your chance to keep in touch.

(continued from previous page) the way.

- Indirect addressing Writing to a box number.
- Interface The place in which the solution of a problem often stares.
- Interrupt routine Annoying habit of children/adults when adults/children are discussing
- Benidorm.
- Nesting Activity of a newlywed
- Packing density Standard<br>measure of the volume of a suitcase.
- Refresh logic Argument of a drinker.
- Timesharing When two people own one watch between them. Write enable To give someone

pen and paper. Dave Kurth and

Ronald Baumgartner, Busswil, Switzerland.

#### Software please

WE RECENTLY PURCHASED a Newbrain Model A and have found it to be a very powerful micro. But like all Newbrain owners we are disappointed that no magazine has even given the Newbrain a second look. I know unless you expand it there is not enough memory for much, but could you publish a small program or tell us of any software available?

> Richard Nash, Petts Wood, Kent.

 We like the Newbrain and we are keen to support it. Some programs from readers will appear next month, but more would be welcome.

#### Endless tapes

A COMMON COMPLAINT against the use of cassettes for data storage is the need to rewind if previous files or programs are to be reloaded. It is not possible to

do this automatically with standard cassette recorders.

A means of overcoming this drawback is provided by the use of an endless cassette, such as the TDK EC3 cassette. The tapes are short, six minutes maximum, making them ideal for use with computers.

Memory refresh A souvenir of The tapes cannot be rewound or<br>enidorm. Fun fast forward and they are There are, of course, snags. The tapes cannot be rewound or run fast forward and they are otherwise,<br>expensive compared with dealer mea standard E15 cassettes. These difficulties are offset by the ability to manipulate the cassette solely by software, since the tapes move forward only.

Because of the different operating systems used on micros it is only possible to generalise on the applications of these tapes. However, with proper program organisation it should be possible to develop an efficient file system on tape.

The tapes come into their own for management of databases. I am at present still experimenting with these tapes, but they have already proved invaluable in the manipulation of data and for record purposes. No doubt  $\int$  under readers will be able to think up  $\frac{1}{2}$  when ho other suitable applications.

M J Bedford, Bradford, West Yorkshire.

#### Left in the lurch

<sup>I</sup> DO NOT BELIEVE that the computer industry will ever be taken seriously by the business world if it cannot provide an efficient repair service. I have been waiting over six weeks for my Pet 2001, which is essential for the efficient running of my farming business, to be repaired by one of Commodore's nationwide dealers. The dealer is still waiting for parts.

It seems to me that dealers are more interested in the big profits to be made from selling providing what the customer wants, and that is a good backup service. It is interesting to note that of the 18 Commodore dealers listed in your magazine in March 1979 only nine were still in business by October 1982.

Surely Commodore should vet its dealers more thoroughly in order to protect the customer and its own good name; otherwise, being an authorised dealer means nothing.

R H Pring, Crewkerne, Somerset.

**•** Since we received Mr Pring's letter the matter was finally resolved through a local Commodore dealer.

#### Plea for service

AS AN OWNER Of a BBC Micro I must condemn Acorn for a lack of understanding to its customers and would-be customers, for not supplying sufficient telephone answering facilities. To get through to uncertainty principle  $\rightarrow$  which Acorn requires the patience of Job, unlimited time and an understanding boss or family when hogging the telephone. I must have been trying since early December, in order to sort out a problem with my micro, but to no avail.

It does not make sense: with over 3,000,000 out of work more people could be employed to answer customers' queries. If nothing is done, before long the BBC Micro will go the way of other British products and be replaced by competitors from Japan or America.

> M C Krockel, Aberdeen.

#### Godel and AI

computer systems than actually accept Allan's main thesis that IN THE FEBRUARY issue Boris Allan suggests that Gödel's theorem rules out the possibility of artificial intelligence. I would

AI is still a long way off, but not his use of Gödel's theorem.

What Gödel showed was that any mathematical system complex enough to include selfreference could not be fully consistent. As stated it applies to mathematical systems: it is an inductive leap to apply it to microelectronic structures. However, if that is taken for granted, all that Gödel's theorem suggests is that if machines become intelligent they can not be fully selfconsistent, that is, they must become far more than glorified calculators following rigid functions. That seems to me to be hardly more than a truism.

Gödel's theorem is a masterpiece of formal logic and is of major importance in the fields of mathematics and metamathematics. However, trying to apply it outside its context is beset with pitfalls. One thinks of attempts to support ideas of free will by using Heisenberg's uncertainty principle  $-$  which elementary particles. Ironically, it is just this sort of unbridled extrapolation that Allan is arguing is inappropriate when applied to ideas about Al.

J de B Clarkson, Pratts Bottom, Kent.

BORIS ALLAN seems to have let a fallacy creep into his thoughts on AI. He states that Gödel's theorem implies that a machine cannot think about itself and that therefore a machine cannot be truly intelligent. Besides the rather obvious difficulty of saying what true intelligence is  $-$  perhaps just "something that most humans have"  $-$  the theorem applies equally to human beings.

Of course I can think about myself. I can even imagine of all the synapses clicking away in my (continued on page 13)

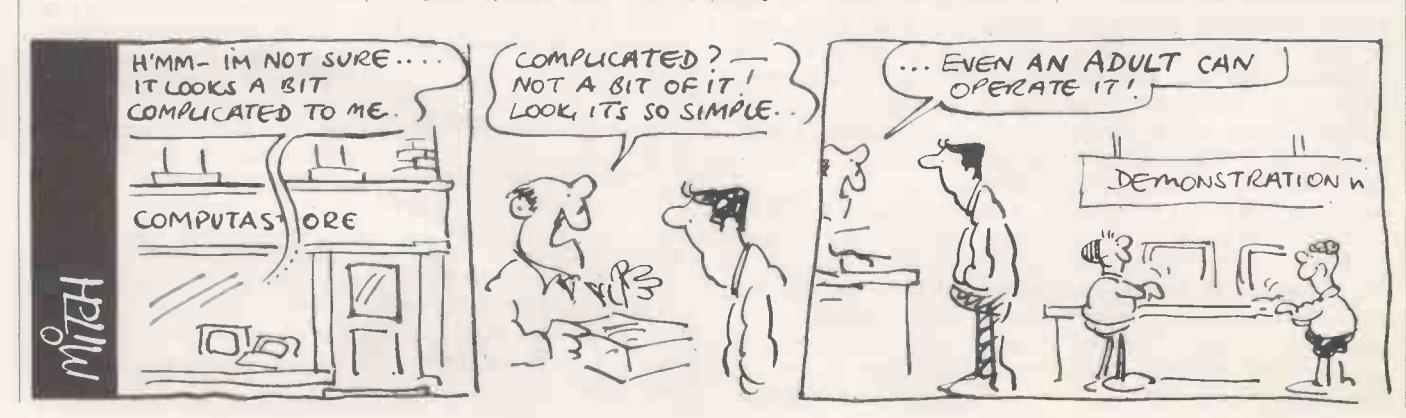

# When it's time to stop playing games and get down to business...

Unfortunately, many of today's desk top computers are designed with too much emphasis on home use. That's fine, if you want to balance your checkbook, play "space war" or draw pictures. But when you have serious business requirements for a computer, you want one designed specifically for business.

The RAIR Business Computer is just that. A computer designed specifically for business applications, incorporating a host of featuresoptimised for the business environment. 8- and 16-bit microprocessors allow soFTWARE users to run available 8-bit-plus newer 16-bit-applications software simultaneously. And an integral high -capacity Winchester disk drive-plus provision for additional hard disk support-provides sufficient on-line storage for virtually any business application.

Advanced communications software allows the RAIR Business Computer to connect to mainframe systems and networks. And expanded RAM memory supports simultaneous access from up to four user workstations, each including an ergonomically designed, detached keyboard, high-resolution colour display, and optional workstation printer.

So if you're serious about a computer for business, call RAIR for details about our Business Computer. We're not playing games. RAIR Limited 6-9 Upper St. Martins Lane London WC2H 9E0 Phone (01) 836 6921, Telex 298452

Circle No. 104

#### SYSTEM SPECIFICATION

Microprocessors: Concurrent 16 -bit 8088 plus 8 -bit 8085 RAM Memory: 256 kbytes expandable to 1024 kbytes Integral Disk Storage: 19-Mbyte Winchester drive plus 1.-Mbyte floppy drive

Storage Options: Up to 4 add-on Winchester drives plus streaming tape backup Communications: 4 workstation pods (RS -422 -compatible). plus 2 synchronous/asynchronous programmable R5-232

ports

#### WORKSTATIONS (up to 4)

Keyboard: Ergonomic. low -profile, 83 keys, 10 program-mable function keys, 10 -key numeric keypad (with cursor/ editing functions) Color Display: High -resolution, 80 characters x 25 lines, upper and lower case, 8 programmable foreground/ background colors Printer: Bidirectional, 80 characters -per -second, friction and tractor feed

SOFTWARE Operating System: User-friendly. multi -tasking, CP/M. MP/M, PC -DOS compatible Languages: BASIC, COBOL. Pascal Applications: Spreadsheet, Database. Text Processing Communications

CP/M and MP/M are trademarks of Digital Research PC -DOS is a trademark of IBM

 $\Box$ 

# the RAIR Business Computer.

自读出学生的文化

# Three out of every four computers going into schools are BBC Micros. Is there a lesson to be learned by everyuser?

As part of the current government subsidised scheme aimed at introducing micros to schools, the Department of Industry undertook a survey of machines available and made recommendations to education authorities all over the country.

The BBC Micro met their priorities exactly: it is economical yet fast and powerful, and it can justify the investment involved, through its capability to grow with the needs of the user and with the rapid changes in technology.

Teachers and education authorities agreed, and today it represents over three-quarters of all micros being ordered for schools across the country under the DOI scheme.

#### The BBC's choice too.

In choosing a machine to put their name to for their massive Computer Literacy Project, the BBC had the same set of priorities as the DOI. The BBC Micro is now an integral part of that project, which includes books, software, courses and a number of major television series, one of which,"Making the Most of the Micro" is now being broadcast.

#### All this for only £399.

The BBC Micro is light and compact. It generates high resolution colour graphics, and is capable of synthesising music and speech using its own internal speaker. The keyboard uses a conventional layout and typewriter feel.

The most sophisticated version (called

Model B) is available for only £399. (There is also a basic model available, the Model A, at £299.)

#### Designed to grow.

Last year the magazine "Which Micro?" said that the most attractive and exciting feature of the BBC Microcomputer was its 'enormous potential for expansion'.

This is indeed one of the features that sets it aside from the competition.

For example, as well as interface sockets to allow you to connect to a cassette recorder, and to your own television, you can also use video monitors, disc drives, printers (dot matrix and daisy wheel) and paddles for games or laboratory use.

You can also plug in ROM cartridges containing games with specialist application programs.

The Tube. A unique feature. The Tube, which is unique to the BBC Micro, provides for the addition of a second processor via a high speed data channel. The possibilities are enormous. For example, the addition of a second

 $\mathcal{L}(\mathcal{L})$ 

3MHz 6502 processor with 64K of RAM doubles processing speed. While a Z80 with 64K of RAM opens the door to a fully CP/M\* compatible operating system, with all the benefits for business applications.

Linking up with other computers. The BBC Micro also offers a facility of immense potential value to schools, colleges and businesses. It's called Econet - a system which uses telephone cable to link with other BBC Micros. A number of machines can then share the use of expensive disc drive and printer facilities.

Make full use of Prestel & Teletext. With special adaptors you will not only be able to turn your TV set into a Prestel terminal and Teletext receiver, but you can also take data and programs direct from these services. (The programs, which are known as telesoftware, are already being broadcast by BBC's Ceefax service.) This is another first for the BBC Micro.

#### BASIC plus.

A sophisticated version of BASIC has been chosen for the BBC Micro, which incorporates features normally found only in more advanced high level languages. However, there is also a facility allowing access through a simple command to another language - for example, PASCAL, FORTH and LISP. Trademark of Digital Research.

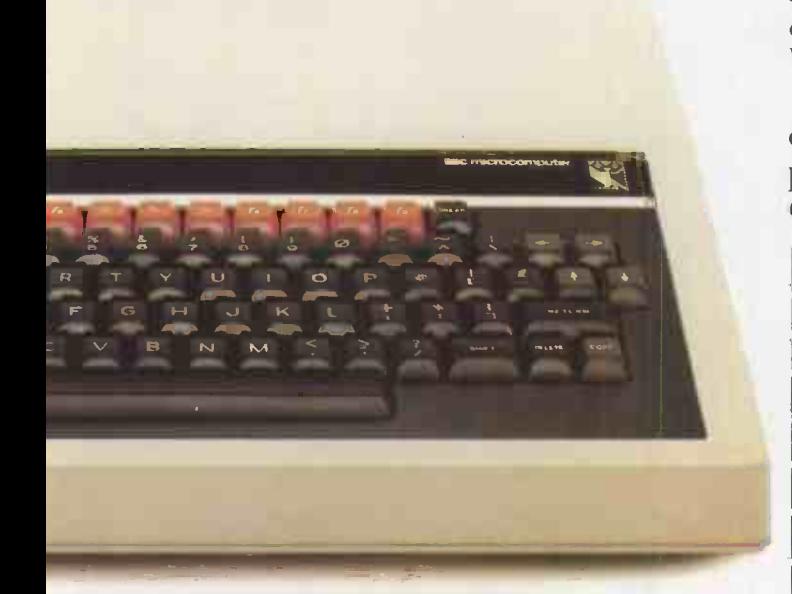

A full range of software. Applications software for the BBC Micro<br>by cover a very wide field. Packages covering slignature already cover a very wide field. Packages covering games, education and business applications are available on cassette. All developed to the same high standards set by the hardware.

The best possible back-up.

Your BBC Micro comes with the backing of the BBC and an extensive dealer and service network. Each approved dealer is able to offer advice and carry out expansion work and repairs.

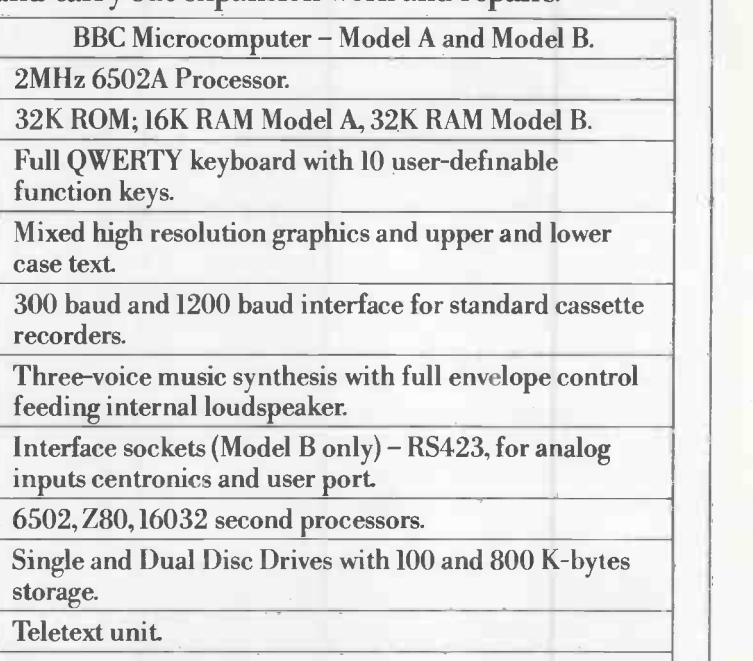

Speech synthesis.

Networking facility - via Acorn Econet.®

How to buy your BBC Micro.

If you are a credit card holder and would like to buy a BBC Micro B,or if you would like the address of your nearest stockist, just phone 01-200 0200.

Alternatively, you can buy a Model B directly by sending off the order form below to: BBC Microcomputers, c/o Vector Marketing, Denington Estate, Wellingborough., Northants, NN8 2RL.

All orders are despatched by fully insured courier and come complete with easy to follow 500 page User Guide and Welcome cassette.

### $t$  01-200 0200 credit card holders.

To BBC Microcomputers, c/o Vector Marketing, Denington Estate, Wellingborough, Northants NN8 2RL. Please send me BBC Model B Microcomputers at £399 each, inc. VAT and delivery. I enclose PO/cheque payable to Acorn Computers Limited Readers A/C or charge my credit card.

Card Number Amex/Diners/Visa/Access (Delete)

Name

Address

Postcode

Signature Registered No. 140 3810 VAT No. 215 400220

The BBC Microcomputer System. Designed, produced and distributed by Acorn Computers Limited.

# CONCURRENT CPIM® Multiplies the power of your microcomputer.

If you have to wait impatiently for your personal computer to finish a job before moving on to before v another task, you need Concurrent CP/M. This new software technology from Digital Research increases the productivity of your microcomputer by allowing you to do more than one thing at a time.

Using Concurrent CP/M, you can run several programs simultaneously, switching instantly from one program to another. For the first time you can write a letter while you do your financial planning. For the first time you can write text while printing other documents. For the first time you can edit programs while your program compiles. Concurrent CP/M is the best investment you can make in microcomputing because it multiplies the value of your hardware and lets you use all the CP/M compatible programs. And if you're developing software, it ensures that you're on the crest of the hottest new wave in the business.

There's nothing like Concurrent CP/M in the personal computer world, and you can get it only from Digital Research.

For more information, contact: Digital Research (UK) Limited Oxford House Oxford Street **Newbury Berkshire** RG13 1JB Telephone: 0635 35304

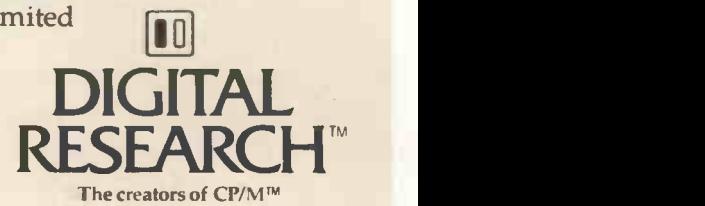

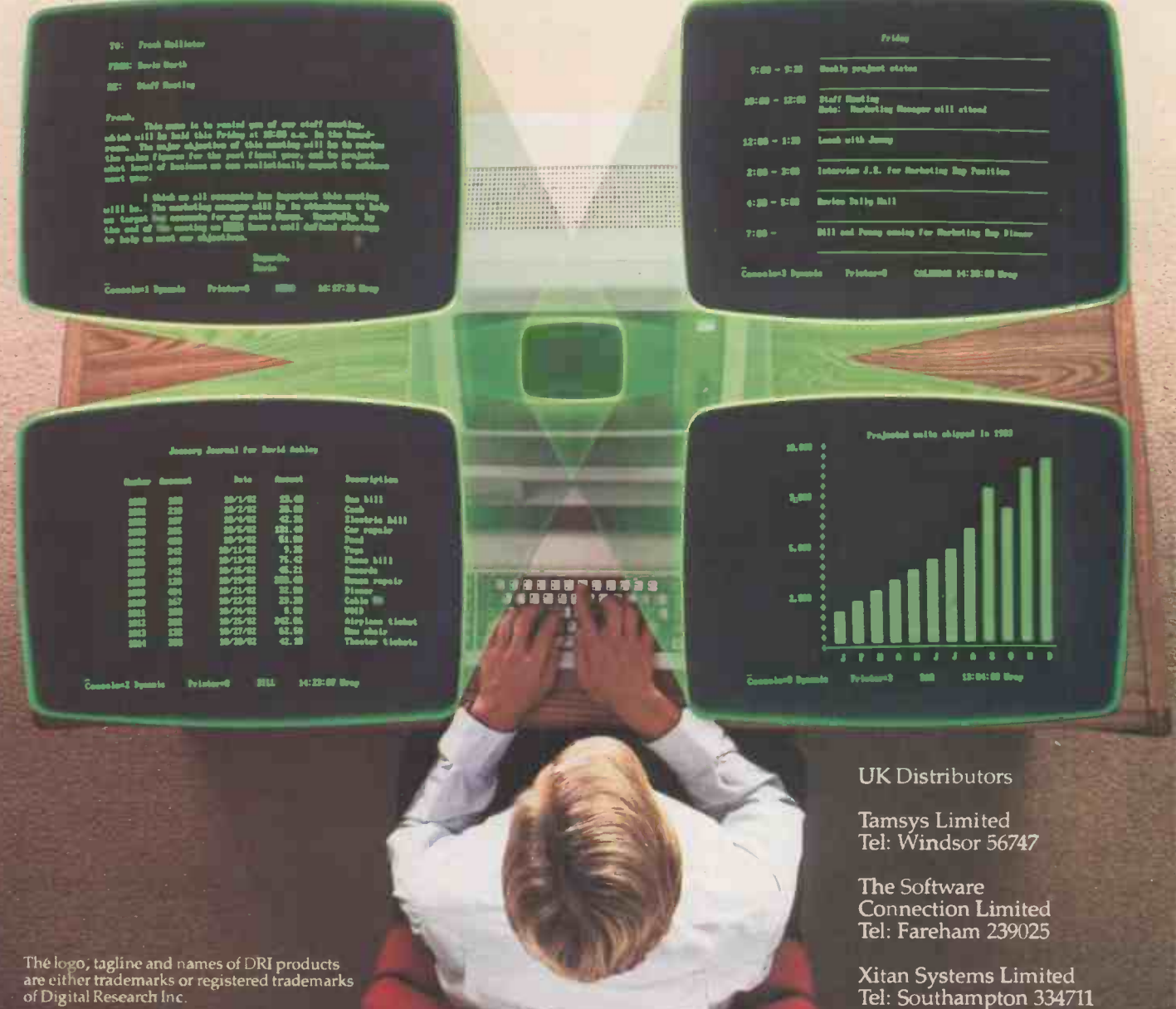

#### (continued from page 8)

brain or ponder what I was thinking about this morning. I would expect any "truly intelligent" machine to do this about itself. Gödel's theorem does not stop either of us, but rather it stops both of us from thinking about "what I am thinking about now."

> Peter Kanssen, Queen Mary College, London.

#### Income tax

I AM WRITING concerning the Payroll program featured on page 148 of the April 1982 issue. I do not claim to be an expert at programming - though I do perhaps know something of income tax, having been in the business for  $18$  years  $-$  but it seems to me that the subroutine 7000 referred to near the top of page 150 is unnecessarily complicated by the use of arrays.

This routine, which should take up less memory space, will cope with codes of unlimited size.

> John Doe, Reigate, Surrey.

#### Pet characters

IN A LETTER in the July 1982 Practical Computing I described the unusual behaviour of shifted characters in Rem statements on a  $4016$  Pet. Recently I have justice to the Ace computer discovered an even weirder behaviour of shifted characters anywhere in the program.

This behaviour works in either character set, but as capitals are easier to write than graphics I shall write as if the alternate character set is being used. Enter:

10 g0 20 sA 30 rU

40 10

and then list the program. The computer displays:

10 goto

20 save 30 run

40 load

50 list

This program is obvious nonsense and is used only to illustrate the point, but these half-shifted abbreviations are accepted by the computer just like the corresponding Basic word. A little research shows that there is a simple way to abbreviate any Basic word.

#### Income tax.

**Feedback** 

7000 F=0: IF T< 1 GO TO 7100 7010 L = INT (T/360 + 1) 7020 L = INT (T/L)<br>7030 K = T – INT (T/L) \* L<br>7040 FOR M = 1 TO INT (T/L) K: GO SUB 8000: NEXT M 7050 IF K = 0 GO TO 7080 7060 L=L+ 1 7070 FOR  $M = 1$  TO K: GO  $||$ SUB 8000 : NEXT M<br>7080 NN = N : IF E (J,4) = 1 THEN  $NN = 1$ 7090  $F = F * NN$ 7100 RETURN 8000 F = F + INT ((((L \*<br>10 + 9)/52 \* 10 4)<br>/10 4 + 0.049) \* 20) /20 : **RETURN** 

There are a few exceptions to this rule:

- $\bullet$  two-letter words cannot be formed. tO does not give to.
- pR gives Print #, so ? must be used for Print.

 $\bullet$  I can find no way to produce certain words such as gosub, and input. iN gives input #.

Also, if two letters are used that are not the start of any  $\vert$ word then the shifted letter is ignored:

10 zQ : sS

gives  $10 \overline{7} \cdot s$ 

I can think of no reason for this to happen. Its practical use is obvious: almost any Basic word can be entered with just two key presses.

> R J Dowling, King's Lynn, Norfolk.

#### Unfair to Ace

BORIS ALLAN does less than Forth thoughts,  $Practical$  dBASE II Computing, January 1983. There is no need to define a special word to allow another word to refer to itself: recursion is already part of the Ace repertoire.

Further, Allan's program crashed on all three machines because a signed two-byte number cannot exceed 32,767. The eighth factorial is 40,320.

Peter Davis, London N3.

#### Foolish remarks

BORIS ALLAN may think that it is easy to learn some computing, but surely I am not alone in being infuriated by his articles in  $Practical$  Computing  $-$  they imply crass ignorance of most of the subjects he is writing on. In his latest article, in Last Word  $-$  I wish it were  $-$  he puts forward some rather foolish remarks about artificial (continued on page 16)

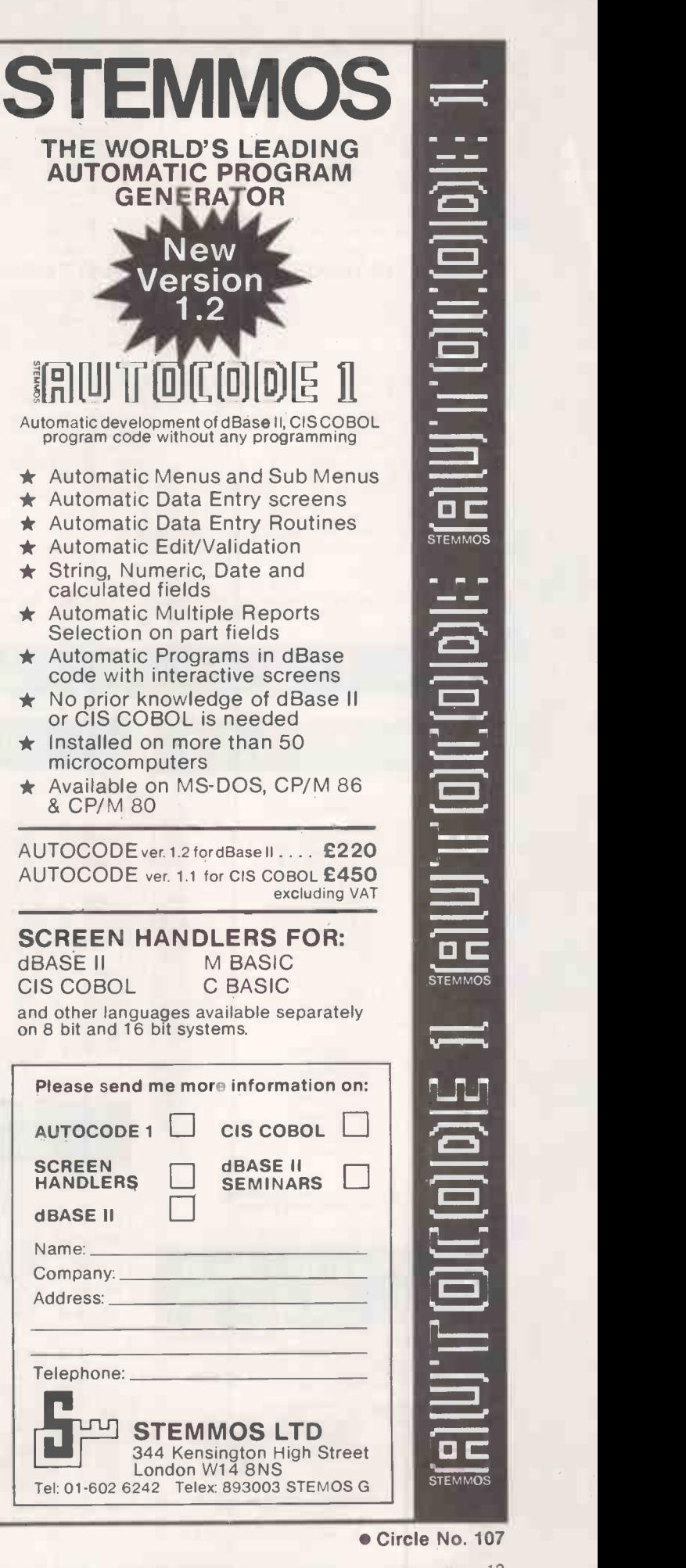

#### \*\*\*\*\*THE NEW DBMS III (series III of the world's first 'task-robot-programs')\*\*\*\*\*

#### \*\*\*\*\*\*FEATURES\*\*\*\*\*\*

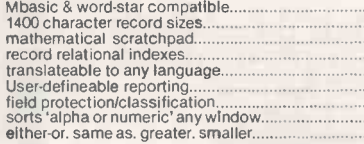

32000 records per filename 20 main/200 sub fields per record field and record related formulae 'Jump -to' any of 32000 records per file random/binary/key/multiple field search 'if -then' questioning file protection/password entry speed of 500 records per 20 seconds range match. not match. integer match 12 online file architectures 240 fields using cross-referencing cross -record calculations 'Jump -to' any record in 12 files User-defineable files/field words/sizes endless 'either-or' matching formulate/recall on selection criteria 12 interrogation question types short filing output/audit trails

## ONE OF THOUSANDS OF DIFFERENT TASKS ON WHICH THIS PROGRAM MIGHT BE EMPLOYED<br>DMS'S MACROS WORK FROM THE MOMENT YOU INSERT THE TASK DISK' IN THE COMPUTER'S DRIVE

Simply design your flie, give its fields your words, setup your report mask, and then enter your records. Switch to "automatic drive" and formulate any task you wish the program to<br>fulfill, the task is stored as a macro. T

Previous issues showed examples of 'employees short list', 'garage stock re-order', 'sales analysis' 'librarian's l**is**t' 'hospital's patient list' here is an execution of the san execution of the san execution of the san

The record may look like this:<br>1-record number (413 )<br>2-client (Radio cars ltd 1-record number (413 )<br>2-client (Radio cars ltd )<br>3-date of contract (01.04.81 ) 4-date last pmt (12.02.82 ) and the ference code a<br>5-period/frequency (36 / monthly ) identify the sup<br>7-amount of pmt (22.50 )<br>8-repairs made (faulty microphone — item replaced )

10 cross reference (3.422!C details of full system spec and supplier)

2895.00<br>£2195.00<br>£3095.00

2195.00<br>3750.00 4995.00

1995.00<br>5495.00

1350.00

One report might be: select ?? all records where the amount of payments are less than 50 pounds, that were taxi -phones and faults were detected. When found, pick up the cross reference code and look up that record to identify the supplier.

Another report might be: select ?? all records<br>in the file where the commencing date of<br>rental was 04.81 and the term was greater than<br>12 months. Print a list of all those records<br>where the date last payment was prior to (

DBMS II (WITHOUT MACROS) AND DBMS III ARE FULLY IMPLEMENTED UNDER CPM-86 (tm) and MS-DOS (tm) le: (SIRIUS/VICTOR/IBM)<br>DBMS II IS 395.00 (or 250.00 by mail order ex. training). DBMS III is 575.00 (or 295.00 by mail order ex

TELEPHONES: 01-636 8210 : 01-631 4818 : TLX: 892031 TWCG (BOSTON 94-0890) \_\_\_\_\_\_

PRINTERS

#### MICRO -COMPUTERS

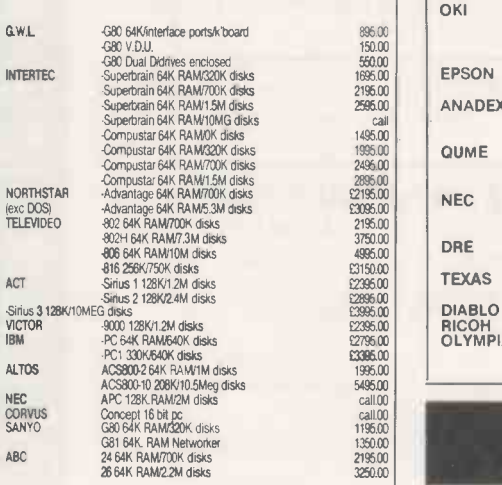

All computer prices include mbasic as standard.<br>All prices marked £ are 8/16 bit machines.

## SYSTEM DEAL SAVES YOU 1500.00+

Choose any computer, any printer and 30 diskettes<br>add 65.00 for cables and testing.<br>add 10.00 for delivery & installation (optional)<br>add 110.00 for delivery & installation (optional)<br>training optional extra 100.00 and get completely \*\*\*\* FREE\*\*\*\*

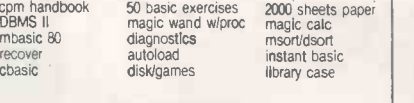

\*\*\*\* total value 1525.00\*\*\*\*

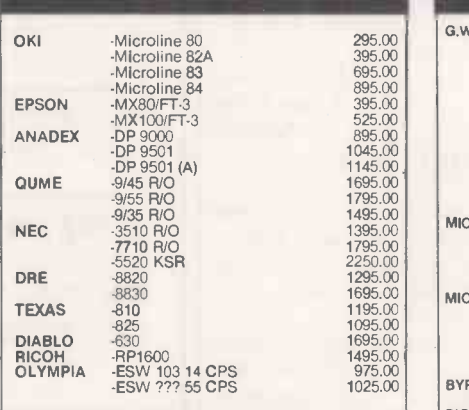

#### PERIPHERALS & **ACCESSORIES**

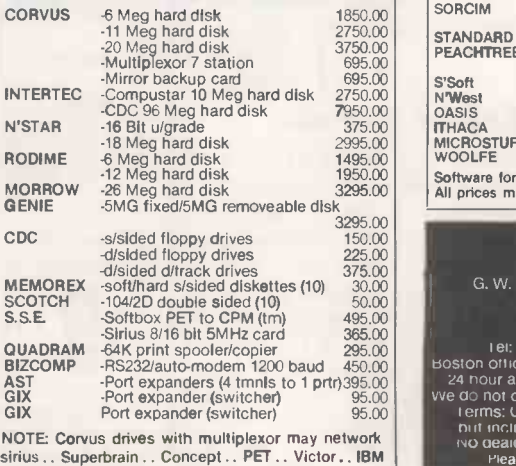

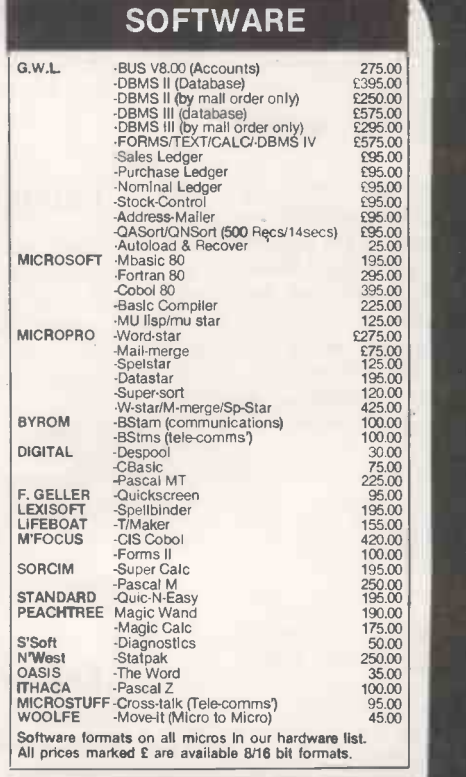

- **TERMS & ETC**<br>
G. W. Computers Ltd (Grama Winter) Ltd)<br>
by Bediord Court Mansions<br>
Longon W.C. I. England.<br>
Longon W.C. I. England.<br>
Hoston office it was 8210: 01-631 4818: 11x 892031 twc of<br>
Boston of the discussion are r
- 
- -

# FORMS/TEXT/CALC/DBMS IV

Contains the highest state of the art software available today

#### ALL IN ONE PROGRAM

When you budget for a complete system of software you eventually end up with a host of packages like, Sales, Purchases, Nominal, Data, Text, Calc, Mailshot, Invoice, Order, Workflow, Personnel, and so on. The list is endless and the outlay several thousands of pounds.

#### DBMS IV

Has most of the features you need from the above list in one program!!!!.

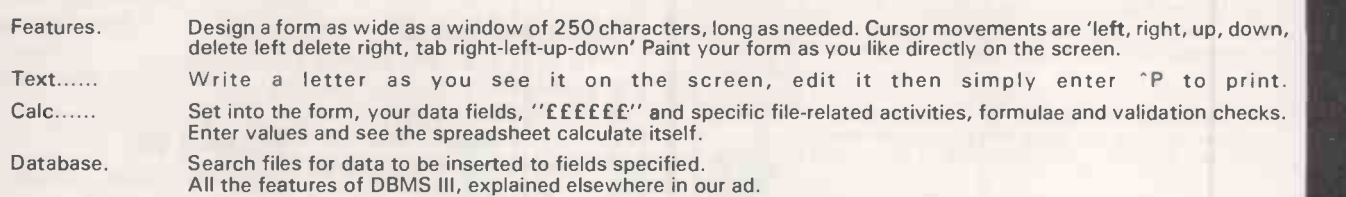

Here's an example of an invoice you might design for your stationery ...... You could design your own spreadsheet, order form, statement, or any other kind of form that is required to fit your existing stationery.

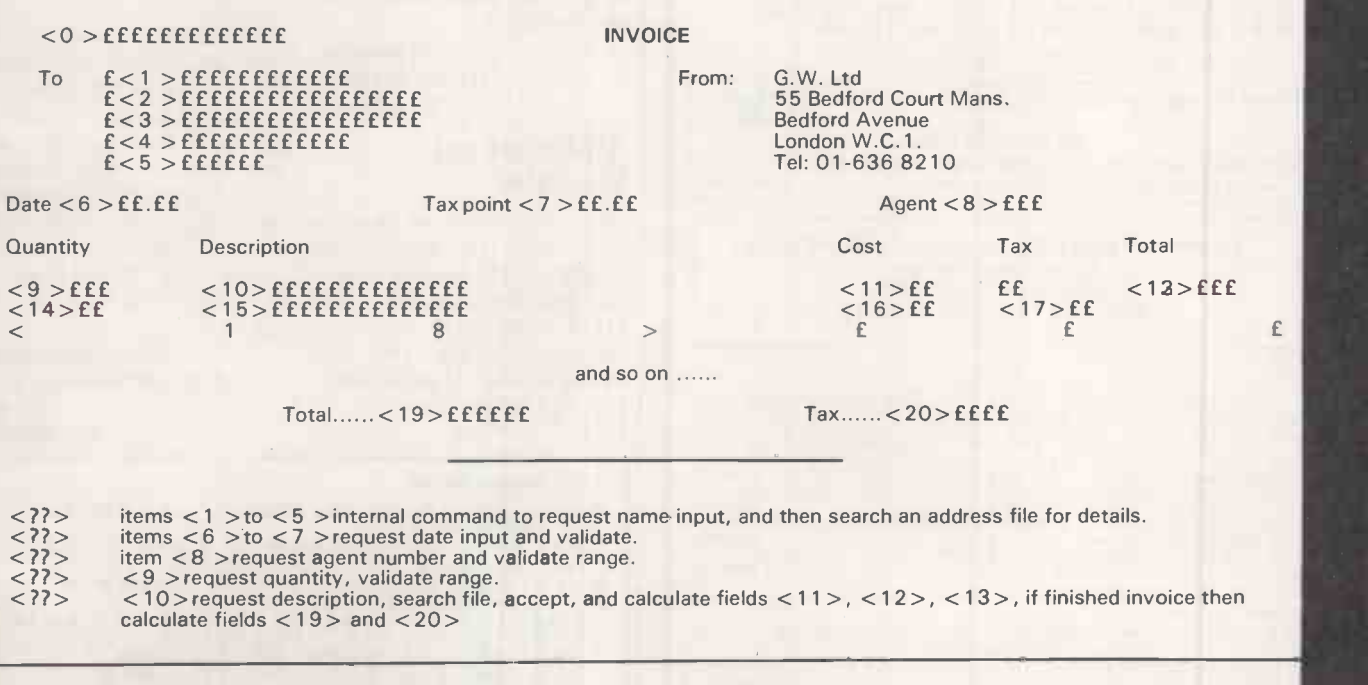

Now comes the more valuable facility, you can provide the 'FORM' with file-related instructions, not only to request a 'console' in-<br>put for a file search against names, and stock, but after the invoice is finished the fie related files.

EG: Send fields <0 >, <1 >, <6 >, <7 >, <11>, <12>, <13>, <19>, <20> to a sales ledger. Then send fields <9 >, <10> , < 11 >, to product analysis file. Then send fields <0 >, <1 >, <7 >, <19>, <20> to V.A.T. file Then send fields <10>, <11>, < 1 2 > , < 13> to Nominal ledger.

The program is only available from G.W. Computers Ltd <U.K.> with a system purchase at 575.00, note DBMS III comes free with system deals. or by mail order transaction at 395.00

Feedback -

### PORTABLE **COMPUTERS**

EPSON HX/20 (Brief case Computer. Weighs less than 4lb. 16K expandable to 64K. Full size ASCII keyboard. Runs on own power for 50 hours. Complete with serial and RS<br>2332/Interface 232/Interface. Add on fac. inc. Barcode. Reader/ Microcassette/Acoustic Couplers for telephone link up etc. HP75C (The new portable computer 16K expandable to 48K size just larger than a reporters notebook, weighs |<br>| under 2lb). Will inface with other HP equipment incl. • Items |<br>| detailed below ideal for Eng./Sci/ travelling business ex-<br>| ecutive. (600 appointments can be st international clock full size keyboard etc). **£600.00** Turn your 41C/CV System into a hand-held Computer with these accessories Portable Digital Cassette Drive (stores up to 131,072 bytes on a moveable mini date cassette. Files can be given<br>"Meaningful" names. Average file access 13 secs. works on rechargeable batteries and is completely portable)<br>£310.00 HP 7470A 2 pen plotter With plotter module first-time users can quickly generate line graphs/bar charts/overhead<br>slides etc. Allows rapid generation of bar code commands. **1950.00** Mic Plotter module £ 56.00 Extended function and memory modules for HP41C/CV wrong<br>now in stock. Adds approx. 4K Mem storage. HP41CV £169.50 HP41C £120.00 HP41C 0/R £120.75 HP Wand £76.00 Printer 82/62A £286.95 HP1L Module £78.00 Printer 82143A £220.95 HP16C £93.00 In stock HP10C 11C 15C/1. Tel. for prices. HP41C together with IL8 plotter modules plus 7470A plotter. **E1,165.00** HP BUDGET PACK HP41CV together with card reader and printer (82143A).<br>All complete as manufacturers spec. **£500.00** All complete as manufacturers spec. **E500.00** Sinclairs COMPUTER PRINTERS AVAILABLE FROM STOCK Epson/Qume/Oki/Nec Diablo/Ricoh/Tec/Brother Prices and Literature on request **SHARP** cables, CP/M operating system and<br>Sharp Disc BASIC & Manual £650.00<br>MZ-80FB Dual Floppy Disc Drives for<br>MZ-80B complete with I/F card,<br>cables, CP/M operating system and<br>Sharp Disc BASIC & Manual £650.00<br>MZ-80P4 150 cps Mat PC 1500 Pocket Computer  $E$  130.00 cables, CC 158 RS232 and Cent I/F  $E$  130.00 Sharp Discrete  $E$  150 4 printer/cassette I/F  $E$  1150 00 MZ-80Fe<br>CE 150 4 printer/cassette I/F  $E$  1150 00 cables, CC<br>CE 151 4K Add on mem<br>C MZ-80P5 80 cps Matrix T/F Printer<br>£360.00 £360.00<br>MZ-80P6 80 cps T/F F Printer<br>£400.00 The SHARP MZ-80 P4, P5 and P6 PRINTERS come complete with interface card, printer cable and ROM. SPECIAL OFFER TEXAS T159 together with PC100C (Complete as manufacturers specifications) T159 £112.50<br>T155-II £35.00 T1 55 £112.50<br>T1 55-II £35.00 **PC100C £163.50**<br>T1 Programmer £52.50 GOODS FULLY GUARANTEED. PRICES EXCLUDING VAT AND P + P. Company and Government orders accepted by phone. Barclaycard/Access/Visa accepted by phone<br>
Tel.: 01-455 9823 EXPORT ORDERS WELCOMED Air Freight/Air Post Delivery Quotations on request MOUNTAINDENE 22 Cowper Street 0 London EC2

Circle No. 109

intelligence, such as how it is not Definitions of intelligence are are<br>notoriously difficult but the For Various line numbers referred to in my explanation of the program related to an early version, rather than the later improved version which you printed. The corrected numbers are as follows:

(continued from page 13)

If computers can never be intelligent then what makes him think that people are intelligent?

notoriously difficult, but the trend in the past has been for computers to do more and more things that previously people would have said required intelligence. I see no reason for

Last Word next month will be

John Kleeman, London NW3.

M Schaffer, Haywards Heath, West Sussex.

really intelligent.

this trend to stop.

written by a computer.

Some welcome! AFTER TWO DAYS and a dozen temperamental attempts to load the BBC Welcome tape, as a last resort <sup>I</sup> changed over the Mic/Record jack plugs and all was then splendid. So be warned, if the jacks are the wrong way round, the screen may not show blank or rubbish. It is like the navy pilot who took off not noticing that the wings of his plane were folded,

and flew safely.

Alphabetical

<sup>I</sup> WAS PLEASED to see that you were able to publish my program in the January issue of your excellent magazine - page 115. Unfortunately, there were two small errors. Two lines should be inserted as follows: 1105 LET C(P) = C(P + 1)<br>1170 LET L (P) = 0

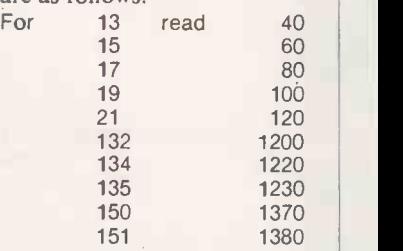

The program will, of course, run without any alterations on the Spectrum, which I now use. John Loncaster, Hornsea,

Humberside.

Format 80

YOU WERE KIND enough to review our word processor Format 80 in the February edition of Practical Computing. For the most part the review was accurate but there are some matters of fact we would like to correct.

The price of Format -80 is now £199: the article "Apple words" prices it somewhat higher.

John Dawson should be pleased to hear that word-wrap now operates when inserting text. Format -80 is compatible with Super R, Omnivision, Videx Videoterm, Doublevision, Smart Term, Vision 80, U Term, Full-View 80 and others.

> Michael Hardwick, Elite Software Company, Heston, Middlesex.  $\Box$

Alphabetical listing.<br>Program conversions from ZXB3<br>to SPECTRUM.<br>The following show a sample of the suggested amendments in<br>make use of the sweif command<br>on the SPECTRUM. 1620)INPUT "Add 1, Sutst 2, De.<br>te\_s,\_scrott\_4,\_Retu<u>rn</u> 5\_19 550 IF y=2 TMEN GO TO 3040<br>570 IF y=3 THEN GO TO 3040<br>585 IF y=5 THEN GO TO 3390<br>700 INPUT "Enter Name of Dem It<br>",","," == 11)=\#<br>720 LET t (1)=LEN x\$ 750 INPUT "Enter Amoun<br>Tiem"; al<br>770 LET a (1) =al<br>790 LET a (1) =al<br>790 INPUT "Etier fost \$  $f. r_1 r_0 \quad Z.$ ample of  $1000000$ st 2. Dele 10<br>- 5 % y<br>- SEO 1040<br>- JRAR  $999$  ...  $\frac{1390}{11}$  $D, F, D, P, M$  $\left| \begin{array}{cc} 1 & 1 \end{array} \right|$  is an  $1$  and 1280 )INPUT "Add 1, Subst 2, Dele ...<br>1310 IF V=1 THEN ED TO B90 1310 IF V=1 THEN ED TO B90 14<br>1320 IF V=2 THEN GO TO B50 1320 XF W=2 THEN GO TO B50 14 1320 IF y=2 THEN GO TO 860<br>1330 IF y=3 THEN GO TO 1040<br>1345 IF y=5 THEN GO TO 1190

# The box is not always black III III II II II II

Ryman

At Rair we're continually enhancing and upgrading our Black Box microcomputer range to meet the everchanging, ever-growing needs of our customers.

11V. 111 I/111111111i

**RAIR BLACK BOX** 

That's why you'll often find our systems turning up under different names, different colours- not always black.

Our current Black Box range includes 8- and 16 -bit microprocessors, that can be configured from simple

single -user floppy disk systems right up to powerful multi-user systems with Winchester hard disks and tape backup.

 $P_{\rm{eff}} = 2.8 \pm 0.8$ 

 $\overline{a}$  ,  $\overline{z}$  , and  $\overline{z}$ 

So next time you're choosing a microcomputer for

a new application, remember to call us first.

With Rair, you can have any colour you like, including black.

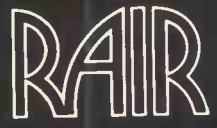

United Kingdom RAIR Limited 6-9 Upper St Martins Lane London WC2H 9EQ Telephone (01) 836 6921 Telex 298452 France RAIR Sarl 90 Avenue Champes Elysées 74008 Paris Telephone 010 331 225 4401 Telex 290177 West Germany, RAIR Computer GmbH Clemensstrasse 5-7 5000 Köln 1 Telephone (0221) 219811 Telex 8881915 United States RAIR Microcomputer Corp 4101 Burton Drive Santa Clara CA 95050 Telephone (408) 988-1790 Telex 677038

# Samurai meansto is builtto

Out of the world's most powerful economy comes the world's most performance-orientated executive computer. It's the Samurai from Micro Networks, a 16 bit business machine with a capability, features and a price that gives it a decisive edge over the competition from the other side of the Pacific.

As well as the thrust of the Intel 8086 power, there's an impressively engineered reliability that's wholly Japanese. 128K bytes of memory, 2.4 megabytes formatted floppy disk storage with standard IBM format compatability, communications

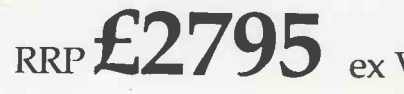

# erve.The new16 bit today's executive.

and printer interfaces all come as standard. And on top there is a superb range of options.

The software available to Samurai users is extensive. A full library has been developed by Peachtree the world's largest microcomputer software house, for MS DOS\* and CP/M86\*\* Samurai's operating systems. It all indicates that here's a machine that's built to work alongside you in the toughest business environment.

The Samurai is backed by an aftersales service programme, the like of which has not yet been in the U.K. executive computer market. Just as an ancient Samurai warrior pledged total loyalty to his lord, so Micro Networks pledges every Samurai customer a total support package. A 12 -month guarantee of course, but also a guaranteed no -quibble replacement. Extensive training is available, and a software hotline to enable business users to get fast answers to operating queries.

> Micro Networks Limited 382 Kensington High Street, London W14 8NL Telephone 01-602 7405/9

**(6)** The Samurai is a product from Nissei Sangyo which is a subsidiary of Hitachi.

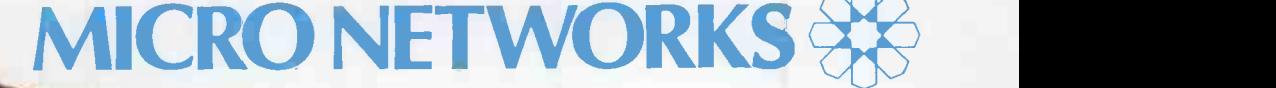

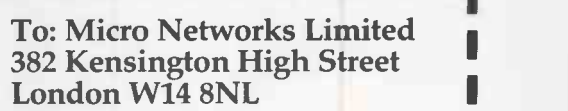

Please send me more details of the 16 bit Samurai.

Name

Company

**Position** 

**Address** 

Phone

Phone<br>
Phone<br>  $\frac{1}{15}$  DOS is the registered mark of Micro Soft MS DOS is the registered mark of Micro Soft \*\* CP/M 86 is the registered mark of Digital Research

Circle No. 111

### The right software Authorised Dealer for your application from Service Centre System Consultancy **COMPUTECI** COMPUTECH FINANCIAL ACCOUNTING PACKAGES<br>Pavroll 5375 Payroll **£375** Extending the Contract of Contract of Contract of Contract of Contract of Contract of Contract of Contract of Contract of Contract of Contract of Contract of Contract of Contract of Contract of Contract of C

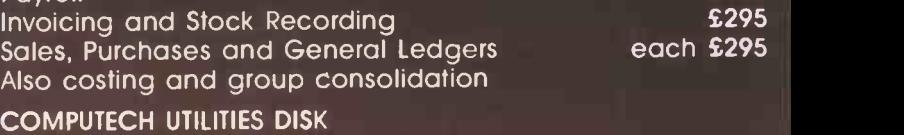

#### for reliable error checking copying, diskette scan, interpret and patch, etc **E20** VisiCalc, Applewriter and other Apple software (Prices on request)

#### COMPUTECH CHAIN MAIL

A mailing merging document processor which may be used with text files, including random files and<br>Applewriter 1.1 binary files Applewriter 1.1 binary files

#### COMPUTECH GRAPHICS DISK

for printing Apple pictures and graphs on Epson and Microline (free with printers purchased from Computech)£30

COMPUTECH TERMINAL UTILITIES Apple to Apple and Apple to mainframe from £130

appic

# hardware...just plug it in and go! switches and jumpers provide hardware options without soldering **the contract of the contract of the contract of the contract of the contract of the c**

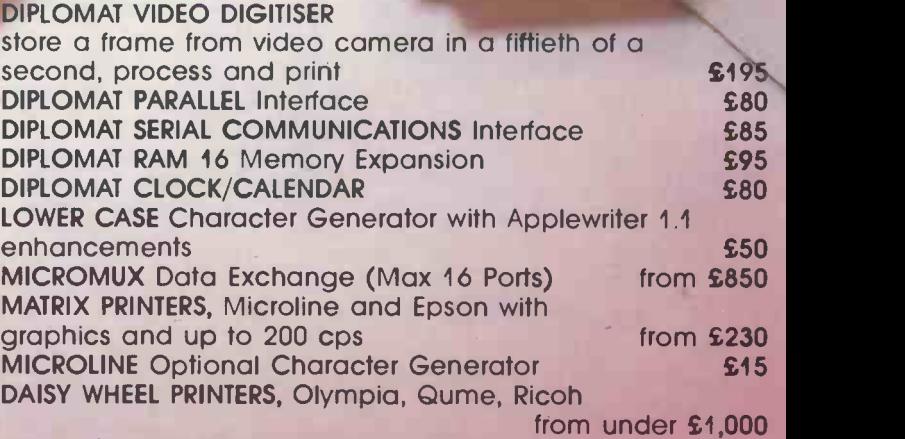

Prices exclude VAT, Carriage and Packing

For full details phone for data sheets and a FREE demonstration

### COMPUTECH SYSTE 168 Finchley Road, London NW3 6HP. Tel: 01-794 0202

Circle Nc, 112

The Apple logo is a trade mark of Apple Computer Inc. VisiCalc is a trade mark of VisiCorp.

## News<br><u>News</u>

# Texas

the competitive desk-top business market with the TI Professional microcomputer. It is a 16 -bit machine using the popular Intel 8088 CPU like the IBM Personal Computer. The oversized detached keyboard is more like the ones from Fortune and Wang.

The TI-P comes with 64K of RAM, expandable to 256K, and

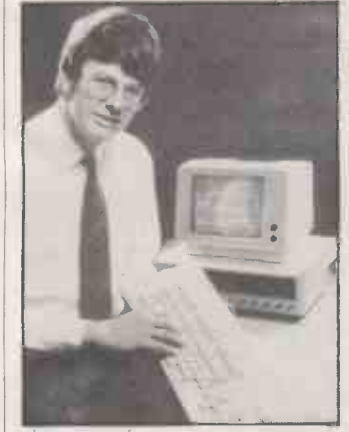

one or more 320K floppy discs. It offers CP/M-86, Concurren CP/M, MS-DOS and the UCSD p-system.

Meanwhile TI has also launched two further microcomputers, the TI-99/2 and CC-40, to strengthen its attack on the home and portable sectors respectively.

Contact Texas Instruments, Manton Lane, Bedford MK41 7PA. Telephone: (0234) 67466<sup>[1]</sup>

# Three from ICL plumps for the Intel 8085

TEXAS INSTRUMENTS has entered | models of its micro, the Personal<br>the competitive desk-top | Computer, which is manu-ICL HAS ANNOUNCED four new models of its micro, the Personal factured in the U.K. to a Rair design. Bottom of the range is the Model 15 with 64K of RAM and two 782K formatted operating floppies at £1,795. Top of the either range is the Model 35 with 256K of RAM, a single floppy and

built-in 10Mbyte hard disc at | £5,125.

All the new models use the 5MHz Intel 8085 eight-bit processor, which can be simply upgraded to an 8088. The data will<br>operating system supplied is access. operating system supplied is either CP/M or MP/M for Con multi-user systems.

The Model 26 and Model 35 01-788 7272.

are fast enough for multi-user operation as they include 0.5 Mbyte of "virtual disc" or cache memory store. This allows very fast access to frequently used data without involving slow disc

Contact ICL, ICL House, London SW15. Telephone:

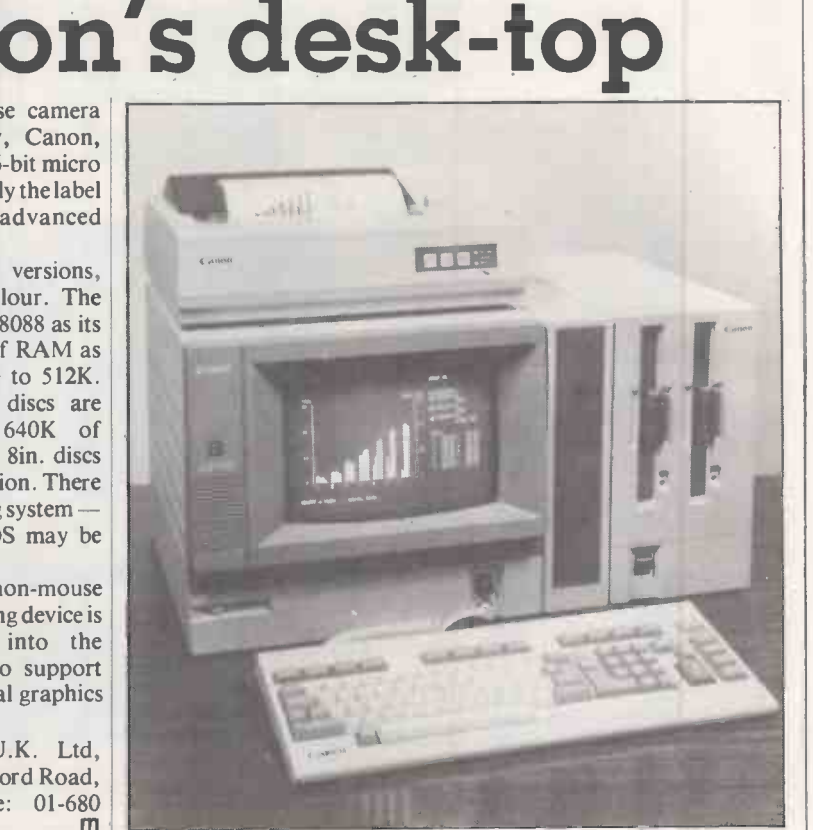

# Robot arm for the price of a toy

WOULD YOU SINCERELY like to get into robotics? If so, you could do a lot worse than invest in the Tomy Armatron at £30. There is nothing else even remotely near the price.

The arm traverses through 360°, as well as doing a 180° horizon -to -horizon swing. The claws, which are operated by knobs on the two control levers, are attached to a rotating wrist.

Tomy, a Japanese company, markets the Armatron as a toy. At the Earls Court Toy Fair, Tomy engineers admitted that it could quite easily be refabricated into something stronger and more durable. They also agreed it could be adapted to function under microprocessor control, especially a Z-80, for little more than the cost of the machine itself.

Where we disagree is with Tomy's reservation that it is suitable only for children over 12. The Practical Computing destruction testing team, aged six and three respectively, disprove that. After a weekend of Robot -arm wrestling, the Armatron was still functioning on the set of batteries it came with.

For further information contact Tomy on 01-661 1547 More news on page 24

THE FAMOUS Japanese camera and copier company, Canon, has launched a new 16 -bit micro the AS-100. Apparently the label AS stands for "advanced station".

It comes in two versions. monochrome and colour. The AS -100 uses the Intel 8088 as its CPU and has 128K of RAM as standard, expandable to 512K. Two 5.25in. floppy discs are supplied, offering 640K of storage each; 1Mbyte 8in. discs are available as an option. There is a choice of operating system CP/M-86 or MS-DOS may be specified.

Interestingly, a non-mouse knob -operated pointing device is available to plug into the detached keyboard to support the computer's normal graphics functions.

Contact Canon U.K. Ltd, Waddon House, Stafford Road, Croydon. Telephone: 01-680 7700. m

Plug the Scullion into a Pet's User Port and the mains power supply, and up to six electrical devices can be switched on and off under program control using simple Peeks and Pokes from Basic. The Pet is fully isolated from the mains supply. The Scullion is suitable for stepper -motor control as well as turning on heaters, kettles and fish tanks, in fact anything drawing less than 10 amps. The unit costs £225. Further details from Mektronics Consultants, Linden House, 116 Rectory Lane, Prestwich, Manchester M25 5DB. Telephone: 061 798 0803.

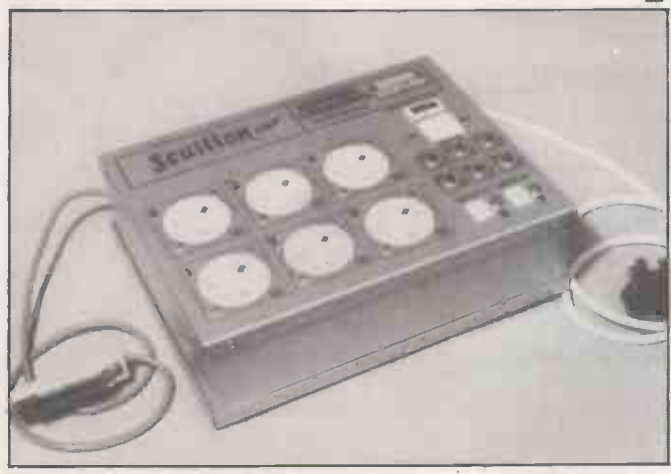

# ADD-ONS, ADD -INS **DINFINITU**

Tecmar's PC -Mate Add-ons will transform your IBM Personal Computer. They add breadth to its possible applications and depth to its capabilities. You can choose from over 60 PC -Mate Add-ons -all fully compatible with your IBM PC. You can improve your standard facilities, or add new specialised functions. You can share data storage and output resources between several PC's, or eliminate the need to purchase new PC's for more occasional and less demanding requirements.

Tecmar Add-ons are already proven in thousands of applications world wide, and are now available in this country from Comart-Tecmar's Sole UK Distributor.

Just look at the possibilities for expansions and enhancement-then send for further information, or talk to your local PC -Mate dealer. The possibilities are infinite.

#### 1 DATA STORAGE EXPANSION UNITS

Add Data Storage as Fixed Disk Winchester in 5, 1 Add Data Storage as Fixed Disk Winchester in 5, 10 or 15M, and Disk Production of the Cartridge With Productio<br>Byte Units, or Removeable Cartridge Winchester in 5M Byte and With Units, or twin 8" Floppy Diskettes-or any  $\zeta$  . Dinati three in one neat visually co-ordinated unit. Sh Adaptors and Software will allow data storage to be a between up to 4 IBM PC's with full data integrity. ation of all ared System Shanny to be shared

2 MEMORY EXPANSION

Add dynamic memory as individual 64K, 1897, 192K or 256K cards, or as integrated All-in-One can be with parallel ports, plus calendar and clock. Adder with serial and **media** elopment capability with 32K CMOS Memory Cards wIth battery backup, EPROM and EEPROM Programmer/Readers and Expansion Cards, and Static RAM/ROM Cards.

A visually compatible expansion cha 11 expansion slots to accommodate PC-Mate Add-ons, keeping your system looking neat and tidy and th expansion slots in your IBM PC free and available future needs.

#### 3 EXTENDED I/O CAPABILITY.

Add-on multiple Input/0 expansion slot; medium speed serial and a further state of resource facility for up to four IBM PC's sharing a common printer. orts, and are fully IBM software compatible. potential with multiple RS232 ports MA high speed data transfer capabilities. Add

#### 4 INDUSTINAL/SCIENTIFIC/LABORATORY **INTERFACE**

Add-on a **figure and industrial, research and laboratory**<br>equipment ditestativice capabilities via an IEEE-488 equipment d test to vice capabilities via an IEEE-488 Interface **an all Software sub-routine library.** Addon multi-channel 8 and 12 Bit Digital/Analog converters, 8 to 16 Bit Answir/Digital converters or a Digital Input/Output option. Add-on stepper motor controllers, timers, counters and other aids to advanced data acquisition and process control functions.

#### marine in the seal of the control of the first

*<u>DESILES</u>* 

on a whole armount of special purpose cards for voice

al cursor movement external device control on applications. You can g software for all ding useful sub -routine

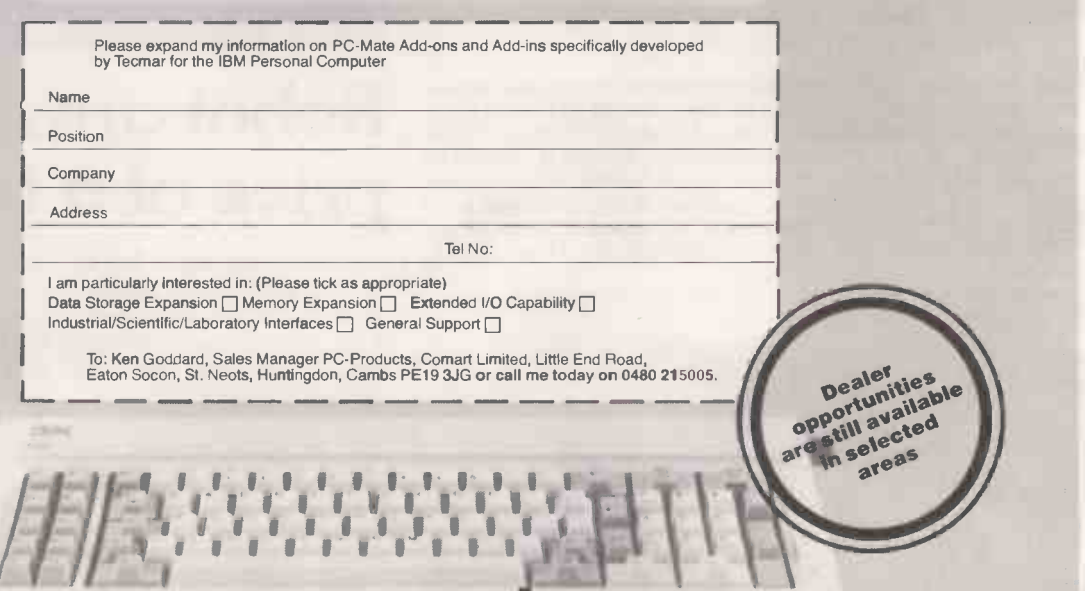

Comart Limited, Little End Road, Eaton Socon, St. Neots, Huntingdon, Cambridgeshire **PF1** Telephone 0480 215005. Telex 32514 Comart G. Specialists in microcomputers

A member of the  $\bigoplus$  Comart group of companies

PO-WALE I**s the registered trademark** of<br>TECMAR Inc; Comart are the sole UK distributors<br>for PC-Mate Add-ons produced by TECMAR.

IBM news

### IBM profits near \$4.5 billion

IBM HAS DECLARED a profit for 1982 of \$4.409 billion on sales of  $\left| \begin{array}{c} \text{is that it only has five expansion} \\ \text{slosts, which are quickly filled.} \end{array} \right|$ over \$34 billion.

IBM sales are thus running at around £85 million per working day, with profits of £11 million a day.

If IBM had sold its PC in the U.K. in 1982, and sold 200 a week for an annual turnover of £36.4 million, this could have increased profits by 0.1 percent. Wonder why it didn't?

# CPS to import

AUTHORISED IBM PC dealers maths processors, sp<br>
CPS Data Systems are now synthesis chips, disc CPS Data Systems are now  $\begin{array}{|c|c|c|c|c|c|}\n\hline \text{import image} & \text{if } & \text{if } & \text{if$ Winchester hard discs from Contact D. Tallgrass Technologies in the U.S. The TG -3012 is a 12MByte disc with integral tape back-up.

CPS also sells the Megaplus add-on board with 512K of RAM, three extra ports, and an **and an** interface which supports **database** interface which supports Tallgrass and Corvus hard discs.

Contact CPS at Arden House, 1102 Warwick Road, Acocks Green, Birmingham B27 6BH.<br>Telephone: 021-707 3866. Telephone: 021-707 3866.  $\Box$  and expanded for the IBM PC.

# U.K.-style from Peachtree

U.K. VERSIONS of Peachtree's accounting systems and officeproductivity systems packages are already available for the IBM PC. Now Peachtree has added the nominal ledger, which has been Britished by Peachtree International in Maidenhead, under contract to IBM.

As well as this, the basic accounting system includes Sales Ledger, Purchase Ledger and Inventory Management suites. The payroll package is expected to arrive in April with the new statutory sick pay facilities.

The office-productivity tools include Spelling Proof Reader, Pete & Pam Computers. The List Manager, Peachcalc best-known offering is financial modelling and Colour Graphics.

Later, Peachtree will start releasing its business management systems, written in Micro Easyplanner, £125, and Focus Cobol.

Contact Peachtree Software International Ltd, 43-53 Moorbridge Road, Maidenhead, Berkshire SL6 8LT. Telephone: (0628) 32711.

# Three -function card saves space

ONE PROBLEM with the IBM PC is that it only has five expansion Multifunction cards are therefore a useful development. Data Translation is offering the Ziatech 448 compatible card which fills one slot but has three complete separate functions. They are:

 $\bullet$  GPIB controller  $-$  for daisychaining up to 14 GPIB compatible devices  $\bullet$  clock/calendar  $-$  with twoyear battery back-up socket for multimode I/O

**Winchesters**<br>AUTHORISED IBM PC dealers maths processors, speechboard, with many available from various manufacturers. Examples are analogue I/O, controllers and a second GPIB controller.

Contact Data Translation Ltd, 430 Bath Road, Slough, Berkshire SL1 6BB. Telephone: (06286) 3412.

# manager for PC

Nominal ledger 3,000-character record instead A TOP -SELLING Apple program, DB Master, has been rewritten 3,000-character record instead of 1,020. The database also has an Array Search feature to select records with multiple entries, and a Browse mode. Hardware requirements are a minimum of 192K of RAM and two 320K disc drives.

DB Master is from Stoneware Inc in California, and costs £349 from Pete & Pam, 103-5 Blegborough Road, London SW16 6DL. Telephone: 01-769 1022.

## Mellow out the Easy way

THE EASY series of programs from Information Unlimited Software of Sausalito, California is now available from Pete & Pam Computers. The Easywriter II, which costs £225. It can be combined with Easyspeller, which costs £125 extra. The other two are<br>Easyplanner, £125, and<br>Easyfiler, £249.

Contact Pete & Pam Computers, New Hall Hey Road, Rossendale, Lancashire **BB4 6JG. Telephone: (0706)**<br>227011.

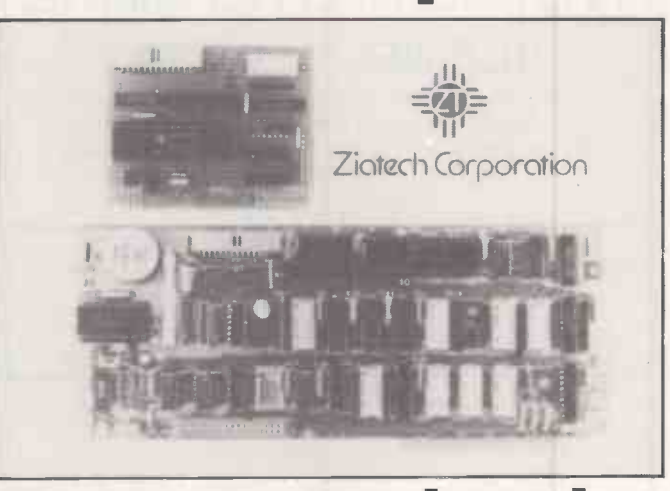

# Comart peripherals

Best-selling range of IBM PC compatible<br>database winchester hard-disc COMART LTD the microcomputer manufacturer and distributor, has signed an exclusive mar-Inc to distribute the PC-Mate range of IBM PC compatible peripherals. They include subsystems, memory and communications interfaces, analogue/digital converters and industrial control modules.

keting agreement with Tecmar users. Other Comart group Comart's service division, Microserve, will be providing on -site maintenance for IBM PC members, including the Byteshop and Xitan Systems, will also be supporting the IBM PC.

Contact Comart Ltd, Little End Road, Eaton Socon, St Neots, Cambridgeshire.<br>Telephone: (0480) 215005. Telephone: (0480) 215005.

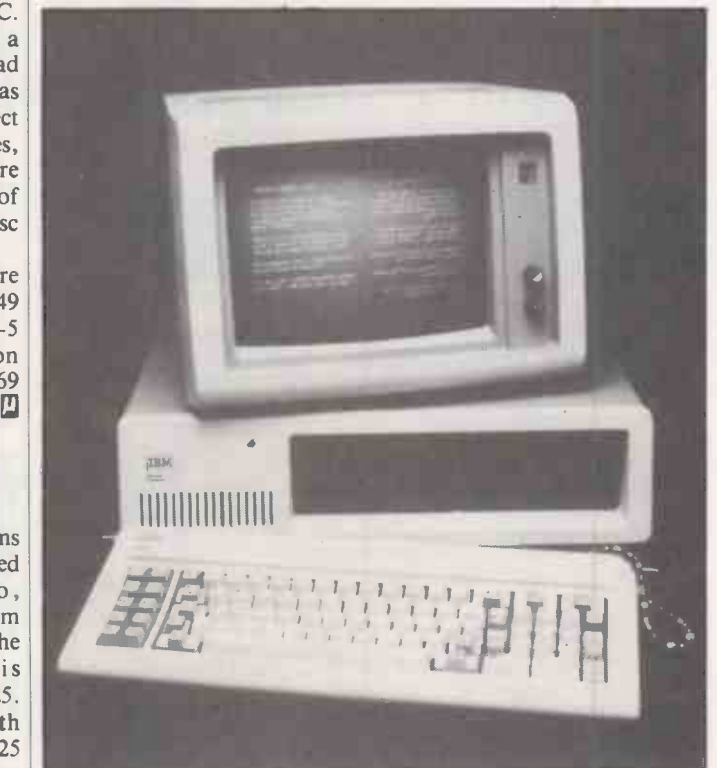

227011. **01-625 5575 or 5134.** Appropriate Technology - Aptec for short - has launched a duallanguage version of the IBM PC. The system includes the Arabstar word processor and a printer which can provide output in English, Arabic, or a mixtue of the two. The two languages can be mixed on the same screen - even on the same line - and Aptec's managing director Ali Baghdadi says they are working on further software. Contact Aptec Ltd at 2.4 Canfield Place, London NW6. Telephone:

ews-

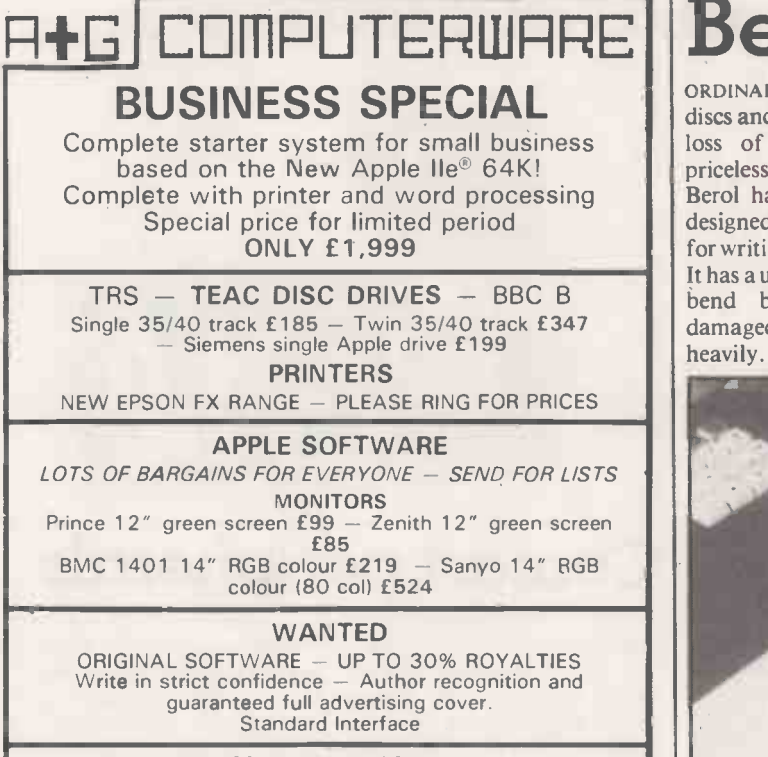

Add £8 carriage + 15% VAT<br>Prepaid orders or Access Full price lists sent by return

P.O. BOX 34, CHEADLE, CHESHIRE SK8 4PT Tel. 061-428 2014

Circle No. 195

### HAVE YOU GOT A BBC MICRO? THEN YOU NEED:

 $\angle$ 252 $\Gamma$  (MS)

WE WON'T TRY TO PUSH LASERBUG ON YOU LIKE THE OTHERS - SEND OFF FOR A SAMPLE COPY AND YOU'LL FIND THAT LASERBUG SELLS ITSELF

ILABLE . BBC DUST COVERS AVAILABLE . . . BBC DUST C Specially made LASERBUG Dust Covers available for only £3.25 inclusive. Made of high quality polyester/cotton which is better than<br>the less attractive PVC ones. Anti-static and in a complimentary<br>colour. Use the form at the bottom to order.

ERS AVAILABLE . . . BBC DUST COVERS AVAILABLE . . . BBC

- 
- Please supply me with :<br>
A sample copy of LASERBUG @ £1.00<br>
A 12 Month subscription to LASERBUG @ £12.00 for 12 issues of the magazine
	- A 6 Month subscription to LASERBUG @ £6.00 for 6 issues of the magazine
	- An overseas subscription to LASERBUG @ £14.00 (Surface Mail - write for details of air mail)
	- ......LASERBUG Dust Cover(s) @ £3.25 each

I enclose a cheque/PO for  $f$ ............ made payable to LASERBUG  $\Box$  of the oi NAME ADDRESS

Please send the completed form to: LASERBUG Dept. PC, 10 Dawley Ride, Colnbrook, Slough, Berks., SL3 OQH. Circle No. 197

# Berol disc pen

ORDINARY PENS can damage  $discs$  and  $-$  even worse  $-$  cause loss of data which may be priceless and irreplaceable. Now Berol has launched a specially designed pen which is suitable for writing on floppy -disc labels. It has a unique safety tip that will bend before the floppy is damaged if the user presses too heavily.

The Berol is a well-designed British -made pen suitable for many types of fine writing and figure work, for flowcharting and for use with stencils. It is available in black, blue, green and red at a retail price of 45p.

For further information, contact Berol Ltd, Oldmeadow Road, King's Lynn, Norfolk.<br>Telephone: (0533) 672705. Telephone: (0533) 672705. al

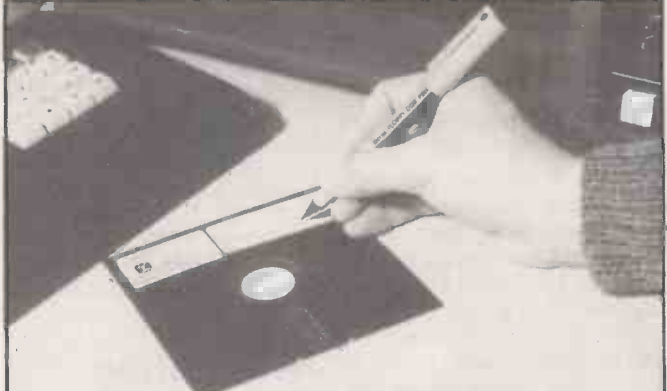

# Midland Fair

THE COMPUTER FAIR has been a great success in London and Manchester. Now it is paying its first visit to the Midlands. It will be held at Bingley Hall in Birmingham on April 28-30. The Fair aims to display the widest possible range of home and personal micros, small business systems, games and other software.

By special arrangement with British Rail, low -price tickets are

 $magazines$  - see the advertisement which is on page 186 of this issue.

from Berkshire or Gwent for only £10, or from Derbyshire and Leicestershire for only £5.50. These prices include the £2 admission charge to the exhibition, and children under 16 are half-price. For the cost from your local station contact British Rail at 021-643 2711.

available from many stations. sponsored by Practical For example, you can travel Computing and Your Computer The Computer Fair is

## Rair's 3/60S runs MP/M-86

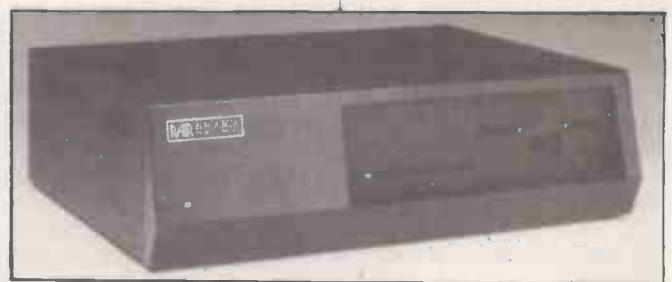

RAIR has launched another 16 -bit micro to accompany the recent Rair 16. It is a new version of the old Black Box, designated the 3/60S. It features an Intel 8088 CPU, 256K of RAM and both floppy and hard discs. The floppy is 1Mbyte and the hard disc 19Mbyte, both

unformatted. The operating system is MP/M-86.

The 3/60S is intended for multi-user, multi-tasking systems and will be sold both by Rair and by OEMs. Contact Rair by telephoning 01-836 6921. 凹

More news on page 29

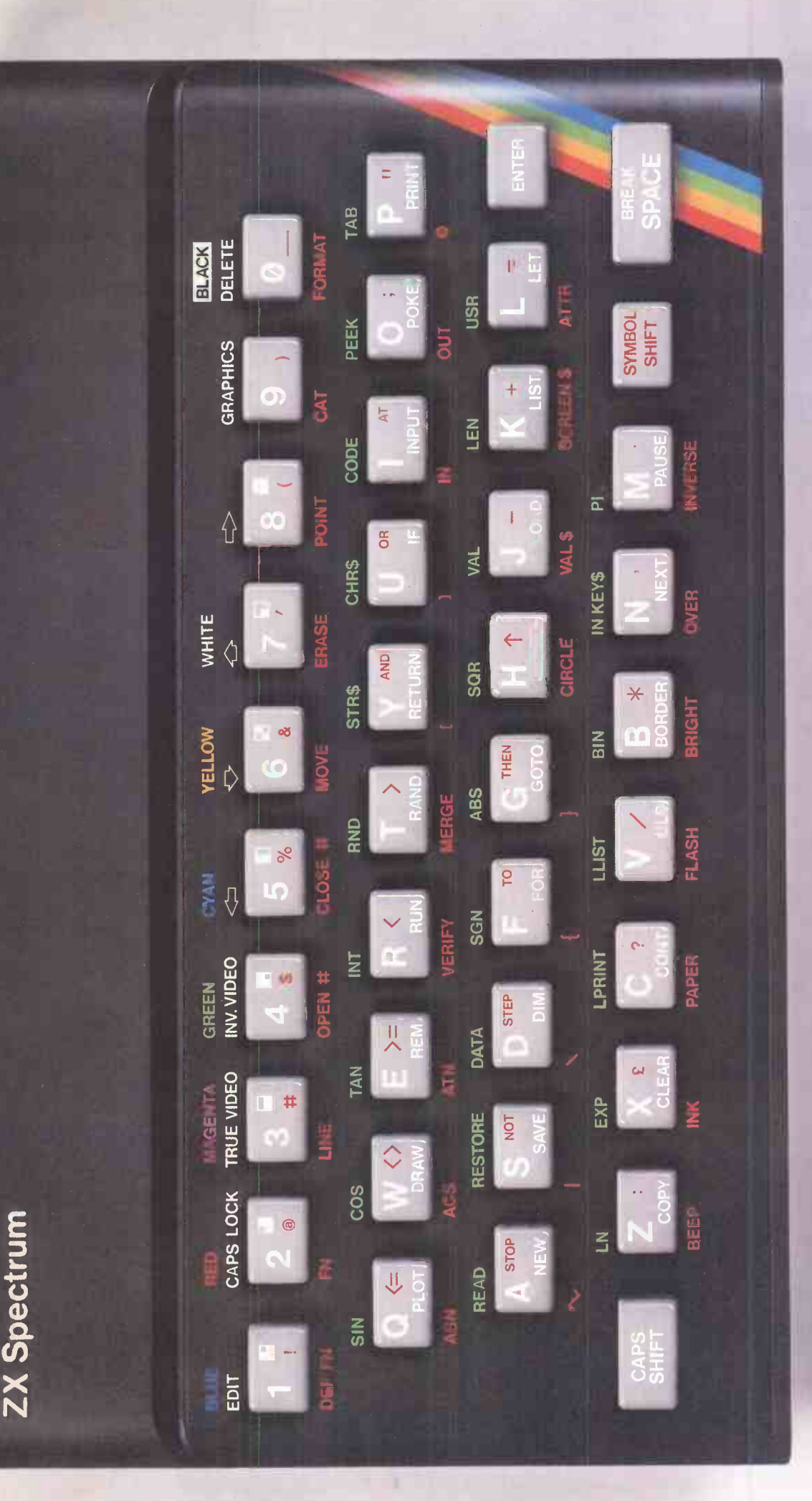

# Sinclair ZX Spect

ZX Spectrum

RED MAGERIA

LN

READ

LINE V

RESTORE DATA

GREEN<br>INV. VIDEO

TAN

1111

OPEN **1** 

ATN VERIFY MERGE I

CLOSE # MOVE

**LLIST** 

**111 VERIFY** MERGE I

MERGE **I** 

VERIEY MERGE

**1.1 PAPER PLASH BRIGHT** 

FLASH ON

**O** 

w

SO

CI

BRIGHT

RND STR S

CYAN

INT

**L** PRINT LU

# 16K or 48K RAM.. full-size moving key keyboard... colour and sound... high-resolution graphics... From only<br>£125!

First, there was the world-beating Sinclair ZX80. The first personal computer for under £100

Then, the ZX81. With up to 16K RAM available, and the ZX Printer. Giving more power and more flexibility. Together, they've sold over 500,000 so far, to make Sinclair world leaders in personal computing. And the ZX81 remains the ideal low-cost introduction to computing.

Now there's the ZX Spectrum! With up to 48K of RAM. A full-size moving -key keyboard. Vivid colour and sound. Highresolution graphics. And a low price that's unrivalled.

### Professional power personal computer price!

The ZX Spectrum incorporates all the proven features of the ZX81. But its new 16K BASIC ROM dramatically increases your computing power.

You have access to a range of 8 colours for foreground, background and border, together with a sound generator and high-resolution graphics.

You have the facility to support separate data files.

You have a choice of storage capacities (governed by the amount of RAM). 16K of RAM (which you can uprate later to 48K of RAM) or a massive 48K of RAM.

Yet the price of the Spectrum 16K is an amazing £125! Even the popular 48K version costs only £175!

You may decide to begin with the 16K version. If so, you can still return it later for an upgrade. The cost? Around £60.

### Ready to use today, easy to expand tomorrow

Your ZX Spectrum comes with a mains adaptor and all the necessary leads to connect to most cassette recorders and TVs (colour or black and white).

Employing Sinclair BASIC (now used in over 500,000 computers worldwide) the ZX Spectrum comes complete with two manuals which together represent a detailed course in BASIC programming. Whether you're a beginner or a competent programmer, you'll find them both of immense help. Depending on your computer experience, you'll quickly be moving into the colourful world of ZX Spectrum professional -level computing.

There's no need to stop there. The ZX Printer-available now- is fully compatible with the ZX Spectrum. And later this year there will be Microdrives for massive amounts of extra on-line storage, plus an RS232 /network interface board.

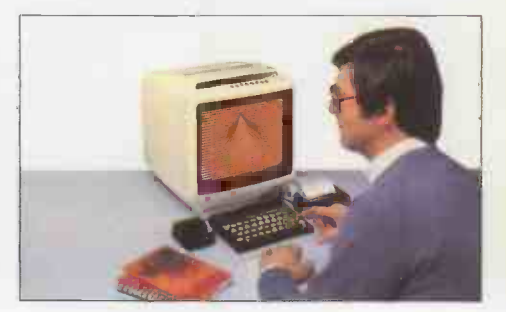

### Key features of the Sinclair ZX Spectrum

- Full colour -8 colours each for foreground, background and border, plus flashing and brightness -intensity control.
- Sound-BEEP command with variable pitch and duration.
- **Massive RAM-16K or 48K.**
- Full-size moving -key keyboard- all keys at normal typewriter pitch, with repeat facility on each key.
- $\bullet$  High-resolution 256 dots horizontally x 192 vertically, each individually addressable for true highresolution graphics.
- ASCII character set with upper- and lower-case characters.
- Teletext-compatible user software can generate 40 characters per line or other settings.
- High speed LOAD & SAVE -16K in 100 seconds via cassette, with VERIFY& MERGE for programs and separate data files.
- Sinclair 16K extended BASICincorporating unique 'one -touch' keyword entry, syntax check, and report codes.

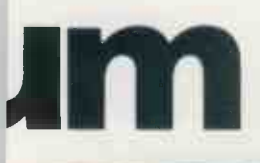

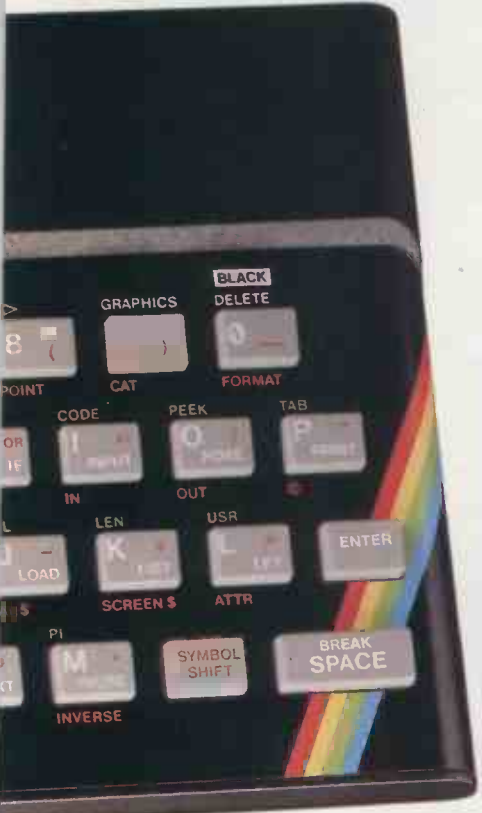

### **X Spectrum software on** :assettes -available now

The Spectrum software library is rowing every day. Subjects include ames, education, and business/ ousehold management. Flight mulation ... Chess... Planetoids.. listory...Inventions...VU-CALC...VU-3D .Club Record Controller...there is omething for everyone. And they all ake full use of the Spectrum's colour, ound, and graphics capabilities. You'll ceive a detailed catalogue with your .pectrum.

### **X Expansion Module**

This module incorporates the three nctions of Microdrive controller, local ea network, and RS232 interface. ;onnect it to your Spectrum and you can ontrol up to eight Microdrives, ommunicate with other computers, and ive a wide range of printers.

The potential is enormous, and the odule will be available in the early part 1983 for around £30.

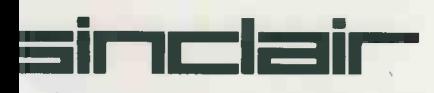

inclair Research Ltd, Stanhope Road, amberley, Surrey GU15 3PS. Tel: Camberley (0276) 685311.

### The ZX Printer available now

Designed exclusively for use with the Sinclair ZX range of computers, the printer offers ZX Spectrum owners the full ASCII character set-including lower-case characters and high -resolution graphics.

A special feature is COPY which prints out exactly what is on the whole TV screen without the need for further instructions. Printing speed is 50 characters per second, with 32 characters per line and 9 lines per vertical inch.

The ZX Printer connects to the rear of your ZX Spectrum. A roll of paper (65ft long and 4in wide) is supplied, along with full instructions. Further supplies of paper are available in packs of five rolls.

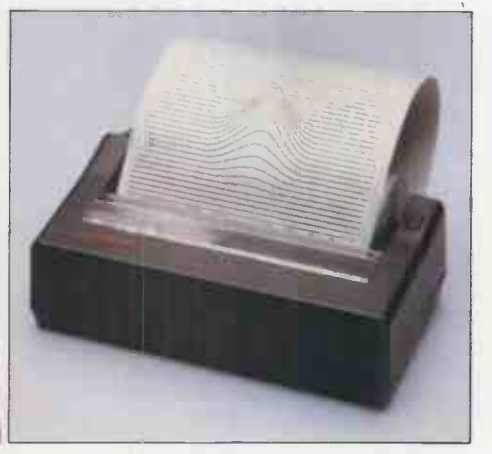

### The ZX Microdrive coming soon

The new Microdrives, designed especially for the ZX Spectrum, are set to change the face of personal computing by providing mass on-line storage.

Each Microdrive can hold up to 100K bytes using a single interchangeable storage medium.

The transfer rate is 16K bytes per second, with an average access time of 3.5 seconds. And you'll be able to connect up to 8 Microdrives to your Spectrum via the ZX Expansion Module.

A remarkable breakthrough at a remarkable price.The Microdrives will be available in the early part of 1983 for around £50.

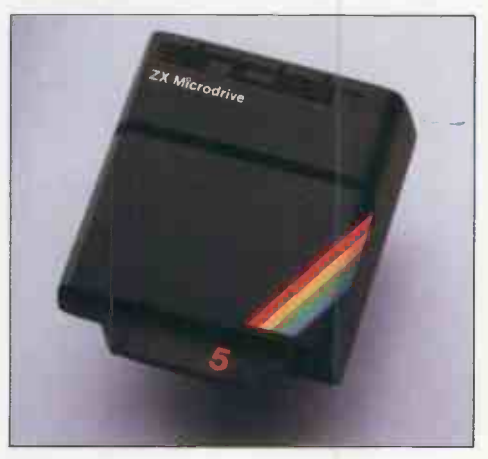

### How to order your ZX Spectrum

BY PHONE-Access, Barclaycard or Trustcard holders can call 01-200 0200 for personal attention 24 hours a day, every day. BY FREEPOST-use the no-stamp needed coupon below. You can pay by cheque, postal order, Barclaycard,

Access or Trustcard.

EITHER WAY-please allow up to 28 days for delivery. And there's a 14 -day money -back option, of course. We want you to be satisfied beyond doubt-and we have no doubt that you will be.

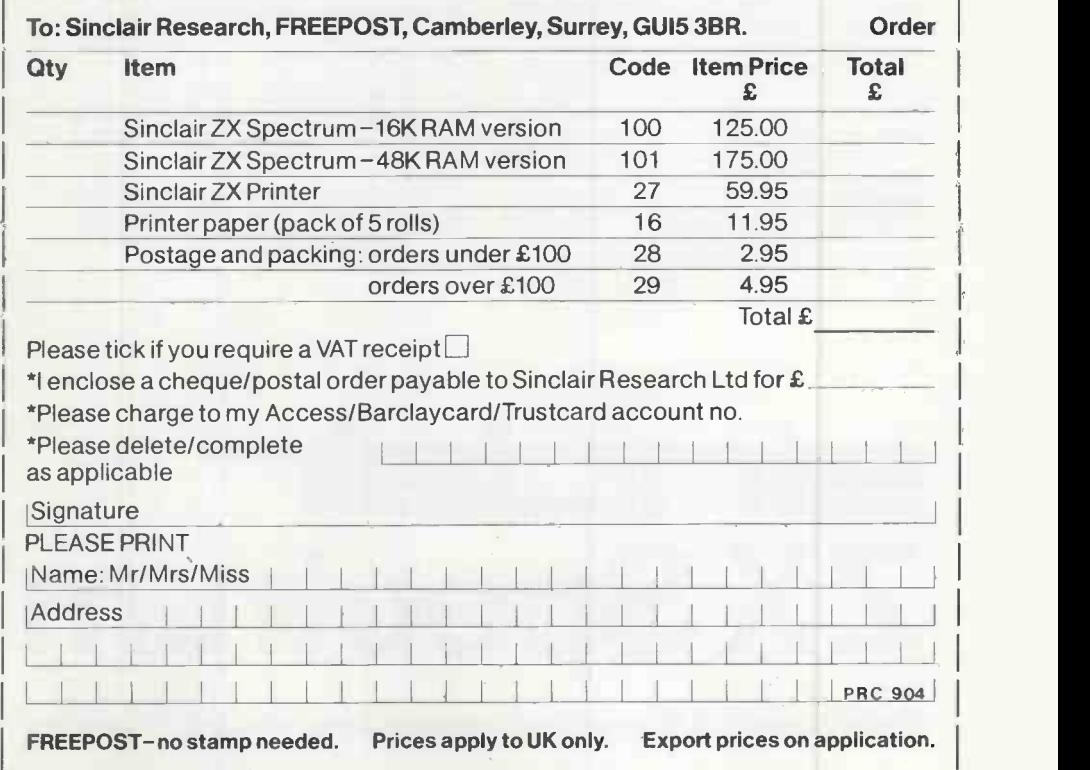

# Sinclair ZX Spectrum-technical data.

### **Dimensions**<br>Width

Width 233 mm<br>Depth 144 mm  $\frac{144}{30}$  mm Height

#### CPU/ memory

Z80A microprocessor running at 3.5 MHz. 16K -byte ROM containing BASIC interpreter and operating system.

16K -byte RAM (plus optional 32K -byte RAM on internal expansion board) or 48K -byte RAM.

#### Keyboard

40 -moving -key keyboard with full upper and lower case with capitals lock feature. All BASIC words obtained by single keys, plus16 graphics characters, 22 colour control codes, and 21 user definable graphics characters. All keys have auto repeat.

#### **Display**

Memory -mapped display of 256 pixels x 192 pixels; plus one attributes byte per character square, defining one of eight foreground colours, one of eight background colours, normal or extra brightness and flashing or steady. Screen border colour also settable to one of eight colours. Will drive a PAL UHF colour TV set, or black and white set (which will give a scale of grey), on channel 36.

#### Sound

Internal loudspeaker can be operated over more than 10 octaves (actually130 semitones) via basic BEEP command. Jack sockets at the rear of computer allow connections to external amplifier/ speaker.

#### **Graphics**

Point, line, circle and arc drawing commands in high-resolution graphics.

16 pre -defined graphics characters plus 21 user definable graphics characters. Also functions to yield character at a given position, attribute at a given position (colours, brightness and flash) and head the <sup>Are</sup><br>whether a given pixel is set. Text may be written on **Strin**g the screen on 24 lines of 32 characters. Text and graphics may be freely mixed.

#### Colours

Foreground and background colours, brightness and flashing are set by BASIC INK, PAPER, BRIGHT and FLASH commands. OVER may also be set, which performs an exclusive -or operation to overwrite any printing or plotting that is already on the screen. INVERSE will give inverse video printing. These six commands may be set globally to cover all further PRINT, PLOT, DRAW or CIRCLE commands, or locally within these commands to cover only the results of that command. They may also be set locally to cover text printed by an INPUT statement. Colour -control codes, which may be accessed from the keyboard, may be inserted into text or program listing, and when displayed will override the globally set colours until another control code is encountered. Brightness and flashing codes may be inserted into program or text, similarly. Colour -control codes in a program listing have no effect on its execution. Border colour is set by a BORDER command. The eight colours available are black, blue, red,

magenta, green, cyan, yellow and white. All eight colours may be present on the screen at once, with some areas flashing and others steady, and any area may be highlighted extra bright.

Screen The screen is divided into two sections. The top section - normally the first 22 lines - displays the program listing orthe results of program or command execution. The bottom section normally the last 2 lines - shows the command or program line currently being entered, or the program line currently being edited. It also shows the report messages. Full editing facilities of cursor left, cursor right, insert and delete (with auto -repeat facility) are available over this line. The bottom section will expand to accept a current line of up to 22 lines.

#### Mathematical operations and functions

Arithmetic operations of  $+, -, \times, \div,$  and raise to a power. Mathematical functions of sine, cosine, tangent and their inverses; natural logs and exponentials; sign function, absolute value function, and integer function; square root function, random number generator, and pi.

Numbers are stored as five bytes of floating of  $\frac{1}{100}$ point binary – giving a range of +3 × 10<sup>-39</sup> to \_\_\_\_\_\_\_\_\_<br>+7 × 10<sup>38</sup> accurate to 9<sup>1</sup>/2 decimal digits.

Binary numbers may be entered directly with<br>BIN function.=,>,<,>=,<= and<> may be the BIN function.  $=, >, <, >=$ used to compare string or arithmetic values or variables to yield 0 (false) or1 (true). Logical operators AND, OR and NOT yield boolean results but will accept 0 (false) and any number (true).

User -definable functions are defined using DEF FN, and called using FN. They may take up to 26 numeric and 26 string arguments, and may yield string or numeric results.

There is a full DATA mechanism, using the commands READ, DATA and RESTORE. A real-time clock is obiainable.

#### String operations and functions

Strings can be concatenated with +. String variables or values may be compared with  $=$ , $>$ >=, <=, <> to give boolean results. String func-<br>tions are VAL, VAL\$, STR\$ and LEN. CHR\$ and ste:<br>CODE convert numbers to characters and vice incl versa, using the ASCII code.

A very powerful string slicing mechanism exists, using the form a\$ (x TO y).

#### Variable names

Numeric - any string starting with a letter (upper and lower case are not distinguished between, and spaces are ignored).

String -A\$ to Z\$.

FOR-NEXT loops - A-Z.

Numeric arrays - A-Z String arrays - A\$ to Z\$.

Simple variables and arrays with the same name are allowed and distinguished between.

#### Arrays

Arrays may be multi -dimensional, with subscripts starting at 1. String arrays, technically character arrays, may have their last subscript omitted, yielding a string.

#### Expression evaluator

A full expression evaluator is called during program execution whenever an expression, constant or variable is encountered. This allows the use of expressions as arguments to GOTO, GOSUB, etc.

It also operates on commands allowing the ZX Spectrum to operate as a calculator.

#### Cassette interface

The ZX Spectrum incorporates an advanced cassette interface. A tone leader is recorded before the information to overcome the automatic recording level fluctuations of some tape recorders, and a Schmitt trigger is used to remove noise on playback.

All saved information is started with a header containing information as to its type, title, length and address information. Program, screens, blocks of memory, string and character arrays may all be saved separately.

Programs, blocks of memory and arrays may be verified after saving to confirm successful saving.

Programs and arrays may be merged from tape to combine them with the existing contents of memory. Where two line numbers or variables names coincide, the old one is overwritten.

Programs may be saved with a line number, where execution will start immediately on loading. The cassette interface runs at 1500 baud, through two 3.5 mm jack plugs.

#### Expansion port

This has the full data, address and control busses from the Z80A, and is used to interface to the ZX Printer, the RS232 and NET interfaces and the ZX Microdrives.

IN and OUT commands give the I/O port equivalents of PEEK and POKE.

#### ZX81 compatibility

ZX81 BASIC is essentially a subset of ZX Spectrum BASIC. The differences are as follows.

FAST and SLOW: the ZX Spectrum operates at the speed of the ZX81 in FAST mode with the steady display of SLOW mode, and does not include these commands.

SCROLL: the ZX Spectrum scrolls automatic-ally, asking the operator "scroll?" every time a screen is filled.

UNPLOT: the ZX Spectrum can unplot a pixel using PLOT OVER, and thus achieves unplot.

Character set: the ZX Spectrum uses the ASCII character set, as opposed to the ZX81 non-standard set.

ZX81 programs may be typed into the ZX Spectrum with very little change, but may of course now be considerably improved. The ZX Spectrum is fully compatible with the ZX Printer, which can now print out a full upper and lower case character set, and the high resolution graphics; using LLIST, LPRINT and COPY. ZX81 software cassettes and the ZX16K RAM pack will not operate with the ZX Spectrum.

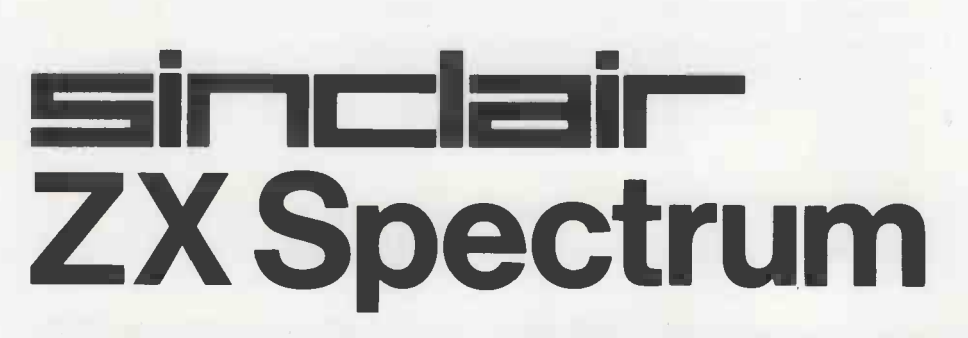

Sinclair Research Ltd, Stanhope Road, Camberley, Surrey, GU15 3PS. Tel: Camberley (0276) 685311.

### Computer of the Year, 1982

PRACTICAL COMPUTING has recently participated with Chip magazine in Germany in voting for the 1982 Computer of the Year. Other magazines involved were Databus from Holland, Microsystems from France, Bit from Italy, Chip from Spain and Personal Computing from the U.S.

One problem was that not all the different countries have the same micros. In particular our vote for the Sinclair Spectrum in the home computer class was wasted, as exports had not then started.

The results were: Home Computer of the year, the<br>Vic-20, Personal Computer of Vic -20, Personal Computer of single the year, the Sirius 1. will b Incidentally, the Vic-20 is called Spectrui the VC-20 in Germany as "vic" sounds extremely rude to<br>German ears. German ears.

### London Computer Festival

THE ASSOCIATION of London Computer Clubs is holding its annual Fair at the Central Hall, Westminster, from April 14 to 16. This year it will be part of the first London Computer Festival, sponsored by the GLC and other bodies, which runs from April 3 to 17. For further details contact B M Goddard at 55 The Chine, London N21. Telephone: 01-360 0021.

### Vertical marketing

VERTICAL MARKETING is the name of the current micro sales game with packages for accountants, solicitors, doctors, race -horse trainers, vets, butchers, bakers and so on. Macro Conference, IPC Business Press profits beckon those who manage to fill a particular niche.

A two-day bash, starting on March 25, is being held at the Crest Hotel, Heathrow, the intention being to fill a gaping vertical gap in the computer THE NAME OF Practical Com-<br>conference market. It is called puting's parent company has conference market. It is called Selecting a Profitable Microcomputer Market, and is aimed at micro dealers.

The attendance fee is £165 and further details are available from Christine White, Interco Business Consultants, <sup>1</sup> Lancaster Park, Richmond, Surrey. Telephone: 01-948 3111.

### Texet TX -8000 colour micro

News

WHEN WE REVIEWED the Oric 1 colour computer for under £100. Soon there will be two. Texet  $$ it claims to have been the first pocket calculator in  $1971 -$  has announced the Texet TX-8000 Colour Computer. It is an 8K, eight -colour home micro costing £98, which is only £1.95 less than the 16K Oric. However, Texet offers an upgrade to 64K for only £52, which will undercut both the Oric and the 48K Spectrum.

The keyboard is "full size moving-key rubber", and the use of a single Shift key and single -key space -bar suggest it will be just like the one on the Spectrum. There is one major difference between the TX-8000 and the Sinclair rival: the TX -8000 uses a 6502, not the Z-80.

Contact Texet, Commercial<br>Avenue, Stanley Green Trading Estate, Cheadle Hulme, Cheshire. Telephone: 061-486<br>9231. 9231.

### Trade Show '83

PRACTICAL COMPUTING IS sponsoring The Computer Trade Show '83, to be held at the Wembley Conference Centre<br>from April 26-28. The conference will include a trade exhibition and a series of seminars designed to bring manufacturers face to face with sellers.

The show is aimed at dealers, distributors, retailers, independent sales organisations, OEMs, systems houses and software houses. The fee is £90 for one day, £170 for two days, plus VAT.

Contact the Computer Trade Conference, IPC Business Press Ltd, Surrey House, Throwley Way, Sutton, Surrey SM1 4QQ. Telephone: 01-643 8040.

### Business Press

THE NAME OF Practical Combeen changed from IPC Business Press Ltd to Business Press International Ltd. This change has been made to reflect the very wide range of markets covered by the 100 publications of the company, and to identify its prime position as the world leader of business publishing. **P** 

# for this issue, there was only one colour computer for under £100. U.K. company to produce a **Network Limitation** Don't spend more than £500 you know about<br>Clearway

# Clearway local area networking device

**Glearway** 

Clearway brings the benefits of Local Area Networking to you at very low cost. So if you're thinking about a

networking system be sure to find out more about Clearway, the low cost solution that anybody can install.

Available from Johnson Microcomputers, Camberley (0276) 20446, Oxford (0865) 721461, Bristol (0272) 422061

#### Mall the coupon now for full Information

Real Time Developments Limited, Lynchford House, Lynchford Lane, Farnborough,

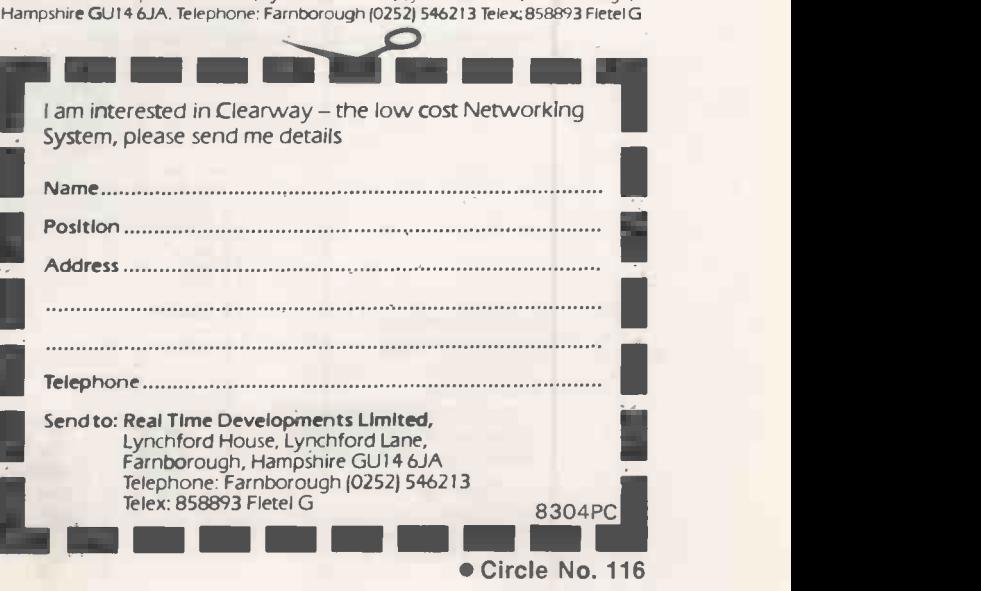

# Mini Micro or Super Micro?

## Only G Cromemco offer this depth of choice

Two solutions representing the extremes of microcomputer evolution-both from the Cromemco stable -both breaking new ground in microcomputer technology-both unbelievably cost competitive in their specific areas of application.

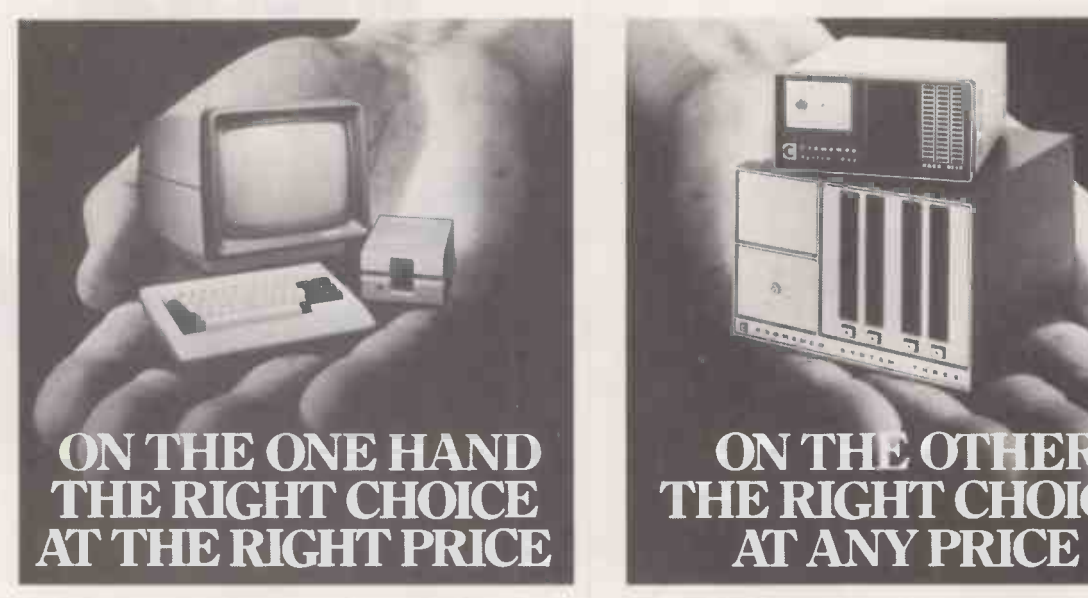

C10 Mini Micro- The Manager's Micro for just £1195 complete. Designed for the Manager's Desk, or his staff. A stand-alone Desk Top 64K, Z80A, single board Personal Computer-with 12" easy to read, green phosphor screen, detachable keyboard with optional function keys and numeric pad, plus 390K floppy diskette drive; supplied complete with CP/M compatible operating system, easy to use word processing and financial planning/spread sheet application software and 32K structured BASIC. The Cromemco C10 is the first stand-alone micro to make

computer power cost effective at an individual by individual desk top level throughout an organisation or company, with the opportunity of adding full networking capabilities at a later date.

> Name Position **Company** Address

> > $\overline{\phantom{a}}$

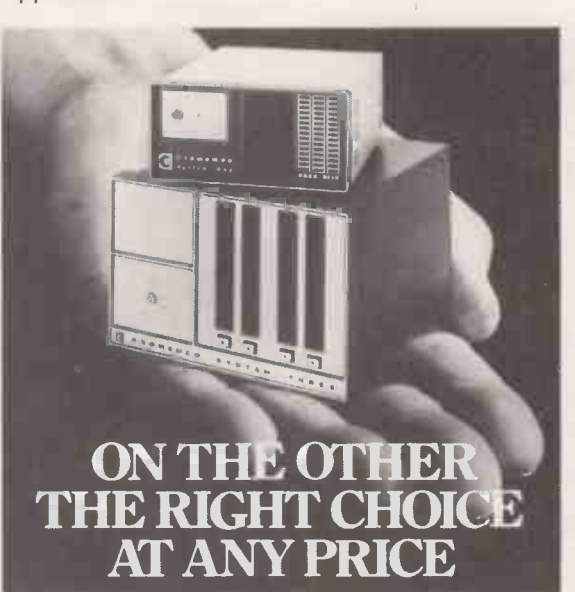

68000 Super Micro- The DP Professional's Dual Processor Micro. The Dual Processor Micro-computer with a Motorola 68000 16 Bit processor plus an on -board software selectable 8 Bit Z80A. You have a choice of S100 bus systems with comprehensive I/O options for business, scientific and research applications, and memory expansion of up to 4M Bytes. You have the option of 5" or 8" floppy diskette drives, or Winchester Hard Disk subsystems up to 70+M Bytes, with a choice of CP/M compatible system software or Cromemco's Cromix; a 12 station Unix-like multiuser, multi-tasking operating system. Cromemco's comprehensive 16 Bit and 8 Bit development language library includes FORTRAN, BASIC, PASCAL, COBOL, C, RPG11, Assembler, LISP and RATFOR.

If hardware and software compatibility, and future networking potential are prime considerations for your organisation, then Cromemco must be the first and only choice.

Comart are Cromemco's longest standing, most experienced European Distributor. So with Cromemco choice, and Comart support you won't have to write off the past to step on forward into the future.

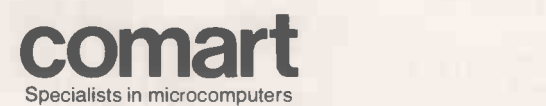

cease send me full details on Cromemco Systems. I am particularly interested in The CIO Manager's Micro, The 68000 DP Professional Computers All Cromemco products.

Tel

Cromemco Developing through evolution

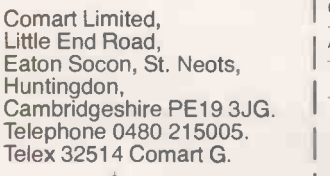

A member of the  $\leftarrow$  Comart group of companies

Unix is a trademark of Bell Telephone **Laboratories** CP/M is a trademark of Digital Research Incorporated. Z80A is a trademark of the Zilog Corporation.

\_J trademarks of Cromemco Incorporated. Cromemco and Cromix are

Random access

#### "There's nothing like matter of fact; seeing is believing. John Arbuthnot History of John Bull "I never desire or find fault with that I see

not: That Proberb is verified in me; What the eye seeth not, the heart rueth not." Michel Eyquem de Montaigne Essays. "One of the most untruthful things possible . . . is a collection of facts, because they can be made to appear so<br>many different ways." Karl Meninger A Psychiatrist's World

WHEN LITERACY was low it was impossible to explain things in writing, and until very recently any education a commoner might have was through pictures. There is a very old maxim which claims "Pictures are the books"; that is, painted windows in churches were the library of laymen. After the Norman conquest the telling of Biblical tales by such means became the norm.

Psychologists have tried to put a value to the extent to which people use their eyes to take in information, compared to the other senses. The precise value  $-$  though not so  $meaningful purely as a figure — differs but$ usually is such that the information from  $\vert$  have these problems, application is that of the visual sense far exceeds the information  $\vert$  computer-aided design or CAD. My the visual sense far exceeds the information from all the other senses taken together. What has been confirmed is the common view that to be blind is more of a disability than to be deaf.

Though the eyes are the most important sense, they are nevertheless still untutored in many aspects: too frequently we take Arbuthnot's stance, that seeing is believing. The drawings of Escher capitalise upon this untutored sense. As with other visual illusions Escher's drawings depend upon us trying to make sense of what has no sense. The most common visual illusions are not those of psychology or of art but those of statistics, and diagrams which purport to present statistics.

It is true that a picture can be worth a thousand words, but most people are, perhaps surprisingly, far better equipped to analyse the meaning behind a thousand words than they are equipped to analyse the meaning of a pictorial presentation. The use of diagrams and pictures to present results is part of a trend away from words towards visual presentations. It is part of the trend user. away from analysis to the consumption of predigested gobbets of information.

I was recently at a presentation  $-$  the  $\sqrt{\frac{1}{12}}$ word is only too accurate  $-$  in which the presenter managed to dazzle and amaze by his slick use of the new video technology. Sound tracks, moving pictures and diagrams were interspersed with his emi-

nently forgettable words and stirring music.<br>The presentation had a good deal in common with the use of graphics on  $\begin{bmatrix} 0 \\ 0 \\ 0 \end{bmatrix}$ The presentation had a good deal in common with the use of graphics on television, usually computer -driven. The Money Programme on BBC2 probably makes more use of graphics to inform than any other, but the graphics are on our screen for such a short time that even to a  $\left| \begin{array}{c} 210 \\ \text{F10} \end{array} \right|$ person experienced in the analysis of such diagrams, time is still too short in many cases.

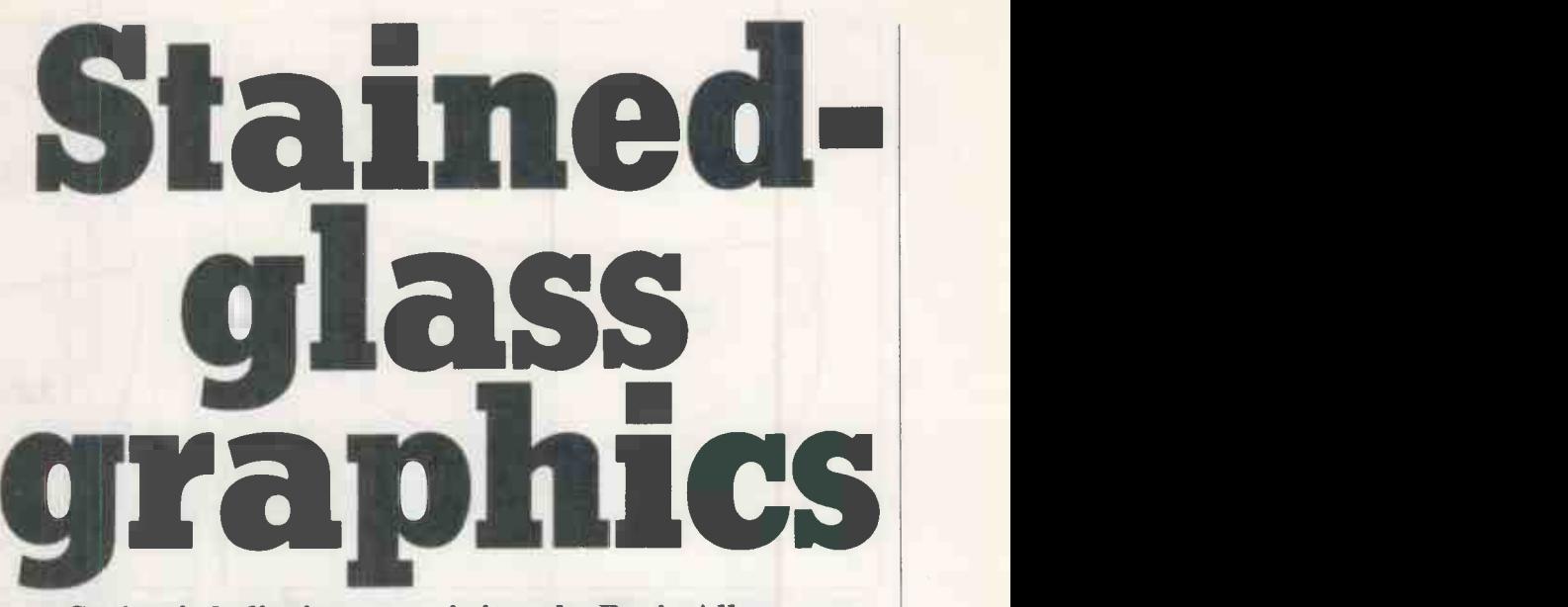

### Seeing is believing  $-$  or is it, asks Boris Allan.

There is a distinction to be made for one use of computer graphics which does not have these problems, application is that of worries about the ability of the user to interpret the computer output are not relevant here: CAD is inherently a visual exercise, as is most design, and those who use CAD are experts in the interpretation of diagrams. The interpretation of plans and extremely accessible introduction to some designs requires training and some of the tricks which diagrams and other designs requires training and some experience, and that is why CAD is so commendable. The CAD computer is doing things more easily than a person could do but the computer output is not ambiguous.

Computer graphics, as used in the presentation of statistics and results also needs a person who is trained to interpret its output. The meaning of something as simple as a piechart  $-$  a very popular feature of most computer -graphics packages is not as self-evident as it seems. It is of the nature of computer graphics that each illustration is transient, like a sales presentation, so that, explicitly or not, one is unable to fully digest the impact of the illustration. This is where the hard copy, the book, the report, scores for the unwary

Consider, for example, figure 1a which shows a rapidly increasing cost of a

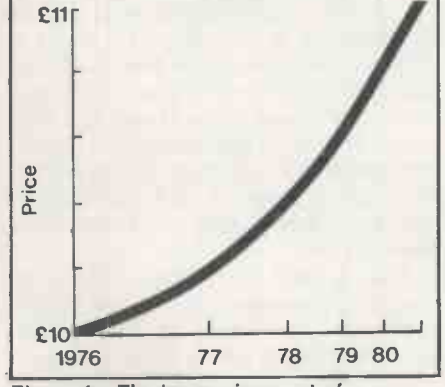

commodity.

commodity, as might be zoomed up on to the screen with perhaps no more than 15 seconds to view it. Then look at figure lb, which plots the same data with a few slight modifications to the graph. The slight modifications are to the axes: the zero is shown on figure lb and the years along the abscssa are plotted at equal distances. They are obvious if you have time to look. An extremely accessible introduction to some forms of presentation can be used to mislead can be found in Darrell Huff's How to Lie with Statistics, published by Penguin Books.

If, as has been suggested by some, computers should be used far more for graphical and pictorial presentations of results and information on television - not only in specialist programs, but the news and similar  $-$  then the public needs to be trained in the interpretation of graphical output. I am not suggesting where this training should be, or by whom, but if only for their self-preservation people ought to educate themselves in this way. That such knowledge is only dimly available is only too obvious, for even in cases where the graphics are in books or reports the lack of understanding seems low. At least you can

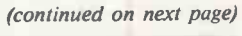

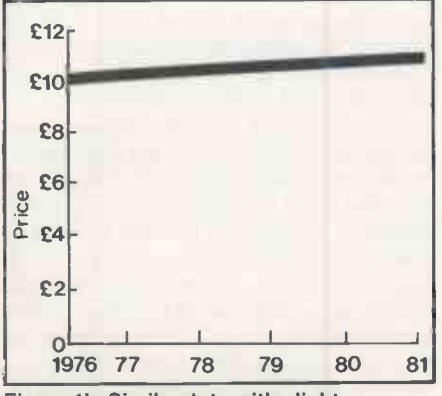

Figure 1a. The increasing cost of a Figure 1b. Similar data with slight commodity.<br>
modifications to the presentation. Figure 1b. Similar data with slight

## Random access

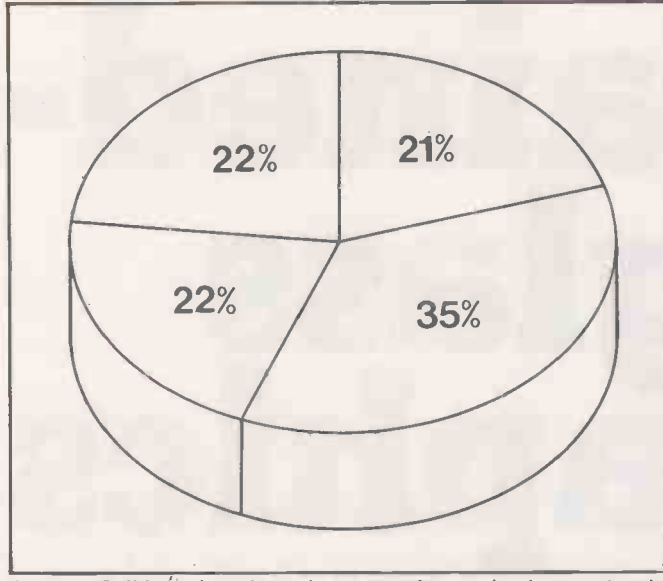

#### (continued from previous page)

study a report at leisure, without having to own a video recorder.

A report entitled Information Technology: The management of change in the United Kingdom 1982 was recently published by Heidrick and Struggles in conjunction with the National Computing Centre. Both the report and responses to it indicate the lack of understanding which can only be heightened by snapshot computer graphics. Like many similar exercises, the report works on the Montaigne principle, "if you don't tell 'em they won't worry about it", and illustrates Meninger's worry about "facts" in general. Disraeli was the first to say "There are lies, sh damned lies, and statistics", when what he withou was actually commenting upon was levels of ignorance.

Take a close look at a manager in your department. Is he male, British, about 44 probably got a degree?": so started one account of the report. The sentence I have quoted is obviously poking fun at statistics but it is already guilty of many of the errors The report is well presented and has which are compounded by the instant many block graphs, pie charts, and tables, which are compounded by the instant analyses produced using computer graphics. The number  $2\frac{1}{4}$  is a mean number of children, and so to be consistent we should say that the average manager has half a degree  $-$  in fact 48 percent have a degree. Actually, the manager probably does not have a degree, and is certainly more likely not to have a degree.

The report finds that the average income of managers employed in what it termed the service sector was £23,500: it does not tell you how many managers there were in this category. Though it is possible to work it, this information would not be easily accessible in a computerised graphics system, especially one on television. There were responses from 26 percent of about 600 organisations, and of those, 18 percent were from the service sector. If you do the arithmetic it emerges that there were

responses from about 28 managers in the service sector, mostly directors of management services or some equivalent. The average of £23,500 was, therefore, calculated on the basis of about 28 replies.

years old, married with  $2\frac{1}{4}$  children, though the information was easily probably got a degree?": so started one accessible, indicates the naivety of many If the top 25 percent of income earners were taken and the average income then calculated for these people in the top 25 for the potential of data, and the ways in percent it comes to  $\text{\pounds}39,000$  for the service which it may be presented, or percent it comes to £39,000 for the service sector. Since 25 percent of 28 people is seven people, the value of  $£39,000 -$  the upper quartile mean salary is based on calculations on seven people. This information is totally disguised in the reports presentation, but can be disinterred from elsewhere in the report. If these results were shown on television, baldly, as they stand, without any information about the numbers involved, you would be likely to reach an erroneous conclusion. That many have made erroneous conclusions from the Heidrick and Struggles NCC report, even though the information was easily commentators where statistics are concerned.

The report is well presented and has just the type of display that you would expect from a computer -graphics package. The figures are attractive in the way that they often are in presentations.

But pretty graphics do not necessarily aid interpretation of data. Figure 2 shows an oblique, solid -looking, pie chart for Notice of termination of employment. A glance at the figures in each sector reveals that three sectors are almost identical at 22, 21 and 22 percent, though they do not appear so from the diagram. Figure 3 shows an ordinary piechart, and the equality of the sectors is far more obvious.

What is clear, therefore, is that in the analysis of graphical and statistical data there seems to be little expertise at even what one might term "more educated" levels. The increased use of computers for analysis of data by statistical and graphical it means.

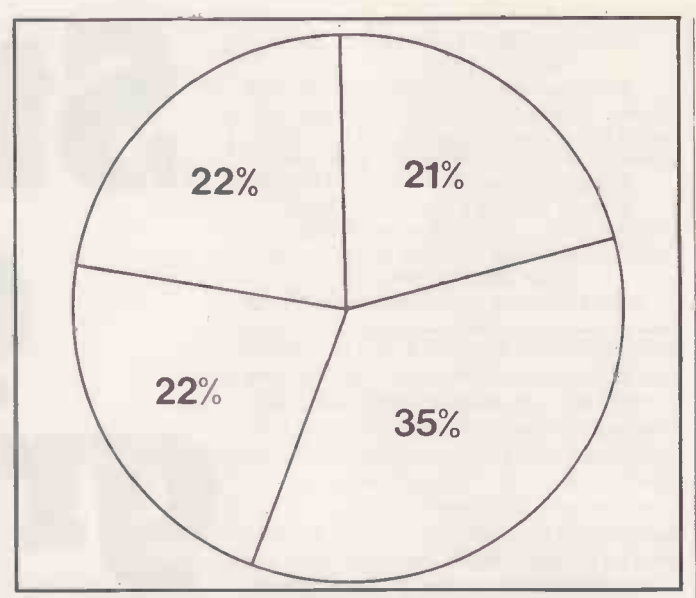

Figure 2. Solid pie chart drawn in perspective emphasises sectors in Figure 3. Ordinary pie chart where equality of three of the sectors is<br>the foreground. more obvious.

> means calls for an increased awareness and training in interpretation.

> One benefit of learning to perform statistics by  $hand - and that$  is not to say it could not be replicated by using a computer - such as drawing graphs and calculating simple statistics, is that it can provide a feel for the potential of data, and the ways in misrepresented.

> "Doing sums" may be tedious, but it can be a useful educational exercise. The computer can take away the tedium, but you have to be careful that the computer does not take away a feel for the data. Unless the computerised system is very carefully designed it will act as a sieve, strain only certain types of ideas.

> What I find worrying, I suppose, is the attitude which says of a problem: "Do not worry, if you cannot do it we will remove it." That is, if you cannot understand simple statistics enough to be able to calculate them, do not worry, we will get the computer to do it for you. You will still not understand, but the graphs will have been drawn. At a conference, the World Congress on Books 1982, some members of Unesco suggested that illiteracy would cease to be a problem: because with the greater variety of devices for input and output to computers and similar devices, the status of writing might itself be altered. They thought that in the future cheap input/output devices to computer systems would be largely audio -based. So reading and writing would become unnecessary.

Because computers make the production of graphics so easy and the production of statistical results in untold quantities too easy, people would have to be more highly educated, not less, to be able to cope with this mass of information. Computer graphics, if they are our modern version of stained-glass windows, will have a similar impact on the pictorially illiterate. We will know the story, but will we understand what it means.  $\Box$ 

# NEC turns 28 years of computer experience to your personal advantage.

CRE

It takes a great computer company to make a great personal computer. And from the start, NEC has been a pioneer in computer technology. In fact, we invented the all-semiconductor computer in 1959. Now, hundreds of innovations later, we've made it personal.

We present the PC-8000, a powerful and friendly business tool that can help you get more done in a day than you ever could before. It combines some of the most reliable hardware on the market with application packages designed to make the most of its unique features. In addition, the PC -8000 accepts popular CP/M® business software, making its possibilities virtually limitless.

The entire PC-8000 system is now available through better computer dealers across the country. And that means more than hardware. It means effective software, the finest documentation and extensive training to help you get the most from your personal computer. So why not turn our system to your personal advantage now.

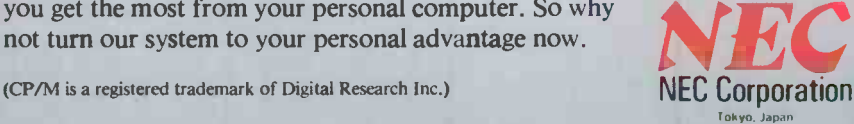

NEC BUSINESS SYSTEMS (EUROPE) LTD. NEC House, 164/166 Drummond Street, London N.W.1 3HP UK Telephone: 01-388-6100 Telex: 261914

Circle No. 118

Write for more information NAME about the NEC PC-8000. COMPANY

ADDRESS

Attach this coupon to your letterhead and mail it to NEC BUSINESS SYSTEMS (EUROPE) LTD., NEC House, 164/166 Drummond Street, London N.W.1 3HP, U.K.

# The business connection

IBM

 $\equiv$ 

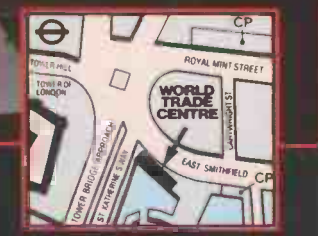

 $\bullet$ 

TABS LONDON Free demonstrations and consultations at the National Electronics Centre in the World Trade Centre. Phone 01-488 2400.

for every business. No two businesses have the same software requirements. Whether your needs are straightforward or sophisticated, TABS can provide you with a complete range of

modular business software to run on the IBM Personal Computer. EasyTABS is designed for the smaller

1635

business where straightforward solutions are required.

Standard TABS accommodates more sophisticated applications where greater flexibility and integration is necessary.

#### Seminars and Open Days.

ABERDEEN 28th April, Tree Tops Hotel, 0224-33377 BIRMINGHAM/COVENTRY 10th May, Excelsior Hotel, 021-743-8141. CARDIFF 14th April, Post House, 0222-731212. CAMBRIDGE 24th May, Cunard Cambridgeshire Hotel, 0954-80555. CHELTENHAM/GLOUCESTER 12th April, Golden Valley Hotel, 0242-32691. GREATER MANCHESTER <mark>H Addre</mark><br>12th May, Excelsior Hotel, 061-437-5811. NORWICH 26th May, Post House Hotel, 0603-56431. TYNESIDE 2

SuperTABS is the logical choice for larger businesses, requiring fully multi-tasking, very flexible, integrated systems.

Accounting Business Systems

Modular microcomputer software

Only TABS has such a comprehensive range of business software with the scope to cater for service, retail, wholesale and manufacturing industries. At company or departmental level you will benefit enormously from rapid access to up-to-theminute information helping you to improve efficiency, make the right business decisions and maximise your profitability.

Please fill in the coupon for more information about TABS on the IBM PC - remember, our modular system expands as you do so that when you start with TABS<br>there's no need to stop.  $\overline{\text{Tel}}:0264-58933$ there's no need to stop.

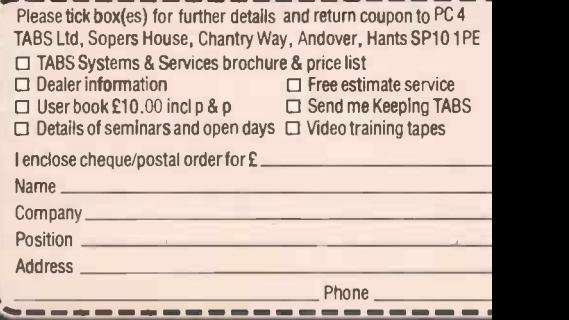

FOR SOME TIME the Hewlett-Packard presence has been hovering expensively on the fringes of the volume personalcomputer market. But a major TV advertising campaign and a two-day public exhibition at the Barbican Centre in London means that HP is moving beyond its traditional engineering and scientific base and pushing its personal computers into the rough and tumble of retail selling to ordinary consumers.

The TV promotion centres on the booksized HP-75C portable computer, costing about £760 and described fully in Practical Computing's November 1982 issue and the January 1983 Portables special. Among the other HP hardware on show at the HP Personal Computer Event, as the Barbican exhibition was called, were the established Series 80 range of desk -top machines, the dual Z-80 based series 100 Model 20 micro launched at the end of last year, and the brand-new series 200 Model 16 16 -bit micro.

The Model 16 is perhaps the most interesting machine. At the exhibition it was being demonstrated running the MBA package from Context, which integrates<br>four standard applications — word four standard applications  $$ processing, spread -sheet analysis, chart  $making$  and filing  $-$  into a single, datacompatible whole. With both Visicorp's VisiOn and Apple's Lisa due in the Summer, integrated software looks like being a major force in the microcomputer market this year. Although primarily aimed at engineering and scientific users, the Model 16 is a neat and compact machine, and with this type of software it may also prove attractive for use in a general office environment. HP has not yet finalised European arrangements for the Context package, but it could cost around £600 and be available almost immediately.

The main unit is very compact, measuring only 282mm. high by 315mm. wide by 488mm. deep. It houses the 9in. CRT display, a Motorola 68000 16-bit processor running at 8MHz and from 128K to 1Mbyte of RAM. The screen has 300 -by -400 dot resolution, fully supported by the powerful HP Basic graphics features, and can display 25 lines of 80 characters text.

Use of the Motorola chip is a departure for HP, which usually builds around processors of its own design. The 68000 is a true 16 -bit processor, moving data around in 16 -bit chunks on the data bus and capable of addressing up to 16Mbyte of memory with its 32-bit wide address registers. To the user this means that the Model 16 is a fast machine, especially suited to calculationintensive tasks.

The detached keyboard unit has a rotating knob mounted on the left, above the top row of keys. It is called simply the Knob, and can be used as a pointing device to move the cursor around the screen, to select menu options, for example, or to point to objects on the screen. Alternatively, it can control, via software, instruments attached to the Model 16. The Knob can be thought of as a simpler, one-dimensional version of the Mouse device used by the Lisa

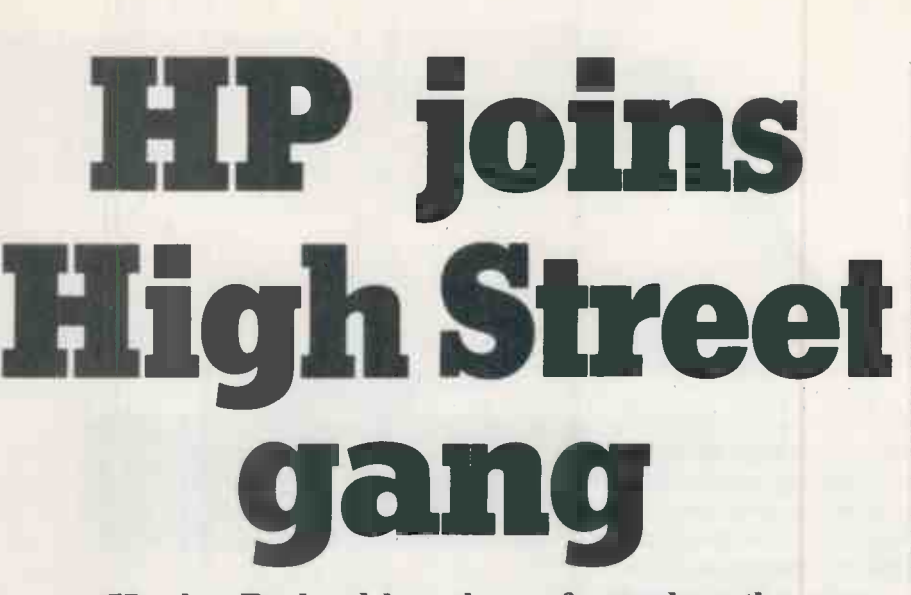

Hewlett-Packard has always focused on the engineering and scientific market. Ian Stobie found HP set to fight for home and office sales.

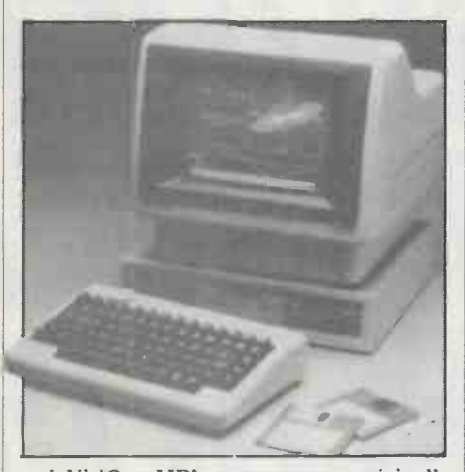

and VisiOn. HP's concept was originally developed for instrument-control applications and has been used on a larger non -retail HP series 200 machines for such tasks as moving radar masts. It is fully supported by Basic, with the Knob function and the On Knob Goto, On Knob Gosub and On Knob Call statements added to the language.

not low. A typical 512K RAM system with screen and keyboard is £3,889 plus VAT, without discs. The twin 3.5in. disc unit is another £1,351, and Basic costs £247, so it would cost £5,487 to put such a system on your desk.

Basic on HP machines is generally a much more powerful language than microcomputer users are accustomed to. A typical ROM -based Basic like Applesoft occupies 12K including the system monitor. HP Basic 2.0 as supplied for the Model 16 occupies 256K and uses a further 21K of RAM as workspace. It includes a full-screen editor, allowing you to scroll the whole program under the screen window as you do with a word processor, and comprehensive insert, delete and renumber facilities.

The Basic is semi-compiled to speed up execution. Errors are checked for line by line

as the program is entered in the normal microcomputer way, but when you run the program the first thing the system does is compile a symbol table, and this can trap further errors before any damage is done.

Printout extra

HP Basic can handle very large and very small numbers, with exponents in the range of plus or minus 308, and can display them to 16 digits precision. Strings can be up to 32K in length, which is far beyond what most Basics can handle and is put to use when the system is being used for data capture. The syntax for substring manipulation differs from Microsoft-style Basic and is closer to the proposed ANSI standard, taking the form

A\$[start position, finish position] and

A\$[start position; no. of characters] Arrays can have up to six dimensions, and upper and lower limits can be set for array subscripts, which can be very large or even negative.

Pricing follows the HP tradition  $-$  it is | Named subroutines can be defined and HP Basic is not a toy language and fully supports structured-programming techniques if you wish to employ them. then called with a parameter list. They can be saved separately on disc and later merged into other programs, so you can simply build up libraries of reusable subroutines. Variables within subroutines can be specified as local to that subroutine or common to the whole program.

A full set of structured programming constructs is available, including Repeat-Until, Loop-Until, and Do-While. Case and Select as well as If-Then-Else-Endif are provided for selecting conditional actions. For selecting actions under the control of events in the outside world an On event Goto/Gosub/Call statement can be used with On Intr, On Timeout, On Key and On Knob. If HP Basic still does not seem adequate, there is a similar comprehensive implementation of Pascal<br>available for the Model 16. available for the Model 16.

PRACTICAL COMPUTING April 1983

# SIG/NET-OFFERING DEALERS AN JITANYI

If you are an experienced dealer in the South -East looking for the right micro to handle, you will find it with Sig/net.

At DPLC, the South -East distributor for Sig/net, we feel that we offer dealers the perfect package: a micro system with limitless potential, at a very competitive price with generous dealer discounts and margins, combined with full hardware and marketing support. In return we expect our dealers to be skilled in the installation of packages - either for specific vertical markets or general business applications.

Sig/net 2 is a modular system, housed in a compact unit, to which a wide range of peripherals can be attached. A system may start with a single workstation with floppy disc and be expanded to a multi-user system with virtually no restriction to the number of workstations and hard disc capacity. There are already more than 1,000 users in the UK.

Because the Sig/net operating system is CP/M compatible, it enables you to provide bespoke software easily, in addition to the very wide range of proven business software already available on CP/M.

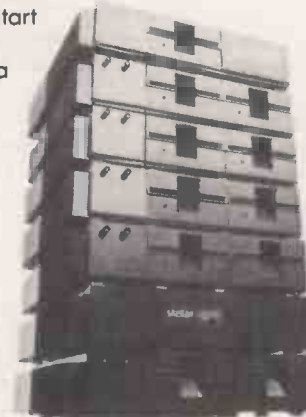

The successful British manufacturer, Shelton Instruments, is undertaking a programme of advertising, PR and exhibitions. Enquiries generated in the South -East from these promotional activities are passed on to the dealers, through DPLC. Comprehensive product brochures are also available.

To complement the Sig/net, we offer a range of terminals and printers. And there are appointed national and local organisations to provide after -sales maintenance to your customers.

To find out more details about a Sig/net dealership, fill in the coupon and return it to: DPLC Limited, 74-77 White Lion Street, London, Ni. Telephone: 01-833 1111.

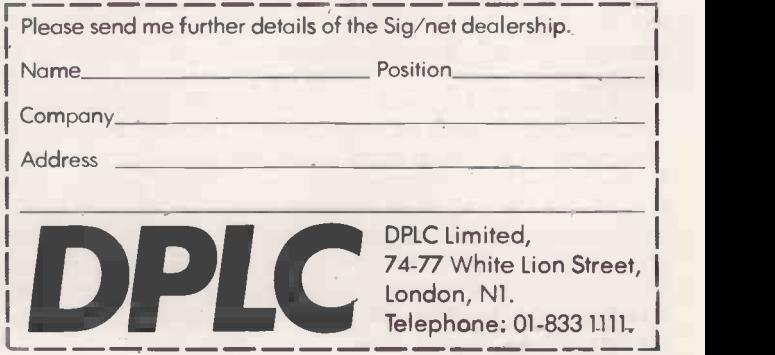

36 **PRACTICAL COMPUTING April 1983**
## Make way for the "People's Winchester"

I SUPPOSE that the vast majority of the readers of this magazine are never likely to want to build their own computer, and many still never need to know more about their hardware than the size of the RAM memory array. But before turning the page to find out more about the latest<br>operating-system software, disc drives or games packs, spare a thought for the humble chip that made it all possible.

This column is dedicated to the chips which form the heart of all computers and many computer peripherals, and each month I will be lifting the curtain on that mysterious world of the electronic engineer and the computer designer by taking a closer look at the latest semiconductor chips, what they do and how they do it.

Even if you do not anticipate reaching for a soldering iron in the near future you should find it interesting; what's more you will steal a march on the readers of lesser<br>magazines by gaining a shrewd idea of magazines by gaining the microprocessor revolution. After all, today's chips will be used to make tomorrow's

 $CP/M$ , as everyone knows, is the disc operating system for microcomputers. Is this because of its superior technical specification or the range of fancy features it offers? Alas no, it is simply because it has been around longer than most. It works with the 8080 and the Z-80 family of<br>microprocessors, and most important of all there is a vast amount of software available at low cost to run under it.

Microcomputer users who do not have either the 8080 or the Z-80 in their machines sometimes go to extraordinary lengths to gain access to all that lovely CP/M software, as evidenced by the addon Z-80 card available for the Apple and the 8080 emulator software available for the DEC PDP-11 family. Nothing, it provide driver software for standard Intel<br>seems, succeeds like success. seems, succeeds like success.

But technology marches on, and eightbit microprocessors are soon to be replaced by the more powerful 16-bit devices like the Motorola 68000, and the Intel 8086. So is CP/M on its last legs? Thanks to CP/M-86 the latest verson of CP/M tailored to run on the Intel 8086 and its even more powerful offspring, the 80186 and the  $80286$  - the answer is no.

Of course competition is tougher now, and other operating systems for 16 -bit machines such as the very elegant Unix will undoubtedly give CP/M-86 a run for its money. But my guess is that the no-frills

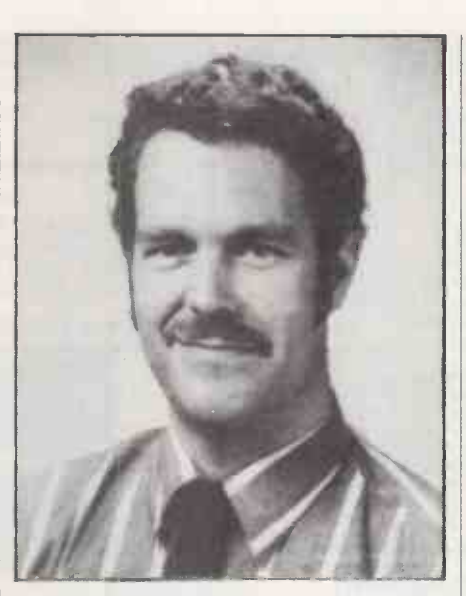

CP/M will remain with us for a long time yet. Certainly Intel must be thinking along those lines, because it has put the CP/M-86 code on to a 16K ROM chip coded the 80150.

CP/M in any of its versions normally resides on a disc, and is loaded into RAM during system initialisation by a small ROM -based bootstrap routine. It therefore takes up disc space, takes up

#### by Roy Coles

RAM space, and of course takes time to load. Having it available in a ROM is a big improvement.

Making up the 16K of firmware in the 80150 are three separate packages: the CCP or console command processor, the popular Winchester interface schemes,<br>BDOS or basic disc operating system, and SMD or ST-506 — which are quite BDOS or basic disc operating system, and the BIOS or basic input/output sytem. The first two packages are pure CP/M-86 but the last has been developed by Intel to provide driver software for standard Intel I/O controller, the 8255 parallel I/O controller, the 8275 CRT controller and, of course, the 8272 floppy -disc controller.

For most computer hobbyists bulk storage means cassette tapes or, for the lucky few, floppy discs. Yet the magnetic storage scene is changing fast, and before long even the humblest computer budget will find the funds for a low-cost microfloppy drive or two.

The future lies with hard discs such as the Winchester, which consists of a rigid disc coated like a floppy and kept in a sealed container along with its associated

read and write heads. The dust-free environment and the mechanical precision of the Winchester drive make it possible to pack much more information on to the floppy -sized magnetic disc, with the result that it is possible to pack tens of megabytes into the space previously required for hundreds of kilobytes.

Chip-chat<sup>-</sup>

Like all new developments, Winchester drives are expensive at the moment  $-$  but not for long, thanks to mass production and the omnipotent LSI chip. One device more attractive for use in low-cost personal computers is the  $\mu$ PD-7261 hard disc controller from NEC Electronics.

The 7261 is a 40-pin 5V operation NMOS chip. It is stacked to the pins with very clever circuitry, including an onboard microprocessor. The chip can handle as many as eight drives and under its own steam it can carry out the disc formatting, sector seek, read data and write data functions and so unload an otherwise onerus burden from the main processor. Data can be transferred to or from the chip at an incredible 12MHz rate, which puts it ahead of any current microprocessor. While it is reading the data it avoids mistakes by automatically detecting and correcting many errors by means of CRC or polynomial error -check codes generated during the write operation.

The on -board microprocessor is an eight -bit device with 64 bytes of RAM and 2.5K of ROM containing control code for the drive-management and data-transfer functions. The microprocessor makes the <sup>7261</sup> a "smart" chip which can be programmed to handle either of the two popular Winchester interface schemes, different in many respects. The microprocessor also acts as an interpreter of the hard-disc interface "language" which has 16 high-level commands such as Read Data, Write Data, Detect Error, and Seek.

Interfacing to the 7261 itself is made easier by the TTL compatibility of all the I/O lines, but some external logic is required between it and the drives. To take advantage of the high speed of the Winchester itself and the 12MHz transfer rate of the 7261 it will also be necessary to use a direct memory access, DMA, connection to the host microprocessor so that the whole disc sectors can be transferred without interruption.

With devices like the  $\mu$ PD-7261 becoming available, the "people's Winchester" cannot be too far away.

## THE MOST DIFFICULT THING ABOUT GETTING A COMPU IS GETTING THE RIGHT ONE.

#### **BBC MICROCOMPUTER**<br>BBC Micro Model B

BBC Micro Model B 364.00 Microvitec 14" Colour Monitor inc.

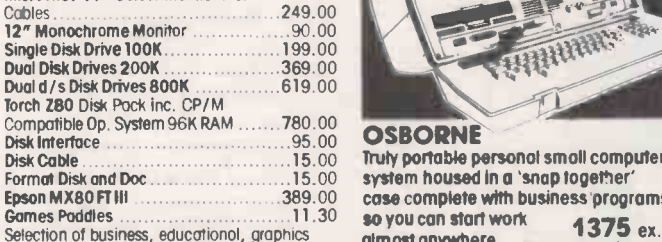

Selection of business, educationol, graphics **almost** d<br>and games software available from ………3.50 Selection of teach yourself BBC publications

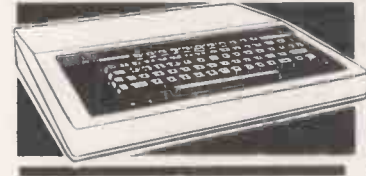

#### EPSON HX-20 PORTABLE COMPUTER

Diminutive fully featured business computer that is small and light enough to slip into a briefcase. Specification includes integrated LCD screen, printer and microcassette; 16K RAM expandable to 32K and its own rechargable power supply. Ideal for people on the move - data can be subsequently 'down loaded' on to a larger mochine when you return<br>to base.

402.00 ex. VAT

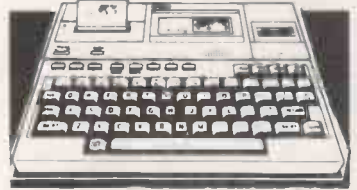

#### CROMEMCO C-10 PERSONAL COMPUTER A full feature personal business computer system including software - for the price of a VDU. Also

the entry point into the renowned<br>Cromemcorange. 4350.00 1350.00 ex. VAT

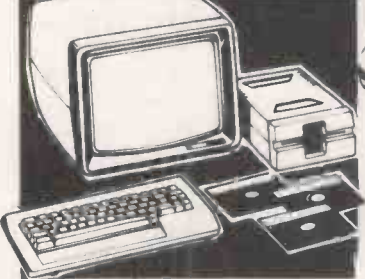

C-10 SP Personal Computer Superpak inc.<br>Z80A Processor, 64K Memory, Single 5½"<br>390K Byte Floppy Disk, 24 x 80 Screen, CKBA Keyboard CP/M Compatible Operating System, plus Word Processing, Financial Planning & 32K

BASIC Software 1350.00 Diskette 1350.00 Diskette 1<br>Additional 51/4" Floppy Disk Drive 510.00 Software Additional 5 1/4 " Floppy Disk Drive

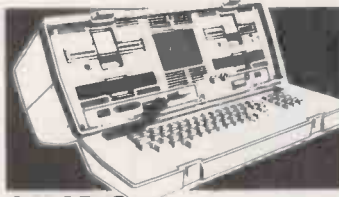

Epson M X80 FT III 389.00 case complete with business programs, so you can start work Truly portable personal small computer so you can start work 1375 ex. vat almost anywhere. Double Density Version

Osborne Portable Computer inc. Standard Software Wordstar, Mailmerge, Supercalc, MBASIC, CBASIC, CP/ M Double Density Version inc USDC-P System 1375.00 Double Density Upgrade inc. Fitting ...175.00 Screen Pack 80 Column Upgrade 225.00 Screen Pack and Double Density Upgrade inc. Fitting 350.00 Osborne to Epson Cable .......

#### PRINTERS-IMPACT

Anadex DP9500A 132 Cols., 150CPS Matrix<br>
Printer with Graphics. 10, 12.5, 13.3, 16.4<br>
Char (In, Low Noise 1150.00, 150.00 CM<br>
Anadex DP9501A 132 Cols, 150CPS Matrix<br>
Printer 10, 12, 15, 16.4 Char (In, Low<br>
Noise 10, 12, 15

Anodes DP9820A 200CPS Printer, Low Noise, 10, 12, 15, 16.4 Char/In 100 CPS in Double 390K By<br>Pass Enhanced Mode . . . . . . . . . . . . . . . . . . 1250.00 Ports. 10 Anadex WP6000 Dual Mode Printer 132 Cols, inc.<br>150/180CPS Correspondence Quality, Co 300 / 330CPS Draft and Graphics Mode. Diablo

630 Protocol Emulation 1950.00 Epson MX801/ 3 Tractor only 80CPS 349.00 Epson MX8OFT / 3 Friction and Troctor 389 00 Epson MX100FT/3 Friction and Tractor<br>100CPS

100CPS 499.00 Phone for new Epson model prices

#### **COMA** PRINTERS - DAISY WHEEL COMA

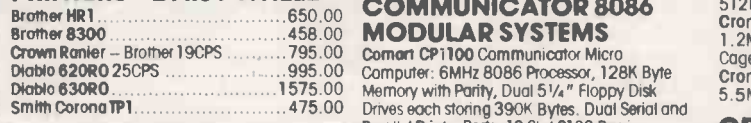

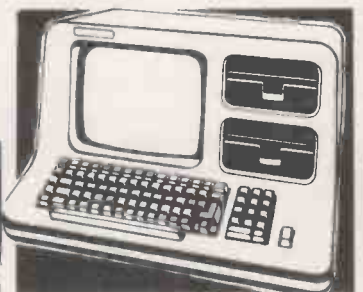

NORTH STAR ADVANTAGE Two versatile desk top options to choose from featuring high quality business graphics with either 720Kb floppy or 5Mb hard disk storage.

From 2195.00 ex. VAT

Advantage Desk-Top System inc. Keyboard, 3740320<br>Graphics, Screen (Green), 64K Byte RAM, Z80A Comort II Processor, Serial Interface, Dual 350R Byte Diskette Drives and Business Graphics Software 2195.00 4SIO Series

Advantage H /D Desk -Top System, as above except single 350K Diskette Drive + 5M Byte 5" Winchester Hard Disk Inc Business Graphics Software 2995.00 Advantage upgrade to Intel 8088 Processor with

## **COMART PRICES EXCL. VAT COMMUNICATOR**

Clearly the most price competitive modular computer system on the market with built-in expandability  $-$  inside and  $\frac{\text{Comart CRA}}{\text{Bank Select}}$ 

inc. cp/m From 1895.00 ex. VAT Comman CRA

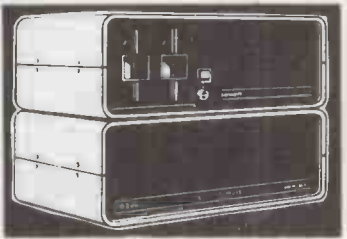

#### COMART COMMUNICATOR 7.80A MODULAR SYSTEMS

Comart CP100 'Communicator Micro Computer: 280A Processor, 64K Byte Memory,<br>Dual 51/4" Floppy Diskette Drives each storing<br>390K Bytes of Data. Dual Serial and Parallel<br>Ports. 10 Slot S100 Bus. CP/M Version 2

included 1895.00 Cornett CP200 as CP100 except Dual 790K Byte Diskette Drives 2195.00 Contort CP500 as CP100 except one 790K Byte Diskette Drive and one 5" Winchester Drive having 4. BM Bytes of Formatted Data .. 2995.00 Single :<br>**Comart CP520** as CP100 except one 790K Byte 5" Win<br>Diskette Drive and one 5" Winchester Drive 16FDC having 19M Bytes of Formatted Data ... 3995.00

#### Brother HR1. **Experiment Law COMMUNICATOR 8086** 512MSU. COMART

Computer: 6MHz 8086 Processor, 128K Byte<br>Memory with Parity, Dual 51/4" Floppy Disk<br>Drives each storing 390K Bytes. Dual Serial and<br>Parallel Printer Ports. 10 Slot 5100 Bus inc.<br>CP/M86 & MS-DOS .....................2295.00

Comart CP1202 As CP1100 except Dual 790K Byte Diskette Drive with 256K Byte Memory 2745.00 Comer! CP1522 As CP1202 except 1 x 790K Communic Pridate Byte Drive and 1 x 50 Winchester Disk<br>Byte Diskette Drive and 1 x 5 " Winchester Disk<br>Driving 10M Bytes of Sermetted Data with

having 19M Bytes of Formatted Data with<br>256K ByteMemory ..........................4545.00 256K Byte Memory ...........

**UPGRADE KITS** Wide range of 8 to 16 Bit and floppy to<br>hard disk upgrade kits available for **Communicator Systems** 

#### COMART SUBSYSTEMS

Comart C8200 Cartridge Tape Bock -Up Subsystem for Hard Disk ... 2495 00 Comart HD520 5" x 20M Byte Hard Disk<br>Subsystem (requires HDCONT or can be added Cursor are<br>to a CP520 or CP 1520) 2395 Display Conlon HDCONT Winchester Disk Controller for 2, 20M Byte Drives 195.00 Contort FD800 8" Floppy Single Disk Drive Subsystem, Single Sided, Single Density IBM 3740 Compartible (requires C-IFDC) 995 00 Comart MP/MSUB Hardware & Software to Upgrade Communicator to MP/M. Includes<br>MP/M, two 48K Byte CRAM 48 Memory and<br>4S10 Serial InterfaceCord . . . . . . . . . . . . . . 1150.00

#### COMART MULTI USER CONFIGURATIONS

64KB Memory@ 320.00 Interface Comart CP520/M CP520 Communicator System with 256K Byte Memory and 6 Serial Interfaces Includes CP/M and

MP/M11 4995.00 Comart CP1525M CP1520 Communicator with a total of 512K Byte Memory and 10 Serial Interfaces. Includes CP/M86 and MP/ M86 5995.00

#### S100 BOARDS

Comart CRAM84 64K Byte Dynamic RAM with Bank Select 200.00 Comer! CRAM48 48K Byte Dynamic RAM with

Bank Select 180.00 Comart CRA81258 256K Byte Dynamic RAM with Parity. 8 and 16 Bit Data. IEEE696 Compatible. Also supports 8 Bit Bank

Switching 550.00 Cowan C-CPU88 8086 Processor Cord, with

Dual Serial and Parallel Ports. Monitor in 8K EPROM and 4K RAM 300.00

Cornart C-IFDC Intelligent Diskette Drive<br>Controller with Z80A Processor . . . . . . . . . . . . . 295.00

Comart C -CPU Z80A system Processor Board incl. 2 Serial / 1 Parallel Port 200.00 Comart 4510 4 Channel Synch/Asynch Interface

Board 250.00 Dual Systems CUT24 Battery Supported Real Time Calendar Disk 295.00 Dual Systems CMEM32 32K CMOS Battery Supported Memory 1195.00

Dual Systems CMEM1816K CMOS Battery Supported Memory

#### CROMEMCO 68000/Z80A SUPER MICRO SYSTEMS

Cromemco CS1D2 System 1 inc. Dual 390K<br>5' Floppy Disks, DPU, 256KZ and 16 FDC<br>Cards in 8 Slot 5100 Card,<br>Table Top Enclosure…………………3730.00

Cromemco CS1HD2E System 1 including Single 390K 5" Floppy Disk, 5.5M Byte 5" Winchester Disk, DPU, MCU, 256MSU, 16FDC, WD12 6345.00 Cromemco CS 1HD2 As System 1 except 256KZ Memory without MCU 5970.00 Cromemco CS 1HD5E as CS1HD2E but with

512MSU 312MSU 31200000 Cromemco CS3D5E System 3 including Dual<br>1.2M Byte Floppy Disk Drives, 21 Slot Card<br>Cage, DPU, MCU, 512MSU, 16FDC 7465.00<br>Cromemco CS3HD5E as CS3D5E but with 5"

5.5MB Winchester Disk and WD1 ....9330.00

#### CROMEMCO SOFTWARE FOR 68000/Z80A SERIES

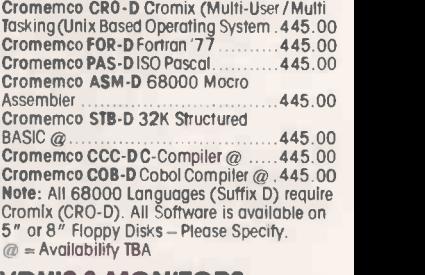

#### VDU'S & MONITORS

Cornart WY100 Visual Display Terminal, Green Display,  $24 \times 80$  and Status Lines, Detached 105 Key Keyboard with Numeric Pad, Function, Cursor and Editing Controls. Swivel and Tilt

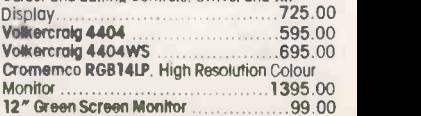

**BOOKS** Very wide range of computer books stocked at all shops

#### DISKETTES

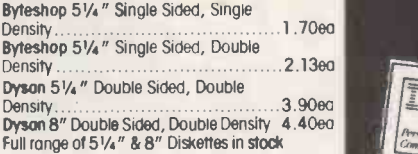

#### BUG -BYTE SOFTWARE

All Tapes Available For Acorn, VIC, BBC, ZX81. <br>Spectrum. Call for availability.

#### **CP/M SOFTWARE**<br>RASCOM Microsoft Basic Compiler 227.46

BASCOM Microsoft Basic Compiler ..... BASIC -80 Microsoft Basic Interpreter. . . 205.27<br>BAZIC Micromikes Basic Language . . . . 120.00 **BAZIC Micromikes Basic Language.** BSTAM BYROM Software Communications

Package\* 115.00 BSTMS BYROM Software Communications

Package 115.00 CALCSTAR Micropro Financial Planning Electronic Spread Sheet Package . . . . . . . 90.00 CARDBOX Caxton Store/Search System 155.00 CB80 Digital Research Basic Compiler. . 314.00 CBASIC Digital Research Basic Language 94.00<br>CBASIC /86 D / R Basic Language . . . . . 204.00<br>CIS COBOL Microfocus COBOL

Language\* 425.00 COBOL -80 Microsoft COBOL Compiler. 421.63 CP/ M for SBC Digital Research Operating

System 126.00 CP/ M-86 DISPWR Digital Research Operating System 204.00

CP/ M-86 + CB86 DW Digital Research Operating System + Language 380.00 DATASTAR Micropro Database Package 175.00 DBASE II Ashton-Tate Relational Database + ZIP 435.00 FILESTAR Microsec's Disk Reformatter CP/ M to

IBM, DEC, Motorola and Intel Formats . 110.00 FMS -80 DJR Assoc. Database/ FM . . . . 650.00 350.00 110.00 **FMS-81/82 from.** FORMS 2 Microfocus Table Maker<br>FORTRAN-80 Microsoft FORTRAN FORTRAN -80 Microsoft FORTRAN Compiler 288.48 GBS Bytesoft General Business System 810.00 INFOSTAR Micropro Database/ Reporter .295.00 ISL Bytesoft Accounting Pad(age 1110.00 KSAM80 EMS Database . . . . . . . . . . . . 350.00 MARS :<br>MACRO-80 Microsoft Macro Assembler. 116.50 MICRO : MAILMERGE Micropro Wordprocessing<br>
Enhoncement to link with WORDSTAR \* 145.00 SPELLST<br>
MARS Sapphire Business System \* ....295.00 SUPERC,<br>
MICROSTAT Ecosoft Statistics WORDST Package \* 195.00 WS + M<br>MILESTONE Organic Software Critical \* WS + Mr 225.00 314.00 Path Package with Speed Programming Tool PASCAL/MT + D/R Pascal Language<br>PASCAL/MT + 86 Digital Research Pascal<br>Language for 16 Bit Systems 377.000 Pascal Pascal Pascal Pascal Pascal Pascal Pascal Pascal Pascal Pascal Pas PEACHTREE Basic Accounting System

per module 325 00 WORDSTAR Micropro Wordprocessing PEACHTREE Business Management System package \* Also available with Mai 'merge per module 600.00 and Spellstar 295.00 PERSONAL PEARL Pearl Data Base / FM . 185.00<br>PLANNERCALC Comshare Financial Planning (OVIDENTAR or MAILMERGE . . . . . . . . . . . . . 75.00<br>PLANNERCALC Comshare Financial Planning (OVIDENTAR or MAILMERGE . . . . . . . . .

SPELLSTAR Micropro Proofreading Utility to link Many Utilities, Programming Tools and Training and Training with<br>With WORDSTAR 145.00 Packages available. Also extensive range of the cond SUPERCALC Sorcin Financial Planning/<br>
SupercalC Sorcin Financial Planning/<br>
SupercalC Sorcin Financial Planning/<br>
SUPERSORT Micropro Sort Utility .........145.00 committi<br>
SUPERVYZ Epic Application Control .......86.00 sup

**SUPERVYZ** Epic Application Control ......<br>T/MAKER II Lifeboat Associates Financial

Planning/ Spread Sheet Package . . . . . 195.00 CP/M And CP/ M86

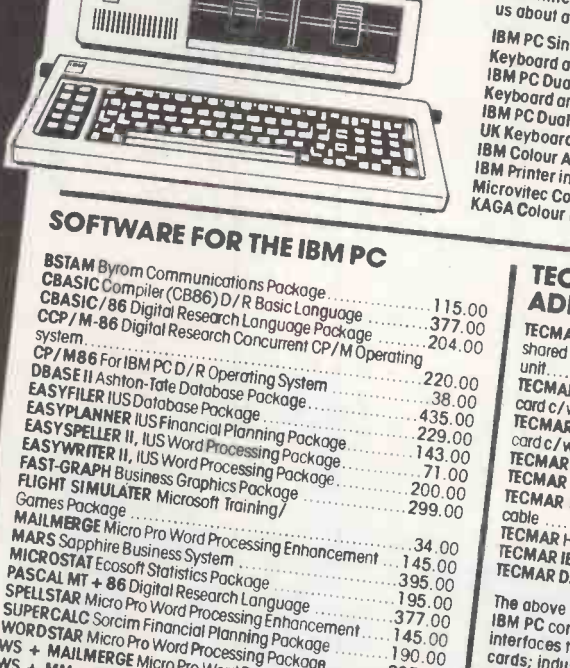

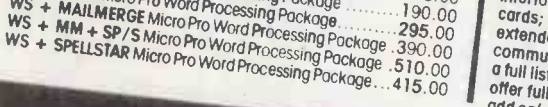

WORDSTAR or MAILMERGE 75 00

衙

X BASIC Xitan Language ............... 185.00<br>X CP/M Xitan / DR Operating System....118.00

diskette formats. Prices include configuration on machines supplied by ourselves. We are totally committed to after sales service and future

these software packages are available for both

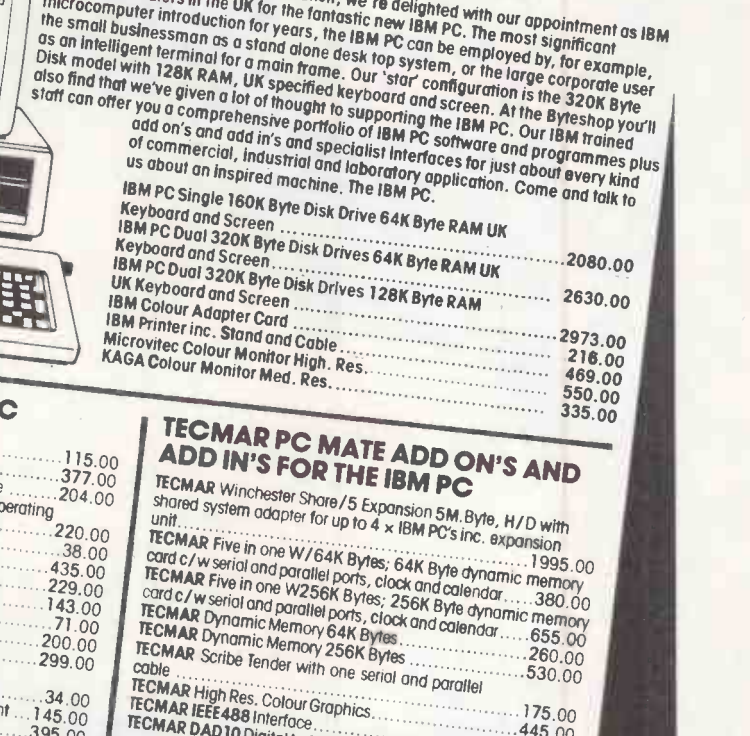

Following on from the succession

the small businessman as for ye

introduction for the fall

microcomputers in

画

 $\circ$ Q

> $\cdots$ . 175.00 445.00 Digital to Analog Converter 295.00 The above is just a small selection from the 60 plus Technometric compatible and in's and add on's and of form from the Special selection from the Special section from the Special sextended in particular extended in the ot

offer full maintenance and service facilities for all Tecmar PC

IBM PERSONAL

COMPUTER

Authorised Dealers in the successful launch, we're delighted with our appointment as IBM<br>microcomputer introduction for years, the IBM PC. The most significant as IBM<br>Is an intelligent saman as a stand global state IBM PC.

#### ALL PRICES EXCLUSIVE OF VAT ' Barclaycard Visa & Access cards taken in payment. ' Shop opening hours 9 - 5.30, check individual shops for details of Saturday opening

times.

\* Phone Mail Orders accepted. Please contact<br>nearest shop for P.P. & Delivery Rates. Regret<br>no C.O.D.

'Some items may be subject to a dollar surcharge if the dollar exchange rate changes more than 5 cents. Prices will be adjusted in line with the rate prevailing at the time of purchase.

 Prices subject to change without notice E. & O.E. and are valid for the cover date life of this magazine. (April 83) 'Whilst we carry a vast range of stock, we

- cannot guarantee that every advertised item will be available in each shop.
- All goods are new and include factory warranties. \*No refunds on opened software. Orders from Government Depts. & Colleges etc.

welcome.<br>"Leasing & HP facilities available - apply for written details.<br>"Detailed prices

available on request.

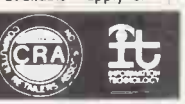

 Circle No. 121 Your Specialist Computer Centre

There are so many micro computers on the market<br>that choosing the right one is far from easy.<br>And it isn't mode any easier when you find them<br>cheek by jowl with cameras, hi-fi and a hast of other<br>electrical equipment. What

After all, we are the UK's longest established microcomputer specialists. Come and see us soon.

The Byteshop Tel: 01-387 0505

The Byteshop 94-96 Hurst Street Tel: 021-622 7149

### LONDON GLASGOW

THE BLUE DIN

324 Euston Road NW1 The Byteshop, Magnet House Tel: 041-2217409 Tel: 0602 40576

**BIRMINGHAM MANCHESTER**<br>The Byteshop The Byteshop 11 Gateway House, Piccadilly, 23 Cumberland Place Station Approach Tel: 061-236 4737

**NOTTINGHAM**<br>The Byteshop 92A Upper Parliament Street

Your Specialist Computer Centre

SOUTHAMPTON Also at XITAIN Systems<br>23 Cumberland Place

Members of the  $\leftarrow \bullet$  Comart Group of Companies

## THE WRAPS ARE OFF the lowest priced 10 MB CP/M system<br>£1995

### **FEATURING:**

- 10 MByte Winchester 500K Byte Floppy
- Fast Z80A Processor
- **Continuous Background Diagnostics**
- **Two Printer Interfaces**
- British Made

INCLUDES: ONE YEARS ON-SITE MAINTENANCE

### ANOTHER COUNTRY PRODUCT MADE IN BRITAIN

For more details:

Country Computers Limited

Pipers Road, Park Farm Industrial Estate, Redditch, Worcs. B98 OHU. Tel. 0527 29826 Telex: 337497 Fistex G C.C. L.

(Quantity and Dealer Discounts Available)

CP/M is the registered trade mark of Digital Research Circle No. 122

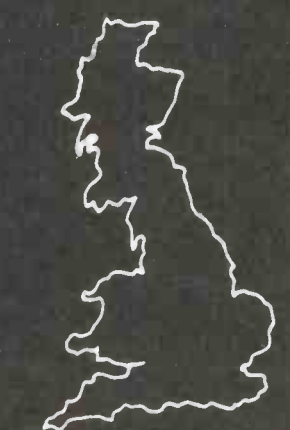

## WHEN IT COMES TO MICROCOMPUTER<br>SOFTWARE WARE WARE THE BOO

How do you stay up-to-the-minute with the rapidly changing world of microcomputer software? Get the Lifeboat Catalogue.

The latest innovations The new Lifeboat Catalogue is packed with the latest state-of-the-art software. And if we publish a new program after the latest catalogue has gone to press, we enclose a flash bulletin in your copy.

The greatest selection Because Lifeboat is the world's largest publisher of microcomputer software, our catalogue offers you the greatest selection of programs for business, professional and personal use. Our more than 200 programs range from the integrated accounting and professional practice systems to office tools for book-keepers and secretaries to sophisticated tools for programmers. Included are business systems, word processors, programming languages, database management systems, application tools and advanced system utilities.

We specialise in software that runs on most small business computers. Our more than 60 media formats, business computers. Our more than 60 media formats,<br>including floppy disks, data cartridges, magnetic tape and **Lifeboodf** disk cartridges,support well over 100 different types of computer.

Get full service We give the crucial dimension of after -sales service and full support to everything we sell.

#### That includes:

 An update service for software and documentation. Telephone, telex and mail-order services in the London

office and at overseas offices in the United States, France, Switzerland, West Germany and Japan.  $\bullet$  Subscriptions to Lifelines,<sup>TM</sup> the monthly magazine that

offers comparative reviews, tips, techniques, identified bugs and updates that keep you abreast of change.

#### Get it now Lifeboat

now serves tens of thousands

of satisfied customers with our breadth of up-to-date,fully tested, fully supported and competitively priced software. You may not need all we offer, but we offer just

what you need. After all, we wrote the book.

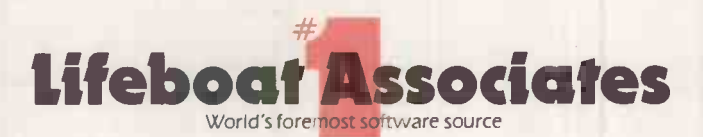

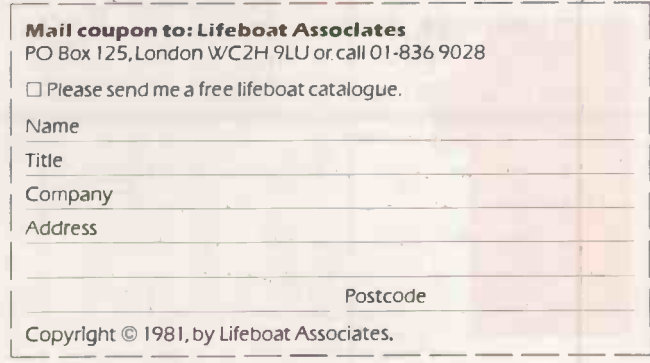

Lifeboat Worldwide offers you the world's largest library of software. Contact your nearest dealer of Lifeboat.

USA Lifeboat Associates 1651 Third Ave. New York NY 1002B Tel (212) B60-0300 Telex 640693 (LBSOFT NYK) TWX 710 5B1-2524 JAPAN Lifeboat Inc. OK Bldg. 5F 1-2-B Shiba-Daimon Minato-ku<br>Tokyo 105 Japan Tel 03-437-3901 Telex 242

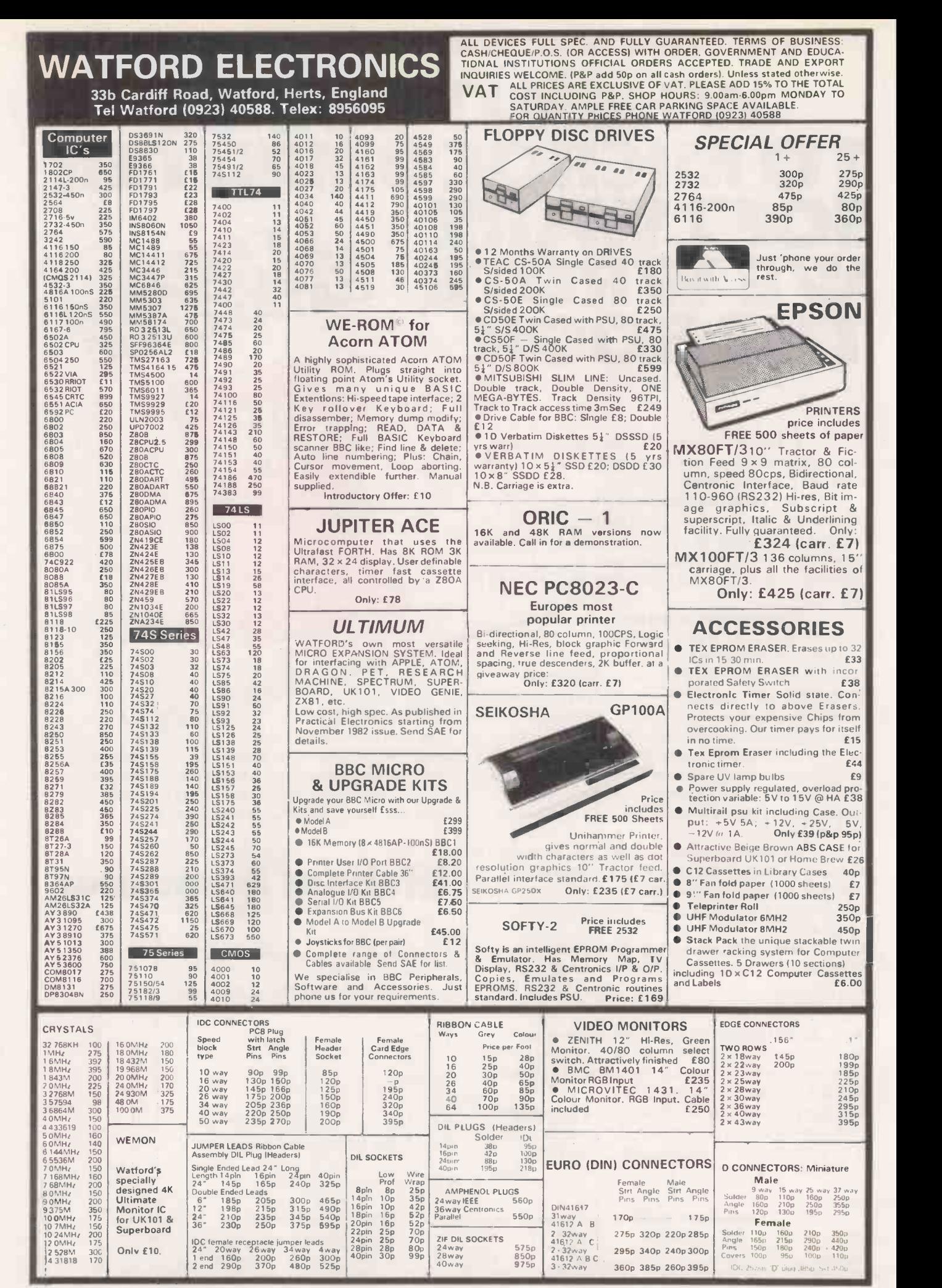

Circle No. 124

42 PRACTICAL COMPUTING April 7983

## When we say-'We're the Biggest Apple Dealer in the South West' -some people get funny ideas...

It does, however, happen to be true. In three short years we have grown to handle more Apple systems than anyone else in the region.

Why?-Knowledge, genuine interest, hard-nosed realistic pricing and good old-fashioned hard work that's why.

If you want to climb on the wagoncontact us today and we'll put you in the picture.

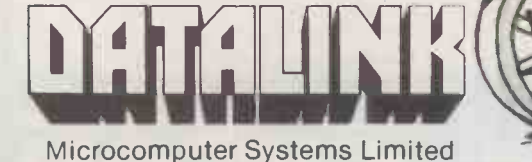

10 Waring House, Redcliffe Hill, Bristol BS1 6TB Tel: Bristol (0272) 213427 Telex: DATAL G 44807

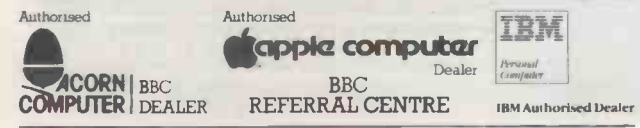

## **IN THE SPECIALISTS IN EXAMPLE S100 SYSTEMS**

## **MIDAS S100 SYSTEMS**

MIDAS 1: From £895 MIDAS 2: From £1,880 MIDAS 3D: From £3100 MIDAS 3HD: From £5,495 MIDAS 86 - 16 Bit: From £3520

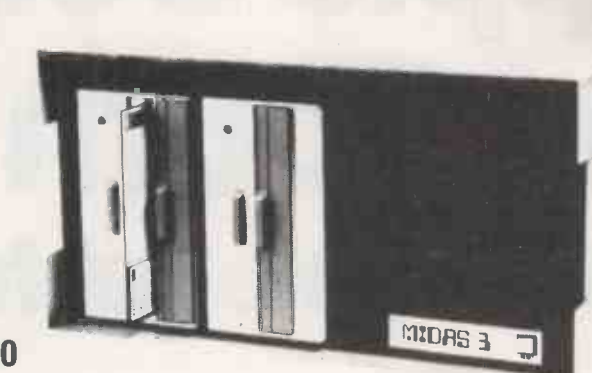

- Our versatile Z80 Microcomputers are available as standard units or custom configured to your exact specification from a comprehensive range of stocked S100 boards.
- **.** Disc storage capacity of the MIDAS 3 can be 2M Bytes, expandable to over 80M Bytes with a Winchester Hard Disc Unit in our MIDAS 3HD range.
- MIDAS runs CP/M and MP/M. Other Software includes M -BASIC, C -BASIC, FORTRAN, COBOL, CIS -COBOL, PASCAL and Word Processing.
- A MIDAS 3D with 64K RAM and 2M Bytes storage on two 8" drives with two Serial I/O Ports and CP/M only £3,100.
- **Printers, VDUs and other peripherals stocked to give complete package** system at keen prices.

BOARDS We stock over 50 different S100 Boards all from quality manufacturers: Advanced Micro<br>**RECORNET SET AND SET ARE SET AND SET ARE SET AND SET AND SET AND SET AND SET AND SET AND SET AND SET AND SET AND SET AND SET AND** 

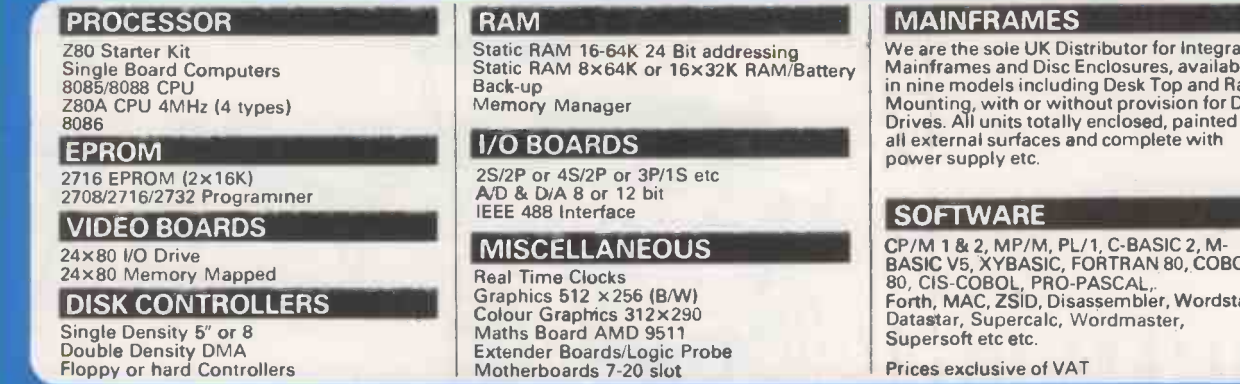

We are pleased to discuss your requirements and will advise you as to whether your needs can be met with one of our computers.

All of our systems are specials as they are configured to suit your specification, thus ensuring that you get what you want rather than what happens to be available. Write or phone for a catalogue.

Unit 14, 29 Willow Lane, Mitcham, Surrey Telephone: 01-640 693 1/2/3

We are the sole UK Distributor for Integrand Mainframes and Disc Enclosures, available in nine models including Desk Top and Rack Mounting, with or without provision for Disc painted on e with

CP/M 1 & 2, MP/M, PL/1, C -BASIC 2, M - BASIC V5, XYBASIC, FORTRAN 80, COBOL 80, CIS -COBOL, PRO -PASCAL, Wordstar, Datastar, Supercalc, Wordrnaster,

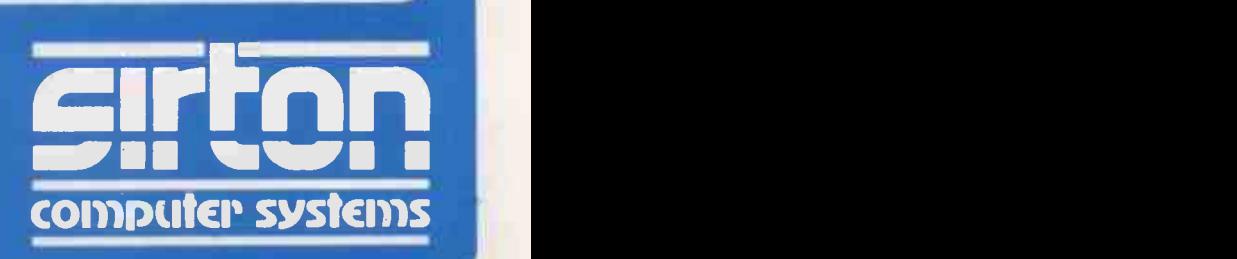

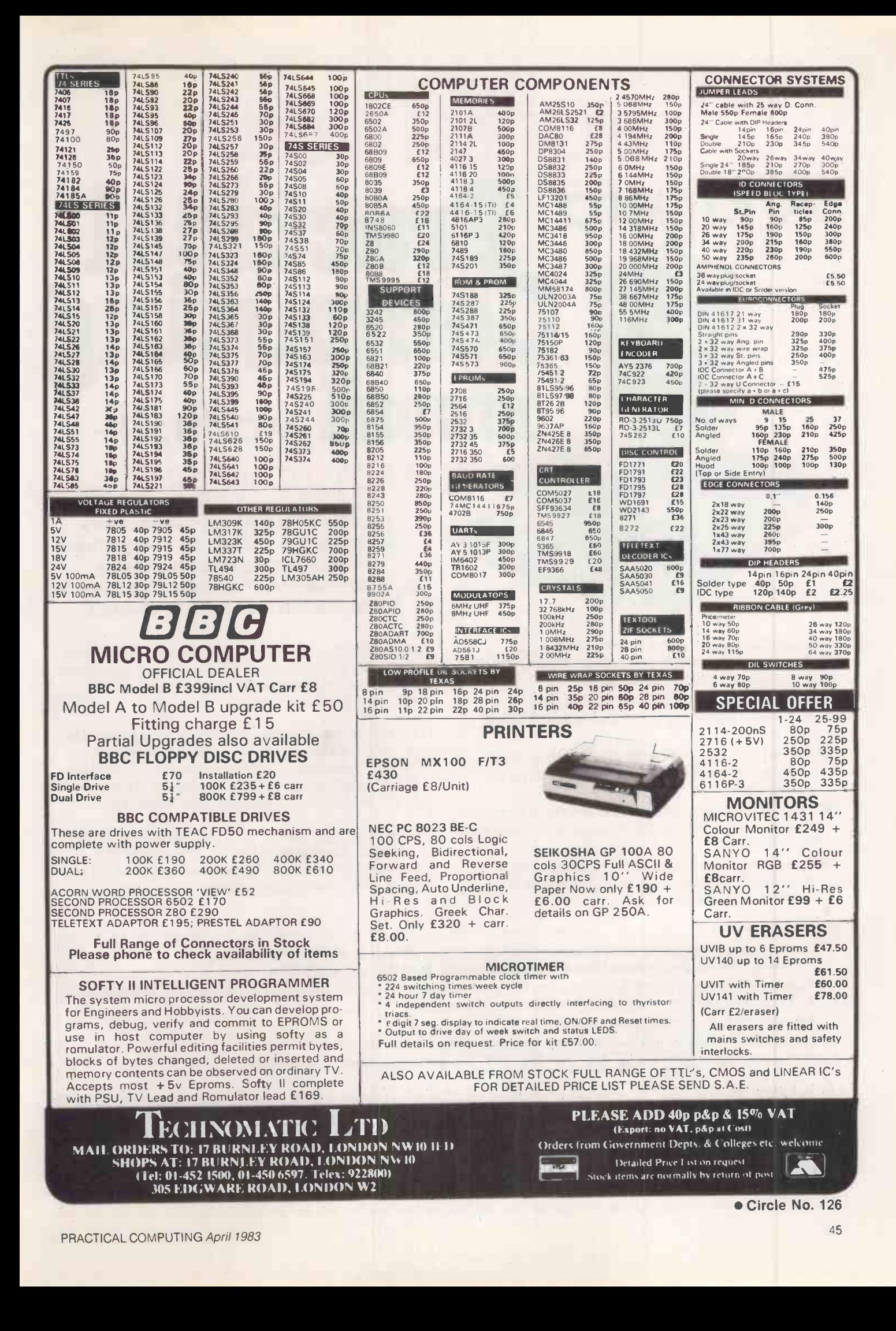

## **SUBSCRIBE NO** And geta Comppting DER-worth £4 free of charge!

Practical Computing is one of Britain's most popular personal computer magazines providing practical guidance and advice for its readers. A typical issue:

- Examines the latest microcomputers and prints Conclusions highlighting the strong and weak points of each system;
- Reviews software, including programs such as Visicalc and its successors, which are of particular interest to business people;
- Describes how microcomputers are being used in practice for a wide variety of tasks in business, administration and the professions;
- Provides regular sections containing programming tips and advice for users of Apple, BBC, Commodore, Sinclair and Tandy computers.

Yes, now's the time not only to ensure a year's supply of Practical Computing for just £12.00 but also to obtain a handsome binder, in which to store a year's issues, ABOLUTELY FREE OF CHARGE.

Little wonder then that Practical Computing has come to be regarded as essential reading and a useful work of reference by a growing body of businessmen, professional people, teachers and administrators.

Now you can guarantee that this information is available to you and at the same time be certain that your copies of Practical Computing are stored safely where they can be referred to without fear of loss or damage, by taking advantage of our Subscription plus FREE binder offer.

All you have to do is complete the coupon and return it with your cheque or postal order for £12.00 payable to IPC Business Press. But hurry! The free binder offer is open only as long as we have supplies available.

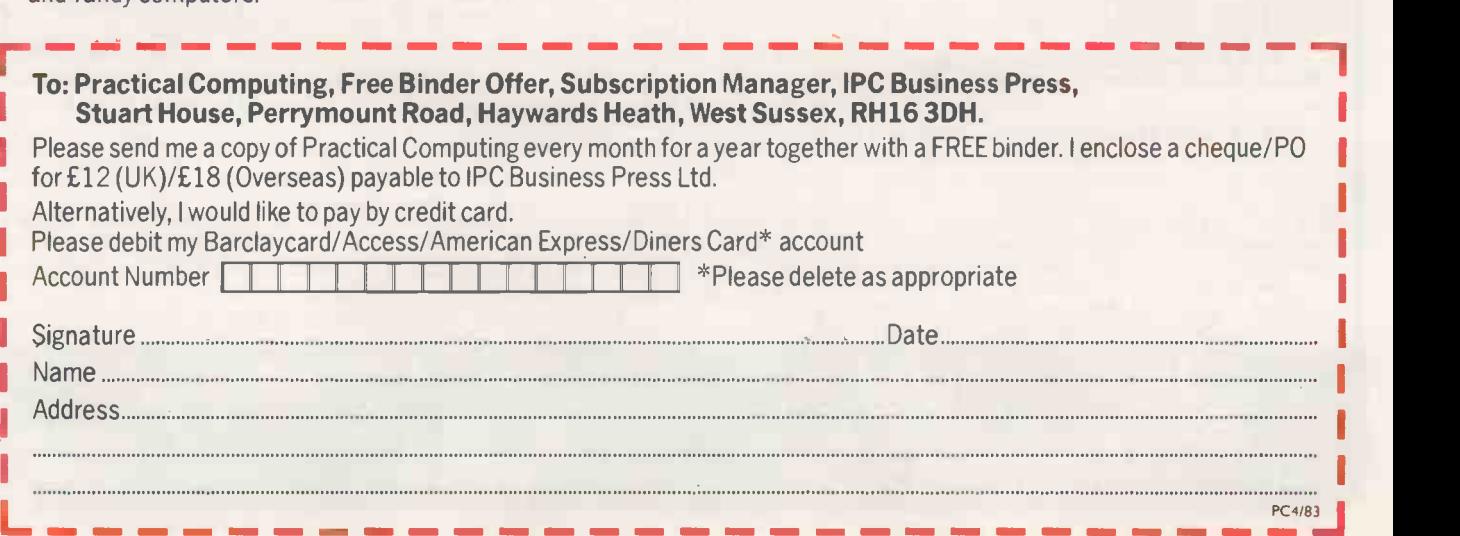

## The WM 2000 prints so fast it's<br>ahead of its time

### **THE WM2000**

**Special features** 

Printing method Dot matrix, 9 wile printing head 125 characters per second.

**Printing Speed** g6 ASCII characters<br>64 graphic characters,<br>10 user-definable characters<br>Custom-designed and spec<br>Custom-design sets available. Character Set

Print head, 400 million characters Life Expectancy

Choice of three interfaces to connect the<br>WM2000 to any existing computer syste<br>Simple ribbon cartridge change

These are just a few of the specifications of the WM2000 from Walters Microsystems.

It has one of the most advanced specifications of any printer of its kind. And it's British.

It certainly makes sense to build this superior technology into your system. It's used by the Ministry of Defence (NATO Number pending) and by the Department of Industry & Education. Because quite

simply any other printer takes second place.

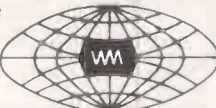

#### **WALTERS MICROSYSTEMS INTERNATIONAL**

2000

'Cetec House', Lincoln Road, High Wycombe, Buckinghamshire

"Solidly built and should withstand very heavy use." **Peter Rodwell, Personal Computer World** 

To: Walters Microsystems International Ltd 'Cetec House' Lincoln Road High Wycombe Buckinghamshire I want to know more about the world-beating WM2000 PC1

Address.

Position\_

Name.

Company

Telephone Number Dealer/OEM enquiries welcomed.

> Circle No. 128 47

PRACTICAL COMPUTING April 1983

## Britain's specialists in software London's choice for hardware

Our reputation in software makes us a choice for hardware

### **Hardware**

A copy of our own Autocode 1, the world's leading automatic program generator is given with our compliments for every hardware sale over £1,500

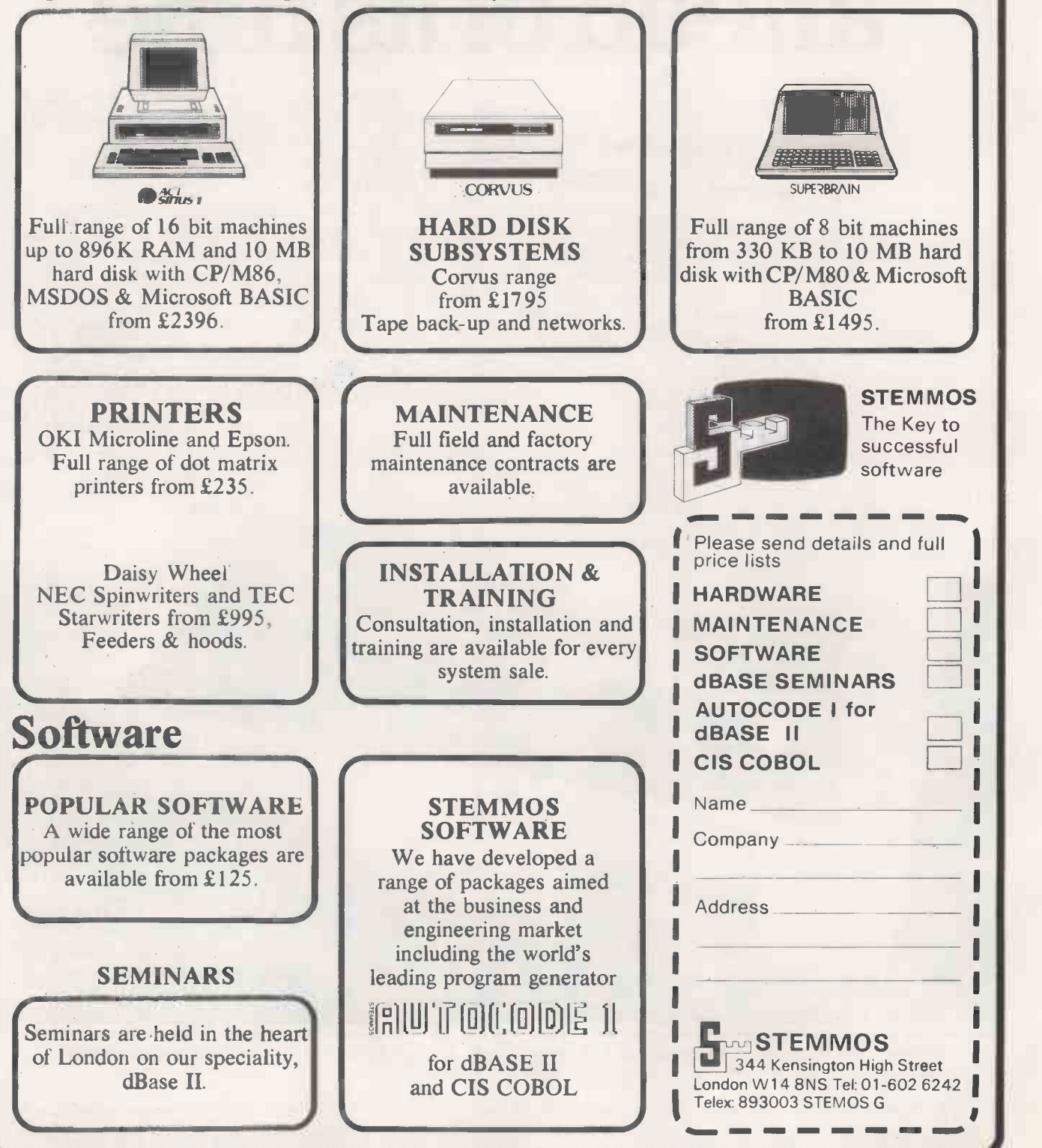

## Paperwork getting on top of you?

*<i><u>UN</u>* 

## Get TIM IIIthe microcomputer  $\blacktriangleleft \mathbb{Y}$ user's best friend

Why not use your microcomputer to wrestle with the sheer volume of data which your

 $k(t, t)$ business generates? Already working for thousands of users in the USA, TIM III, the data management system popular financial modelling and word<br>for personal computers, could reduce your filing and processing software packages to provide<br>retrieval problems to micro-size in no for personal computers, could reduce your filing and retrieval problems to micro -size in no time at all.

At a cost of just £399.00 complete, TIM III will bring a whole new level of efficiency to your business, micro - get TIM III. From selections are speeding up information access and streamlining prospeeding up information access and streamlining productivity in the generation of records, lists and reports.

The real beauty of TIM III is that it could take just one hour to grasp its intricacies. With step-by-step

[E05j  $5700000$ Total Information Management

menu operation and on -screen help available at every stage, TIM III can be mastered by even the most inexperienced operator in under a day.

And TIM III also interfaces with popular financial modelling and word propular financial modelling and word<br>processing software packages to provide<br>an even wider range of facilities.<br>So get the most out of your Individual distribution of

 $micro - get$  TIM III. From selected an even wider range of facilities.<br>
So get the most out of your<br>
micro – get TIM III. From selected<br>
dealers throughout the UK, or post the coupon to:<br>Electronic Office Services, dealers throughout the UK, or<br>post the coupon to:<br>Electronic Office Services, 235/241, Blackfriars Road, London, SE1 8NW.

# No1 source for software.

## SOFT OPTION SOFTWARE CENTRE

When you're thinking software, think Soft Option first. Chances are we'll have the right product, in the right format, on the shelf in quantity.

We despatch fast from stock. We also offer a dealer pricing system to suit individual needs with cumulative discounts available. Finally, we know about software-we can give you technical

support when it's needed. So make Soft Option your first call. We'll soon become your first choice.

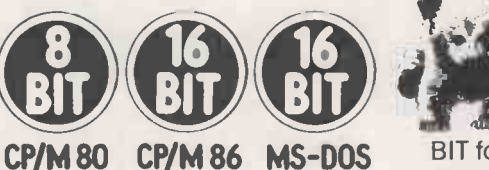

and IBM PC Software

including: MICROPRO MICROSOFT DIGITAL RESEARCH SORCIM IUS ASHTON TATE

We hold stocks of most software manufacturers

**SOURCES INCLUDE:** 

## BIT BIT BIT OF SOF

#### **MACHINE FORMATS INCLUDE:**

Software can be made available in 8 BIT or 16 BIT formats to suit most microcomputers currently on the<br>market including:<br>**FO** market including:

Superbrain<br>the Chandle in the Su North Star Horizon North Star Advantage EA Columbia PC - IBM PC Televideo - Apple

CP/M 8" - Rair - Sirius

#### **PROGRAMS INCLUDE:**

Our complete list of software is too long to publish and changes by the hour but here are a few examples to whet your appetite.

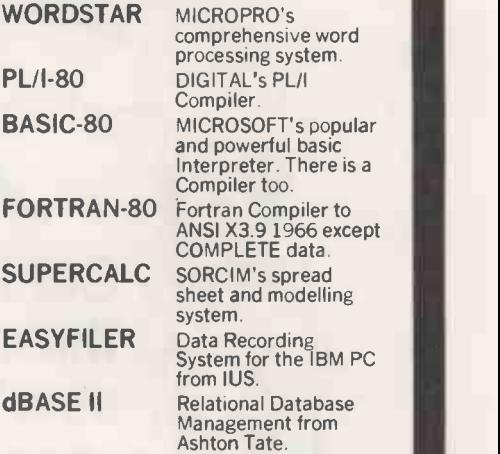

RING THE SOFTLINE Grantham(0476) 860171

All products are supplied complete with full originator's documentation. Please send large s.a.e. for full details. BARCLAYCARD TRADE ENQUIRIES WELCOME.

SOFTWARE CENTRE The Soft Option (UK) Ltd. Home Farm House Colsterworth Grantham Lincolnshire NG33 5HZ Tel: Grantham (0476) 860171 Circle No. 131

PRACTICAL COMPUTING April 1983

option J

## Cumana drives BBC Micro best!

The 'ice on the cake' is that because the Cumana<br>Drive has its own power supply, it can be used<br>with many other Micros when connected via the<br>appropriate cable. Cumana supply and the Drive has its own power supply, it can be used with many other Micros when connected via the appropriate cable. Cumana supply a Drive connecting cable which has a standard 34 way edge connector plus 34 way BBC connector in the same cable length. This allows the Cumana

Drive to be connected to numerous makes of micro without the need to change connecting cable. And the Japanese manufactured disk drives are quiet and utterly dependable.

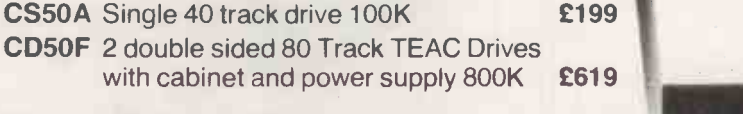

Disk formatter and instructional manual **£15** Model A-B upgrade kits £65

Many other Disk Models available for BBC. Call or write for Data Sheet.

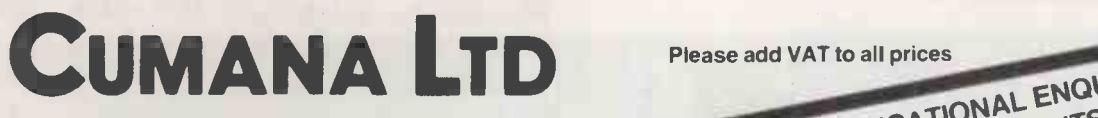

Unit 1, The Pines Trading Estate, Broad Street, GUILDFORD, Surrey GU3 3BH (0483) 503121 Telex: 859380 CUMANA

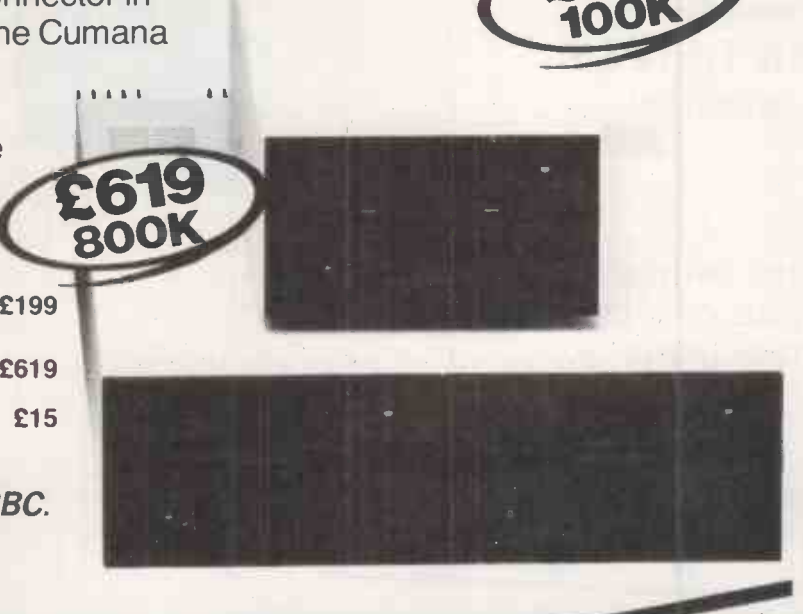

DEALEREROUS

M111111111111111111=111111

CUMANA DRIVES + OWN POWER SUPPLY

BBC MICRO USERS

=BIG PLUS FOR

. . . JUST FOR

12 MONTH

STARTERS

PRACTICAL COMPUTING April 1983

GENEROUS DISCOUNTS AVAILABLE 51

AVAILABLE

WELCOME

ENQUIRILABLE

OUS DISCOUNTS

### BOARDS FOR THE IBM PC

#### JRAM HALF MEGABYTE MEMOR' **EXPANSION BOARD COME** WITH J FORMAT £695.00

#### Also available

- Super spool included (princessing<br>
\* Spilt memory addressing<br>
COMBO PLUS<br>
COMBO PLUS<br>
\* GAC Calendar (Std)<br>
\* Clock Calendar (Std)<br>
\* IBM Compatible Async Po
- MEGA PLUS \* \$uper spool included (print \* 64K -- 512K Parity Memory \* \$pler spool included (print for compatible Async Port \* \$polit memory addressing \*<br>\* Clock Calendar (Std) \* \* \$plit memory addressing \* IBM Compatible A
	-
- 1 (Std)<br>\* IBM Compatible Async Port
- 2 (Opt) IBM Compatible Async Por IBM Compatible Printer Port (Opt)
	-
- (Opt) IBM Compatible Printer Po 512K with Mega Pak Option Super Drive included Super drive included (disc Super Spool emulator Prog)
- -

• Mail Merge £ 7 • Super Calc £17 • DBase II £37 • Milestone £19

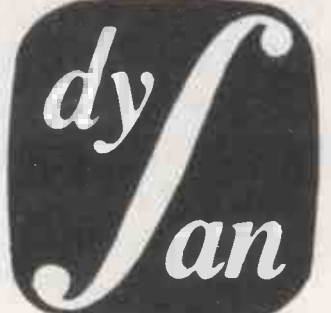

Mini Flexible Discs

Dealer enquiries welcome Software

full range of . WordStar £195 disks available . CON/CPM £250

Full range of C/PM and MSDOS Soft Dysan ware available for IBM PC Sirius an Diskettes most other Micros.

- -
	-
- Auto Code
- Call for Full Price List.
	-
- 

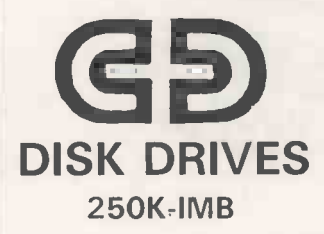

**MENAOR** 

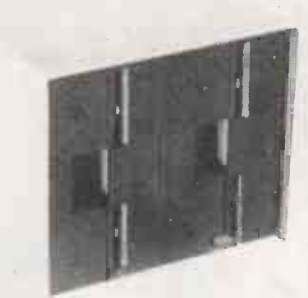

Full range of CDC drives from 250K to 1MByte sub systems/Bare drives Winchester available. BBC, NASCOM, GEMINI, TANDY, VIDEO GENIE AND MANY MORE.

Printer switches RS 232 cont-para multiple printer switches

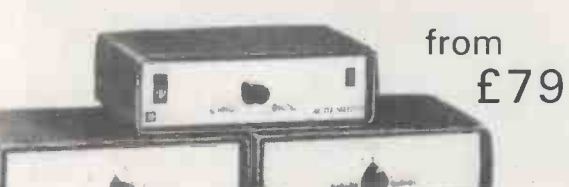

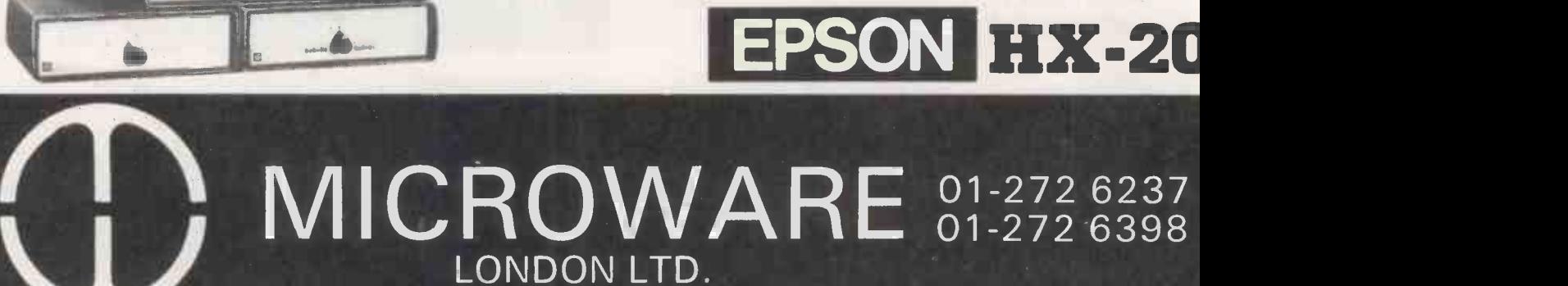

U IVIIUNUVVANE 01-272 6398 Circle No. 133

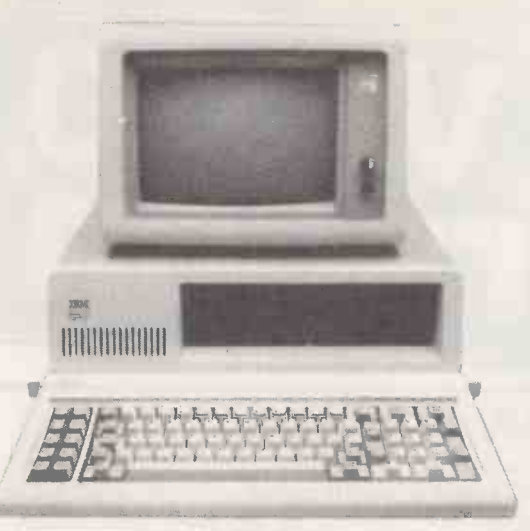

We can upgrade your IBM PC to Dual We can upgrade<br>your IBM PC to Dual<br>Disk Drive, 640K or 1.2MB<br>clea available. Hard Disks also available. NEW COLOUR MONITOR

for the IBM PC

- \* Styled for IBM PC
- \* 80 x 26 Display
- \* 690 Horizontal Resolution
- NEC 0.31mm dot Pitch CRT

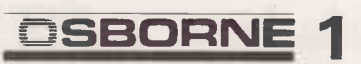

FREE WITH EVERY MACHINE Monitor, 10 Discs, CPM, Super Calc, WordStar and Mail Merge.

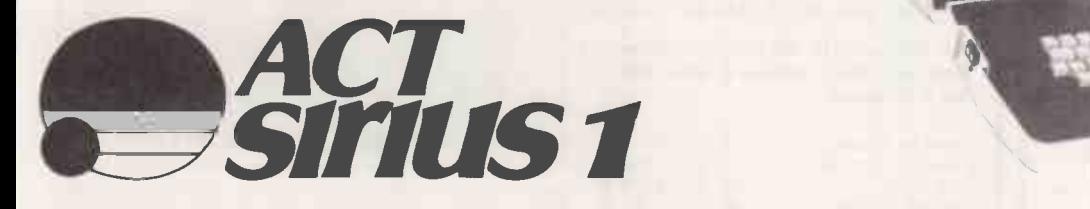

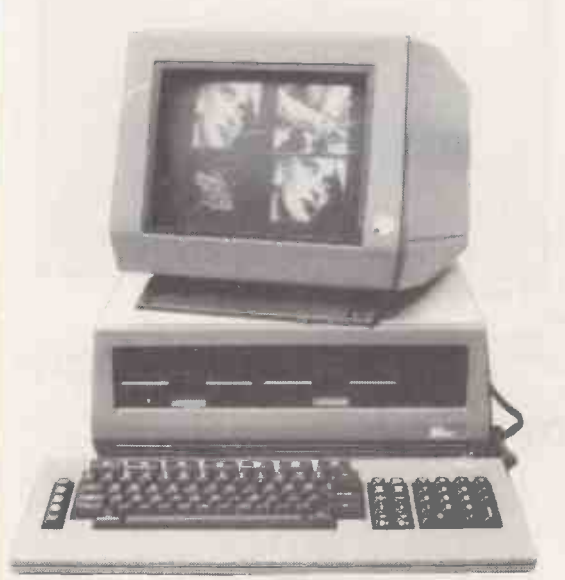

Z80 Card and full range of software available

CALL FOR CASH AND CARRY PRICES

## From 320K to 1 5MByte available

MICROWARE 01-272 6237 01-272 6398 LONDON LTD.

**SUPERBRAIN** 

Circle No. 134

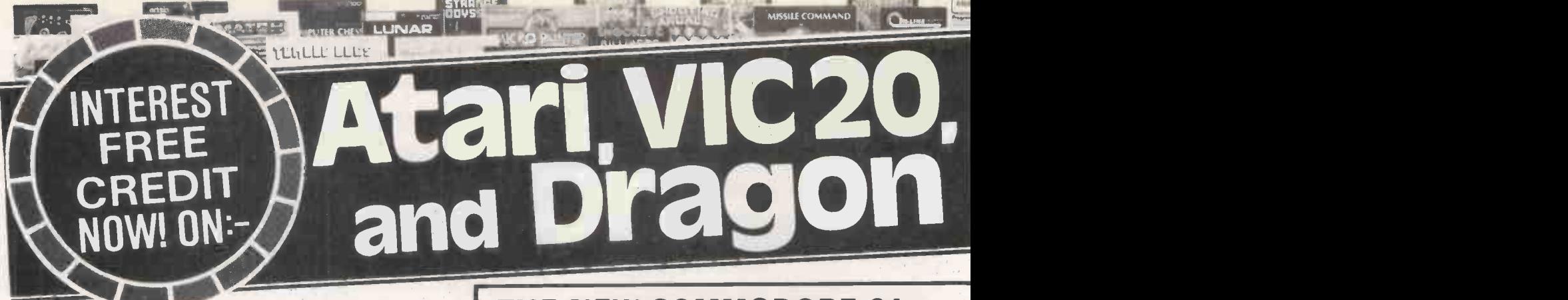

If your order contains over  $£120$  worth of computer hardware apply now for interest free credit by telephoning: Mail-order: (0702) 552911 London Shop: 01-748 0926 Birmingham Shop: 021-356 7292. Southend Shop: 0702 554000 or write to P.O. Box 3, Rayleigh, Essex SS6 8LR.

You pay 10% down, then 10% per month for a further nine months (to nearest penny). Example: Atari 400 48K. Cash price £299. Credit terms. £29.90 down, then £29.90 per month for nine months. Total £299. Credit quotations on request. This offer subject to approval which can take up to 48 hours (APR = 0%).

#### THE NEW COMMODORE 64

The incredible new computer from Commodore comes with 64K RAM fitted! Plus 16 colours, hi-res graphics, 320 x 200 pixels, 40 columns by 25 lines, Z80 micro processor can be added --- that means you can run CP/M software, 8 independently movable Sprites with collision detection, and a sound generator with 3 voices, 4 waveforms, envelope and filter to rival some dedicated music synthesisers. And all this at the most incredible price ever. (AF56L) Only £339.00

## DRAGON 32 DRAGE 132

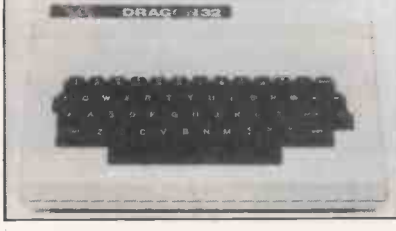

The amazing new British computer with a full-travel standard keyboard, a 16 -bit microprocessor, 32K RAM fitted (expandable to 64K and later to 256K!!), 9 colours, hi-res graphics and Microsoft extended colour BASIC (the very best BASIC to learn with). It can be used with virtually any ordinary cassette recorder, it has a printer interface (Centronics -type), joysticks are available and it's incredible value for money. (AF57M) Only f 199.50.

#### Lots of new Dragon software available.

### THE AMAZING ATARI COMPUTERS

4 Consoles Available: Atari 400, 16K RAM (AF36P) £199.95 Atari 400, 48K RAM (AF37S) £249.00 Atari 800, 16K RAM (AFO2C) £399.00 Atari 800, 48K RAM (AF55K) £440.00

\*All above with BASIC & handbooks Carriage free, delivery next day by Datapost

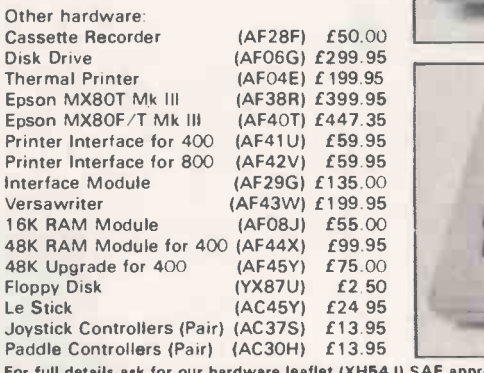

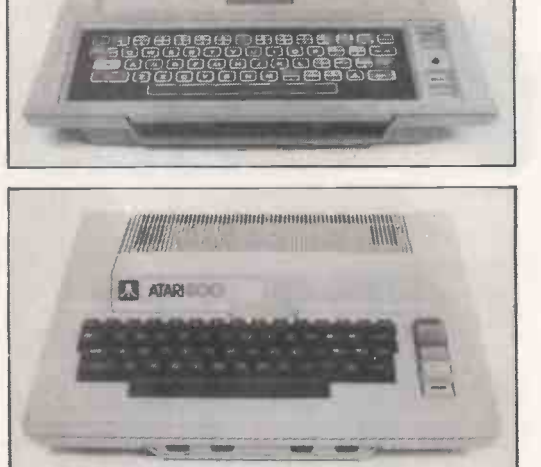

!,.3 ATARI

4J) SAE appreciated

JOIN THE U.K. ATARI COMPUTER OWNERS' CLUB

An independent users' group. Four issues of the club magazine for only £3.001 Address your subscription to Ron.

issue 1 of the club magazine featured a tutorial on character set redefinition and contained a collection of demonstration and<br>games programs and lots more, Issue 2 featured a tutorial on player/missile graphics, an articl selection of members' contributions to the program library and much more.

### THE FINEST SELECTION OF ATARI SOFTWARE

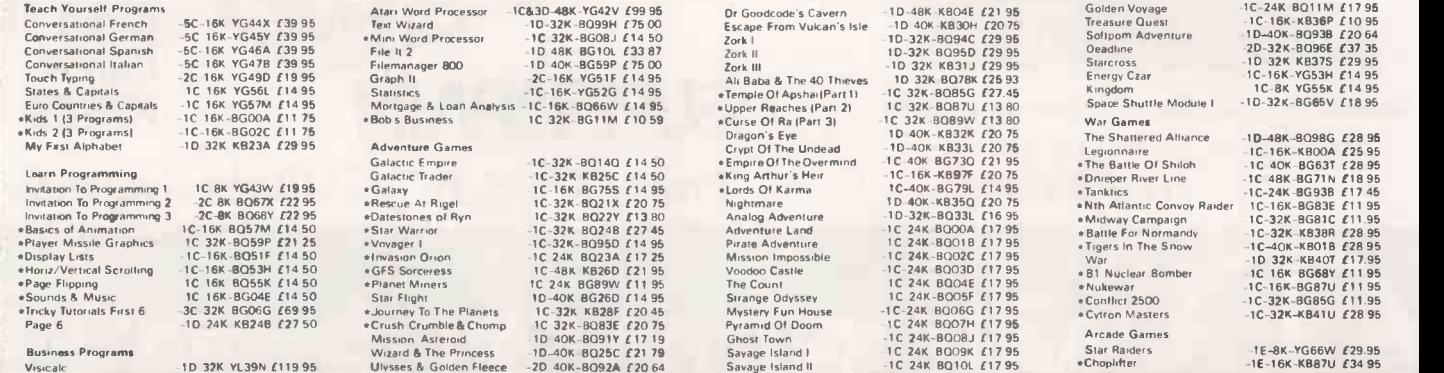

## SOFTWART mmodore 64 computer hardware **DISPSORT**

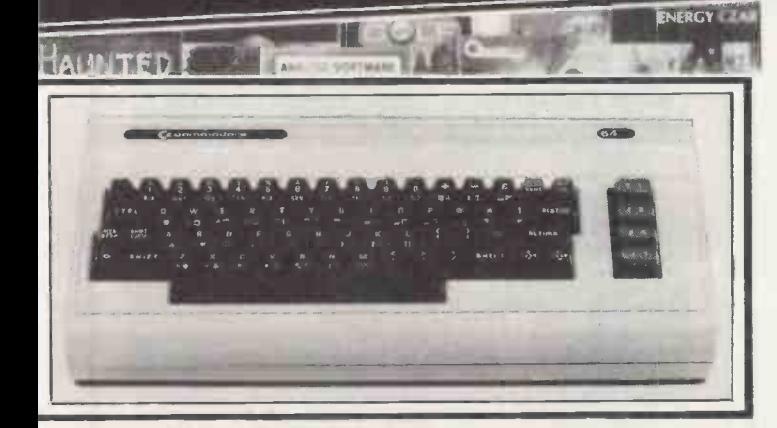

#### **THE NEW**

**DENTI** 

 $M + 722$ 

#### **MAPSOFT CATALOGUE**

48 full colour pages of Atari Dragon and VIC 20 hardware and software A comprehensive guide to what's available Price £1.

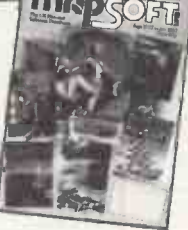

**THE NEW MAPLIN CATALOGUE** 

contains full details of all the computers and most of the software shown here and much more. On sale now in all branches of W.H. Smith price £1.25 Or send £1.50 to P.O. Box 3, Rayleigh, Essex

### VIC20 COLOUR COMPUTER

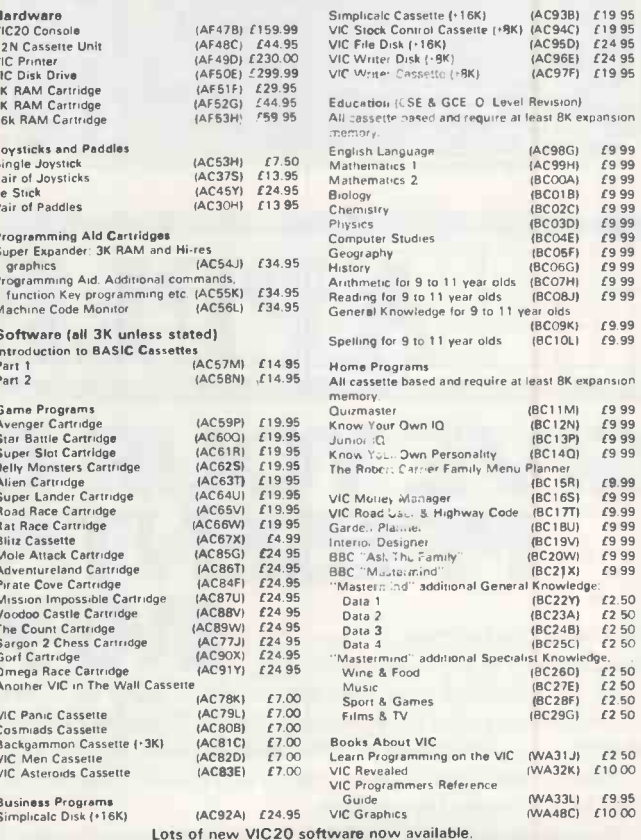

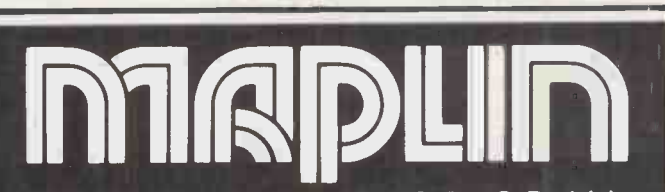

Maplin Electronic Supplies Ltd., P.O. Box 3, Rayleigh, Essex. Tel: Southend (0702) 552911/554155

Demonstrations at our shops NOW. See the computers in action at<br>159-161 King St., Hammersmith W6. Tel: 01-748 0926<br>284 London Road, Westcliff-on-Sea, Essex. Tel: (0702) 554000<br>Lynton Square, Perry Barr, Birmingham: Tel: (0

Circle No. 135

### **ATARI SOFTWARE continued**

« Gomoku

Reverse «Acquire 1C-16K-8Q18U £14 95<br>-1C-16K 8Q19V £14 95

1C-16K-BG66W £14 95

Explorer Coverage Change<br>
Experience Change<br>
Experience Change<br>
Separation<br>
Separation<br>
Separation<br>
Separation<br>
And Dender Separation<br>
Alter Mussle Command<br>
Delive Invaders<br>
Palizar Separation<br>
Change Invaders<br>
Stratos<br>
Ch -1E-BK -KB43W *£34.96*<br>1D-16K--BQ69A *£29.95*<br>-1E-8K-BG52G £34.95 -TE-8K -KB83W - TA-8K - TE-8K - NASHA<br>-TE-8K - BOSA - TE-8K - BOSA - TE-8K - BOSA - TE-16K - BOSA - TE-16K - BOSA - TE-16K - BOSA - TE-16K - NASHA<br>- TE-16K - BOSA - TE-16K - NASHA - TE-16K - NASHA - TE-16K - NASHA - TE-16K Threshold<br>
space Games (3 Programs)<br>
space Games (3 Programs)<br>
slunar Lander<br>
Seabx<br>
space Games<br>
space Games<br>
Seabx<br>
space Games<br>
Seabx<br>
space Shamus<br>
Seabx<br>
space of the space of the<br>
and Angle Worm<br>
a Came of the space -10-18K-80377 22<br>
-10-32K-80777 22<br>
-10-32K-80777 22<br>
-10-32K-80733 22<br>
-10-32K-80331 22<br>
-10-32K-80331 22<br>
-10-24K-80348 22<br>
-15-16K-80346 22<br>
-10-16K-80390 22<br>
-10-16K-80390 22<br>
-10-16K-80390 22<br>
-10-16K-K8794 22<br>
-10-16 eMoon Shuitle<br>Roadcard/Bowler<br>#Shooting Gallery<br>#Shooting Gallery<br>Roadcard<br>Roadcard<br>David'S Midniph Magic<br>#Clowns & Balloons<br>#Clowns & Balloons<br>Mountain Shoot<br>Mountain Shoot<br>#Tank Trap Home Entertainment -1C-16K YGSBN £1<br>-1C-16K KBB1C £1<br>-1C-16K YGSBN £2<br>-1C-16K BQ20W £2<br>-1C-16K BQ20W £2<br>-1C-16K-KBB2D £1<br>-1C-16K-BG47B £1<br>-1E-4K-BG47B £1<br>-1E-4K-BG47B £1<br>-1E-4K-BG47B £1 Home Entertainment<br>Scram<br>Knockoul<br>Knockoul<br>Cypher Bowl<br>Cypher Bowl<br>Golf Challenge<br>Tournament & B-Ball Pool<br>Computer Chess<br>Fast Gammon

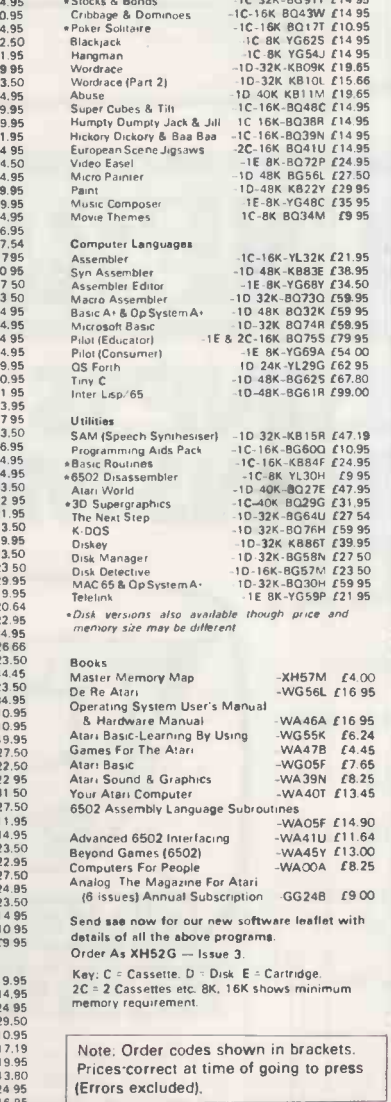

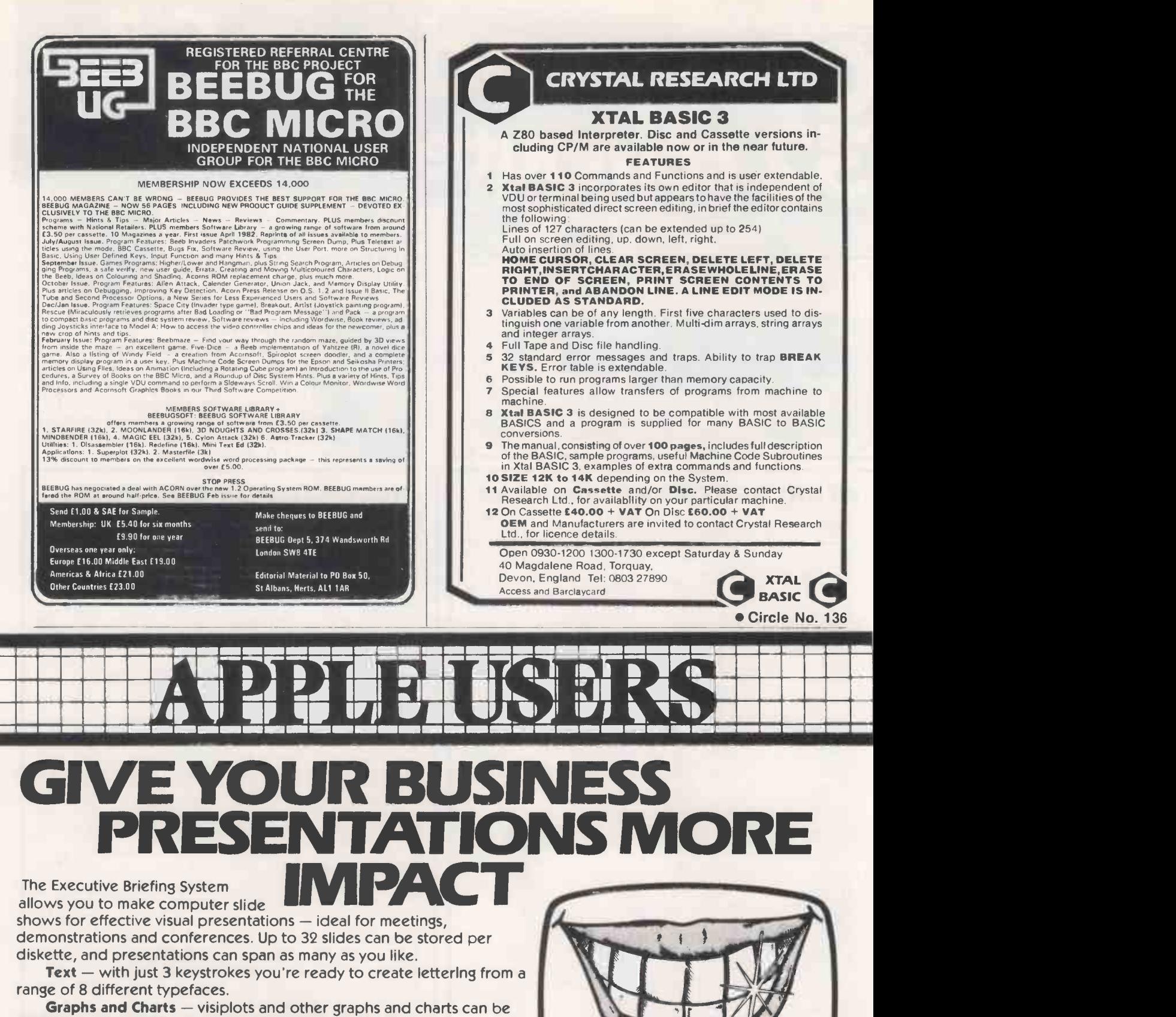

modified and incorporated into the slides.

**Diagrams** — you can create line drawings of any type, in black and white or colour.

Special Effects -- special effects such as rising and falling curtains, dissolves, and slides spiralling off -screen can all be included in the display.

Hard copy - the Executive Briefing System provides printer drivers for Epson, Integral Data and Silentype printers.

**Executive Briefing System - only £135** + V.A.T. Send cash with order, or quote your Access or Diners card

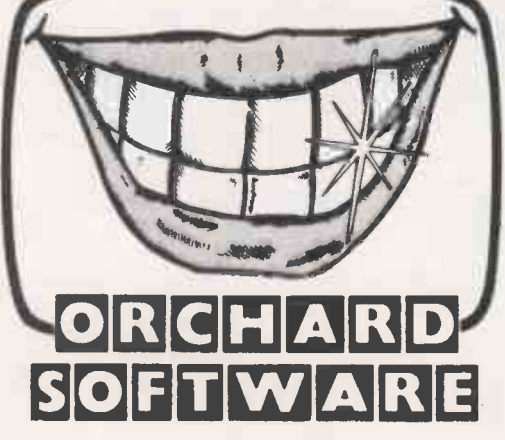

number to: Orchard Software, 17, Wigmore Street, London W.1. Telephone 01-580-5816. Dealer enquiries welcome.

## Dataline standards include , no loss of character

The Dataline daisywheel printers offer you many special features as standard. You start with the major advantage of an 8K buffer and bi-directional printing. You have a printer manufactured by Ricoh, with Dataline software for all the popular interfaces already built-in, including IEEE, Centronics, RS232C Serial.

And a wide choice of line feeds, up to 204 columns, pause button, comprehensive self -test facility and a very helpful nationwide after -sales service.

What is more, you don't lose any characters from **the state of Hestair Dataline Limited** the daisywheel; you have the use of all 124 all the time. On other machines it's standard to be restricted to only 96 characters at any one time.

But we do offer some useful options. You can choose from the RP1300 at 35cps or the high speed RP1600 at 60cps.

Your machine can be supplied with a16K buffer, automatic paper feed, or tractor feed, as extras. Whatever you opt for, you'll find a very competitive price is standard too.

Give us a call on (0533) 56215 for the full story and the name of your nearest dealer. You've nothing to lose.

 $\mathcal{D}$ 

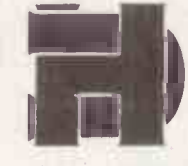

Hestair Dataline Limited<br>60 Charles Street<br>Leicester LE1 1FB.<br>Tel: Leicester (0533) 56215. 60 Charles Street Leicester LE1 IFS.

Member of the Hestair plc Group

## Dataline RP1600 and RP1300

## DAMS OFFICE EQUIPMENT Not Simply a Computer Dealer

## VIC 20/ **IMODORE ANTI-GLARE S** 64 IEEE 488 Fatigue, headaches and encountered by VDU of CARTRIDGE brands of computer<br>A breakthrough for all A breakthrough for all

VIC/64 users. The DAMS IEEE is a simple, plug-in Cartridge interface which slots into the back of your VIC/64 and links it to disk drives, language packs, printers and other peripherals. Run several VIC/64's. from one disk drive.

HAD

£49.95  $+$  VAT.

(Price including VAT. £57.44).

## EAR-VIEW' ANTI -GLARE SCREEN

This exciting new product from DAMS is the answer to eye fatigue, headaches and migraine - symptoms regularly encountered by VDU operators. The 'Clear-View'  $\qquad$ screen can be fitted in seconds to most leading

brands of computer monitors or microcomputer screens, and immediately reduces unwanted glare and reflection to a minimum. Suitable for use with mono or colour displays.

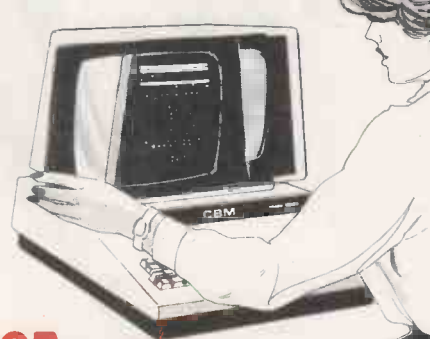

up to 12"  $£19.95 + VAT.$  (Price inc. VAT. £22.94). Suitable for Commodore 4032, 8032, etc.

 $13''$  to 20" $E24.95 + VAT$  c. VAT. £28.69). 20" and larger by special order.<br>Commodore 64

VIC AID Commodore 64<br>Vic Aid is a chip which slots easily into the DAMS version available on disk or cassette

RAM'N ROM Board, and offers two sets of Utilities in one for the keen programmer:

Programmers Tool Kit

Gives extra commands: Auto, Number, Help, Delete, Change, Trace, Step, Light Pen, Break etc. Machine Code Monitor

Gives Save, Memory. Display, Load, Verify etc. (similar to TIM on PET).

**VAT.** (Price inc. VAT. £22.94). VIC MON Commodore 64<br>Another fine product to enhance the machine - code version available on disk or cassette

capabilities of the VIC, VICMON is the ultimate programming aid, incorporating: Assembler, Dissassembler, Fill, Re -Locate, Identify, Printing, Display Status Register, Display Memory with pause facility, Full Screen Assembly Edit, Software re -set from loops, Single step with variable speed etc. Slots into the DAMS RAM'N ROM board or similar. If similar please state type.

## $+$  VAT. (Price inc. VAT. £22.94).

Please send me the following items

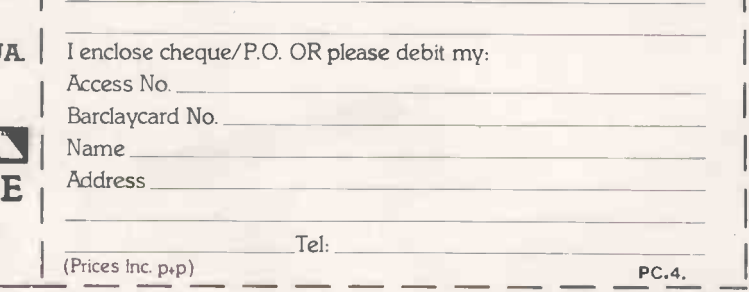

 Circle No. 139 58 **PRACTICAL COMPUTING April 1983** 

VIC 20 **I'N ROM BOAR** 

Doubles the memory capacity of your VIC and gives you the facility to fit extra functions (VIC AID, VIC MON etc). Comes complete with specially designed cover.

 **(Price inc. VAT. £26.39).** Technical leaflets available on all products.

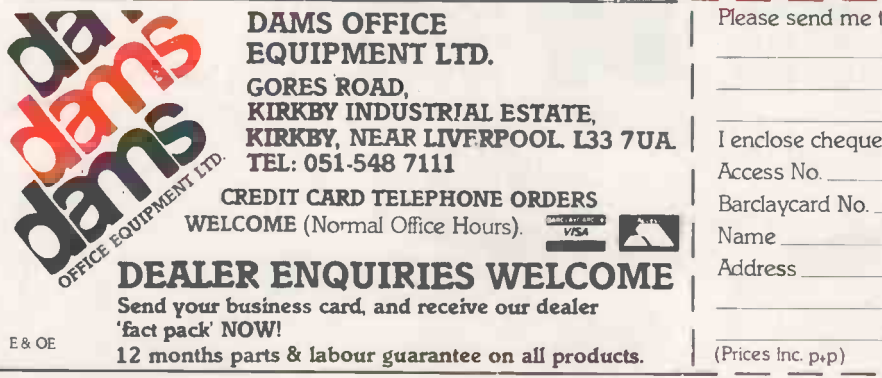

FACT With internal microprocessor, 8K buffer store and total compatibility, the Ricoh Flowriter range has proved itself the most intelligent and reliable range of printers on the world market.

FACT Ricoh Flowriters can assume the characteristics of any popular 'intelligent' printer and plug into any hardware configuration.

FACT Ricoh Flowriters perform all your processing and printing needs while leaving the host computer free for other work.

FACT Ricoh Flowriters do all this, give you exceptional print quality, yet cost the same as ordinary daisy wheel printers!

FEATURES · Internal microprocessor

8K buffer under full program control

- Includes RS232, Centronics and IEEE 488 interfaces
- 60cps print on the RP1600, 37cps on the RP1300
- Qume, Diablo and NEC Spinwriter wp commands compatible
- Auto -bidirectional and logic seeking high -speed printing
- Graphics capability down to 1/120"
- Built-in proportional spacing tables
- Automatic margin justification, even on proportional spacing
- 128-character printwheels, wide choice of fonts
- Wide range of accessories sheetfeeds, tractor feeds, ribbons, printwheels
- Detachable keyboard option for using Flowriter as an intelligent typewriter or KSR terminal

For intelligent printing that frees the host computer and gives you exceptional print quality and speed, find out more about the Ricoh Flowriter - the printer that knows it's a computer, yet costs the same as those that aren't!

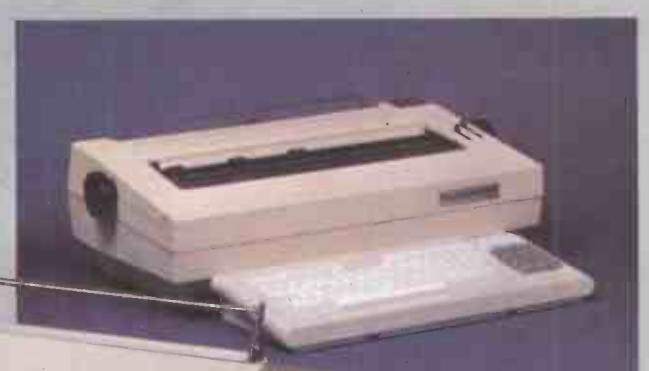

LOWRITER

 $R$ 

The RP1300 Flowriter

Dealer Enquiries welcome. The Ricoh/Flowriter range is only available from APTEC and their authorised dealers, backed by a nationwide service network.

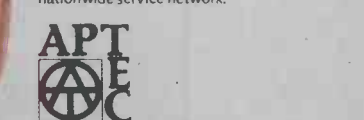

**APPROPRIATE** TECHNOLOGY LTD. 2-4 Canfield Place London NW6 3BT Tel: 01-625 5575/5134 Telex 264538 SSE G

The RP1600 Flowriter

The Ricoh

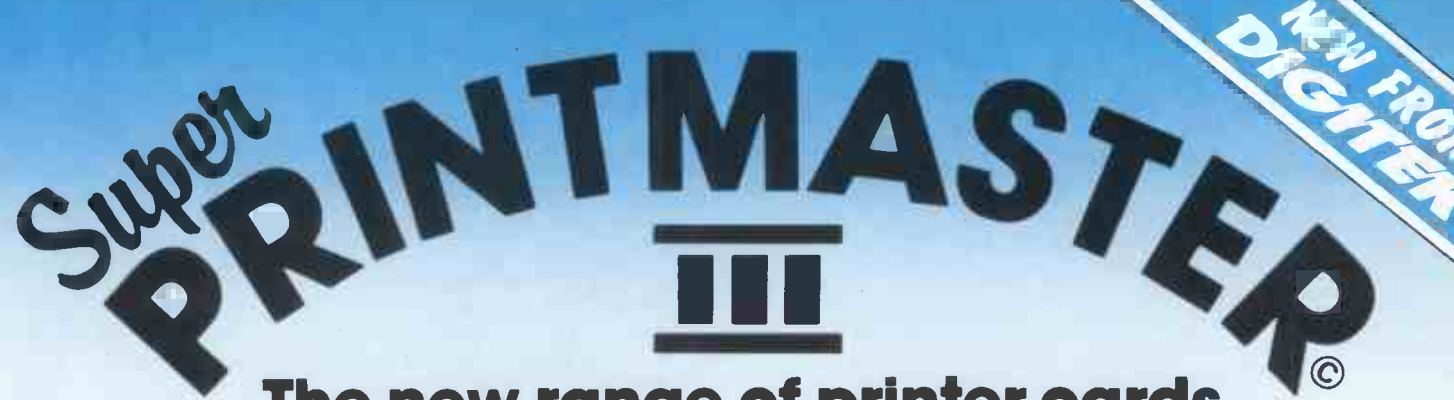

## The new range of printer cards to link your apple II to most popular printers

The Super Printmaster III is so advanced there is no other like it in the world.

It means you now have the opportunity to operate with all the features of a word processing system and graphics,in colour. Sales letters will carry more impact, even graphics displays such as graphs, bar charts, can be printed in up to sixteen different colours and with a simple command, can be printed 16 times larger than normal size with as many copies as required.

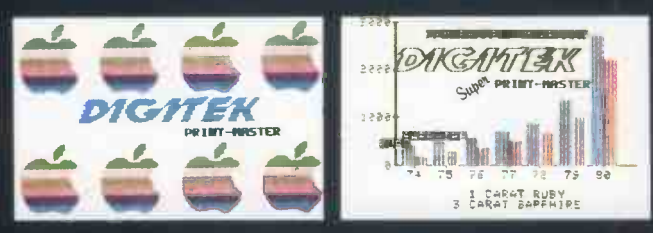

It doesn't stop there! Used in conjunction with <sup>a</sup> Ram -Master you will be able to store all the data onto the ramcard, thereby freeing the computer during printing. This allows you to use the Apple for other functions  $-$  a real time saver. No additional software or hardware is required.

The Super Printmaster III, as well as having many hitext features, also dumps from the screen both Hi-Res and Lo -Res graphics.

In the buffering mode your Super Printmaster III will 'cue' up to 255 of your print files; in fact it will take over the whole of your printer management.

So make the most of your Apple system, install the Super Printmaster III. You certainly won't be disappointed. The Super Printmaster III operates with the following dot matrix printers -

Black and White: Epson, NEC, TEC, C/ITOH, CENTRONICS, ANADEX, PRISM Colour: PRISM

Dealer **Enquiries** Welcome

Digitek, Super Printmaster lll, Screenmaster 80, and Ram -Master are trademarks of Digitek (International) Ltd. Apple is a trademark of Apple Computers Incorporated.

### EXPANDER CARDS

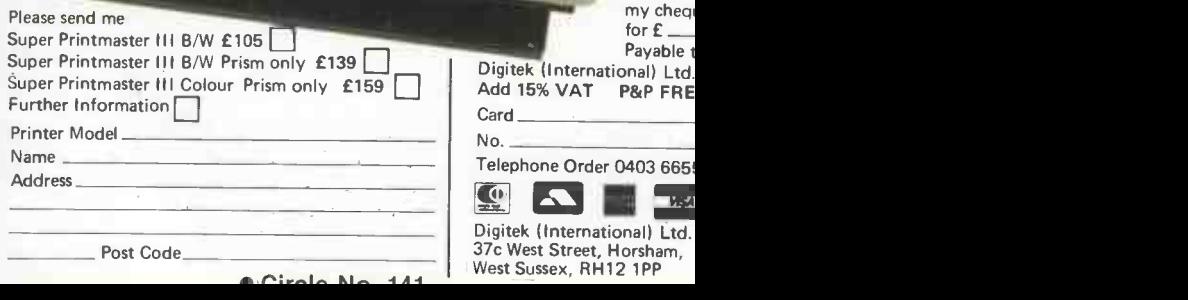

I enclose

Ltd.

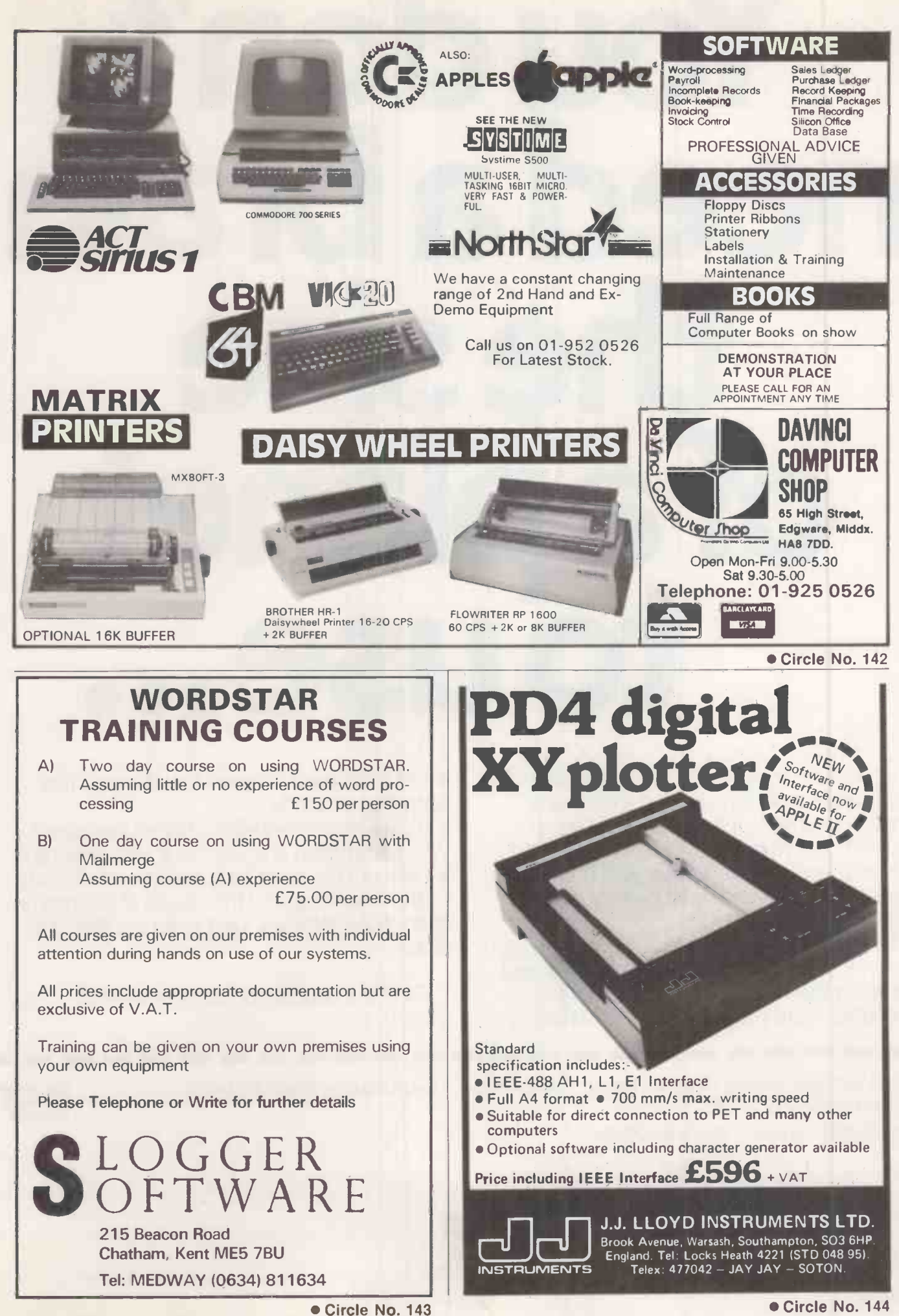

# You don't need a brain the size of<sup>a</sup> planet to use...

Up to now, any software package that had a reasonable capability needed a relative of Einstein to drive it. If it was easy to use, it couldn't do a whole lot.

Now there is Silicon Office. And until you've seen it, you can't know just how incredibly ingenious it is.

It's a computer system that the layman can finally understand. It packs more power and versatility than any other system available. Accounts, word processing, filing, statistics.

Yet all that power is released with just a few, simple commands.

It's like suddenly being a computer expert. With information and control at your fingertips. Yet without the need for several years of study. Or the need to spend thousands of pounds on specialised software. Or a brain the size of a planet.

Fill in the coupon for further details of Silicon Office.

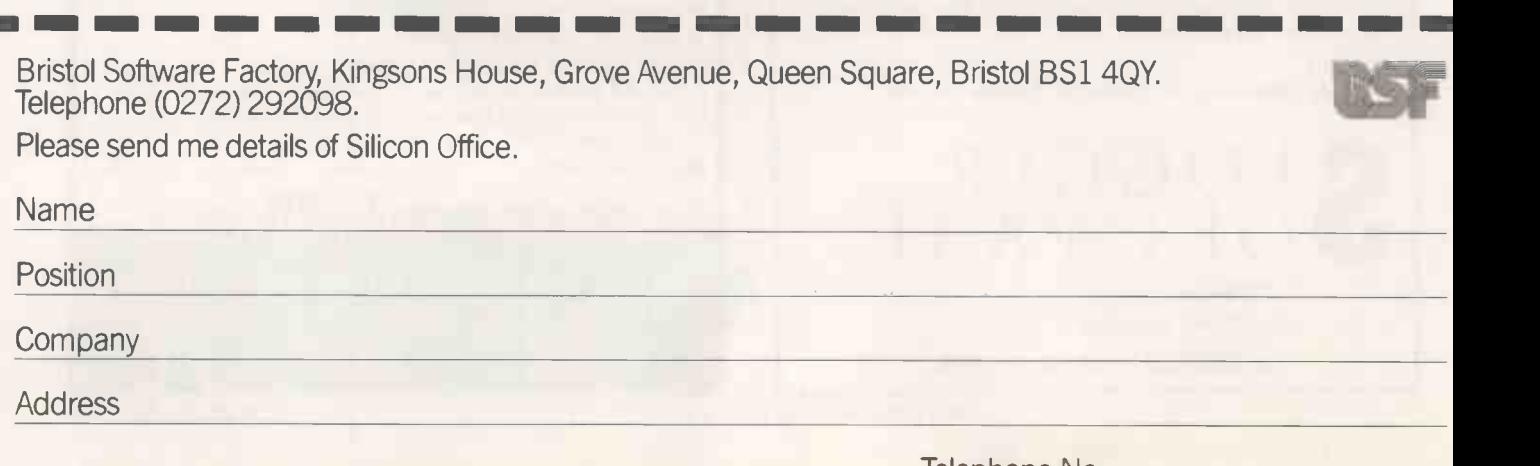

Telephone No

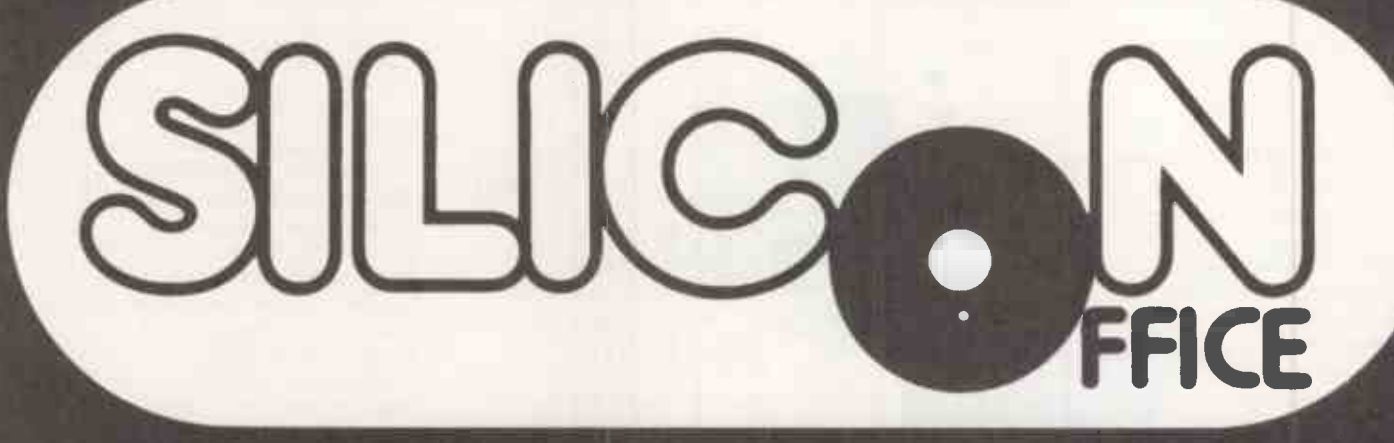

## THE FLEXIBLE SOFTWARE SYSTEM

ACT-Sirius and Victor of DD

## WHILE YOU WAITED FOR THE T RIGHT HARDWARE, WE DEVELOPED THE RGHT SOFTWA

Choosing IBM's Personal Computer from all the rest was the right choice.

You need to show the same discriminating taste in choosing the right software.

We make that choice easy.

Our EasyFamily software is written specifically for your IBM PC, and designed to take full advantage of all the

features that made IBM's PC the right reatures that made 16/01's PC the right function keys, screen graphics, cursor provides. We let you accomplish all that very easily.

control and the built-in power that IBM<br>provides. We let you accomplish all that<br>very easily.<br>Simply adding EasyWriter II" means<br>that you now have stand-alone word-<br>processing performance, but at a PC price. ovides. We let you accomplish all that<br>
simply adding EasyWriter II" means<br>
at you now have stand-alone word-<br>
ocessing performance, but at a PC price. that you now have stand-alone wordprocessing performance, but at a PC price. It gives you "page orientation," a feature preferred by novice and veteran alike. You can move blocks of text with just a few keystrokes. Move a letter, a word, a line, a page, a paragraph, instantly.

Adding EasySpeller EasyWriter II<sup>™</sup> to your IBM  $\overline{P}$  PC gives you an  $\overline{E}$   $\overline{E}$  asy  $\blacksquare$  89,000 word  $\blacksquare$ vocabulary that can be consulted with a single keystroke to check a word, a line or a

page. EasySpeller II doesn't just catch spelling errors, it also helps even the best speller find those embarrassing typos.

> You get dramatic results when you combine EasyWriter II with Easy Speller II, and add them both  $\frac{L}{2}$ to your IBM PC. They let you  $\frac{101}{10}$ check suspect words as you write, or the entire document when finished. All without changing programs-and the only current micro -computer software that offers this capability.

All our programs are easy to learn, easy to use and easy to buy. We make your work simpler, easier and more productive. So make it easy on yourself.

#### **EasySpeller** EasyWriter II EasySpeller II EasyPlanner EasyFiler

For more information regarding EasyWriter II and EasySpeller II, contact: Xitan Systems, Ltd. 23 Cumberland Place Southampton SO1 2BB (0703) 38740

Icarus Computer Systems, Ltd. 27 Greenwood Place London NW5 1NN (01) 485-5574

Timon Associates 21 College Hill London EC4 (01) 248-8720

Electronic Office Services, Ltd. 29/31 Fleet Lane London EC4M 4YA (01) 928-3377

#### or write

Information Unlimited Software, Inc. 2401 Marinship Way Sausalito, CA 94965 U.S.A.

Ad No. 90-3-1047 EasyWriter/EasySpeller Consumer Ad INFORMATION UNLIMITED SOFTWARE Full Page B&W Ad Updated 1/83 *Prepared by*<br>D'Arcy-MacManus & Masius, Inc. San Francisco

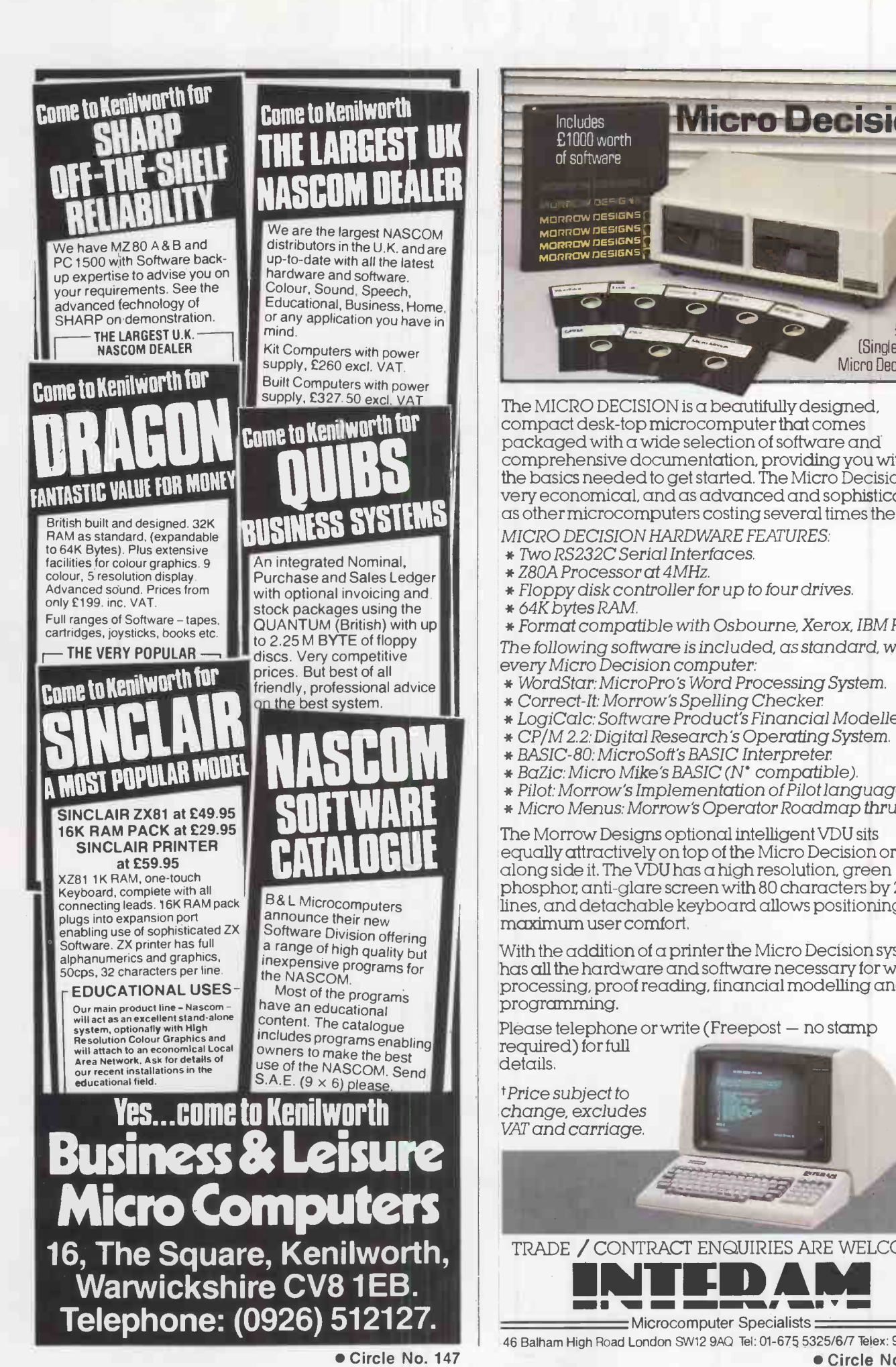

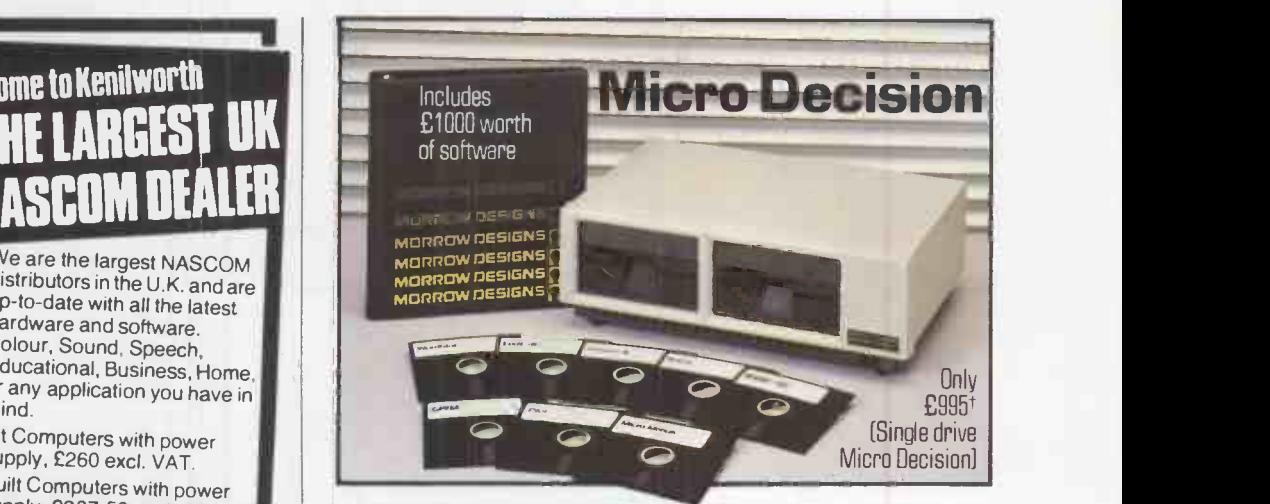

The MICRO DECISION is a beautifully designed, compact desk -top microcomputer that comes packaged with a wide selection of software and comprehensive documentation, providing you with all the basics needed to get started. The Micro Decision is very economical, and as advanced and sophisticated as other microcomputers costing several times the price.

- MICRO DECISION HARDWARE FEATURES: \* Two RS232C Serial Interfaces.
- \* Z80A Processor at 4MHz.
- \* Floppy disk controller for up to four drives.
- \* 64K bytes RAM.

\* Format compatible with Osbourne, Xerox, IBM PC.

The following software is included, as standard, with everyMicro Decision computer:

- \* WordStar: MicroPro's Word Processing System.
- \* Correct -It: Morrow's Spelling Checker
- \* LogiCalc: Software Product's Financial Modeller
- \* CP/M 2.2: Digital Research's Operating System.
- \* BASIC -80: MicroSoft's BASIC Interpreter
- 
- \* Pilot: Morrow's Implementation of Pilot language.
- \* Micro Menus: Morrow's Operator Roadmap thru'CPM.

The Morrow Designs optional intelligent VDU sits<br>equally attractively on top of the Micro Decision or<br>along side it. The VDU has a high resolution, green<br>phosphor anti-algre screen with 80 characters by 24 The Morrow Designs optional intelligent VDU sits equally attractively on top of the Micro Decision or phosphor, anti -glare screen with 80 characters by 24 lines, and detachable keyboard allows positioning for maximum user comfort.

> With the addition of a printer the Micro Decision system<br>has all the hardware and software necessary for word processing, proof reading, financial modelling and<br>programming.

Please telephone or write (Freepost - no stamp required) for full details.

t Price subject to

change, excludes VAT and carriage.

TRADE / CONTRACT ENQUIRIES ARE WELCOME

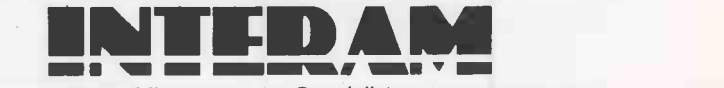

Microcomputer Specialists 46 Balham High Road London SW12 9AQ Tel: 01-675 5325/6/7 Telex: 925 859 Circle No. 148

## NEW FROM ACT

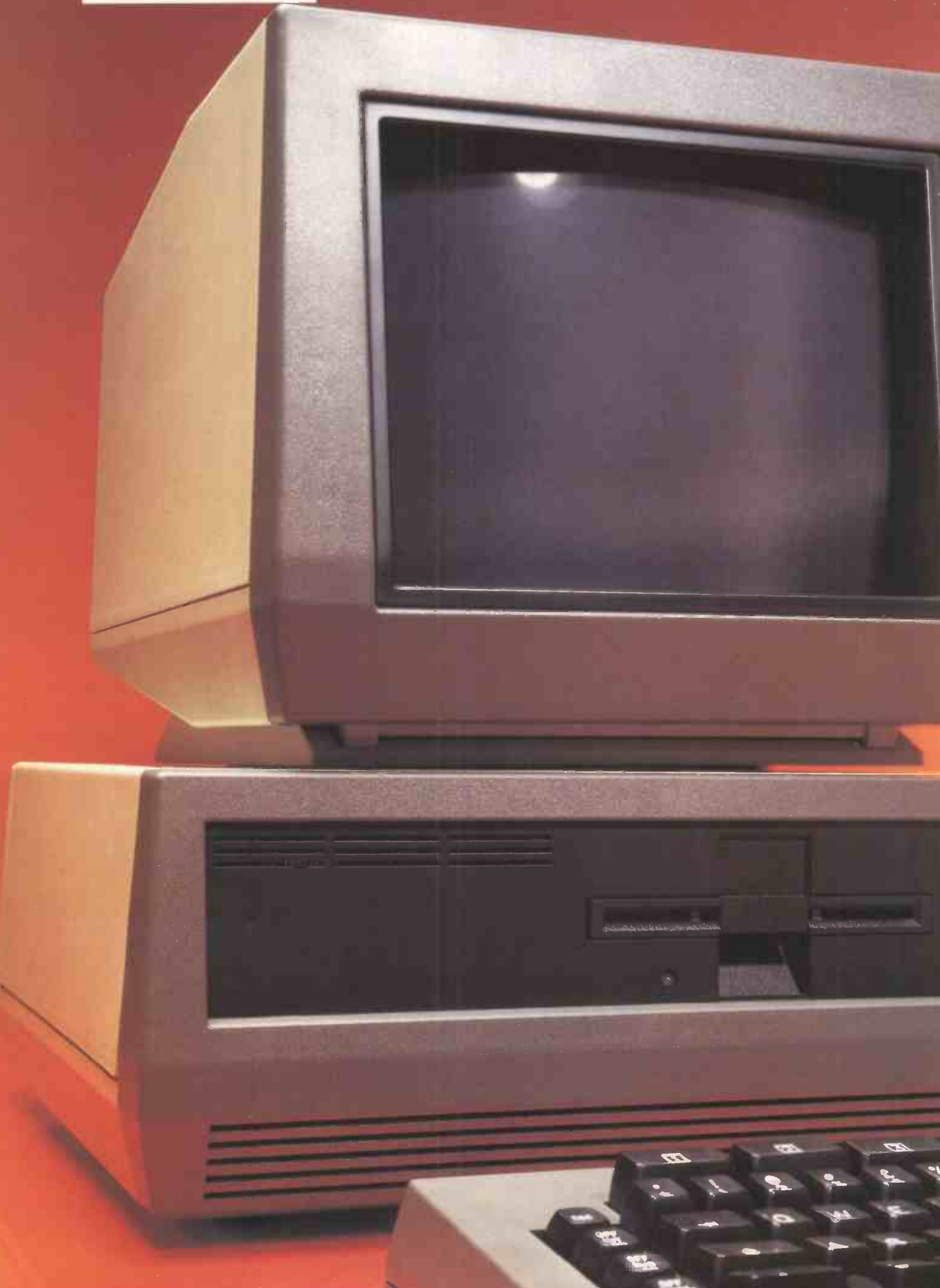

## The 10 Megabyte Winchester Sirius – £3995.00

Once again, ACT introduces a new price/ performance breakthrough in personal computing: An ACT Sirius 1 16-bit personal computer with 128 Kbytes of RAM COMPLETE with integral 10 Mbyte Winchester for just £3995.

And, it's available now. Ready to take on the large business applications that: previously called for much more expensive minicomputer systems.

Both access speed and data integrity are enhanced compared with floppy -based systems. The user can divide the disk into multiple volumes each of which appears as a discrete entity. And more than one operating system can access the Winchester. Like all the Sirius range it's backed by

the strength and resources of ACT: The PULSAR range of true 16 -bit application software for accounting, planning and word processing; ACT Training Centres in London and Birmingham open to all; nationwide field service; a full range of printers and consumables. And, the most complete and professional dealer network in personal computing.

The new Sirius Winchester is the latest addition to the 16-bit ACT Sirius 1 family. Prices start at just £2395 for a dual floppy drive system with 1.2 Mbytes and £2895 for the double-sided floppy drive version offering 2.4 Mbytes. All provide an Intel 8088 16-bit processor and 128 Kbytes of RAM.

## **NEW SIRIUS WINCHESTER: THE FACTS**<br>Winchester Subsystem

Winchester Subsystem 10.6 Mbyte (formatted) 51/4" integral Winchester drive 218 msec average access time Intelligent disk controller DMA interface to system memory Multiple operating systems User configurable

128 Kbytes RAM Intel 8088 16 -bit processor unit 1.2 Mbyte double-sided floppy disk drive for back-up 800 x 400 pixel high resolution graphics Multiple operating systems ParalleV IEE 488 port 2 x RS 232 asynchronous/ synchronous ports User port

For more information on the new Sirius Winchester clip the coupon and return to **ACT** (Sirius) Ltd

## FREEPOST **Birmingham B631BR**

or call

## 021-501 2284.

indicates registered trade mark. Ownership details on request. Prices exclude VAT.

Please send me further details of the new Sirius Winchester.

Name

Position

**Company** 

Address

Tel

Circle No. 145

SC1

**SITILK** 

## THE BEST SELLER OF 1982

112111111111111111=11111111111111111111

In 1982 the RICOH 1600S outsold every other comparable printer because of its speed, reliability, intelligence, flexibility and sophistication.

Because it is compatible with all known systems and software packages.

Because of the 12 month warranty that Micropute offer.

Because Micropute are a company who care, who are constantly aware of changing needs and who can fulfill anyspecial requirements. Not least of all, because of the price

In 1983, there will be thousands more satisfied customers. We hope that you will be one of them.

#### ONLY MICROPUTE GIVE YOU SUPERCOVER

As an extra bonus Micropute Supercover will provide a 12 month on site maintenance for only £99.00 parts and labour.

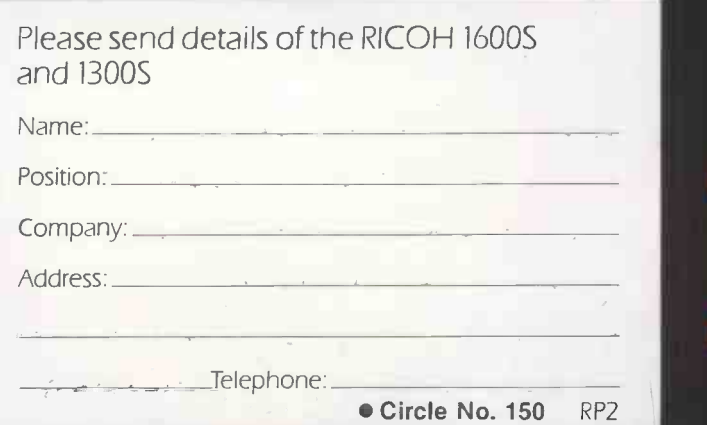

## DON'T FORGET THE RICOH 1300S ...a little bit slower but

**1600 S** 

every bit as clever.

**MICHYPUIE** 

Micropute, Catherine Street, Macclesfield, Cheshire SKI 1 6QY Tel: (0625) 615384.

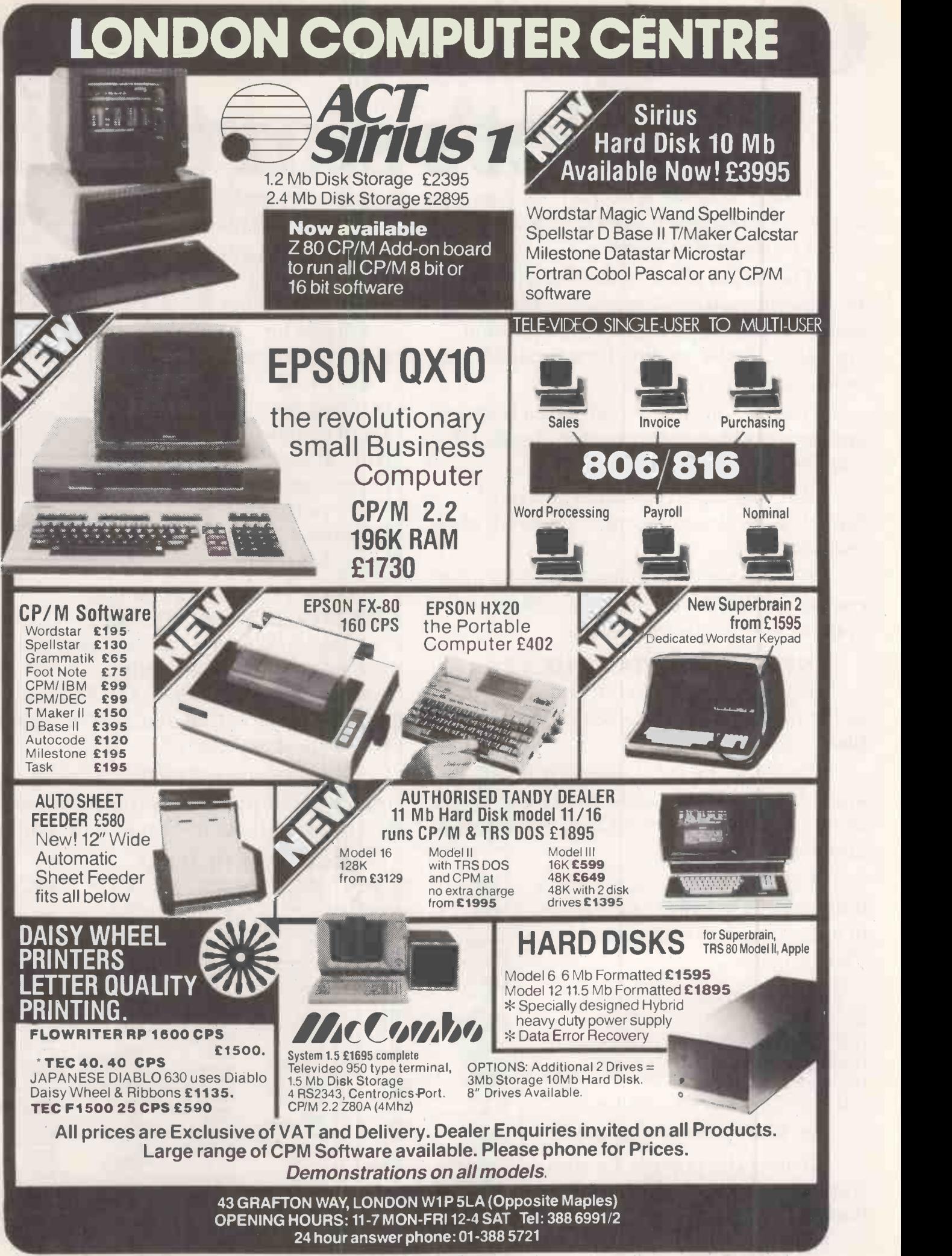

# Our spreadsheet sy

Today, computers, micros and more importantly business planning systems are no longer considered luxuries.

They allow you to make better decisions by providing better information on budgeting, cash flow, project profitability, Acquisition Appraisal, Lease vs Purchase analysis and much more.

You stay one step ahead of your business and your business stays one step ahead of the competitors.

But which system should you buy? Surely no one system can meet the needs of all businesses?

Fortunately Comshare is not like most companies. We see the need for different systems to suit different people.

#### NEW USERS START HERE

PlannerCalc at  $\pounds85.00*$  is now accepted as the first choice for people new to financial planning.

Designed for 8 -bit micros, it boasts the kind of features that you'd expect to pay twice as much for. (Buy PlannerCalc's nearest rival and you'll have to.)

Unlike all other`calc'products it allows you to enter calculations in a language you understand. Plain English.

### For example:

LINE I SALES=100, 150, 175, 210 LINE 2 EXPENSES=GROW 70 BY 15% FOR 4 LINE 3 NET=SALES-EXPENSES LINE 4 CSALES=CUM SALES COLUMN 5 YEAR= SUM OF COL I THRU COL 4

So it's much easier to use.

It uses the popular "spreadsheet" approach with a window that can be rolled in all directions.

Which means you can enter new figures and rules and

Circle No. 152

immediately see their effect on everything else in the model.

It comes with the best manual it's suitable for most micros with  $a^{\text{m}}$ CP/M  $2.2$ operating system, 64K of memory, giving at least 900 cells, minimum screen width of 80 characters and 2 floppy disc drives.

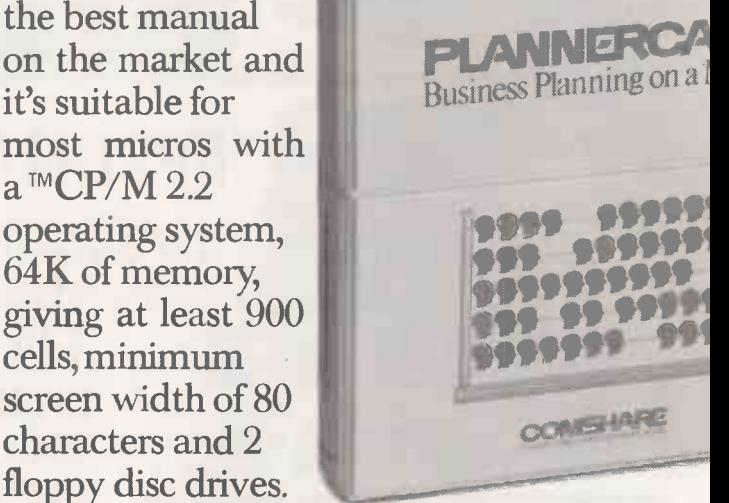

### MUCH MORE POWER, NOT MUCH MORE MONEY

MasterPlanner is the most powerful spreadsheet system currently available with its increased matrix size, 2000-3000 cells on most 64K micros. (But at  $\pounds245^*$  it certainly isn't the most expensive.)

Consolidation of models, allows you to create separate plans for each department and then combine them into an overall company

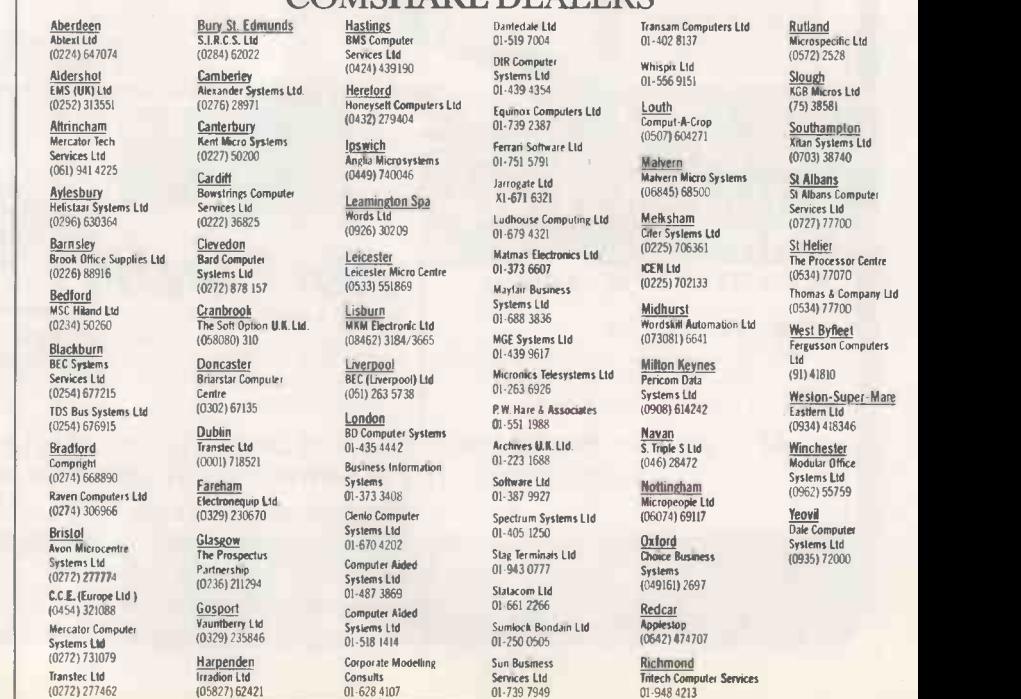

COMSHARE DEALERS

## WITY YOU! :emsstart at £85.00. you need one.

plan. Data transfer to word processing and other systems lets you incorporate figures in reports and output to a data base. It also has extensive formatting facilities which means you can produce reports<br>Advanced Business Planning on a Micro that wouldn't look out of place in the board room.

It can store up to 25 standard reports to run when you need them. It's got full WHAT IF? analysis and direct editing of both spreadsheet and logic display.

### JUST AS EASY TO USE

All this increased power doesn't mean you'll need a degree in advanced computing to understand MasterPlanner.

It works on exactly the same system as PlannerCalc and models written on PlannerCalc run without modification on MasterPlanner.

### 16 BIT VERSION

A new version of Master- Planner has been specifically designed for the 16 bit micros like the Sirius 1 under  $MCP/M-86$  or the IBM personal using either CP/M-86 or ™MS DOS 1.1. With a vast matrix size of over 7000 cells on 128K and even more with larger memory, you'll at last be able to make the most of your micro.

### ULTIMATE POWER

Fastplan is the top Comshare micro planning system.

It's file -based, allowing development of large scale models; with a staggering 18,000 cell matrix; full financial functions plus backwards iteration, file input and output; and much more. Yet, because it can be menu driven it is easy to use. For the full story, tick the Fastplan box when you return the coupon.

### OVER 10 YEARS EXPERIENCE

When you invest in MasterPlanner or PlannerCalc you're not just getting the best software money can buy.

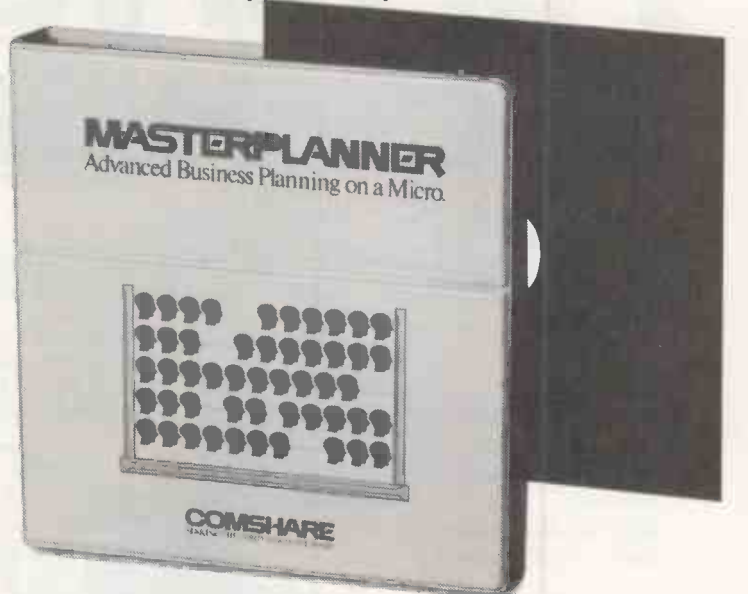

You're also getting the kind of back up and after -sales service that only a company of Comshare's track -record can guarantee.

If you'd like to know more about any product, call in at your local dealer or fill in the coupon and send it to us.  $\bullet$  Plus VAT and post & package.

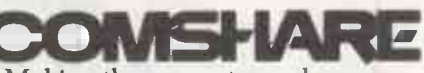

Making the computer make sense.

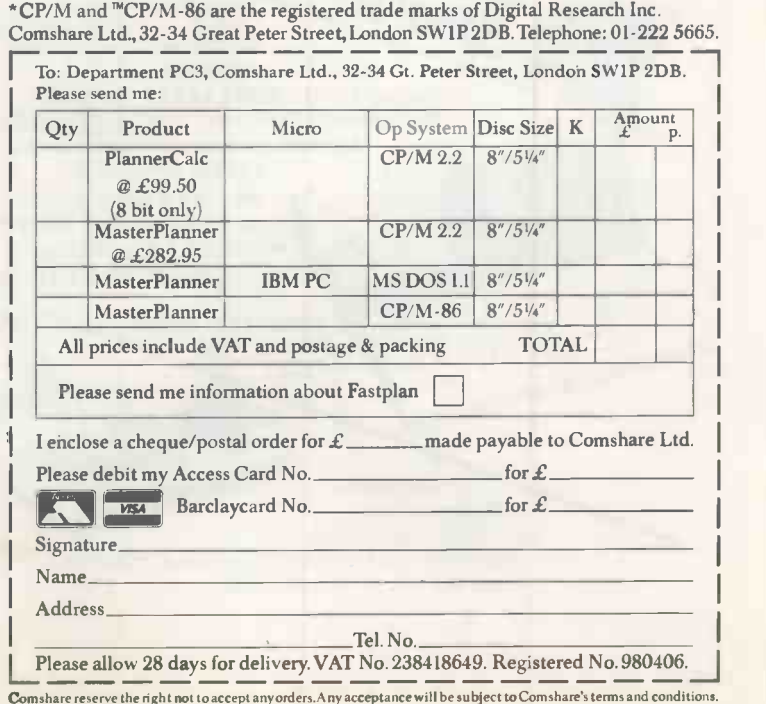

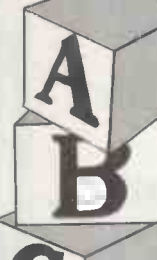

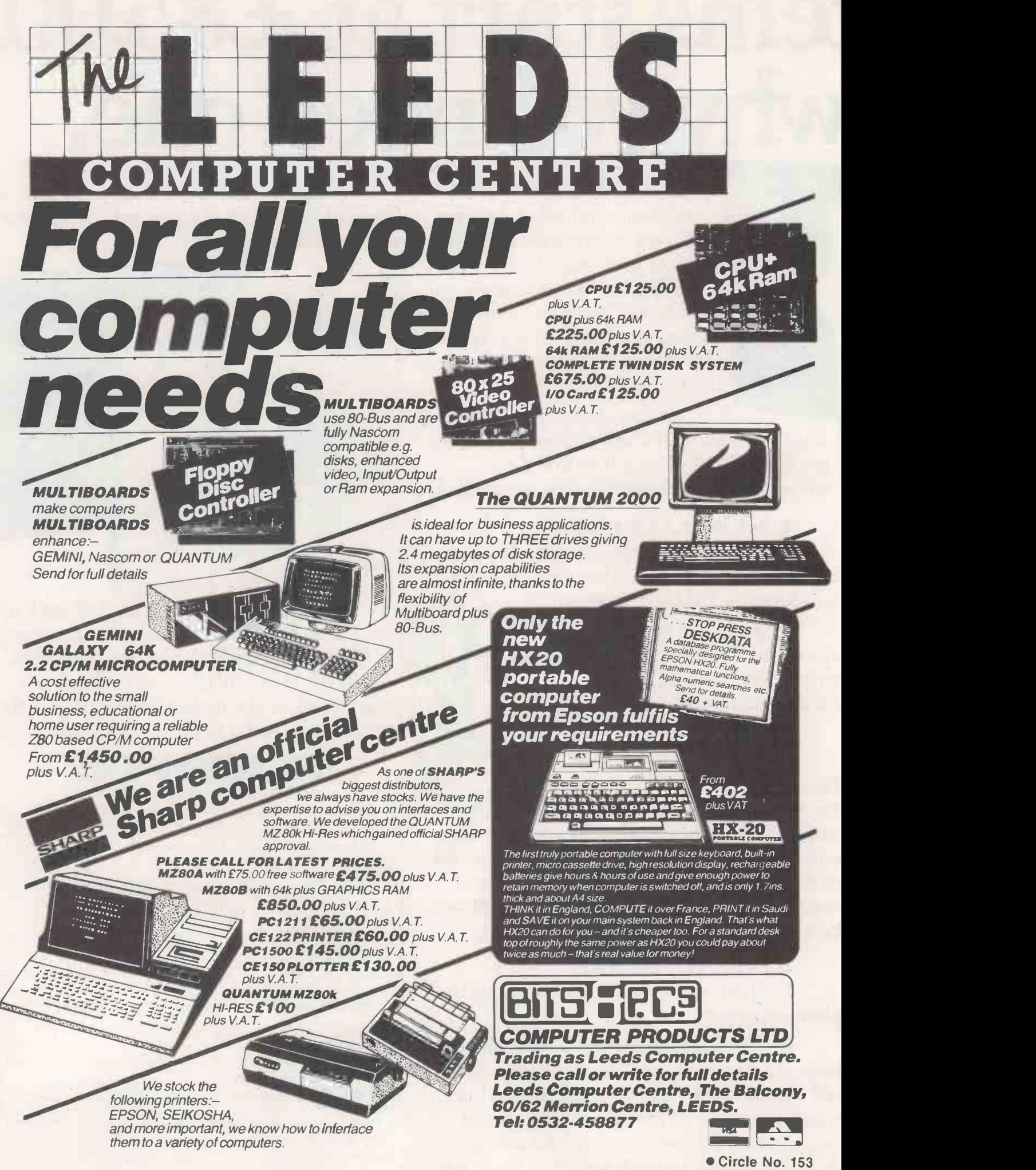
# We take all the guessing<br>out of terminal buying

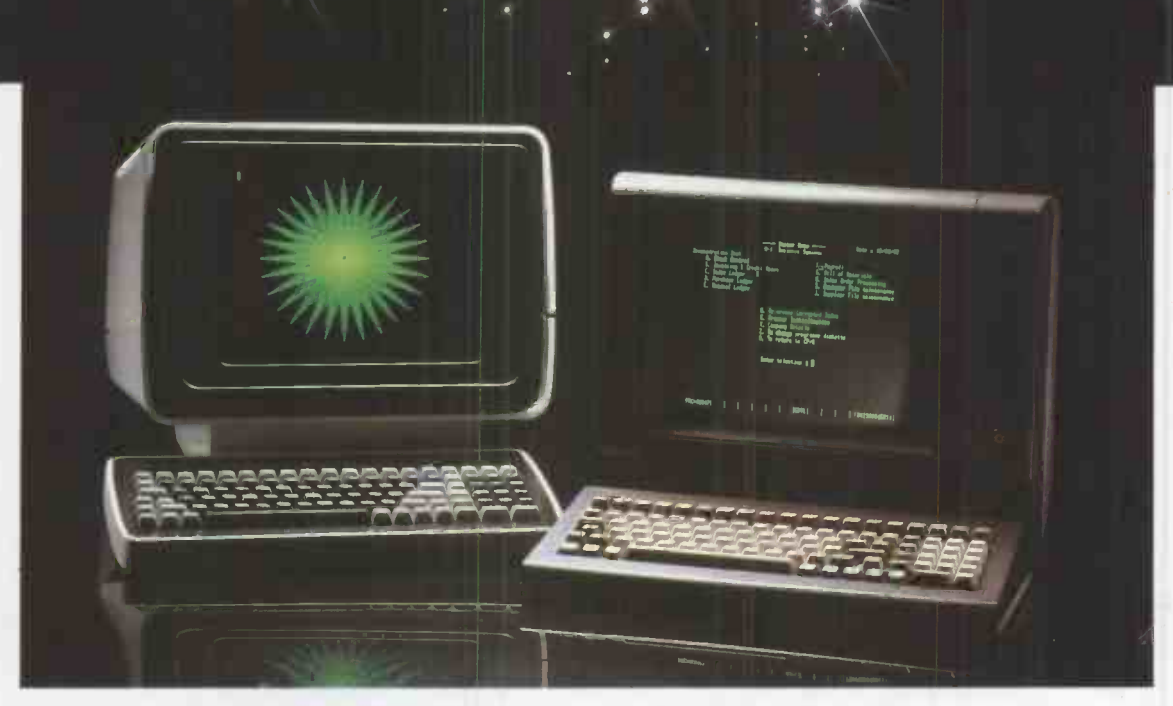

Micropute is a fast developing distributor with the sole aim of guiding you through the systems jungle. We carefully test, evaluate and then select the best product from its own marketplace. We then add our own extensive product knowledge and all the necessary ancillaries related to the main product. All this fully backed and protected by fast, comprehensive nationwide servicing and maintenance coverage.

# K9 Terminal

# Main features:

- 80 x 25 (including status line) Underlining
- Green display
- Seperate keyboard
- **Function keys**
- Self test
- Reverse video
- Protected mode Line and block graphics
- Televideo compatible
- Baudrates to 9600

**Half intensity** 

The K9 Terminal is undoubtedly one of the most competitively priced terminals available on the market today which can offer so many outstanding features.

The K9 Terminal is supplied to us by I.C.L and includes the type of back-ups and product development that you would expect from a major manufacturer.

Delivery is ex-stock and this amazing terminal is now available at the incredible price of only: £525.00 + VAT

# Insight Terminal

Main features:

- As the K9 Terminal plus, **Deeper contrast on screen**
- Black screen surround
- (eliminates reflections) **• Deeper recessed screen**
- Optional 15" screen  $\bullet$  Optional graphic display
	- Alternative emulations.

**Customised for Wordstar** 

VT52, Beehive

The Insight Terminal is again, extremely competitively priced offering an even greater amount of features than the K9.

The latestaddition to the already impressive list of this terminals features is the option of full graphic display, which is now available as an ex-stock item.

Delivery on all Insight Terminals is ex -stock and prices start from as little as £595.00 + V.A.T.

All Micropute products are backed by a nationwide service and maintenance team.

For further technical data and the name of your nearest dealer send the coupon nowl

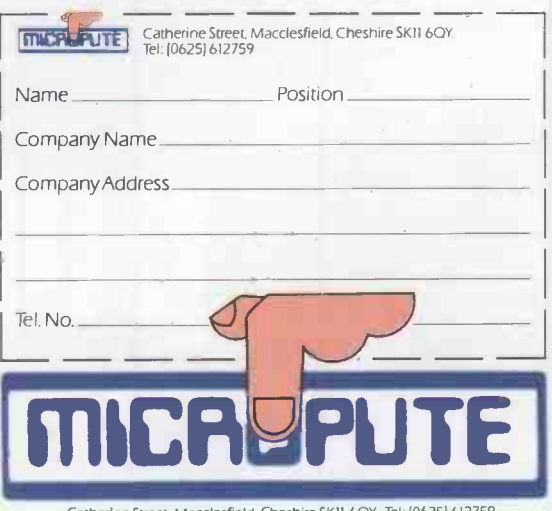

Catherine Street, Macclesfield, Cheshire SKII 6OY. Tel: (0625) 6127

# Anewstarisborn

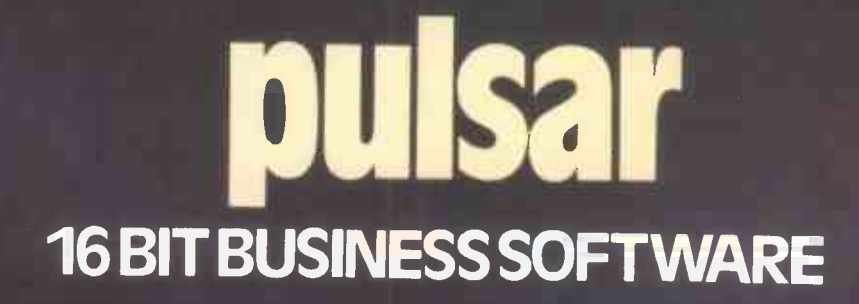

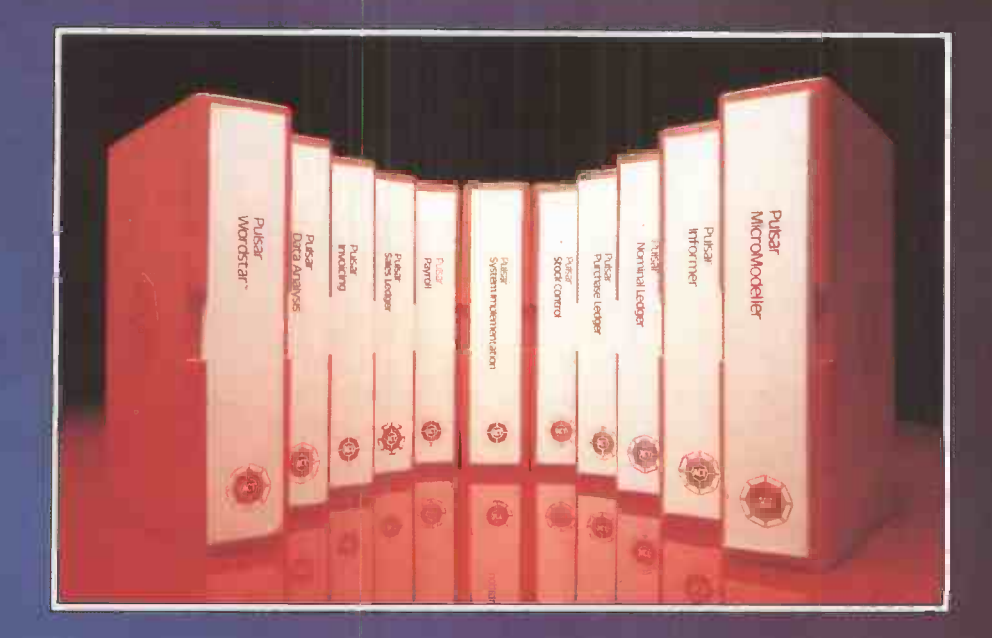

PULSAR business software is the creation of  $ACT - the company behind the Sirius 1 and$ recognised leader in 16 -bit personal computing.

The new PULSAR range, developed by ACT at a cost in excess of £1 million, takes full advantage of the power and expandability of 16-bit computers.

It is inherently faster and more powerful than traditional 8 -bit software.

developed by ACT's own software engineers.

PULSAR offers more of all the key requirements in business software:

# MORE PORTABILITY

Written thoughout in machine-independent portable languages to protect your software investment.

# LONGER PEDIGREE

ACT has more than 17 years experience in developing business software. Thousands of companies throughout the world use ACT packages.

# GREATER INTEGRATION

All the PULSAR packages are designed to share information, avoiding duplication of files and eliminating re-entering of data.

# MORE USER-FRIENDLY

ACT's unique UFO (user-friendly origination) routines allow even the inexperienced user to quickly and easily configure a PULSAR system to precise requirements.

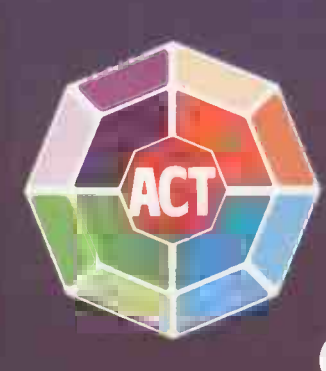

For more information on the new PULSAR Range clip the coupon and return to

ACT (Pulsar) Ltd FREEPOST, Birmingham B16 1BR<br><u>Or call</u>  $021-4548585$ 

# BETTER TRAINING

Two training centres, in London and Birmingham are open to all PULSAR users.

MORE SUPPORT

A "hot line" telephone support scheme to instantly resolve any operating queries.

And it is a true 16-bit range, designed and<br>These are hand-picked computer dealers who PULSAR SOFTWARE CENTERS Only PULSAR is available through the unique network of PULSAR Software Centers. handle a range of personal computers but who  $h$ specialise purely in PULSAR to meet all business<br>needs.

# THE PULSAR RANGE

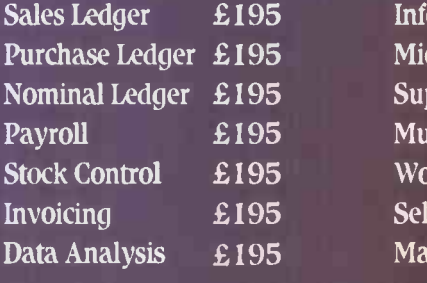

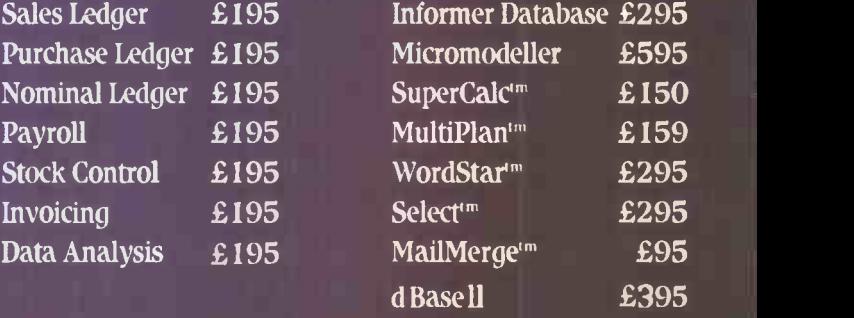

# AVAILABLE NOW FOR SIRIUS - IBM PC and DEC Rainbow coming soon.

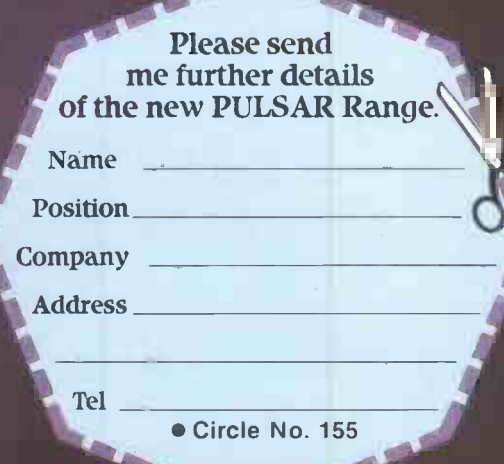

<sup>tm</sup> indicates registered trade mark. Ownership details on request. ALL prices exclude VAT.

# Now a hard disc system for<br>the same price as a floppy

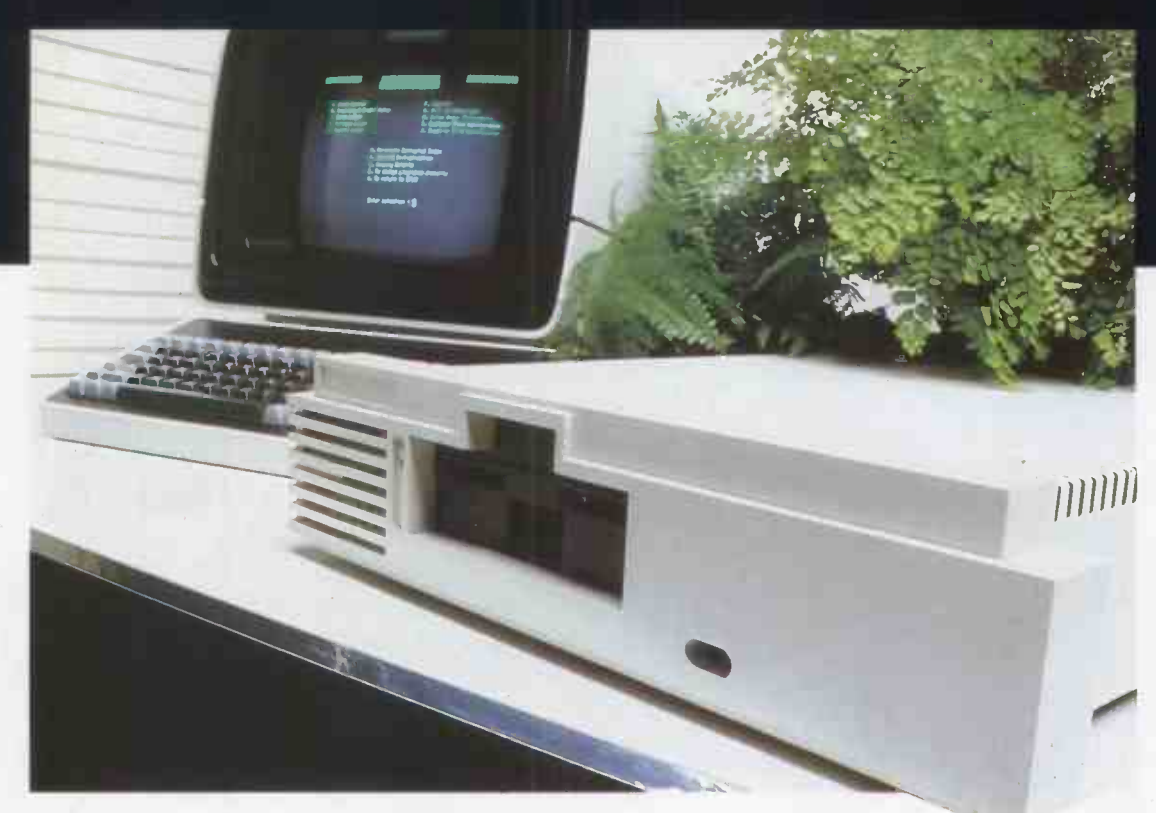

# **The Shelton** *Sig Ineli*

It's here! The new hard disc system that really means business.

From the bewildering range of computers, all claiming a technical advantage, Micropute have selected the machine best suited to the needs of small and medium sized businesses. The requirements of such a system were: Integral Hard Disc, Compact Design, Extremely Competitive Price, The CP/M Operating System giving access to a vast range of programmes for data and word processing, and The Capacity For Ease Of Upgrading To Multi-User. Which all adds up to a fully comprehensive and sophisticated computer.

# The price? From an incredible £2,695 (exV.A.T.)

# Micropute Supercover

As an extra bonus to this amazing package Micropute Supercover will provide a 12 month on site maintenance for only £99.00 parts and labour.

# Faster Than a 16 BIT

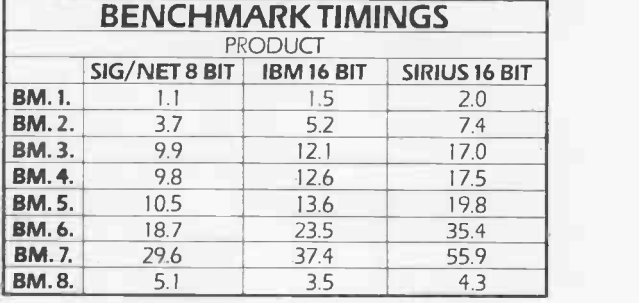

These figures are extracted from a recent article in,'Personal Computer World' Publication.

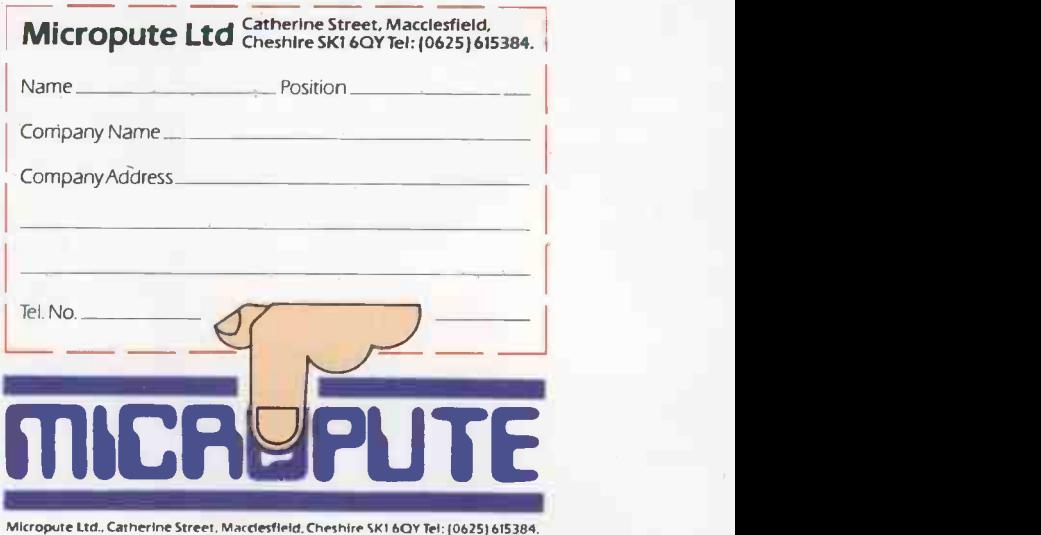

Review **Review Andrew Property** 

OLIVETTI M-20 Jack Schofield tests this good-looking office micro built round the Z-8001 16-bit chip.

MOST COMPUTER MANUFACTURERS like to lead, or at least follow, the pack. Hence the proliferation of standard 64K CP/M micros over the last couple of years, and the current flood of 16-bit versions. At first glance the Olivetti M-20 looks as though it is designed to compete with the rest of the pack. On closer examination it looks individual, if not idiosyncratic. As one of the world's leading typewriter, word processor, computer and office-<br>enough to label the drives A and B, but<br>equipment manufacturers, Olivetti and 1. Drive 0 is the first drive — the on<br>obviously feels it can go its own way. The on the right. Drive 1 is obviously feels it can go its own way. The danger is that it may end up going nowhere.

Equipment supplied for test was an L1 M-20 with two 5.25in. floppy -disc drives, black and white screen, and the PR-1450 80 -column dot-matrix printer. All of it was made in Italy and to 220/240V standard.

Setting up is extremely simple. The main console includes both the drives and the keyboard. The tiltable VDU screen sits on top and is connected by only one cable, which also carries mains power. The printer is connected in the normal way but needs its own mains plug. Though they are not labelled each one only fits one port so there is no obvious way to connect them wrongly.

Turn on the power using the switch on the back and the M-20 beeps. After about five seconds it invites you to

Insert diskette and type Return Hopefully even inexperienced users will know this is the key with a bent arrow.

You can insert the system disc in either drive as the M-20 checks both. This is fortunate as you can spend ages hunting through the documentation to find out which is which. As you learn from page 6 of chapter 10, Olivetti has not been boring enough to label the drives A and B, but 0 and 1. Drive  $0$  is the first drive  $-$  the one the one on the left. What a useful continental system this is.

Obeying instructions produces the systems information. In this case: Total memory size: 160 Kbytes. User memory size: 58390 Bytes. Disk drive(s): 1 Ready.

This is not meant to imply the second drive is down, merely that it does not have a disc

in it. It also provides the opportunity for some speculation. Where is the missing 100K? Rather than equipping its machine with

an obviously boring operating system such as MS-DOS, as on the IBM-PC, or CP/M-86 Olivetti has taken the trouble to write its own. Assuming it takes up about 40K, which would be reasonable, then where is the other 60K? Surely PCOS cannot take up 105,808 bytes. Looking at the files reveals PCOS.Sav at 73482 bytes, and PCOS loads Basic as well, incidentally there is a file called Edit. Abs at 19436

Bytes. A 19K editor? Whew!<br>Typing "basic" — all-lower-case commands are accepted - sends you instantly into PCOS Basic, which provides a user memory of only 34365. Note that this is a machine fitted with a 32K memoryexpansion board, yet there is only 33.5K (continued on next page)

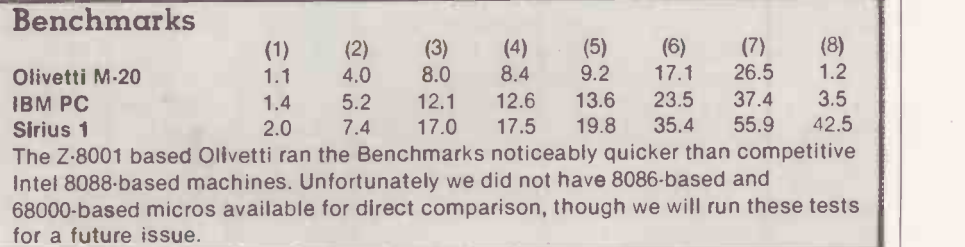

# OLIVETTI<br>M-20

### (continued from previous page)

free to Basic. It certainly makes you wonder about the advantages of buying a 16 -bit micro. The 128K version would leave you just 1,939 bytes free to play with, which is only a moderate advance on the ZX-81 and well under the massive 3.5K user RAM provided by the Vic-20.

Presumably Olivetti did not write PCOS for fun but because it could not take MS-DOS or CP/M-86 off the shelf. And Olivetti could not do that because instead of building its 16 -bit micro around the popular 8086/8088 microprocessor, the designers chose the obscure Zilog Z-8001.

But starting from scratch has its advantages. Everyone agrees that CP/M is not user friendly and MS-DOS is only slightly less hostile. The way is open to produce something much better, and with 128K of RAM to play with surely the space is there.

Granting that PCOS ought to be wonderful, the actual result is disappointing. Instead of using a friendly, menu driven system like that on certain home computers and some expensive business machines, PCOS is effectively just like CP/M, only different. In one respect it is better: it uses simple, memorable twoletter commands such as vr for VRename or Rename Volume and fc for FCopy or Copy file. In another respect it is worse  $$ all the things you already know about CP/M become a positive disadvantage. You already know you want Dir, but you have to think of the Olivetti for it. Ah, vl for Volume List.

One of the worst things about CP/M is the error reporting. It tells you things ike, to give a famous example,

BDOS ERROR ON B: BAD SECTOR

when it should really say "Close the drive door, dummy" Here again PCOS does not represent much of an improvement. It simply says Error 92. You look this up in the manual. Again it does not say "close drive door" but "command not found an invalid keyword has been entered". This is annoying, as a valid instruction certainly has been entered  $-$  it is just not an error the designers have allowed for.

Anyway, the manual says there are 127 PCOS error codes, and though not all of them are used 28 are given in the manual. They range from Error 7, when the program is too big for the memory available, to Error 111, invalid device name. You can get some puzzling unutilised errors for which there is no explanation. In Basic, but not in PCOS, they are given the additional explanation "unprintable error", which is jolly useful as it saves you looking it up in the manual only to find it isn't there.

Olivetti has provided an extra facility for those users with masses of spare RAM. It is possible to PLoad the Eprint. Say file,

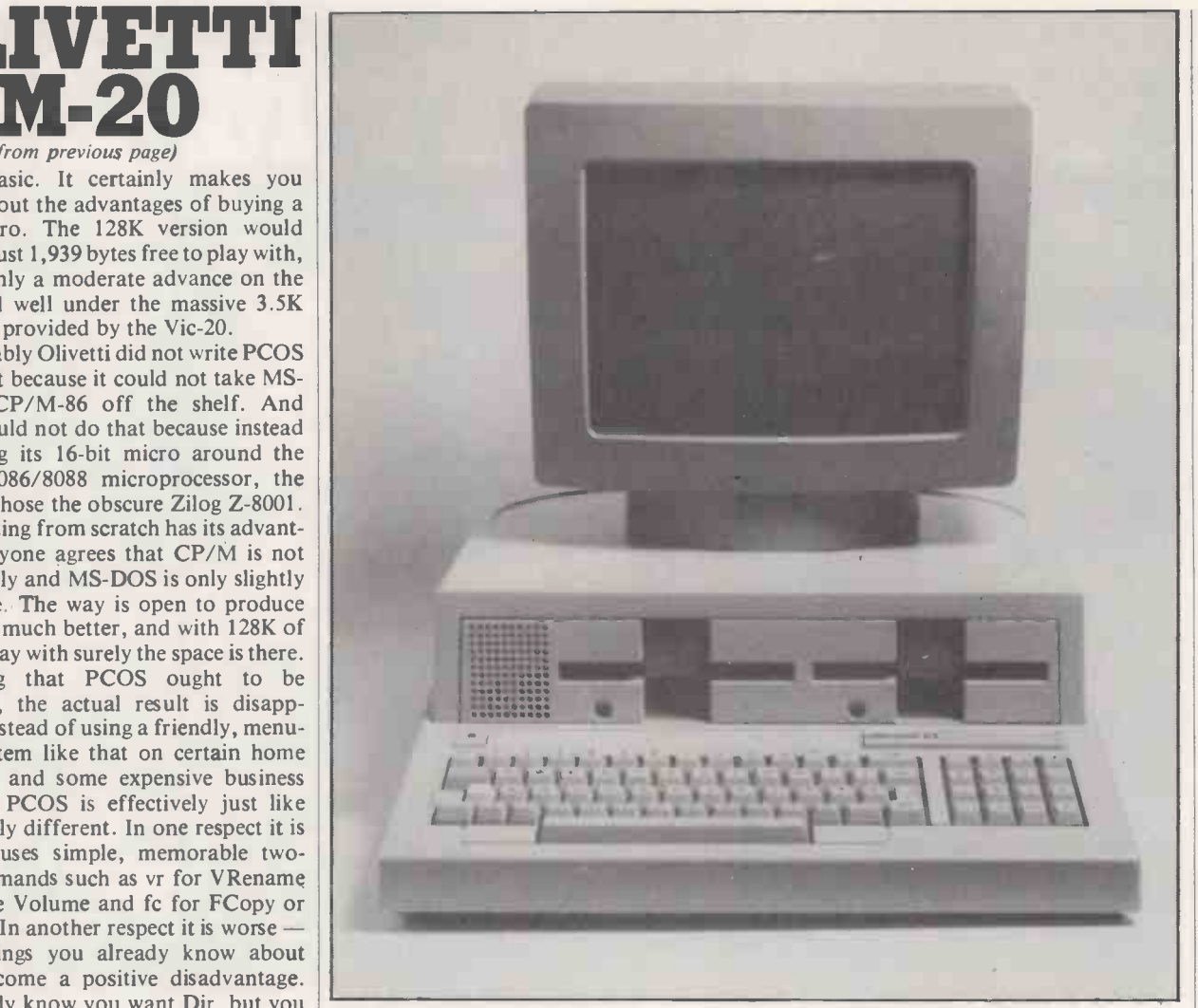

The Olivetti M-20 includes utilities that should prove valuable to the business user.

which takes up just over 1K, and which then becomes part of PCOS. This then has the function of adding a little comment to the error number, so you get

ERROR 92 - command not found It is possible to type "he", for help, and then key in the error number. The PCOS system disc includes a large number of .Dat files which provide fuller explanations of the error codes without driving you back to the manual.

If all this were part of CP/M it would be wonderful. As part of PCOS it makes the system just about bearable, but in the end error numbers belong to 1979, not 1983.

PCOS does have some good points. For example, our vl will page all the files in order with the number of bytes, number of sectors used and allocated, and other information. Using vq provides a quick CP/M-type listing. Using va provides an alphabetical list  $-$  as long as the disc is not write-protected.

It also includes utilities that should prove valuable to the business user. The built-in password-protection scheme is an example. It is very simple to set up the parameters to control Olivetti printers, as you just need to type SForm then enter the parameters.

# Specification

CPU: Z-8001 running at 4MHz Operating system: PCOS

Memory: 128K RAM expandable to 224K with three 32K boards; as tested - 160K

Bus: five-slot expansion bus

Discs: two 5.25in. with 320K of unformatted storage each; transfer rate 250Kbit/s

Standard interfaces: parallel printer interface: RS -232C serial interface

#### KEYBOARD

Type: built-in with 72 keys, including 16 key numeric/cursor control pad

Features: auto-repeat on all keys; top row can be used as function keys; Basic language keywords optionally available on ASCII version

## DISPLAY

Type: detached 12in. monochrome screen with brightness control

Displays: 64 characters by 16 lines, or 80 by 25 lines; 512 by 256 pixels Colour: optional

#### DIMENSIONS

Basic unit:  $430 \times 519 \times 155$ mm., weight 11kg.

Display:  $334 \times 310 \times 260$ mm., weight 9kg.

# Review<del>\_\_\_\_\_\_\_\_</del>

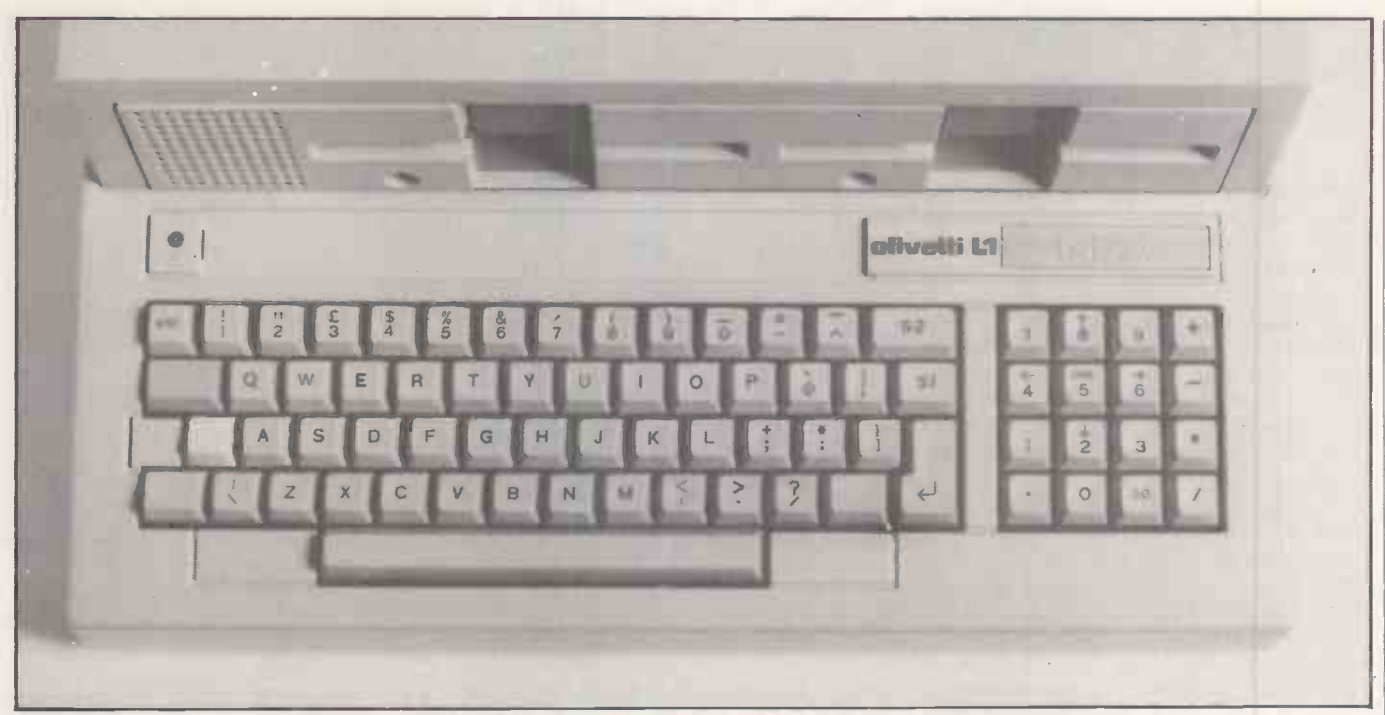

The keyboard is typewriter style with a 16-key numeric keypad added and two curious extra Return keys S1 and S2.

For printer type you just give the number  $-$  though one wonders what happens with non-Olivetti models. PCOS provides good facilities for customising both the keyboard and the operating system by adding to it but not, unfortunately, by subtracting from it  $-$  so it is suitable for turnkey applications. All you need is an Init.Bas file on your program disc and the M-20 scoots through the system stuff, and Basic, and loads and runs this straight away.

Does the world need PCOS? No it does not, and if Olivetti wants to appeal to the general microenthusiast then the sooner it offers both a CP/M-80 emulator and CP/M-86 the better.

The M-20 is effectively a one-piece unit, though the screen is not actually attached to the top of the console. It is not particularly small, and monopolises a desk in a way that micros with detached keyboards do not.

16-key numeric keypad added. The keys have a nice feel and give a positive mechanical click when pressed.

At first the keyboard looks short of programmable function keys. However, the top 12 keys from 1 to  $\hat{}$  are effectively function keys when pressed with either the unlabelled orange Command key or the light -blue unlabelled Control key on the left of the keyboard. Templates can be fitted into two slots just above the keys. A template supplied with the Oliword program includes such functions as Forced Blank, Center and Decimal Tab.

The keys on the numeric keypad may also be programmed and in Oliword can be used for macros via the Learn/Execute utility, but then they can no longer be used as numbers. The 5 on the keypad is the centre of a logical cross-shaped cursorcontrol pad accessed using the shift key or Ctrl.

The oddest thing about the keyboard is the use of two extra Return keys labelled SI and S2. They are really function keys and their use varies. In Oliword, SI becomes Cancel and S2 an auxiliary key for special commands. It is a moot point as to whether this is more trouble than it is worth, as the use is not consistent from package to package.

The keyboard layout is standard English with a £ over the figure 3 and " over the 2. The colon and semicolon are on adjacent keys, which is quite useful. The most inconvenient thing is the lack of an Inst Del, Cancel or simple Backspace key. Deleting a letter means pressing Ctrl-H, which is not a particularly friendly idea.

The keyboard is typewriter style with a very legible and program lines are well-<br>-key numeric keypad added. The keys spaced in Basic, which makes The screen is very convenient and can be turned or tilted to suit. It has only one control, a brightness adjustment, but the contrast is excellent. The character set is very legible and program lines are wellprogramming a pleasure.

> The only flaw was that the cable connector was a loose fit and kept popping out of the console. Also, in certain positions, the fan inside the console would produce a vibrating resonance with the VDU - annoying, but curable by moving the VDU slightly. This is not a problem that has been noted on any other sample of the M-20, and could be due to the unit having been frequently transported.

A colour monitor is also available. It involves the use of one of the expansion slots, and reduces the amount of RAM that can be plugged into 192K.

The Basic -8000 Rev. 1.3 supplied on the system disc appears to be an Olivetti product. However, it is very close to the de  $factor$  MicroSoft standard  $-$  it could well be MicroSoft  $5.2 -$  and offers the same type of string handling - Mid\$, Left\$ etc.

Commands include TROn and TROff, Auto for line numbering and Renum for renumbering. And it renumbers Gotos and Gosubs. Statements include Def FN, If-Goto- Else and If- Then- Else, Print Using, Swap, On Error Goto and While- Wend. For graphics and screen handling, statements include Circle, Color, Paint, Scale, Window and Close Window.

Scale enables you to switch between a display mode of 64 characters by 16 lines Scale  $0,511,0,255$ , and 80 by  $2 -$  Scale 0,479,0,255. Scale also enables you to set the screen according to your problem coordinates, so you can graph things without working out the number of pixels and translating each time.

The only bad thing about the Basic is the error -checking and report, which is only slightly better than PCOS. Errors are not picked up on line entry, and this is a facility which it is unpleasant to live without once you have become used to it. Error reporting is then on the level of

Syntax error in 35

- your problem, mate. You find it.

Editing is not bad, but not everyone will like it. When the program run throws up an error, the line number is reprinted at the end of the OK prompt. Pressing the space bar then prints out the line, so you can edit it. It saves retyping, but at this point Basic turns nasty. If you want to delete characters, use Ctrl-X; if you want to insert characters, that needs Ctrl-I, if you want to extend the line, that needs Ctrl-X.

If you want to delete the rest of the line then enter the Insert mode, use Ctrl-H -H for hack. And so on and soon, over five pages of the manual. Unfortunately you cannot simply use the cursor -control keys (continued on next page)

# OLIVETTI M-20

#### (continued from previous page)

to zip up the screen to insert that missing colon or whatever. You have to do it the hard way. It may be good for the soul but it is not good for the temper.

Standard benchmark tests reveal that the Basic is extremely fast at executing the trivial tasks they cover. In practical use, however, the Olivetti does not seem subjectively as fast as, say, the BBC Microcomputer, because disc access appears relatively slower.

The Olivetti supplied for review came with two standard packages: the Oliword word processor, and the popular Multiplan spreadsheet  $-$  thankfully not rechristened "Olicalc".

Oliword seems to be unique to Olivetti. Many people like it a lot, but this reviewer is not one of them. As with editing in Basic, it is tedious to actually do anything with it. It is somewhat like WordStar, and the editing is about as horrible as Apple Writer II.

On screen the top nine lines are normally devoted to instructions and function menus. The bottom five lines are devoted to mode, text and system information. across the middle where you can actually write. A word processor ought either to be as common and familiar as WordStar, or much better. Oliword is neither.

Multiplan seems to be the big software hit of 1983. Practically every major company is implementing this Microsoft program, including IBM, Wang, Apple, Philips and 20 others. It is easy to load by entering mp and pressing Return. After the Olivetti copyright  $-$  no mention of probably well worth having.<br>Microsoft  $-$  the blank spreadsheet The documentation supplied with the appears.<br>M-20 and application programs is appears.

To be different from VisiCalc, commands are entered at the bottom of the screen, using the first letter of any of the 20 options displayed. The initial grid is seven columns by 20 rows. And here is the worst and somewhat frustrating for the slightly thing about Multicalc: both the columns and rows are numbered, instead of one being numbered and the other lettered. This is because there are 63 columns and 255 rows but only 26 letters in the alphabet a fact for which one cannot blame MicroSoft. Still, so many people confuse rows and columns anyway, a different notation would help.

One of the many nice things about Multiplan is that it continuously updates a "percentage free" total at the bottom of the screen, so you know when a model is becoming dangerously complex. It has many others, but they are not specific to the M-20, where the program  $-$  again, subjectively - does not seem to run quite as fast as on the Wang Professional micro.

As with Oliword and PCOS, Multiplan

- comes with a template that slots in above the keyboard and makes it convenient to use the Ctrl and CMD function keys to use the top row as function keys. Functions offered include page movements, word and character movements, Delete and Recalc. Thus Olivetti has not simply implemented Multiplan, but has configured it to use the somewhat limited 72-key keyboard to the full.

This leaves a narrow strip of only nine lines which lists a large number of other across the middle where you can actually programs of various types. Many are which lists a large number of other general accounting packages, but some are specialised such as Hotel Billing, Kitplan and Kitcost for kitchens, Windows and DGlaze, Newdist for newsagents and QSuite for Quantity Surveyors. The small. Olivetti range includes Olientry for data machine entry, Olispec accounting, Olisort, Olistat, Olimaster and Olitutor. This last named is a self -teaching guide to the M-20 itself, and probably well worth having.

The documentation supplied with the extremely good  $-$  certainly among the best there is. It is thorough, well laid out and reasonably accessible. It is aimed at the absolute beginner, which makes it slow and somewhat frustrating for the slightly learning<br>more knowledgeable. The user who operating knows, say, CP/M or WordStar could DOS. really do with a quick summary of the essential differences without having to search through dozens of pages that explain, in great detail, what everything means.

Pocket reference guides are included with the main manuals, but they are not quite as accessible as the manuals themselves - which defeats the whole purpose of having them. The Oliword quick reference card is good; the Multiplan one incomprehensible. Fortunately Multiplan itself has a good Help facility.

In the main manuals, cross-referencing is excellent but of the four supplied, three lacked an index. With such massive and detailed manuals, an index is a real help.

The documentation supplied with the<br>M-20 and application programs is extremely good.

# Conclusions

**• The Olivetti L1 M-20 is attractively** styled, solidly constructed and easy to install.

Olivetti produces an application guide emulator it would become a more **oIt** uses an idiosyncratic operating system, PCOS, which is not likely to prove a strong attraction either to complete beginners or to those familiar with CP/M. With CP/M-86 available and a CP/M-80 attractive system. Running only under PCOS it will not attract in numbers the business user who is also a computer enthusiast.

> The Basic is fast, but the amount of RAM free to Basic is disappointingly small. The advantages of having a 16 -bit machine are by no means obvious from the M-20.

 $\bullet$  The ergonomics are good and the screen display is excellent, but the built-in keyboard, while no disadvantage in a laboratory or factory, makes the machine intrusive on an office desk top.

 The documentation is excellent and makes the machine suitable for a complete beginner. However, a beginner would probably be better off, in the long run, learning on an industry-standard operating system such as CP/M-86 or MS-DOS.

**• The M-20 could be very attractive to** systems houses writing turnkey packages: Olivetti will sell the machine effectively and support the hardware but the software market will be less competitive than for more popular micros such as the IBM PC and Sirius 1. Any software will need to insulate the inexperienced user from the machine.

 $\bullet$  At £2,395 plus VAT for the twin-floppy version, the price is competitive. A singlefloppy and hard-disc versions are also available.

**• The Olivetti L1 M-20 is distributed by** Olivetti, Olivetti House, PO Box 89, 86/88 Upper Richmond Road, London SW15<br>2UR. Telephone: 01-785 6666. 2UR. Telephone: 01-785 6666.

# Software<br>that isn't hard.

Accounting Plus is a comprehensive software package, comprising eight individual programs, purpose built for he modern responsive business.

Each program can be bought individually and then used as a 'building block' in a fully integrated system. Programs cover most aspects of modern business - Sales Ledger, Sales Order Processing, Bought Ledger, urchase Order Processing, Nominal Ledger, Stock Control, Point of Sale and Payroll.

Look carefully at the integration diagram below and consider how many of our competitors offer you this sort f coverage and this sort of flexibility. This sort of integration.

And it isn't hard.

A single key entry updates information in all other related programs. Automatically. Without fuss. Consider again how much valuable time and effort this will save.

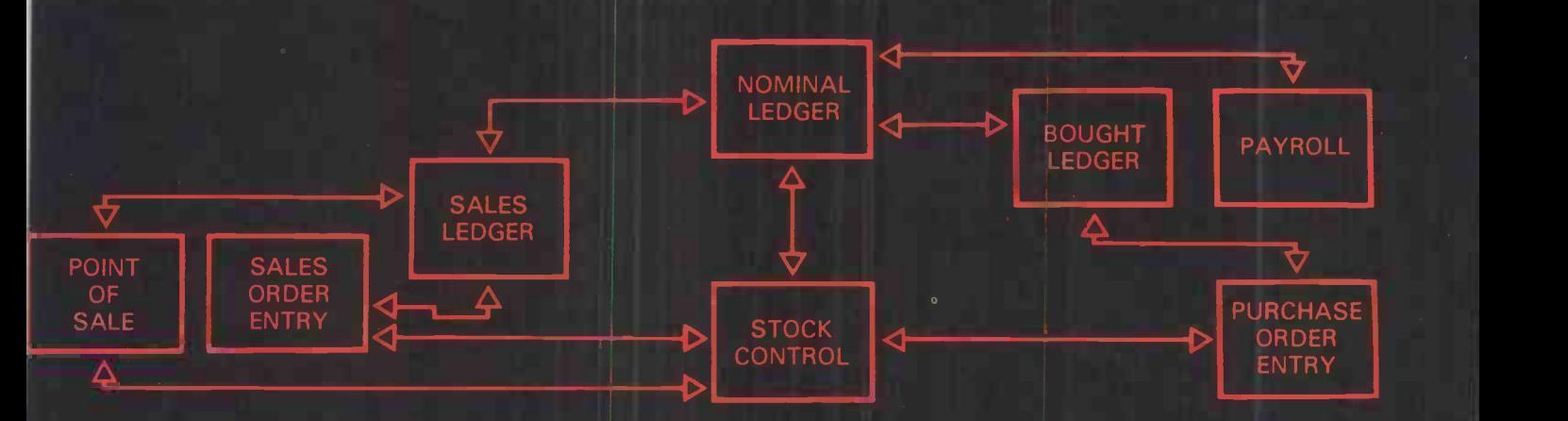

Our competitors make extravagant claims about integration. None is as complete as Accounting Plus. Perhaps the hard-nosed industry reviewers are our best recommendation:

Dr. Kathy Lang writing of Accounting Plus in Micro Computer Week said, "The system certainly seems to live up to its claim of integration: basic transactions were followed through all the way to Profit and Loss and to the balance sheet ..."

In Practical Computing, Simon Rushbrook Williams thought, "... the software is remarkable in its completeness, its thorough error messages and its uncrashability.

Neville Ash reviewing Accounting Plus in Micro Decision commented, "Accounting Plus does not let you make mistakes."

High praise indeed! Accounting Plus really is a complete, 'user friendly' system. Easily understood prompts, error and help messages appear on screen leading you through the program.

Training is available and, naturally, the Mediatech name for reliability means that you can be sure that help and technical back-up are just a phone call away.

# ...so you see, Software doesn't have to be hard to be good

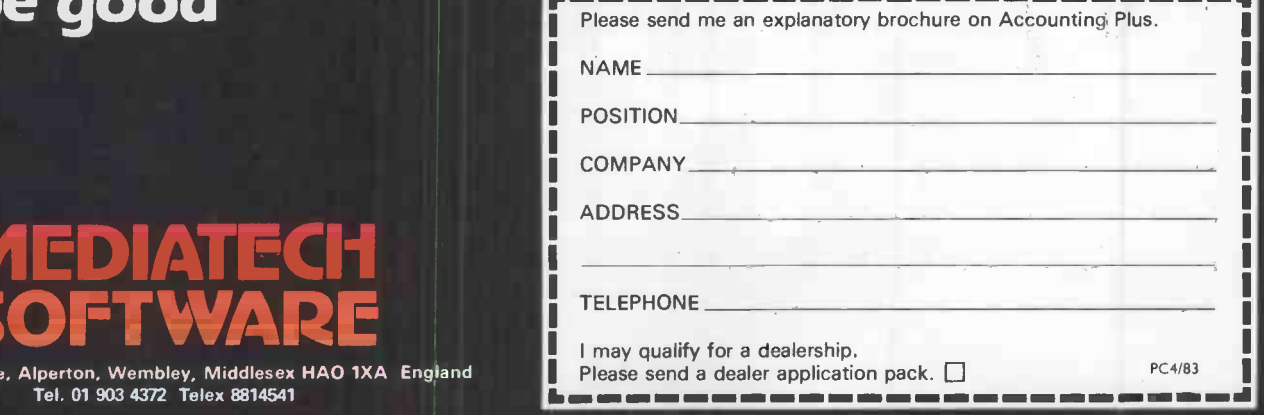

Woodside Place, Alperton, Wembley, Middlesex HAO 1XA England Tel. 01 903 4372 Telex 8814541

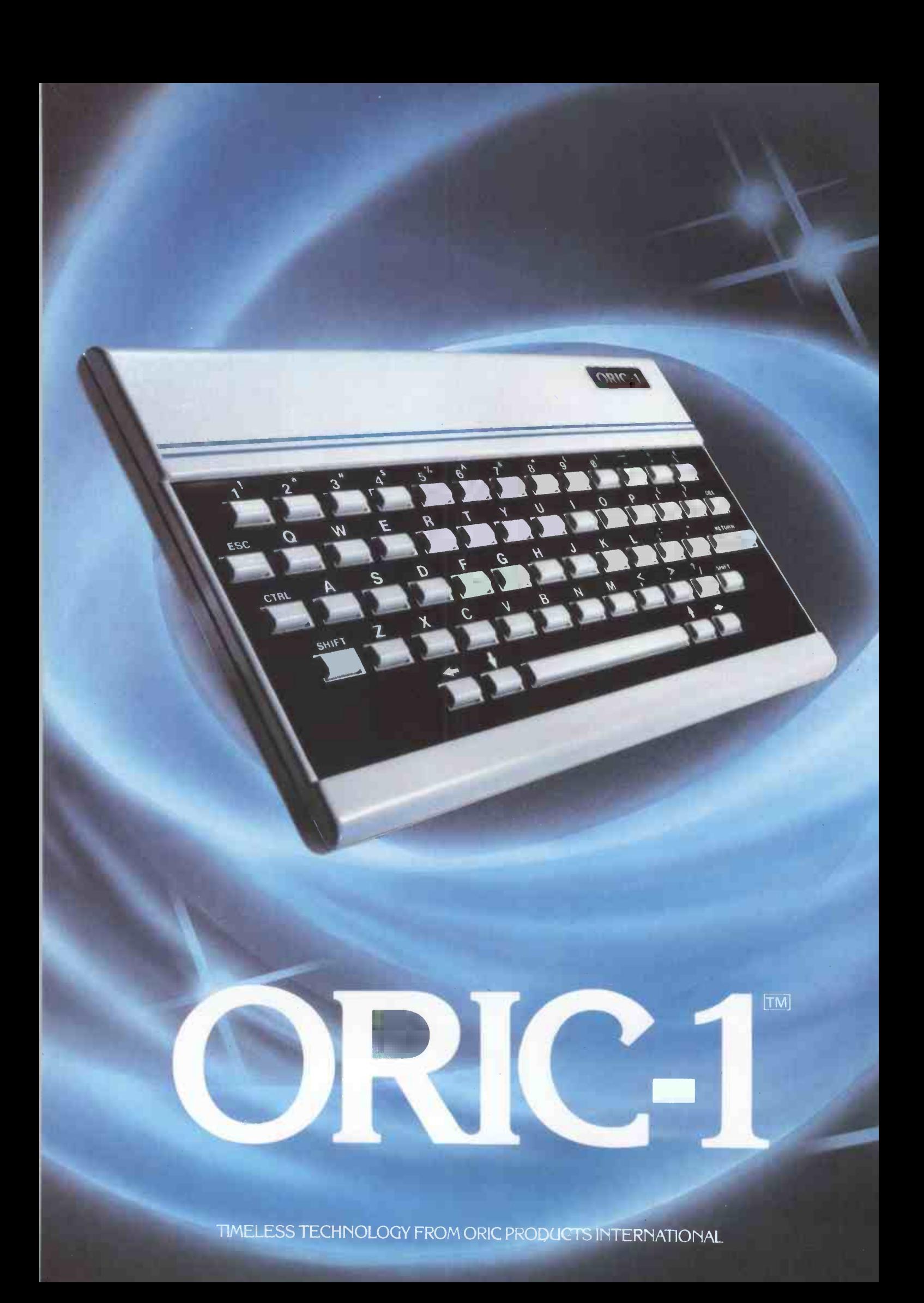

puter<br>hallenge

# 16 colour professional keyboan real soun

**● Superb styling** 

**Choice of 16K, 32K or massive 48K RAM Ergonomic keyboard with 57 moving keys**  $\overline{28}$  rows x 40 characters high resolution Teletext/viewdata compatable graphics 6 octaves of real sound plus Hi-Fi output Centronics printer interface and cassette port Comprehensive user manual

OPTIONAL MODEM OFFERS COMPUTER PHONE LINK FOR: **ELECTRONIC MAIL O TELESOFTWARE @ PRESTEL** 

COMING SOON, TO COMPLETE YOUR SYSTEM: ORIC MICRO-DRIVE DISCS & SPEED PRINTER · Circle No.

 $\frac{8}{3}$ 

 $\lambda$ .

Sa claricario

THE REAL<br>DYTTED SVSTEM COMPUTER SYSTEM

.95

Inducesses of children

FROM

incl VAT

FOR HOME: The ORIC-1 is the professional alternative for home computing. Superbly styled. the 57 key layout is based upon computers costing many times more than the ORIC, and will help the whole family to learn and understand computing, for ease of programming and use. For the enthusiasts the computer has laser zaps, explosions, etc. pre-programmed for games use, with Hi-Fi output for incredible effect. The communications Modem will allow Telesoftware', message sending. and Prestel use.

right from day one. The ORIC incorporates an improved version of Basic<br>for ease of programming and use. For the enthusiasts the computer has laser<br>ps, explosions, etc. pre-programmed for games use, with Hi-Fi<br>put for incre FOR BUSINESS: The ORIC-1 is the answer to many day to day problems. Software is becoming available for payroll, accounts, stock -control, and many more systems to help your day to day business organising and control. In addition, the ORIC COMMUNICATIONS MODEM will allow you to access up to 200,000 pages of Prestel information, to send and receive 'electronic mail', to book hotels, and flights (and pay for them) and to look at the latest stock-market and share indexes. In short the ORIC-1 is a must for all businesses

large or small.

HOW TO ORDER YOUR ORIC-1: By phone: Just ring our telesales number Ascot (0990) 27641. By post: You can pay by cheque, postal order ACCESS - BARCLAYCARD - AMEX - DINERS.

THE LAUNCH of the Oric 1 comes at a watershed in the development of the micro industry's private subset of English, a language which is called computerspeak. Computerspeak  $-$  or if you're really on the ball, ComputerSpeak - has been developed by the people who write press releases, advertising copy and brochures.

It is a language where horrible grotty keyboards are described **as "professional";** where £99 microcomputers can be used by businessmen; and where delivery in 28 days means we might get round to sending you a machine one day, but in the meantime we will hang on to your money.

To be fair to the grey faces behind the Oric, they didn't invent Computerspeak. They are, nevertheless, proficient in its use. The Oric looks horrible, which in Computerspeak translates as "superb<br>styling". It does not have a proper keyboard, which is described as "professional". The "comprehensive" user manual is, in fact, impenetrable, and the review machine was supplied with a provisional manual which for a large part was actually wrong.

I could go on, but it would be unfair. Other micro manufacturers are just as bad, but the Oric tops them all by claiming to be  $\int_{\text{chard}}$ "the real computer system". In fact it is a  $\mathbf{r}_{\text{here}}$ toy.

If the Oric is treated as the toy that it obviously is, it is terrific, except for one thing: the colour does not seem to work on the Practical Computing television. These "problems" will be ironed out, says Oric. In fact the new manual is already being sent out, and at least it is correct. Oric says that an adjustment has been made to the TV  $modulator$  - which incidently is unique in that it can be programmed  $-$  which will result in crisp, sharp pictures on U.K. television sets. A second sample we obtained did, in fact, give bright, attractive colours.

The Oric, though ugly, is very sturdy. It will be able to take the kind of thumping that is commonly associated with microcomputer games. The keyboard, though in no way professional, is vastly superior to

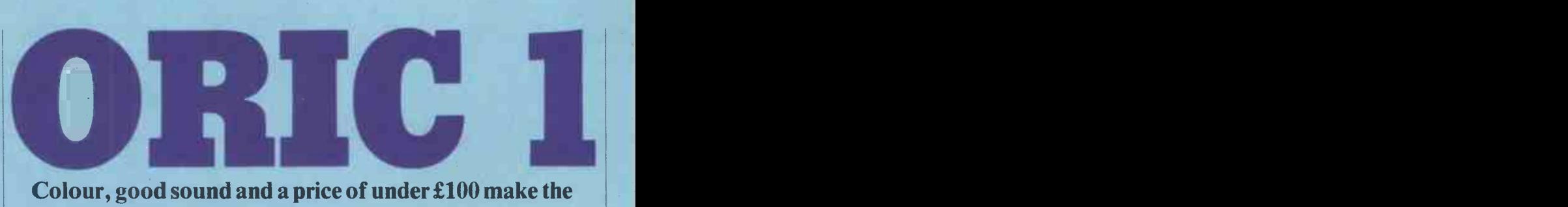

# Colour, good sound and a price of under £100 make the Oric an attractive beginners' micro.

that of the Spectrum, which is the Oric's nearest rival. The keys actually depress, but unlike those on the Spectrum they don't make your flesh creep when you touch them. The keyboard is laid out like a typewriter keyboard, with a space -bar and cursor controls in sensible places.

This means that a home computer user could use the Oric as a cheap wordprocessor, as long as he does not actually know how to type. The keys are more like buttons, and need a firm press. Also they are very small. However, they are suitable for use by a slow two-finger typist.

When each key is pressed it makes a loud blip. This very quickly becomes irritating but it can be turned off by pressing a control character.

There is a word-processor package for the Oric which is due to be released shortly Designed by John Dawson, it should be

# Specification

- Microprocessor: 6502
- Memory: 16K or 48K
- Keyboard: 57 push-button keys Sound: three channels across six octaves
- plus games sounds
- Colour: eight colours
- Display: 40 characters by 28 lines; high resolution,  $240 \times 200$  points
- Ports: TV, RGB monitor, cassette/sound, printer, expansion port.
- Price: 16K, £99.95; 48K, £169.95.
- Manufacturer: Oric Products International, Coworth Park Mansion, Coworth park, London Road, Sunninghill, Ascot, Berkshire SL5 7SE.

usable by a student or a child learning about these matters, and suitable for limited home use.

There are four pads under the Oric, to stop the micro from scratching the kitchen table. They also stop it from sliding about.

In addition to a TV output on the rear of the Oric there is a monitor output. This is strange in two ways. First, it has nonstandard pin -configuration. Second, who in their right mind would want to pay £200 for a colour monitor when their micro is only worth £99? There might conceivably be a point if the screen resolution warranted it, but that is not the case with the Oric.

Adding a monitor output costs the manufacturer very little, and so the machine might be no cheaper without it, but it is really only a cosmetic addition. Next to the monitor port is a cassette/sound output port. In fact the loudspeaker built into the Oric is loud enough on its own, but some music or sounds might be wanted for sound effects elsewhere.

Still, being able to take sound from the machine and store it in analogue form on tape just might be a good idea, and it does not cost the manufacturer much to add the facility. The main use of this port is for CSave and CLoad operations to tape. The Oric saves at 2,400 baud, with a 300 baud option for greater reliability. Saving the screen contents or machine-code routines is commendably straightforward.

Next to the cassette/sound port is a 20-pin parallel printer port. It should make adding a Centronics -type printer a comparatively simple task. The Oric does not have an

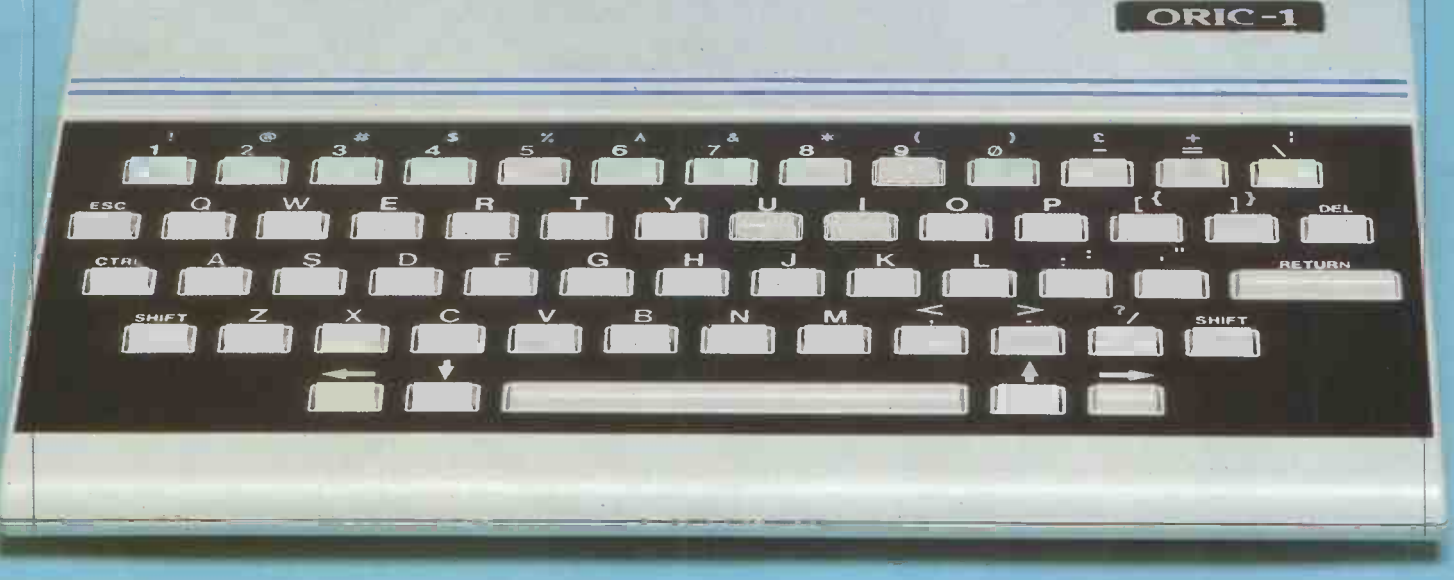

RS-232C compatible port and this is a shame. After all, RS-232 is a fairly standard serial port, and it would be more use than a colour -monitor output to the majority of users.

The bus expansion is 34-pin, allowing access to some of the 6502 bus lines. It is similar to that on the back of the Acorn Atom or the BBC Micro. No doubt this is where the Microdrives will plug in. There do not seem to be any disc -handling commands provided in Basic.

The case can be removed by taking out six screws. Five of them are obvious; the sixth is hidden beneath a sticker which warns that removing the back of the case will invalidate your warranty. Clearly, the maker does not want you to play around with the insides.

Inside the Oric is a 1W speaker, which can make a sound loud enough to wake the neighbours. The Oric really does have excellent games sound, and it should make a substantial difference to any game.

When an explosion really sounds like an explosion, and a zap sounds like a zap, you begin to realise that you are close to what microcomputers in the home are all about. It is one thing to spend an evening in front of a colour television giving yourself a backache and severe eye strain playing Space Invaders. Being able to go deaf to boot is something else.

In addition to the sound effects accessible from Basic - namely Zap, Shoot, Explode and  $Ping$  — there are three more music commands which are more powerful than any to be seen on cheap micros.

Sound is followed by three parameters: Channel, Period and Volume. There are three channels and they can have any value between 1 and 6: 1,2 and 3 give pure, musical tones, while 4, 5 and 6 mix the tone channels with a dose of noise.

The command Music is used to create music of a sort, as opposed to mere sounds. The command allows you to set notes, their octaves and volumes. The Play command has an envelope parameter which allows some interesting sounds to be created easily. As a synthesiser system the Oric is a good, cheap introduction.<br>The graphics on the Oric were difficult to

use, and the manual did not help much either. The difficulty may have something to do with Oric's Prestel adaptor origins.<br>Although the graphics are fast, there is not much that can be done with them, and compared with other micros they are not very powerful.

In most respects the Tangerine Basic supplied with the Oric is of the standard Microsoft type. String handling uses the Left\$, Right\$ and Mid\$ conventions, rather than string slicing. If-Then-Else is the only real extension to standard Basic.

The other extras are of the games and graphics type. As well as those already mentioned, colour and graphics commands include Draw, Fill, Pattern, Circle, Ink and Paper. As well as the standard text mode, you can have double-height, flashing characters and user -defined characters.

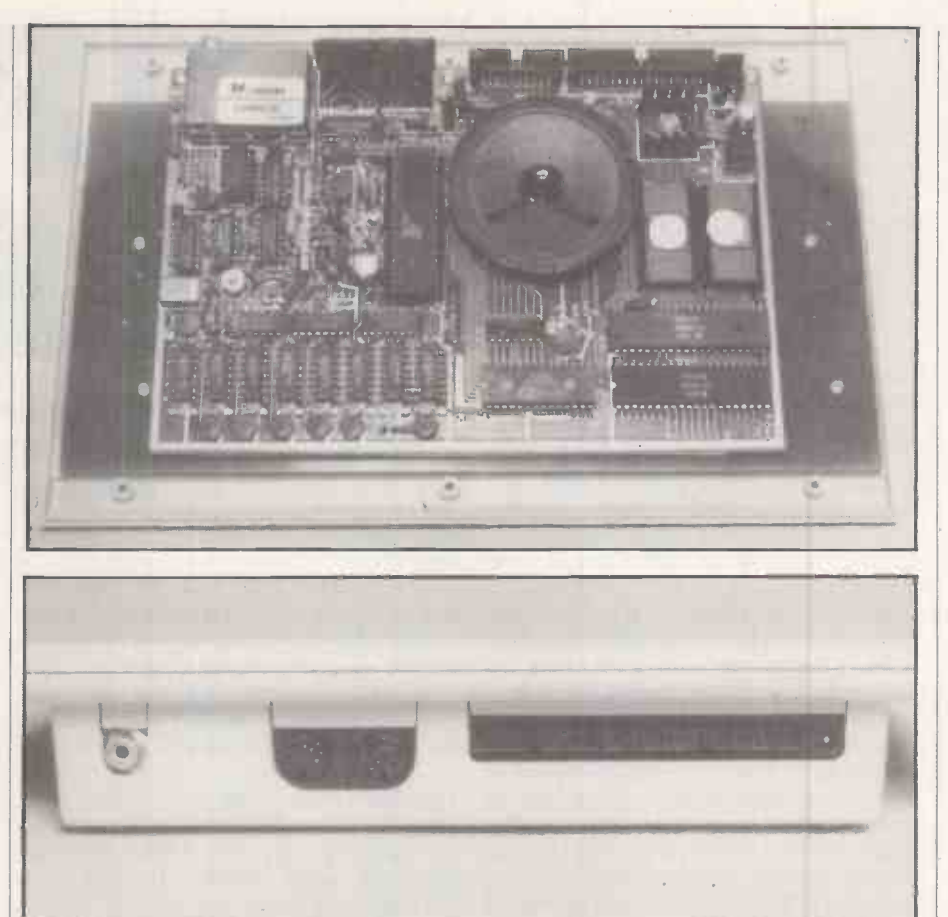

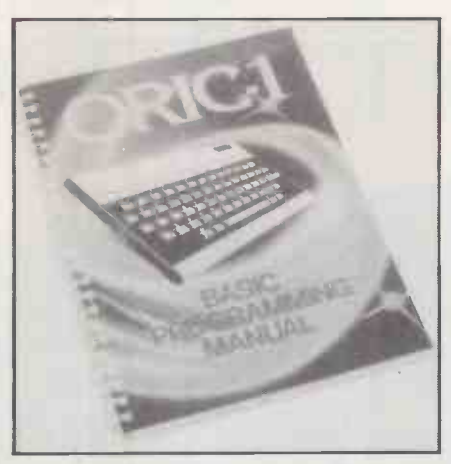

To reach the high-resolution mode, type Hires. It gives a screen 240 points across by 200 points down, with a three-line text window at the bottom. The similar four-line text window you can have with the Apple and Atari micros is easy to remove, but how it can be done with the Oric remains a mystery.

If you plan to stay in the text mode, typing Grab grabs some of the RAM reserved for high-resolution graphics. On powering up, the Oric claims to have 47,870 bytes free, on the 48K version, with 39,421 bytes free to Basic. Typing Grab provides an extra 7,167 bytes. The Oric's RAM figures are more honest than is now often the case.

The main problem with Basic is the editing, which is pathetic  $-$  so bad in fact that rewriting a line is often quicker. All that Control-A-ing becomes a bit much after a

while. What is worse, once a change has been made it is impossible to just hit Return; you have to use Control-A again.

Review

One moan about the final manual. It is insubstantial, illogical and lacks an index. It is better than the provisional manual, but it is still not much of a help, especially to people who know nothing about computing. And they are the people who are, after all, most likely to buy the machine.

# Conclusions

 $\bullet$  The Oric is the cheapest home micro that offers colour and sound. The sound is far better than the Spectrum sound and one of the Oric's best points.

 The keyboard in not professional, and poor for word processing, but again it is better than the Spectrum's offering.

 While there is no software available, as the Oric uses the popular 6502 many games should soon be converted to run on it. The Spectrum has the advantage that masses of software already exists.

**The Oric is not suitable for business use.** Because of the poor manual it is not as effective as it should be as a learning micro for beginners.

**o** It would appear that the main design criterion was price, and consequently an inferior machine has been produced. For a little more money, a joystick port  $-$  and perhaps an RS-232C port  $-$  would have been worth having.

**• The Oric undercuts the Spectrum, and** should give Sinclair Research a run for its 囗 money.

CIFER SYSTEMS of Melksham, Wiltshire not to be confused with Cipher Data Products Inc of Camberly, Surrey - has established a reputation for high-quality intelligent terminals. The series 1 range of microcomputers is a newish departure for Cipher - "newish", because over recent years Cifer-watchers have noticed the intelligence of the terminals increasing to the point where the production of a Cifer stand-alone micro was obviously becoming inevitable.

To all intents and purposes this point was reached at the beginning of 1982 with the introduction of the 2780 range. Yet with up to 256K of internal RAM, not one but three Z-80 microprocessors, an independent graphics board and 12Mbyte hard disc running CP/M, the 2780s were still only<br>very, very intelligent terminals as far as Cifer's marketing department was concerned.

This reluctance to call a spade a bloody shovel had a purpose. Marketing Manager Stuart Gregory and his team have no intention of being caught up in the rush to produce more and more, cheaper and cheaper standard general-purpose micros. According to them it is only a matter of months before the Japanese will be shipping take-away dual-floppy machines to retail at around £500. Having successfully applied the old Harvard Business School adage to stay clear of the competition, by producing its own brand of up-market, customisable product, Cifer has been plotting its overt

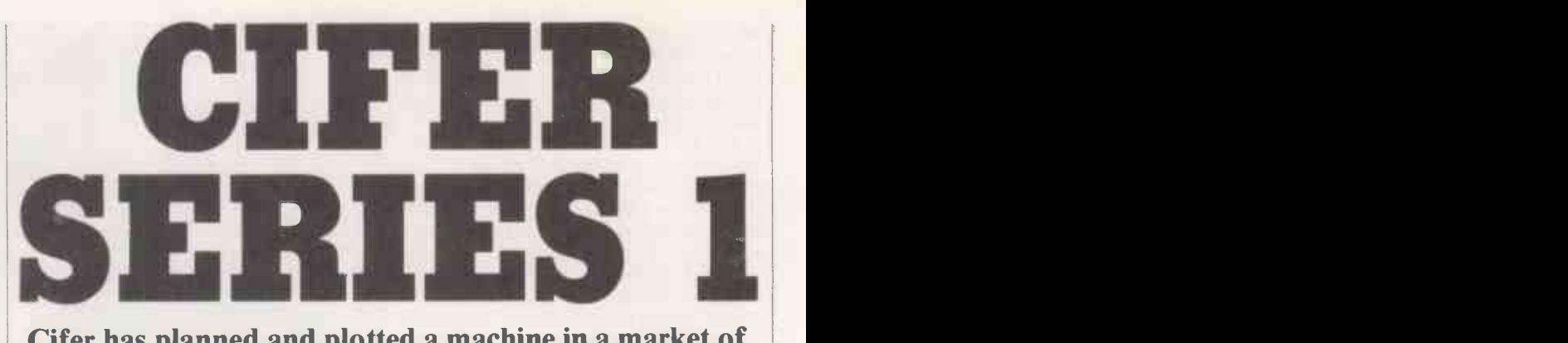

# Cifer has planned and plotted a machine in a market of its own. Chris Bidmead investigates the degree of the designers' success.

entry into micros with a good deal of caution.

The machine Cifer is at last officially describing as a micro has identifiable Cifer qualities. It is well made, well designed,  $immensely flexible - and expensive.$  If this combination reminds you of a certain transatlantic duo who made their name in calculators, the comparison goes deeper yet. For the Series <sup>1</sup> comes in a size described in marketing circles a Executive Desktop. It's small. The same sort of size as, dare we say, the current desk-top machines from Messrs Hewlett and Packard.

To be precise the case stands only 25cm. high, and takes up just 45cm. by 40cm. of desk space, with an extra 45cm. by 24cm. for the slim, detachable keyboard. Inside these lilliputian confines the Series 1 is able to cram all the hardware of the enhanced 2780 series as well as a Teac soft -sectored mini -floppy drive with a formatted capacity of 800K.

This compression is achieved in two ways. Firstly the screen is smaller than Cifer users have come to expect at 10in. diagonally rather than 12in., making room for two drives to the right of the screen and saving an enormous amount of volume at the rear of the tube. Secondly the component to air -space ratio, generous in the 2600 range of terminals, is pushed very tight, though the filtered fan seems to cope

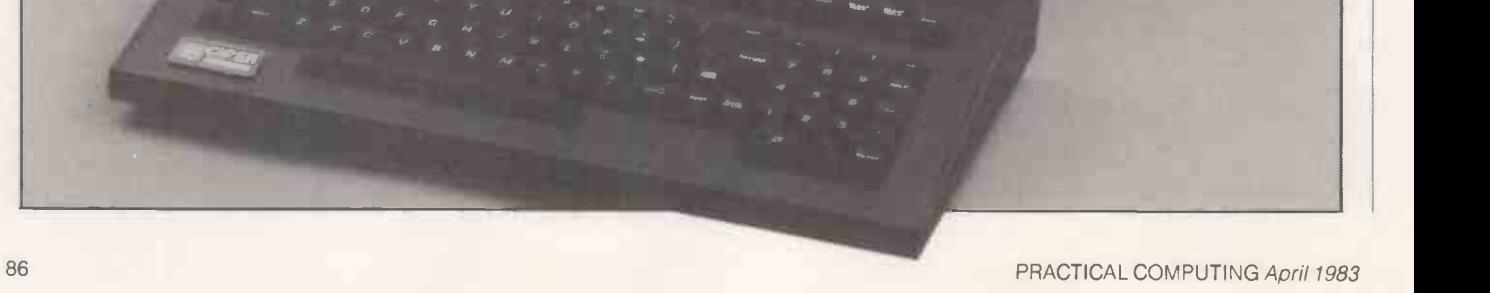

Review **Exercise Service Service Service Service** 

adequately with cooling. It would be foolish to jump to conclusions, but personally I would feel easier with more air in the box.

The logical architecture is profoundly different from the run-of-the-mill CP/M micro. The Series 1 is really more a unified local area network than a single-processor machine. You will not be far off if you think of it as four separate subsystems: a screen, central processor and core memory, graphics, and the disc system. Each is autonomous and intelligent and capable of communicating with any or all of the others by way of the IEEE -488 bus which links them. Managing communication along the bus is the responsibility of an internal operating system called Ciops. Ciops is the true resident operating systems,  $CP/M$ being loaded in on top of it as a visitor.

The fifth and very important element is the package of CP/M utilities developed inhouse by Cifer. They are .Com files often with explanatory . Doc files - that are identified by names preceded with &. Their presence helps to make the Series 1 a system

The manual that arrived with the machine, intended for OEM's and development houses, is a formidable three days had study. Readability is not helped by it being an update, complete with insert pages and emendations, of the documentation for the 2680 range of machines. Like other Cifer documentation is it printed in dense dot-matrix format that suggests the rough draft of a Russian novel.

Overcome this initial impression and you will find the manual intelligently sectionalised, with detailed discussions under clear subheadings followed by tabulated data in appendices for subsequent reference. Tables of contents precede the sections and a comprehensive index brings up the rear. One section provides an overview of the CP/M manuals and offers some useful tips. For example, the standard CP/M utility Ed.Com requires the insert command i to be keyed as lower case, otherwise all subsequent text will be written to disc as upper case, however it looks on the screen. This is not made clear in Digital Research's documentation, so Cifer provides the warning. Would that all CP/M computer manufacturers knew the CP/M software environment this well.

However well the contents stand up to scrutiny, in practice you need three hands to hold it open. The whole 3kg. of manual dou bulges out of the standard Cifer floppy these chain cardboard cover, its uncountable and unnumbered pages held together with a twopenny wire clip. I give it three for presentation, nine for content and a big round zero for star quality.

The hardware itself is a quite different proposition. It looks, feels and even smells like a star. The keyboard has a slightly soft touch that spells luxury, but might take a little getting used to, particularly if you have been brought up on the IBM layout.

I object to the arrangement for repeating characters by way of a separate Repeat key,

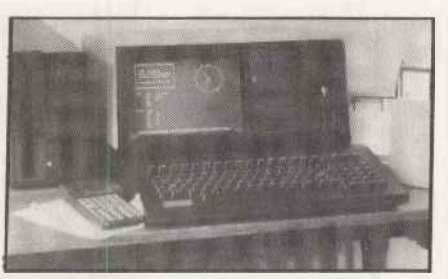

Some models include a 10Mbyte Winchester as well as floppies.

which is awkwardly placed between the right-hand Shift key and the Delete key, rather than just holding down any old character you want to machine-gun across the screen. There is a perfectly respectable reason why Cifer does it this way  $-$  it minimises the demands made on the central processor in multi-user environments  $-$  but if you are used to auto-repeat on every character key you will miss the facility. If you buy a Cifer, a separate repeat key is what you get, but keyboard design is important, at least until voice entry comes along and offices are filled with the sound operators shouting at their screens, trying to nudge cursors to the right position: "Left a bit, bit more, now down . . . "

On the positive side the Series 1 keyboard is very reconfigurable indeed. There are only three function keys as such, but the whole top row of 20 keys, dedicated to terminal functions like dumping to the printer, local screen editing, toggling graphics and so forth, can have alternative user functions downloaded into them, as can the right-hand numeric keypad and its associated cursor keys.

The display is a pale, rather acid green with clear, stable characters that are very easy on the eye, though the size of the screen struck users in this office as not really suitable for sustained use through the working day. Matters are not helped by a slight tendency for the image to jolt when the adjacent Winchester hard disc whirrs into action.

One very useful feature is the ability of the internal screen memory to hold seven screenfuls of text quite independently of the disc subsystem that drives it. You can scroll back and reread vanished data, or even edit it using the local edit keys and write it back to a file using Pip.

The screen allows several forms of highlighting: inverted, half-intensity, blinking, double -size, underlining and more; and these characteristics can be combined. For general use, in WordStar or the various CP/M Visiclones say, half-intensity in conjuction with inverted video makes a restful way of differentiating sections of the screen.

Additionally, protected fields may be set up that are immune to destruction by the cursor. Data-entry programs that call this feature will have to be specially written; ordinary commercial packages like DataStar have their own way of creating protected fields that do not depend on clever hardware.

Like the  $2600$  range of terminals  $-$  from which the Series 1's features are derived the screen optionally displays an inverted, low -intensity 25th line that shows the status of the screen subsystem. It indicates such things as cursor position by row and column, data communication speed and protocol with the slave printer, whether the numeric keypad has been switched to its alternative function key mode, and so forth. Unlike the 2600 terminals the screen intensity can be changed through dialogue with the status line. A simple escape sequence directed at the screen is all that is necessary to dispose of this line, or replace it with a programmed message.

But this is only half the story as far as the screen is concerned because the physical display can also be driven simultaneously from the graphics board. Two games supplied to demonstrate this feature are downloaded from the disc system. The graphics is high resolution, smooth and fast, and can overlay pictures on the screen text quite independently from the disc subsystem.

The screen facilities are illustrated rather usefully by a Cifer program called &GClock, which sets and maintains a moving representation of an analogue clock -face. The intensity of the picture can be dimmed to background level and be left to tick away the seconds to the next coffee break while WordStar, directories or whatever go scrolling by.

The 256K of internal RAM on the main processor board presented somthing of a puzzle at first, as none of the software that came with the machine was able to access it. The documentation that arrived later explained all: Cifer has its sights on MP/M and CP/M 3, to be launched shortly by Digital Research as CP/M Plus.

Cifer's implementation of MP/M exists already, although we were not able to test it, and here the 256K of RAM is bank switched in 48K segments in the conventional way, with bank-identifying values being sent to a control port. In many respects the RAM behaves just as if it were so many separate S-100 boards. But the configuration is softer than this: a 256-by-eight static-RAM chip maps the memory area into 32 2K blocks, allowing software -changeable bank sizes and the possibility of write -protecting areas of memory.

There are five boards in all. A sandwiched pair comprise the disc subsystem that looks after the Teac and Rodime drives, and three other cards contain the screen system, the main CPU electronics and the graphics components.

There are a lot of chips - we counted 150 and then gave up. All those on the the main boards are socketed rather than soldered in, an expensive construction method adopted by manufacturers who take servicability seriously. I regard it as a mark of high-class merchandise. Other Cifer products show the same fondness for socketing.

The memories are state-of-the-art Texas (continued on next page)

# Review

# **CIFER** SERIES 1

## (continued from previous page)

4164 64K RAMs. The top graphics and disc boards have eight of them each making 64K, and the main CPU board has an impressive four -by -eight array of them, providing 256K in all. Zilog or Zilog<br>second-source peripheral chips - Darts,  $SIOs$ , PIOs and DMAs - are used extensively. They support internal data transfer and external transactions though the single IEEE -488 socket for an additional Winchester drive, and the four 25 -way D -type connectors at the rear of the machine. One of these, rather confusingly, is actually a Centronics parallel interface; the remainder are regular RS-232.

A fifth rear socket allows extra floppy drives to be daisychained on. As the ability to mix'n'match a very large number of different disc formats is an important feature of the machine, Cifer supplied us with external 8in. slim-line drives housed in a handsome, long black box to supplement the single built-in 5.25in. drive.

Head size on the 8in. drives means that in single -density mode they are only able to read, not write, and there is the obvious physical limitation that the drives require the discs to be soft-sectored. But within these constraints, aided by a Cifer systems utility called &SDef, the machine can handle combinations of 20 different disc formats, including IBM-standard singledensity 8in., Superbrain and Televideo.

By tweaking variables in the interface between CP/M and Ciops, &SDef not only alters the disc parameters, but can also juggle with the logical-to-physical mappings. It is up to you, for example, whether drive A: is the hard disc or one of the peripheral 8in. discs.

Two features seem to be missing, however. There is no way of splitting the hard disc into a pair of logical drives -much the best way to handle a 12Mbyte Winnie for most ordinary applications and there appeared to be no possibility of addressing the same physical drives as different formats under different CP/M drive names. On some systems, for example, the same pair of 8in. drives can be A: and B: and look like standard single density, or be C: and D: in which case they become double density. Format change always has to be made explicitly by way of &Set.

&SDef is one of a number of Cifer utilities that help the user to tap the power of the machine's unusual features. Another is &Veri, a file -compare program that takes the names of two files that may or may not be the same and hex dumps them to the screen a record at a time with the nonmatching bytes highlighted; &MVeri is a multiple file-comparison utility that will look at a pair of drives and tell you whether files with the same name are, in fact, the same files - very useful for a fast check of updates and back-ups.

&Eraq works like MP/M's Eraq to provide rapid query and response erasure of families of files. &Form draws screen forms and stores them as text files, &FK simplifies the business of downloading functions into the keyboard, and &Backup in conjunction with &Restore is a Winchester disc back-up utility that is capable of splitting large files between floppies and joining them together again if the back-up needs to be reloaded.

&Set works a little like Stat in its I0Byte mode, establishing linkages between logical I/O devices and their physical implementations. But it goes a lot further than the ordinary CP/M utility in offering many more linkage options and fanning out linkages. The LPT: device, for example, becomes two or even three output ports simultaneously, and &Set can change input and output protocols.

&Format, as you might expect, initialises blank discs for use with the system, but turned out to have an odd bug. When formatting a disc in drive  $B$ :  $-$  the internal floppy in the configuration we were using - this drive became drives A: and B: on existing from the program, and the Winchester could only be accessed by rebooting.

With this minor exception all the foregoing programs worked as documented, but I was not so lucky with &Xfer, which is designed to manage the transfer of text files between machines. I just could not get it to do anything. Cifer says that &Xfer is in its early version, although it is perfectly possible that the problems encountered were hardware bugs in the external non-Cifer equipment, or just stupidity on my part.

Cifer is following a route parallel to Televideo's, from smart terminals to standalone micros, but its software department has clearly been keeping abreast of things. With these additional &\* .Com utilities Cifer's implementation of CP/M matches the very high quality of the hardware.

To balance my enthusiasm for the

# Series 1 systems

- Model 1886: two 5.25in. floppies, 64K RAM. CP/M 2.2, price £2,795.
- Model 1887: one 5.25in floppy, one 10Mbyte Winthester, 128K RAM, CP/M 3. IEEE -488 interface, price £4,995.
- Model 1888: three 5.25in floppies, 64K RAM, CPIM 2.2, price £3,245.
- Model 1889: as model 1887 with one extra floppy, price £5,395.
- High-resolution graphics, extra RAM, MC -68000 processor, 21Mbyte Winchester, MP/M and Unix are all available as options at extra cost.

product as a whole I should list a number of minor dislikes about the machine. To start with the most trivial, although booting up is very flexible  $-$  W to boot on the Winchester; 0,1,2, or 3 to boot on the floppy drives; an empty Return to seek a system on each of the drives in turn, and ? for a Help screen to explain the booting  $procedure$  - there is a silly inconsistency: the W requires a Carriage Return.

The excellent Rodime drives occasionally give out a bright chirruping sound that would be good news from a canary, but sound to anyone with an ear for machinery as if a bearing is about to burn out. It isn't and doesn't, in fact, and the sound soon goes away again. I've noticed the same effect in other Rodimes in other machines, and I suppose it's no more than resonance in the casing.

My biggest, though still minor objection is that the clever "operating system within an operating system" idea slugs Winchester disc access time. Subjectively it seems to be something like twice to three times as slow as I have become used to on an almost identical Rodime drive in the Almarc Series 8. Admittedly the Almarc machine does not allow the sophisticated route mapping of the Cipher, but I would be inclined to trade speed for sophistication for the applications, which are mostly text manipulation, that go on in this office.

A partial answer is provided by Cifer in the shape of a number of alternative CP/M implementations of various sizes and smartnesses, offered as Sysgenable files. Only one of these smaller and faster alternatives supports the Winchester. It offers a 53.75K TPA as opposed to the 50.75K TPA of the full CP/M version, but sacrifices the ability to switch the disc formats or alter the external port baud rate. It also eliminates the Centronics port, and is still noticeably slower than the uncluttered Almarc implementation. But if you are used to floppies the Cipher is still very fast.

# Conclusions

**• This computer is a very compact and** extremely comprehensive eight-bit machine. The screen size is probably too small for day-long work, but outputs are provided to other terminals or to a video display.

 $\bullet$  It comes with CP/M in several sizes, offering access to a great deal of commercial software. But essentially CP/M acts as the outer shell to the hardware -dependent Ciops operating system with some overhead in speed of execution.

**• The provision to read and write to a** variety of different disc formats makes it a useful machine for software houses. Unfortunately the configuration we tested was not able to write to 8in. discs in singledensity format.

 $\bullet$  It is made in the U.K. and Cifer is in a position to offer excellent support.

 The Cifer Series 1 is a beautifully made, beautifully designed eight-bit machine. For information contact Cipher Systems.

Telephone: Bath (0225) 706361. 四

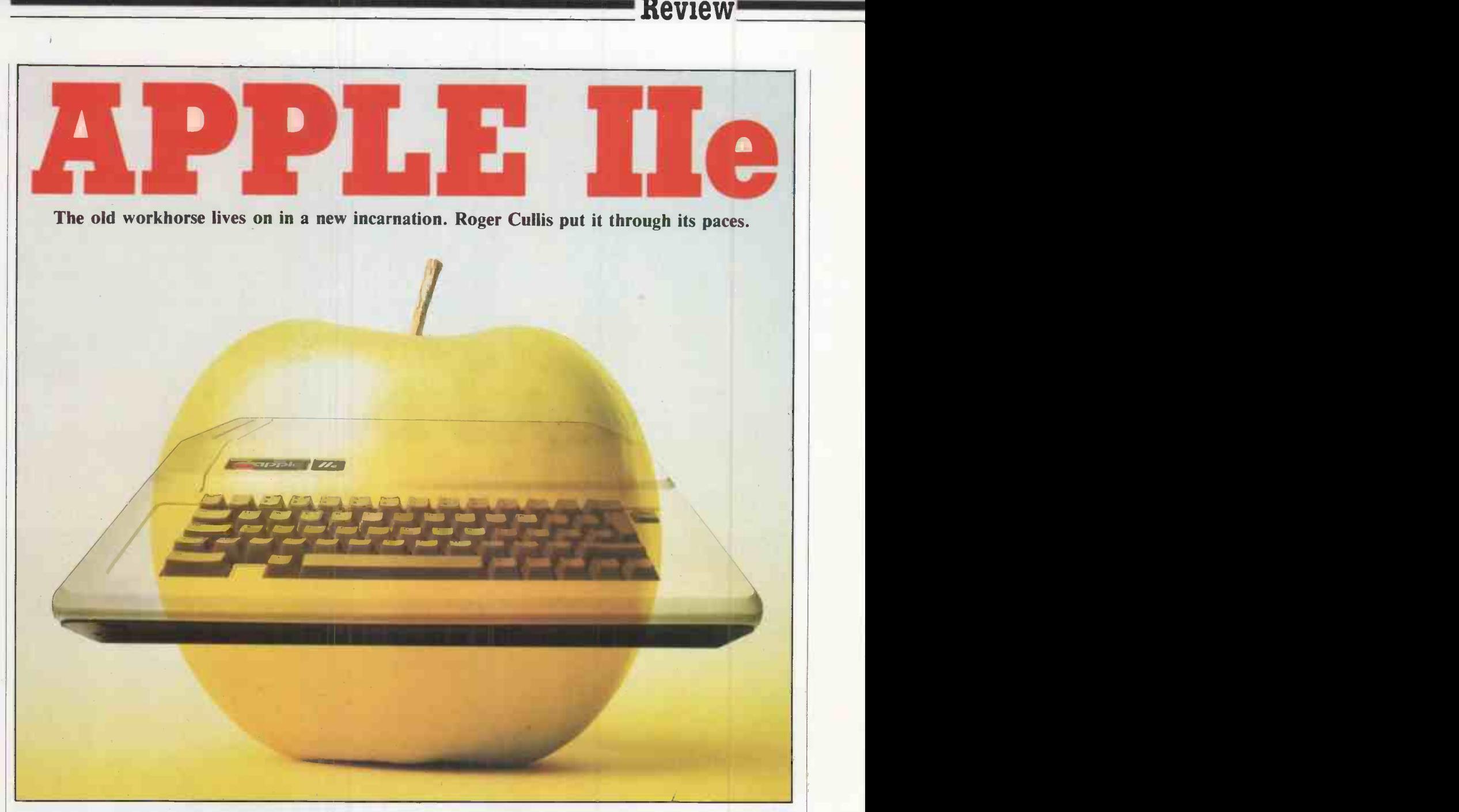

DURING THE LAST year or so manufacturers have used developments in microcomputing technology to give us more powerful machines at the same price as a standard eight -bit, 64K computer. The ACT Sirius and the IBM Personal Computer and all its look-alikes, have been made possible by increased packing density and the increased complexity of chips. Apple, instead of jumping on the 16-bit bandwagon, has applied the improvements to a well -tried and successful formula. The result is the Apple  $\vert$  reliability and ultimately permit a IIe, best described as a state-of-the-art significant reduction in the selling price. Ile, best described as a state-of-the-art Apple II.

Over half-a-million sales demonstrate that Apple got it right the first time. The product spawned a whole satellite industry engaged in manufacturing peripherals and writing software for every conceivable application. Apple has proved convincingly that software sells hardware and will also sell peripheral hardware designed for special purposes. With a ready-made base of

applications packages there was no reason to break new ground.

It is apparent that Apple has gone to great lengths to ensure that the new computer is compatible with its predecessor, even to the extent of perpetuating hardware compromises which are a legacy from the days when 4K RAM chips cost as much as 64K chips do now.

Apple has drastically reduced the number of chips, a factor which will both increase reliability and ultimately permit a New features such as built-in diagnostics, lower-case text and extra cursor controls make the Ile even more attractive to the business user.

For the uninitiated, the Apple II is an eight-bit microcomputer based on the 6502 processor chip, which has a 64K addressing capability. It was originally launched in 1977 with a rather limited integer Basic interpreter. Subsequently it was replaced by Applesoft, a floating-point Basic written by Microsoft. Versions of the computer with Applesoft resident in ROM were known as the Apple II Plus. Since then there has been a whole range of internal revisions, transparent to the user as they do not affect his software.

A 16K RAM card means that additional RAM, mapped into the address space occupied by the interpreter ROM, permits an additional language to be loaded from disc. An alternative Basic to that present in ROM is provided as standard on the Systems Master Disc, but other languages such as UCSD-p and Fortran are also available.

A feature of the motherboard is the provision of a number of 50-way printedcircuit edge -connector sockets for expansion cards. The first available cards were produced by Apple and added disc controllers and serial/parallel interfaces. Independent manufacturers quickly devel- (continued on next page)

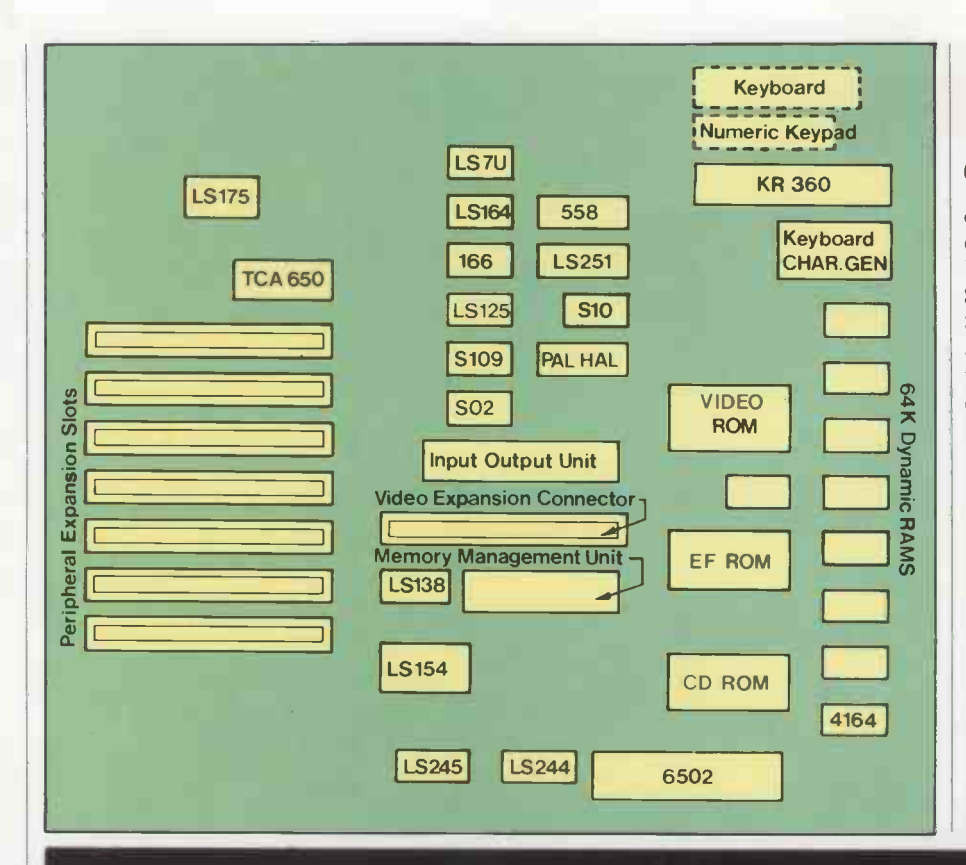

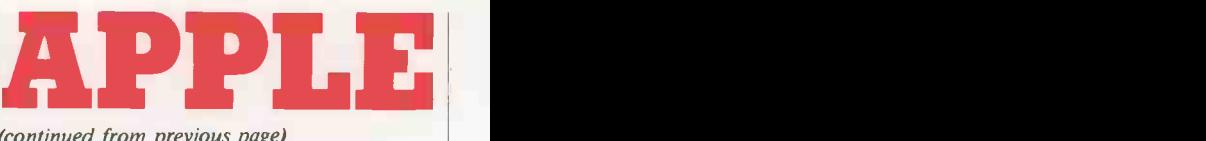

(continued from previous page)

oped other devices  $-$  ranging from the esoteric exemplified by the Mountain Hardware Supertalker, the Heuristics Speech Recognition Card and the Alpha Syntauri synthesiser, to more general applications including Modems, buffered printer drivers and 80-column monitor display controllers. Several manufacturers have produced cards with alternative processor chips, using the Apple's 6502 for keyboard, I/O control and other housekeeping duties. The most significant of these are Z-80 boards, which enable Apple users to run the CP/M operating system and hence make available an extensive range of applications software.

From the outside the Ile could easily be mistaken for an Apple H. The case is the same both in size and shape, and the colour is virtually identical although the keyboard is lighter. It is the keyboard that provides the first indication that there is a different beast beneath the outer skin. The space bar is shorter and several new keys have appeared.

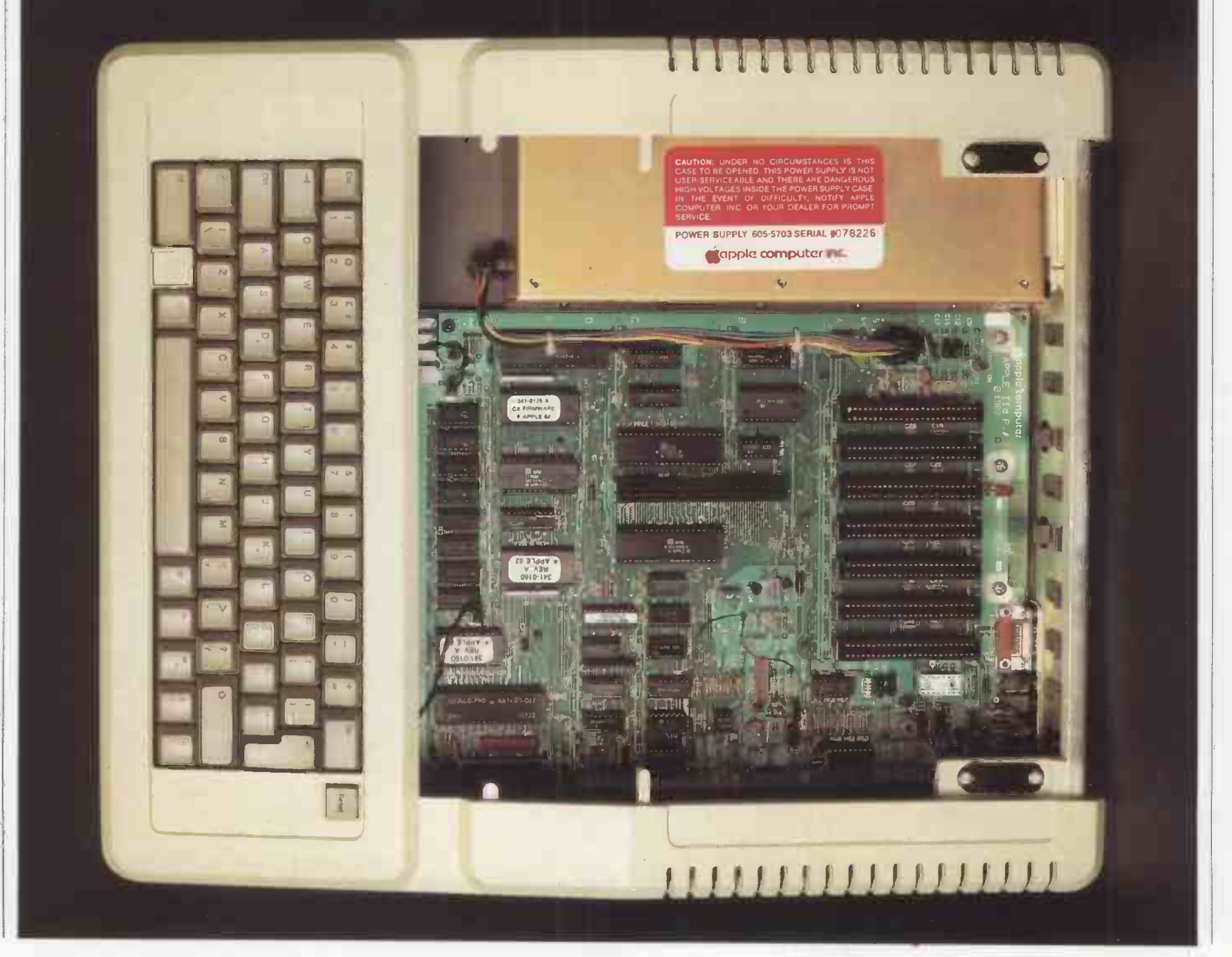

Review<sup>-</sup>

These perform mainly conventional functions such as Delete and Tab or provide ASCII characters like | and [, which were not present on the original Apple II, but two are unique.

At each end of a shortened space bar is a special key, the one on the left bearing an outline Apple symbol and the one on the right a filled apple. These keys are connected to one-bit game inputs and can be used as conventional games controls, say, to fire laser cannons or more mundanely in a custom graphics program to switch to an alternative mode, or make a back-up copy of a high-resolution screen.<br>When used in conjunction with the

Control and Reset keys the open apple initiates a cold boot; the closed Apple starts a self -test using built-in diagnostics routines. If everything is functioning satisfactorily it responds with the message "Memory OK". During the cold boot routine the Ile carries out a partial memory wipe, a feature which has been introduced because many software vendors used jt to protect programs run on the II Plus.

Cursor up and down keys have been added, although the Escape commands which perform those functions on the II Plus may still be implemented. The Apple II is gradually accumulating a proliferation of ways of moving the cursor, since the II Plus in turn had inherited four Escape commands for this purpose from the original II.

The Reset key has been moved to a less vulnerable position slightly away from the main bank of keys. It is lower and must be used in conjunction with the Control key to perform a warm boot, in contrast with the original Apple II where Reset could be, and frequently was, operated accidentally. In the later revisions of the II Plus the dual-key operation was an option selected by a switch on the keyboard encoder printed -circuit card.

Apart from the provision of additional characters many of the ancillary symbols have been moved. For example, the inverted commas and the apostrophe have deserted the 2 and the 7 and have joined forces on a new key next to Return, while the & is now to be found above the 7 instead of the 6. It will provide no difficulty for new users or those accustomed to the ISO standard keyboard layout, but owners of the II or II Plus will have to stop and think when they are using a Ile.

Although it is not difficult to make the change there may be mis-keying problems when the Ile is installed beside the old machine. Ergonomically it would be better if the He were a different colour, to provide a visual stimulus when changing from one to the other.

Apple could have made more use of the switch which it thoughtfully installed on the underside of the case for selecting the ISO standard or an alternative national keyboard. To cater for the requirements of different languages, there are some 22 different arrangements of the keys, the

corresponding character set being defined by a ROM on the motherboard. It would cable. If a more permanent connection is presumably be a relatively simple matter to desired it can be held in place with retaining presumably be a relatively simple matter to emulate the layout of the II Plus as the alternative character set.

The Repeat key has disappeared. All of the keys now have auto-repeat  $-$  a welcome improvement.

The previous Apple had a random array of ribbon cables, which meandered from cards in the expansion slots, through slits in the back of the case, to devices such as disc drives and printers which were in separate boxes. Moving the computer was an exercise in logistics, often requiring the removal of peripheral cards. Apart from the damage which could be sustained by the card, particularly those containing MOS chips, frequent removal and insertion of the cards sometimes causes hairline cracks in the  $motherboard printed circuit - with obvious$ results.

The Ile has overcome the problem with a new sheet -metal back punched with holes ready to take Cannon D-type and other connector sockets. Peripherals can now be

# Specification

Microprocessor: 6502A eight-bit data, 16-bit address bus Operating system: Apple DOS 3.3' Memory; 64K dynamic RAM, 16K bank -switched with ROM 16K ROM additional 1K RAM with 80 -column card additional 64K RAM with extended 80-column card Disc storage: single-sided, softsectored 143K per disc two drive -controller card plugs into expansion slot. Keyboard: ISO standard with 63 keys optional plug-in keypad Display: 40 character x 24 lines text 80 character x 24 lines text with 80-column card 40 x 48 pixel 16-colour lowresolution graphics. 192 x 280 pixel six-colour highresolution graphics 192 x 560 pixel six-colour highresolution graphics with optional 80 -column card Dimensions: height  $\times$  width  $\times$ depth  $100 \times 385 \times 450$  mm Prices: Apple Ile with 64K RAM, £845

80 -column card, £80 extended 80-column card, £180 disc drive with controller card, £345 dot-matrix printer, £425 daisywheel printer, £1,350

plugged in at will using a robust sheathed cable. If a more permanent connection is screws, which prevent accidental displacement.

On opening the lid the first impression is one of emptiness. The motherboard indicates the changes in semiconductor device technology since the II was first launched. Although with 89 capacitors, six transistors and 43 resistors the discrete component count has not been changed unduly, a mere 40 integrated circuits have replaced the 85 or so chips on the old motherboard.

Nowadays memories are made of 64Kbit or larger dynamic RAMs, so the equivalent of an Apple II motherboard RAM and a 16Kbyte language card is to be found in the eight chips at the bottom edge of the printed circuit. Gone, too, are the DO, D8, E0, E8, FO and F8 ROM which have been with us in various forms since the beginning.

In their place are three large 2364 ROM chips: the Memory Management Unit or  $MMU$ ; the Input/Output Unit or  $IOU$  - no cracks about cycle stealing please; and Programmed Array Logic or PAL - not to be confused with the European standard colour TV circuits which are elsewhere; and two smaller ones, the keyboard decoder and the character generator. For the decoder a 2316 suffices, but for the character generator a 2332 has been chosen to permit straight-through bit-mapping for the graphics modes, but avoiding the need for additional switching circuitry.

The keyboard has no piggyback encoder PCB, but is connected directly to the motherboard via a ribbon cable and 25 -way connector. A useful new feature is provision for the connection of a numeric keypad, an optional extra. With a basic microcomputer like the Ile, this increases the flexibility of the machine and is in keeping with the modular approach which Apple has adopted. Here it is particularly convenient because the keypad can be customised for a specific application, such as VisiCalc or word processing.

It is even feasible to plug in different keypads on different occasions, and we may expect to see peripheral suppliers including a keypad as well as a disc and expansion card with their applications packages. Full upper and lower case are present, but the Apple II can be emulated using the Caps Lock key.

The other internal change which is immediately apparent is the translation of slot 0 to a different position. In the process it has gained an extra 10 connections and has been renamed the video expansion connector. Slot 0 was the traditional home of the Apple language card, but since in the Ile the extra 16K is now provided in the motherboard RAM, its main purpose has disappeared.

Apple has made provision for an 80-column display by launching a new 80 -column text card and an extended 80 -column text card, either of which plugs into the video expansion connector. The two (continued on next page)

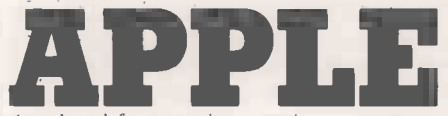

(continued from previous page)

cards simply add 80-column text display and, unlike existing pripheral cards such as the Screen -Master 80 or the Comms-Master 4880 which plug into slot 3, do not support high-resolution graphics or terminal emulation.

When either of the 80-column cards is installed in the video expansion connector, it is not possible to use a peripheral card with on -board firmware in slot 3. In 80 -column operation a high -resolution monitor with at least 14MHz bandwidth is needed to achieve a satisfactory performance; otherwise it functions in a similar manner to the 40 -column text mode. Upper and lower cases in normal and inverse modes are available, but flashing characters are not implemented.

The IIe carries a Pal encoder together with a colour killer switch on the motherboard, which produces an unmodulated signal. To drive a television receiver it will be necessary to use an interface such as the Digitek modulator card, which can be mounted in slot 7 or adjacent to the keyboard ribboncable connector.

To achieve software compatibility the organisation of the He is very similar to its predecessor, even to the extent of adopting the same idiosyncratic memory map with the high-resolution screen buffers positioned in the middle of the user program

space. The processor is a 6502A, clocked at mapper the same rate as the 6502 of the II and II 6502.<br>
Plus. With an unchanged Applesoft memorite interpreter the performance is identical, as main the benchmark comparisons wi space. The processor is a 6502A, clocked at 1 the same rate as the 6502 of the II and II Plus. With an unchanged Applesoft interpreter the performance is identical, as the benchmark comparisons with the latest revision of the II Plus show. The differences lie within the tolerance variations to be expected in the clock crystals of individual machines.

> The Monitor ROM has been completely rewritten, but the starting addresses of all the routines remain the same. It means that Basic and machine -code programs for the Apple II, which reference the monitor, will run satisfactorily on the IIe provided that they call the starting address of the subroutine. But if they jump to an address within the subroutine they will crash.

Provision of 80-column display capability carries with it the need to double the  $\sqrt{\frac{F}{F}}$ . As with current RAM cards, size of the text buffer, because the amount of information displayed on the screen is twice that of the 40-column mode. In the new 80 -column card it is achieved by the provision of an auxiliary 1K RAM on the card. The extra RAM is mapped into the same address space, \$400 to \$7FF, as the existing text buffer Page 1, and is referred to as Text Buffer  $1X$  - the necessary switching of the display being carried out by the MMU. If the relevant soft switch is toggled the 80-column display mode remains, but every other character disappears from the screen.

The extended 80-column card carries a complete 64K of additional RAM, which is mapped into the entire address space of the 6502. It provides a complete parallel memory which can be substituted for the main memory by soft switches in the I/O block, \$C000 to \$CFFF.

With the extended 80-column card it is possible to define an enhanced horizontalresolution 560-dot high-resolution graphics mode. It uses an auxiliary high-resolution graphics buffer Page IX mapped into \$2000 to \$3FFF in the auxiliary memory. Current DOS 3.3 and Applesoft do not support this mode - therefore it can only be used at present by machine-code programs.

For switching purposes, the memory map is divided into one small section and two large sections  $-$  stack and Page 0, \$0 to \$1FF; normal 48K RAM, \$200 to \$BFFF; and bank-switched memory, \$D000 to addresses \$D000 to \$FFFF support 16K banks of RAM. Two 4K sub-banks are mapped into \$D000 to \$DFFF and read- and write -enabled by soft switches.

As with the II Plus, In/Out functions are controlled by soft switches in the space \$C000 to \$C07F, but with the IIe certain addresses serve more than one purpose. It is important to distinguish between Read- and Write operations as the effect will be different. Expansion slots have their own dedicated addresses in the ranges \$C080 to \$C7FF and share the region \$C800 to \$CFFF.

The existence of two completely parallel sets of memory offers interesting

> From the outside the Ile resembles an Apple II, though keyboard details suggest differences underneath.

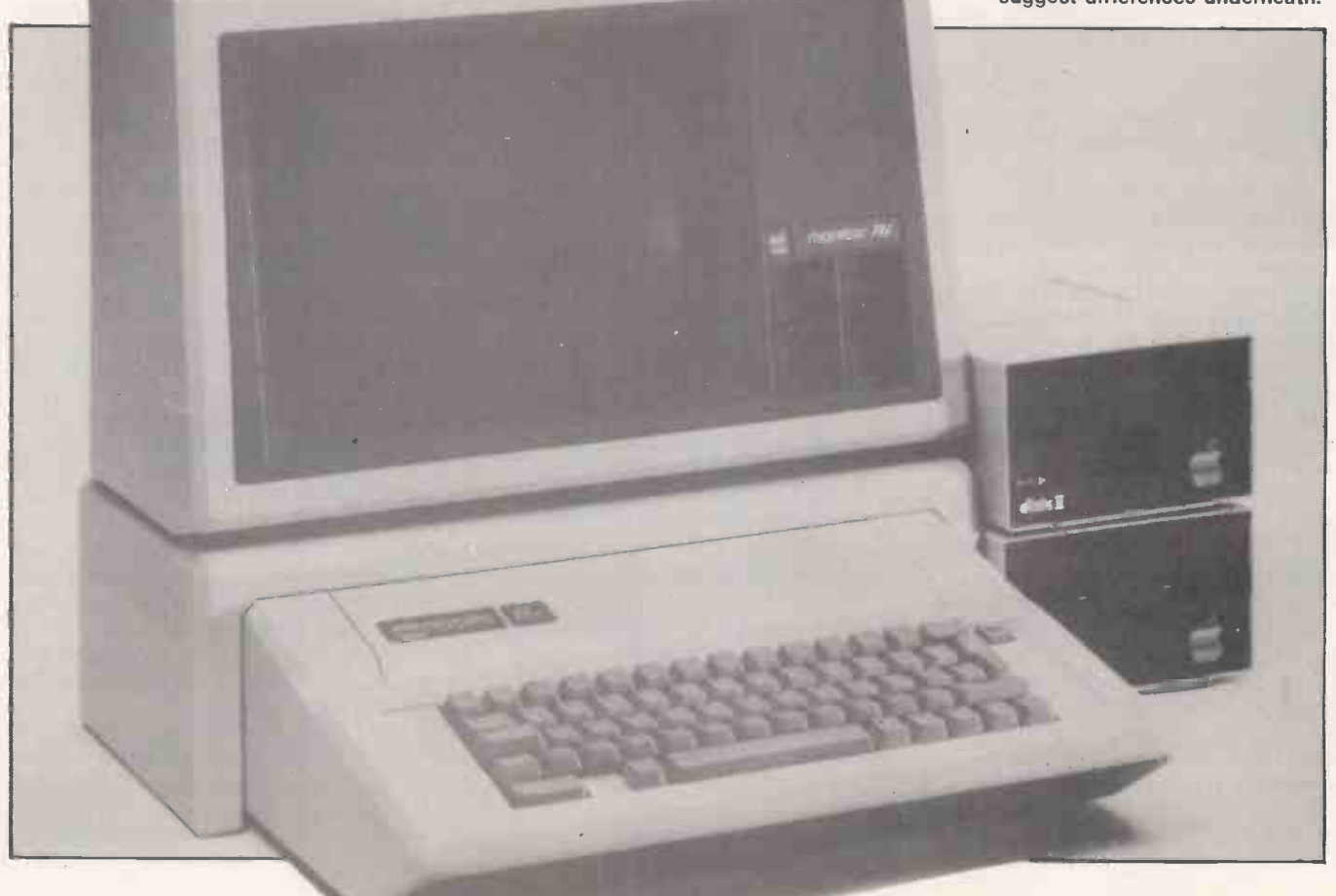

# **Review**

possibilities for modular programming, but will have to be approached with great caution to ensure that the correct program segments are associated with the correct page 0 and stack. Routines have been provided in the new monitor to move blocks between main and auxiliary memory, and to<br>transfer program control at the appropriate transfer program control at the appropriate time.

It has only been possible to perform superficial tests on software and peripheral devices. Pascal and CP/M run on the Ile as do a number of major machine -code packages such as VisiCalc. Applewriter II has been re written to accommodate the new 80 -column cards, but the existing version works satisfactorily in 40 -column mode, or with 80-column cards produced by other vendors when used in conjunction with a  $\Big| \Big|$   $\Big| \Big|$   $\Big| \Big|$   $\Big| \Big| \Big|$ pre-boot disc.

VisiCalc takes advantage of the extra onboard memory to permit the construction of larger models. It also works equally well with a variety of other RAM cards, including 128K cards which take their refresh from the motherboard by plugging a  $\vert \vert$  s<sub>400</sub> ribbon cable into a socket previously<br>
occupied by a RAM chip. Apple has also occupied by a RAM chip. Apple has also introduced a special version of the multiplan spreadsheet for the IIe.

Conventional Applesoft programs function in exactly the same way as on the Apple II Plus and so do Speed Star compiled programs. Bit copiers such as Nibbles Away II work normally and I ran a program using UBI, universal boot initialiser, which is a non-standard fast -booting DOS. Graphics programs, both in Applesoft and machine code performed in a satisfactory way.

Turning to hardware, I drove an Epson MX-100 printer through a Super Print-<br>master III parallel interface card in text and graphics modes. A Screen-master 80 -column card worked normally in slot 3 using 40- and 80-column text modes and<br>high- and low-resolution graphics modes. A Z-80 Softcard booted up CP/M, but shortage of time prevented thorough exercising. The Double-Time printer which uses a special monitor ROM requires a firmware fix.

With the launch of the IIe Apple has reevaluated the needs of its customers, whom be fitted with connector sockets. it has encapsulated in the aphorism "The end -user is now at a lower level of understanding". As a result it will follow the lead of one of the independent peripheraldevice manufacturers and supply a four -disc training pack and a single owner's manual, in place of the array of technical manuals which accompany the II Plus. The detailed manuals, which have in the past been one of Apple's great strengths, will be available as an extra. Since in the vast majority of cases users only read the instruction manual if all else fails, this approach will greatly simplify the instruction process.

# Conclusions

**. The Apple IIe is simply an Apple II** with updated semiconductor technology. Existing users will be pleased to know that

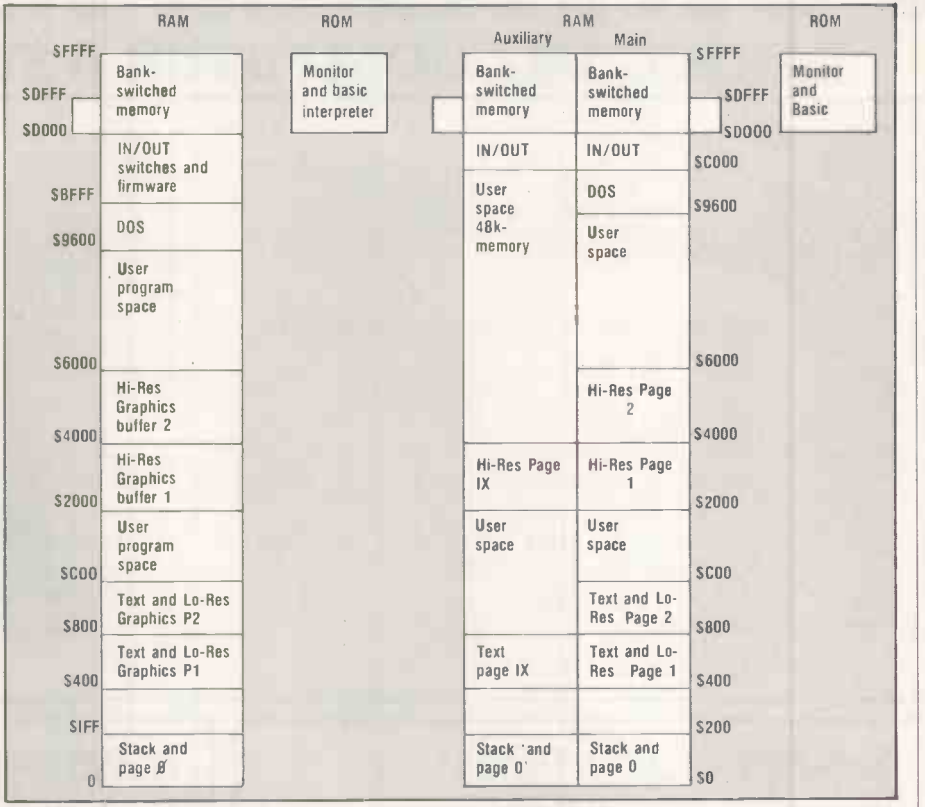

The lie has an entirely different memory structure (right) from its predecessor (left).

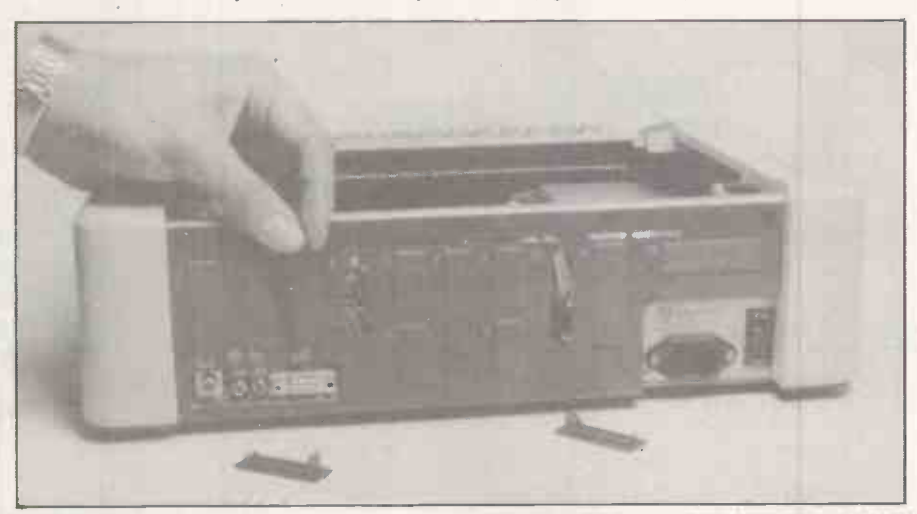

Holes punched in the back of the case can

current software and accessories will function equally successfully on the new machine.

 $\bullet$  It is clearly aimed at the bottom end of the business market, but at £845 its price includes a substantial premium for the software base. Although machines with an equivalent or better specification are available at less than half the price, without proven applications packages they are of value only to the computer enthusiast, for entertainment or educational purposes.

 Despite the fact that the basic design is now six years old and creaking at the seams the first Apple IIs were shipped in June 1977 - the existence of countless firms writing software and manufacturing **peripheral devices for specialist applications** will ensure that the IIe is a best seller. will ensure that the IIe is a best seller.

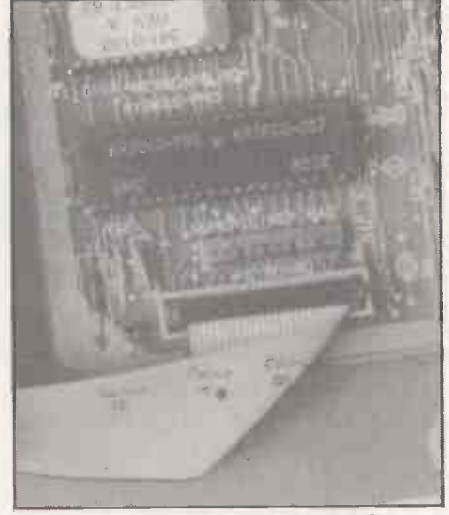

Fewer chips should increase reliability and, ultimately, reduce price.

# PORTABLE MICROS TAKING THE COMPUTER A STEP FURTHER

# EPSON HX20

Complete Hardware and software support. Stand alone or fully integrated into your existing system. Send S.A.E. for up to date software listing. Transam communications -editor -intelligent terminal software £45.00. Links HX20 into other computers as a portable terminal. Down load to cassette with off line editing/data capture.

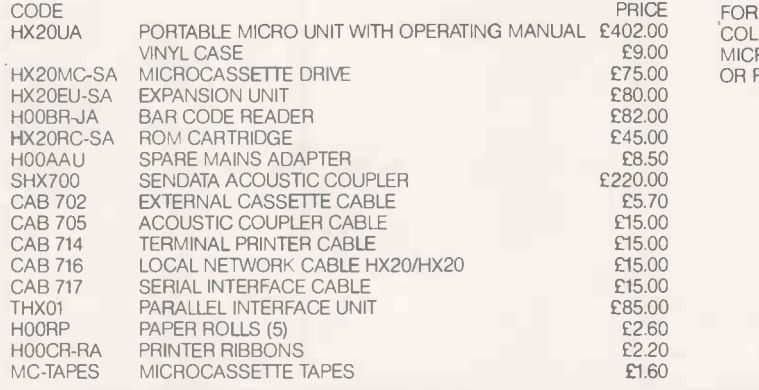

**SHARP PC1500 & PC1251**<br>PC 1500 COMPUTER

PC 1500 COMPUTER<br>CE150 PRINTER/TAPE INTERFACE £130.39 CE150 PRINTER/TAPE INTERFACE £130.39<br>CE155 8K RAM MEMORY MODULE £69.52 CE155 8K RAM MEMORY MODULE £69.52<br>PC1251 COMPUTER £65.17 PC1251 COMPUTER <br>CE128 £65.17 CE128 £86.91

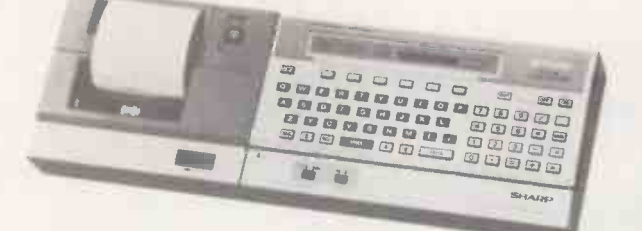

# HEWLETT PACKARD

HP75C A TOTALLY NEW PORTABLE PERSONAL COMPUTER An executive tool for the man in a hurry. 600 appointments can be held in memory. Never miss a board meeting or a birthday. In addition, - an impressive scientific aid to engineers and Scientists with magnetic card strips for handy programs and a magnificent BASIC. HP75C PORTABLE COMPUTER £768.00

 $\sim$  100 

HP-82700A 8K MEMORY MODULE £150.00

Visit our Portable Micro Centre or contact us for further information.

A computer small enough to fit into a briefcase yet with a full size typewriter keyboard, LCD virtual screen, printer and microcassette facility actually built in. High speed serial communication with other computers plus the Epson reliability  $-$  a world beater.

PRICE CHARACTERS WIDE. 50 HOURS BATTERY LIFE WITH MAINS ADAPTER FOR OVERNIGHT CHARGING. BUILT IN PRINTER 5 x 7 MATRIX, 24 £402.00 COLUMN WITH BIT ADDRESSABLE GRAPHICS. OPTIONAL BUILT IN £9.00 MICROCASSETTE A FULL SIZE QWERTY KEYBOARD WITH 68 KEYS INCLUDING 5 FUNCTION AND 13 SPECIAL KEYS. LCD DISPLAY WINDOW SHOWING ANY 20 COLUMN BY 4 LINE PART OF A VIRTUAL SCREEN UP TO 255

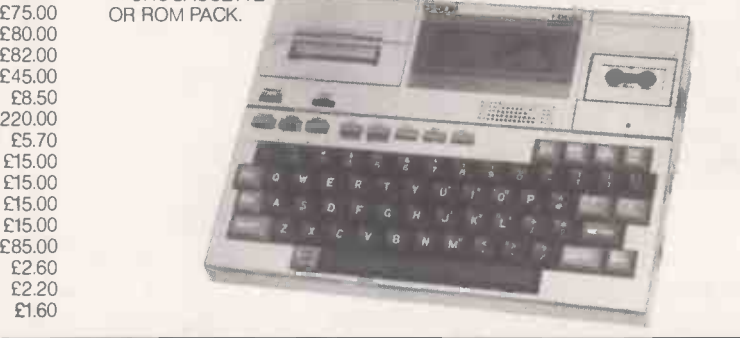

# **NEWBRAIN**

You thought it would never arrive, but here it is with all those promises fulfilled. We never appreciated the full computing potential of the NEWBRAIN but suffice to say, it's a machine with a great future. We'll be able to tell you how to fully utilize the considerable power of the NEWBRAIN and take advantage of all that CP/M software. NEWBRAIN MODEL A<br>NEWBRAIN MODEL AD 6260.00

NEWBRAIN MODEL AD

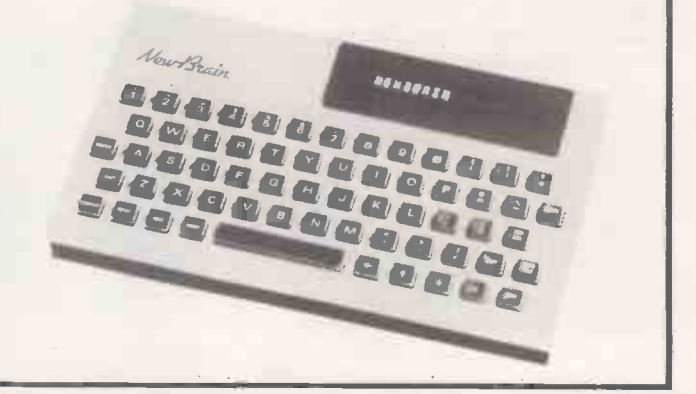

# COMPUTER SYSTEMS AND SOFTWARE PRODUCTS GUIDE

Please send S.A.E. for our price list giving full details of our Portables and CP/M Systems and Software. We stock a very comprehensive range of hardware and peripherals, all at competitive prices!

AVAILABLE NOW!

**Transam** All prices exclude carriage and VAT Telephone and mail orders accepted on Barclaycard or Access

Microsystems Limited 59/61 Theobald's Rd. London WC1X 8SE Tel: 01-405 5240/2113. Telex: 24224 (Ref. 1422).

For full proposed range of Portable Computers and typewriters, including the Osborne, Kaypro II, Teleram, Panasonic, Toshiba, and NEC please contact us for price and availability. Not all items are yet in production so it is best to telephone for delivery details.

Software review

How good a word processor can you squeeze into a 16K ROM? John Harris has been N<br>Dood a word processor can you squeeze into a 16K ROM? John Harris has been looking at Acorn's plug-in system for the BBC Micro. SOITWATE FEVIEW<br>
Like the process into a 16K ROM? John Harris has been<br>
plug-in system for the BBC Micro.

RECEIVING Acornsoft's word processor View will doubtless have much the same effect on you as winning the pools. Having waited in vain for so long it comes as quite a shock to realise that it has finally turned up.

For your £59.80 you are supplied with a 16K ROM, a teaching manual called Into View, the View Guide reference manual which follows the now obligatory A5 spiralbound format, and a function -key label card to fit under the transparent plastic strip.

Installing View allows an option: you can decide either to have your machine cold start straight into View, or into Basic as normal. There are five parallel ROM sockets on the BBC processor board, with the operating system sitting in the left-most, the disc-filing system  $-$  if you have one  $-$  in the next, Basic, View and spare. Whichever chip is in  $\left\{ \begin{array}{c} \n\text{PE (lines)} \leftarrow \text{Page eject, if} \\
\text{DF = Odd page ejection}\n\end{array} \right\}$ the right-most occupied socket is selected on powering -up, after which switching from one to another is done by prefixing the utility name required with an asterisk, as in \* Basic or \* Word.

View will operate in any mode, giving a maximum document size in memory of 25K in mode 7 down to 10K in mode 3. These two modes are the only ones of significance to word processing on the BBC: mode 7 gives 40 characters by 25 lines for use with a television or, for larger documents, mode 3 gives 80 characters by 25 lines, for use with a monitor and up to, say, five pages of A4 letter, which is a longer letter than most. Mode 0 provides 80 characters by 32 lines, but the extra seven lines visible costs almost half the remaining space.

In any mode the maximum document width is 132 characters, which falls well short of the maximum usable 240 or so on most 13in. printers operating in condensed mode. It will surely be frowned on by those easily peeved or with good reason to want the wider format. On hitting the right or left screen edge with the cursor, and being under the influence of a permissive ruler, the display will jump left or right to allow continued text entry on the current line.

Three command types exist on View. Command mode commands are reached from Text mode by pressing Esc, and give access to Save, Load, all DFS utilities, printing, word counting and Search and Replace options. Immediate commands are given in Text mode, which is in turn reached from Command mode by pressing Esc.

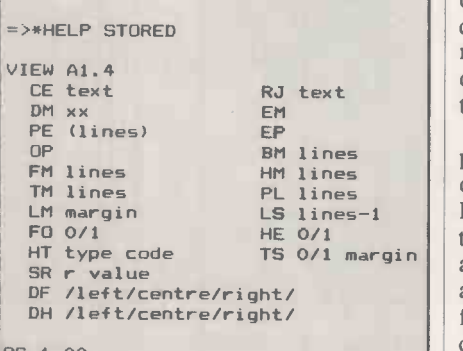

```
OS 1.00
```

```
CE text - Centre line against ruler
CM xx - Define macro labelled xx
PE (lines) - Page eject, if lines not left
FM lines - Footer margin
TM lines - Top margin
LM margin - Left margin
FO 0/1 - Footers off/on switch
HT type code - Redefine highlight
 function
SR r value - Set register number; for
  example, SR P = P + 10 will skip 10 on
  page numbering
DF/left/centre/right/ - Define footer<br>DH/left/centre/right/ - Define header
RJ text - Right justify line against ruler
EM - End macro definition
EP - Even page ejection
BM lines - Bottom margin
HM lines - Header margin
PL lines - Set lines per page
LS lines-1 - Line spacing
HE 0/1 - Headers off/on switch
TS 0/1 margin - Two sided document
```

```
off/on switch and margin
```
#### Table 1. View stored commands.

They are accessed through the red function keys, and they generate different functions to their base functions if the Shift or Control keys are depressed at the same time to give 30 possible immediate functions, only one of which is not used. The third command type is the embedded print-formatting instruction, responsible for line and page formatting, header, footer and macro definition.

So, you are sitting looking at the empty screen page. What can be done with it? There is a default ruler with tabs every eight spaces and 74 characters wide, or <sup>35</sup> characters in mode 7. Together with the current ruler it can be copied, amended or reinvented from scratch. Up to 127 userdefined rulers may be added to it throughout the document.

LS  $\text{lines}-1$  | Besides allowing tabbing, the ruler defines TS 0/1 margin and formatting, which controls wrap-The ruler which is active immediately precedes the cursor position and is duplicated on the top line of the screen. the left and right margin for justification around at the end of each line. Both formatting and justification can be toggled on/off, and are indicated at the top left of the screen.

Six markers are known to the system. The first two are shown on the screen as inverse video, the remainder being invisible. They may be set individually, and the visible ones may be cleared together. The makers provide bounds for such activities as Save, Read, Count, Search, Change, Goto, and the Block Copy, Move, Delete and Format. The Read operation copies a file from disc or cassette into memory.

Putting text on the screen is a simple process. Once you have typed a few pages the cursor movement commands become significant. The arrow key moves the cursor to anywhere on the page, though if you press a character with the cursor beyond the bounds of the ruler, the toggle Release Margins determines whether it stays there or starts a new line. Shift Up and Shift Down pages through the document; Shift Left and Shift Right jumps words instead of characters. Commands available for cursor manipulation are Top and Bottom, for movement to top and to bottom of text; End of line and Go to marker; and the commands Search, with wildcard, an unselective Change, and Replace selective.

Character manipulation is available through Swap Case, Delete and Insert character, Delete to end of line, and the unusual Delete up to a given character. Lines may also be Inserted, Deleted, split and concatenated. An Insert mode toggle allows for continuous insertion or overwriting on amendment.

Continuous processing is an option for disc users only, and involves Editing from file 1 to file 2, requesting More as occasion demands and ending on Finish or Quit. It is a serial process and results in the original and (continued on next page)

# Software review

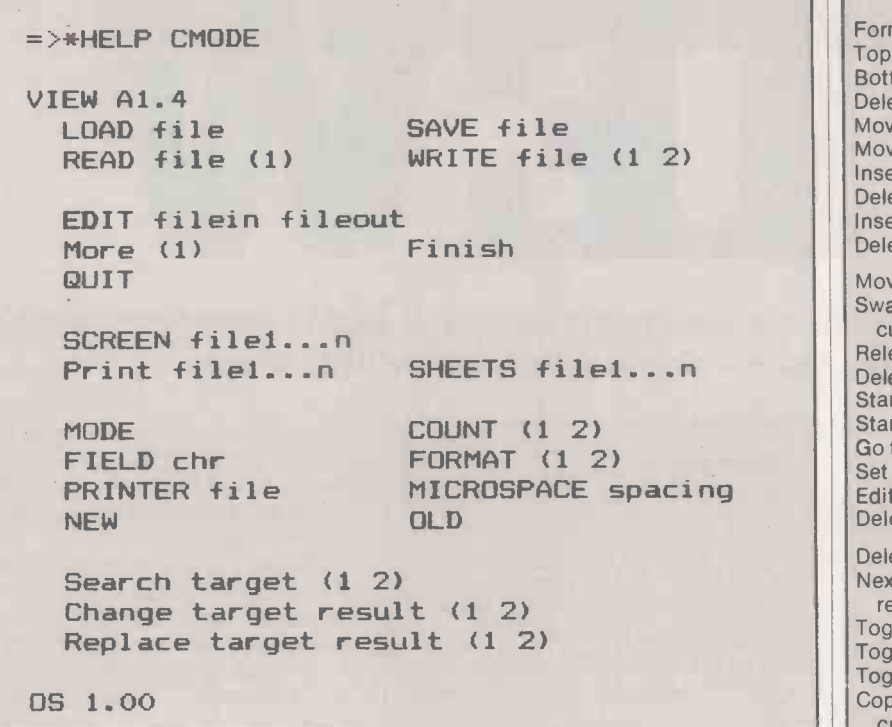

# (continued from previous page)

updated files being available on disc at the end. The size of files handled is limited only by the capacity of half a disc. It seems there is no provision for the input file to be resident on one drive and the output on another.

Printing is achieved in Command mode by typing Print or Sheets or Screen file list, where file list has one or more entries to a presumed maximum of around 90. Print is for continuous stationery and a full printout, Sheets for single feed or selective printing, and Screen will show you on the screen what would come out on the printer if you used Print.

The file list is a neat way round the limiting memory effect on document size if you do not want the operational inconvenience of continuous processing, as page and line counts, headers and footers continue as though file list were a single file. All printing operations are performed from cassette or disc only and not from the file in memory, the contents of which are unaffected.

The embedded print-formatting instructions allow line manipulation by way of centring and right justification. Page formatting is by page length, line spacing, margin specification at top, bottom, header, footer and left of page, and page ejection on all, odd or even pages. Line spacing varies from single space to one line per page. Single-line headers and footers may be defined, selected and deselected, and two-sided document margins are provided for.

Macros are areas of predefined text which can be duplicated and expanded at any point in the main text body by a macro call. The duplication and expansion takes place during printing. The macro once defined to the print process by being met in the text -

though not printed at that point  $-$  remains in effect throughout file list, thereby allowing the printing files to be prefixed in file list by the required macro file libraries. Macros can, of course, also be embedded anywhere in the text itself.

Macros can be multi-line, with up to 10 parameters, and are identified by a twocharacter mnemonic which may not be an existing command code. A macro is called within the text by using the identifier as a command code itself and carrying the parameters on the remainder of the command.

Number registers are available for command arithmetic operations coded A to Z though not text ones; P is automatically maintained as the page counter and L the line counter. All may be amended at any point in the text and will be printed when prefixed by the split vertical ASCII 124.

When it comes to embedding printer control codes within the text body for highlighting, underlining, double width, condensed mode and so on, the quick reference guide suddenly becomes very coy. What it says is: "The highlight codes give instructions to your printer to print text underlined (1), or in bold type (2) ... For other Highlight effects and use of the HT command, see the Technical Appendix to Into View booklet. Note: for Highlight commands to take effect, your computer must first be operating the correct 'driver' for your printer."

The HT command allows Highlight 1 and 2 to represent any printer function recognised by the printer driver. The driver which is needed to use them and the in-built highlight commands, however, is sold separately on cassette for an additional £9.95. It is a wicked con to say that View sells at £59.80; it costs £69.75 if you are going to

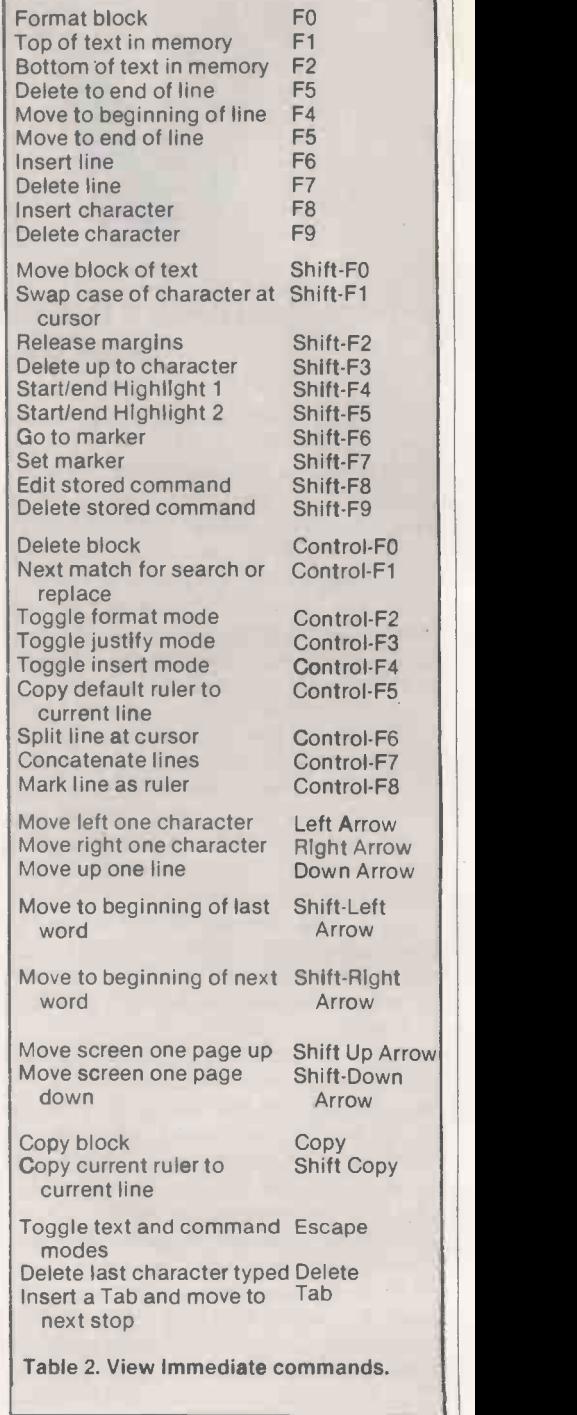

use it properly, a tenner less if you are not too fussy.

# Conclusions

**• The View package includes a 16K plug-in** ROM, a teaching manual and a reference manual. It costs £59.80, including VAT. View operates in conjunction with a BBC Micro with the 1.0 operating system or later. To take full advantage of View a printer driver cassette is required, costing an extra £9.95, including VAT.

 View handles well, and is certainly the best word-processing system of its size, but it does lack certain features like the numeric Tab which are available on more expensive word processors. Ш

# The Big Screen Micro from KG3 at under £1800 is the best buy around!

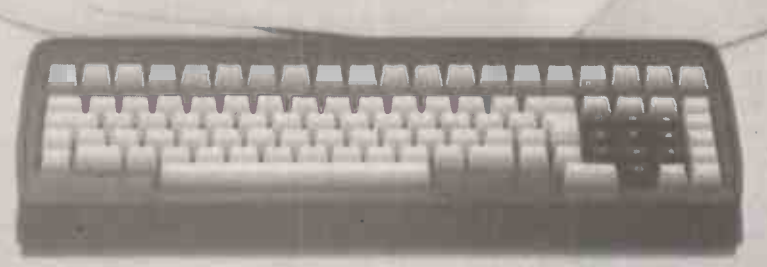

# Videcom Apollo

15 inch green screen, Full tilting and swivelling VDU, Detachable keyboard, Optional 132 column screen, 25 function keys dedicated to Wordstar. Two models: 750K or 1.5MB disk drives, CP/M based.

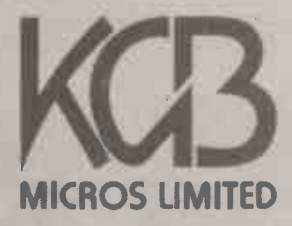

word processing + accountancy + financial modelling + calculation record keeping + sales office management + accounts + payroll + graphics engineering + communications + languages + solicitors + CAD

14 Windsor Road Slough SL1 2EJ Tel: Slough (0753) 38581/38319. Telex 23152 KMICRO MICROS LIMITED and in Scotland: Micro Change Ltd. Teller House, 74/78 Miller Street, Glasgow Tel: 041 204 1929

Programming the microprocessor

Robert Simpson and Trevor Terrell explain the fundamentals of machine -code programming for the Sinclair Spectrum's Z -80A processor.

WHEN YOU WRITE programs in Basic your statements, functions and numbers have to be stored and subsequently translated to equivalent machine code by the ZX Spectrum interpreter and operating system. The Basic commands are interpreted so that the Z-80A microprocessor can fetch and execute the instructions. This is necessary because the Z-80A can only work with machine code, and therefore it only fetches and executes instructions in this form.

The interpretation process takes a finite time to implement. If this can be eliminated by writing programs in machine code rather than Basic, then a significant time saving is achieved. Time may be an important consideration in applications involving graphics or control of external peripheral devices. The number of memory bytes required for a program written in Basic is much larger than the number required for the equivalent machine -code program so a significant saving in memory requirements is also achieved by writing programs in machine code.

You can store a machine -code program in memory in the same area as your Basic program or in a separate area created for this purpose between RAMtop and user -defined graphics - see figure 1. To include machine code within a Basic program you may use an appropriate Rem statement.

From a practical point of view, the choice of where to place the Rem statement is governed by the necessity to know the address of the first byte of the machine -code program. When the Rem is the first line of your Basic program, the address of the first byte used for the Basic program is determined by Peeking into the system variable program. This may be achieved using:

- 10 LET x = PEEK 23635
- 15 LET  $y =$  PEEK 23636
- 20 PRINT "Address of First Byte of  $BASIC'''$  "  $IS''$ ;  $x + 256*y$

The address of the first machine-code byte will be the address obtained using the above program plus 5, because the line number and Rem token require four and one memory locations respectively. You will find that the address of the first byte of your Basic program is 23755, hence the address of the first byte of machine code will be 23760. If you place the Rem statement elsewhere in your program you will have to determine the address in RAM which can hold the first byte of the machine -code program, and this is not an easy task.

When using the Rem statement in the first line of your Basic program the number of characters between the Rem token and the Enter corresponds to the number of bytes that can be used for machine code. The method of entering machine code in a Rem statement uses a two -pass operation. In the first pass the Rem statement is used to reserve the required memory space for the machine -code program, and in the second pass the machine -code bytes are converted to their decimal equivalent code and Poked into the appropriate memory locations.

Consider for example, how to enter the following three bytes of machine code: 04 INC B

## OD DEC C

C9 RET

The first pass operation to reserve the required three memory bytes is achieved by entering:

#### 1 Rem bbb

where the three characters bbb correspond to the memory bytes for the machine code. The bytes of the machine code must now be converted to their decimal equivalent, that is 04 converts to 04,

OD converts to 13

C9 converts to 201.

The decimal values are subsequently Poked

The authors are from the Systems and instrumentation division of of Preston Polytechnic. This article is an edited extract from their forthcoming book, ZX Spectrum User's Handbook, to be published by Newnes Technical Books.

into memory addresses 23760, 23761 and 23762. On completing this two-pass operation your Rem statement line will be listed as

1 REM ?

When your machine code is included in a Rem statement it is part of a Basic program and is subject to all the Basic commands, such as Edit, List, Save, New, etc.

A machine -code program is linked to a Basic program using the USR function. The memory address of the first byte of machine code is the number used after the USR function. The hexadecimal equivalent of this number is loaded into the BC register pair of the Z-80A microprocessor, and after execution of the last machine -code  $\frac{1}{\sqrt{1-\frac{1}{n}}}\left\lceil \frac{1}{n} \right\rceil$  the essential Return instruction,  $C9$  — the content of the BC register pair returns to the USR function.

Consequently, to access and run the three -byte machine -code program once it has been entered, you can use

**PRINT USR 23760** 

followed by Enter. The displayed result is 24015. Before the machine -code instructions are executed the values stored in the B and C registers of the Z -80A microprocessor are 92 and 208 since  $23760 = (92 \times 256) +$ 208. After executing the first instruction, INC B, the register contents are 93 and 208, and then after executing the second instruction, DECC, the register contents are 93 and 207. After the Return instruction, RET, the USR function returns with the value (93  $\times$  256) + 207, or 24015. The USR function is used in a line of Basic program to access the machine -code program, and if you use

## 25 LET x = USR 23760

then, after executing the simple machinecode program, the value of x is set equal to 24015.

A Return instruction, RET, must always be included as the last op code in a machinecode program. Otherwise it is quite possible that your ZX Spectrum will fetch and execute the codes which exist in the RAM

# Machine code

locations following the end of your machine-code program; since these are unspecified, a crash condition may then result. If that happens, the operating system loses control and the microcomputer becomes incapable of doing anything useful. For example, you will recognise this condition when you are unable to input control commands from the keyboard. The only way to deal with a crash condition is to momentarily disconnect the 9V power supply.

It is possible to store a machine -code program in an area which you create above RAMtop but below the user-defined graphics area. This is the area to be used when you do not wish to have your machinecode program erased by New. In the Spectrum the user -defined graphics area occupies the top 168 bytes of RAM, and RAMtop is normally the next address below this  $-$  see figure 1. In the 16K Spectrum RAMtop is normally at address 32599, whereas in the 48K Spectrum it is at 65367.

You can redefine the address of RAMtop by putting the desired RAMtop value in a Clear statement using the form

CLEAR Desired RAMtop value The Clear command also clears all the program variables, the display file CLS, and Gosub stack, the latter being put at the new RAMtop; it also does a Restore, and resets the Plot position.

When you have redefined RAMtop to reserve sufficient memory bytes for your machine -code program above RAMtop and

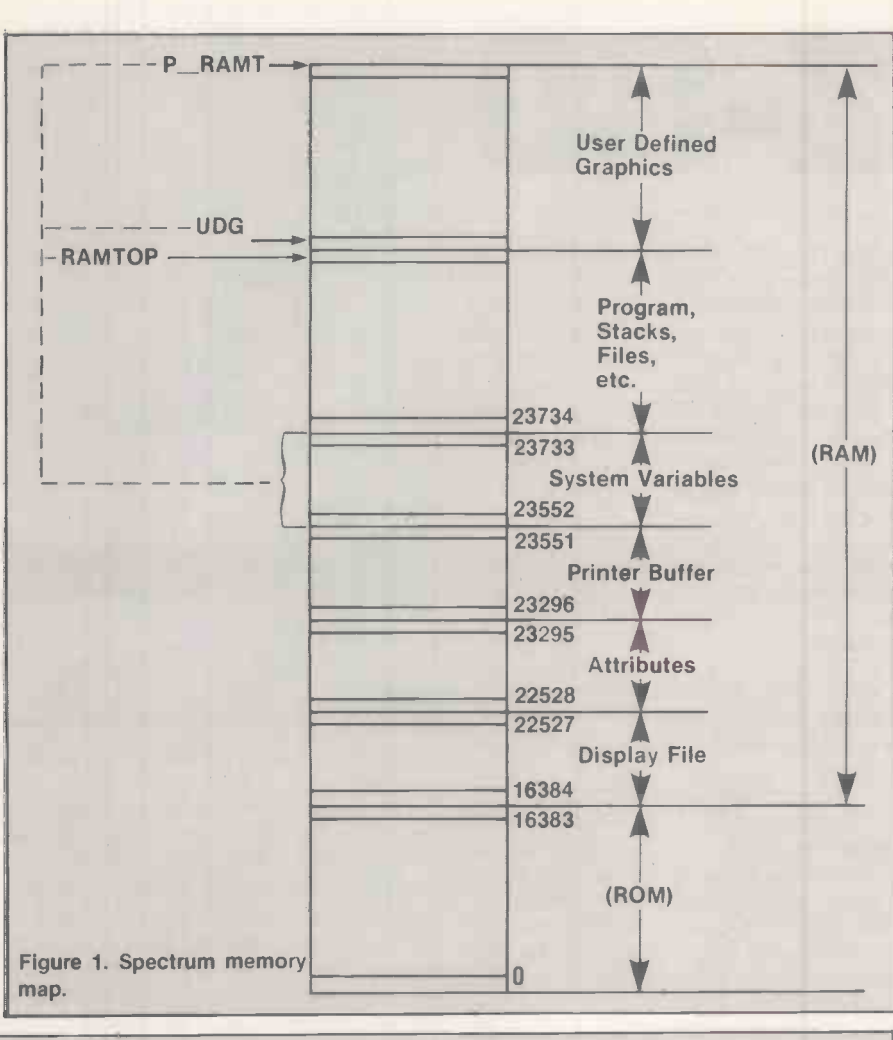

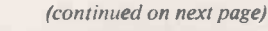

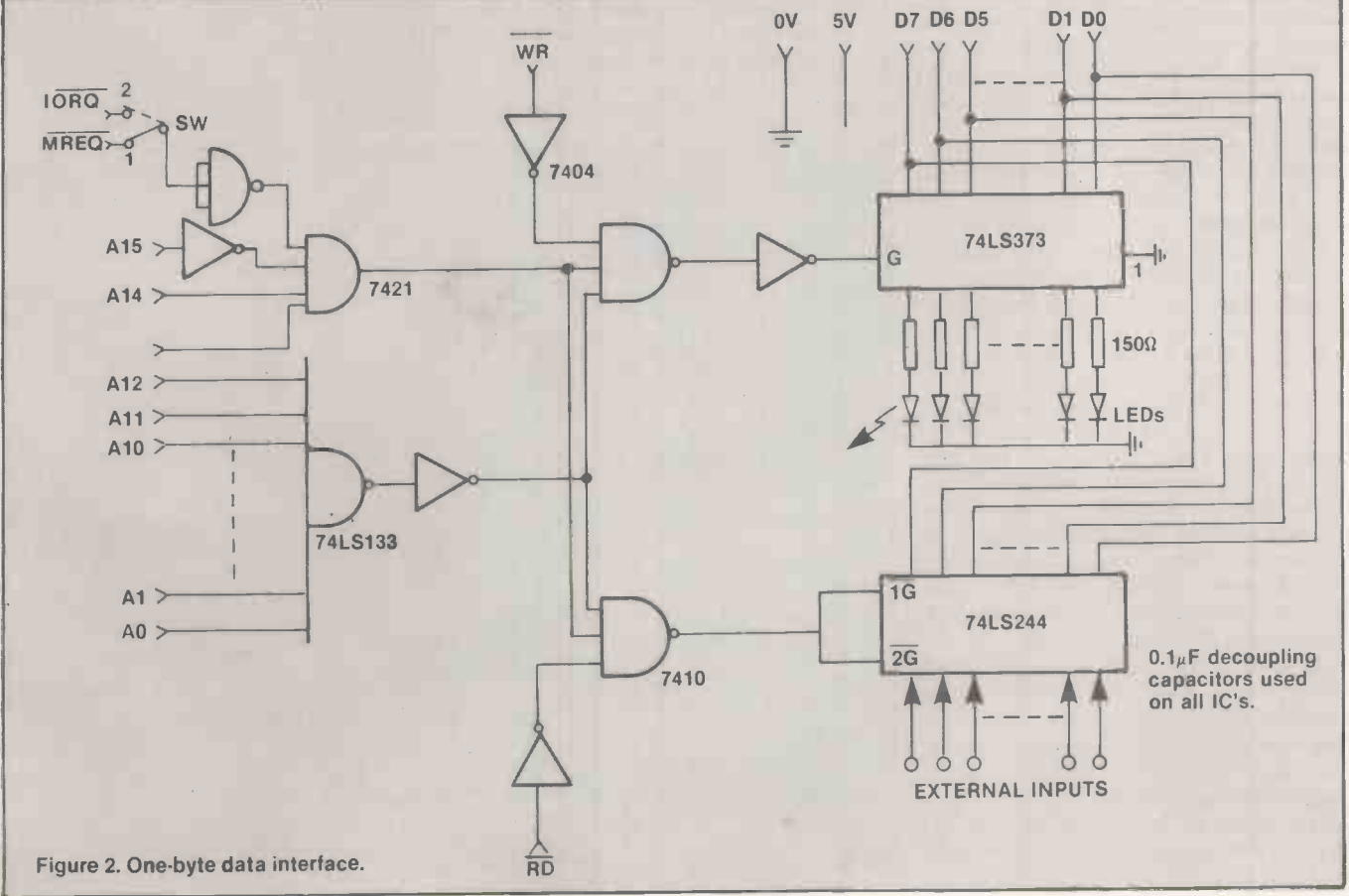

## (continued from previous page)

below the user -defined graphics area, you may Poke your machine code into the available memory area. The machine -code program is then once again accessed by using the USR function followed by the start address of the machine -code program.

Consider using a 48K Spectrum to run the three -byte machine -code program, with the first byte of machine code stored at memory address 60001. You first redefine RAMtop by entering

#### CLEAR 60000

Next, convert the machine codes to their decimal equivalents, which in this case gives: 04 INC B

13 DEC C<br>201 RET

201 RET<br>These values are then Poked into the **Figure** memory addresses 60001, 60002 and 60003 respectively, and the program may be run by entering

# PRINT USR 60001

This time the Spectrum displays 60256. Before the machine -code instructions are executed, the values stored in the B and C registers are 234 and 97, since  $60001$  =  $(234 \times 256)$  + 97. After executing the INC B, DEC C and RET instructions the USR function returns with the value  $(235 \times 256)$ + 96 or 60256. Remember that once you have redefined RAMtop it stays at the redefined value until you change it to a new value or remove the DC power supply.

You may store machine-code programs on cassette tape by using the Save statement in the form

# SAVE "Program Name" CODE

RAMTOP  $+$  1, Number of program bytes The tedium of converting machine-code program bytes to their decimal equivalent and then Poking them into memory locations above RAM top can be eliminated by using program 1. It requires you to input as a decimal number the value of RAMtop, whichis set using the Clear statement in line 75. You then input each byte of your machine -code program as two hexadecimal characters; they are stored in successive memory locations starting at the next address above the defined RAMtop. When the last byte of the machine -code program has been entered, enter Z to terminate the loading operation. To access and run the machine -code program use the USR function followed by the start address which is, of course, RAMtop + 1.

A machine -code programming example demonstrates how the Z-80A microprocessor may be used to implement a data byte In/Out operation at the machine-code level. It is implemented using the one -byte memory-mapped interface shown in figure 2. In this example the microprocessor is used to determine the number of bits in the input data byte set equal to 1, and it then outputs

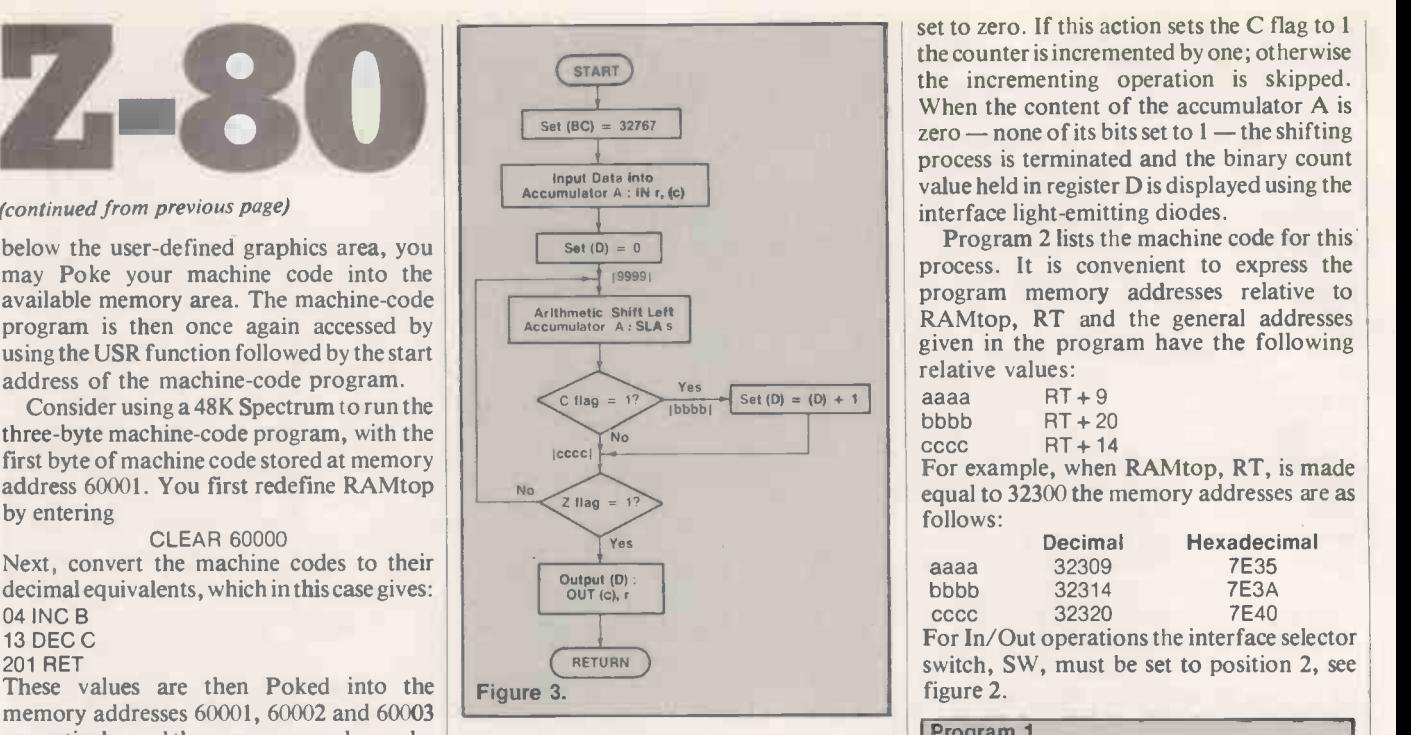

he result as a binary number through the I/O port.

The flowchart for the program is shown in figure 3. The first part of the process involves setting the content of the BC register pair equal to the address of the onebyte memory-mapped interface, namely 32767. The next step in the process is used to input the interface data byte into accumulator A. Register D is used as a counter, and its initial value is set to zero.

The arithmetic shift-left instruction moves the contents of accumulator A one place left, with the most -significant bit of the data byte moving into the carry-bit position and the least-significant bit being

# Machine code<sup>---</sup>

set to zero. If this action sets the C flag to 1 the counter is incremented by one; otherwise the incrementing operation is skipped. When the content of the accumulator A is zero  $-$  none of its bits set to  $1$  - the shifting process is terminated and the binary count value held in register D is displayed using the interface light -emitting diodes.

Program 2 lists the machine code for this process. It is convenient to express the program memory addresses relative to RAMtop, RT and the general addresses given in the program have the following relative values:

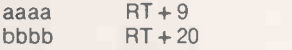

 $\begin{array}{ccc} \text{cccc} & & \text{RT} + 14 \end{array}$ 

For example, when RAMtop, RT, is made equal to 32300 the memory addresses are as follows:

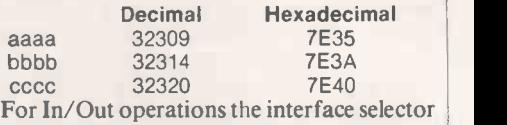

switch, SW, must be set to position 2, see figure 2.

### Program 1. 10 PRINT "Input Ramtop value" 20 INPUT RT 25 PRINT RT  $28$  LET  $A = RT$ 30 PRINT "Input Byte or machine code" or Z to STOP" 35 INPUT H\$ 36 PRINT H\$ 37 IF H\$ = "Z" THEN GO TO 75  $38$  LET RT = RT + 1  $40$  LET  $x =$  CODE H\$ 45 IF  $x > 57$  THEN LET  $x = x - 7$ 50 LET  $y = CODE$  H\$(2) 55 IF y > 57 THEN LET  $y = y - 7$ 60 POKE RT,  $x * 16 + y - 816$ 70 GO TO 30 75 CLEAR A

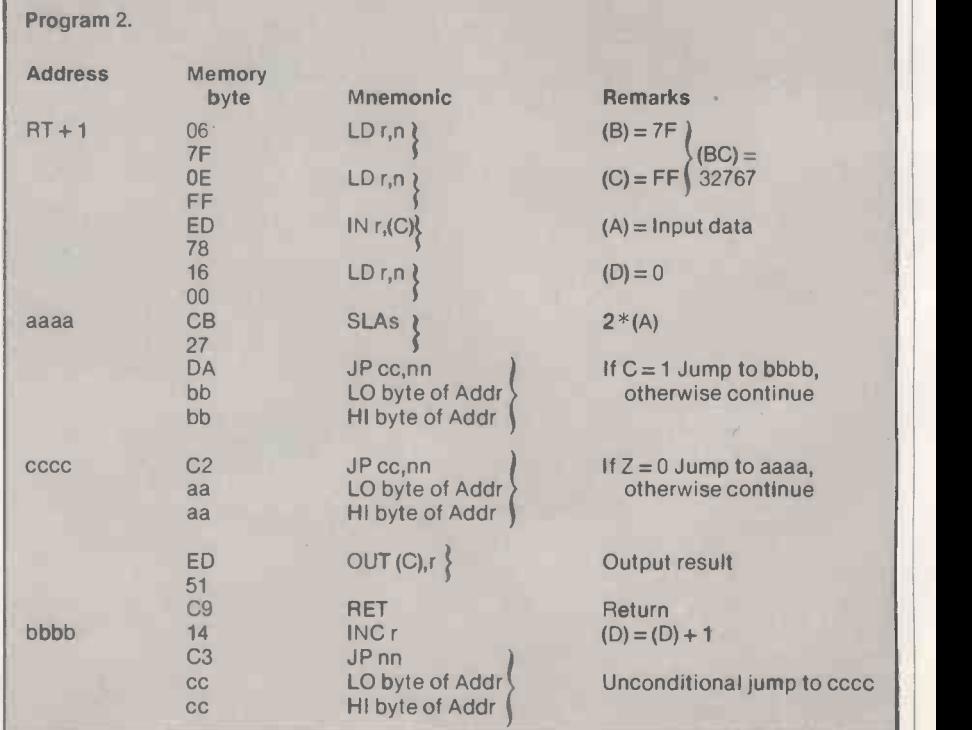

# INTER -OFFICE MEMORANDUM

John Saw this in Practical Computing-Would like The demo A.S.A.P please action  $MB.$ 

symb/net.  $(n)$  (see fig 1) 1. speedy long range, local area network symb/ $\lim_{\text{long range, local area network}}$ ong range, iocal  $\frac{d}{dx}$  ranges to 9km.<br>system, capable of ranges to 9km. utilises fibre optic cable and semi conductor laser to transmit data; symbnet enables user to link various microcomputers supported by microcomputers suppose compatible<br>symbfile (see below) 2. compatible<br>symbfile (see bASCAL,CP/M; transfer with  $DOS, PASCATE$ ,  $SOS$  $|CP/M$ ; transfer rate 50 kHZ, transmission power 800 micro W cable, fire retardant P.V.C.<br>grade 32, signal insensitive to<br>electrical noise, ... cannot be grade 32, signal insensitive to grade 32, signal =<br>electrical noise, : cannot be<br>electrical 1, system nucleus symbfile  $\epsilon$ ectrical noise, nucleus symbrie (see below).

> symb/file (n) (see fig II) 1. high capacity, high quality,  $5\frac{1}{4}$ capacity, high quality,  $2\frac{1}{4}$ <br>capacity, high system, cor capacity, insterneystem, compatible<br>Winchester sub-system, computers including with most microcomputers and  $\overline{PRM}$  PC, and including with most filter up PC, and<br>APPLE  $\frac{11}{11}$ ,  $\frac{111}{111}$ , IBM PC, and<br>SIRIUS. Other features include 2. a<br>SIRIUS. Other fecility 3. one year's full APPLE II, *III*, IBM PC, and<br>SIRIUS. Other features include 2. a<br>cold booting facility 3. one year's full warranty. Also available on symbfile top quality software including database, word processing and accounting packages. 4. capacities  $\frac{1}{2}$  megabytes; average range from 3-84 megauses. speed of access 90ms, 32 sectors per track; rotational speed <sup>3600</sup> (rpm) 5. used at the centre of network system symbnet (see above).

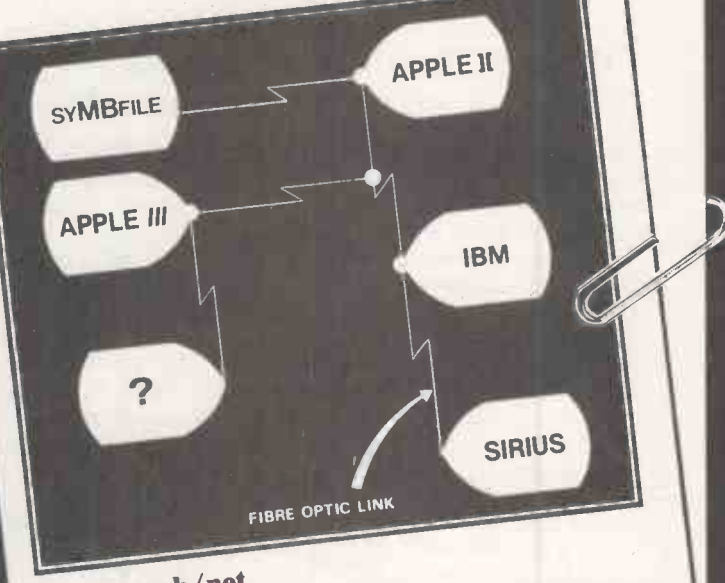

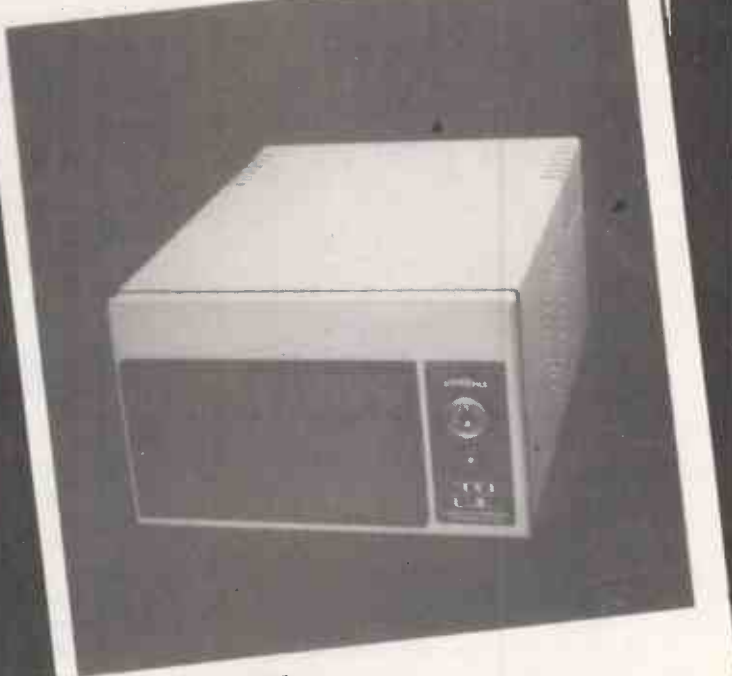

# $fig$  II symb/file

ymbiotic Computer Systems Ltd. Telex: 893815Symbiotic Computer of CRS 1137 (PBX) TeleA... BC SIRIUS CP/M PASCAL DOS ● Circle No. 164 **OGY AT ITS BEST** BRI

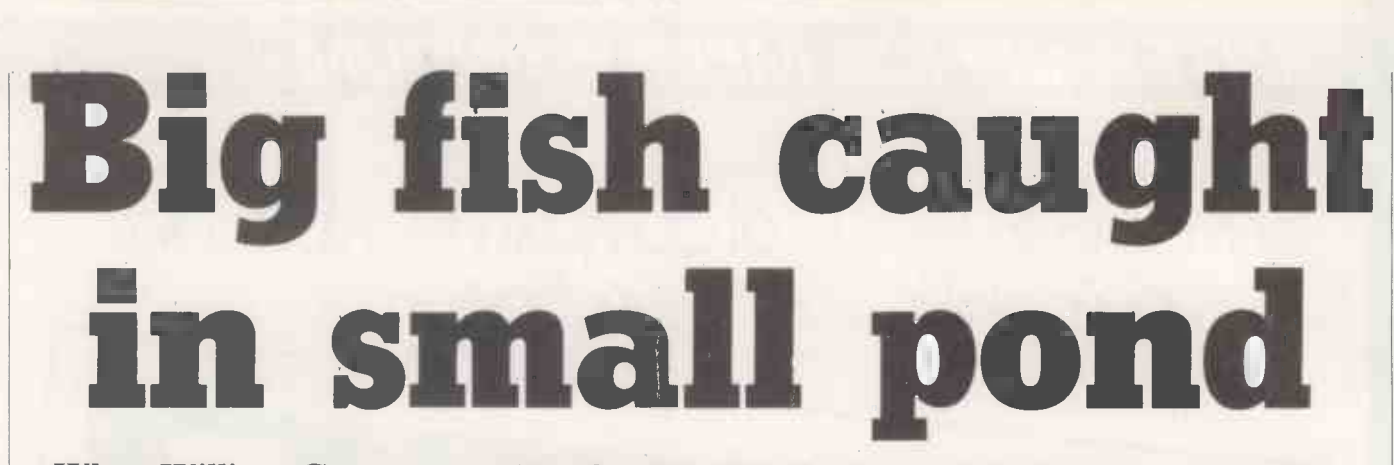

# When William Green was sold a faulty micro he demanded his money back. The supplier refused, so he went to court.

EARLY IN 1982 I bought one of the popular low -price personal computers. I will not name it, suffice to say it do not live up to the claims made for it in the advertisements. After trying unsuccessfully to get a machine that worked I decided to demand my money back.<br>I think it is a good rule to keep copies of

correspondence about any relatively  $exposure purchase - memory is not always$ 

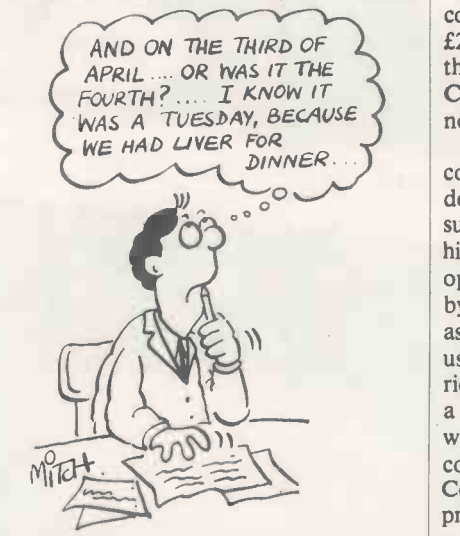

Memory Is not always adequate.

adequate. Accordingly I had kept a record of the symptoms of the faults I had experienced. I had written to the supplier describing these symptoms and had exchanged parts of the machine found to be faulty. I had kept copies of all my letters and the supplier's replies.

Having decided to recover my money I wrote to the supplier explaining that I was not satisfied with the machine and asking for my money back. At the same time I returned the machine. A mistake - because in so doing I passed all the actual evidence of a faulty machine to the supplier. In the event it made no difference, although it might have done with a less scrupulous supplier.

The supplier's reply was as expected. It claimed that policy prevented refunds except within a short period of purchase. Since it was not known to me when I bought the computer it was not binding on me. I wrote back pointing this out and promising

that should my money not be refunded within a fortnight I would sue. I sent the letter by recorded delivery to avoid any doubt that my threat to sue had been received. I sent the letter to the company's registered address, the official address of the company.

Some years earlier I had successfully sued for a small sum of money in the Small Claims Court and so decided to try that court again. The refund I wanted was under £200 and therefore well within the limits for the Small Claims Court. The Small Claims Court is a branch of the County Court, and not to be confused with a Magistrates Court.

In the Small Claims Court legal and other costs and expenses are limited. The person<br>doing the sueing is asking only for a limited<br>sum of money and will not face possibly<br>high legal costs. An opponent has less<br>opportunity to frighten a poorer adversary<br>by the use doing the sueing is asking only for a limited sum of money and will not face possibly high legal costs. An opponent has less opportunity to frighten a poorer adversary by the use of ostentatious, expensive legal assistance. For small amounts it is a very useful way of fighting against a relatively rich opponent. In my case my opponent was a rich company, in another court I might well have faced the possibility of very heavy costs were I to lose. In the Small Claims Court solicitors are not necessary. On the previous occasion I had done without a solicitor and I decided to do so again.

There is a free booklet called Small Claims in the County Court. It is revised from time to time and it is important to use the latest version. A copy can be obtained from any County Court. It is written in plain language and explains how to use the Small Claims Court without a solicitor. It does however deserve careful reading. The booklet explains that the person sueing is the plaintiff, the sued is the defendant. It is not essential, but using "plaintiff" and "defendant" in the various papers in the case saves continually writing out names and addresses.

To sue the defendant it is necessary to issue a summons. It saves time if the summons is issued by the correct court. The country is divided into court districts. The correct court is the one in the defendant's district. The booklet explains this. In my case, the correct court was about eight miles away from my home  $-$  not too far. It is sometimes possible to arrange to have the case dealt with by a court in another district. Usually it can be arranged only with the defendant's permission.

I confirmed the choice of court by a visit to the office of the Chief Clerk of the Court, The people in that office are available to advise about procedure but cannot advise about the case itself. A word of warning is necessary here: as in all occupations, some of those in the Chief Clerk's office have more enthusiasm than knowledge. If doubtful about the advice obtained consult the offices of two courts, say your local court as well as the court the case will

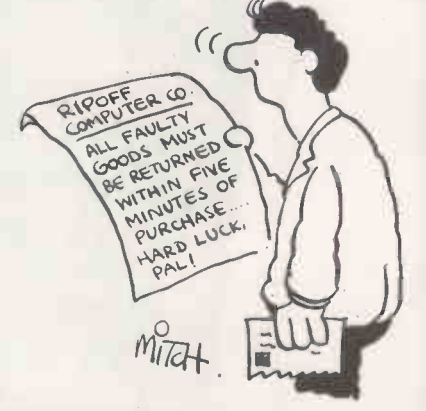

Policy prevented refunds except within a short period of purchase.

proceed in. My first experience of the Small Claims Court included wrong advice about which court to use. However, should you issue the summons through the wrong court, only time is lost, the court will help you correct the error.

There are two kinds of summons, an ordinary summons and a default summons. I was advised by the Court Office that for my case the correct summons would be a default summons.

Another visit to the local County Court was needed to collect a Form of Request, the form that enables the summons to be issued. At the same time I found out what fee would be payable for serving the summons. In 1982 the minimum fee was £4. the maximum £29.

The case had now to be written, in plain language as simply as possible, giving the main facts and details of what I claimed. It is referred to as the particulars of claim. In

Consumer rights

preparing the particulars of claim do not be tempted to use legal language. Legal people understand English - use it.

I took the particulars of claim, with the Form of Request and appropriate fee to the court. I had to supply in addition a selfaddressed envelope in which the court sent me, about a week later, the plaint note, which is both notice that the case has commenced and a receipt for the fee paid. The court issues the summons after receiving the Form of Request, particulars of claim and fee. The case is given a number,<br>the plaint number. All papers to do with the case must be labelled with the plaint number. The plaint number is used in the court office for filing the papers in the case. No plaint number, no papers, no case! The plaint number is given on the plaint note.

My case was one of those for which arbitration was considered appropriate. Aribitration is the alternative to a full court procedure. The smallest claims are automatically subject to arbitration, in other cases the the plaintiff can ask for arbitration. In this case the arbitrator was a Registrar of the County Court. A court Registrar is second

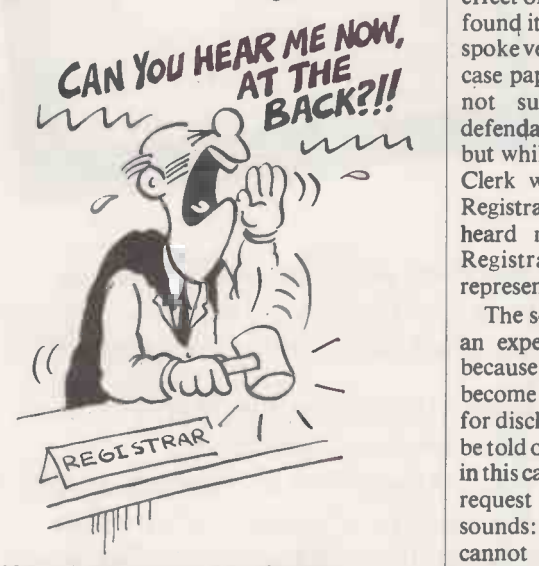

# I found it difficult to hear the Registrar.

only to a judge and is one of the more qualified and experienced people in the legal profession. With arbitration there is first a pre-trial review. At the review the plaintiff and defendant appear, and arrangements and the about the conduct of the trial itself are  $\vert$  buying the made. Either party to the case can take up matters which seem important. For example, in my case <sup>I</sup> tried to get an immediate judgment in my favour.

I failed. What had happened was that the defendant had not put forward a defence until three weeks after the issue of the summons. From reading the notice informing me that the summons had been. served, it seemed to me that unless the defence was put up within a fortnight of the summons being issued the plaintiff was entitled to judgment. The Registrar thought differently.

The pre-trial review was something of a shock in other respects. On the previous occasion I had used the Small Claims Court the pre-trial review was held in a small room containing a small table, some quite ordinary chairs and the Registrar, myself and the defendant  $-$  a very quiet, informal occasion. That was in another district and at another time.

On this occasion the venue was a real court room. At the front was a dais containing a real judge's chair, complete with the Royal Coat of Arms. Here sat the Registrar. In front of him was the Clerk of the Court behind a bench. In front of his bench was the bench for lawyers, labelled plaintiff at one end and defendant at the other. That was not all. The court was full of people - all the plaintiffs and defendants in that afternoon's cases were there, all talking among themselves.

 $ME$  NO $\bullet$  spoke very quietly while looking down at the Those involved in each case had to talk to the Registrar and each other behind the lawyer's bench while the hubbub continued. When my case was finally reached I found that the defendant had sent a solicitor. He had been present in the court almost as long as I had, but did not report his presence to the Clerk until the last minute. It had the effect of delaying my case by a good hour. I found it difficult to hear the Registrar, who case papers. Most of the time in fact I was not sure what was happening. The defendant's solicitor introduced himself, but while I was trying to say who I was the Clerk was standing between me and the<br>Registrar. I am sure the Registrar never heard me. At one stage I believe the Registrar thought <sup>I</sup> was a solicitor representing another company.

> The solicitor asked for permission to use an expert's report. The Registrar agreed because, he said, computer cases can become technical. The solicitor then asked for disclosure, which is in effect a request to be told of papers possessed by the other side, in this case me, which might be relevant. The request is not always as innocent as it sounds: sometimes papers not disclosed cannot afterwards be used in court, therefore it is wise to include everything you might want to use. Solicitors know this, most other people do not. In this case the relevant papers in my possession were only the letters between me and the defendant, and the advertisement which led to my buying the computer.

> The Registrar asked for an estimate of how long the case might take; I had no idea. The solictor shouted: "two hours". The Registrar accepted this, made an Order for Disclosure and one expert's report on each side, and said the trial would be about 10 weeks from then. The whole process took about six minutes. As I left the court the defendant's solicitor advised me to use a standard solicitor's form for the Disclosure. I ignored the advice as I thought that to use a legal form might involve the wrong use of legal terms.

> The Order for Disclosure duly arrived. It was a completely unreadable copy of an original  $-$  quite useless. I took it to the Chief Clerk's office where I was given a

readable copy with an apology. The order required both the defendant and me to supply each other with a list of known relevant documents within 21 days of the date of the order. The poor copy I had been sent nearly caused me to overrun the time given. It had not been sent until nearly two weeks after the pre-trial review, the date of the order. I asked the Court Office if the list had to be sent direct to the defendant and was told I could send the list through the Court Office. This I did so as to avoid any risk that the defendant might not receive the list by the due time.

I never received a list from the defendants and I did not arrange for an expert's report or ask the defendant for a copy of his expert's report. According to the advertisement for the computer you did not need to be an expert to use it.

The date of the trial came and I attended the court. There I found that the trial was due to be held not in the court room where the pre-trial review had been held but in Chambers, in fact the office of the Registrar

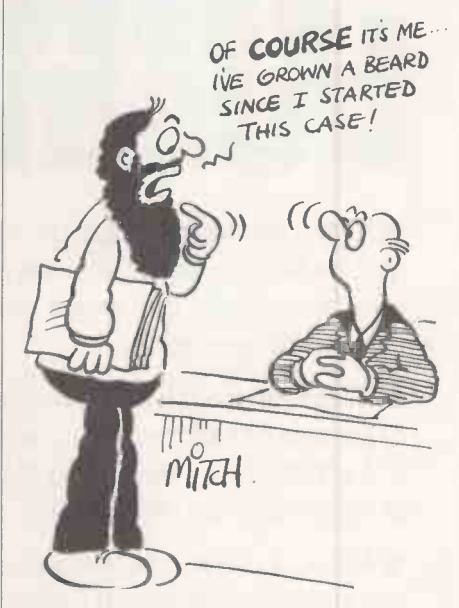

### Some patience is required.

who was to arbitrate. The Registrar was not the one who had presided at the pre-trial review. Neither the defendant nor his solicitor turned up. The Registrar, after asking me to briefly recount my case, made a judgment in my favour for the full amount I had claimed, plus the fee I had paid for the summons.

The order gave a date by which time the full amount had to be paid by the defendant into court. The court would then pay me. Should the defendant not pay by the due date the plaintiff can issue a warrant of execution. A standard form can be obtained from the Court Office for the purpose. A fee is payable, but advice on how to complete the form can be obtained from the Court Office. The fee is recovered, in addition to your claim, by the bailiff who executes the warrant. In my case, the defendant paid up just one day late. I was about to issue a warrant when the court told me the money I<br>was owed had been paid in. was owed had been paid in.

# As from April there could be a NEW magazine in your life

**bINUSINGSS**  Micro Business is designed to bridge the gap between those who are producing microcomputer hardware and software and those who are selling it.

 Micro Business is the magazine which makes sense of the micro scene, identifying the pitfalls and explaining the complexities of the microcomputer jungle.

 $\bullet$  Micro Business is produced by the publishers of Practical Computing; Your Computer; Systems International; Computer Weekly; Electrical & Radio Trading and Electrical & Electronic Trader - Britain's leading journals in the computer and electrical retail markets.

 Micro Business will bring new hardware and software products to the attention of dealers and retail outlets throughout the UK.

That all adds up to an effective marketing and sales aid for companies producing microcomputer hardware and software. And an important source of market information for those at the sharp end  $-$  the retailers and dealers who are selling direct to the general public. If you fall into either of these categories please complete the coupon and return it to us, to obtain Micro Business free of charge.

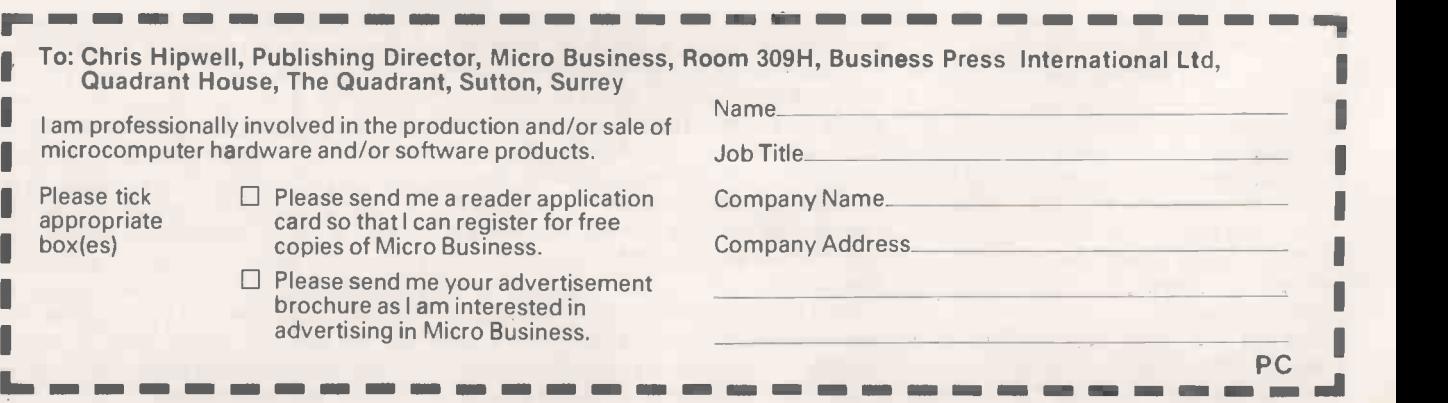

I I I I I I I

# TELEWRITER" the DRAGON 32 Word Processor

# **TELEWRITER**

Telewriter is the powerful word processor designed specifically for the DRAGON 32 Computer. It can handle almost any serious writing job and is extremely easy to use. It has all the advanced features you need to create, edit, store, format and print any kind of text. With Telewriter you can quickly produce perfect, finished copy for letters, reports, term papers, articles, technical documentation, stories, novels, screenplays, newsletters. It is also a flexible and efficient way to take notes or organize ideas and plans.

# $51 \times 24$  DISPLAY

The DRAGON 32 is an incredibly powerful and versatile computer, but for text editing it has some major drawbacks. The small 32 character by 16 line screen format shows you too little of the text and, combined with its lack of lower case letters, bears little resemblance to the way text really looks on the page. Reverse video in place of lower case just adds confusion.

Telewriter eliminates these shortcomings with no hardware modifications required. By using software alone, Telewriter creates a new character set that has real lower case letters, and puts 24 lines of 51 characters on the screen. That's more on -screen characters than Apple II, Atari or TRS-80 Model III. That's more than double the DRAGON 32's standard display.

# FULL SCREEN EDITOR

The Telewriter editor is designed for maximum ease of use. The commands are single key (or single key plus control key), fast, and easy to remember. There is no  $\frac{du}{dt}$ need to switch between insert modes and delete modes and cursor movement modes. You simply type. What you type is inserted into the text at the cursor, on the screen. What you see on the screen is always the current state of your text. You can move quickly through the text with one key cursor movement in all 4 directions, or press the shift key simultaneously for fast, autorepeat. You can jump to the top or bottom of the text, and beginning or end of a line, move forward or backward a page at a time, or scroll quickly up or down. When you type past the end of the line, the wordwrap feature moves you cleanly to the next.

You can copy, move or delete any size block of text, search repeatedly for any pattern of characters, then instantly delete it or replace it with another. Telewriter gives you a tab

truly a state of the art word. processor . . . outstanding in every respect The only one with all these features | ASCII COMPATIBLE And The Computer for your DRAGON 32

51 column  $\times$  24 line screen display Sophisticated full-screen editor Real lower case characters Powerful text formatter Works with any printer Special MX -80 driver Requires absolutely no hardware modifications  $\star$  Tandy colour version also available

key, tells you how much space you have left in memory, and warns you when the buffer is full.

# FORMAT FEATURES

When it comes time to print out the finished manuscript, Telewriter lets you specify: left, right, top, and bottom margins, line spacing and lines per page. These parameters can be set before printing or they can be dynamically modified during printing with simple format codes in text. Telewriter will automatically number A4 pages (if you want) and centre lines. It can chain print any number of text files from cassette without user intervention. You can tell it to start a new page anywhere in the text or pause at the bottom of the page. You can print all or any part of the text buffer, abort the printing at any point, and there is a "Typewriter" feature which allows you to type straight to your printer. Because Telewriter lets you output numeric control codes directly (either from the menu or during printing), it works with any printer (Tandy, Seikosha, MX -80, Okidata, NEC 8023, C. Itoh 8510, Centronics, GE Terminet, Smith Corona TP-1, etc.).

There's even a special driver for the Epson MX-80 that lets you simply select any of its 12 fonts and do underlining with a single underline character.

# CASSETTE INPUT/OUTPUT

Because the Telewriter makes using cassette almost painless, you can still have a powerful word processor without the major additional cost of a disk. The advanced cassette handler will search in the forward direction till it finds the first valid file, so there's no need to keep retyping a load command when you are lost in your tape. The Verify command checks your cassette save to make sure they're good. You can save all or any part of the text buffer to cassette and you can append pre-existing files from those you have in the buffer

Telewriter turns your DRAGON 32 into the most powerful, lowest cost, word processor in the world today. But that's not all. The simple ASCII conversion program provided with Telewriter means you can use the full power of the Telewriter editor for creating and editing BASIC and assembly language programs. It means you can use Telewriter to prepare or edit text files used with any data communications program.

Telewriter costs £49.95 on cassette and is

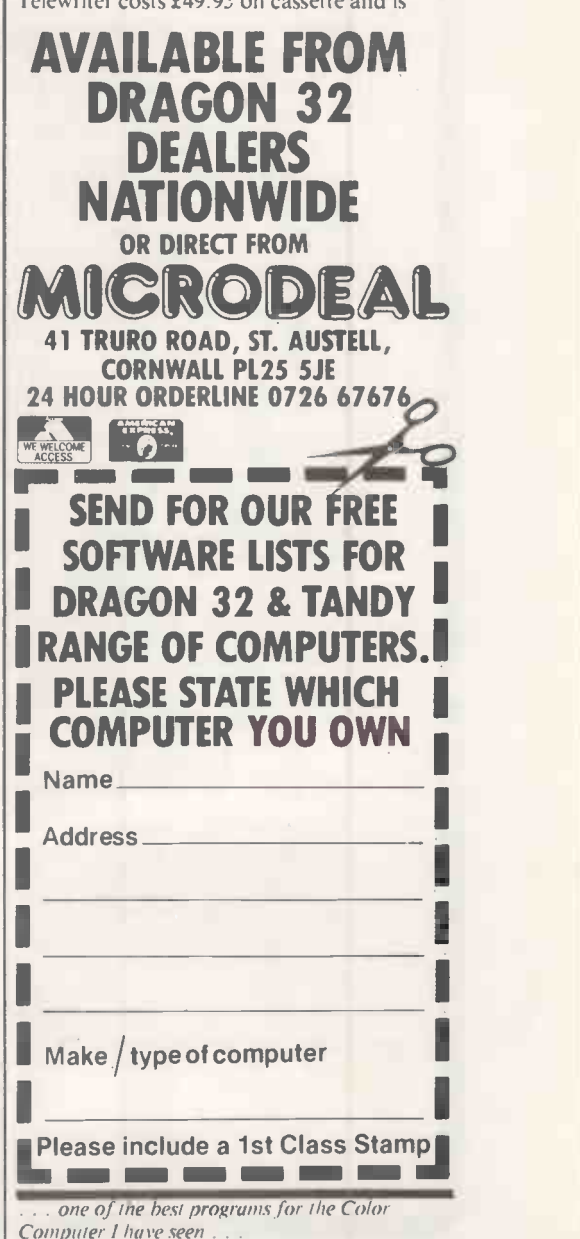

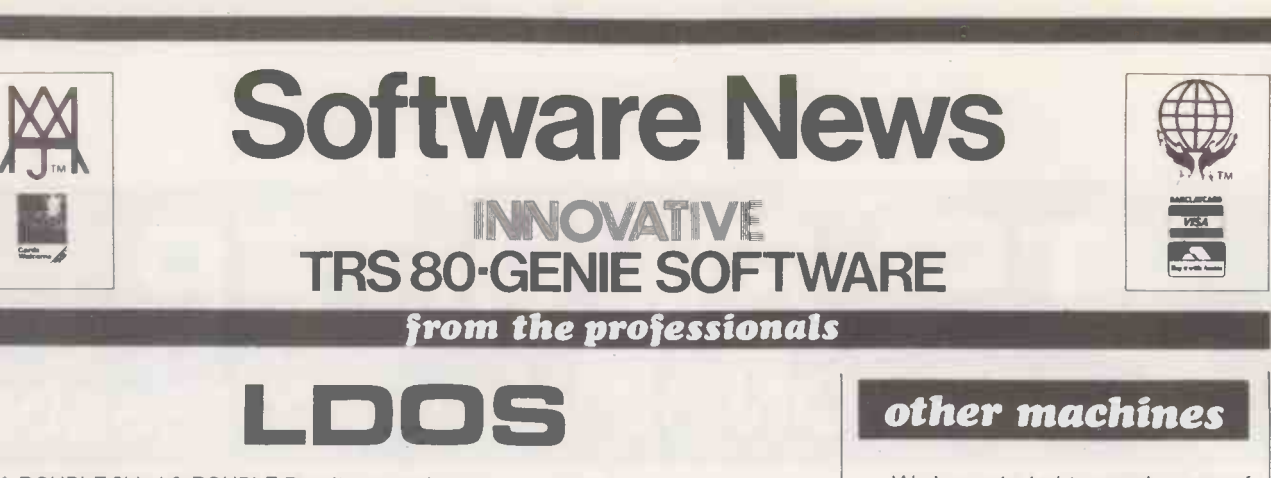

- $^{\circ}$  DOUBLE Sided & DOUBLE Density support.<br>\* AUTOMATIC Density recognition.<br>\* 35, 40, 77, 80 and any other track counts are supported.
- 
- 
- \* All available drive stepping rates are supported.<br>\* Hard Drive support, can be HANDLED AS A SINGLE DRIVE.<br>\* Hard drive partitioning, one drive can act as up to six.<br>\* Intermix 5", 8" and Hard drives, up to a total of 8 d
- 
- 
- 
- 
- Upward compatible with TRSDOS (2.3 & 1.2 as documented).<br>• Fully supports Microsoft language products for the TRS-80.<br>• Complete medi**a** compatibility Model I to Model III and back.
- 
- Full support for LOBO's LX-80 interface.<br>• Full support for PERCOM's DOUBLER II.
- 
- Complete documentation (well over 250 pages).<br>• Complete technical information.<br>• A liberal update policy.
- 
- A liberal update policy.<br>• An enhanced BASIC (LBASIC) including
	- - > Upward compatible with Microsoft Basic. > High speed LOAD and SAVE.
		-
		- > Run multiple programs with common variables.<br>> BLOCKED (variable length) files are supported.
		-
		-
		-
		- > DOS commands may be executed from LBASIC.<br>> Built in string array. SORT.<br>> Single stepper for debugging.<br>> Several new statements and file modes.
	- A compiled JOB CONTROL LANGUAGE (JCL).
	-
- CONVert utility to move files from Model III TRSDOS. An Extended Debugging and Monitor program (with disk access).
- 
- 
- CMDFILE for movement of disk and/or tape system (/CMD) files.<br>• Device independent operation.<br>• Full LINKing, ROUTEing, FILTERIng and SETting are supported.<br>• MiniDOS feature for constant access to certain DOS commands.<br>
- 
- Sophisticated communications software included.
- 
- 
- Wildcard characters and partial Filespecs are supported.<br>• DATED FILES, show when a file was last written to.<br>• Backup: Mirror, by Class, if Modified, by Date, by Extension, etc.<br>• Selectable PURGE for fast disk ''cleanu
- 
- Print formatter, for control of printer output.<br>Built in printer SPOOLER, to both disk and ram.
- 
- 
- 
- 
- Joblog to record all system operations with time stamps.<br>• UPPER and lower case support, throughout the system.<br>• Blinking cursor with selectable cursor character.<br>• 128 character TYPE AHEAD buffering for keyboard input.
- 
- Extensive user control and system feedback.
- Advanced PATCH utility for easy maintenance.
- Complete transportability of software among all Z-80 LDOS systems through the use of the LDOS high ram supervisory call system (SVC).
	- Specific hardware is required to use these features.

LDOS for TRS-80 I /III and all current Genie machines £85.00 + V.A.T. and P & P £3 Receipted Parcel Post

With the addition of a driver, LDOS will now support the Cumana hard disk drive Gassett<br>for the Tandy Model III machine. This driver is available from Molimerx at a cost of £15 plus VAT. It will only be supplied to custome Molimerx or their dealers.

LDOS also supports the Tandy hard drive for the Model III and this is supplied by Tandy themselves.

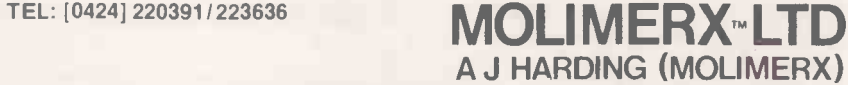

1 BUCKHURST ROAD, TOWN HALL SQUARE, BEXHILL-ON-SEA, EAST SUSSEX.

TRS-80 & VIDEO GENIE SOFTWARE CATALOGUE £1 .00 plus £1 postage.

# other machines

TM

We have started to supply some of our more popular programs in non TRS-80 format for other machines as follows:

BBC (MODEL B - 0/S 0.1)

#### JUMBO

The 747 simulation that has swept the TRS-80 community worldwide! So memory tight that there was no room for full colour.

Cassette ... .. £17.25

#### MYSTERIOUS ADVENTURES

The English written, machine language series of adventures. Seven in number, at the moment the following are presently available on the BBC:

The Golden Baton

The Time Machine

Arrow of Death Part I

Arrow of Death Part II

Escape from Pulsar 7

**Circus** 

Feasibility Experiment

Cassette (each) ... ... ... £10.06

#### FAIRYTALE

Basic adventure mainly aimed at the kids but for all the family! Uses a scenario of nursery rhymes and fairytales within which to find the treasures.

#### WONDERLAND

A follow-up Basic adventure to Fairytale. Fairytales and nursery rhymes again plus cartoon characters.

Cassette (each) ... ... ... £10.06

V.A.T. included

P. & P. 75p for any quantity

TELEX 86736 SOTEX G

Languages: APL

A LANGUAGE is a tool that aids communication. Human language is designed to expedite communication between humans. Though languages may develop and diverge in a number of ways another.<br>they usually contain a central pool of Logo is a stripped-down version of they usually contain a central pool of vocabulary that is common to all the users of that language and a number of dialects.

Communication between computers is carried out by sending trains of electrical pulses along conducting links. At this level the signals are simply binary messages, either data or instructions. Yet the design concept of computers turns this simple phenomenon into the ideal communication tool.

Binary pulses and human spoken languages could not be more dissimilar. Their only common feature is that they are both ways of passing linear information between two or more informationprocessing centres. If humans and computers never interacted this would be fine, but unfortunately humans and computers do need to communicate with each other and it is the problems of this interface that bring about the need for computer languages.

Computer languages are a method of  $\overline{\mathbf{Cobol}}$ expressing the workings of a digital system in a way that we can understand, so that we can control them. People talk of a director language being "high-level" to describe  $\vert\vert$   $\equiv$ the extent to which it mirrors English. The  $\|\mathbf{Forth}\|$ higher the level the easier it is for nonspecialists to program. There are many Forth Interest Group claims as to which is the highest -level

language, and it is an interesting debate. Among the leading contenders must be the Xerox Smalltalk, which is both an operating system and a Language; Logo is another.

Ten languag

English with hardly any words at all. Smalltalk is an effort to get away from all conventional ideas about microcomputer languages and, if anything, mimics an office environment rather than having a linguistic form.

Both languages are included in the feature on the following pages, along with Basic, Cobol, C, Pascal, Prolog, Forth, Lisp and APL. Together they are the 10 most relevant languages for micro users. One other language deserving a mention is Comal, a structured Basic which lies between Basic itself and Pascal. It is widely used in Europe but is seldom seen in the U.K. outside educational institutions and our letters pages. It is, nevertheless, a language in its own right.

## By Adrian Smith, a professional APL user and author of APL, A Design Handbook for Commercial **Systems**

By Chris Bidmead, an experienced user of Basic in its many forms

By Mike Lewis, who has written commercial software using C<br> **Prolog** 

By Alistair Jacks, managing director of software house MPSL

## APL 107 Lisp Lisp  $117$

By Michael Gardener, managing director of Owl Micro Systems and writer of a version of Lisp

**Basic 109** By Christople Logo 118 By Christopher Roper, a freelance journalist

# Pascal 119

**C** 111 in his work at Manchester By Boris Allan, who uses Pascal Polytechnic

Cobol 114 By Jon Your **Prolog**<br>By Jon Young and Jenny Lam: Jon Young has written commercial systems in Prolog; Jenny Lam is a biochemist

#### Forth  $114$   $\frac{114}{5}$ By Gil Filbey, a member of the Smalltalk By Christopher Roper 122

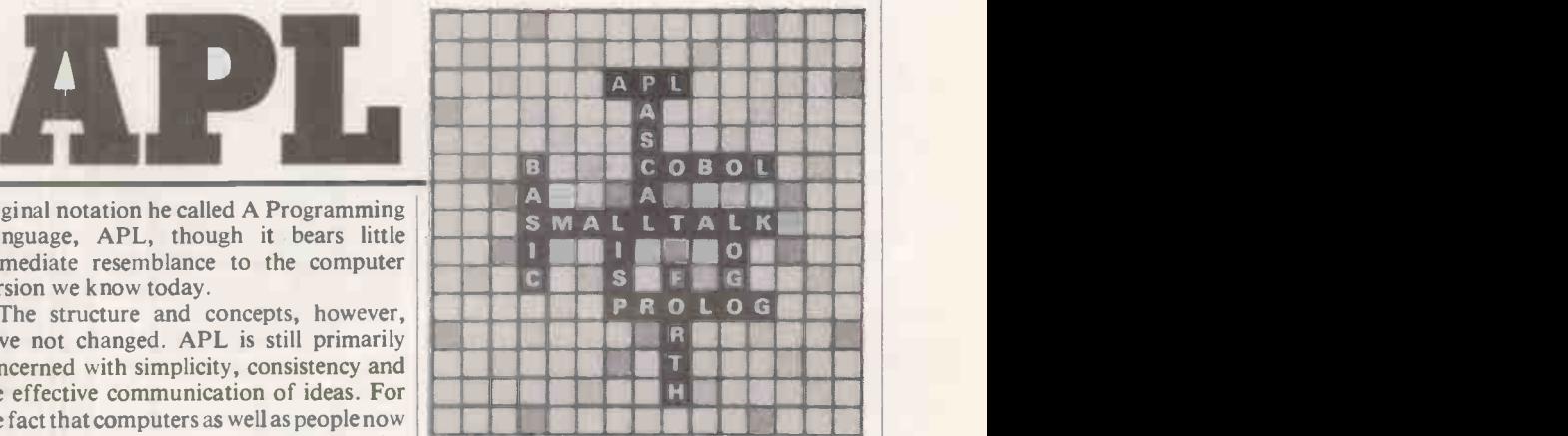

Eventually IBM had to let it out to customers, and I first met APL in 1977 on an ordinary IBM mainframe. At that time it was a rarity in manufacturing industry; today more than 50 percent of all major IBM users have it. Though this is impressive in its own right, <sup>I</sup> believe the real breakthrough is still to come.

(continued on next page)

BY ALMOST ANY yardstick, APL is the odd man out among modern programming languages. It uses symbols where others use words; it uses a workspace in preference to files; it makes no clear distinction between program and data. The reason is simple: APL was originally devised as a technical notation - computers had very little to do with it.

In the early 1960s a Canadian mathematician called Ken Iverson was wrestling with algorithms for sorting. He found it hard to express his thoughts in a notation which makes you write:

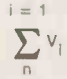

to do something as basic as adding up a series of numbers. From his frustration grew the original notation he called A Programming Language, APL, though it bears little immediate resemblance to the computer version we know today.

The structure and concepts, however, have not changed. APL is still primarily concerned with simplicity, consistency and the effective communication of ideas. For the fact that computers as well as people now understand APL we must thank the pigheadedness of a small group within IBM.

The first APL interpreters were written in the early 1930s. From the start APL was conceived as an interactive language: you can walk up to any APL system, type  $2 + 2$ , hit Enter, and the terminal will reply 4. After a slow start APL began to spread like wildfire within IBM, and it was soon made available on independent systems.

## (continued from previous page)

APL interpreters are rather large, say 100K, and pretty hard to write. APL systems usually need between 100K and 1Mbyte of working storage. It is clear why APL has so far been kept off the eight-bit micros in  $\begin{bmatrix} 2 \\ 1 \end{bmatrix}$ anything but limited subsets.

Two factors have come on the scene to [13] change this. The first is fast, cheap hard -disc storage, which has allowed micro-APLs to  $\begin{bmatrix} 1 & 1 \\ 1 & 1 \end{bmatrix}$ "go virtual". There are now systems on the market which give you an 800K workspace on a 64K machine. The second factor is the M-68000 chip. To any APL pro it is a revelation to run on a computer like the Sage with 0.5Mbyte of real memory. Already | [1] minicomputer manufacturers are routinely talking of megabytes of workspace, and  $\begin{bmatrix} 2 \\ 3 \end{bmatrix}$ suggesting that files may be a thing of the past.

The first aim of APL's inventors was to  $\begin{array}{|l|l|} \hline \end{array}$  [5] impose a simple, consistent structure on the familiar anarchy of mathematical symbols. Consider the following:

$$
\begin{array}{l} 2+2 \\ \log_2 5 \\ 2e^{16} \\ -5] \\ 2-2 \\ 3+6 \times 10 \\ 3 \times 6+10 \\ 2-5-6 \\ \log_2 5 \\ 1\end{array}
$$

Notational complexity is compounded by ambiguity and by arbitrary rules. Is the minus sign something that labels a negative number, or something that subtracts it? Why should you do times before plus?

Here are the first five examples again in APL:

 $2 + 2$ 2®5

 $2 \times * 1.6$ 

 $1 - 5$ <br>2 - 2

which is presented to them either on both sides, as in "times" or on their right only, as <br>in "exponentiation". Many functions can in "exponentiation". Many functions can be used either way, for example  $\div$  5 would simply be the reciprocal of 5. In effect it assumes a default value of 1 to its left. They also act in a strict right-to-left order  $-$  the sixth, seventh and eighth examples evaluate to 63, 48 and 3 respectively.

The second great simplification of APL is that these arithmetic functions act just as well on lists and tables. For example to convert a series of values from pounds to dollars, and round up to the nearest dollar: DOLLARS-[1.58 x 1200 x 300 450.67

23.8

Finally, if you can't do quite what you want with the symbols on the keyboard you can always invent extra functions of your own: 10 x MEAN 2 3 4 .... is 30

APL makes no distinction at all between its own "primitive" functions and those that you make up. Execution still proceeds Classic recursive approach. HANTOWER DISCS; MOVES [1] ASET UP EMPTY ARRAY OF MOVES ....  $Moves - 2 0 0$ **AWHICH IS UPDATED BY ....** [4] DISCS BRAHMA 1 2 3<br>[5] 'MOVE A DISC FROM [5] 'MOVE A DISC FROM PEG : ', UNOVES[1; ]<br>[6] ' TO PEG : ', UNOVES[2; ]  $\begin{bmatrix} 1 & 0 \\ 0 & 0 \end{bmatrix}$  TO PEG :  $\begin{bmatrix} 1 & 0 \\ 0 & 0 \end{bmatrix}$ N BRAHMA NEEDLES ATOWER OF HANOI BY RECURSION  $-N10$ (N-1) BRAHMA NEEDLESI I 3 21 MOVES-MOVES, NEEDLES[1 3]  $[4]$ (N-1) BRAHMA NEEDLES[2 1 3] V HANTOWER 4 MOVE A DISC FROM PEG : 1 1 2 1 3 3 1 1 2 2 3 2 1 1 2 TO PEG : 2 3 3 2 1 2 2 3 3 1 1 3 2 3 3

strictly right to left, which is why expressions like:

MEAN AGE WHERE SALARY > 10000

TOTAL SARARY WHERE AGE > MEAN AGE

See Practical Computing August 1982 for details of Total, Mean and Where work in such a natural "English-like" way.

Of course you can still use brackets in the normal way if you want to:

 $(3+6) \times 10$  .... is 90

or

0.06 x TOTAL SALARY WHERE (MEAN  $AGE$ ) <  $AGE$ 

Typically both Salary and Age would be lists of several thousand numbers.

The next key concept in the structure of APL is the idea of an operator. This is a symbol which combines with a variety of functions to extend greatly the range of the language. A good example is reduction:

-2 with + to yield the new function of Functions such as "plus" act on data, summation. To get cumulatives we use.  $+ 11 234$  .... is 10<br>The symbol / is the operator; it combines summation. To get cumulatives we use $\backslash$ , called "scan" as in:

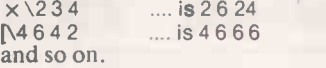

With half a dozen operators and 20 primitive functions there is precious little you cannot invent. Using that staff data again, how old do you have to be to earn 12,000 a year?

[/AGE WHERE SALARY > 12000

So far there have been only two syntactic elements to learn: functions and operators. There is one more, the use of square brackets to index from an array. Again an example will help:

'BRUTE 15 4 6 4 3] .... is 'ET TU' How to put it all together? The Tower of Hanoi seems to be a live issue at the moment, so here are a couple of versions in APL. The first uses the classic recursive approach see M S Jackson's letter in January's Practical Computing for an explanation.

Boris Allan's sneaky non-recursive

formulation on page 193 of the September 1982 issue goes very nicely into APL. It requires neither looping nor branching, and is entirely machine -independent. Personally I find it easier to follow - I never did feel at home with recursion and it is significantly faster for large numbers of discs.

APL started off as a sort of soupedup desk calculator for engineers and accountants. Any job which applies simple tasks to tables of data can readily be tackled. However as more and more data was stored people found they still needed files, and the early APLs rapidly acquired them.

The next thing to happen was that someone noticed that VDUs were twodimensional. In APL they found a notation capable of handling screens as they appeared to the user instead of a line at a time. All sorts of little data-editing applications sprang up as people learned how easy it was to set up a screen and scroll it up and down their data.

The two areas of financial planning and data enquiry must still account for about 90 percent of APL usage world-wide. This will change, since both areas are highly susceptible to packaged solutions. The big expansion of APL is going to be into decision. support and short-term planning.

Here you need fast prototyping and a flexible response to changing needs. The systems are a mixture of generic tools  $-$  text editors, data managers and statistical analysers  $-$  and system-specific one-offs. The APL functional structure allows you to build bottom -up as well as top -down. Faced with a new problem area you can start by automating the individual tasks. The way they link into a finished system will evolve as your own understanding improves. In fact the design may never be totally fixed, and you often need to pull a system apart and reassemble it in a different order.

As a notation APL is hard to criticise, but as a computer language it has a good many serious problems. The first and most
# Languages: Basic-

obvious is the character set. You need specially adapted keyboards and printers, and even then there is a hitch. APL was chiselled from a standard IBM "Selectric" golf-ball which did not have enough [11] different symbols available. Consequently  $\begin{bmatrix} 1 & 2 \\ 1 & 3 \end{bmatrix}$ <br>many of the characters are actually  $\begin{bmatrix} 4 \\ 1 \end{bmatrix}$ many of the characters are actually [4]<br>overstrikes:  $\phi$  is O backspace/. Fair enough [5] overstrikes;  $\phi$  is O backspace/. Fair enough [5]<br>on a Teletyne, but overstrikes on a VDU? on a Teletype, but overstrikes on a VDU?

The next big problem with APL lies in<br>plains it to other computer systems Most linking it to other computer systems. Most companies already have a huge investment companies aready have a nuge investment<br>in data conventionally structured as files and records. To turn it on end into collections of lists is a major overhead, but even so it may be better than ploughing<br>through sequential files with an API through sequential files with an APL  $\begin{bmatrix} 1 & 2 \\ 1 & 3 \end{bmatrix}$ system. As long as the data is set up to its  $\begin{bmatrix} 1 & 3 \\ 1 & 4 \end{bmatrix}$ liking, APL is at least as efficient as a typical compiled language. If it is forced to process 10,000 records the interpretive cost goes through the roof and the efficiency is  $\left| \right|$  work of SC dreadful. Be warned!

APL needs a lot of working storage to run  $\int$   $\tau$   $\sigma$  **PEG** really well. Until recently this was a limitation on big mainframes, let alone on micros but some very clever people have now got APL going on 64K CP/M systems. The results are astonishingly effective, but real memory is still better and I doubt if there will be many home-computer APLs in the near future. The £5,000 hard-disc, 16-bit systems are a different matter.

For a long period APL flourished only within the confines of IBM. When it finally flew the nest it was already the well-rounded product APLSV. Soon it became the very similar VS APL which set a world standard for other APL systems.

The early eight-bit systems were simple subsets, and the new versions such as M-68000 APL and VIZ::APL for CP/M are entirely VS APL compatible except for Non -recursive approach. HANOI DISCS;MOVE;POS ANON-RECURSIVE SOLUTION TO THE HANOI TOWER PUZZLE. A<br>Aftrst set up the move no's in binary form; only the street in the set of the street in the street in the stre ATOPMOST <ONE> BEING LEFT ON: ATHE DISC TO BE MOVED IS GIVEN BY THE POS OF THE ONES. A... SAVED ON 24/01/83 AT 12.51. MOVE-<\\\title \\dotsCS\p2)T\_1142\*DISCS ANAKE ALTERNATE ROWS +/- TO FORCE DISCS TO ACTCLE WITH OPPOSITE HANDEDNESS. [10] ATHE POSITION OF EACH DISC AT ANY TIME IS THE [11] ACUMULATIVE OF THIS, BUT EXPRESSED IN MODULO-3.  $POS-1+3$  +  $Nover(pNOVE)$  pDISCSp 1 WOVE DISC : ', WOVEI.XtDISCS
'TO PEG
: ', VI / POS MOVE : ', WI / POS×MOVE HANOI 4 MOVE DISC : <sup>1</sup> <sup>2</sup> <sup>1</sup> 3 <sup>1</sup> <sup>2</sup> <sup>1</sup> 4 <sup>1</sup> 2 <sup>1</sup> 3 <sup>1</sup> 2 <sup>1</sup>TO PEG : 2 3 3 <sup>2</sup> <sup>1</sup> <sup>2</sup> 2 3 3 <sup>1</sup> t 3 2 3 3

the inevitable micro features. The main problem lies with the APL provided by the time-sharing systgems. IP Sharp Ass. and STSC inc., the two main vendors, have fallen over each other to provide all sorts of new and fancy features. At least they cooperated on their file systems, but they have recently diverged from each other on the idea of general arrays. These structures are a major upheaval in APL thinking  $-$  any array element can be another array, and so on  $ad$  infinitum - and to have incompatibility from the start must be a bad idea.

To make matters worse IBM has now announced a provisional APL-2 which almost follows STSC, but not quite. It will be followed soon by a Unix-based Dyalog

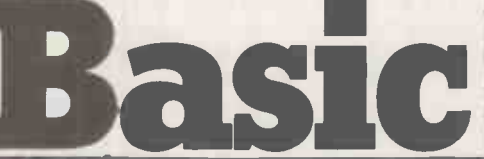

APL for the 16-bit systems. This too has a variety of new features.

Incompatibility between file systems and screen handling was inevitable. You could easily cover for it by burying all the hardware -dependent bits in APL functions. But divergence in the basic notation is serious. If you do go the APL route, my advice is to avoid anything which strays far from the original VS APL standard. To the APL whizzkids VS APL may seem awfully backward, but it is still far more powerful than any other current language.

APL will never oust Basic as the lingua franca of the micro world; neither will it go away. As systems get ever more complex, the power of APL and other languages like it will be increasingly in demand.

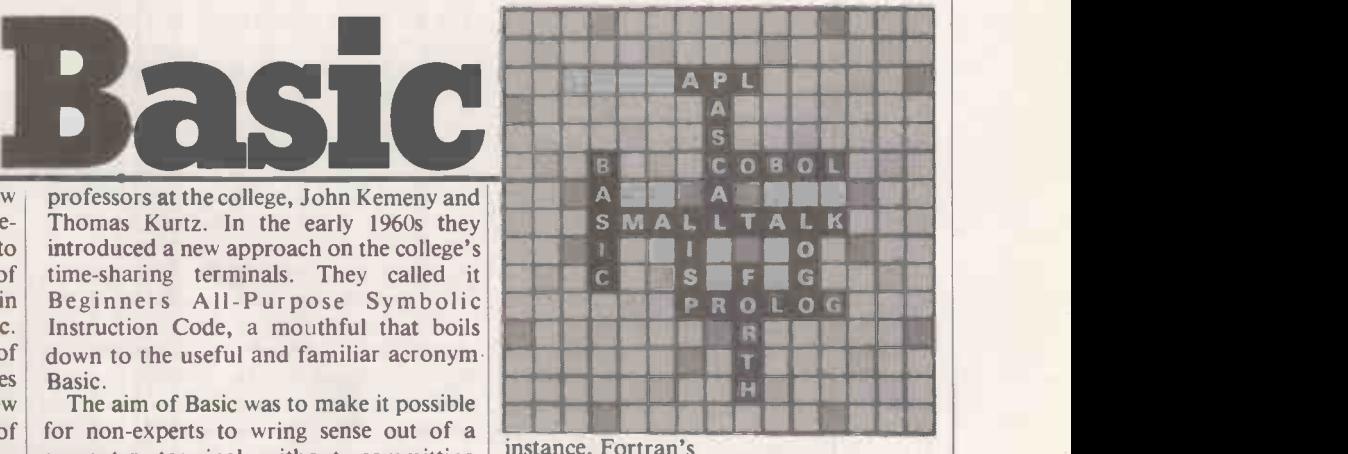

Write (2,15) NUMBR1, NUMBR2, NUMBR3 FORMAT 316

defines both the direction of the output  $-2$ is usually the user's console  $-$  and the format in which it is to be laid out  $-15$  is the line containing the format statement.

In the Basic it would become: 10 PRINT N1, N2

The formatting here is elementary: the

(continued on next page)

THE COLONY OF NORTH AMERICA, 1647: a New England province has enacted a law requiring towns of 50 or more householders to set up schools. The act embodies a spirit of popular education, preparing the nest in which the egg is to be laid. The egg is Basic.

The site of the nest was the small town of Hanover, sheltering among the maple trees between the White Mountains of New Hampshire and Green Mountains of Vermont. In 1769 it acquired, in accordance with the Act, a private institute of higher learning called Dartmouth College. The college in turn acquired, though some later, a mainframe computer and Fortran.

Fortran was widely used to introduce beginners to the world of programming, but it is oriented towards punched -card data entry and heavy number crunching and needs to be compiled. Such features classify it as a black art rather than a tool of popular education, or so, at least, thought two

professors at the college, John Kemeny and Thomas Kurtz. In the early 1960s they introduced a new approach on the college's time-sharing terminals. They called it time-sharing terminals. They called it<br>Beginners All-Purpose Symbolic Instruction Code, a mouthful that boils down to the useful and familiar acronym Basic.

The aim of Basic was to make it possible for non -experts to wring sense out of a computer terminal without committing themselves to a career as programmers. To this end the language was originally restricted to a handful of possible statements, and these statements were English -like.

Although this. development certainly helped improve the readability of complete programs, line-by-line comparison with Fortran equivalents suggests that much of the anglicisation was achieved simply by stripping down the original idea. For

#### (continued from previous page)

variables are represented in a predefined manner according to their data types, and the comma represents a fresh start at the next tab field.

As Basic grew in size most of the dialects adopted a Print Using variant that included the format pattern in -line, as in Microsoft's:

10 PRINT USING "\*\*\$ # #. # #"; CASH Developments of this kind highlight both the strengths and weaknesses of the

language.<br>Alongside anglicisation and its concomitant restriction of the instruction set, a second fundamental feature has made Basic addictively easy to use. In developing Fortran software the programmer writes a text file which then has to be processed by a kind of filter program called the compiler, and then possibly undergo a second process called linking before becoming executable code. Most Basics sweep aside this sometimes lengthy process by allowing the user to write a text file  $-$  usually in a line editor built into the language  $-$  and run it immediately, making it appear that the lines of instructions are being executed directly.

Although a standard is on the horizon there are too many existing varieties of the language to be definitive about what Basic is and what it is not. But the broad outline of how the language works can be seen by considering the way it handles data types and the three fundamental programming constructs of sequence, decision and iteration.

Basic can deal with two main types of data: character string and numeric. Most Basics subdivide numeric type into integer, single- and/or double-precision decimal values. Arrays of these data types can be created: string arrays are typically limited to a dimension of 2.

Values can only be stored in variables that match their type. The variables are known to the program by names made up of alphanumeric characters, the first of which must be a letter of the alphabet. In the simpler versions of the language, variable names can not be longer than one or two characters. More sophisticated dialects, like Microsoft's Extended MBasic and Digital Research's CBasic, allow names to be any length although the number of characters that are significant is still restricted to 40 for MBasic and 31 for CBasic.

Variable types are either declared in -line by using special characters in the variable  $name — for example, CS indicates a string$ variable,  $C\%$  an integer - or set up beforehand with some such construct as:

#### 10 DEFSTR A-D

which declares any variable name beginning with the letters A, B, C or D to be a string variable.

Within these types there is no declaration of the variables themselves, as in Pascal. But arrays with subscriupts larger than a certain minimum value, usually 10, have space set aside for them in memory with the Dim statement. Most Basics for micros do not allow numeric arrays to be manipulated

without breaking them down into their component parts, but matrix arithmetic by way of the Mat statement is often a part of Basics for larger systems.

Instructions in Basic code are written as a simple sequence of instruction lines. Each line must be numbered: instructions will be carried out in the order of the numbering, not the order the instructions have been entered. Any departure from numerical sequence as a result of decision or iteration has to be in reference to these line numbers.

Classic Basic has no way of calling a procedure by name. Functions, however, may be predefined out of line with the define function statement, thus:

 $5$  DEF FNA(X,Y) = 2X/Y

and subsequently used in the program in a statement such as:

100 PRINT FNA(20,10)

which will produce the answer 4. Basic uses an If -Then construction of the form:

 $100$  IF  $X = Y$  THEN GOTO 120

On condition that the first part of the statement is true,  $X = Y$ , the second part of the statement, Goto 120, will be executed. If it is not true the next-highest numbered statement will be performed.

Most Basics allow adding an Else clause to define an alternative course of action, and usually If-Then-Else statements can be nested to cope with multiple-choice decision making. Classic Basic has no decision construct to match the Case statement of Pascal, but an On variable Goto construct appears in all but the simplest implementations.

Some of the more sophisticated Basics include constructs like While -Wend to continue looping while a particular condition remains true, and Repeat -Until to continue looping until a particular condition becomes true. Classic Basic has only the For -Next loop, which takes the form: 10 for  $N = 1$  to 20

15 PRINT "PRACTICAL COMPUTING RULES OK"

20 NEXT N

A skilful programmer can work wonders with this simple idea, but so, unfortunately, can an unskilful one. If you enjoy debugging you will love the unpredictable boundary conditions that arise when you do computations or decisions inside the loop on the index variable that is counting the iterations.

The original idea of Basic as a passepartout into the world of computing has counter on a one-way ticket to somewhere been subverted by the proliferation of dialects. Often, as in Spectrum Basic, the language has been extended to address screen handling, colour graphics and the manipulation of special printers. The manufacturer delights in these hardwaredependent flourishes because they tend to lock customers into one upgrade path - his own. But the manufacturer has a fine excuse. Because Basic is gauche in the way it a search of them directly without risk of handles parameter -passing to procedures written by the user, it is much easier all round if specialist routines are prefabricated in the factory.

The few landmark dialects that are not

machine dependent include Microsoft Basic, CBasic, XBasic and XTal Basic. They are outlined in the panel opposite, and all run under CP/M. The language turns up everywhere: Basic is currently running on giant multi-user mainframes and on palm sized computer/calculators. <sup>I</sup> have only come across one operating system that does not support some form of Basic.

Compilers are designed to produce faster, compact code. In so-called interpreter systems like classic Basic the conversion to machine code takes place line by line, with two sometimes unwelcome side -effects. Routines will run a good deal slower  $-$  a factor of  $10$  is typical  $-$  and a proportion of the CPU's address space is filled by wadges of code hanging about like extras on the set of Dark Crystal: they may not be necessary for the day's work, but they had better be there in case they are suddenly needed.

For the learner the interpreter approach has very striking advantages. Basic throws your mistakes back at you when and where you make them, rather than obliging you to disentangle error messages later from a compiler printout. You can even try out instructions without having to write a program. Most versions of the language allow a Direct mode, in which single lines can be evaluated, so that if:

PRINT MID\$("NEWHAMPSHIRE",3,4) returns "Wham" you'll know that you and your Basic are in accord about the meaning of the Mid\$-pronounced "mid-string"function.

Common objections to the Basic include If -Then -Else nesting leads to tangled coding where there a e many choices to be made. Classic Basic lias nothing resembling the Case statement of Pascal, which allows complex decision points to be coded with decent transparency.

- It's not the fault of Basic that it has a Goto  $instructor$  - so, after all, do most other languages in some form or other. But the structural inadequacy of Basic means that programmers can too easily rely on Goto, and the result is "spaghetti" code whose execution paths become too entangled for the human observer to follow, and therefore to debug.
- Some structuring is allowed for in the Gosub instruction, which returns the execution path to the point of departure. But the Return is not guaranteed: it is perfectly legal in Basic to include a Goto in the called subroutine that sends the program counter on a one-way ticket to somewhere have to be brought in from outside to avoid this sort of thing. So in this sense Basic is teaching you nothing about programming.

Parameters cannot be passed to subroutines; instead the basic programmer has to set global variables. You can picture this problem by imagining a boss in his office giving instructions to his staff. By picking up a telephone he can speak to confusion. Without his telephone he has to throw open his office door and shout. Global variables used to send values to parameters are shouted instructions.

According to Professor Kurtz, Basic is a

moving target. The metaphor is revealing: in the language of business "targets" represent problems; a language should be a wellaimed arrow, a solution. Arrows converge on targets, whereas one of Basic's problems has been the divergence of dialects.

A forcible attempt at convergence is in progress. For nine years an ANSI committee has been sitting on the question of a standard for Basic, and the current proposed draft is due to be given a dry run this year. Some of the more far-reaching developments in the proposed version are:

- The standard comprises a mandatory core set of instructions and five optional modules relating to files, graphics, realtime applications, fixed decimal for money handling, and editing.
- The new version formally adopts on-line comments isolated from the code by !, 31 -character variable names, floatingpoint arithmetic, and a larger set of geometric functions with a choice of degrees or radians.
- **There is to be streamlining of the string**handling functions already provided in many dialects, and a Mat statement for handling one- or two-dimensional arrays.
- Iteration is enhanced with a versatile Do loop construct which may be written with the decision at the beginning or the end of the loop to emulate either the While-Wend or Repeat -Until construct. Multiple-choice decision points can be created with the Select-Case construct.
- $\bullet$  Multi-line predefined functions, already allowed in some dialects, are now standard. In compiled versions of the language, parameter-passing to subprograms is formalised, allowing local variables. Chaining to other programs is<br>adopted - they need not be Basic programs. Argument lists may be passed.
- Print Using will be able to adopt either Fortran -type formatting where the picture is in a separate line, or the Microsoft -style statement that carries the picture in -line.

#### Microsoft Basic

Very widely used and richly endowed dialect. It can handle random files though rather awkwardly, and is also available as a stand-alone operating system. An almost compatible compiler called Bascom allows you to generate fast machine -code versions of successfully debugged programs. Sadly, support for versions that run under CP/M is currently taking second place to Microsoft's big push into its own 16-bit operating. systems, MS-DOS and Xenix.

#### **XBasic**

A British engineering and maths oriented language with powerful matrix -handling features unusual in micro Basics. XBasic is designed to work closely with the CP/M family of operating systems, and understands CP/M user numbers. For multi-user systems special MPIM facilities like password handling are built in.

Error -catching facilities extending the scope of Microsoft's On Error Goto family of statements will be included.

The BBC TV educational series on microcomputing and other sources of wisdom frequently suggest that Basic is valuable for teaching you about something called "computing", or more abstractly new stan "computer literacy". In fact the language variety we have been calling classic Basic is really not much good for much more than teaching you Basic. The arguments for the educational value of Basic recall the discussion about the importance of teaching Latin in public schools. I suspect that there are parallel forces at work here: Basic is taught because it is eminently teachable.

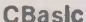

Around the time of Microsoft's decision to cut loose from CP/M, Digital Research nipped in quickly and bought up this very popular pseudo -compiled Basic from Compiler Systems Inc. Now there's a true compiled version called CB-80. and a version for the new 8086/88 chips called C8-86. CBasic's most notable feature is to allow multi-line user -defined functions.

#### XTaI Basic

Another British product, not to be confused with the XBasic. It was originally developed for the Nascom but has grown up into a sophisticated language with a choice of screen- or line -based editors. A specially interesting feature for those who know a little about Z-80 machine code is that you can easily extend the language yourself, adding up to 64 extra reserved words.

Apart from the variety of specialist Basics used for handling particular peripherals like colour terminals, plotters and industrial process -control devices, Basic is ahead of Cobol as Europe's number -one business data -handling language for microcomputers. It remains to be seen whether the new standard will help pull together the variety of already established dialects, and enable Basic to hold its own in business and engineering against the encroachment of the newer structured languages like Pascal, C and ADA. But something better than Basic must start circulating around the schools before long. Educationally speaking, the Dartmouth college egg has hatched a cuckoo.

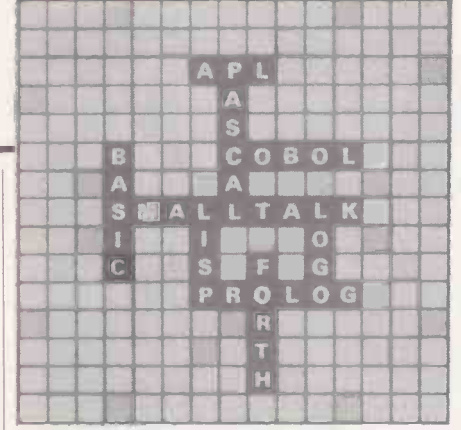

routine for putting an array into ascending order by means of a shell sort. It is clear that C is hardly an English-like language. While the Pascal for incrementing a counter:

 $i: = i + 1$ is fairly obvious, the same cannot be said of the C equivalent:

 $1 + +$ Nor is it obvious that  $a = i + +$ 

(continued on page 113)

THE C PROGRAMMING LANGUAGE iS a versatile, expressive, well-structured language that can produce very compact and efficient programs. It can also be baffling to look at, easy to mess up, and very tricky to learn. You either love it or hate it.

More and more programmers are taking the trouble to learn C. It is an ideal tool for system programming, that is for writing editors, utilities, interpreters, compilers and even operating systems.

The history of C is indeed closely linked to the Unix operating system. Bell Laboratories developed C as the means of implementing Unix on the Dec PDP-11. About 94 percent of Unix was written in C, as were many of its subsidiary utilities. C and Unix share many design rinciples and the early C compilers, themselves written in C, ran under Unix.

In spite of their close links, C is in no way tied to Unix. C compilers have been produced for dozens of operating systems and machines, especially micros. What's and machines, especially micros. What's<br>more, the different implementations of C are remarkably consistent, and you will find it far easier to transfer C programs from one system to another than you would with programs in Fortran, Basic or Pascal.

This portability is even more surprising when you consider that there is no formal standard for C. The language was largely specified by one man, Dennis Ritchie. The only reference book on the subject is The C Programming Language, published in 1978 by Prentice -Hall, which Ritchie wrote in collaboration with Brian Kernighan. This book is the C user's bible and is universally known as "K&R".

For the flavour of C, take a look at the listing. It is taken from K&R and shows a

The only professional program for administration on the world's leading business micros now available

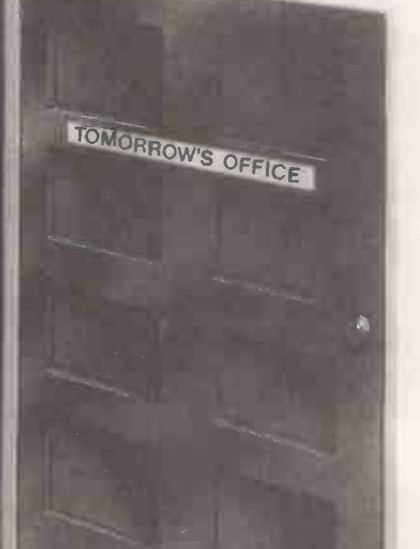

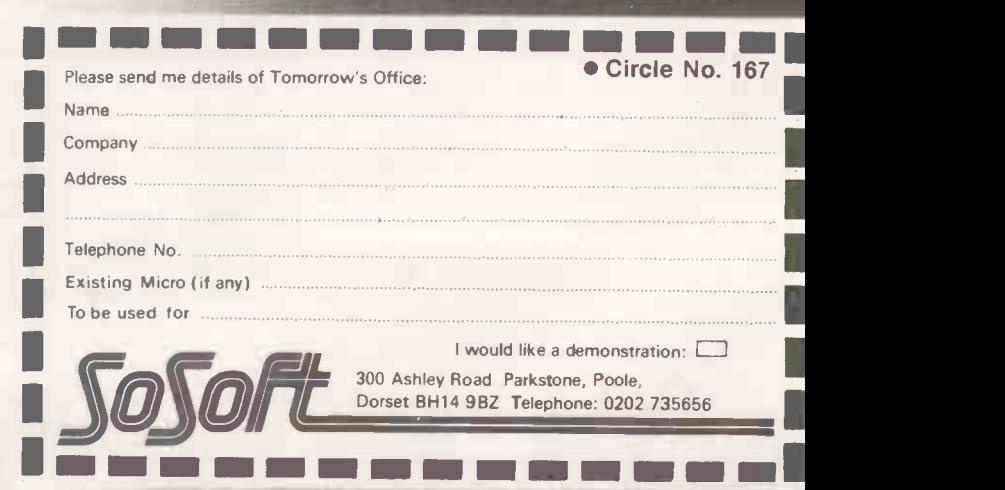

The door to your future organisation

## Languages: C

#### (continued from page 111)

means set a equal to i, then increment i. Its meaning is quite different from

$$
a = + +i
$$

which increments i before setting a. Such  $\left| \right|$  are consubtleties make C a veritable minefield, and the beginner must go very carefully.

On the other hand, these same subtleties make C a very compact language. In many cases a single C statement may be used where two or three statements would be needed in Pascal or Basic. A good example of this is the For loop. In Basic, a For - Next construct only allows you to define a simple arithmetic progression for a control variable: you set its initial value, final value and increment. In C you may specify any type of initialisation for the loop, any condition to terminate the loop and any other action to be performed within each cycle. They need not all be concerned with the same variable nor with whatever statements, if any, are executed within the body of the loop

The shell-sort routine includes three nested For statements that illustrate the point. In Basic, you would probably need at least six statements to control the loop, rather than the three used here. But the Basic code would certainly be a lot clearer to the casual reader.

The same applies to C's other controlflow constructs. They include the familiar If -Else, which you can nest as deeply as you like, a While, and Do- While. There is also a Case- Switch, with a handy default label to take control if none of the switches applies. C even supports a Goto with symbolic labels, but K&R share the universal dislike for this statement and advise that it be used sparingly, if at all.

Another way in which C provides compactness is its rich set of operators. They include the usual arithmetic add, subtract, multiply, etc.; the relational  $\begin{vmatrix} \text{and} \\ \text{else} \end{vmatrix}$ equals, greater than, etc.; and the logical  $\begin{vmatrix} \text{a} & \text{b} & \text{c} \\ \text{c} & \text{c} & \text{c} \end{vmatrix}$ And, Or and Not. In addition, C has four less familiar types of operator: incremental, bitwise, assignment and conditional.

The incremental operator is found in the  $i + +$  construct already mentioned. It is similar to the assignment operator, which enables a variable to be assigned a new value based on itself. An example is the statement:  $gap l = 2$ 

which halves the value of the variable Gap.

Shell said routing

The bitwise operators provide a handy method of manipulating bits. They include a bitwise And inclusive Or, exclusive Or, ones complement, and left and right shifts. The conditional operator offers another example of C's brevity:

 $val = (a = = b)$  ? 1: -1

This means that if a equals b, Val becomes 1, otherwise it becomes  $-1$ .

What I badly miss in C is a set of operators for handling character strings, though C does at least provide a defined  $method$  of storing strings  $-$  unlike Pascal where it is left to the individual compiler to determine. But there is no easy way of moving strings around, concatenating them or comparing them. Neither is there anything like Basic's Left\$, Mid\$, etc.

Many of these standard functions are themselves written in C, and are accessible to the programmers  $-$  you can modify them and add to them. Most serious C programmers maintain their own function libraries which form the basis of all their programs. Each C program is a collection of functions ultimately controlled by a relatively short main section. The shell sort shown in the listing is an example of a function.

To find out what versions of C are available on miros I turned to the work of Jim and Gary Gilbreath, two Californian researchers who have collected benchmark tests on over 250 language implementations. The Gilbreaths identified 38 version of C, 12 of which were written for Z-80 based systems under CP/M.

One of the better ones turned out to be BDS C, which clocked 15.2 seconds in a standard prime -number benchmark. By comparison, the slowest C compiler, Tiny C, took 15 minutes for the same test. Fastest times for other languages were: Fortran, 13.9s.; Pascal, 19.0s.; compiled Basic 17.7s.; and interpreted Basic 24 minutes. There is also an interpreted version of Tiny C that took over an hour, but then nobody uses an interpreter in time -critical situations.

The Gilbreaths would be the first to admit that a simple prime -number routine cannot tell the whole story on a compiler's performance, but in other tests BDS C continued to score well. The total time needed for it to compile and link a small program was 20.7 seconds, against the slowest  $-$  Whitesmiths  $C -$  which took five minutes. In another benchmark, this

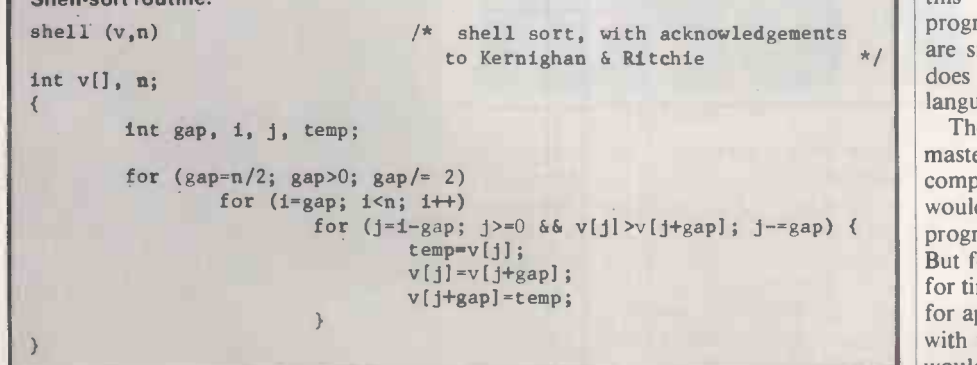

BDS C supports most of the language elements described in K&R. Its main deficiency is the lack of a floating-point data type. The function library includes routines for communicating directly with CP/M via the operating system's BDos and Bios modules. There are also a number of plotting functions for memory -mapped video boards. The manual is well produced but I found it difficult to understand in parts, probably because my command of American slang is a bit rusty.

The main objection to BDS  $C$  - and the reason that I would not use it regularly  $-$  is the fact that the compiler does not produce standard relocatable object modules. This means that you cannot easily combine C programs with routines written in other languages. The compiler outputs its own relocatable format which is not compatible with Microsoft-type Rel files.

For this reason <sup>I</sup> normally use the Supersoft C compiler. It is distributed in the U. K . by Digital Devices of Tunbridge Wells at around £125. The Supersoft compiler generates assembler source code, which is then processed separately by a suitable assembler, such as CP/M's ASM or Microsoft's Macro -80. This means that you can "hand polish" the compiled program, an invaluable feature although perhaps not one that many programmers would use regularly.

Supersoft C lacks a number of language features such as static variables, initialisations and the Goto statement, but I have never felt hindered by these deficiencies. The function library is even better than the one supplied with BDS C, and the Supersoft manual is concise and easy to read.

Another compiler to consider is Whitesmiths C, although it is hard to see just why it is so popular. True, Whitesmiths is probably the most complete implementation of C on a micro. But the compiler is slow and difficult to use, and at around £320 it is not particularly cheap. What's more, Whitesmiths has chosen nonstandard names throughout the function library, so to copy a string you have to call Cpystr, while most other C compilers use Strcpy.

C has recently started to become very  $p$ opular  $-$  even something of a cult  $-$  and this is certain to continue. For the programmer who wants to do things that are simply not possible in Basic but who does not want the hassle of assembly -level languages, C is the answer to a prayer.

Though C is not the easiest language to master it is certainly worth the effort. It is compact, expressive and very portable. I would not necessarily choose C for programming a payroll or a sales ledger. But for any type of systems programming, for time -critical functions, for utilities, and for applications involving close interaction with the operating system or hardware, C would be my first choice every time.

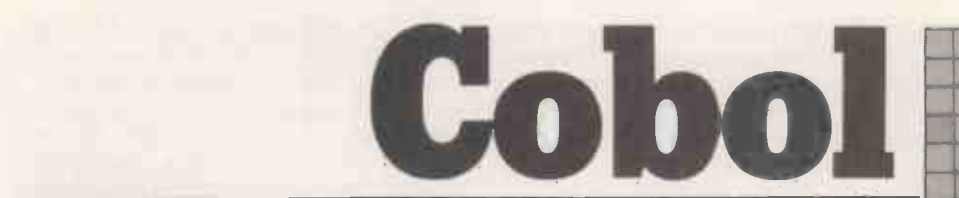

EDSGER DIJKSTRA, that guru of programming proclaimed: "Teaching Cobol ought to be regarded a criminal act." Rather a damning statement you might say, and one that should not be taken lightly. A statement of that kind stimulates response; which is perhaps why Dijkstra made it.

In Cobol's case the response is a positive roar from the tens of thousands of Cobol programs and the similar number of Cobol programmers currently writing and maintaining them.

Cobol began life in 1959 as the brainchild of the U.S. Pentagon with a brief to design a commercial and business oriented language: It was trendy in those days to make languages oriented-Algol, Dibol, Snobol and Sol. Almost from its day of inception Cobol became the standard and most popular language utilised by computer users and software houses for building business software.

Systems of virtually unlimited com-<br>plexity can be created easily by using Cobol's powerful overlay-handling capability. Standard file definitions, record definitions and procedures can be named and stored in a centralised library and included in just those programs which require them. For special applications a Cobol program may link to assembler difference has remained remarkably small.<br>code, but for most business uses this is The powerful figure of Captain Grace code, but for most business uses this is unnecessary.

Within Cobol, data management is simplified because sequential, direct and indexed sequential file handling, together with sorting, is built into the language. Any type of record can be brought into memory by a single Read operation, and from then on processing is simple. All its fields are immediately available within the record area, just as if they had been coded as part of the program. Special stringhandling functions are not required since individual fields or contiguous groups can be processed by simple Move statements.

By avoiding "expensive" constructs such as dynamic arrays and dynamically sized string variables the run-time environment necessary to support Cobol is simplified. In consequence, Cobol programs often execute up to 10 times faster than similar tasks programmed in the more trendy languages. Thus Cobol is usually the choice where efficiency is important - either to process large files as quickly as possible on a mainframe or, increasingly, to squeeze the very last ounce of performance out of a business micro.

Many attempts have been made over the years to dislodge Cobol from its position of pre-eminence. Notably IBM's launch of PL $-1$  in the late  $1960s$  - deemed a failure - and a total failure in the all-important American market. PL-1 was popularly known in those days as IBM's friendly elephant, no doubt because of its size, slowness and the length of its memory. PL-1 was newer, better, covered both commercial and scientific programming, and over the years became more efficient, but Cobol withstood the challenge.

All languages, notably Basic and already Pascal, suffer from the wide range of dialects and variants which emanate from computer manufacturers seeking to offer the market that little bit extra. Cobol has its variants, but the degree of techniques must be used for micros and difference has remained remarkably small. Hopper, USN has been influential in maintaining the original standard. A programmer trained in one version of Cobol can easily assimilate differences in another version and quickly become the world's software houses trade for the benefit of their clients and their own profits.

Cobol has also lead the way in showing how a programming language should develop. It should not be done by endlessly making dramatic changes to the language although the American standards committee currently has caused a furore by proposing some major enhancements.

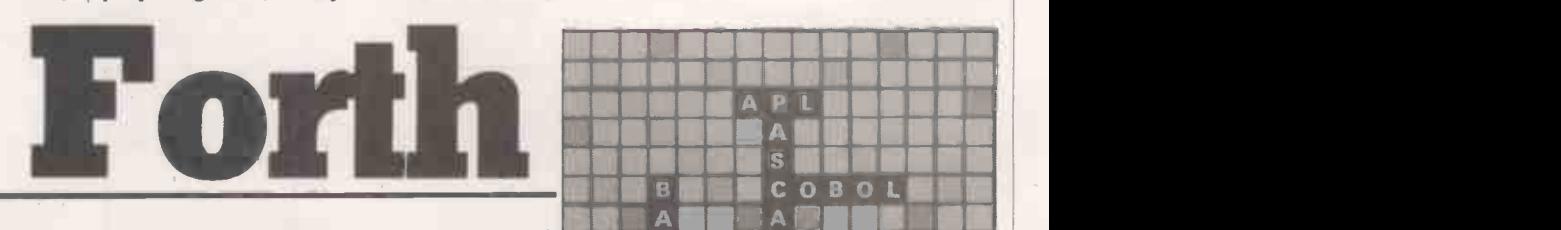

THE CHIEF WAY in which Forth differs | from conventional languages is that you develop it yourself as you use it. It grows with you and it grows on you. What you are developing is not just programs but the language itself.

I cannot do better than quote Charles Moore, the inventor of Forth, in his foreword to a recent book: "I developed Forth over a period of some years as an interface between me and the computers I programmed. The traditional languages were not providing the power, ease or flexibility that I wanted. <sup>I</sup> disregarded much conventional wisdom in order to include exactly the capabilities needed by the productive programmer. The most important of these is the ability to add

MAMEIMUMEMMI MIII I MMEMOMAPLOS OW' UMMUNIMANOM VON MIIMMEMOsOMM MU° M MOMBEMOc o a o i Ilan IMAMMUAUSUMOMM NM s m A L L T A i Kali UMNIMMIENMonOW MOIWOMslIFMGMMilt INIUMOMPR 010011111 :11111TERMEMMIC II MOM anTimani MOM mitisemen lima MOMMEms

Much better to leave the language largely alone and improve it by introducing  $separate$  programs  $-$  optimisers, meta languages, decision-table preprocessors and report generators.

Detractors say Cobol was designed for mainframes and has not progressed to microcomputers. The microcomputer manufacturers whose job is to define what the market requires would have it otherwise; hence their adoption of Cis-Cobol, Cobol 80, RM/Cobol, and BOS Software's MicroCobol, for example. Some say it has been done so that mainframe Cobol programs can be downloaded on to micros or micros can be used as program builders for mainframes. Yet no system builder worth his salt would defend this argument. Different system techniques must be used for micros and mainframes. Cobol compilers are available for micros because of the incessant demand for Cobol on micros for micros.

productive  $-$  a factor on which most of a sound knowledge of computing a the world's software houses trade for the competent Cobol programmer can be I forgive Dijkstra for his comment, and commend any interest taken in providing computer training in schools. Starting with a sound knowledge of computing a trained in a matter of weeks and become productive soon after. It is for this reason that most in-house company programming training courses use Cobol as their chosen language. Cobol has long ceased to attract the interest of the academic community but when it comes to cutting commercial code quickly and competitively, Cobol is still out in front.

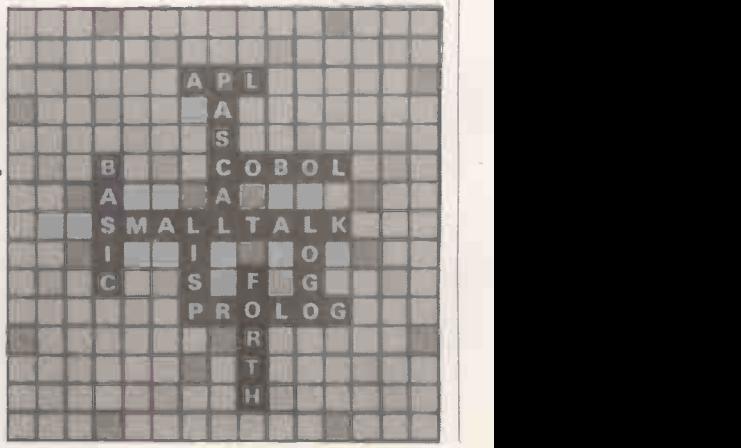

114 **PRACTICAL COMPUTING April 1983** 

# Languages: Forth!

whatever capabilities later become by disp necessary."

Moore was an astronomer at Kitt Peak observatory in the United States, and Forth was developed to control the observatory. The incentive to write this language  $-$  as it turned out to be  $-$  was the inadequacy of Fortran for the purpose.<br>Forth is therefore unique in that it was written by a user, as distinct from a computer theoretician. Surprisingly, although Forth was written for a special purpose, it is not a special-purpose<br>language. It would be as much at home handling the observatory accounts and records as it is in controlling the telescope and instruments.

The ability of Forth to grow so as to meet a user's needs is more important than its well-known speed advantage. The language is based on a dictionary of words which are referred to as verbs because when they are invoked from the keyboard something happens. Such a facility is not unknown in other languages. Basic, for example, has a handful of reserved words for performing certain operations, but the whole of Forth consists of such words.

Forth words are not reserved, and the development of the language consists of words which you yourself define. These words take their place in the dictionary and are equal in importance with the words initially provided by the system. The dictionary is not arranged in alphabetical order but in chronological order. A word at a given location in the dictionary may be either a primitive, which is defined directly in machine code, or else a secondary defined by means of words deeper down.

How may I define a word? Suppose for example I type

#### TESTING

and press Return. Forth responds by repeating the word followed by a ?, which means "never heard of it". However, if I now type

#### : TESTING ;

and press Return Forth will ever after greet "TESTING" with a cheeful OK. The word is now legitimate and resides in the dictionary, but it is a dummy with no action.

By means of the colon/semicolon combination you can define words with <sup>a</sup> specific action. You have to be careful, since a Forth word consists of any set of characters which can be typed from the keyboard, but just like the words of this article they must be separated from other words by at least one space. A colon is such a word and semicolon another.

If I type VList the dictionary is displayed and I see, among others the word Key. When I try this one nothing much appears to happen, but the system hangs up. It is waiting for me to press a key. I do so, choosing the letter A, and I immediately get the OK which is Forth's response when it likes what you do. The system is alive again. If I now type . the machine responds

PRACTICAL COMPUTING April 1983 **115** 115

by displaying 65, which is the ASCII code for the letter A. The word Key will return the ASCII code for any key pressed. The code was tucked away somewhere waiting to be displayed by the . character usually called Dot.

There is also a word Emit which could be used instead of Dot, but it returns the actual character instead of the number. You could have some fun with it by intercepting the code and altering it before it is put out to the screen. You could, say, add 3 so that D is emitted when you type A. If you now put this in a repetitive loop a crytogram results.

You need a loop structure, so define a word Cypher thus:

: CYPHER BEGIN KEY 3 + EMIT AGAIN ; If you now type Cypher, all the instructions which follow in this definition will be executed:

BEGIN starts a loop performing the commands which follow until Again is reached.

KEY waits for a key to be pressed and stores its ASCII code.

3+ adds 3 to the ASCII code.

EMIT writes to the screen or terminal device.

AGAIN causes an unconditional jump to Begin and hence to Key, and so on.

The only way to stop this cycle is to use the Break key or switch off the machine.

Cypher can be thought of as a small program which is run by simply typing the word and hitting Return. After doing that everything will be in cypher. For example.: CYPHER JRRGEPRUQLQJ

is simply "good morning"

With this simple application there are a number of disadvantages. The space bar returns a £ and the Return key does not work. Non-alphabetic keys should be allowed to work normally, so you have to employ conditionals. First test to see if the

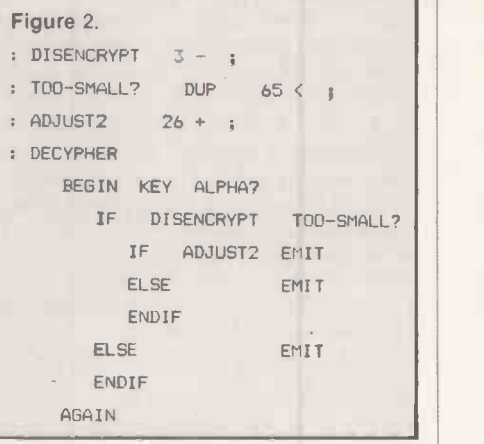

key struck is alphabetic by asking if the ASCII code is greater than 64. This is done by means of

 $64 >$ 

which tests the stored value against 64 and returns a True flag if it is. However, the number storage used is temporary and any test of the stored number removes it. So you have to duplicate it before testing. This is done by

 $DUP 64$  >.

Dup does the trick.

With a simple sequence it is not necessary to use a defined word, but as an illustration you can:

: ALPHA? DUP 64> ;

Anyway it will prevent you forgetting the Dup. The Forth word If looks for the flag and executes the code which follows if it is true. The syntax is:

: CYPHER BEGIN KEY ALPHA? IF 3+ ENDIF EMIT AGAIN ;

There is still the possibility that the addition of 3 will take you past Z. You could subtract 26 if this were the case to (continued on next page)

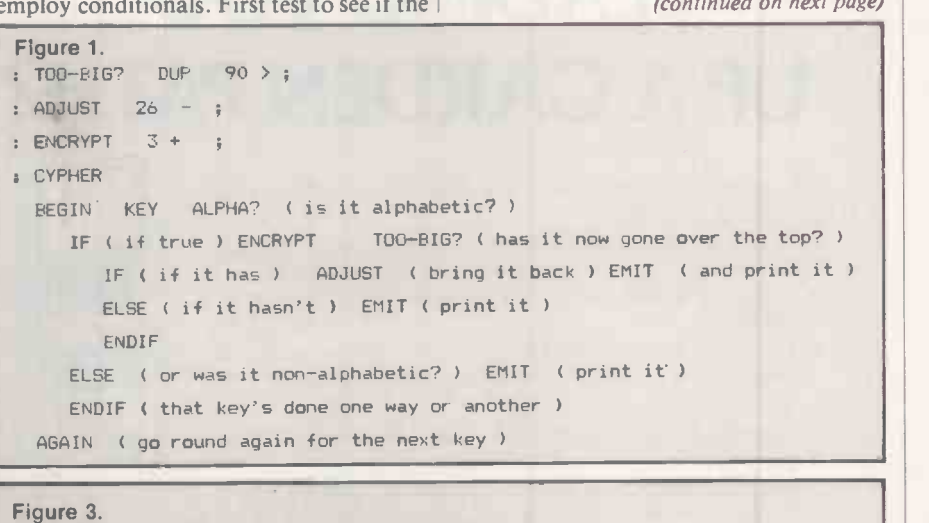

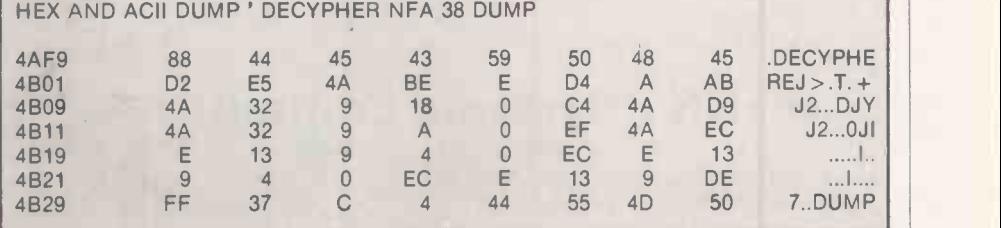

#### (continued from previous page)

achieve wrap-around. It needs nesting using syntax shown in figure 1. Notice the free use of comments, which may be placed anywhere in the text but must be enclosed in brackets. The space after the left bracket is essential. For completeness you can now decypher  $-$  see figure 2.

In use this produces as an improvement on the previous application: CYPHER JRRG PRUQLQJ

DECYPHER GOOD MORNING

There are obviously many more loop structures available such as:

- BEGIN (do this) (test) WHILE (do that) REPEAT BEGIN (do this) (test) UNTIL
- 

The first of these carries on until the test fails, the second till it succeeds. N1 N2 DO (do this) LOOP

repeats from the value N2 until the value N1 is reached.

Temporary storage is achieved by means of a parameter stack, which will usually hold about 60 16-bit integers, the most accessible number being the last entered. An operator removes the operands and replaces them with the result. Much cunning footwork can be performed on the stack by means of operators which manipulate the order in which the contents are arranged.

Forth is fast and flexible, and it is not easy to achieve both these qualities in one language. Assembler is faster in execution but much less flexible and much more

expensive in program development time. The reason is that Forth uses two stages of interpretation. In the first of these, which is called compilation although it does not produce directly executable code, the addresses of the code of the constituent words of a definition are collected in sequence in the parameter field of the eight bytes form the actual defined word.<br>defined word ready for interpretation and The byte pairs which follow are defined word ready for interpretation and execution at run time. These addresses are of course 16 -bit numbers.

The word structure can be seen in the core dump shown in figure 3. The Forth word ' operates on Decypher to return its parameter field address. This is converted to the name field address by the word action starts. It points to the inner<br>NFA, and Dump puts out 56 bytes of interpreter. After this there is a succession NFA, and Dump puts out 56 bytes of memory, starting at the NFA, in eight -byte blocks.

The 16-bit numbers on the left are the

#### Forth bibliography

- Starting Forth by Leo Brodie. available from Computer Solutions Ltd, Treway House, Hanworth Lane, Chertsey, Surrey.
- Forth Theory and Practice Richard de Grandis-Harrison, Acornsoft Ltd., 4a Market Hill. Cambridge CB2 3NJ. This book doubles as manual for the Atom version.
- Discover Forth by Thom Hogan; Osborne/McGraw-Hill

Threaded Interpretive Languages by R G Loeliger; Byte/McGraw-Hill.

starting addresses of each row. The rows of bytes which follow are the contents of consecutive addresses. On the right is an ASCII conversion of the bytes. All numbers are hexadecimal. The first byte 88 is the character -length of the word. The seventh bit is set by convention. The next eight bytes form the actual defined word.

addresses. The first of these, 4AE5, is contained in the link field address, LFA, of Decypher and is the address of the name of the preceding dictionary entry. The next address is the execution address or code field address, CFA, which is where the action starts. It points to the inner of addresses of the code field of the constituent words in the definition.

This describes what is meant by compilation in Forth. No names or code of constituent words are found here, but only pointers to code. It is referred to as indirect threaded code, IDC.

Forth is portable and is available for almost all micros. There are a number of implementations of FigForth which may exhibit minor differences, and there are some similar threaded languages such as Stoic and IPS.

Forth interest groups flourish in several countries, the parent body being in the U.S. The address of the secretary of FIGUK is: K C Goldie-Morrison, 15 St Albans Mansion, Kensington Court Place, London W8 5QH.

# IS A COMPUTER LEADING YOU UP A GARDEN PATH?

It's often very hard to achieve practical benefits from computer systems.

COGENT, the computer experts, can ensure that you take the right path to computerised happiness:

- $*$  Investigate and report on your requirements from £600.
- \* CP/M\* Software tailored to your precise requirements using programme generators from as low as £1400.
- \* Complete systems carefully assembled to suit your needs

Small businesses and large industrial companies come to us for the right systems and the right advice. Why don't you? Contact Richard Gordon:

### COGENT Systems Limited

COMPUTER SYSTEM DESIGNERS & CONSULTANTS 251/253 Finchley Road London NW3 6LS \* CP/M is the T/M of Digital Research Corporation

 $M_{4}$ 

ANT

# Languages: Lisp

LISP LISTINGS are instantly recognisable by the liberal smattering of brackets  $-$  or, to be correct, parentheses. It has been suggested that Lisp stands for "lots of some irritating single parentheses". This is prec because Lisp has a feature which it shares  $\begin{vmatrix} a & b \\ c & d \end{vmatrix}$  a matter of adding new functions which almost uniquely with machine code — the you write yourself. A function in Lisp is almost uniquely with machine  $code$ — the programs are in the same form as data.

A single item of Lisp is called an atom, and the simplest type of atom is the integer. Most Lisps handle the standard integer range of  $-32,768$  to  $+32,767$ . However, it is not uncommon, even on micros to find a Lisp which will handle "infinite-precision" integers which means | to Lisp easily. that numbers can grow as large as they like, up to the RAM limit of the machine. This feature often goes with rational numbers, which allow the computer to deal with fractions like 36/419 completely accurately by storing them as infinite integers. Real numbers tend to take second place in Lisp, as it is used more for mathematics than for calculations.

The most interesting type in Lisp is the character atom. It is a little like a variable in Basic, but with some interesting twists. A character atom has a name - John, for example, and a value. The Lisp program fragment.

(SETQ JOHN 3) (PRINT JOHN) is equivalent to the Basic 100 JOHN = 3 110 PRINT JOHN Both give John, the value 3 and then print it out.

You can continue a Lisp program like this quite correctly:

(SETQ JOHN 'ASTRING)

(PRINT JOHN)

which is equivalent to 120 JOHN = "ASTRING"<br>130 PRINT JOHN

Basic programmers will have spotted that line 120 will give an error, because John is a numeric variable not a string variable. In Lisp a character atom can have a value of any type at all.

Lisp character atoms are more flexible<br>than Basic variables in two other ways. Firstly, the name of the variable is a perfectly good character string and Lisp programs can print it out and usually manipulate it. Secondly, Lisp character atoms can have extra values called properties. By using the Lisp line:

(PUT, 'JOHN 'FATHER 'FRED)

you can add the fact that John's father is Fred without upsetting the value of John.

When you want to group data together in Lisp, you use a construct called a List. It  $\vert$  of applications for Lisp broadens to looks just like a list of items surrounded by  $\vert$  clude most of artificial intelligence. looks just like a list of items surrounded by parentheses, for example:

(MILK 6 CHEESE LYMESWOLD CAR)

Both programs and data structures are built up and out of lists and lists of lists.

**List** 

Lisp programs are based on functions, some of which like SetQ and Print, are predefined. Writing your own programs is a matter of adding new functions which more like a function in Pascal or subroutine in Fortran than a Basic subroutine. It has a name, you pass parameters to it, it returns a value and it does not interfere with variables used by other functions. This means that structured programming ideas can be applied

Suppose you want to define a new function to tell you whether a person has blue eyes. Assume you have a database of people who have the property Eyecolour itself is hidden away. defined. Listing 1 shows what you would type to define the new function Blueeyes. The initial Define says that you are defining a new function. Next comes the name, then a list of the parameters you are going to pass to Blueeyes. The program passes one parameter, which will be called Person. Last comes the definition itself.

Looking at this from the inside out

(GET PERSON 'EYECOLOUR) retrieves the Eyecolour property for the person; Equal then compares the value of Eyecolour with Blue and returns T for true or Nil, which is Lisp for false. This value is returned as the value of Blueeyes. You can now use Blueeyes like this:

(BLUEEYES 'JOHN)

which will return true or false.

Lisp functions are usually more complex than this and often contain Cond, the Lisp equivalent of Basic's If. It is also very common for Lisp functions to be recursive, which allows them to deal with data whose complexity is not known in advance. For example, listing 2 counts all the atoms in a nested list L. When the program is run using:

(ATOMCOUNT '(CARROT ((ONION LEEK)SALSIFY) BEAN))

it returns the value 5.

Lisp is ready for the enormous artificial-intelligence research programs that are usually run on large mini or mainframe computers. On microcomputers, manipulation of algebraic equations is made possible by the Mu-Lisp/Mu Simp package. Another application in the academic field is a formal logic theorem prover which has been implemented in owl Lisp on the Apple II. With supermini or mainrame power available, the range of applications for Lisp broadens to in-

The greatest advantage of Lisp is its flexibility, which has led to it being

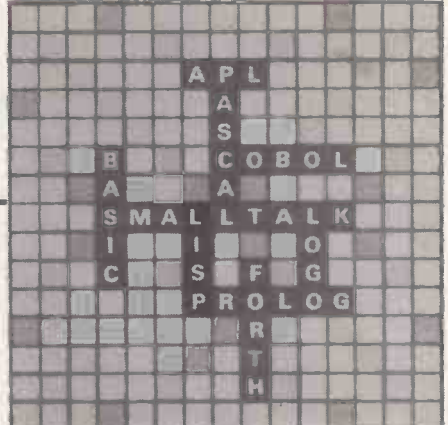

compared with machine code. There is no need to reserve fixed -size arrays for data, allowing indefinite levels of nesting of lists and recursive function to process them. Programs can be generated to create or modify programs and immediately use them as subroutines. Lisp is often used like machine code to create a higher-level programming language, in which Lisp

Expert systems can encapsulate the accumulated wisdom of human expert, and Lisp can be used to create the structure into which the person's expertise can be slotted. Production systems allow you to program with a set of statements like

If x happens then do y

without worrying about how all the events interact; the Lisp structure can take care of that. For micros, Lisp has the advantage that it is possible to create a Lisp interpreter to fit in a small amount of available RAM.

On the minus side, Lisp data tends to take up more space than it does in Basic because of the structuring information that goes with it. There are problems using Lisp for real-time applications or even interactive games because Lisp makes regular "garbage collections" which can hold the program up for several seconds.

Current Lisp interpreters tend to concentrate on internal efficiency and leave out any input/output aids. For example, output formatting like Basic's Print Using and support for random access to disc are rare.

All of these are really problems of the implementation rather than of the language itself, however. Lisp is now available on Apple, Commodore, Acorn Atom, BBC Micro and CP/M machines and a growth in interest seems likely as the commercial exploitation of knowledge based systems grows.

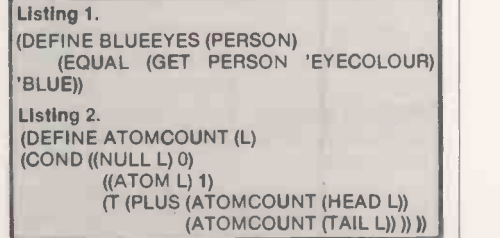

MORE THAN a computer language, Logo is also an idea, a philosophy of what a computer language ought to be like. Its inventor and prophet, Seymour Papert, describes himself as an educational utopian. He has held chairs in mathematics and education at The Massachusetts Institute of Technology and studied under the Swiss educational philosopher Jean Piaget. Logo reflects these influences. It is primarily used to introduce children to computing and is Piagetian in its approach.

For Piaget and his followers, learning is<br>a process of exploration and discovery that should not be pushed faster than the natural stages of a child's development. In applying this guiding principle to a computer language, Papert and his colleagues have produced a procedural language which can be approached at a number of different levels. A child of eight or nine can use its graphics capabilities.

At the same time, Logo is a high-level language as powerful as Basic, Pascal or Forth. The Logo community's view of computing's place in an educational curriculum is totally different from that enshrined in the phrase "computer -assisted learning." Papert dismisses CAL: "The important thing is not to teach children mathematics, but to teach them to be mathematicians." Nor is he trying to provide a language, which can be taught in computer science classes like Basic.

Logo really requires hands-on experience, allowing a child to build up her companies.<br>
or his own vocabulary of procedures, LCSI Logo, on the other hand, has the or his own vocabulary of procedures, beginning from a relatively small set of simple commands. One of the first implementations of Logo, at Edinburgh University in the early 1970s, allowed children to drive wheeled drawing pens over large sheets of paper. These devices were known as turtles, and they can still be capabilities of the language, as an activity obtained from Terrapin Inc. in Boston or from Jessop Acoustics in Britain. In micro comparison of the two Apple imple-<br>implementations of Logo, the turtle mentations—Krell and Terrapin implementations of Logo, the turtle appears on the monitor screen as a stylised pictogram which is used to draw shapes on the screen, using the paddle to direct it if you like. Logo is best known for its graphics, and the label "turtle graphics" seems to have entered the language of microcomputing.

Programming in Logo is not unlike programming in Forth. Each program has to be broken down into a series of procedures  $-$  in Forth they are called words  $-$  each of which can be called by name. Another feature of Logo which is particularly dear to its inventors is that it is fully recursive. The best analogy for recursion is people standing between two mirrors and seeing themselves in an infinite series of images in either direction.

The educational philosophy standing **Fig. 1.1 S M A L** behind Logo is best understood by reading Papert's book, Mindstorms, subtitled, "Children, Computers and Powerful Ideas". At a different level, you can catch some of the intellectual flavour of Logoland by reading Douglas Hofstadter's book Gödel, Escher and Bach, An Eternal Golden Braid. The ultimate accolade was accorded in August last year when Byte magazine devoted most of its annual languages issue to Logo, providing an invaluable source of current information.

Logo is a dialect of  $Lisp$  - named from List Processing  $-$  which has been a favoured language of the articialintelligence research community in the United States since the late 1960s. They used powerful machines, and Lisp's drawback from the perspective of the microcomputer user is that it is very greedy in its use of memory. Research in this area at Edinburgh was slowed in the early 1970s microcomputer they already own. But if because the government would not fund the purchase of a Dec 10.

During the last two years Logo has appeared as a language for microcomputers, with implementations for the Texas Instruments 99/4, Apple II and TRS-80. Logo Computer Systems Inc, LCSI, a company formed in Montreal to produce implementations of the language for different micros, is working on at least 14 more versions. Customers include Sinclair, Acorn and two or three Japanese companies.

potential to be a more powerful programming language. The dilemma is this: LCSI Logo is very accessible and extremely tolerant of error, but it expects the user to put in a large number of programming hours in order to explore the capabilities of the language, as an activity deficience undertaken for its own sake. The best features comparison of the two Apple imple- LCSI makes<br>mentations-Krell and Terrapin system: its Lo market the same MIT version with different frills  $-$  is to be found in Harold Abelson's Logo for the Apple II, from Byte Publications. A fuller bibliography is available from the British Logo User Group. Logo for the Apple II has been available commercially for little more than a year in its present forms. Users with prior experience of microcomputing seem to prefer the Terrapin and Krell Logo, with its fuller links to the rest of the world.

Radio Shack's Color Logo for the TRS-80 is the newest Logo offering. Its limitation is that it is designed only for graphics applications, and has none of the powerful programming features found in the Apple Logos. Unlike the other implementations, Colour Logo was not

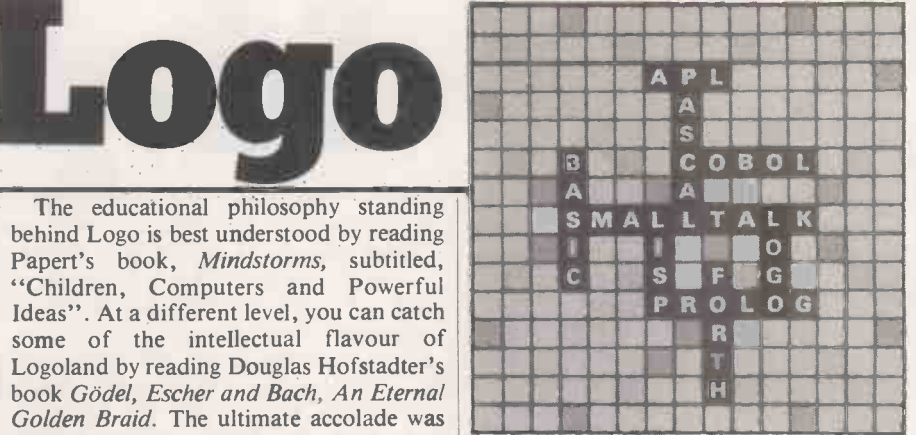

produced by members of the original MIT team. In Britain too, a completely different implementation has been produced by the Department of Artificial Intelligence at Edinburgh University for the Research Machines 380-Z. Ken Johnson of Edinburgh University, which can rightfully claim a worthy second place to MIT in the development of Logo, has produced The Hitch-hiker's Guide to Logo expressly for the 380-Z implementation.

Most people's choice of Logo implementation will be dictated by the you own an Apple II you need to think<br>carefully: the version produced by LCSI and marketed by Apple is the most powerful and it is also the first micro version to satisfy Papert, but it is a sealed black box. There is no provision for calling in machine -language routines; no obvious way of writing Rem statements into your programs; no way of using normal DOS commands; and no Trace feature for help in debugging your procedures. Instead of a nomal Trace command, the LCSI Logo tries to be helpful in its comments. For example, if you put :Rightangle instead of Right :Angle, Logo would have printed:

I DON'T KNOW HOW TO RIGHTANGLE which is probably more comprehensible to a child than a trace procedure.

The version marketed by Krell Software and Terrapin Inc. overcomes some of these deficiencies but lacks some of the powerful features available in the LCSI Apple Logo. LCSI makes the user a prisoner of the system: its Logo is virtually user -proof, and fulfils the inventors' purpose of forcing you to explore the microworld of Logo in its own terms. It may well be best for school use, especially where children learn their computing through unsupervised, handson experience.

Putting his theories to the test, Papert last year joined the World Centre for Information Science and Human Resources in Paris. Although he fell out with the Centre's political patron, Jean -Jacques Servan Schreiber, and left within nine months, he helped a group of programmers from Senegal to implement a version of Logo in Wolof, the national language of Senegal and the Gambia. There are also implementations in French, German and Spanish.

# Languages: Pascal

WHEN I WAS PREPARING this piece and the example program to go with it, a couple of people looked over my shoulder and asked what was I doing. I explained that I was writing a Pascal program to illustrate what one looked like, and then explained how the program worked. Both these people were Basic programmers, and when the Pascal program was shown and examined both thought that it seemed a sensible language - possibly more so, they pondered, than Basic.

Pascal is a computer programming language designed to be easily understood by those learning programming. As many will testify, the use of Pascal does make the  $\vert$  The computer chooses a number which teaching of programming much simpler, you have to guess, with the computer teaching of programming much simpler, though perhaps more regimented.

Pascal is a language which has arisen from the flames of the funeral pyre for N Wirth's unsuccessful submission for a successor to Algol 60. Wirth's ideas were not very novel and were mainly designed to clarify and simplify; some of them were first seen in the form of Algol W, but the birth of Pascal was made public in 1971.

Portability is one of Pascal's strong points, and has always been one of the aspects which Wirth has emphasised.<br>Unfortunately, the emphasis on<br>portability and standardisation has a deleterious effect on the implementation of new features. What has happened is that Pascal has spawned many more specialised languages for specific purposes, rather than extending the language itself, for example, Pasqual, Concurrent Pascal and Modula.

Apart from standard Pascal there are at least three major versions. Pascal-P, which has a portable compiler written in terms of a hypothetical stack computer, which has its own hypothetical assembly language known as P code. Pascal-S, developed by Wirth to overcome problems with scheduling student batch jobs, has a restricted set of data structures and control structures, UCSD Pascal is probably the most popular version on microcomputers and is a P code implementation with additions, such as turtle graphics.

The best way to introduce Pascal to an audience which knows other languages is to approach it through examples. My main example is the number guessing game Hilo, for which Basic versions are legion. The computer chooses a number which telling you whether your guess is too high or too low.

Pascal is a procedure -based language, and even the main program is best seen as a procedure. The program starts with a

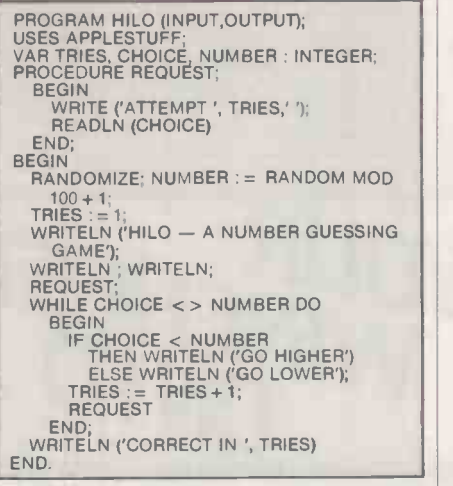

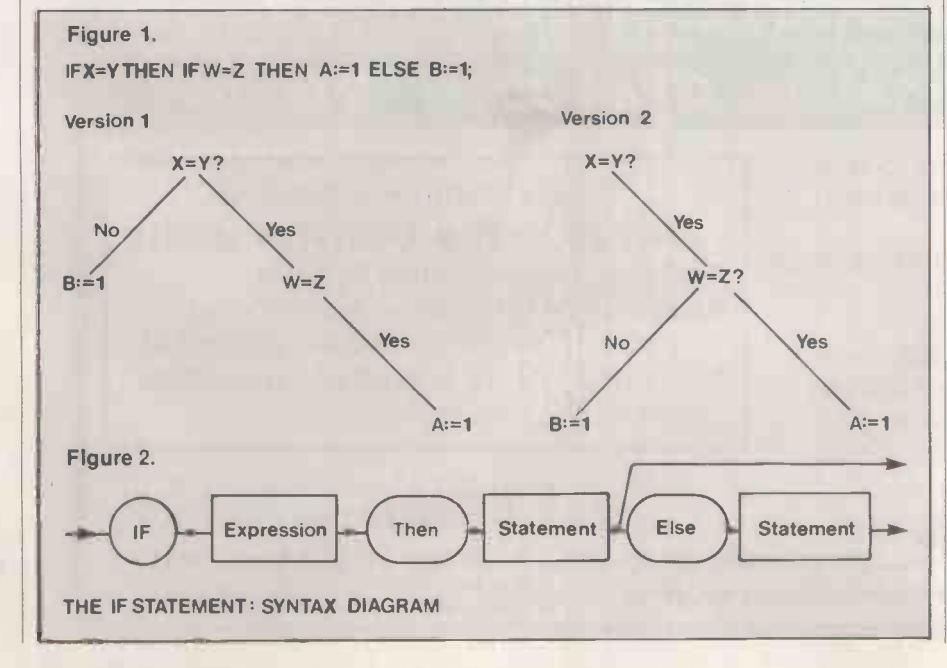

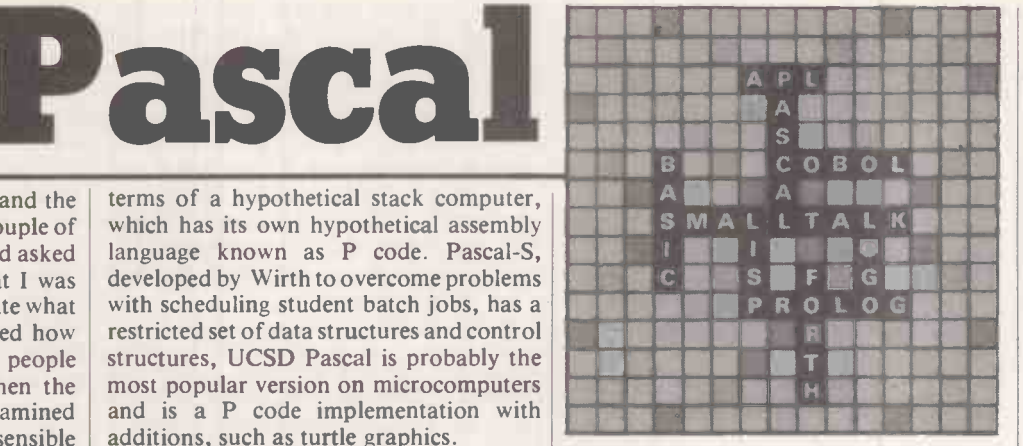

heading and a name, together with the names of the files to be used. The name program is Hilo, and the files are Input, Output.

The program runs on an Apple II using a library of procedures called Applestuff; before you use the procedures you have to tell the program. The program uses three integer variables, Tries, Choice, and Number. Before you use them you have to tell the program to set space aside for them, otherwise the program will give an error message.

RANDOMIZE; NUMBER :  $=$  RANDOM MOD  $\parallel$  parameters or variable declarations. At various places in the main program a Request will be made for the user's guess; the request is turned into a procedure which has to be defined before it is used. The procedure does not have any variables particular to it, and so does not have any

WRITELN (HILO  $-$  A NUMBER GUESSING  $\|\cdot\|$  new line, and so when the value of Choice  $\|$ The Write procedure does not go to a is read the input is on the same line, and ReadLN puts in a carriage -return so that the program output moves to next line.

> After the end of the procedure the main program body begins. It Randomises - an Apple II special function  $-$  initialises, Tries the computer's number, prints a heading and requests the first value. While the choice is not equal to the computer's Number, the program does some printing; If the Choice is greater than Number it Then prints Go Lower or Else prints Go Higher. The number of Tries is incremented by 1, and it makes its Request. When the Choice equals the computer's Number it goes to the WriteLN, which tells you how many guesses were taken.

> This program in no way does justice to the more powerful aspects of Pascal, which can be illustrated by reference to some well-known problems in Pascal. The first insecurity lies with the Pascal feature which allows the definition of Types. Consider the following:

 $\mathsf{T} \mathsf{YPE} \; \mathsf{A} = \mathsf{ARRAY} \; [1..20] \; \mathsf{OF} \; \mathsf{INTEGR};$ VAR M1 : ARRAY [1..20] OF INTEGER; M2 : A ;

which shows the definition of a new type of data structure called A, which is a<br>20-element array. The variable MI is defined explicitly as such an array, whereas M2 is defined as being of type A, (continued on next page)

#### (continued from previous page)

which is implicitly an array. As far as Pascal is concerned, variable MI and variable M2 are of two different types and cannot be equated. These definitions also point to another drawback of Pascal for scientific computing: the array bounds have to be constants and cannot be varied, so dynamic array parameters are not possible in library procedures.

A different kind of problem is presented by the dangling Else. The line

IF  $X = Y$  THEN IF W = Z THEN A: = 1 ELSE needs larm

has two distinct possible meanings  $-$  see figure 1. The interpretation given by Pascal comes from the syntax diagrams sometimes called state diagrams - which indicate how the lines of Pascal are analysed.

Figure 2 is a syntax diagram for the If statement. It shows that when the Pascal translator comes to an If it then expects an expression, such as  $X = Y$ , to be followed by a Then whicn in turn is followed by another statement. But in the example the statement at that point is another If, so the procedure is followed yet again. This time the expression is  $W = Z$ , and the statement after the Then is  $A := 1$  and so the Else becomes operative with the statement being  $B = 1$ . As the Else has been used by the second If there is no problem with the Else for the first  $If -$  there isn't one.

As a system -development language, Pascal has much to offer, though both Digital Research and Microsoft use other languages, but for constructive programming for mortals on microcomputers it is not particularly powerful. P J Brown notes that it is possible to adapt a batch language for interactive use, just as you can fit wheels to a ship so that it can travel on land; the results are not always satisfactory. Languages such as Forth and APL are also compiled and are designed to be interactive in use, though both have other disadvantages.

To be used to its best advantage Pascal

#### Pascal bibliography

- Pascal: The language and its implementation. edited by D W Barron; John Wiley, 1981
- Microcomputer problem solving using Pascal, by K L Bowles; Springer-Verlag, 1977
- Writing interactive compilers and interpreters by P J Brown; John Wiley, 1979
- Structured Programming by 0 J Dahl, E W Dijkstra and C A R Hoare; Academic Press, 1972
- "A generalisation of Algol", by N Wirth, CACM 6, 1963
- "A proposal for a report on a successor to Algol 60" by N Wirth; Report MR75
- Mathematics Centre Amsterdam, 1965 "The design of a Pascal compiler, by N Wirth, Software - Practice and
- Experience 1, 1971

and needs a sophisticated operating system. Apple is the only microcomputer manufacturer to have taken Pascal completely on board: its Lisa is a Pascal machine. Most manufacturers now offer Pascal but usually Basic is the prime offering. People need an interactive programming language, not a modified batch language.

needs large memory, good file handling in the coding of floating-point routines — Versions on microcomputers tend to be either variants on the UCSD Pascal system, which is adequate without being  $e$ xcellent  $-$  and contains bugs, I suspect, in the coding of floating-point routines  $$ compilers on the same basis as other compilers. Recompilers, such as MTPlus and TRS-80, are sometimes very good in specific areas but frequently place restrictions on the version of Pascal used. UCSD Pascal is not only a variant of Pascal but also a complete system, and if Pascal is to be truly of use for programming then they will need to establish such environments.

Pascal is probably now at the peak of its popularity. It will not disappear, but will come to be seen as one among many other tools. With the advent of machines with much greater memory available perhaps languages such as APL, Forth or more human versions will become the way forward. C A R Hoare, one of the key figures in Pascal, has just invented a new language. Called Occam, it has a very simple structure - like Pascal.

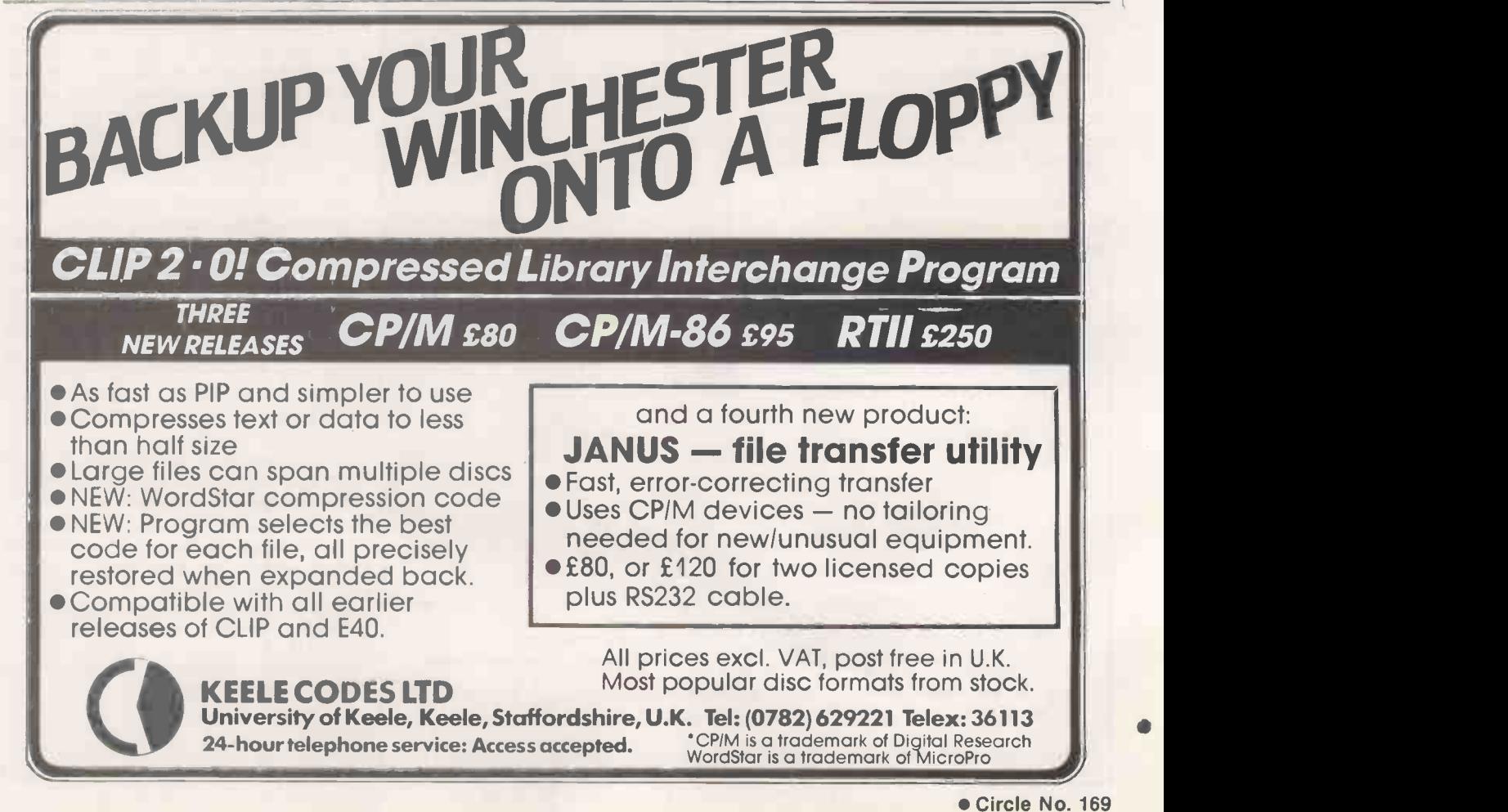

# Languages: Prolog

MOST PROGRAMMING LANGUAGES are designed for easy calculation with numbers, and some also support string handling and complex file operations: Basic, Fortran, Cobol, Pascal all fall into this category. More sophisticated versions help if the task is more specialised: APL, for instance, when the numbers are in matrices; RPG-2 when the operations are writing a report. Some are also extensible and self -defining, such as Forth.

Like most Al languages, Prolog is not a number -file -processing language but a symbol-processing language. The program variables refer to symbols or structures of symbols rather than numeric, text, key fields and records. Instead of procedure calls or subroutine calls, a Prolog program is internally organised by inference steps in which logically related statements of the program are tried by the run-time system in computing a solution. Finally, the program statements are written in a simple logical form which, like APL for matrices Figure 1. of numbers, is particularly appropriate to symbolic processing problems.

Prolog has recently emerged as a  $\left| \begin{array}{c} 1 \end{array} \right|$ promising candidate for building relatively more intelligent computer systems. Such systems are more flexible and need less specialised care and attention to create and maintain. They are capable of inferring appropriate responses on the basis of stored knowledge and rules of skill and they can communicate more fully with the users. These properties might not necessarily imply a natural-language interface – graphics interfaces are at least  $\vert$  whin as likely  $-$  but they do mean that  $\left| \right|$  Barb explanations are constructed rather than simple canned text ouputs, and that they directly reflect what the program is doing rather than some explicitly programmed and triggered message outputs.

Suppose you have a list of people:

Alan

- Barbara
- Cecil

Didcot

Eustace

All the information you have at present is that:

Barbara is the offspring of Alan,

Didcot is the offspring of Alan,

Cecil is the offspring of Barbara, Eustace is the offspring of Barbara.

How would a computer set about finding who are the descendants of Alan? A Prolog program for this problem would be as follows:

descendant (X,Y): -- offspring (X,Y).<br>descendant (X,Z): -- offspring (X,Y),<br>descendant (Y,Z).<br>offspring (alan, barbara).<br>offspring (barbara, cecil).<br>offspring (barbara, eustace).

- 
- 
- 
- 

First of all, you have to make it clear to the computer what "descended" means. You do so by giving it rules which state under which conditions it is true to say that someone is descended from someone else. If you are someone's offspring, then obviously you are descended from them, so Y is a descendant of X if Y is an offspring of X. The definition Prolog is

descendant  $(X,Y)$ : - offspring  $(X,Y)$ . This is the first line in the program, which categorised as a descendant. If they told is a Prolog statement of "clause". On the left of the sign :  $-$  is what you want to be' Barbara, then they too are descendants true; on the right the conditions for it to be true.

The second line of Prolog expands on the idea of "descended". It states what conditions must be met to be sure that a person is indeed descended from their grandmother or more remote generations. descendant  $(X,Z) :=$  offspring  $(X,Y)$ ,<br>descendant  $(Y,Z)$ .

Its logic is: Z is a descendant of X if Y is the

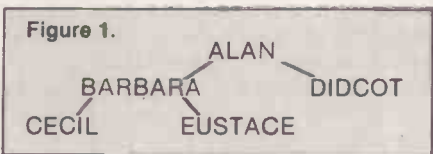

offspring of X and Z is descended from Y. In other words, you are a descendant of your grandmother if you are descended from your mother, who is the offspring of your grandmother.

The last four lines of Prolog simply specify the known relations, for example offspring (barbara, cecil)

which means, Cecil is the offspring of Barbara.

If you now want to ask the computer a question, it must also be in Prolog. In more sophisticated systems a parser would decipher some simple English sentences into the appropriate form by performing grammatical analysis to produce precise knowledge of the interrelationships between words in the sentence. From that, its consequent meaning is found with the aid of a dictionary.

In this example, the question to the computer must be coded:

?descendant (X, alan)

which means "what are all the instances of X who are descended from Alan" or "who are Alan's descendants?"

If the computer tackled the problem logically it would follow a path something like:

Well, I know that Barbara + Didcot also offspring of Alan because they told me so in the program, "offspring" is a word mentioned in rule 1, looking at it, Alan's offspring are also descended from him. Therefore X could be Barbara or Didcot. By rule 2, it seems that you can also be a desendant of someone if you are the

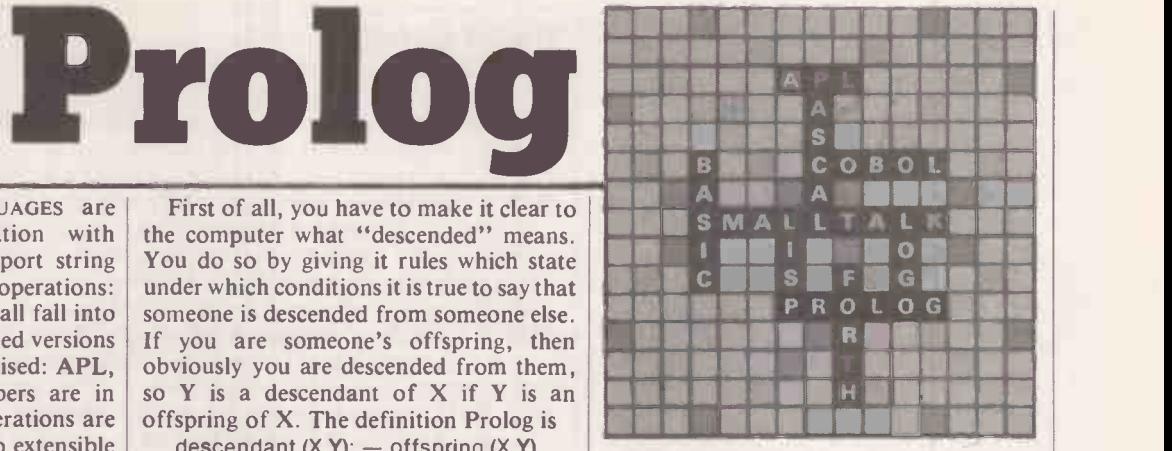

offspring of a person already me Eustace + Cecil are offspring of of Alan.

This kind of logical thinking is made into a fixed, repeatable procedure by the resolution principle. If the computer publishes its result, a list

Didcot, Barbara, Cecil, Eustace would be printed.

At some point, the computer used the fact that Barbara was descended from Alan, helping itself to information without being told to. There are no line numbers or instructions like Goto 260, or declarations like Let  $AS = 'alan'$ . One way of representing the information in the program is an upside-down tree  $-$  see figure 1.

Prolog has been used in several expert systems developments with some very impressive results, for example at Edinburgh University. One particular system, called Mecho, makes skilful use of high-school mathematics methods to solve various exam -type physics questions. It does so by relying on logically phrased descriptions of small methods which it uses as steps in the problem -solving process. Further "meta" information guides its selection of methods and steps towards a solution of any problem given. This is much more economical and skilful than simply trying every possible alternative, for computers and humans both. Finally, it can describe what it is doing, why it is trying one or another line, and so on.

This higher -level window into the system can also mean that we may begin to instruct computers at higher levels by (continued on next page)

#### Prolog directory

Programming in Prolog by W Clocksin and C Mellish; Springer-Verlag, 1982. A complete introduction to Prolog.

Expert Systems Ltd, 34 Alexandra Road, Oxford: offers courses, publications, Prolog systems and consultancy.

Logic Programming Associates, 36 Gorst Road, London SW11 6JE: offers Prolog, especially a version called microProlog designed for use on Z-80 processors.

#### (continued from previous page)

suggesting plans or goals, rather than by typing programs and commands. Such facilities are built into all expert systems languages, but Prolog provides many necessary facilities usable directly as a lowlevel tool or for constructing more taskspecialised expert-systems languages.

Prolog is a very general computing its of language, but it is certainly not the  $\vert$  to w ultimate or only language to use inside Al or outside it. At least two other Al languages are distinguished and will probably be used for decades  $- U.S.$  Lisp and U.K. Pop-2. The new object-oriented and functional languages might well be as prominent as Prolog fifth-generation computers. These too are being seriously studied and developed by the Japanese for their own special properties, and a unified language may eventually emerge.

One general reason that the Japanese have chosen Prolog for the fifth-generation computers is that it has a very simple theoretical model  $-$  much simpler than Basic, Fortran, etc. Much theoretical work is now under way at Imperial College,. London and elsewhere to enable analysis, specification, generation, modification testing, documentation, etc. of Prolog programs to be performed entirely automatically. Prolog's special simplicity has meant that results are already being seen. This capability is important all along the route to the fifth-generation goal of  $\vert$  that Prolog programs, read as speci-computers which do not need an army of fications, can be used to control many procomputers which do not need an army of programmers, and can be used directly by end-users.

Prolog is also distinguished from other languages in having a declarative reading in the form of a purely logical description or specification. Normal languages are only procedural. You program a special software machine which does things adding numbers, jumping, etc. - and the only way of understanding it is by following its sequence of actions. Prolog provide a very simple and neat method of can also be understood procedurally, that is by tracing through the way the run-time

#### Prolog history

- 1965 J Robinson develops the resolution principle, essentially a method for deciding whether a given collection of formal, logical statements is consistent or self-contradictory. It has the special advantages that it can be implemented on a computer, and it can be shown always to give  $correct$  answers  $-$  if there are answers at all
- 1972 A Colmerauer develops the Prolog language. The name derives from its original purpose, programming in logic by resricting the kind of logic to which the resolution principle applies to a language in which programmers do some of the high-level work, formulating problems from which the Prolog system can infer answers.
- 1976 R Kowalski develops logic programming. The new language is put on a firm theoretical footing, and ideas are developed of how logic can actually be used in programming difficult and useful tasks.
- 1977 D H D Warren develops a Prolog compiler allowing Prolog programs to be run approximately as fast as the fastest Lisp program doing the same kind of task. Thus major practical Al developments in Prolog become possible.
- 1979 Japan chooses logic programming for the next generation. The Japanese effort to design a fifth generation of computers has the published goals of making computers far more useful for wide-ranging industrial, commercial and social tasks, and for promoting international co-operation among nations. It is planned to do this using machines with much improved powers of storing and using complexly related knowledge; the starting point for the central co-ordinating language is Prolog.

1982 Prolog publically becomes available in the U.K.

system makes use of your Prolog program.

The declarative reading carries just the same information, but as a description of what is meant rather than how it is to be done. Among other advantages this means that Prolog programs, read as specicessors simultaneously and without placing any special burdens on the programmer. In other words, programs could go faster, or be more sophisticated, by using thousands of 1990s equivalents of Z-80s, rather than having to build a giant mainframe for the job.

Prolog also interfaces very easily with  $relational$  databases  $-$  it is actually a relational language. Relational databases storing and using any kind of data in anticipated and unanticipated ways. Current -generation Japanese business microcomputers already contain simple file handlers of this kind, and the fifthgeneration plan includes the use of these techniques for entire computer systems. Combined with Prolog, a very productive systems tool results.

The question must be asked: How will all this be used in practice? Will people be helped in jobs or put out of jobs? Will the wealth of nations increase, or only that of a few individuals? Will we teach or repress with our new systems? It is in application that the greatest questions are now to be found. In this area, the Japanese do not have a monopoly. We can consider what we do and do not want right now, for the "personal market" has a very considerable influence on what aspects of computing are developed most.

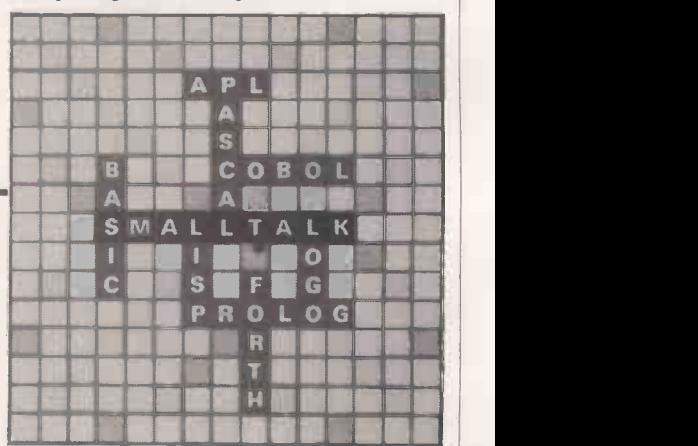

provided with the source codes to allow them to build their own Smalltalks and to think through the hardware implications. But they were not licensed to distribute the language. So unless there is a well-guarded bootleg version, you can forget about

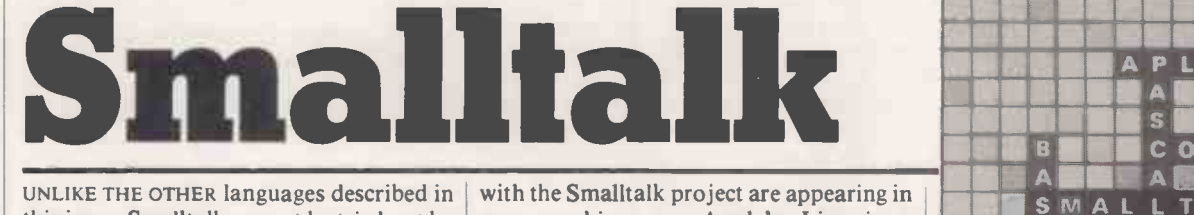

UNLIKE THE OTHER languages described in this issue, Smalltalk cannot be tried out by unless you have privileged access to Parc, Xerox Inc's Palo Alto Research Center, where the language was developed.

There are plenty of machines which could run Smalltalk, including Xerox's own Dandelion and ICL's Perq, which was built by engineers who left Xerox. The problem seems to be that Xerox cannot make up its mind how best to exploit an evidently hot property.

Those who have used Smalltalk like it very much, and ideas which originated

readers. It quite simply is not available in prominent example and in advanced the U.K., nor even in the United States versions of Lisp. Xerox seems to be unless you have privileged access to Parc, quite schizophrenic on the subject. It new machines - Apple's Lisa is a versions of Lisp. Xerox seems to be encouraged the wide publicity given to Smalltalk in a special issue of Byte magazine in August  $1981 -$  which remains the most comprehensive source of information on Smalltalk; at the time it seemed as if the language would be made available, but unfortunately there was no follow up.

Subsequently, four companies in the United States, including Intel, Digital Equipment and Texas Instruments were

# Languages: Smalltalk

using Smalltalk until Xerox makes up its corporate mind.

It might be worth bearing Smalltalk in mind when looking at Apple's Lisa. According to Apple's Larry Tesler, quoted in the same issue of Byte, the machine that best matches Smalltalk's strengths is a personal computer with a high-resolution display, a keyboard and a pointing device such as a mouse to point to objects on the screen and select the desired manipulation.

Apple and the philosophy of Lisa as expounded by Apple sounds very like Tesler on Smalltalk. The user interface; with a wheeled mouse moving a pointer on the high-resolution screen, seems to be identical. Probably the best hope of a relatively accessible Smalltalk would be for Xerox to license Apple to distribute it for use on the Lisa. The trouble with that fantasy is that Xerox, too, makes computers.

The most obvious external features of Smalltalk are multiple overlapping<br>windows and the ability to deal with text, graphics, symbols and numbers in a uniform fashion. Smalltalk is often described as a "programming environment", in which all the information stored is accessible in a unified and co-ordinated fashion.

Like several of the other languages dealth with in this issue, an understanding of Basic does not get you very far in understanding Smalltalk. In the first place, Smalltalk is not a procedural language. It is object-oriented, meaning that Smalltalk does not distinguish between procedures and data.

The building blocks of Smalltalk are objects, which are grouped into subclasses, classes and superclasses. Objects which are members of a given class share properties, which in turn are objects and themselves form classes.

The idea of classes with particular properties comes directly from Simula. The user communicates with the system by sending messages to the objects, which the programmer.<br>also pass messages amongst themselves. Smalltalk has been through at least four also pass messages amongst themselves. To quote Dr Tim O'Shea, the only British expert on Smalltalk, message passing is the universal mechanism/metaphor for all operations in Smalltalk. The notion of message passing appears in the latest implementations of Lisp, and begins to give Lisp some of the characteristics of an object -oriented language.

A message contains two elements, a selector and an argument. The object requiring the message has two essential properties which allow it to act on the message: a list of private variables or other objects and a list of methods. The methods are, if you like, procedures, but they are proper to the receiver object, not to the message which calls the object.

The relationship between these four parts may be described by an analogy. Suppose I send a message to my local computer dealer and say: "Please sell me a

computer (selector). I mostly need it for word-processing (argument)." The dealer can deal with my message in any way he likes. His private variables are computers in stock, software packages, programmers, alternative suppliers of other machines. His "methods" I leave to your imagination.

Tesler worked at Parc before moving to avoiding type mismatch, something which The message does not determine how an object will react, only the end result  $-$  I get a computer. This is extremely helpful in cannot happen in the Smalltalk environment. It is not a strongly typed language; in fact, it hardly seems to be typed at all.

> I ought to stress that I have not laid my hands on a Smalltalk machine, and if I had Xerox would have sworn me to secrecy. But enough is known to say that Smalltalk is one of the contenders for the title of "the language of the next decade", and its intellectual parentage is therefore important.

> Alan Kay, now with Atari but for years the presiding genius at Parc, was one of the founding fathers of personal computing in the United States. One of his visions of the future is the "dynabook", a highperformance, hand-held computer with access to large stores of data, equally at home with graphics or text, and using a high -resolution screen, making it as easy to read as printed text.

> The Learning Research Group at Parc began to work with Alan Kay's idea, using a language called Simula, which was object -oriented to a degree but still retained Algol for some functions. Simula was developed in Sweden by a group including Kristen Nygaard and Graham Birtwhistle and was, as its name suggests, originally developed for simulating realworld events. Its object orientation came from this source, as the objects were allowed maximum flexibility in reacting with one another, giving results which could not necessarily have been predicted by the user of the program, much less by the programmer.

> versions  $-72$ , 74, 76 and 80 - each building on the lessons of the earlier implementations. It was originally implemented to run on the Alto, a handbuilt 16-bit machine which is the lineal ancestor of the Xerox 1100 series, including the Dorado and the Dandelion, and also of the Perq.

Alan Kay provided another of the seminal ideas, overlapping windows, though the idea of different windows on the display screen was not itself invented at Parc. The originality was to allow the fate. That would be sad, as the Learning windows to be shuffled like papers on a Research Group at Parc clearly made a windows to be shuffled like papers on a desk. It is characteristic of Smalltalk that its features seem to derive from a world of paper and print rather than from a world of data processing.

The immediate examples are the idea of a dynabook, messages, and the editing commands Cut and Paste, and Copy and

Paste. Two years ago when Xerox introduced its Smalltalk-influenced Star executive work station, it was presented in terms of a simulation of an executive's desk, complete with folders, correspondence and reports. The Lisa makes the same kind of pitch.

Smalltalk has been extensively tested with children but, unlike Logo, it is not easily accessible to the casual first-time user. You need some practice before the screens can be made to work their magic. According to the Lisa's champions, anyone can learn to use it in 20 minutes. But even if the Lisa's resident programming language turns out to be Smalltalk-like in structure, this does not mean that people will be able to cope with Smalltalk after 20 minutes.

One of the virtues claimed for Smalltalk is that you can forget modes for ever. No longer will you have to go from Edit mode to Entry mode to Execution, or from text to graphics to catalog.

All modes are one, which is clearly an aid to learning one's way around a system. Furthermore, it means that regularly used operations can easily be taught to a user of the machine. Even if the Lisa achieves something of the kind without Smalltalk, the intellectual inheritance is clear.

Computing gurus on both sides of the Atlantic believe that Smalltalk is an idea whose time has come. They point to the rather clumsy attempts of programmers in conventional procedural languages to produce integrated packages combining word processing, spreadsheets, database management and graphics. Context MBA was first in the field and is being followed rapidly by VisiCorp and VisiOn. VisiCorp's offering not available yet, but the Lisa knocks spots off Context MBA, which is hard to learn and very primitive by comparision. If Smalltalk, or at least the ideas lying behind it, can bring text, graphics and spreadsheets together, it will be a major advance, and the Lisa will not for long remain an expensive luxury for executives who cannot or will not type.

It seems almost inconceivable that Xerox will continue to drag its feet. At some point over the next two or three years Smalltalk will be upon us, either as a software product licensed to run on several different machines or as the principal programming language on some new personal computer offered by Xerox. It is still possible, I suppose, that Smalltalk will remain a seminal influence, its ideas reproduced and cannibalised by others.

Unless Xerox makes a move, the last scenario may best describe Smalltalk's fate. That would be sad, as the Learning major contribution to the theory and practice of personal computing under the leadership of Alan Kay. It would be nice if the world could see their creation whole, not served up piecemeal by the agile entrepreneurs who have followed in their wake. Over to you Xerox.

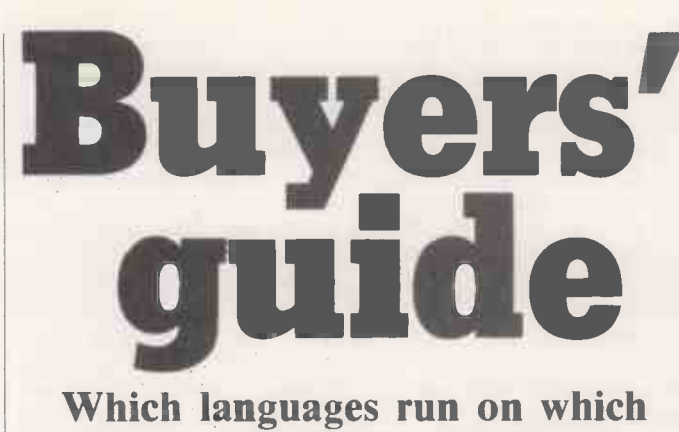

micro-and where to buy them.

## CPIM Systems

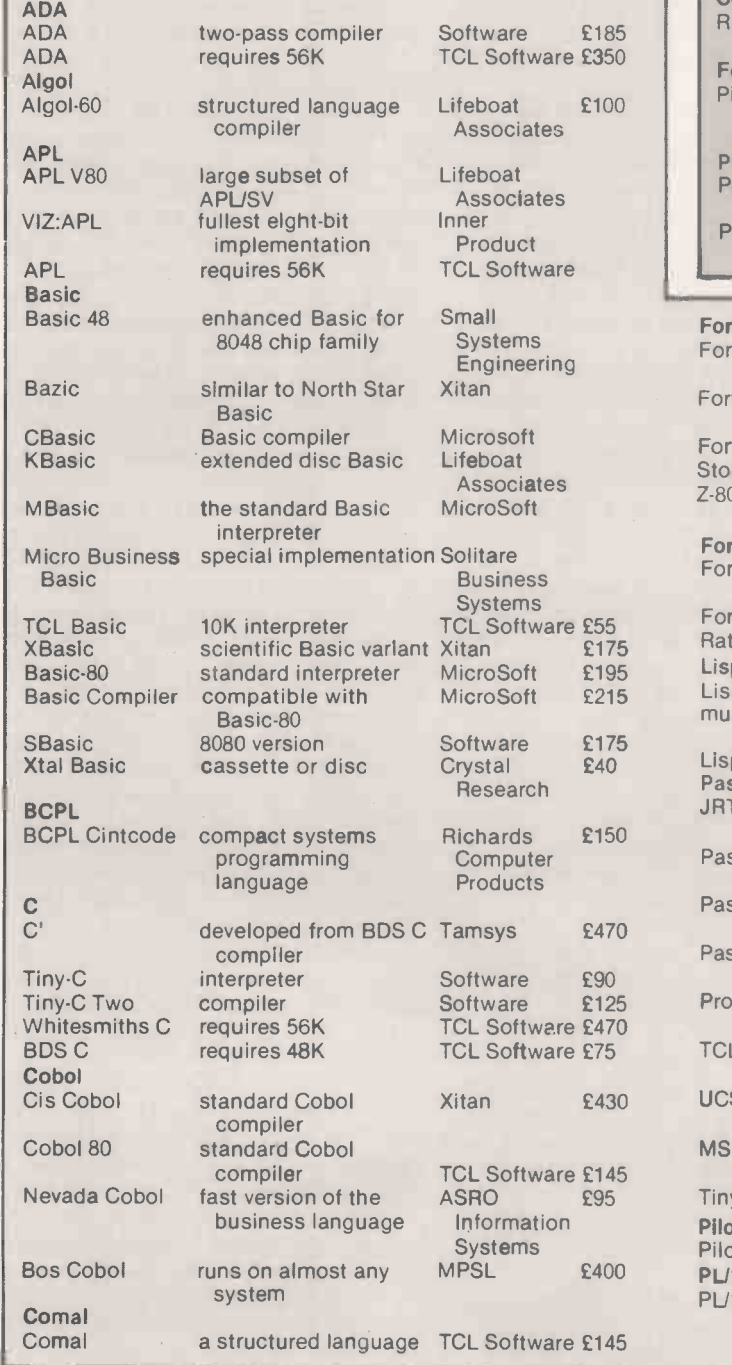

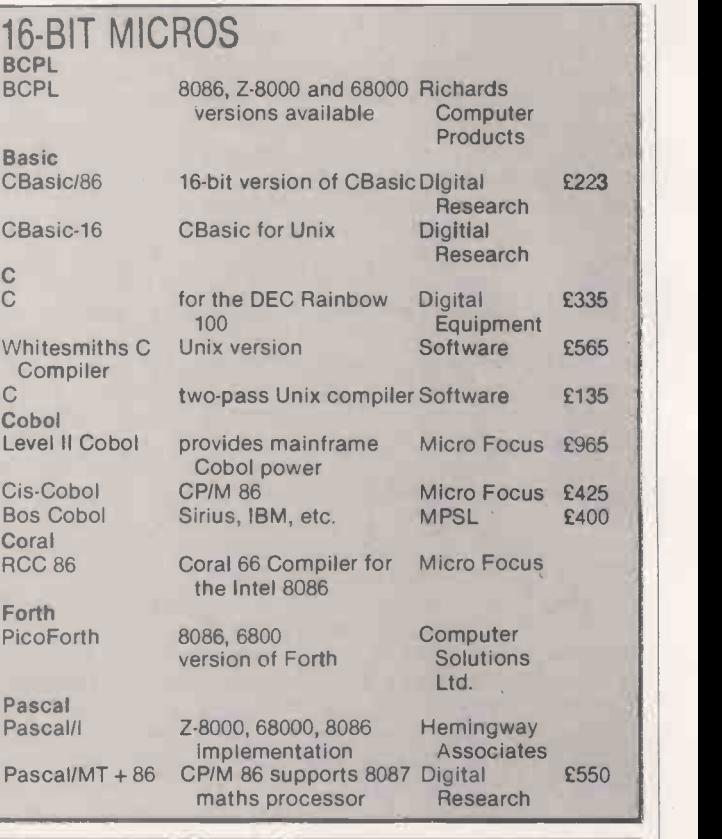

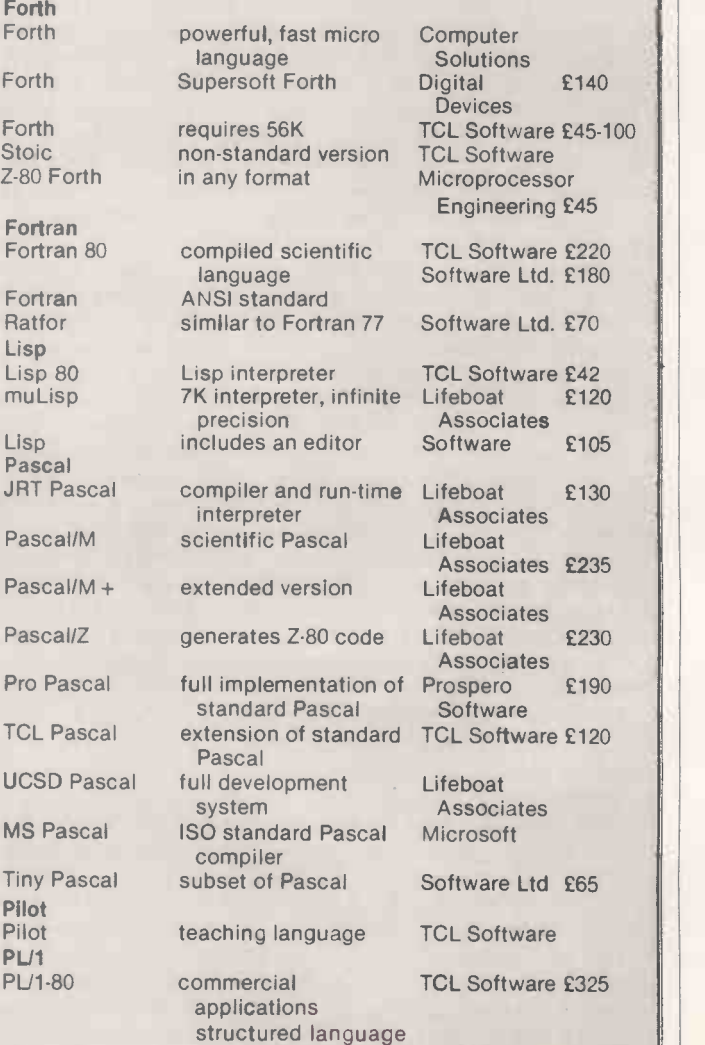

 $F<sub>0</sub>$ F<sub>o</sub> St<br>Z-i

Forther Forther

Li<br>Li

 $J$ 

 $P<sub>1</sub>$  $T<sub>0</sub>$  $U($  $M<sub>2</sub>$ Tiny Pascal Pi Pi PI  $PI$ 

re £325

£140

£120

£105

# Languages: Buyers' guide

COMMODORE VIC-20

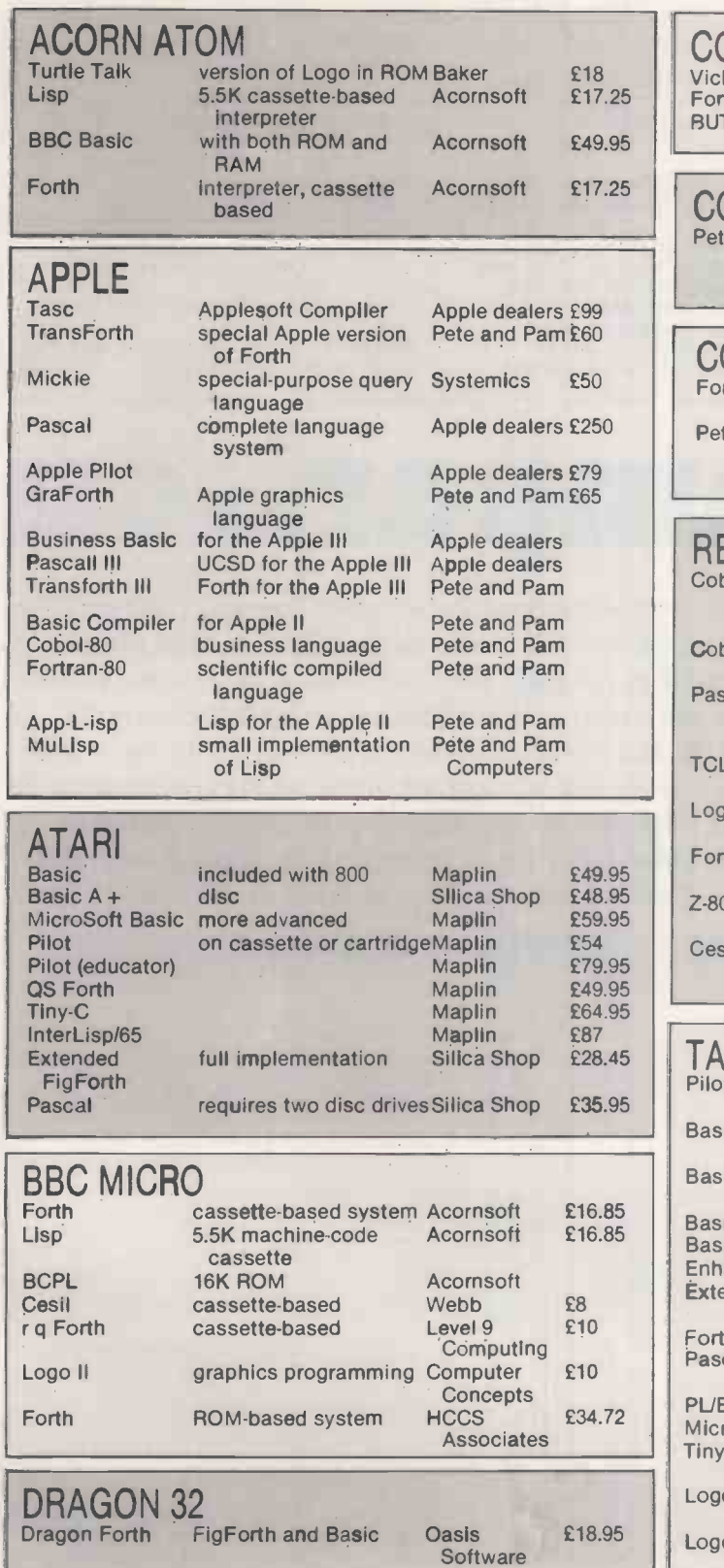

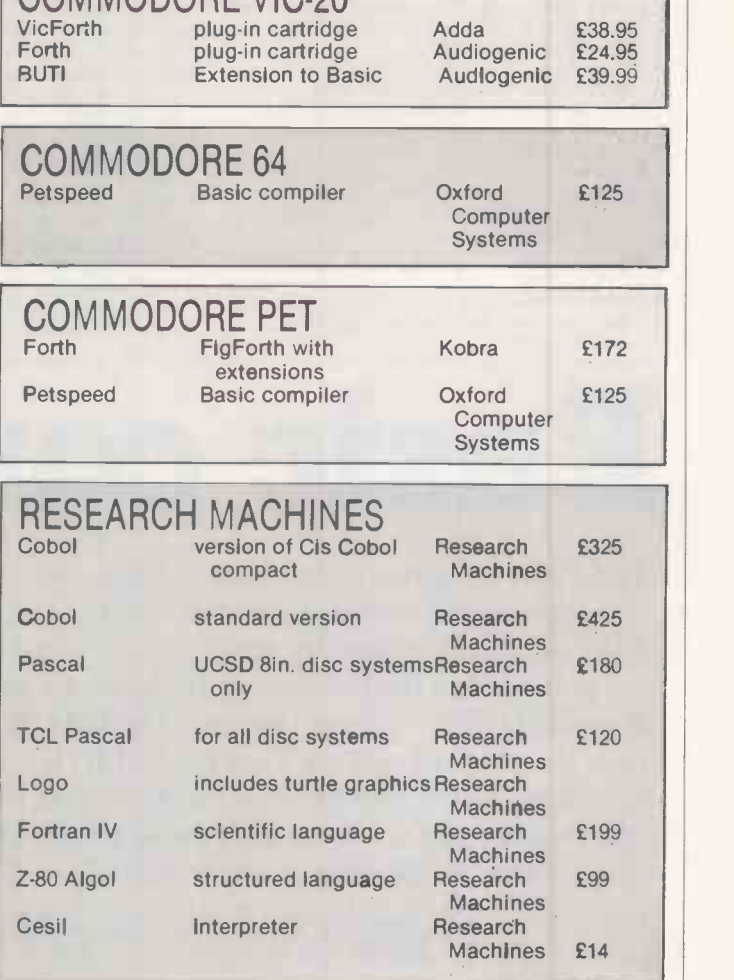

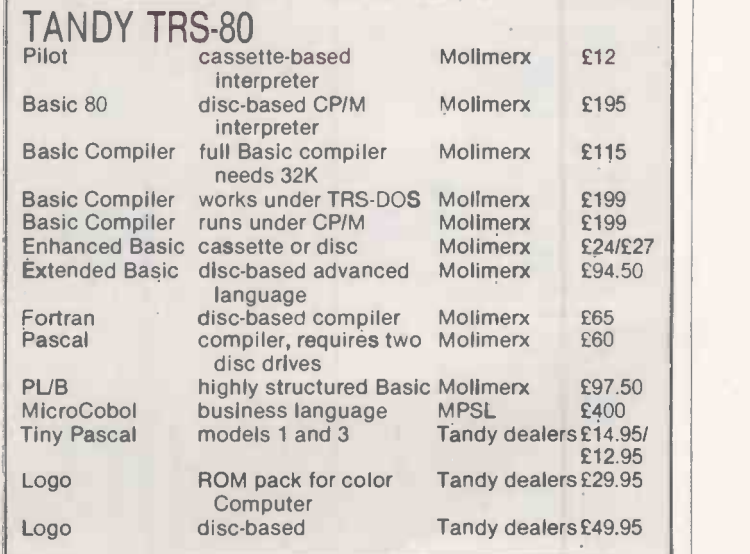

#### **Suppliers**

Acornsoft Ltd 4a Market Hill, Cambridge CB2 3NJ

Adda Computers Mercury House, Hanger Green, London W5 3BA

Apple dealers — contact Apple Computer<br>(U.K.) Ltd, Eastman Way, Hemel Hempstead, Hertfordshire HP2 7HQ. Telephone: (0442) 60244.

Audiogenic Ltd PO Box 88, Reading, Berkshire. ASRO Information Systems Ltd. PO Box 159,

Brighton. Sussex BN1 3LU. Telephone: (0273) 21979.

Baker 23 Dalford Court, Hollinswood, Telford, Shropshire.

- Computer Concepts 16 Wayside, Chipperfield, Hertfordshire WD4 9JJ. Telephone: (09277) 62955.
- Computer Solutions Treway House. Hanworth Lane, Chertsey, Surrey KT16 9LA. Telephone: (09328) 65292.

Crystal Research 40 Magdalene Road, Torquay, Devon. Telephone: (0803) 22699.

Digital Equipment Corp. PO Box 53, Reading, Berkshire. Telephone: (0734) 868711.

Digital Devices 134 London Road,

- Southborough, Tunbridge Wells, Kent.
- Telephone: (0892) 37977. Digital Research Oxford House, Oxford Street,
- Newbury, Berkshire RG13 1JB KobraMicro Marketing Farm Road, Henley-on-

Thames, Oxfordshire. Inner Product Eagle House, 73 Clapham Common South Side, London SW4 9DG.

(continued on next page)

- Level 9 Computing 229, Hughenden Road, High Wycombe, Buckinghamshire HP13 5PG. Telephone: (0494) 26871.
- Lifeboat Associates PO Box 125, London WC2H 9LU. Telephone: 01-836 9028.
- Microprocessor Engineering 21 Hanley Road, Shirley, Southampton SO1 5AP. Telephone: (0703) 775482. Micro Focus contact Microcomputer Products
- International, 8/11 Cambridge House, Cambridge Road, Barking, Essex. Telephone: 01-591 6511.
- Maplin PO Box 3, Rayleigh, Essex. Telephone: (0702) 552911.
- Molimerx 1 Buckhurst Road, Town Hall Square, Bexhill-on-Sea, East Sussex. Telephone: (0424) 220391.

MPSL, 87-89 Saffron Hill, London EC1. Telephone: 01-831 8811.

- Oasis Software Lower North Street, Chedder, Somerset. Telephone: (0934) 515265.
- Oxford Computer Systems. Hensington Road, Woodstock, Oxford OX7 1JR. Telephone: (0993) 812700.
- Pete and Pam New Hall Hey Road, Rossendale, Lancashire BB4 6JG. Telephone: (0706) 227011.
- Prospero Software 37 Gwendolen Avenue, London SW15 6EP. Telephone: 01-785 6848. Research Machines Mill Street, Oxford OX2
- OBW. Telephone: (0865) 49866. Richards Computer Products Brookside,
- Westbrook Street, Blewbury, Didcot, Oxfordshire OX11 9QA. Telephone: (0235) 850218.
- Silica Shop 1-4 The Mews, Hatherley Road, Sidcup, Kent DA14 4DX. Telephone: 01-301 1111.
- Small Systems Engineering 2-4 Canfield Place, London NW6 3BT. Telephone: 01-328 7145.
- Software Ltd Duchess House, 18/19 Warren Street, London W1P 5DB. Telephone: 01-387 9927.
- Systemics 21-23, The Bridge, Harrow,
- Middlesex HA3 5AG. Telephone: 01-863 0079. Tamsys Pilgrim House, 2-6 William Street, Windsor, Berkshire SL4 1BA. Telephone:
- Windsor 849462. TCL Software 59/61 Theobalds Road, London
- WC1X 8SF
- Xitan 23 Cumberland Place, Southampton SO1<br>2BB. Telephone: (0703) 38740. 2BB. Telephone: (0703) 38740.

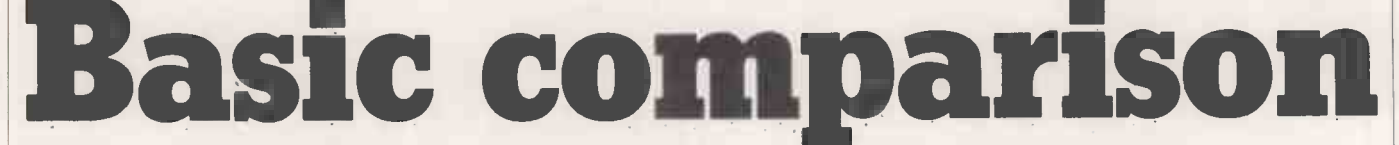

This chart compares 10 versions of Basic, the most popular microcomputer language, as found on a representative cross-section of micros. The Sinclair Spectrum, Dragon 32 and Atari 400 are basically home computers; the Lynx, the Atari 800, the BBC and Commodore 64 sit in the middle

ground; and the Newbrain and Epson are portables, both with the powerful Basic normally associated with "serious" micros. The IBM PC is a 16 -bit micro aimed more at the business user than the hobbyist and the Tandy model III is a fairly typical eight -bit micro. What is remarkable is

not the differences between machines, but what they have in common. Remember that more commands does not necessarily mean a more powerful or easier to use system. A good example is the graphics commands on the Dragon  $32$  — there are a lot of them, but they are difficult to use.

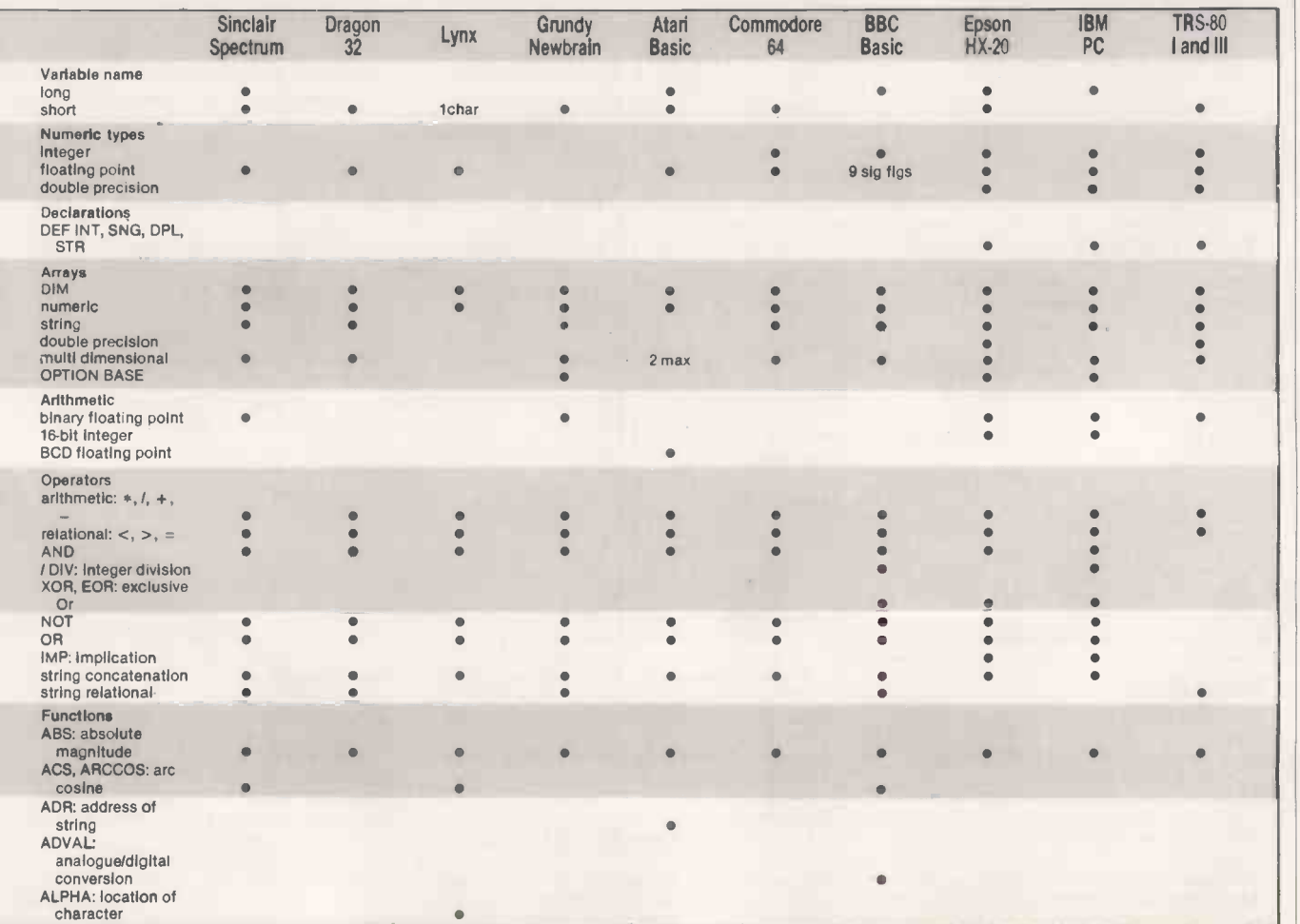

# Languages: Basic tables

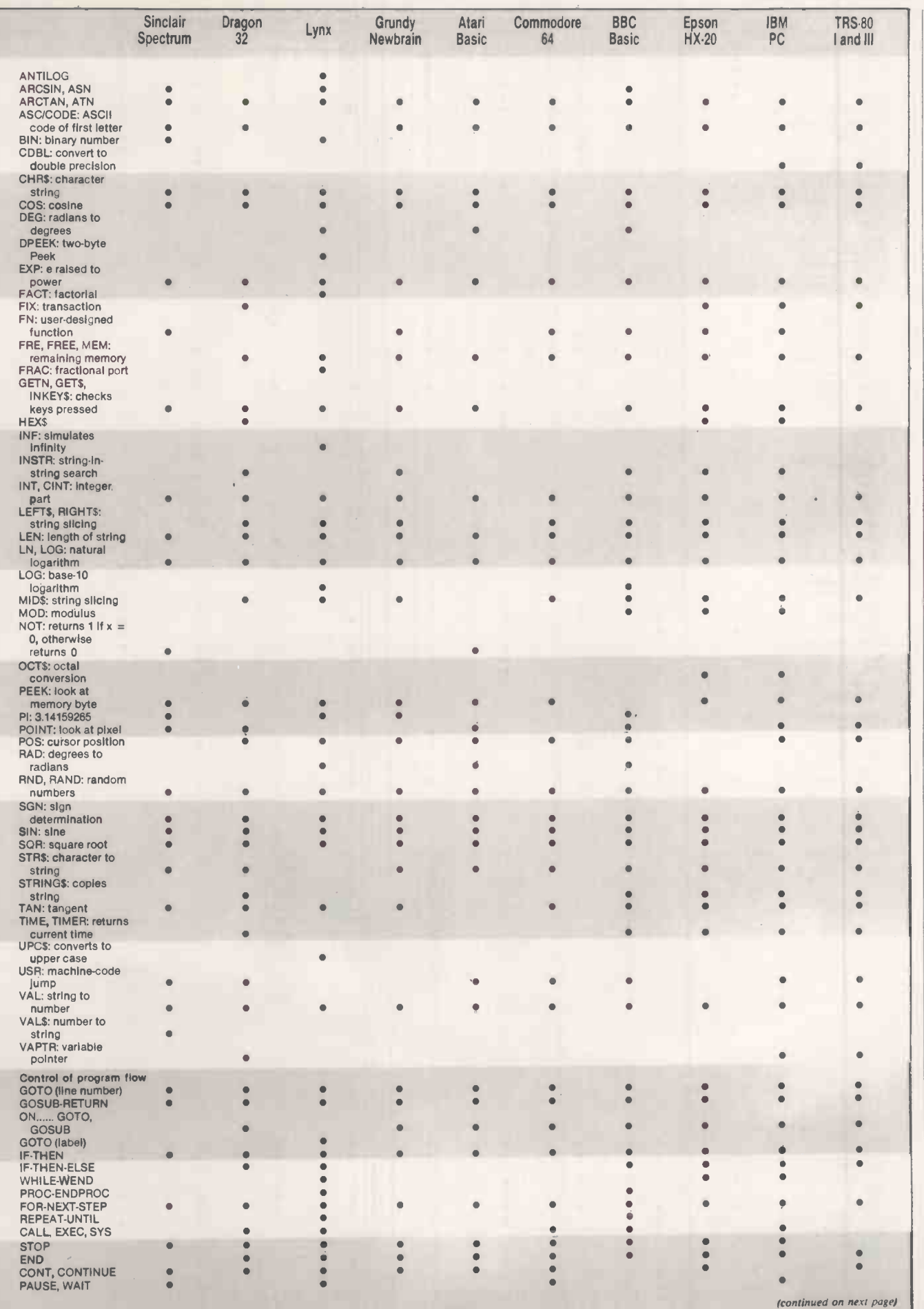

(continued from previous page)

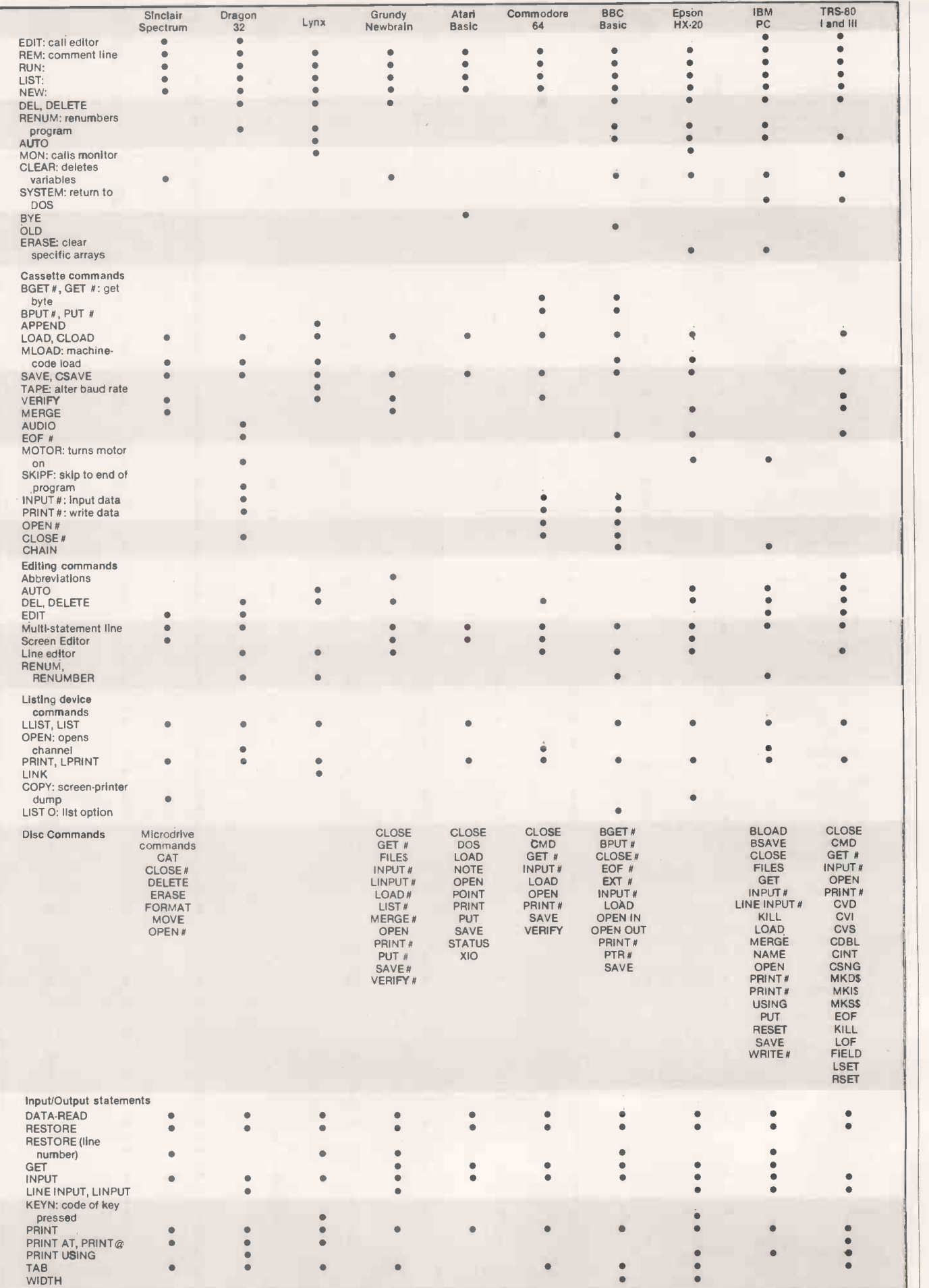

Languages : Basic tables

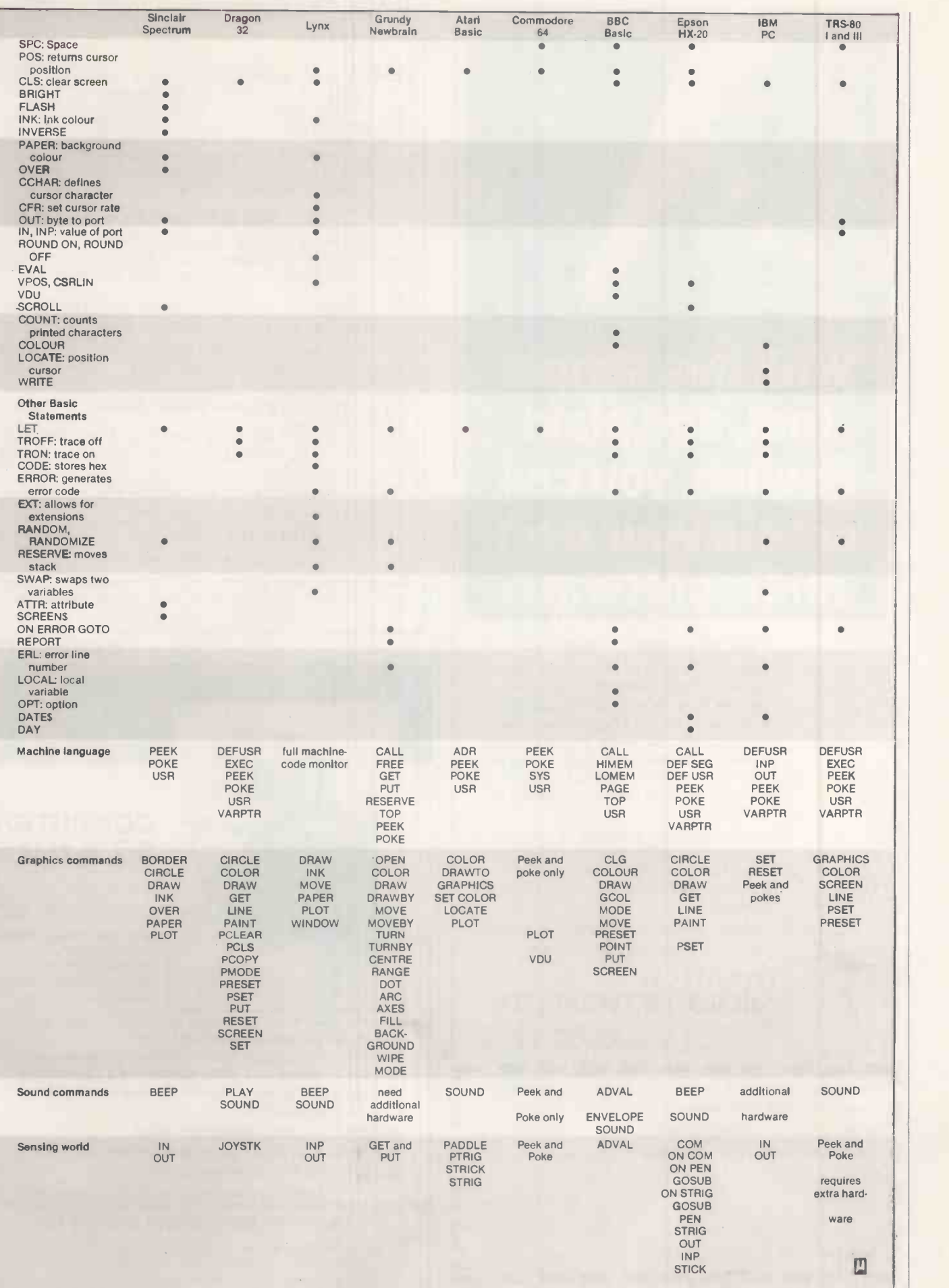

# With this simple tool, and plain English, you can create your own microsoftware

#### It sounds so easy . . . and it is!

Gone are the days when business persons needed to learn a complex computer language to write their own application programs, enter the program generator. Dynatech Microsoftware are specialists in the development of program generators such as Codewriter, designed to enable beginners to write their own systems in English.

Also available is Techwriter, a program generator for the professional which saves 90% of program development time, provides information faster and improves efficiency.

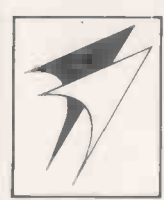

Dynatech program generators are available for most popular microcomputers.

#### DYNATECH MICROSOFTWARE LTD.

Summerfield House, Vale, Guernsey, C.I. Telephone: 0481 45934. Telex: 4191130.

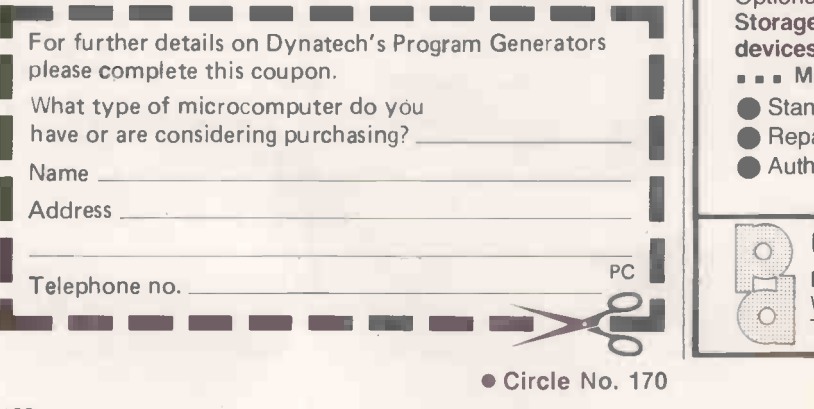

#### P.M.S. Developments 22 Tarsmill Court 0432-265768

Rotherwas Ind. Est.

**ZENITH 16-Bit Computer with High Resolution Colour** Graphics (640 by 250), 8088 and 8085 processors, 128K user ram, 2 DSDD 320KB drives, 2 Serial ports, 1 Parallel port, Disk controller supporting 4 each 8" drives and 4 each 5.25" drives, 4 slots of S-100 bus for options, Light -pen socket. Sup-plied with MSDOS, CP/M85 and 16 -Bit Microsoft Colour Basic with FULL GRAPHICS implementation, complete documentation including MSDOS assembler listings (7 manuals). With 12 Month Warranty. From £2,072

8" DISK SUBSYSTEM, Capacity: 2.4MBytes, 2 Doublesided Double Density Drives in case 9"w x10" h x18"d with PSU, Fan, 50-way data connector, 1.5M data cable, mains cable.

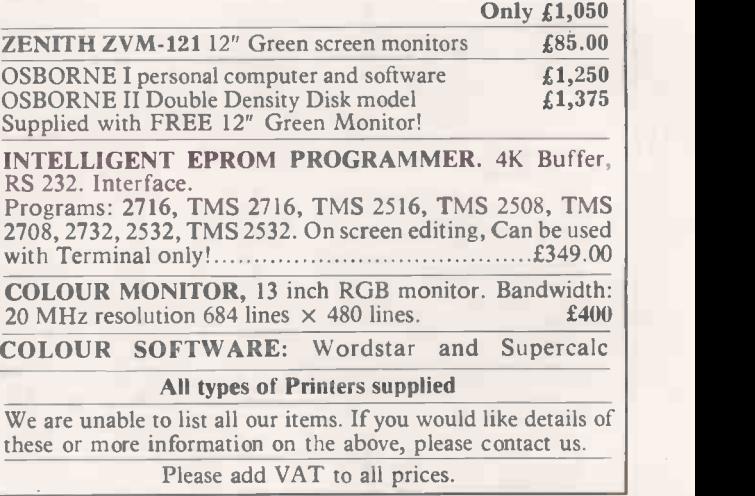

Circle No. 172

# **COMPUTER**<br>STANDS

From  $238.00*$ + VAT

A full range of

moderately -priced robust units for offices, schools and computer rooms

Durable teak finish laminated surfaces, rugged steel frames, simple assembly without tools.

Optional features include ... Modesty panels ...<br>Storage shelves ... VDU turntables ... Security devices ... Corner units ... Double roller castors ... Monitor shelves.

- Stands also supplied custom-wired
- Repairs to personal computers and instrumentation

**Authorised Sharp Service Centre** 

\* With 3ft x 2ft worktop and height-adjustable gliding feet

#### O PROTOTYPE DEVELOPMENT SYSTEMS LTD

Enterprise House, 44-46 Terrace Road, Walton -on -Thames, Surrey, KT12 2SD Telephone: Walton -on -Thames (093 22) 45670

 Circle No. 170 Circle No. 174 PRACTICAL COMPUTING April 1983

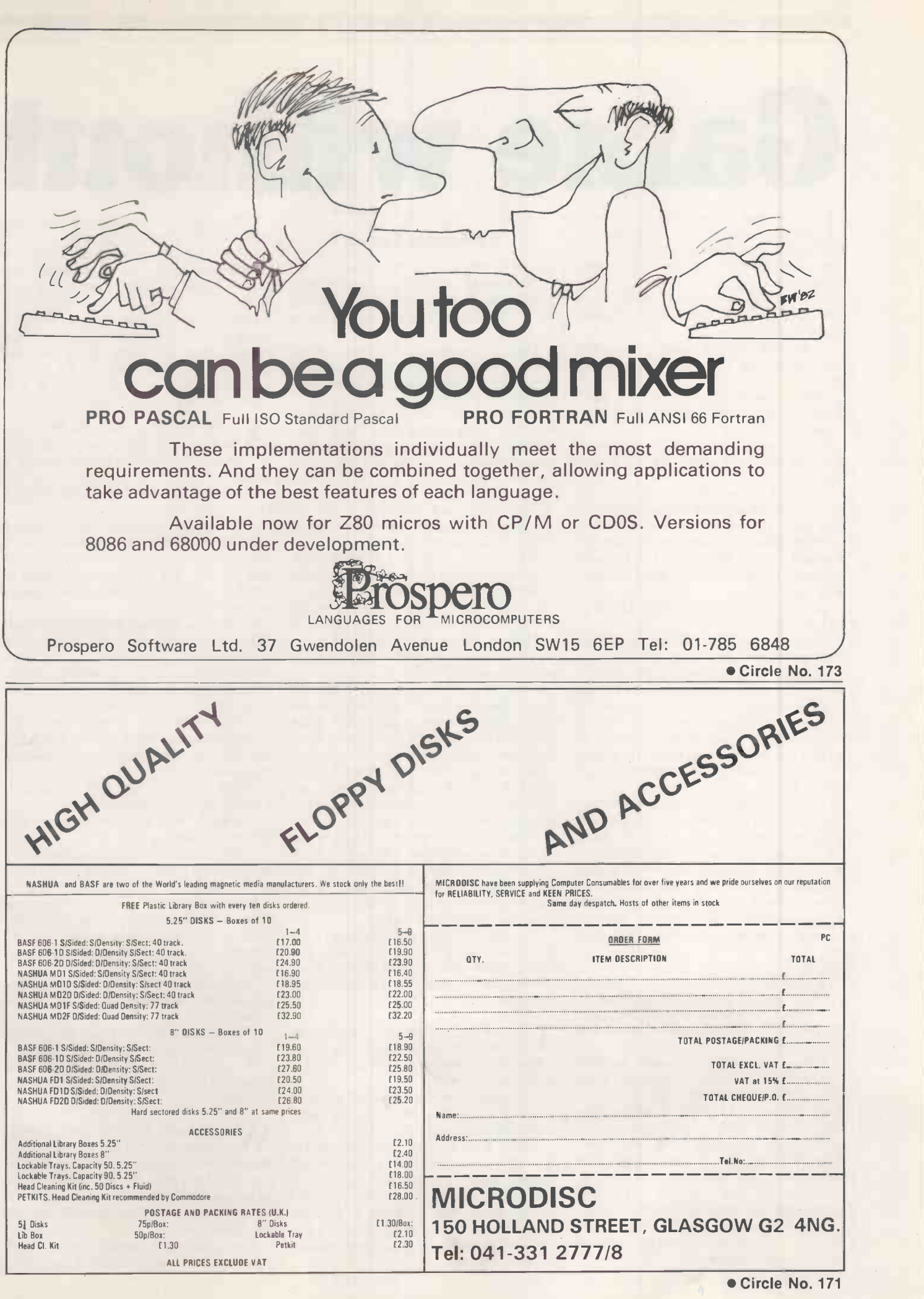

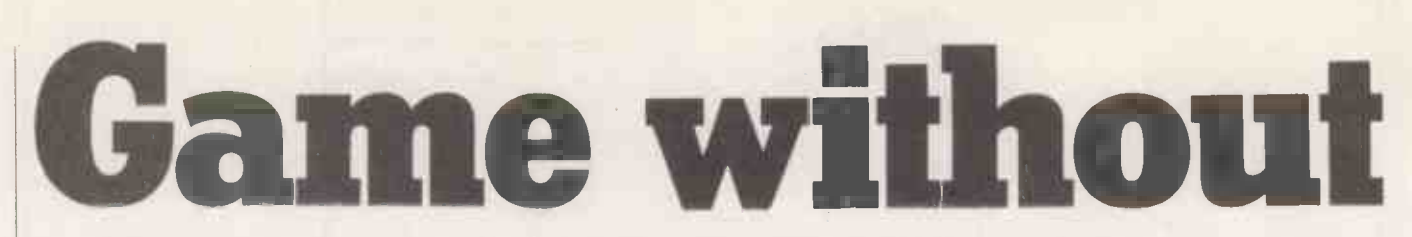

 $\mathbf{V}$ t's just like a big game," Carshalt said, "all those empty ships floating around the North Atlantic. Like chess, only played for higher stakes. And may the best silicon chip win."

Henley ignored this statement. "It's been rumoured," he said, "that they've invented  $\parallel$  out.  $\parallel$ "S a new super-weapon."

"Oh, what kind of weapon?" Carshalt asked cheerfully. The game needed livening

"The rumour doesn't say. We don't know anything about it, except that it seems to work."

"Overcomes jamming, <sup>I</sup> expect," Carshalt opined flippantly. Henley looked sad.

"No, it's better than that. Not electromagnetic at all: can't be stopped. We can't even detect the damn thing.'

"Probably uses a different wavelength," Carshalt said. "There are a few bands considered so useless that we never bothered with them."

Henley shook his head. "Not EM at all," he repeated.

Well, why not? Carshalt thought. They had exhausted that line of research. Nevertheless, the news disturbed him a little. Secure in their laboratories with their computers and their simulated weapons, the scientists were out of touch with the realities of the game. Carshalt could barely conceive of this war as being real, could not picture the real ships which the computers moved about the sea.

To widen his horizons, he had read about the wars of the past, incredulously picturing soldiers running at one another with swords or bayonets. He read with disbelief the learned theses designed to prove that nuclear war would be final. But most homes had a fallout shelter now, and men no longer served in modern war machines. Strategic nuclear weapons had never been used anyway.

War held no horrors for Carshalt; it was all unreal, no less than the electronic drama of the present. They were civilised now. They played their games with computers.

Henley had left the room. Carshalt followed him to join Commander Finns RN, in the adjacent terminal room. Here one could watch the light move about on the large screen, following the computercontrolled movements of the fleet. Picturesquely, the enemy ships were indicated by red. There were few of them; nothing like the number which the simulations and previous wars had led the computer to expect. Their own ships were denoted by green and were steadily decreasing in number.

#### by Angela Cotton

"Something diabolical's going on," Henley muttered as another green light went out. "Something's disabling all those ships."

The spot where the ship had been was now showing yellow, indicating that an aircraft or another ship had picked up on its radar the inert hulk of metal.

'They're not hitting us with their missiles. Our computers just stop working," Finns accused Henley, who had helped to equip those ships and to program their computers.

inns had been watching it all day as ship after ship found its computer system failing to operate.

"It's clever, I agree," said Carshalt. "First they disable them, then the big ships or the aircraft move in with their missiles." He noticed that one of the red lights had moved and was now closer to the yellow. In a while, a missile would be fired at the undefended ship, the yellow light would be gone and another ship sunk.

It would not take long: the ships were We will, however, cease from sinite close together. Their separation was ships which have been disabled." quite close together. Their separation was determined by that compromise which made a strike most difficult for the enemy at minimum cost to their own missile accuracy. Under normal circumstances it would mean deadlock, for the automatic attack and defence systems were evenly matched. It had always meant deadlock, until now.

"There's nothing we can do, they're just wiping us out one by one," Henley moaned. He reminded Carshalt of a chess player who was watching his opponent systematically removing his pieces from the board without regard to the rules of the game.

"I expect Command computer will recommend surrender at any moment now before we lose all our ships," Henley added. "Not to mention billions of pounds worth of equipment."

The stakes are higher than that, **L** Carshalt thought. Aloud he asked, "What do the aircraft instruments show us of this 'super weapon'?"

"Nothing. Absolutely nothing except sea -clutter. There's just nothing there, either under the sea or above it."

"Then it's something your instruments can't detect," Commander Finns observed shortly. Henley reacted in anger to this criticism of his scientific work. "There's nothing there. We can detect a missile as short as this  $-$ " he spread his arms " $-$  and there are none around. Not a single missile, torpedo or submarine."

"Then it isn't a missile, torpedo or submarine," Carshalt said mildly.

"How does it know where we are?" Henley demanded. "It isn't radiating, and it still homes in even when we're not radiating."

Carshalt turned away, thinking his own thoughts. They had expected this war  $-$  this  $game$   $-$  to be like all the others, with the only losses those caused by faulty equipment, ending in stalemate. It had happened every time ...

shout from Finns brought him back A shoul hold : "Look at this, Henley." "What? Oh, my God! I never thought it would ..."

Carshalt turned too, his eyes enquiring of Henley what had happened.

"Command computer recommended surrender, and the recommendation went through ... but they won't let us. They won't let us!" He was almost screaming it. Carshalt walked over to the printed message on Finns' terminal.

In the two relevant languages, it said: "Our Command computer regrets that surrender cannot be accepted at this stage. It is too late to alter our plans until 0900 GMT. We will, however, cease from sinking those

"Nine o'clock!" Henley exploded. "Information travels at the speed of light, and they can't tell their ships to stop till tomorrow morning!"

"They aren't using EM radiation," Carshalt reminded him quietly.

"Dammit man, what are they using?" Henley rounded on him.

"I have an idea ... but it's too fantastic." He turned to Finns, "Can you get me some of the video tapes from aircraft fly-bys?"

Finns nodded and typed something on the keyboard in front of him. Unnoticed behind him, another green light winked out and became yellow. The yellow light did not go out.

"Why did we ever let it start?" Henley moaned. He was beginning to realise what it meant.

"We didn't start it," Finns said stiffly. "It was their inexcusable actions."

We didn't have to declare war just because of them occupying a petty little state like that ... "

Te declared war, Carshalt mused, because it was the thing to do. Because we thought it would make our position clear; then the war would end in stalemate and we'd compromise and they'd water down their demands and nobody would lose face.

He stared at the TV monitor on which the video tapes were being displayed, pondering

how sour the game had turned. Behind him, Finns and Henley were discussing the nonuse of the nuclear option. It was one of the rules of the game that if you had pledged not to be the first to use strategic nuclear weapons, then you did not do so. Command computer had no doubt been programmed with that rule.

Ignoring the conversation, Carshalt watched the video. Daylight TV, low-light TV, thermal imager: he could take his choice, but it would do him no good. The quality of the tape was poor. It had been computer enhanced, and it was still poor. Better, but still poor. Useless for his purpose.

Jamn computer," Carshalt said.<br>"It was programmed with what to expect, so that when the unexpected came it processed it right out of the picture."

"We thought we knew what to expect," Henley said. His team had produced the software for the video processing. "We knew all their electronic capabilities, just as they do ours. In the simulations  $-$ "

"Forget your simulations," Finns said. He turned to Carshalt: "What did you expect to see?"

"Until today, the same as Henley." Carshalt headed a research team, too. He was not blameless in the catastrophe that had befallen them. "Now I'm not sure. Something, maybe, so small that it's indistinguishable from the sea background, moving almost at random, so slowly that Doppler radar won't notice it, something using so little heat that it's effectively the same temperature as the sea."

"No such thing exists," Henley said. | sur "You need power, a homing device, speed and manoeuvrability."

knocking out our ships. Look."

They looked. The fleet had been decimated. Yellow lights, disabled ships, were dotted about the screen. As promised, they had not actually been sunk. Without the ships to protect them, the aircraft were being shot down. Command had ceased its reconnaissance flights, knowing they were useless against the invisible enemy.

new message appeared on Finn's Socreen.<br>"The PM's personally offered to

surrender," Henley read, "but their Command computer says it isn't possible yet. But we're still choosing not to go nuclear. Damn them, this'll cost a fortune to rebuild."

Carshalt changed the subject. He had lost interest in the game, but he wanted to understand the secret weapon: "Are there any unenhanced tapes available?"

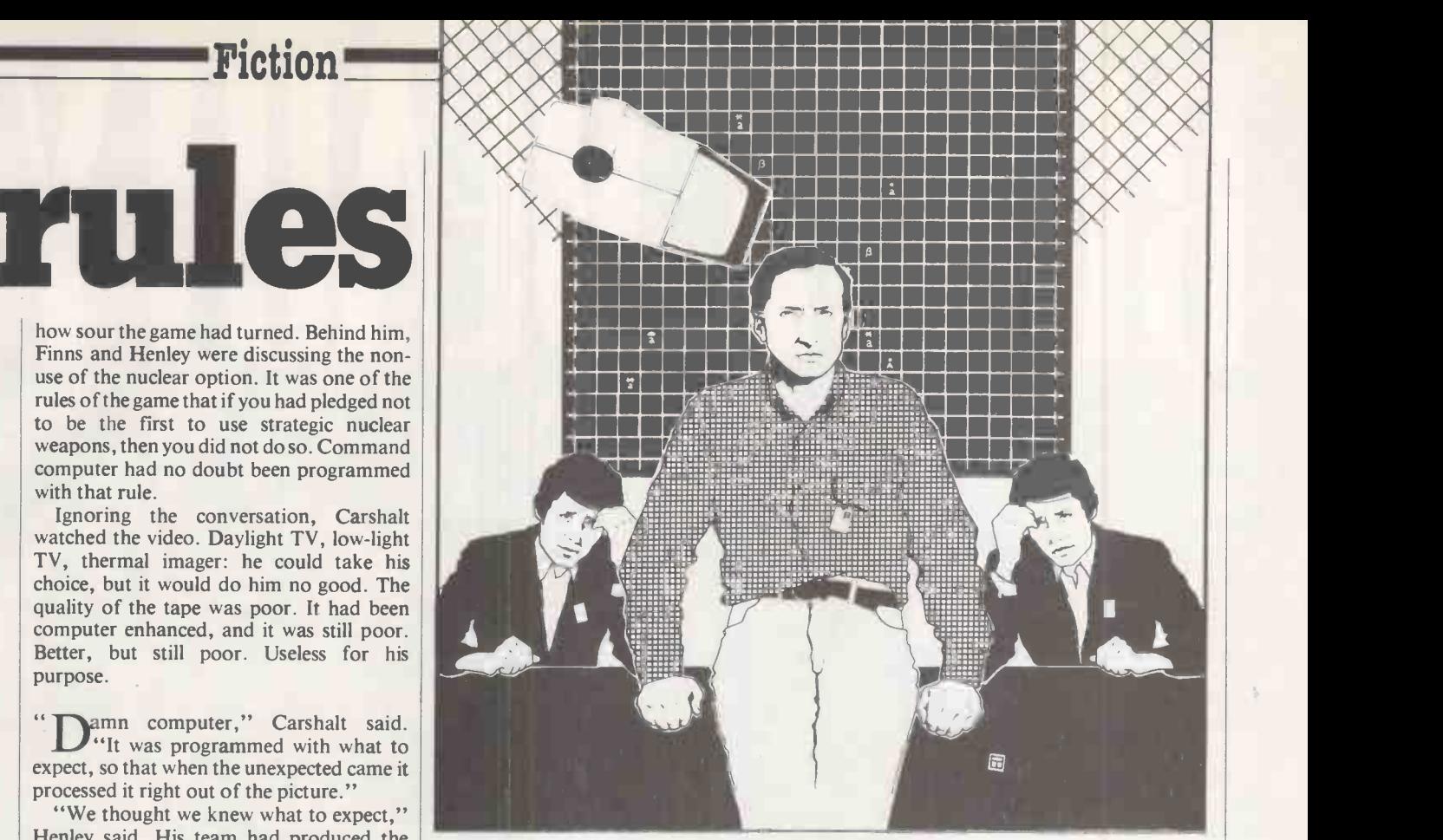

"Of course not," Henley snapped. His thoughts still ran on the tramlines of the game. Too bad.

"Then tell Command to get one. I want an aircraft to fly as low as possible over any ship beginning to show computer malfunctions. Use every wavelength we can get, and I want the raw tapes. I don't care if we lose the plane."

"It's beyond my authority to order that," Finns said, but he typed his request on the console, and they waited.

lapes came for Carshalt, and he I viewed them while they waited. A message arrived, formally accepting surrender from 0900 and promising that an occupying force and machines would be sent in anticipation of that time.

"It exists," Carshalt stated, "and it's Messages came from their allies, regretting the situation but reaffirming that no aid could be sent. The country had started the war alone, and alone she must face the consequences.

As nine o'clock approached, Carshalt found what he was looking for. He knew now why the computer couldn't find the secret weapon. Programmed with the rules of the game, it failed to recognise the pattern of the weapon and subtracted it with the noise from any sensor on which it registered. The computer was blind to it.

The scene showed on daylight TV. Carshalt replayed it, adjusting the contrast and brightness, marvelling at the daring of it. They almost deserve to win, he thought, if they can make a scheme like this work.

He called Henley and Finns over, and replayed the tape. It was a beautiful shot, catching the secret weapon in the act of destruction. In spite of himself, Carshalt smiled. They might have lost the game, but

at least they knew the weapons that had beaten them.

Then he smiled again at the expressions on the other two faces as they realised what he was showing them. Henley was incredulous; Finns' stern face cracked into an expression of horror, then almost amusement. "Why, it's barbaric - how could they dare?"

"Wars always used to be barbaric," Carshalt reminded him. "Why should it be different now, just because we do it in a civilised way with electronics and computers?"

Carshalt froze the replay and let them look at the scene more closely.

The man stood on the edge of the ship, barely holding the rifle with which he had systematically sabotaged the entire computer network. Below him, barely in view, was the vessel in which he had rowed, or perhaps earlier sailed, to reach the ship. His companion waited for him.

Carshalt released the Freeze button and let the tape play on to its end, watching without sorrow as the small boat suddenly keeled over, and the man with the rifle swayed and lost his balance and slipped into the sea. Seconds later the scene exploded as the undefended aircraft, which had recorded the scene guided only on this kamikaze course, was hit by a missile.

Alone now, the dead ship floated uselessly, at the cost only of two expendable enemy lives.

"Just a simple game," Carshalt muttered, "a game without rules." But only one side had been playing the game. It was nine o'clock and they had lost for real.

Beyond him, out in the street, screams were heard as the first enemy tanks rolled into London.凹

# **DLITUTI**

The new T/Printer 3500 is not only black and beautiful, it's also pretty sensational in terms of sheer value for money.

MO. OF ST.<br>More than 1970 and 1970 and 1970 and 1970 and 1970 and 1970 and 1970 and 1970 and 1970 and 1970 and 1970 and 1<br>More than 1970 and 1970 and 1970 and 1970 and 1970 and 1970 and 1970 and 1970 and 1970 and 1970 and

ql aru

A<sub>5</sub>

 $\lambda$   $\lambda$   $\Delta$   $\Phi$   $\chi$  =  $\mathcal{C}$  =

X C V

And just right for the average user.

Because when you're finished using the T/Printer 3500 as a daisy wheel printer for your computer, it's ready to go right on working as an electronic typewriter. Plus it's also a genuine full KSR terminal, able to send data as well as receive. So you get triple value for your money.

Both Centronics parallel and RS -232C interfacing are built-in.

But that's only the beginning.

The T/Printer 3500 differs from other computer printers in being distinctly portable. So we include a tough ABS moulded carrying case. It's also a totally integrated unit (no separate interface boxes). You'll

DATARITE TERMINALS LTD, CALDARE HOUSE. 144-146 HIGH ROAD, CHADWELL HEATH, ESSEX RM6 6NT TEL: 01-590 6022 01-590 1155 ALLEND 30 Circle No. 278

find your T/Printer 3500 an ideal companion for the new generation of micro computers.

**ALLANT T/SSOO** 

E R T Y U 1 O P 21 080 mm<br>D F G H J K L I 200 mm

It has a few other advantages as well. Such as a Z80 microprocessor, interchangeable 100 character Olivetti daisywheels, plus a 960 character buffer and keyboard control of all functions. There's also triple pitch (10, 12 and 15 c.p.i.) so you can get up to 165 characters per line. All with an operating speed of up to 120 words per minute. And tough enough to give you years of reliable service.

If you don't need all the features of the T/Printer 3500, take a look at our budget -priced T/Printer 350. It's Centronics parallel and read-only, but is otherwise identical to the T/Printer 3500. Except in price.

The choice is yours. The T/Printer 350 costs only £475, while the T/Printer 3500 with all its features is just £535. All prices are exclusive of VAT.

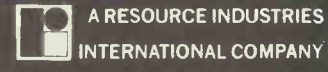

# TWO MICRO COMPUTERS IN ONE

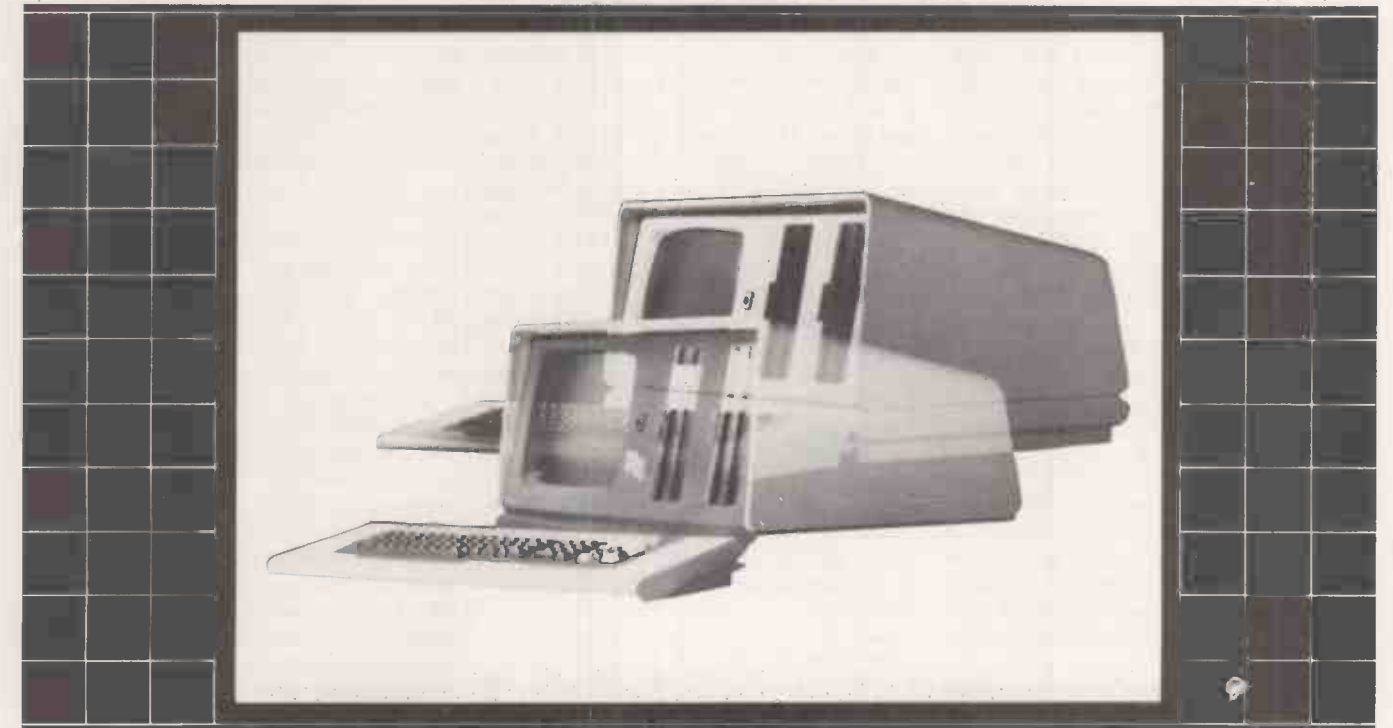

# A16 BIT MICRO & AN 8 BIT M ALL IN THE SAME COMPACT UNIT FOR ONLY £2,390

What's the right micro for your business  $-$  now and in the future a 16-bit system or an 8-bit system?

The LSI System M-Four gives you both in one unit, at low cost.

As an 8088 16-bit micro, the System M-Four offers you multi-tasking capability plus features such as  $-$  immediately  $a$ vailable disk options: floppies plus Winchester drive  $-128K$  to 256K RAM - full range of operating systems: MSDOS, CP/M, CP/M86, M/PM86.

Press a button - and its a sophisticated Z80B 8-bit micro, using proven business applications software such as SUPERCALC MAP and WORDSTAR.

"To err is human...

. So LSI software packages have their own 'Software

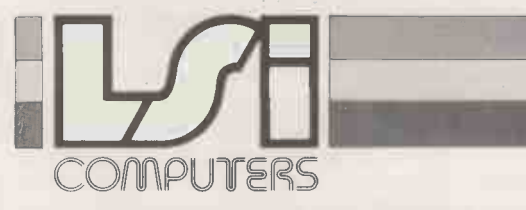

LSI Computers Limited, Copse Road, St. Johns, Woking, Surrey GU21 1SX. Telephone: (04862) 23411 Telex: 859592 PUTS BRITAIN BACK IN FRONT

Application Mat' which fits over the keyboard and allows complex multi-key functions to be performed with a single key-stroke. It makes everyone an expert - and reduces errors. British built for British users.

. . . . . . . . .

 $LSI$  is part of the CPU group  $-$  which also supplies terminals and other peripherals to leading micro manufacturers. We can provide immediate support and assistance through our network of Regional Business Centres.

#### Find out more about LSI

Complete the coupon and we'll send you more information on the LSI System M-Four.

Please send me more information on LSI System M - Four

Name

I Position

Company

Address

Telephone

LSI Computers Limited, Copse Road, St. Johns, Woking, Surrey GU21 1SX.  $\blacksquare$   $\blacksquare$ 

Circle No. 175

PRACTICAL COMPUTING April 1983 135

**In the case of the case of the case** 

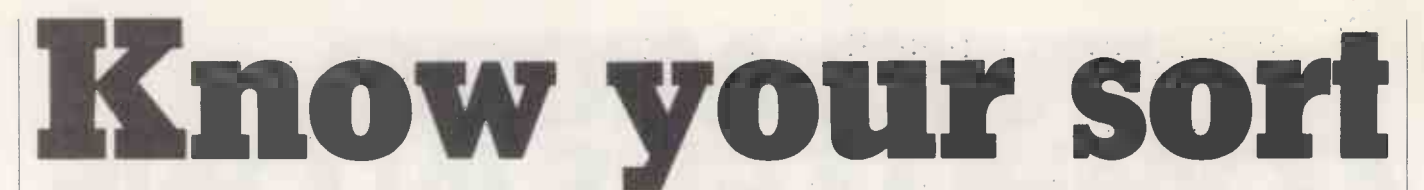

#### Andrew Featherstone completes his survey of simple sorting methods with the shuttle, delayed -exchange and shell sorts.

THE FIRST ARTICLE in this series  $-$  March issue, page  $120 -$  examined four linear sorting methods. Starting from the simplest way to sort a list of items it worked through a sequence of refinements of the initial method, leading to a point at which a new approach appeared to be needed. This article examines the two further methods which result, and an additional technique that could be applied to any of the six preceding methods.

Instead of repeatedly scanning up and down, the method can be altered to move down through the list, taking each key in turn and lifting it up up through the keys above it until a lighter key is encountered. Then the key which was originally the one below it is examined, and so on. There is then only one downward scan and a number of upward scans. The result is a sorted sequence, which grows downwards from the top of the list, consisting of those keys which have been examined and moved up as far as necessary. This is called the shuttle sort.

The algorithm for this method is shown. in figure 1. The variables are as before except for the disappearance of PB, PP, PF, PT and the appearance of two new variables:

 $FP - forward pointer, marking the element$ reached on the downward scan.<br> $BP - background$  pointer mark

 $BP -$  backward pointer, marking the element reached on the upward scans.

It is quite possible that statement 5 Repeat - Until BP  $\leq 0$  v K\$ (BP + 1)  $\geq$ K\$(BP)

could cause problems. If the language used does not supply the Repeat-Until construct the facility has to be provided manually. At the end of the statements in the loop would have to be written

If  $BP > 0$   $\sim$  K\$ (BP + 1) < K\$ (BP) Then go to beginning of loop.

Different systems will treat this statement in different ways. Economical systems will use the result of the first simple condition to decide whether or not the second simple condition needs to be evaluated in order to determine the outcome of the compound condition, and so will not bother to evaluate the rest if  $BP = 0$ . Pedantic systems will want to evaluate both simple conditions before establishing the truth of the compound condition by using the logical operator. Such systems will come unstuck if  $BP = 0$  in attempting to access K\$(0).

If the manual Repeat-Until is being used, the way round this is to replace the And with a Then If. Otherwise, the way out is to use the sentinal technique. Declare

K\$ such that it includes an element K\$(0), to which K\$(FP) is moved before the inner Repeat-Until commences, and drop  $BP \leq$ O and the Or from the termination condition. If the language you are using does supply the Repeat -Until construct but does not allow array subscripts to be other than positive, then the loop will have to be implemented manually as if the construct were not provided.

Assuming that such problems have been resolved it is possible to consider the working of the algorithm. Those comparisons which are made on the downward scan are termed primary comparisons and are represented by  $\rightarrow$  ; those made on the upward scan are termed secondary comparisons and are represented by

. This method does not work by means of passes so it is shown in stages, where each completion of an upward scan is regarded as the completion of a stage. First stage

Second stage 111. IOSR TKE VS There is still room for improvement, "46V Fourth stage al- 4 4- 411- <sup>I</sup> KOR ST E YS made by extracting the offending key from 16.41, 11, Fifth stage

$$
I K O R S T Y S
$$

At the end of the fifth stage the keys are in  $\left| \right|$  the right the following order:

The downward scan has reached the end of the list and so the sort is complete; in terms of the algorithm  $FP$  > NK. The total number of comparisons is

$$
3+2+6+6+4=21
$$

and the total number of exchanges is  $1 + 1 + 4 + 6 + 2 = 14$ 

The new method has in this case reduced the number of comparisons by four, though the usual analysis again does not show this increased efficiency.

The minimum number of comparisons occurs when the list is ordered. In that case no secondary comparisons result from any of the  $N-1$  primary comparisons, so the minimum number of comparisons is  $N - 1$ .

The maximum number of comparisons occurs when the list is reversed, when each of the  $N-1$  primary comparisons results in a number of secondary comparisons as follows. The primary comparison at key K results in  $K - 2$  secondary comparisons; K takes the values  $2,3, \ldots$  N so that the total number of secondary comparisons is  $(N-2)$  \*  $(N-1)/2$ . Together with the  $N - 1$  primary comparisons the maximum number of comparisons is  $N * (N-1)/2$ .

before, so the new method does not appear<br>
SORT KEYS in the general case the new method does The minimum number of exchanges occurs when the list is ordered: none of the comparisons results in an exchange so the minimum number of exchanges is 0. The maximum number of exchanges occurs when the list is reversed: each of the comparisons results in an exchange, so the maximum number of exchanges is N\*  $(N-1)/2$ . These figures are the same as before, so the new method does not appear to have made any improvement. However, lead to a satisfactory reduction in the number of comparisons.

Third stage<br>
1 O R S T K E Y S<br>  $\begin{array}{|l|l|}\n\hline\n\end{array}$  A E Y S<br>  $\begin{array}{|l|l|}\n\hline\n\end{array}$  A E Y S<br>  $\begin{array}{|l|l|}\n\hline\n\end{array}$  A E Y S<br>
E Y S<br>
E Y S<br>
E Y S<br>
E Y S<br>
E Y S<br>
E Y S<br>
E R S T K E Y S<br>
E R S T K E Y S<br>
E R S T R S T K though to the number of exchanges rather than the number of comparisons. Suppose several places up the list. It is done by comparing the key with its predecessor, exchanging them, comparing it with its new predecessor, exchanging them, and so

E I K O R S T Y S will repeatedly be replaced and removed  $\leftarrow$  before it reaches the right position, but it on.<br>The trouble is that an exchange has to be the list, moving the preceding key down one place, and inserting the extracted key into the space vacated by its erstwhile will repeatedly be replaced and removed would be better not to replace the key until the right position has been found.

E I K O R S S T Y As before, statement 6 As before, statement 6

Repeat - Until  $BP \leq 0 \vee TS \geq KS(BP)$ 

could cause problems. It might appear that it will be a trifle difficult to count the exchanges made by a method which does not actually seem to make exchanges as such. It can be done, though. An exchange entails removing a key, moving down its  $p$ redecessor and replacing the key  $-$  three distinct data transfers or moves. These three moves are all present in the improved method so the exchanges can be counted by counting each of these moves as onethird of an exchange.

# Algorithms

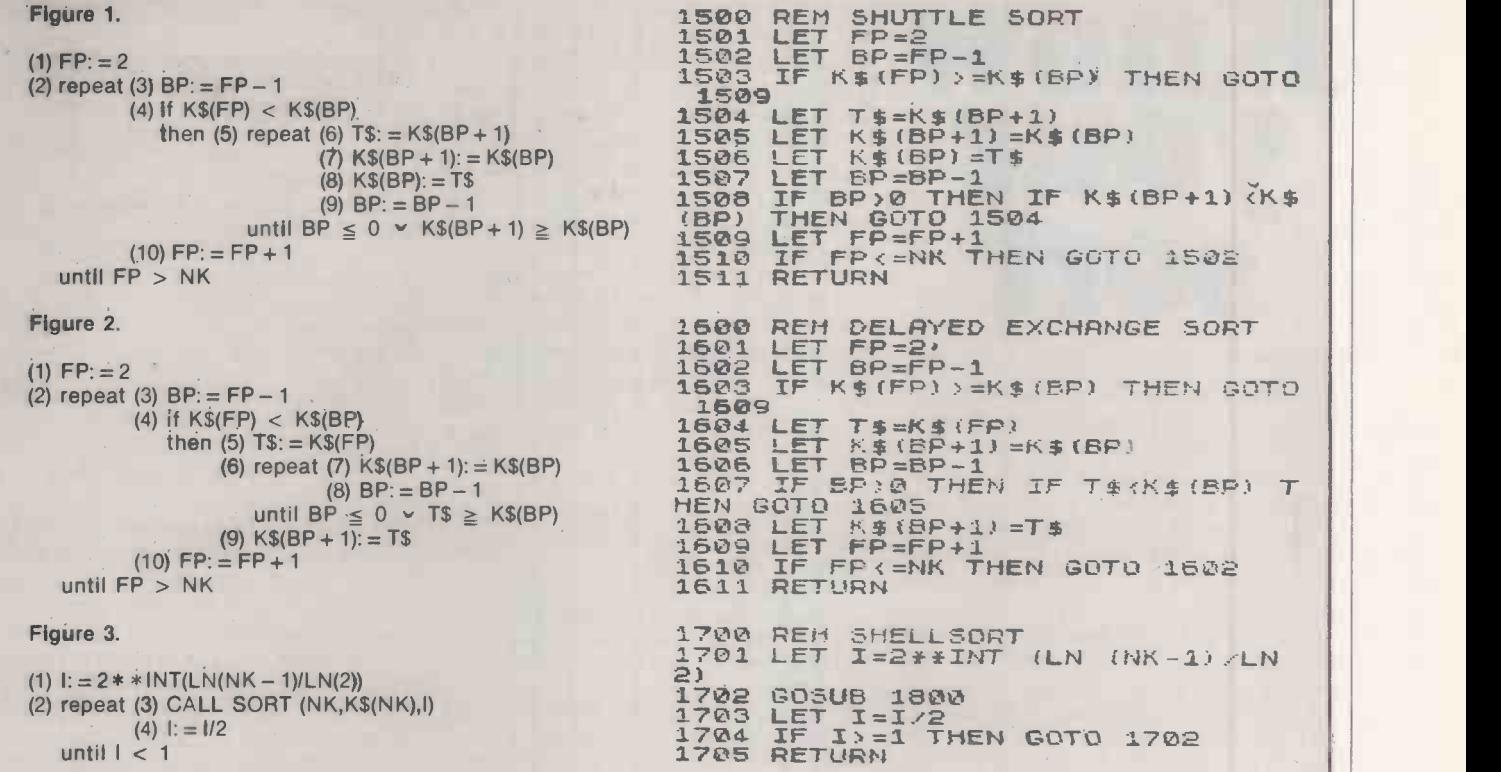

The illustration of the working of the new procedure shows a sequence of events very similar to those which occurred last time. However, each exchange is now reduced to a move, the moving down of a key. Each set of secondary comparisons implies just two further moves, the removal of the key to be moved up at the start and its replacement at the end, of the set of secondary comparisons.

Using  $\downarrow$  to represent the removal of a<br>key,  $\rightarrow$  to represent the moving down of a key and  $\uparrow$  to represent the replacement of a key, the sequence of events is as follows: First stage

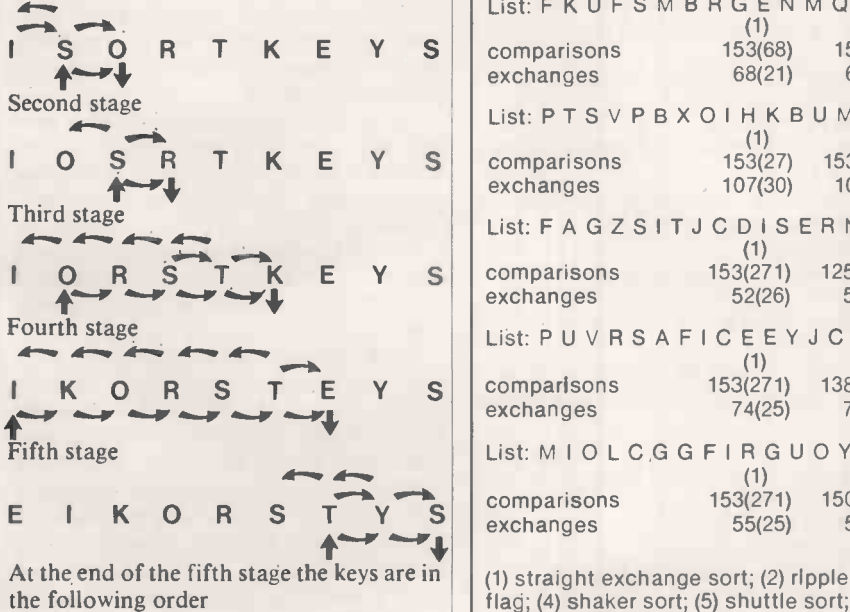

Second stage<br>
1 O S R T K E Y S comparisons  $(1)$   $(2)$   $(3)$   $(4)$ <br>
1 O S R T K E Y S comparisons  $(53(27)$   $153(27)$   $153(142)$   $151(127)$   $140(119)$ Table 1. Performance of sorts given ordered, reverse ordered and random lists. List:ABCDBEFGHIJKLMNOPQR  $(1)$   $(2)$   $(3)$   $(4)$   $(5)$   $(6)$ comparisons (1) (2) (3) (4) (5) (6)<br>exchanges 153(271) 17(59) 17(59) 17(59) 17(59) 17(59)<br>exchanges 0(0) 0(0) 0(0) 0(0) 0(0) 0(0) exchanges List: R Q P O N M L K J I H G F E D C B A<br>(1) (2) (3) (4) (1) (2) (3) (4) (5) (6) comparisons 153(271) 153(87) 153(83) 153(83) 153(69) 153(69) exchanges List: C M O N Y B M O J F H W Y X A J Q Q<br>(1) (2) (3) (4) (5) (1) (2) (3) (4) (5) (6) comparisons 153(271) 150(134) 125(125) 114(96) 79(74) 79(74)<br>exchanges 64(23) 64(23) 64(23) 64(23) 64(23) 30(20) exchanges List: F K U F S M B R G E N M Q E O S A U<br>(1) (2) (3) (4) (1) (2) (3) (4) (5) (6) comparisons 153(68) 153(68) 137(68) 95(68) 83(68) 83(74) exchanges  $(1)$   $(2)$   $(3)$   $(4)$   $(5)$   $(6)$ <br>153(27) 153(142) 151(127) 140(119) 122(81) 122(81) comparisons 153(27) 153(142) 151(127) 140(119) 122(81) 122(81)<br>exchanges 107(30) 107(30) 107(30) 107(30) 107(30) 45(26) exchanges List: F A G Z S I T J C D I S E R N U S T<br>(1) (2) (3) (4) (1) (2) (3) (4) (5) (6) comparisons 153(271) 125(113) 98(108) 90(104) 68(79) 68(79) exchanges List: PUVRS A FICEEYJCXJNV<br>(1) (2) (3) (4) (1) (2) (3) (4) (5) (6) comparisons 153(271) 138(119) 117(105) 114(97) 90(76) 90(76) exchanges List: M I O L C G G F I R G U O Y A K V X<br>(1) (2) (3) (4) (1) (2) (3) (4) (5) (6) comparisons 153(271) 150(134) 117(117) 86(102) 69(75) 69(75) exchanges

At the end of the fifth stage the keys are in  $||\ket{1}$  straight exchange sort; (2) ripple sort with logical flag; (3) ripple sort with integer  $||\ket{1}$ E | K O R S S T Y | brackets refer to algorithms run with the shell sort technique. flag; (4) shaker sort; (5) shuttle sort; (6) delayed exchange sort. The figures in

(continued on next page)

# Algorithms

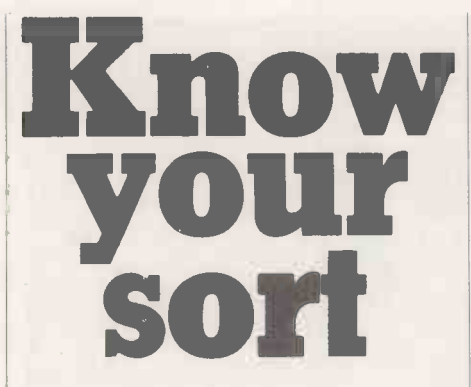

(continued from previous page)

The downward scan has reached the end of the list and so the sort is complete; in terms of the algorithm  $FP > NK$ . The total number of comparisons is 21 and the total number of exchanges is 8. The improved method has in this case reduced the number of exchanges by six, and this  $\begin{array}{c} \n\text{INK} - \text{number of keys} \\
\text{K$ (NK)} - \text{list of keys}\n\end{array}$ increase in efficiency is reflected in the usual analysis.

The minimum and maximum numbers of comparisons are the same for this method as for the shuttle sort, for exactly are<br>the same reasons. So the minimum is  $N-1$  LN the same reasons. So the minimum is  $N-1$  LN - an intrinsic function which yiel<br>and the maximum is  $N-1 + (N-1)*$  natural logarithm of its argument and the maximum is  $N-1 + (N-1)*$  $(N-2)/2 = (N-1)*N/2.$ 

When the list is ordered, none of the or secondary comparisons. So the minimum number of exchanges is 0. When the list is reversed, each of the primary<br>comparisons results in three moves: extract the current key, move down its predecessor, insert the key when the top of the list is reached. Each of the secondary comparisons results in one move: move down the next key up. So the maximum number of exchanges is  $N-1 + 1/3*$  $(N-1)$  \*  $(N-2)/2 = (N-1)$  \*  $(N+4)/6$ .

In the general case, the number of exchanges is reduced by about one-half in the new procedure. There seems to be little room left for improvement to this much improved basic sort, but there is a device which can further reduce the number of comparisons and exchanges. It is not so much another sorting procedure as a technique which could be used in conjunction with any of the six procedures already described.

All the methods, except for the first, perform much better with an ordered list than with a reversed one. Similarly, a list which is fairly well ordered, with few keys far from their final position, will result in fewer comparisons and exchanges than a list which is badly ordered. Obviously, the further a key is from its proper place, the greater the number of comparisons and exchanges necessary to move it there.

The problem is that it is adjacent keys which are compared and exchanged. This is just right for keys which are only misplaced by one position, but very slow for keys which are misplaced by, say, 10 positions. By comparing and exchanging keys which are not adjacent it would be possible to make some kind of coarse

adjustment, resulting in a list which is less badly ordered and so more amenable to the fine adjustment of comparing and exchanging keys which are adjacent.

This is just what the shell sort does. Given a list of N keys, it starts by finding the largest power of 2 which is less than N  $-$  P, say  $-$  and runs through the list comparing, and exchanging if necessary, keys which are P positions apart.

It then divides P by 2 and repeats the process. It continues with successively smaller values of P until P is equal to 1, when it is comparing adjacent keys. The difference between this method and that of comparing and exchanging only adjacent keys is somewhat analogous to that between the binary and serial search techniques.

The algorithm for the shell sort is shown in figure 3. The variables are:

 $NK$  - number of keys

Increment: comparisons are to be made between keys I positions apart

 $Int - an intrinsic function which yields the$ largest integer less than or equal to its arguments

- an intrinsic function which yields the

 $Sort - an external subroutine which$ performs a sort given NK, K\$(NK) and I.

primary comparisons results in any moves Step 1 sets I to the largest power of 2 which<br>or secondary comparisons. So the is less than NK, Step 3 calls a sorting Step 1 sets I to the largest power of 2 which procedure such as any one of the six procedures already described, to sort keys that are <sup>I</sup> positions apart. Some small alterations are necessary to render the sorting algorithms suitable for use within the shell sort algorithm.

In the straight exchange sort the following steps are changed to:

 $(3)$  PP: =  $1+1$ 

 $(5)$  If K\$(PP - I) > K\$(PP) Then ...  $(7)$  K\$(PP): = K\$(PP-I)

 $(8)$  K\$(PP - I): = T\$

 $(10)$  PB: = PB-1

(2) Repeat ... Until  $PB < 1+1$ .

In the ripple sort with logical flag the following steps are changed to:

(4) PP: = 1+ 1

$$
(6) If K$(PP-I) > K$(PP) Then...
$$

 $(8)$  K\$(PP): = K\$(PP-I)

 $(9)$  K\$(PP - I): = T\$

 $(12)$  PB: = PB \* PF - 1 (2) Repeat . . . Until  $PB < 1+1$ 

In the ripple sort with integer flag the following steps are changed to:

(4)  $PP: = 1 + 1$ 

(6) If  $K$(PP - 1) > K$(PP) Then...$ 

 $(8)$  K\$(PP): = K\$(PP - I)

(9)  $K$(PP-1)' = T$$  $(12)$  PB: = PF -1

(2) Repeat ... Until  $PB < I + 1$ In the shaker sort the following steps are changed to:

 $(1)$  PT: =  $1 + 1$ 

(7) If  $K$(PP - I) > K$(PP)$  Then ...  $(9)$  K\$(PP): = K\$(PP - I)  $(10)$  K\$(PP - I): = T\$  $(13)$  PB: = PF -1  $(17)$  If K\$(PP -1) > K\$(PP) Then...

 $(19)$  K\$(PP): = K\$(PP - I)

 $(20)$  K\$ $(PP - 1)$ : = T\$

(23) PT: = PF + I

In the shuttle sort the following steps are changed to:

- $(1)$  FP: =  $1 + 1$
- $(3)$  BP: = FP 1 (6) T\$: = K\$(BP +I)

 $(7)$  K\$(BP + I): = K\$(BP)

- (9)  $BP = BP 1$
- $(5)$  Repeat ... Until BP  $\leq 0$  v K\$(BP + I)  $\geq$  K\$(BP)

In the delayed exchange sort the following steps are changed:

 $(1)$  FP: =  $1 + 1$ 

 $(3)$  BP: = FP - 1

 $(7)$  K\$(BP + I): = K\$(BP)

 $(8)$  BP: = BP - I (9)  $K$(BP + 1): = TS$ 

Assessing the efficiency of this technique is no easy matter. Given an ordered list, it causes more comparisons to be made than would be made without it because it passes more than once through the list. Given a reversed list, it greatly reduces the

numbers of comparisons and exchanges except when used with the straight exchange sort, when the number of comparisons is increased.

Given a random list, it seems invariably to reduce the number of exchanges made by each of the six sorts, and usually to reduce the number of comparisons, except when used with the straight exchange sort.

The efficiency of the technique depends to an extent on the increments used. For instance, suppose that the first increment is almost as large as the number of keys. It is not really likely that the list is so badly ordered that the keys at the bottom should be at the top. Much work has been done to try and find the best increments. It turns out that decreasing powers of 2 are rather poor. According to Knuth, the best way to choose the increments is to let  $h_i = 1$ ,  $h_{s+1} = 3h_s + 1$ , and stop at h<sub>t</sub>, when  $h_{t+2} \geq$  $N'$ . This gives the sequence 1, 4, 13, 40,  $121, ...$ 

For example, if you have 100 keys, use an increment of 13 on the first pass, 4 on the next one, and 1 on the last. Using these increments certainly improved perform- ance, although the shell sort remains inefficient when used on a list which is to any degree ordered.

All the algorithms were run on their own and with the shell sort technique, to arrange a list of 18 letters in alphabetical order. Table <sup>1</sup> demonstrates the performance of the sorting methods in terms of the number of comparisons and number of exchanges needed. The most efficient method is the delayed exchange sort.

More complex sorting methods have been devised, such as C A R Hoare's Quicksort. The Art of Computer Programming; Volume III: Sorting and Searching by D E Knuth is a very comprehensive book, though somewhat difficult to follow, providing unstructured algorithms and detailed analyses of the methods discussed. The comprehensive Sorting and Sort Systems by H Loring, provides exceptionally lucid discussions of<br>methods. methods.

# **RS-80™<br>Model 16** Iulti-User **licrocom** u

# Tandy TRS-80 Model 16 Computer<br>Dur Most Advanced Microcomputer

The TRS-80 Model 16 is capable of 512K internal RAM and 21/2 megabytes of disk storage. It has a 32/16 -bit microprocessor for greatly increased speed and larger amounts of internal memory to allow more complex  $\frac{10}{100}$  lill tasks to be accomplished with ease! In addition to the  $\frac{W(0)}{10}$ 32/16-bit main processor, the Model 16 incorporates the Z-80 to maximise 16 -bit operations. Dual Processor design permits Model 16 to use Model II software. The Model 16 features all new thin line double-sided, doubledensity 8 -inch disk drives. Model 16 is so powerful that three people can use it at the same time - just add two low cost terminals. (Requires hard disk 384K Memory and Xenix O.S. for Multi-User).

#### Dual Processor Design

A second processor, a Z -80A, handles "housekeeping" chores and frees the main CPU to take full advantge of its speed and memory.

This also means that the model 16 can run software designed for our highly-respected TRS-80 Model II business computer. It also allows present Model II owners to upgrade to 16/32 bit processing - without losing any investment in software

The Model 16 begins as a single drive (1.25 megabyte), 128K RAM configuration. Cat. No. 26-6001 price £3599.00 inc. V.A.T.

#### TRS-80" Video Data Terminal

Ideal for our multi-user Model 16, or with a modem use it to time share with information networks. Compatible with TeleVideo, Lear Siegler ADM-5, ADDS 25 and Hazeltine<sup>\*</sup> 1410 terminals. EEPROM retains the protocol when power is off. Features user programmable keys, repeating keys, electronic bell and more.(Cat. no. 26-6050 - £699.00).

Find out more about the revolutionary TRS-80 Model 16 at the Tandy Computer Centre, store or participating Dealer near you - today!

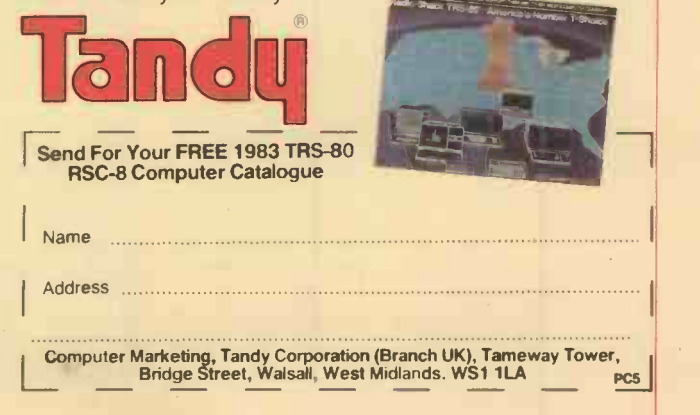

# Auto Word Drive down disc drive prices!

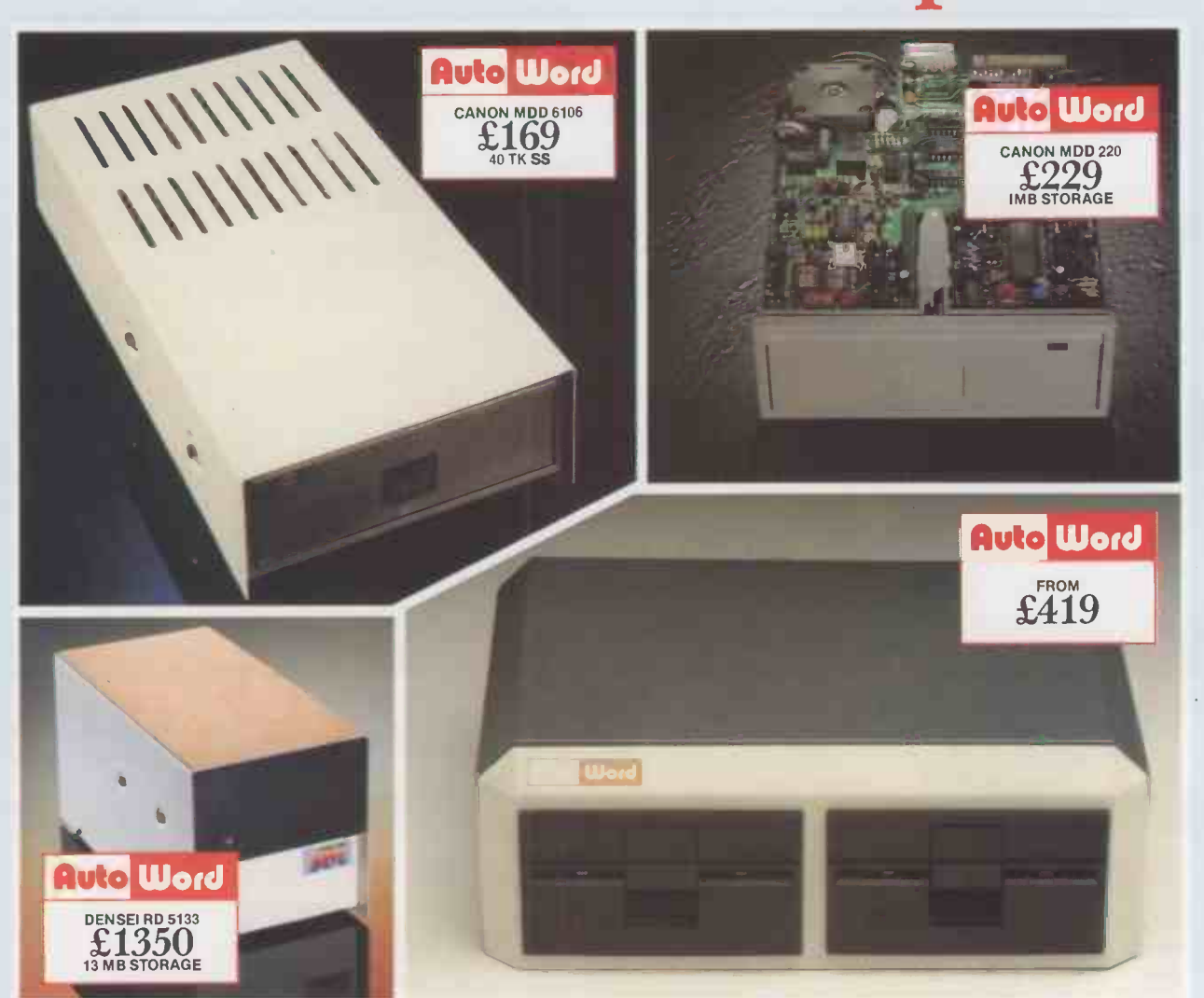

#### OUR FLOPPY DISC DRIVES ARE COMPATIBLE WITH THE FOLLOWING SYSTEMS:<br>BBC MICRO <sup>TM</sup> TRS 80<sup>TM</sup> NASCOM<sup>TM</sup> VIDEO GENIE<sup>TM</sup> SUPERBRAIN<sup>TM</sup> ETC. OWEST PRICES ON SHUGART AND CD

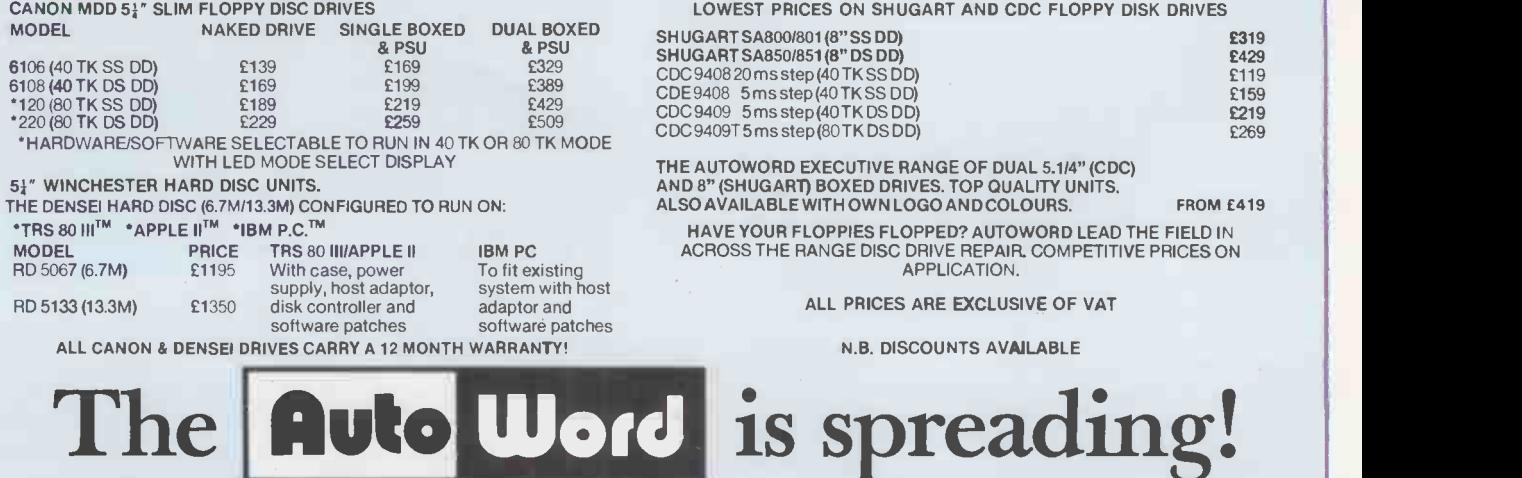

AutoWord Services Ltd. 164 St. Pauls Avenue Slough Berks SL2 5ER Telephone: (0753) 78424/79599

THE KALMAN FILTER is, in essence, a filter for removing noise. It is a recursive algorithm on a digital computer which estimates the values of the variables of a stochastic system from measurements which contain randomly fluctuating noise. In many cases the estimates are needed to control the system. For example, an Exocet missile skimming across the waves contains equipment to measure its height above the surface and keep it at a steady level. With lots of little wavelets superimposed on the ocean swell, together with electrical noise in its circuits, the measurements it receives may look something like the pattern in figure 1. To control the height of the missile it is necessary to estimate the height with the noise filtered. A Kalman filter provides such an estimate, which would look something like the dashed curve shown in figure 1.

A Kalman filter can also be used to estimate variables which are not even directly reflected in the measurements made on the system. For example, a power station's boiler only has a few thermocouples placed in strategic positions. Suppose an engineer needs to know what the steam temperature or pressure is elsewhere, perhaps in some totally inaccessible part of the boiler? Using the few available measurements, a Kalman filter can be used to estimate the otherwise inaccessible variables.

R E Kalman, an American academic, formulated the filter algorithm in the early 1960s. His contribution was to construct a recursive algorithm which decreases the computational burden at each time step, and consequently makes real-time estimation a practical proposition. Previously mathematicians and control engineers had tried to solve the estimation problem using complicated mathematical techniques. Although there are plenty of military uses for Kalman filters they are also used extensively in industry as well.

When asked to make the best possible estimate of a variable from noisy measurements, your first question should be: best with respect to what criterion? Once the criterion is defined, your subsequent estimates can be said to be optimal estimates based on that criterion. The Kalman filter provides optimal estimates of the timedependent variables of a stochastic system subject to Gaussian random noise, based on the least squares criterion. These timedependent variables can be called state variables, or just states.

The filter algorithm produces statevariable estimates which are calculated so as to minimise the mean -squared error of the estimates from the time when the filter begins to work. The Kalman filter uses the mean -squared error criterion rather than the mean error criterion because, in a series of positive and negative errors, the positive and negative values would tend to cancel each other out for the mean error criterion. The mean -squared error criterion, however, will make all values positive, so the filter can concentrate on keeping the magnitude of the estimation error as small as possible in all

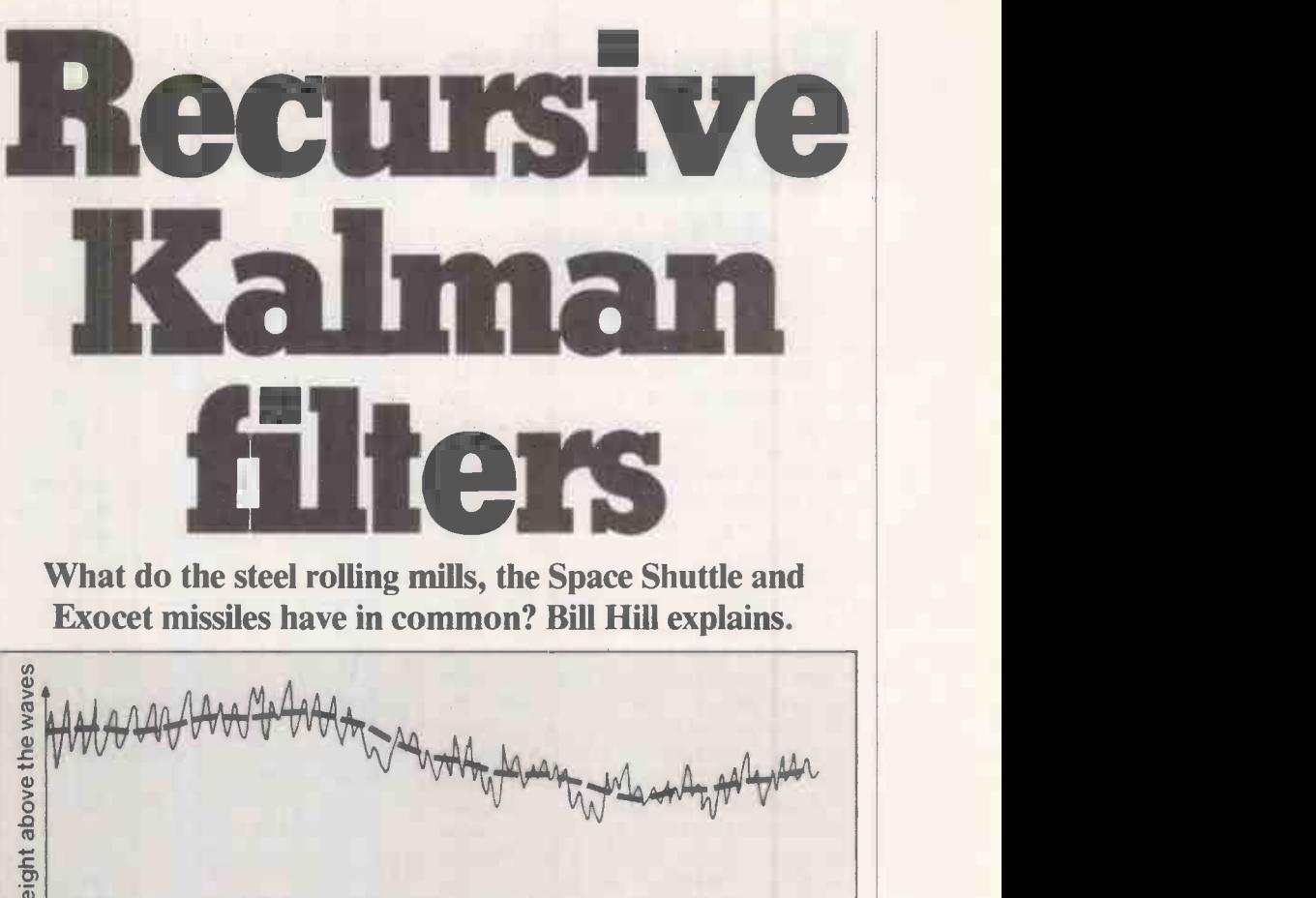

Instrumentation

What do the steel rolling mills, the Space Shuttle and Exocet missiles have in common? Bill Hill explains.

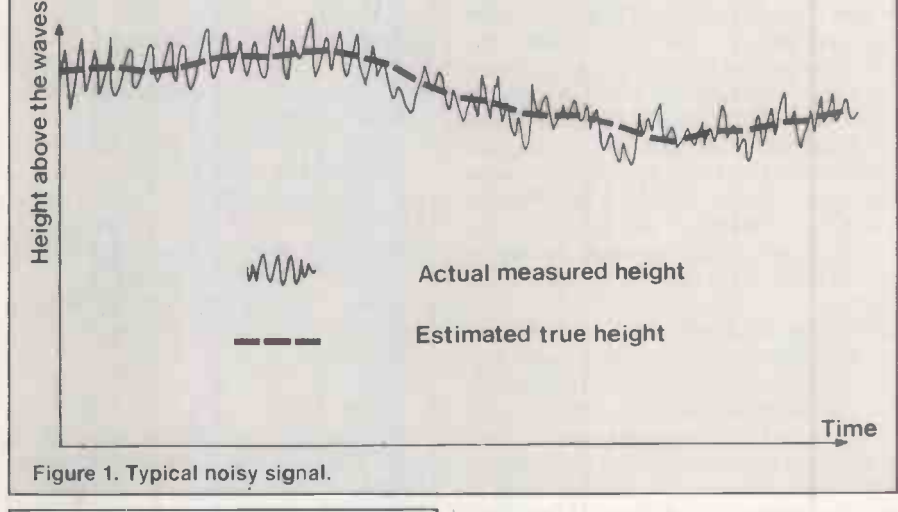

System equation:

d  $(x)$  = Ax + Bu + w dt

Measurement model equation:  $y = Cx + v$ 

- where: x is a vector of state variables; y is a vector of measurements made on the system; u is a vector of inputs to the system; w is a vector of Gaussian random noise in the process itself; v is a vector of Gaussian random noise in the measurements; A, B, and C are matrices with constant coefficients. The covariances W and V of the noises are assumed to be known. Covariance is defined as:  $W = E (ww')$ 
	-

 $V = E$  (vv')

The covariance is the expected  $-$  that is, the mean  $-$  value of the product of the vector and its transpose. It is therefore the equivalent of the mean -square in the single-variable case.

Figure 2. Linear multivariable system equations.

cases. Those familiar with statistics wil know the term mean -squared error by the name "variance"; the Kalman filter minimises the variance of the estimation

error. The Kalman filter provides optimal estimates for linear systems only. Such a system which can be modelled accurately by differential or difference equations which do not contain cross -products or powers of the state variables. Extensions of the Kalman filter are required for non-linear systems.

Figure 2 gives the general form of the equations for a linear multivariable system with noise present in both the process itself and in the measurements. The problem is to estimate the values of the state variables in the state vector  $\boldsymbol{\underline{x}}$  from the measurement values of y. The relationship between the measurements and the state variables is called the measurement model.

There need not be as many measurements as there are state variables and not all the measurements need be directly coupled to all the state variables. Care is needed here because it is possible to choose measure-(continued on next page) Recursive Kalman filters  $\int_{\frac{\text{variance of input noise}}{\text{variance of measurement}}}^{\Delta}$ 

#### (continued from previous page)

ments in such a way as to make it impossible to estimate the state vector x at all. The system is then unobservable and unless you can specify different measurements you will not be able to use a Kalman filter. But the majority of cases are observable, and there is a test to check that they are.

Rather than consider the multivariable filter, it is easier to look at the single -variable or scalar case. The extension of the scalar filter equations to the multivariable case is quite straightforward. Figure 3 gives the model equations for a scalar stochastic system. The covariances referred to in figure 2 are just the multivariable equivalent of the scalar variance. Although you do not know the values of the process and measurement noises directly, you must have some idea of the magnitude of the noises in order to use a Kalman filter and so you must know what the noise variances are. In many practical cases the variances of the noises are not known exactly, but educated guesses or values taken from past experiments often suffice.

Most applications of Kalman filters are on digital computers, so it is necessary only to consider what is called discrete filtering. Both the model and filter equations are given in terms of equations rather than differential equations, because a computer will have to sample the measurements at discrete intervals, and then perform any calculations between the intervals. The system itself can still be a continuous process of course, while the filter works in discrete jumps.

If you have a continuous model of the

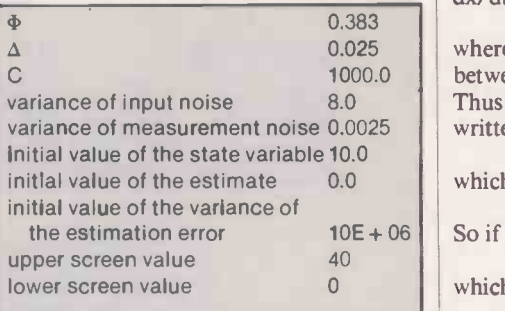

Table 1. Typical values to be used with the Kalman filter simulation program for the thermocouple example given in the text.

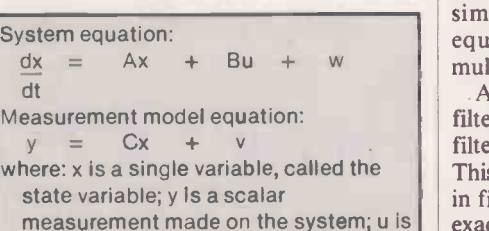

a scalar input to the system; w is a scalar Gaussian random noise in the process itself; v is a scalar Gaussian random noise in the measurement; A, B and C are scalar coefficients. The variances W and V of the noises w and v are assumed known. (Variance is

- defined as:
	- $W = E (w^2)$  $V = E (v^2)$

The variance is the expected  $-$  that is, the mean  $-$  value of the squared noise. Figure 3. Linear single variable system equations.

process in terms of a differential equation you will have to rewrite the differential equation as a difference equation. If the sampling interval is small, it is usually sufficient to use the approximation for dx/dt:

 $dx/dt \approx (x_{k+1} - x_k)/\delta t$ 

1000.0 | between sampling intervals k and  $k + 1$ . where  $\delta t$  is the sampling time, that is the time Thus for example,  $dx/dt = 10x + u$  could be written as:

$$
(x_{k+1} - x_k)/\delta t = 10x_k + u
$$
which rearranges to:

 $(x_{k+1} = 10\delta t + 1)x_k + \delta t$ u So if  $\delta t = 1$  second, for example, then:

$$
x_{k+1} = 11x_k + u
$$
\nwhich can be written as:

where  $\Phi = 11$  and  $\Delta = 1$ . If the model is not a first -order differential equation but of higher order the higher -order differential equation can be written as a group of simultaneous first -order differential equations, though that again is a multivariable case.

measurement made on the system;  $u$  is  $\parallel$  exact noise values are not known. The A block diagram of the discrete Kalman filter is shown in figure 4. It shows how the filter uses a model of the process internally. This model consists of equations like those in figure 3, but without the noise, since the filter's internal model is thus a deterministic model of the stochastic system; deterministic means exact, and not governed by the laws of probability.

> The circumflex accents above the symbols in figure 4 signify filter estimates, as opposed to the actual system values. The plus and minus signs in brackets show whether the estimates are based on all the measurements made so far  $(+)$ , or all the measurements apart from the latest one (-). This effectively means that  $\hat{x}_{k}(-)$  is a prediction of  $x_k$  based on  $k - 1$  measurements, whereas  $\hat{x}_{i}(+)$  is an updated

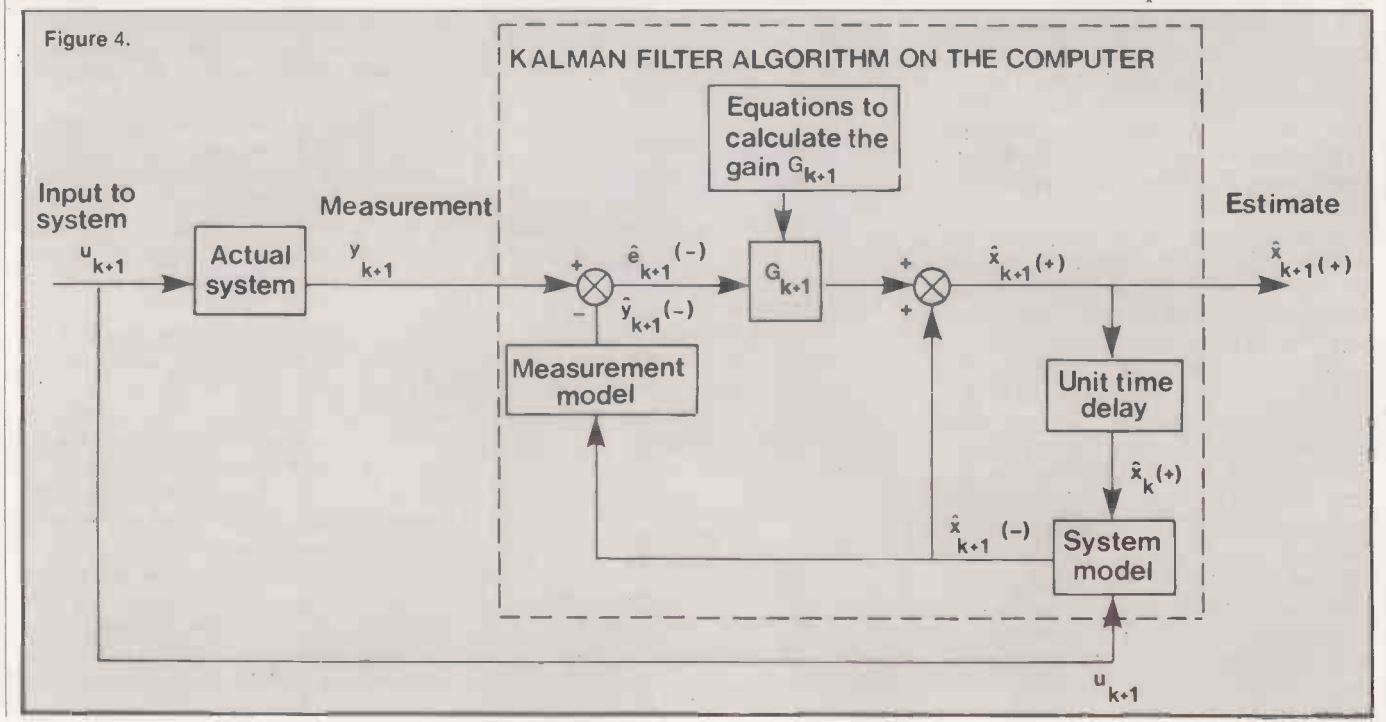

# Instrumentation

prediction of  $x_k$ , that is the latest estimate of  $\parallel$ x, based on k measurements.

If you examine figure 4, you will see that the filter evaluates the error between the measurement of the process and the measurement as predicted by the model of the process on the computer. The error is then fed to the model in order to control the error in the state -variable estimate. The whole technique is thus in effect a feedback loop, and hence self-compensating. It is actually recursive, and draws on the past

The discrete version of the linear equations in figure 3 are:  $X_{k+1} = \Phi X_k + \Delta U_k + W_k$  $y_k = Cx_k + v_k$  $W = E(w_k^2)$  and  $V = E(v_k^2)$  are the noise variances, which are known; $w_k$  and  $v_k$ are assumed not to be totally independent of each other. The recursive filter estimation equation is:  $\hat{x}_{k+1}(+) = \Phi \hat{x}_{k}(+) + \Delta u_{k} + \Phi$  $G_{k+1}[y_{k+1} - C(\Phi x_k(t+) + \Delta u_k)]$ The recursive filter gain equations are:  $G_{k+1} = (CP_{k+1}(-) + (C^2P_{k+1}(-) + V))$ <br>  $P_{k+1}(-) = \Phi^2 P_k(+) + W$  $p_k(+) = [1 - G_kC]p_k(-)$ with the initial condition  $p_0(-) = E[(x_0 - \hat{x}_0)^2]$ 

Figure 5. The Kalman filter equations for a scalar system like that given in figure 3.

estimate in order to compute the present estimate.

The recursive feature means that past trends are automatically taken into account in the evaluation of the latest estimate, so the technique is vary fast. Figure 4 shows how the predicted measurement error  $\hat{e}_{k+1}(-)$  is multiplied by a weighting factor, or gain, G which is recursively calculated from the Kalman filter equations, which are given in figure 5. The filter equations are quite straightforward, and because of their recursive nature do not require storage of previous values of the gain G or previous values of the state variable estimate  $\hat{x}$ .

If you have an analogue-to-digital converter interfaced to your micro, you could use the Kalman filter to estimate an unknown state variable of some process from a noisy measurement. You will have to model the process mathematically first. It is possible to use the computer to simulate both the sytstem and the filter to show how the Kalman filter works without actually needing the hardware for on-line measurements of a system. The simulation given here is based on thermocouple readings of the temperature of air flowing through a duct. Turbulence in the air stream makes the temperature fluctuate randomly about a mean value, and there is also some electrical noise generated by the thermocouple and amplifier circuit.

The thermocouple can be modelled as a first -order system. If it is placed in the duct and the temperature of the air is suddenly

changed, then the voltage output from the thermocouple amplifier looks like that shown in figure 6. The voltage rises steeply before the output settles to a steady state which is modified by random fluctuations.

The model equations for this system are given in figure 7. The first -order differential equation is converted to a difference equation for use in the discrete filter. The air temperature acts as an input to the system, and random fluctuations in air temperature are strictly speaking input noise rather than process noise. This distinction is reflected in changes to the filter equations  $-$  see figure 8. The variance in the input noise has been calculated as approximately 8, and the variance of the measurement noise as 0.0025: the main source of the noise is therefore from the air -stream temperature fluctuations.

The problem here is to estimate the thermocouple voltage  $v_k$  from the noisy measurement voltage  $y_k$ . Once you know  $v_k$ then you can, if you wish, calculate the air stream temperature using the relationship for this particular type of thermocouple:

#### $t_k(in °C) = 25v_k(mV)$

An Applesoft program is given in the listing which will perform a filter simulation for a general first -order system. The program asks for the parameters  $\Phi$  and  $\Delta$  of the dynamic equation which describes the system and uses these values for the filter model. Next you have to input the noise variances, the initial values of the actual (continued on next page)

```
10 TEXT
20 HOME<br>30 PRIN
30 PRINT "PROGRAM TO DEMONSTRATE THE KALMAN FILTER"<br>40 PRINT "FOR A FIRST ORDER SYSTEM"
40 PRINT "FOR A FIRST ORDER SYSTEM"<br>50 PRINT : PRINT : INPUT "INPUT PHI ";PH
50 PRINT : PRINT : INPUT<br>60 PRINT : INPUT "INPUT I<br>70 PRINT : INPUT "INPUT (
80 PRINT : PRINT : INPUT<br>90 PRINT : PRINT : PRINT
                        : INPUT "INPUT PHI  ";PH<br>"INPUT DELTA  ";DE
                        INPUT C ";C<br>: INPUT "INPUT THE VARIANCE OF THE INPUT NOISE ";VI 57C"<br>: PRINT "INPUT THE VARIANCE OF THE MEASUREMENT"
100 INPUT "NOISE
110 HOME<br>120 PRINT
120 PRINT "INPUT THE INITIAL VALUE OF THE"<br>130 INPUT "STATE VARIABLE ";X
 130 INPUT "STATE VARIABLE" ;X<br>140 PRINT "INPJT THE INITIAL VALUE OF THE"
150 INPUT "STATE VARIABLE ESTIMATE ";XE
 160 PRINT : PRINT<br>170 PRINT "INFUT THE INITIAL VALUE OF THE"
 180 INPUT "VARIANCE OF THE ESTIMATION ERROR ": PM
190 PRINT
 200 PRINT "NOW DEFINE SCREEN MATHEMATICAL SPACE"
 310 PRINT' INPUT "INPUT UPPER VALUE ";UV
PRINT : INPUT "INPU1 LOWER VALUE ";LV
 230 HOME
 PRINT "IN THIS DEMONSTRATION THE FILTER GAIN IS"
240
 250 PRINT<br>260 PRINT "BEING CALCULATED ON LINE AT EACH TIME".
 .70 PRINT
 280 PRINT "INTERVAL, BUT NOTE THAT IT WILL CONVEPGE"
       PRINT
 300 PRINT "TO A STEADY STATE AFTER ONLY A FEW TIME"
       310 PRINT
320 PRINT "STEPS"<br>330 PRINT
       PRINT
 340 PRINT "FOR THIS DEMONSTRATION THE GAMES PADDLE" 350 PRINT
 360 PRINT "(0) IS USED AS THE INPUT, AND NOISE IS"
 370 PRINT
380 PRINT "ADDED TO THIS IN ORDER TO SIMULATE THE"
 390 PRINT
400 PRINT "ACTUAL PROCESS"<br>410 PRINT : PRINT
 410 PRINT : PRINT
420 PRINT : INPUT' "PRESS RETURN TO BEGIN";AS
430 HOME<br>440 HCOL
       HCOLOR= 3
450 HGR 460 VTAR 21
470 REM CALCULATE AND PRINT INITIAL KALMAN GAIN
480 G = PM * C / (C A 2 * PM.
490 PRINT : PRINT "FILTER ESTIMATE SHOWN ABOVE ACTUAL VALUE"
250 PRINT
```
550 K = K + 4<br>560 REM GAMES PADDLE SIMULATES INPUT<br>570 REM U CAN HAVE A VALUE BETWEEN 0 & 255<br>580 U = PDL (0)<br>590 REM 600 REM SLOW DOWN THE PROGRAM TO SEE HOW GAIN CHANGES 610 FOR I = 1 TO 500: NEXT I<br>620 REM GENERATE GAUSSIAN RANDOM NOISE VARIABLES<br>630 REM V IS THE NOISE IN THE MEASUREMENT 640 REM W IS THE NOISE IN THE INPUT 650  $V = 0:W = 0$ 660 FOR I = 1 TO 50<br>670 V = V + RND (1)<br>680 W = W + RND (1) 690 NEXT<br>700 V = SQR (12 / 50) \* (V - 25) \* SQR (VM)<br>710 W = SQR (12 / 50) \* (W - 25) \* SQR (VI)<br>720 REM 730 REM ADD NOISE TO INPUT<br>750 U = U + W<br>750 REM UPDATE ESTIMATION ERROR VARIANCE<br>760 PP = (1 - G ° C) ° PM<br>770 PM = PH A2 \* PP + DE A2 \* VI<br>780 REM CALCULATE KALMAN GAIN 790 G = PM \* C / (C  $\wedge$ 2 \* PM + VM)<br>800 PRINT : PRINT "FILTER ESTIMATE SHOWN ABOVE ACTUAL VALUE"<br>810 PRINT "FILTER GAIN-";G<br>820 REM CALCULATE STATE<br>830 X = PH \* X + DE \* U 840 REM CALCULATE NOISY MEASUREMENT<br>850 Y = C \* X + V<br>860 REM CALCULATE STATE ESTIMATE 860 REM CALCULATE STATE ESTIMATE<br>870 XM = PH \* XE + DE \* U:XE = XM + G \* (Y - C \* XM<br>880 REM PLOT STATE 890 HPLOT K, INT (159 \* (1 - X / (UV - LV))) 900 REM PLOT ESTIMATE 910 HPLOT K, INT (159  $*(1 - XE / (UV - LV)) - 60)$ 920 K = K + 4<br>930 IF K = 279 THEN GOTO 580 940 REM IF SCREEN IS FULL CLEAR IT 950 HGR<br>960 K = 0 960 K 970 GOTO 580

500 PRINT "FILTER GAIN=";G<br>510 REM PLOT INITIAL STATE & STATE ESTIMATE<br>520 K = 0

530 HPLOT K, INT (159 \* (1 - X / (UV - LV)))<br>540 HPLOT K, INT (159 \* (1 - XE / (UV - LV)) - 60)

# Instrumentation

Recursive Kalman **filters** high-resolution graphics<br>system state variable and<br>of it, with the time axis c<br>shifted 60 lines above (continued from previous page)

process state variable  $x_k$  and the state variable estimate  $\hat{x}$ . The program then asks for the initial value of the estimation error variance  $p<sub>n</sub>(-)$ , and finally for the maximum and minimum values you wish the screen vertical axis to represent.

In practice, the initial values of the statevariable estimate and the estimation error variance are not known, so the initial estimate is a pure guess. Consequently the initial estimation error variance must be set to a high value, 10E06 for example, in order to tell the filter that you have little confidence in the initial guess. Of course in this simulation you do know what the actual

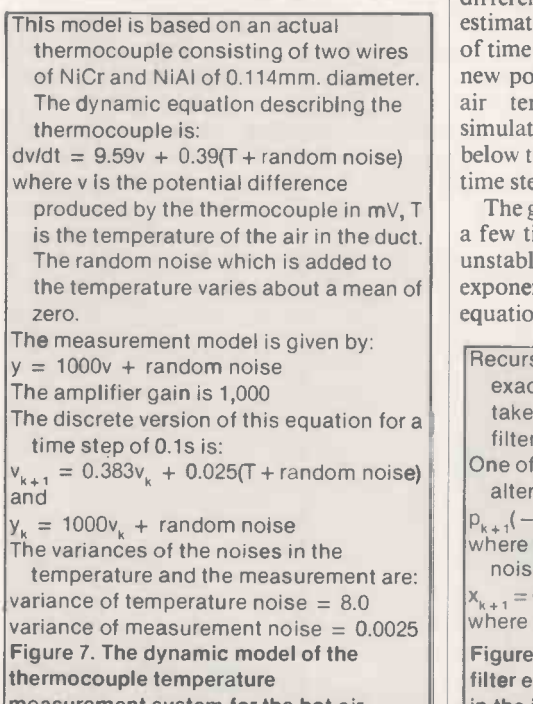

measurement system for the hot-air duct example.

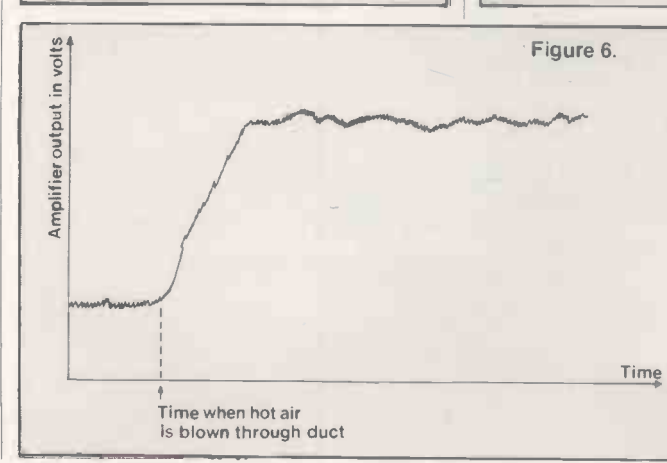

initial state variable value is because you are also simulating the system itself. You can set  $x$  and  $\hat{x}$  to the same value if you like, or use different values to see if the filter estimates converge to somewhere near the system values.

The program makes use of the Apple II high -resolution graphics screen to plot the system state variable and the filter's estimate of it, with the time axis of the filter estimate shifted 60 lines above the actual statevariable time axis for clarity. They should, of course, be plotted on top of each other, but on a black and white monitor it would be difficult to distinguish estimate from actual state. Because the RND function in Applesoft Basic has an approximately flat probability -distribution profile the program incorporates a small routine to generate roughly Gaussian random variables in order to simulate the Gaussian white noise present in the measurement and input.

The dynamic equation describing the  $\parallel$  air temperature in the thermocouple  $\parallel$ The input to the system is simulated using the games paddle 0; turning it to a different position will cause the state to converge to a different steady-state value. The filter estimate should follow suit within a couple of time steps. Moving the games paddle to a new position is equivalent to changing the simulation. The filter gain  $G_k$  is printed below the high-resolution screen after every time step.

produced by the thermocouple in mV, T  $\vert \vert$  The gain converges to a steady value after  $\vert \vert \vert$ a few time steps even if the system itself is unstable and the state variable increases exponentially with time. The recursive filter equations are often dispensed with, and the

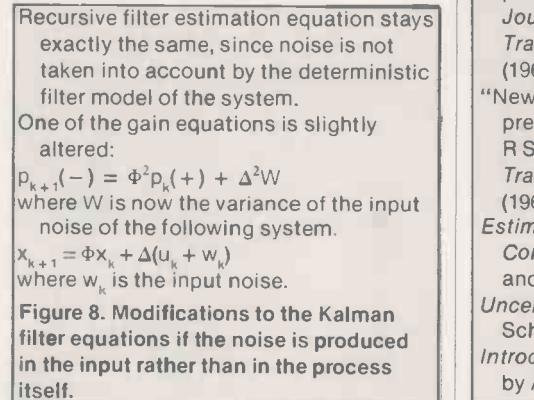

constant gain is pre -computed and used instead in the recursive filter estimation equation in figure 5. All the other recursive filter gain equations in figure 3 then become unnecessary. Try running the simulation and note the value that G converges to. Then alter the program so that this is used from the beginning, and run it again. There is very little difference in the filter performance.

If you use the thermocouple model parameters in the simulation program summarised in table 1, then the program produces a plot like that given in figure 9. The filter estimate of  $v_k$  is good. Remember that the filter is estimating  $v_k$  purely from the noisy measurement  $y_k$ . In this case the filter is not being taxed much since the measurement noise is low, and so the measurement is a good indicator of the actual value of  $v_k$ .

The Kalman filter really becomes useful when the measurement noise level is higher and you want to filter out the measurement noise to get a good estimate of the state variable. Try rerunning the simulation, but this time pretend that the measurement noise is higher by specifying a larger measurement-noise variance. The filter estimate is still very good, even for much higher measurement noise variances. **D** 

#### Bibliography

Control and Dynamic Systems by Takahashi, Rabins and Auslander; Addison-Wesley, 1970.

"Kalman Mileage Predictor-Monitor" by Jerry Lobdill; Byte July 1981.

- "A new approach to linear filtering and prediction problems" by R E Kalman, Journal of Basic Engineering Transactions of the ASME Series D, 82, (1960), page 33.
- "New results in linear filtering and prediction theory" by R E Kalman and R S Bucy; Journal of Basic Engineering Transactions of the ASME Series D, 83, (1961) page 95.
- Estimation Theory With Applications to Communications and Control by Sage and Melsa; McGraw-Hill, 1971.
- Uncertain Dynamic Systems by Schweppe; Prentice-Hall, 1973.
- Introduction to Stochastic Control Theory by Aström; Academic Press, 1970.

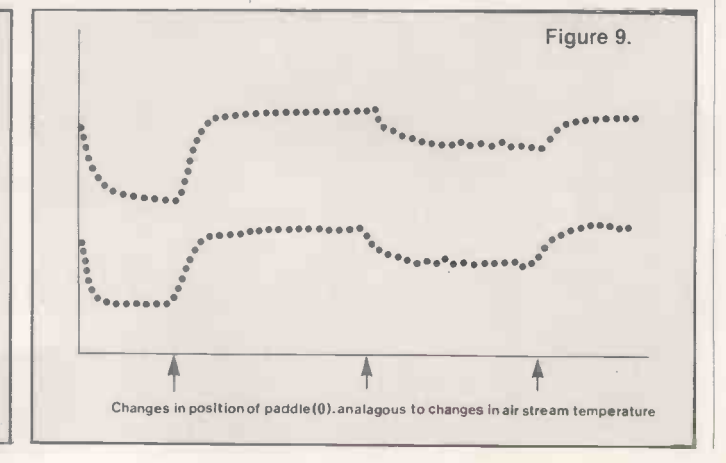
COMPSOFT'S DMS - winner of the 1982 RIEN Awards, 'Software Product of the Year.

Now Compsoft announce Delta - the very powerful, very friendly database\* that the world has been waiting for.

\* For micro computers with CP/M, MP/M, MSDOS or Commodore operating systems. Including IBM PC.

Compsoft Training Centre

If part of your microcomputer's job is to store information, you need Compsoft's software.

البخالا

Compsoft DMS is already Britains No. 1 record keeping program. And with 4000 users to our credit, we can honestly say we know more about information storage & retrieval than anyone else. We listen to your comments & requests and now we've produced a world first  $-$  the Delta  $-$  a true transactional database.

If you'd like to know more, we have general brochures, full technical specifications & free

guides to DMS handling a multitude of business situations from order processing, invoicing & stock recording, through to library, personnel & hospital record management.

Find out more about the database revolution. Either telephone the office or clip the coupon now.

Compsofts Delta - taking microcomputers into the third dimension.

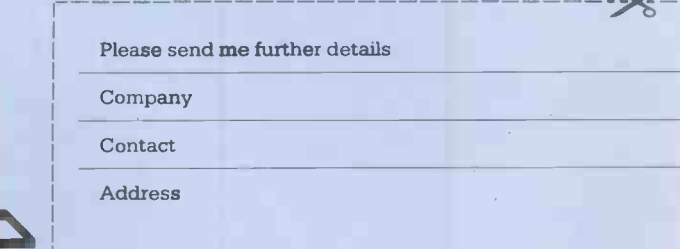

Compsoft Limited Hallams Court Shamley Green Nr Guildford, Surrey England GU4 80Z Telephone: Guildford (0483) 898545 Telex: 859210 CMPSFT Circle No. 178

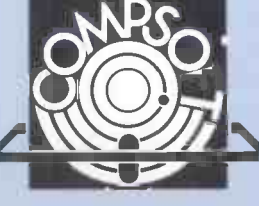

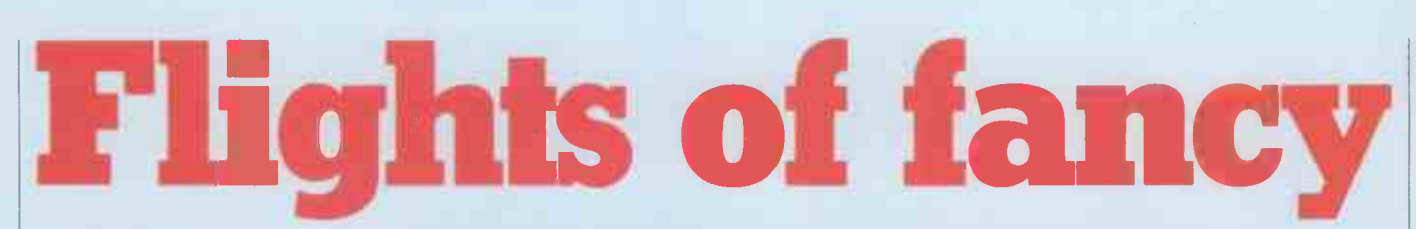

#### Jack Schofield gives his fantasies free rein with an assortment of simulation games.

SIMULATION is one of the most interesting aspects of computing, and advanced graphics techniques have been pioneered commercially by flight-simulation experts such as Rediffusion. Many personalcomputer owners can also "learn" to fly using a simulation program, though the

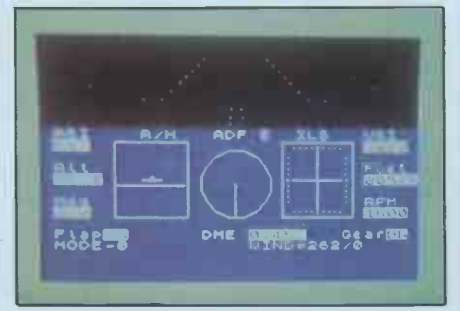

Nightflight on the Spectrum.

actual aim is entertainment rather than instruction. To establish the range of the field I tried three: Nightflight for the Sinclair Spectrum, Jumbo Jet Pilot for the Atari, and MicroSoft's flight simulator for the IBM Personal Computer.

Nightflight comes on cassette and loaded on the third attempt  $-$  about par for the course with the Spectrum. It presents a menu of options including two demonstration modes, take-off and landing modes, and flying by two different types of navigation.

Graphically the simulation is about as  $good - or$  as  $bad - as$  you would expect: it is rather primitive, but not bad considering the limitations of the Spectrum. The cockpit view is a narrow strip at the top of the screen. As this is a night flight, it is plain black most of the time. There's also a map screen you can switch to, but it is confusingly presented.

The cockpit controls are also hard to follow, and the poor instruction sheet lacks a diagram. The blurb says Nightflight was written by a pilot. I believe it. He should have got a total ignoramus to write the instructions and so explain the stuff to the rest of us who aren't. As usual, the Spectrum sound is pathetic. However, the light plane is quite responsive, and that makes the weaknesses acceptable.

Jumbo Jet Pilot from Thorn EMI is a very different effort. Being written for the more powerful Atari 400 and 800 micros, the graphics are vastly superior. The simulation itself is also far more detailed, and the controls far more complicated. For example, elevating the flaps lifts the nose and this registers, along with a change in cockpit view, before it starts to affect altitude. There is also a map mode,

which is simple but perfectly adequate.

Jumbo Jet Pilot comes on a plug-in ROM, so loading is simplicity itself. Control is partly by the keyboard, but also uses a standard joystick which makes it much more user-friendly.

The problem with Jumbo Jet Pilot is that it is unbelievably tedious to play. The plane is not responsive to the controls: you need 10 minutes to take off and about an hour to fly to the destination airport. It's almost as though the simulation was in real-time. I'm surprised you don't have to queue on the runway or get delayed by strikes.

I tried two flights. The second time I didn't bother with the runway - you can take off anywhere. I did not spot any landmarks between the two airports so the landscape appears uniformly green and

boring, and the night -flight option is the same. The sound is also unimaginative.

Incidentally, the instructions are very poor compared with those for Atari's own games. They do at least contain a tiny diagram of the controls, labelled from a to p, but are hardly easy to read.

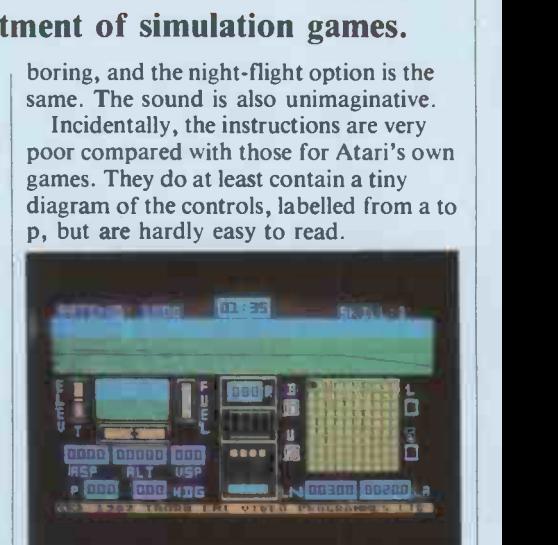

Jumbo Jet Pilot on an Atari.

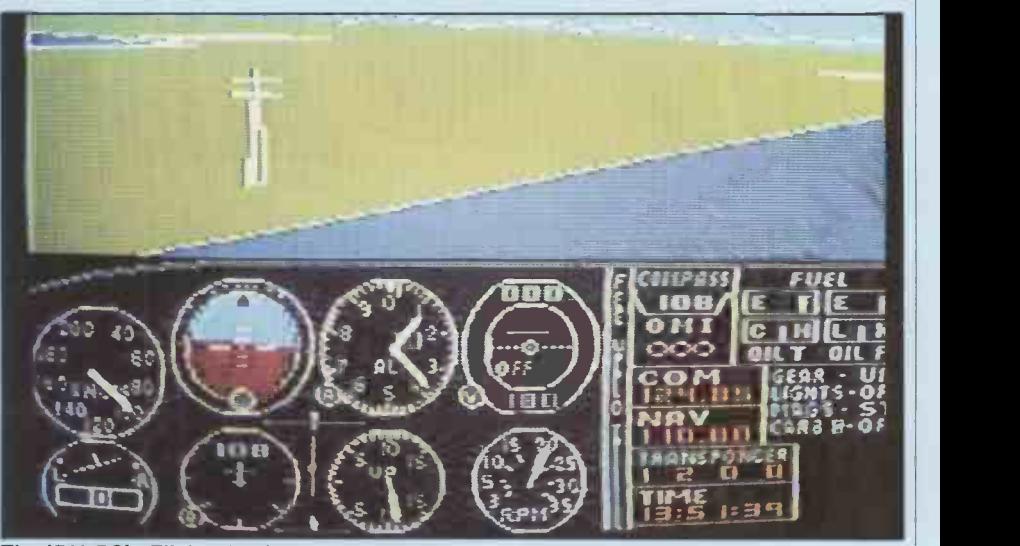

The IBM PC's Flight simulator includes 10 built-in flight modes.

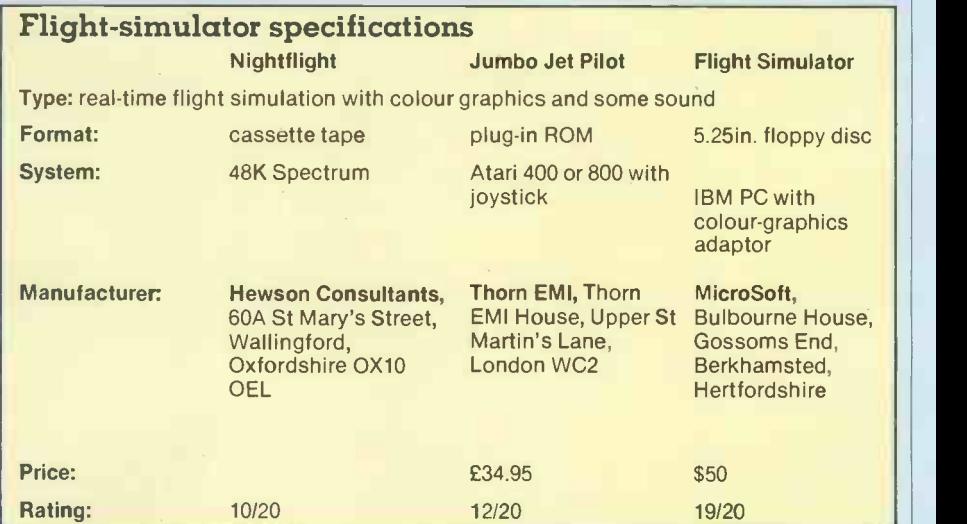

Games

MicroSoft's flight simulator is awesome. It simulates flying in a little Cessna 182 with astonishing accuracy. In the absence of a joystick the keyboard controls are finnicky  $-$  especially as the full game uses about 45 different keys but nonetheless the plane is incredibly responsive and a joy to fly.

This simulator was designed by Bruce A Artwick, who wrote his Master's thesis on "A Versatile Computer -Generated Dynamic Flight Display" before joining the Hughes Aircraft Corporation. He left to start his own company, Sublogic, and launched the A2-FS1 flight simulator for the Apple II. The IBM PC version from MicroSoft is, apparently, a huge advance on this.

The best thing about it is that fully half of the screen is devoted to a full threedimensional colour display. You can also switch to sideways, downwards and backwards views, so you really can fly past a building and then look back at it. The IBM redraws the frames without benefit of any special graphics techniques, but quickly enough to present the illusion of continuity  $-$  it's almost as good as a movie on video.

The controls are amazing. It is claimed that the display meets full FAA specifications. The control panel is a faithful, detailed replica of the Cessna. You can even control the carburettor heat and the magneto switch.

There are 10 flight modes, including a demonstration mode and an Easy Flight mode. You can also fly in different kinds of weather, or in Advanced mode where the ailerons and rudder are controlled independently. Wind and weather then have more effect.

You set the mode on a two-screen menu which allows you to set all the other parameters, from the barometric pressure and the amount of cloud to the season of the year. You fly in a 24 -hour format, so obviously dawn and dusk come at different times in the different seasons. There are 40 spare modes so you can, using the parameter settings, create your own and save them to disc for reuse later.

On booting up you always start at Meigs airport between Chicago Heights and O'Hare airports. You do not have enough fuel to fly across the U.S. but you can switch to start near Los Angeles, Illinois or Seattle. The database includes major buildings and geographical features so you can, flying visually, see where you are.

Finally the documentation is excellent. The disc comes with a book of about 100 pages. The instructions are comprehensive, helpful, and written in good English. There are excellent diagrams, including airplane drawings to show how the ailerons and rudder work.

In sum, the MicroSoft Flight Simulator is fantastically detailed, incredibly versatile, and a truly remarkable graphics program. Every IBM Personal Computer owner should have one.

#### The Hobbit

THIS IS an impressively packaged Adventure game which makes good use of the Spectrum's colour graphics to draw little pictures of the main locations. The cassette is boxed and comes complete with a copy of Tolkien's novel of the same name, plus a helpful 20-page instruction book.

You are Bilbo and make your way through Middle Earth, meet Gandalf and liberate the Dragon's treasure. Well, more likely you get eaten by a troll, but that's the idea. The interaction with other characters is limited, but above average for an Adventure game. This makes the action turn out slightly differently in each game.

The input routines accept instructions that are closer to English than usual, and you can enter several together. For convenience you can enter simple directions as single letters, or use the cursor -control keys, unshifted. The back of the instruction book contains a list of the 68 dictionary words the game  $understands$  - which saves endless hours of trying every word you can think of in the hope that something will work.

If you stop entering commands, after a while you get a wait entry, and the game goes on without you. For example, "You wait. Time passes. Gandalf closes the round green door." Later, "You wait. Time passes. Gandalf gives the curious map to you. Thorin waits." And later, "You wait. Time passes. Gandalf goes | d north." "You wait. Time passes." You wait. Time passes. Thorin says 'Hurry up!' "

The Hobbit was written by Philip Mitchel and Veronika Megler, with Alfred Milgrom and Stuart Ritchie, over a period of 18 months. They have not only produced one of the best games for the Spectrum, but given everyone else a lesson in good game design. Only one criticism: it's a pity the trolls do not spell better.

#### Specification

Type: Adventure game, text with some colour graphics and real-time components. Format: cassette System: 48K Spectrum Manufacturer. Melbourne House, 131 Trafalgar Road, London SE10 Price: £14.95 Rating: 16/20

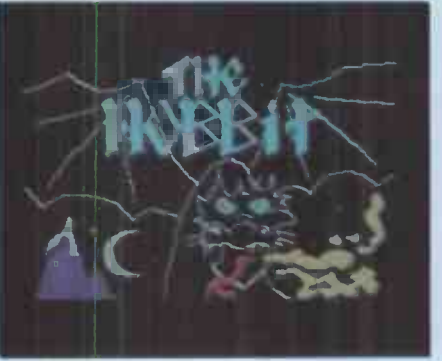

#### Defender

IT'S VERY HARD to review Defender, mainly because it's very hard to stop playing it. It is one of those games that, while luck plays a part, recognises and rewards skill. You just know you can get a better score next time. "Just one more go" can keep you up half the night.

Like many of Atari's best games it is readily available in the arcades, so if you are one of the unfortunate few who is not familiar with it, go and look now. Take a couple of pounds, because it is not easy to get the hang of it. First you have to learn the controls, then adopt a Zen attitude of detached tranquility and blast everything on sight.

The Atari version is played with a joystick instead of a lever and Thrust and Reverse buttons. Moving the joystick left or right sends your Defender left or right. To fire, press the joystick button. The smart bomb is operated by the space bar, and you jump through space by hitting any other key except Shift, etc.

In other respects, the Atari Defender seems to be a nearly exact copy of the arcade game. Movement on the Atari version is faster and smoother, but of course the screen is smaller. In particular, mutant humanoids are more vicious, but you soon learn how to deal with them ...

Unlike the arcade game, however, the home -computer version offers three  $d$ ifferent levels of play  $-$  easy, normal and hard. I only tried easy. Two-player versions and a demonstration mode are also included.

There is only one thing lacking: the computer does not record your highest score, let along best today or best of all time. This may be because it is not possible to fit more than 16K into a cartridge, and there just is not room for it.

Even so, Defender is outstanding, and could the the second-best home computer game ever written  $-$  after the immortal Star Raiders, of course.

#### Specification

Type: Real-time arcade game with outstanding colour and sound. Format: Plug-in ROM pack CXL-4025 System: Any Atari 400 or 800 plus joystick Manufacturer: Atari Price: £34.95 Rating: 18/20

四

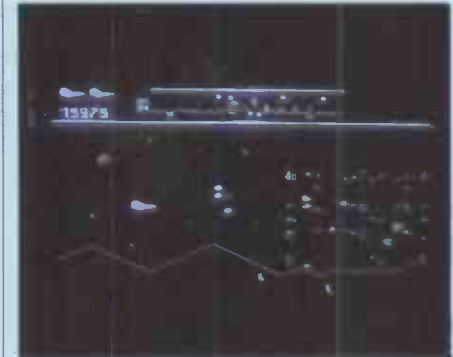

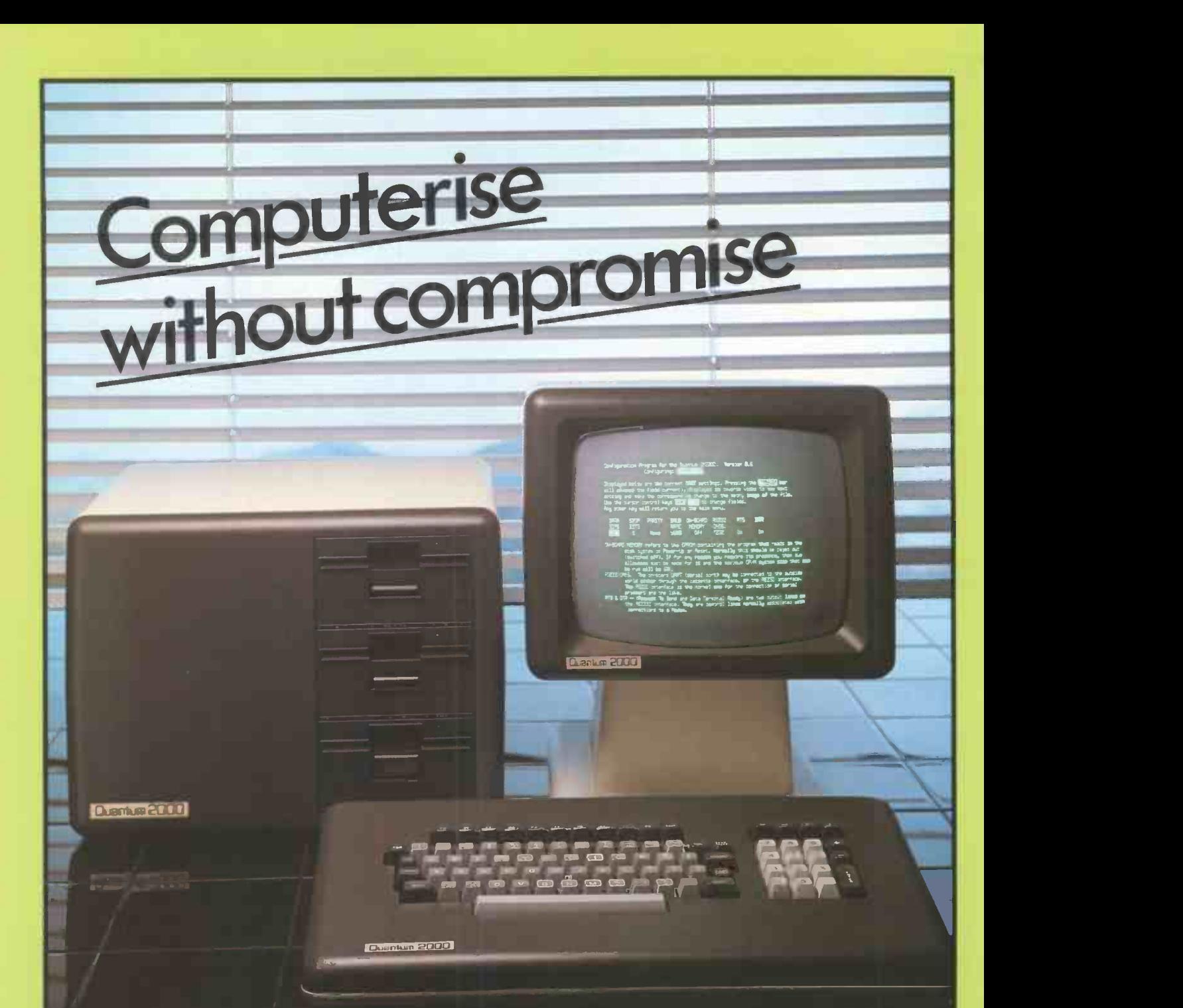

The new All British QUANTUM 2000 computer system is outstanding among all the fine microcomputers now on the market. The explanation is simple. All microcomputer designers see Versatility on a high scale as their  $\frac{1}{1}$ . aim for the future. In the QUANTUM 2000 this ideal has QUAN TUM 2000 this ideal has<br>actually been achieved, therefore it is demonstrably more advanced  $\frac{3}{2}$ than any other.

QUANTUM 2000 offers every<br>ature experts would look for in a 5. feature experts would look for in a new high rechnology 2.2 CP/M based microcomputer plus an

expansion potential which a few  $6.$ years ago would have required planning permission.

What QUANTUM means by Versatility:

- Available with 1, 2 or 3 disk  $8.$ drives.
- Disk drives can be 400K or  $\frac{1}{1}$ 800K floppies OR
- 3. 5 or 10 meg. Winchester OR 3. NETWO 4. A mixture of floppy and
- Winchester.  $\frac{1}{4}$ .<br>192K of extra RAM can be 5.
- 192K of extra RAM can be added, in addition to the standard 64K.
- If the standard Centronics plus RS232 ports are insufficient, just plugging in a board adds a few more.
- IEEE 488? No problem! Plug in a card.
- 8. Other expansion cards available:
- 1. REAL TIME CLOCK
- 2. SPEEC SPEECH SYNTHESIS
- 3. NETWORKING (UP TO 32
- TERMINALS)
- HIGH RES COLOUR  $A/D$   $-D/A$  CONVERSION
	- A MULTIBOARD COMPUTER

Quantum DM 2000 AMUTEOARCOMPL

Quantum Computer Systems Limited The Leeds Computer Centre 60-62 The Balcony, Merrion Centre, Leeds LS2 8NG Telephone (0532) 458877 • Circle No. 179

## maxell

FD2

g.

## WHEN ONLY THE BEST IS GOOD ENOUGH

#### CONTACT:

maxel<br>ww.co<br>FHI

maxel

 $\frac{1}{2}$   $\frac{1}{2}$   $\frac{1}{2}$   $\frac{1}{2}$ 

 $FHI$ 

 $\sqrt{7}$ 

CFM Excell House, Trust Industrial Estate, Wilbury Way, Hitchin, Hertfordshire. SG4 OUZ 0462 51511

maxel<br>FDI<br>FDI

Loadplan 28 Hereford Road, London, W2 5AJ 01 221 0005

Symons Computer Services 4A Porchester Place, Bournemouth, Hampshire. BH8 8JS 0202 23776

Word Perfect (Anglia) 4A Granville Street, Peterborough, Cambridgeshire. PEI 2RJ 0733 310828

Constat Business Forms 92 Warren Gardens, Lisburn, Co. Down, Northern Ireland. BT28 1HW 08462 82131

Data Total Computers Haywood Way, Ivy House Lane, Hastings, Sussex. TN35 4PL 0424 444460

Disking International Moonrakers, Wheatsheaf Enclosure, Liphook, Hampshire. GU30 7EJ 0428 722563

Michael Collins Computer Supplies Canbury House, Tolworth Close, Tolworth, Surbiton, Surrey. KT16 7EW 01 390 5655

**MHP** 

Hestair Dataline 2nd Floor, 60 Charles Street, Leicester. LE1 1FB 0533 56215

സ്റ്റ

Alan Henry Computer Services Effective House, Rainhill Road, Rainhill, Merseyside. L35 4LD 051 430 0111

Computer Supplies Co. 8-18 Union Street, Bo'ness, West Lothian, Scotland. 0506 823393 Telex 727479

Scotmedia Computer Supplies Ltd Unit D, 46 Bavelaw Road, Balerno, Midlothian. EH14 7AE 031 449 5557

Vlasak Computer Systems Vlasak House, 8 Stewart Road, High Wycombe, Buckinghamshire. HP13 6AG. 0494 448633

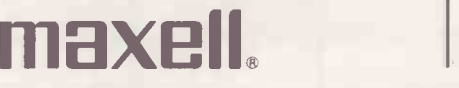

UK distribution through CPU Peripherals. Tel: Walton -on -Thames 46433/4/5/6.

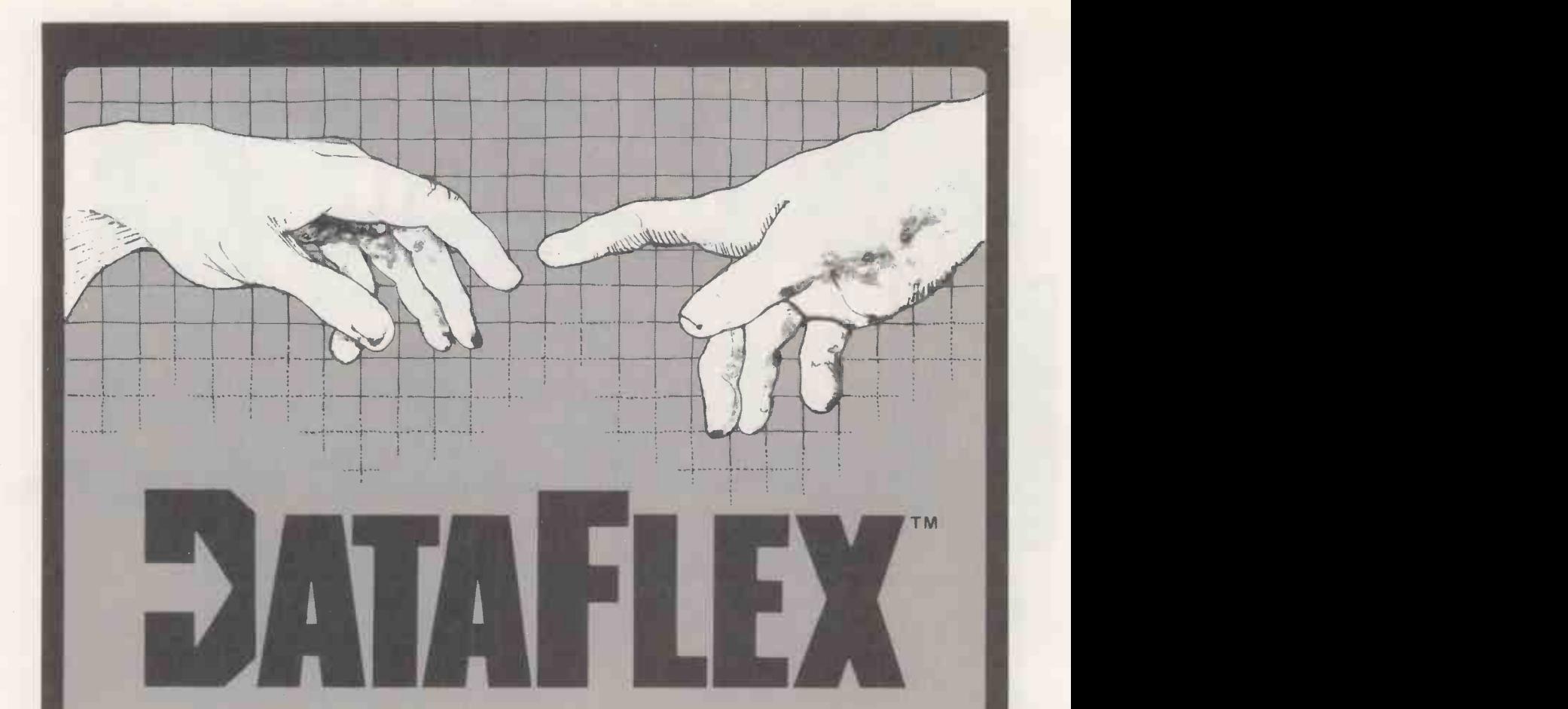

## WARE FOR CRE

Bring your CP/M software applications to life with DataFlex.

From menu to multi-key ISAM, DataFlex has the features and power you need to create complete turn -key software applications in a RELATIONAL DATA BASE ENVIRONMENT.

Compare ... what else gives you up to 125 data files with 4 indexes each, fast on-line multi-key ISAM file maintenance, a multi-file report generator, on-line multi-file transaction processing, an easy -to -use Query, even a "soft" menu to replace the CP/M command mode. All of this using DataFlex's configuration utilities, and NO PROGRAM CODE!

It is easy to use, You can type in a Screen format "image" of a file with your text editor. Then DataFlex's AUTODEF utility will create the file definition from the screen image ... in about five seconds.

DataFlex will handle your multi-user requirements too! It runs under the TURBOdos networking operating system with full data protection.

If the 16 -bit world is your domain, an 8086 version of DataFlex will be available in early 1983. You can develop now on your Z80 system and

transport completed applications to the 8086/8088.

If you need applications now, a Library of DataFlex applications is being developed by other users. For highly specialised requirements, DataFlex's PASCAL Library is available to application developers.

DataFlex can change the way you do business. And at £495, (excl. VAT), with all its facilities we consider it the best value in the business. A demo package, which limits file sizes internally, is available for computer professionals.

Get the full system, or get the demo, but get your hands on DataFlex-software for creators.

Trademarks:

CP/M; Digital Research DataFlex; Data Access. TURBOdos; Software 2000 OEM, SYSTEM HOUSE AND DEALER ENQUIRIES INVITED.

Longe in

lexanting Street, New Inn Yard,

 $\sim 15$  Street.  $N_{\rm c}$ <sup>121</sup> No. 21<sup>-13</sup>

#### Open file: Commodore

## **Open**<br> **File**<br>
Commodore Corner: Flipping Pet s<br>
Selective Restore; Competition "skill a

This regular section of Practical Computing appears in the magazine each month, incorporating Tandy Forum, Apple Pie, Sinclair Line-up and other software interchange pages.

Open File is the part of the magazine written by you, the readers. All aspects of microcomputing are covered, from games to serious business and technical software, and we welcome contributions on CP/M, BBC Basic, Microsoft Basic, Apple Pascal and so on, as well as the established categories.

Contributors receive £30 per published page and pro rata for part pages, with a minimum of £6. Send contributions to: Open File, Practical Computing, Quadrant House, The Quadrant, Sutton, Surrey SM2 5AS.

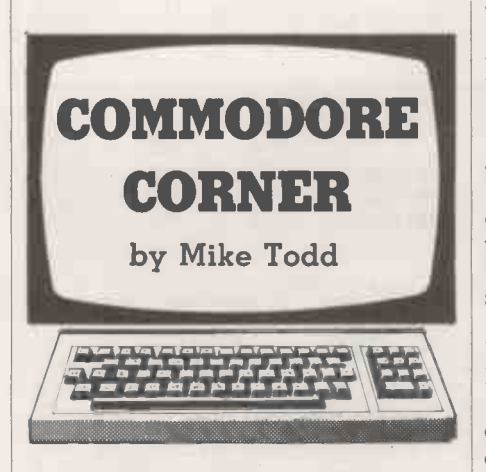

#### Flipping Screen

THE FIRST three programs this month are simple utilities. Although all three reside in

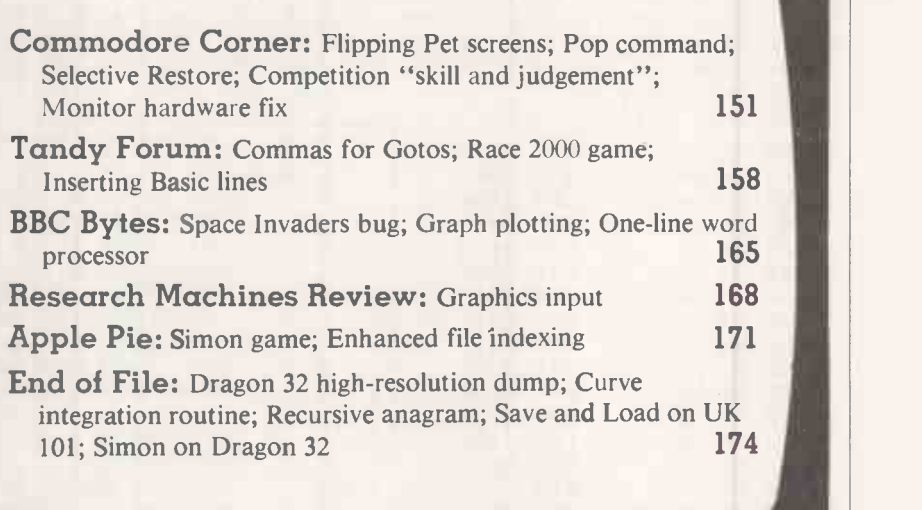

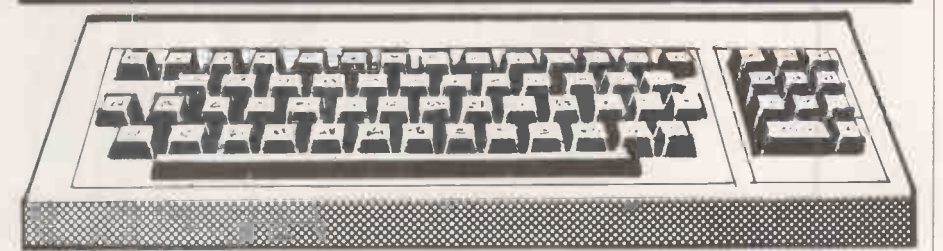

#### Guidelines for contributors

Programs should be accompanied by documentation which explains to other readers what your program does and, if possible, how it does it. It helps if documentation is typed or printed with double-line spacing - cramped or handwritten material is liable to delay and error.

Program listings should, if at all possible, be printed out. Use a new ribbon in your

the second cassette buffer they are all fully relocatable. You could put them in any unused and protected area of memory just by changing the start address which appears in line 1000.

The first of the utilities, from Miss Bunn of Stourbridge, West Midlands, is a screen flip, which has a variety of uses. It swaps the contents of the screen with the contents of the top 1,000 bytes of memory and it is so fast that it effectively gives you a second screen.

The routine is actually written for an 8K Pet and stores the screen image from location 7192 onwards. If you want to use a 16K or 32K Pet then the 16th byte, at the end of line 2000 in the program, needs to be changed according to the table.

It is also necessary to protect the top 1,000 bytes from being overwritten by Basic, and this is done using:

POKE 52,A: POKE 53,B: CLR

printer, please, so that we can print directly from a photograph of the listirtg and avoid typesetting errors. If all youcan provide is a typed or handwritten listing, please make it clear and unambiguous; graphics characters, in particular, should be explained.

We can accept material for the Pet, Vic and Sharp MZ-80K on cassette, and material for the larger machines can be sent on IBM -format 8in. floppy discs.

at the very start of your program, where the values A and B are found from the table.

This routine will work on all 40-column Pets, although for very early old-ROM Pets you should Poke locations 134/135 instead of 52/53. Every time you want to flip to the alternate screen, just use Sys826.

#### Popping out

Many micros havea Pop command which allows you to remove the last Gosub entry from the stack. It can be useful if you want to abort a subroutine without returning to the calling statement.

Christopher Carter of Formby in Merseyside has sent an equivalent routine for the Pet which is designed for use on Basic 2/3 Pets, but could be used on others by changing the two subroutine calls according to the table.

It is called with Sys826 and will produce a (continued on next page)

Open file: Commodore

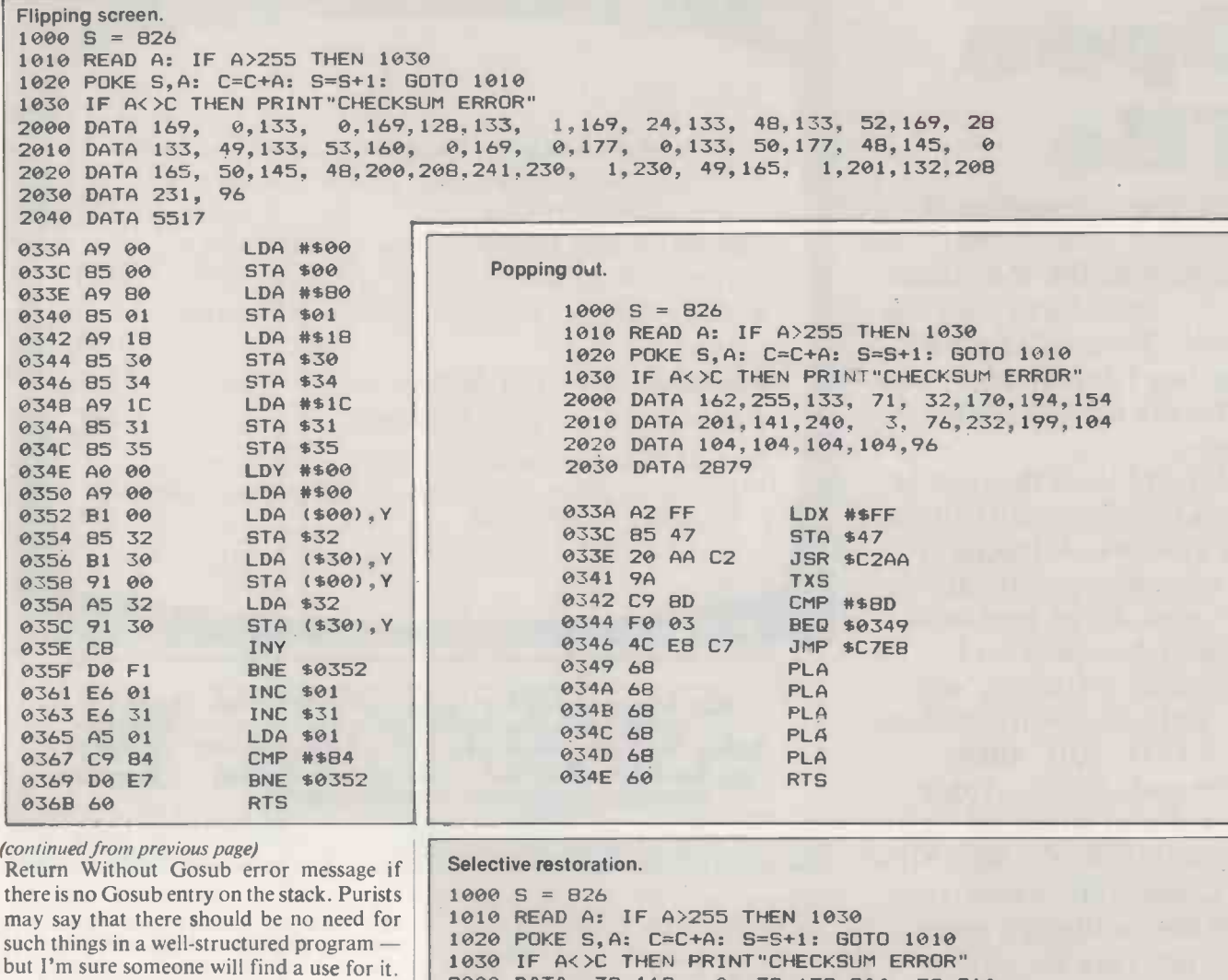

Selective restoration

Also from Christopher comes a selective Restore routine which allows a Read statement to start at a given line of data. This  $\begin{array}{|l|l|l|l|l|}\n\hline\n2050\text{ DATA }144, \text{ would otherwise have to be done with a For-} \end{array}$  2060 DATA 5493 would otherwise have to be done with a For - Next loop to search for the start of the desired data, which can be long and tedious.

The routine is called by using Sys826, X where X is the line number at which you want to start reading. If the line number does not exist, or if there is no Data statement on it, the routine just ignores the instruction.

This routine is also for Basic 2/3 Pets, but can be converted using the table.

#### Skill and judgement

Are you a competition nut? Do you enter every multiple choice competition that you see? You know the sort, "using your skill and judgement, arrange the following attributes into order and win ..." If you do, then Nick Higham of Eccles has produced a program to help you.

Most of these competitions allow multiple entries and, having chosen the preferred order of entries, permuting these to produce an entry can be very tedious. This program simplifies it all and after telling it how many (continued on page 157)

1030 IF AKE THEN PRINT"CHECKSUM ERROR" 2000 DATA 32,112. 0, 32,139.204, 32,210 2010 DATA 214, 32, 44.197,144, 33,160, 4,177 2020 DATA 92,240, 27,200,201,131,208.247 2030 DATA 165, 17,133, 60.165. 18,133, 61 2040 DATA 136,152,166. 93, 24,101, 92 2050 DATA 144, 1.232,134. 63,133, 62, 96 2060 DATn 5493

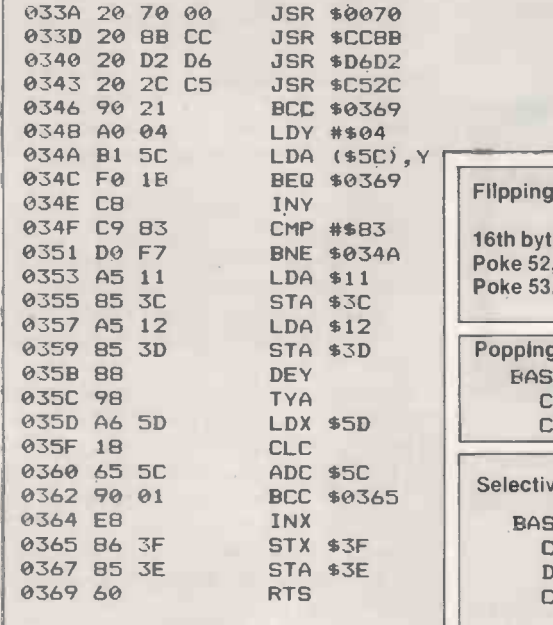

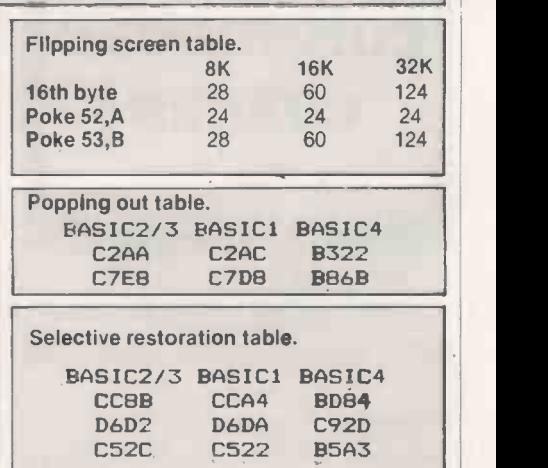

## You were impressed by the<br>unique portable Epson Computer that fits into your briefcase.

7-81- MOP 72-8000 POP 711-

emu TOM L. 7/0  $\overline{X}$  .  $\overline{Y}$  with  $\overline{Y}$ /14.0P70 7RICIN 79l1 700

### Now take a look at the one that sits on your desk.

The QX-10. A fully integrated Desktop Microcomputer System. A new member of the Epson family.

PSON

But there's more to the functional and stylish lines of this remarkable machine (just to prove that beauty isn't only skin deep).

to use – even for a first time operator. You could say that our plus a Universal Interface card tor developing your own interface system takes all the hard work out of using software, and once Clock, calendar and full batt used...you probably will.

What's more, when it comes to cost you'll find there's more power for your money.

Just look at these qualities.

192k upgradable to 256k RAM, Z80A CPU, RS -232C and parallel interfaces. CP/M and multifont BASIC comes as standard.

The QX-10 offers an incredible graphics capability. The 80 columns x 25 line display has 640 x 400 resolution and full bit image control for greater definition, 16 : 1 zoom and special effects.

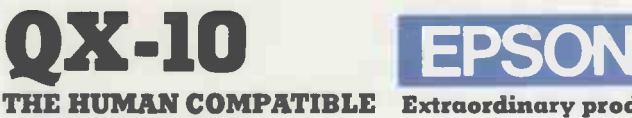

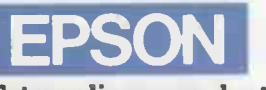

THE HUMAN COMPATIBLE Extraordinary product. Exceptional quality. **BUSINESS MICRO** Exceptional quality.

Epson (UK) Limited, Freepost, Wembley, Middlesex HA9 6BR. Freefone: 2730. Telex: 8814169

Not to mention a unique split screen facility enabling different typestyles and graphics to be shown together. A major first for educational applications.

The lightweight CPU, monitor and Keyboard units are very easy cards for cassette, bar code reader, joysticks, sound generator,<br>use – even for a first time operator. You could say that our plus a Universal Interface card fo For even more power - simply slot in up to 5 optional interface cards for cassette, bar code reader, joysticks, sound generator,

1000000000001<br>|-

As with all the other respected Epson products, you are assured of high quality. (We even manufacture the slim line disc drives ourselves.)

So, at last there's a desktop microcomputer system that really works together. To really work for you.

See it soon. We know you'll be impressed.

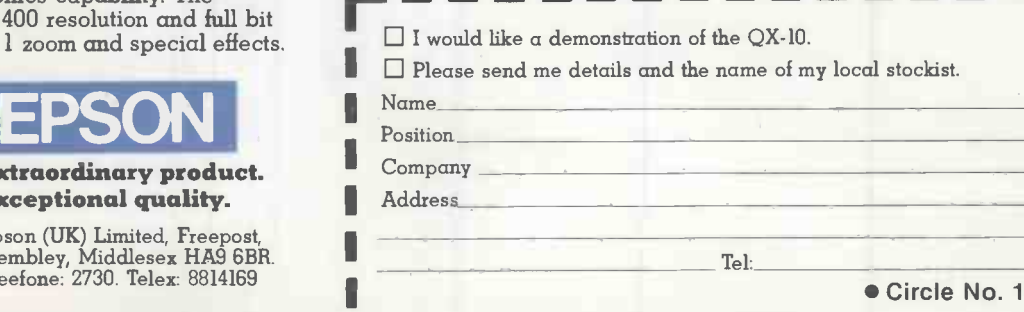

Circle No. 182

## I'M HAPPY AND PROUD TO PRESENT:

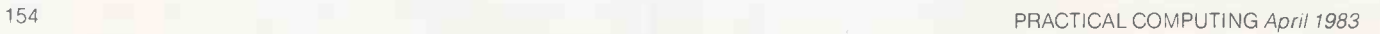

### YOUR FRIENDLY IBM PERSONAL COMPUTER.

You've heard a lot about small computers, but so far you've not actually taken the plunge ?

For one thing, you may have felt a little confused at the sheer choice that confronts you. For another, you may have felt put off by the unfamiliar jargon of<br>'computerese'.

And this is a pity, because a small computer could indeed do a great deal for you. Which is where the friendly IBM Personal Computer comes in.

Not only is it brought to you by<br>one of the better known computer makers in the world, but we've gone out of our way to make it really intelligible.

Its brochures are in lucid English. Its general appearance is clean and unbaffling. And whether you're a businessman or a private individual, you'll find it takes no more than a few fascinating hours to strike up a rewarding relationship.

And whether you go to an IBM authorised dealer or IBM Retail Centre, you'll find sympathetic staff who will spell out in human terms exactly what the IBM Personal Computer can do for you. Your IBM authorised dealers and IBM Retail Centres are here : ABERDEEN Abtex Computer Systems Ltd 0224 647074 BEDFORD MMS Ltd 0234 40601 BELFAST Medical and Scientific Computer Services Ltd 08462 77533 BELPER, DERBY<br>Midlectron Ltd . . . . . . . . . . . . . . . . . . 077-382 6811 Dat OUT BIRMINGHAM<br>CPS (Data Systems) Ltd 021-7073866 Com<br>The Byteshop Ltd 021-622 7149 Curr BOOTLE, LIVERPOOL Stack Computer Services Ltd . . . . . . . . 051-935 5511 BRADFORD RAM Computer Services Ltd . . . . . . . . 0274 391166 BRISTOL Colston Computer Centre Ltd 0272 276619 Datalink Microcomputer Systems Ltd . . 0272 213427 CARDIFF<br>Sigma Systems Ltd . . . . . . . . . <sub>. .</sub> . . . . . . 0222 34869 Birn COLCHESTER, ESSEX Dataview Ltd 0206 865835 EDINBURGH Microcentre (Complete Micro -Systems) Ltd 031-5567354 FAREHAM, HAMPSHIRE The Personal Computer Connection Ltd . 0329 230870

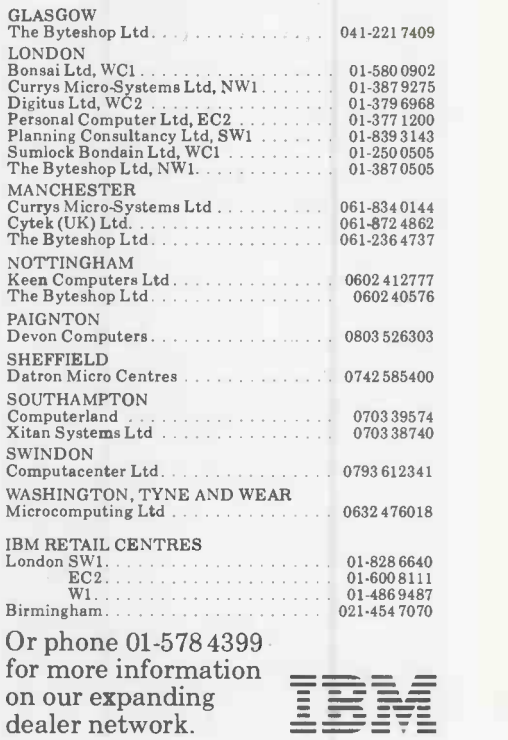

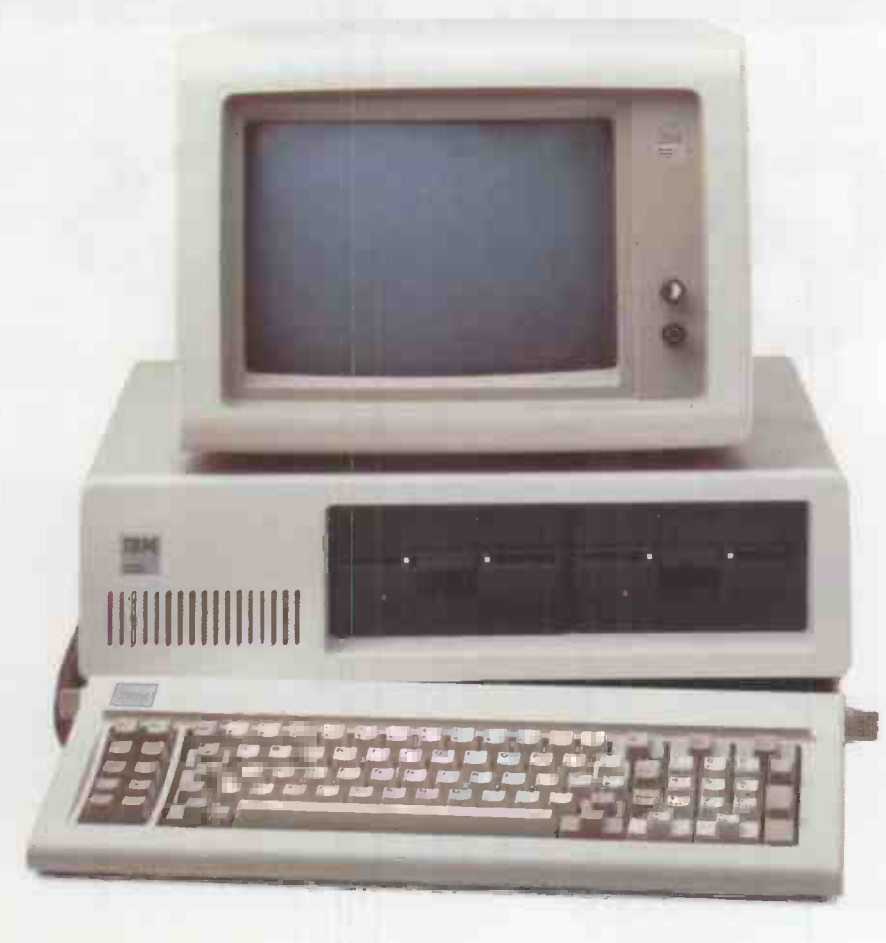

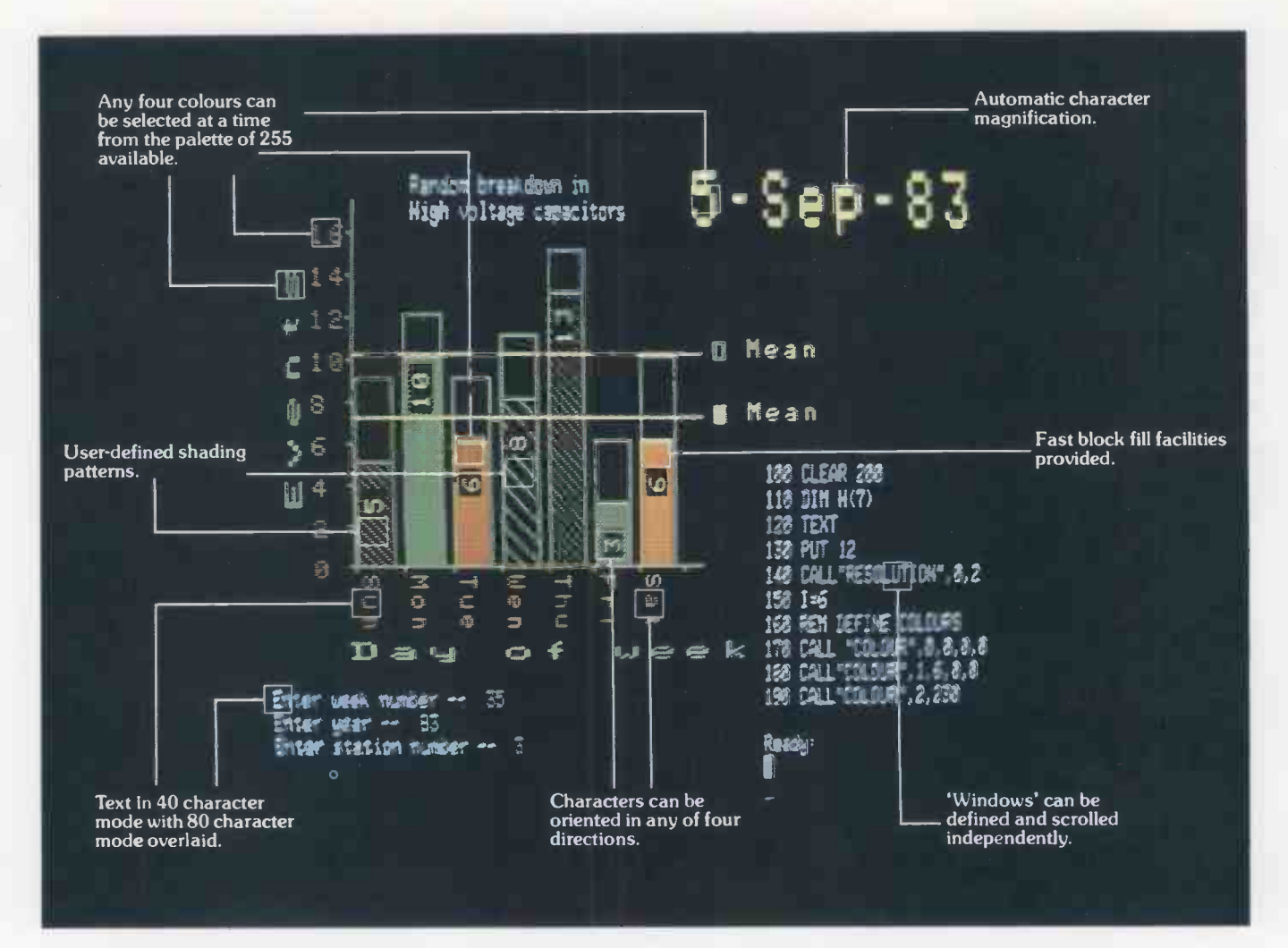

A picture may be worth a thousand words but it still tells only half the story about graphics on the 380Z.

For a start, our standard graphics functions include

point plotting, line drawing, instant block fill, block copying, offsetting, and Exclusive Or Plotting.

Then there is the important fact that our High Resolution Graphics is supported by Basic, Algol and Fortran. And since the Graphics is contained in its own 16K of RAM, every byte of user memory remains available for applications program use.

It is also worth noting that 380Z graphics are equally effective in monochrome - for `colour' just read 'shades of grey: Again there are 255 shades available, and there's also a very useful facility for fading up and down throughout the grey scale.

There are also the special effects such as moving between graphics `pages' for pseudo -animation, or the

ability to produce 'instant' graphics by drawing them with the colour 'switched' off and then 'switching' on.

Next, not only can 380Z graphics pictures be saved on and retrieved from

disc, they can also be output to one of a range of popular dot matrix printers. on and retrieved from<br>disc, they can also be<br>output to one of a<br>range of popular dot<br>matrix printers.<br>Remember, too,<br>that HRG is not a third-

Remember, too, that HRG is not a thirdparty add-on but designed, developed, and supported by Research Machines itself as an integral part of the 380Z. that HRG is not a third-<br>party add-on but designed,<br>developed, and supported<br>by Research Machines itself<br>as an integral part of the<br>3802.

And finally, we've now implemented GINO. So for the first time this well-established, professional suite of flexible, device -independent graphics software from the CAD Centre is available on a micro.

If you are interested in graphics  $$ for scientific, technical, and industrial research; or in secondary or higher engineering, or control, then you will be interested in the 380Z.

RESEARCH MACHINES LTD Mill Street,Oxford OX2 OBW,Tel: (0865)249866

MICROCOMPUTER SYST

**MEASES** 3802

#### Open file: Commodore

#### (continued from page 152)

letters, are being used, each letter corresponding to an attribute, and the number required it asks you to assign a weighting from 1 to 100 for each letter. The higher the weighting, the greater the likelihood of the letter being chosen.

The program is self-explanatory, although there are three subroutines at the end, which may be worth noting as they could be useful in your own programs. Lines 8000 to 8010 simply wait for any key to be pressed, although it is a rather over -complex way of doing things.

The Poke 158,0 clears any spurious characters from the keyboard buffer, in case you may have pressed a key before the program is ready, and the Wait 158,1 simply waits for a key to be pressed. The Poke 216,25 forces the next Print statement to be placed on the bottom line of the screen. Lines 8500 to 8540 form a routine which simply flashes a question mark on the screen while waiting for any character, except Return, to be pressed and exits the routine with Z\$ holding the character.

The Return CHR\$(13) is detected in line<br>20 using the ASC function. The  $78 + 10$ <br>170 GOSUBS000 8530 using the ASC function. The  $Z\$ + "" in the brackets is used to avoid an Illegal Quantity error if Z\$ does not contain anything. The routine at lines 9000 to 9070 flashes its own cursor and acts like an Input statement, except that cursor movements other than Delete are not allowed, and Z\$ contains the typed characters when Return is pressed.

It is a very useful bomb-proof replacement for Input and could be used on a Pet or Vic, provided that the Poke 158,0 in line  $\frac{358}{368}$ 9000 is either omitted or changed. If you want to use the program on any Pet other than Basic 2, 3 or 4 Pets, then the Pokes and Wait will have to be changed as in the table.  $\begin{bmatrix} 430 & \text{NEKTJ} \end{bmatrix}$   $^{138}$  PRINT" SELECTION:-" :PRINT" Unfortunately, the program does not write a tie -break slogan for you.

#### Hardware

Normally Open File covers software and not hardware, but here are some comments from P A Ramsdale of Swindon which may help those who wish to feed the vision signal | 6999 from one of the new 12in. screen Pets to a monitor.

The user port provides a video, pin 2; vertical sync, pin 9; and horizontal sync, pin 10. They can be combined to produce a composite video signal suitable for a monitor. For old 8in. screen Pets, there are various circuits available to do the combination, but with the new 12in. Pets the signals have been inverted and the line timings have been changed. The line timing, which is about 100ms. rather than the standard 64ms., means that normal monitors  $\int_{8999}^{8540}$ will not lock. Fortunately these Pets use a

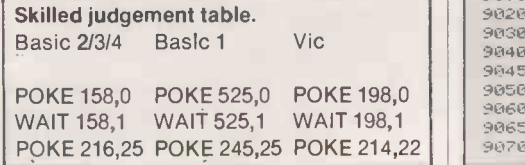

PRACTICAL COMPUTING April 1983 157

programmable video controller MC -6845, and it is possible to reduce the line time sufficiently for the monitor to synchronise by:

POKE 59520,0: POKE 59521,X where  $X = 62$  for 80 columns and  $X = 59$  for 40 columns.

It is also necessary to move the line-sync pulse position so that the lines start at the left-hand side of the screen:

POKE 59520,2: POKE 59521,Y where  $Y = 47$  for 80 columns and  $Y = 49$  for 40 columns. The reduction in line timing results in a squeezing of characters on the Pet's screen, but they will appear normally on the monitor. It is also possible that some

Skilled judgement.

adjustment of the line -sync pulse width may be needed using:

POKE 59520,3: POKE 59521,Z Z starts off at 15 and the pulse can be adjusted by increasing this value.

Whenever the screen mode is altered for instance using Print CHR\$(142), all the values in the video controller are reset, and so these Pokes are required whenever it is done. The video combining unit used with the 8in. Pets requires inversion of the video and horizontal signals. The user -port signals could be applied directly to the inputs of a 4066 quad analogue switch to pro-<br>duce a suitable video output. duce a suitable video output.

10 REM\*\* AWARD EACH LETTER A WEIGHTING EKON 20 REM\*\* 1-100 AND THE COMPUTER WILL<br>30 REM\*\* CHOOSE AN ORDERING OF THE LETTERS<br>40 REM\*\* BASED ON THE WEIGHTINGS ASSIGNED, 50 REM\*\* BUT WITH A RANDOM FACTOR. 80<br>100 PRINT"**aRDORDROMMO**UTIPLE CHOICER"<br>110 PRINT"@040W MANY LETTERS TO CHOOSE FROM? ";:GOSUB9000:X=VAL(Z\$;:PRINT<br>130 PRINT"@HOW MANY LETTERS SHALL I CHOOSE? ";:GOSUB9000:N=VAL(Z\$):PRINT<br>130 PRINT"@HOW MANY LETTERS SHALL 140 DIMA≶(X),A<X),C(X),B(X)<br>150 PRINT"<u>W</u>ENTER THE LETTERS ONE AT A TIME, EACH"<br>160 PRINT"WFOLLOWED BY IT'S RELATIVE WEIGHTING" 165 PRINT" NON A SCALE 1-100 INCLUSIVE. 170 GOSUB8000<br>180 PRINT"<u>UN</u>LETTER";SPC(5);"WEIGHTING"":PRINT"---------";SPC(5);"------<br>190 FORI=1TOX:PRINT" = ";:00SUB9000:A\$(I)=Z\$:FRINTSPC(10);<br>200 GOSUB9000:A(I)=VAL(Z\$):PRINT:NEXTI 220 0O3UB7500:00SUB0000 230 GOSUB7000 250 PRINT"<u>AM</u>MHICH COMBINATION NUMBER WOULD YOU LIKE "<br>252 PRINT"TO CHANGE? - (HIT 'RETURN' IF NONE) ", 255 GOSUB9000:PRINT<br>260 IFZ\$=""0<mark>0T030</mark>0  $265$  C=VAL(Z\$) 270 PRINT"CHANGE ";A\$(C);" TO ";;GOSUB9000:A\$(C)=LEFT\$(Z\$,1)<br>280 PRINT" AND ";A(C);" TO ";;GOSUB9000:A\C)=VAL(Z\$):GOSUB7500; GOSUB7000 290 00T0250<br>300 GOSUB7500 310 PRINT"<u>(100</u>"<br>350 FORI=1TOX:C(I)=1:NEXTI FOR  $I=1T0X:B(I)=B(I)*RND(1):NEXTI$ 400 FORI=1TOX-1:FORJ=1TOX-1<br>410 IFB(J)>=B(J+1)00T0430 420 T=B(J):B(J)=B(J+1):B(J+1)=T:T=C(J):C(J)=C(J+1):C(J+1)=<br>430 NEXTJ:NEXTI 450 PRINT"SELECTION:-":PRINT" --- "3<br>500 FORI=1TON:PRINTA&(C(1));" "):NEXTI<br>560 PRINT:PRINT"RRING<br>560 PRINT"RRIE TO DISPLAY TABLE AND/OR<br>570 PRINT" CHANGE WEIGHTINGS. 580 PRINT"<u>NMEM</u> TO END.":PRINT"N<br>600 GOSUB8500:PRINTZ\$*1* 620 IF7i."0"GOT0230 630 IF2R="E"THENPRINT"0":END 635 GOT0310 640 PRINT"U".::0070500 6999<br>7000 PRINT"3";:PRINT";@LETTER";SPC(5);"WEIGHTING@" 7005 PRINT" 7010 FORI.1TOX:IFI<IOTHENPRINTI.::00T07015 7012 PRINT"||";I;<br>7013 PRINT" ";A\$<I);SPC(10);A(I);NEXT<br>7020 RETURN 7500 FORI=1TOX-1:FORJ=1TOX-1:IFA(J)>=A(J+1)0OTO7530 7510 T=A(J+1):A(J+1)=R(J):A(J)=T 7520 T\$=A\$(J+1):A\$(J+1)=A\$(J):A\$(J)=T\$ 7530 NEXT:NEXT:RETURN 7999<br>3000 PRINT"s":POKE158,0:POKE216,25:PRINTTAB(7)"OSPRESS ANY KEY TO CONTINUES" | | 8010 WAIT158, 1: GETZ\$: RETURN 8500 POKE158,0:20=1 8510 T=TI 8520 IFTI–T>20THENPRINTMID\$("? ",ZC,1)"∥",:ZC=3–ZC:GOTO3<br>8530 GETZ≸:1FZ\$=""ORASC(Z\$+" ">=13GOTO8520 8540 RETURN 2C:GOT08510 9000 POKE158, 0:2C=1:2\$="":2L=0 9010 T=TI 9020 IFTI-T>20THENPRINTMID\$(") ",ZC,1)"||";:ZC=3-ZC:GOT09010 9030 GETZZ\$:IFZZ\$=""GOTO9020<br>9040 ZA=ASC(ZZ\$):IFZA=13THENPRINT" ";:RETURN 9045 IFZA=20AND2L>OTHENPRITTIZZ\$::ZI\_=2L-1:Z\$=LEFT\$(7. :00109020 9050 IFZA>140ANDZA<158GOTO9020<br>9060 IFZA>13ANDZA<31GOTO9020 9065 1FZL7,25400109020 9070 ZL=ZL+1:2\$=Z\$\*ZZ\$:PRINTZZ\$;:00T09020

#### Open file: Tandy

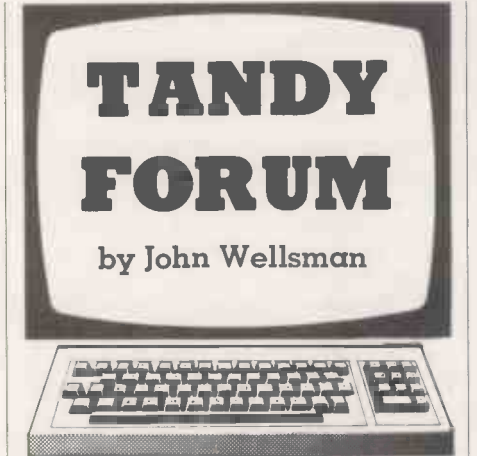

#### Commas for Gotos

Race 2000.

In the January issue, I described how it is, under some circumstances, possible to use a comma instead of Goto and Then. P V Bamfield of Brighton has written to point out that while this does work, if you use a utility program to renumber the program<br>you are likely to run into difficulties.

Mr Bamfield says that with two renumbering utilities he had error messages. I tried this myself with the Newdos and Ldos routines, and though I got no error messages<br>and superficially correct renumbering I found that the lines numbers after the commas had not been changed. My apologies for not having checked this earlier.

#### Race 2000

program which he calls Race 2000. R S Powell of Coventry sent in a game Instructions for the game, which is a racing car obstacle course rather than a race, are included in the listing, which is in Tandy level 2 Basic. It also includes a machinelanguage sound routine in the last eight lines.

The machine code is string-packed, avoiding the necessity of reserving any  $\left| \right|$  must know memory. The Put  $(X, Y)$  commands in the  $\vert$  program listing call the sound routine to produce a variety of engine noises. To hear them you have to plug in your cassette lead and connect the large grey jack to an amplifier. The £ signs between quotes represent spaces wherever they occur  $-$  except in line 1080, which tells you that the car is represented by a shifted 3 CHR\$(35).

#### Basic insert

This routine was sent in by Mark Emery of Orpington, Kent. It enables you to insert a line of Basic into a program while it is still running, and without losing any variables except those used by the routine. Although the inserted line in this program is the last line of the program, it can be anywhere, and be defined as the variable Lin with a separate input.

The listing is for level 2 or DOS 48K machine. For a 16K machine two addresses in line  $40$  must be changed:  $-8192$  becomes 29952, and -12288 becomes 28672. Line 45 should be changed to

DATA 33,0,112,205,192,27,201,0,0,0".

This program is not unlike Andrew Parsonage's program in last month's Tandy Forum. If you are interested to know how the computer handles Basic, a close study of this sort of program is both helpful and interesting.

On Run the first thing that a computer must know is the location in memory of the program. The start address of any Basic program is stored in addresses 16548/9, the least -significant byte being stored first and most -significant last. These two addresses are in an area of RAM which is reserved for housekeeping items like this. So the expression

PEEK(16548) + PEEK(16549)\*256 will give the starting address of a resident Basic program. By Peeking at and above this address it is possible to see how the computer stores a Basic program.

Type in the test program exactly as shown without any spaces in the first three lines. If you do not have a printer, for line 130, substitute

PRINT PEEK(P + Y); and read from the screen.

Make sure that the printer is on line and loaded and then Run. The output is a column of figures followed by a line of dots on which you can write notes. Write on the top line the figure given by line 105 in the (continued on page 160)

<sup>1</sup> CLEAR 100:DEFINTA-Z:GOSUB 1000:GOTO 3000: 5 52TO 100 .20 FOR T=0 TO 18 STEP 2 30 SET(X+I,Y):NEXT:RETURN 50 FOR 1=8 TO 26:RESET (E,25):NEX1:RETURN SO ECTO 5 100 CLS 110 PRINT@66, "\*R A C E P R A C T<br>I C E \*": I C E \*";<br>120 PRINT@130,"=======\* 2 0 0 0 ||  $\# = = = = = = 2$ 130 PRINT@258, "\* S P E E D \*£££\* C 0 U N T \*"; 140 PRINT@450, "\* T E M P . \* ££££ \* 0 <sup>I</sup> L \*" 150 PRINT@514, "L";:PRINT@526, "H£££E";:P RINT@542,"F": 160 PRINT@642, "D I S T A N C E :"; 38 170 PRINT@116, "F U E L :"; 180 PRINT@504,"P I T"::PRINT@568,"S P";:PRINT@632, "A R E A"; 190 PRINT@952, "\*START\*"; 200 FOR Y=0 TO 47:SET(0,Y):SET(1,Y) 2.0 SET(64,Y):SET(65,Y):SET(127,Y) 220 NEXT 230 FOR X=0 70 64 240 SET(X,47):SET(X,10):SET(X,34) 250 SFT(X,19):SET(X,28):SET(X,0)

```
260 NEXT:FOR Y=10 TO 27:FOR X= 1 TO 2:
270 SET(31+X, Y):NEXT X, Y
-80 FOR X= 1.10 TO 127:SET(X,47)
290
5,:1(X,17):SET(X,35):SET(X,40):SET(X
,0)
300 NEXT:FOR X=100 TO
110:SET(X,47)
310 SET(X,10):SET(X,0):NEXT
320 FOR Y=0 TO 10:
SET (100, Y) :SET (101, Y) :NEXT
330 FOR Y=10 TO 47:
SET(109,Y):SE7(110,Y):NEXT
340 FOR Y=42 TO
47:SET(100,Y):SET(t01,Y):NEXT
350 FOR Y=21 TO 32: SET
(".)0,Y):SET(101,Y):NEXT
360 X=8:Y=26:GOSUB 20
370 X=39:GOSUB 20
380 X=104:Y=8:GOSUB 20
385 REM ---------------INITIAL
SETTING AT LINE 390 ----
390
A=50:F=122:C=0:D=0:T=7:0=57:V=16244
:M=64:B=0
400 FOR X=39 TO
57:SET(X,25>:SET(X+65,7):NEXT
410
PUT(200,255):PR1NT@824,"(READY)"::P
OKEV, 35:FOR I=1 TO 500:NEXT
420
PUT(100,175):PRINT@824,"-*SET*-";:F
                    (listing continued on page 160)
```
## C/WP BITES £200 OFF APPLE II E

Meet the Apple II E, the brand new much improved version of the tried and rusty Apple II. The "E" has (almost) 3verything you ever wished the Apple had. ['he memory has been increased to 64k with ln optional expansion to 128k. The keyboard nas sprouted extra keys, making 63 in all, with proper shift keys and four arrow keys to Irive the cursor round the screen. The screen boasts capitals and lower case letters (40 to a  $me-$  or 80 with a low cost optional add-on). knd for brilliant colour the "E" has a built-in PAL encoder-just add a modulator and it plugs straight into your colour television set.

The 80 column card is only £70 (no, it won't work with the Apple II Europlus). For 150, you can buy another card which provides both 80 columns and an extra 64k of memory which switches in and out as required.

Apple II has joined the big league.

But there's one thing Apple Computer has not changed. The "E" still runs all (or almost all) Apple II's enormous library of software without reprogramming or adaption. And you can still use the disc drives and expansion cards from the Europlus (except for the 16K RAM card which you no longer need).

Alas, the "E" costs more than its predecessor. But C/ WP has had its way and is cutting £200 off the recommended retail price. The "E" is yours for a modest £645 plus VAT.

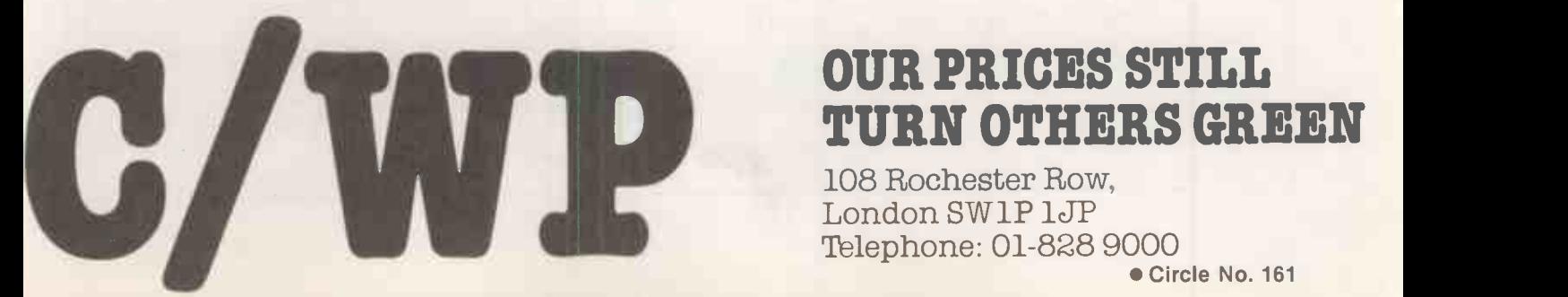

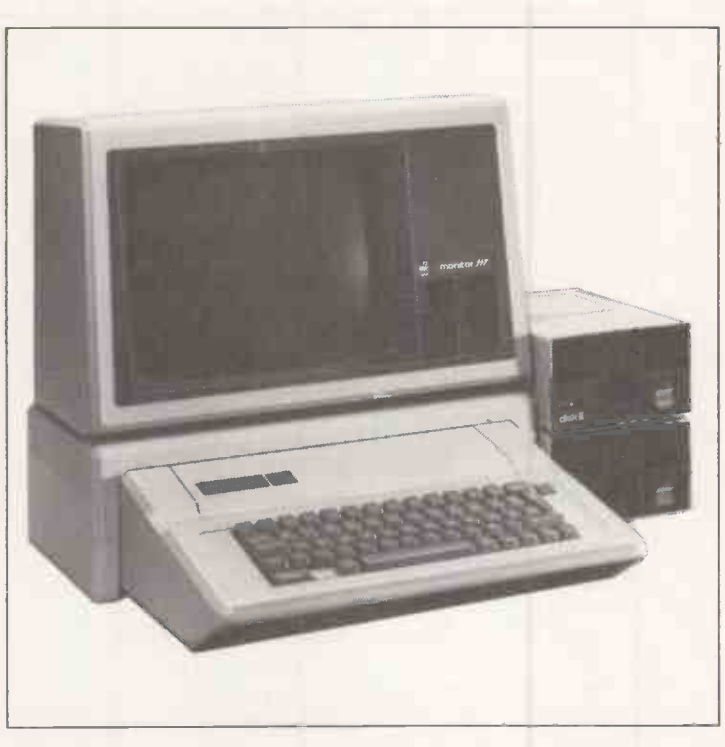

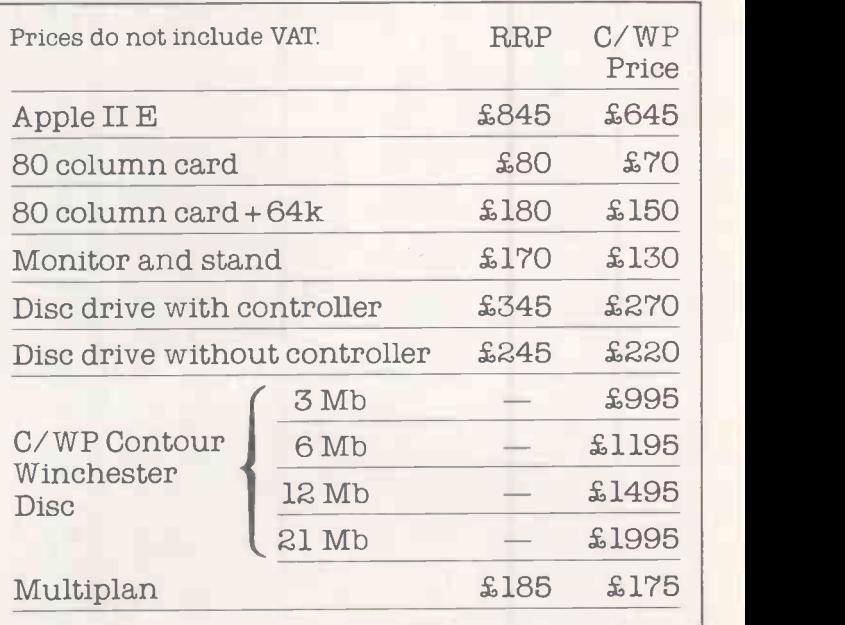

### OUR PRICES STILL TURN OTHERS GREEN

108 Rochester Row, London SW1P Telephone: 01-828 9000

#### Open file: Tandy

#### (continued from page 158)

program. The actual addresses will vary according to your system and memory size though their relationship will be the same, so I will give the values from my own machine.

My program starts at 27206 and the first two numbers are 83 and 106; the third and fourth are  $10$  and  $0 -$  and will be the same in your printout if you have copied the program exactly. The first two are the leastthe next line, line 20, of the program. In this case it is  $83 + 256*106 = 27219$ . The second pair are the least- and most-significant bytes of the program line number.

These two pairs of numbers are followed by the text of the program line. The command words such as For, Next, and so on are not stored as words but as tokens or single bytes, and in the example the first

and most-significant bytes of the address of  $\parallel$  number following the line pair 10,0 is 129,  $\parallel$ which is the token for For: It is followed by 88, the ASCII code for X and then 213, which is the token for the function of equality  $-$  not to be confused with the character = . Then 49, ASCII 1; 189, the token for To; followed by 49,48,48, for 1,0,0. Finally there is an end-of-line indicator, 0.

(continued on page 162)

(listing continued from page 158) OR 1=1 TO 500:NEXT 430 PUT(50,75):PRINT@824, "\*-GO-\*"; L \*": 435 REM ------------ MAIN PROGRAM  $STARTS$  HERE  $---$ 440 IF A=10 THEN A=0:PRINT@327, "100";:GOTO 460 450 5=(52-A)\*2:PRINT@327.STR\$(S):"E": 455 S=50/A 460 C=C+1:PRINT@343,STR\$(C);:IF A (50 THEN A=A+B ELSE IF B =-5 THEN  $A = A + B$ 470 POKEV+M,32:POKEV,35:1=0 480 T=T+1 481 IF 8=0 THEN PUT(1,1) ELSE  $PUT(S,1)$ 490 PRINTCHR\$(15)::K\$=1NKEY\$:IF K\$ <> " " THEN 590 500 IF I (A THEN 480 510 V=V-M: IF V(15360 THEN POKE V+M,32:V=V+1088:GOTO 810 520 IF PEEK (V) () 32 THEN 940 530 IF RND(3)1 THEN 440 540 IF RND(2)>1 THEN 570 550  $X=RND(15) +32:Y=RND(15) *64$ 560 FOR I=0 TO  $RND(2):PRINT@Y+X+I, "+";:PUT(10,5):N$ EXT:GOTO 440 570 Y=RND(15)\*64:FOR I=33 TO 48:PRINT@Y+1,"k";:NEXT 580 GOTO 440 590 IF R\$="8" THEN M=64:GOTO 440 600 IF R\$="7" THEN N=65:GOTO 440 610 IF K\$="9" THEN M=63:GOTO 440 620 rF K\$="5" THEN B=-5: GOTO 440 630 IF k\$="2" THEN B=0:GOTO 440 640 IF K\$="." THEN B=10:GOTO 440 650 IF k\$="1" THEN IF 1NKEY\$="" THEN 650 ELSE 440 660 IF K\$()CHR\$(13) THEN 500 670 X=V-15360:Y=X/64:X=X-(Y\*64) 680 IF X152 OR X)54 THEN 500 690 IF Y< 6 OR Y>11 THEN 500 700 PRINT@770," \* R E - F U E L I 990 IF **N**  $\overline{\Theta}$   $*$ "; 710 IF F(122 THEN F=F+1:SET (F,7) 715 PUT ((130-E)\*8,20) 720 .17; 0=57 THEN IF F=122 THEN 770 ELSE 470 730 0=0+1:SET(0,25) 740 T=T-RND(T-7):A=50:GOSUB 50: IF T (7 THEN T=7 745 FOR I= 7 TO T:SET(I, 25):NEXT MA 749 i=0 750 I=I+1 752 IF- INKEY\$=CHR\$(13) THEN 790 755 IF I>0 THEN 710

765 'PUT(255, 255) 770 PRINT@770," \* T A N K S FUL  $*$ ";  $\qquad \qquad$ 772 PRINTE335,": PRESS ENTER TO CONT. \*": 780 PRINT@312,"EFULLEk";:IF INKEY\$()CHR\$(13) THEN 780<br>790 PRINT@770, "  $P_1$ <sup>9</sup> $(--24$  spaces 791 PRINT@834,"  $"$ : (-- 24 spaces 800 PRINT@312, "££££££"; 810 N=S/100:I=-1 820 I=I+1:IF I>N THEN 850 830 RESET(F,7): IF F> 103 THEN r\_=F-1:GOTO 820 840 PRINT@312,"\*EMPTY\*";:GOTO 960 850 IF F(110 THEN PRINT@312,"RE-FUEL";:'PUT(10,10) 860 D=D+1: PRINT@660, STR\$(D); : C=C+1 870 IF (D+1)/2=INT((D+1)/2) THEN RESET (0,25):0=0-1<br>880 IF 0=38 THEN PRINT@770," 0 I L 880 IF 0=38 THEN PRINT@770," 0 I L<br>  $\begin{array}{|c|c|c|c|c|c|c|c|} \hline \text{R} & \text{R} & \text{R} & \text{R} & \text{R} & \text{R} \\ \hline \text{R} & \text{R} & \text{R} & \text{R} & \text{R} & \text{R} & \text{R} \\ \hline \end{array}$ 885 'PUT (2,20) 905 IF RND(5))1 THEN 930 910 SET ( T, 25) : T=T+1 920 IF T>19 THEN PRINT@770," 0 V E R HEATING "::PUT(30,70):GOT0960 925 'PUT(30,70) 930 GOTO 440 940 PRINT@V-15360, "BANG";:PUT(10,87):PU T(46,63):PUT(65,01):PUT(99,28):PUT( 34,25):PUT(34,25) 950 PRINT@770, "YOU HAVE HIT AN OBSTACLE...!"; 960 PRINT@898,"PRESS <sup>1</sup> ENTER > FOR 970 PRINT@834, "Y O U HAVE LO 8 T !"t 975 K\$=INREY\$ 980 K\$=1NKEY\$:IF K\$="" THEN 980 990 IF K\$=CHR\$(13) THEN 5 ELSE END 1000 CLS 1010 PR1NTTAB(12)"WELCOME TO RACE PRACTICE 2000" 1015 PRINTTAB(12)"======================= 1020 PRINT 1030 PRINT"YOIJ HAVE TO COMPLETE AS MANY LAPS AS POSSIBLE!" 1040 PRINT"BUT WATCH OUT FOR THOSE OBSTACLES - THEY CAN POP ANYWHERE" 1050 PRINT"ALONG THE ROAD!" (listing continued on page 162)

## LOOK WHAT "O'DID FOR OSBORNE

0 -Computers has done wonders for Osborne I. We call it Super Osborne. We added refinements and lowered prices to make it the best value-for-<br>money microcomputer you can find. For £1599 + VAT (as an introductory offer) we'll sell you our Super Osborne I with double density discs (RRP £1375) and all of Osborne's free software, a portable daisywheel printer (RRP £485) with cable, a 12 inch amber screen monitor (normally £110) and a built-in 80 column adaptor (estimated value £175).

## WE GAVE IT 80 COLUMNS

Yes, our Super Osborne allows you to see lines of 80 characters on the screen. You can say goodbye to all that juggling with sideways scrolling that ordinary Osborne users do. Our design engineers have developed a circuit which fits inside the Osborne and provides video to British standards. You can plug any British monitor into your Super Osborne and get a rock steady message 80 columns wide.

## WE GAVE IT A WINCHESTER

And while we were about our redesign, we added to the 80 column circuitry some further cleverness to allow the Super Osborne to use a CONTOUR Winchester disc. That means that when the time comes you can plug in a CONTOUR and suddenly the world is yours with up to 21 million characters of storage. A 3 million character CONTOUR, baby of the range, costs £995 +VAT.

## WE MAKE YOUAN EXTRAORDINARY OFFER

Use the Osborne in your office and bask in the luxury of the CONTOUR Winchester disc's massive storage capacity. Come Friday, copy the files you need onto Osborne's new double density floppies, unplug the CONTOUR and carry your Osborne Electronic Office home for a weekend's work. Or use it with its portable electronic printer to catch up on your private

correspondence.

O -COMPUTERS A member of the C/ WP Group 104-106 Rochester Row, London SW1 Telephone: 01-828 9000

Take advantage of our £1599 introductory offer. Add a 3 megabyte CONTOUR, for £995, 6 megabytes for £1195, 12 megabytes for £1595, 21 megabytes for £1995. But hurry. Offer ends 1st May 1983. . Circle No. 185

#### Open file: Tandy

#### (continued from page 160)

From the first number to the end of line, there are 13 numbers. Using my starting address,  $13 + 27206$  equals  $27,219$  which is the 14th line and brings you to the start of the second line where again you find two pairs of numbers, the first two being the LSB and MSB of the beginning of the third line, and the second pair being the LSB and MSB of the current line number.

In line 120 of the test program above I have only Peeked into the first 29 addresses, covering the first three program lines. You could increase this number and look at the rest of the program which does the Poking and Peeking.

If you do not have a table of command tokens it should be quite easy to construct one by writing dummy programs using all the commands, reading them out as described and then decoding the listing.

May I enter a plea to those who send in programs. Please, never, ever use I or 0 for subscripting variables. Many people use I especially in this way, but A(I) and A(1) can be so easily confused when typing in programs, so please use something else. 0 is just as bad, though is used less often. There are 24 other characters which can cause no<br>confusion. confusion.

(listing continued from page 160)

```
1060 PRINT"ALL THE INFORMATION
REQUIRED IS DISPLAYED, SO BE
OBSERVANT."
1066 PRINT"THE INFORMATION
INCLUDES:"
1067
PRIN1"SPEED":PRENT"COUNT":PRINT"DIS
TANCE":PRINT"TEMPERATURE":PRINT"FUE
L":PRINT"OlL":
1070 GOSUB 1180:CLS:PRIN1
1075 PRINTTA8(10)"7HE CONTROLS ARE
AS FOLLOWS :"
1080 PRINT"' x' ..... IS THE CAR"
1090 PRINT"'7' ..... GO LEFT"
1100 PRINT"'9' ..... GO RIGHT"
1110 PRINT"' 8' ..... GO UP"
1120 PRINT"'5' ..... TO ACCELERATE"
1130 PRINT"'.'..... TO DECELERATE"
1140 PRINT"' 2' ..... TO KEEP SPEED
CONSTANT"
1150 PRINT"'1' ..... TO FREEZE"
1160 PRINT"'0' ..... TO CONTINUE"
1170 PRINT"'ENTER' TO
RE-FUEL/CONTINUE
1175 PRINT:PR[NT:PRTNT"THE GAME
START WITH 'READY' - 'SET' -`601""
1176 GOTO 1192
1180 ' 1190 PRINTTAB(15)"PRESS ANY KEY TO
CONTINUE"
1191 GOTO 1200
1192 GOSUB 1180::CLS:PRINT"ONE
LAST NOTE: - SOUND FOR THIS PROGRAM
IS PLAYED THROUGH THE CASSETTE
PORT AND MAY BE OBTAINED BY PUTING
SOME SORT OF AMPLIFIER ON";
1193 PRINT" THE CASSETTE
OUTPUT.":PRENT:PRINT:PRINTTAB(15)"-
---** PRESS ANY KEY TO START
**----" 1200 IF INKEY$="" THEN 1200 ELSE
RETURN
2999 REM =MACHINE CODE ROUTINE
LOADER==
3000 CLS: MX$="....... MACHINE CODE
ROUTINE STORED IN THIS
VARIABLE............"
:020
C=VARPTR(MX$)+1:LO=PEEKC):HI=PEEK(
C+1):POKE 16771,LO:POKE16772,HI
3030 LO=256*HI+_0
3040 FOR I=LO TO
L0+41:READA:POKEI, A:NEXT:GOTO 3080 1203050
DPIA17,207,40,205,28,43,71,197,207
,44,205,28,43,193,79
```
#### 3060

DATA197, 207, 41, 193, 197, 193, 197, 62, 1 ,211,255,16,254,193,197 3070 DATA62, 2, 211, 255, 16, 254, 193, 13, 32, 2 35,193,201 3080 GOTO 5 60000 GOTO 60000 60023 SAVE"RACEPOWE/002:1

Basic insert listing 1. 1 CLS:CLEAR 5000 2 LIN=999q 5 GOSUB 150:REM FIND BEGINNING OF LINE LN 10 PRINT"ENTER THE LINE TO BE PLACED AT";LIN 20 LINE1NPUT">":F\$ 25 FS=F3+":REM "  $30$  FOR T=1 TO LEN(F\$): M\$=MID\$(F\$, T, 1):

POKE-12288+T, ASC(M\$):NEXT 40 DEFUSR1=-8192:FOR T = 0 TO 7:READ D:POKE-8192+T,D: NEXT 45 DATA 33,0,208,205,192,27,201, 0,0,0 50 A=USR1(0):X=16551 60 X2=PEEN(X)+PEEK(X+1)\*256 70 FOR T=0 TO 255 80 IF PEEN(T+X2)=0 THEN 120 90 POKE RL+T, PEEK(T+X2-1) 100 NEXT 120 PRINT"DONE":LIST 9999 150 ST=PEEK(16548)+PEEK(16549)\*256 170 A1=PEEK(ST):A2=PEEK(ST+1): A3=A1+A2\*256 180 SU=PEEK(ST+2>+PEEK(ST+3)\*256: IF SUOLIN THEN ST=A3:GOTO 170 190 RL=ST+4 200 RETURN 9999

Basic insert listing 2. 10 FORX=1T0100  $20 \text{ } Z = X + 2$ 30 NEXT 100 P=PEEK(16548)+PEEK(16549)\*256 105 LPRINT"PROGRAM STARTS AT"; P:" IN RAM": 120 FOR Y=0 TO 28 **LPRINT** PEEK(P+Y);"................": 140 NEXT

### **I'S NOT ALL GREEK TO CONTEX**

Microcomputers have become part of our culture. Yet most of them expect users to communicate in cyber hieroglyphs. C/WP CONTEXT is a new type of microcomputer designed to be easier to communicate with. In fact, it's two computers in one. Computer number 1 (a Z80A with 64k RAM, if you want a little jargon) does the hard slog on your programmes – any standard  $\overline{\text{CP/M}}$ programmes. Computer number 2 (a 6502 with 32k RAM) concerns itself only with talking to you in words or pictures - on the clear  $12$  inch screen. You'll be delighted by the sharp speedy graphics, and the steady readable characters. And you can mix words and pictures as much as you wish. But that's not all. CONTEXT'S screen handling computer allows you to overlay one character over another, add in accents, or underlining, or bold characters, and to make your own symbols Russian, Greek, mathematical, what you will. It's certainly not all Greek to CONTEXT. And you'll enjoy the price too – computers, screen, twin disc drives, Wordstar, software all for £1495.

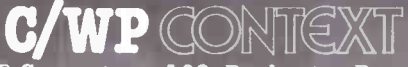

Write or phone for details: C/WP Computers, 108, Rochester Row, London SW1 Tel.: 01-828 9000 THE REALLY VERY FRIENDLY COMPUTER

## **Specialistics** or programs for the **Specially developed package** <u>auuun lanuu p</u>in ueveropeu packaye<br>ograms for the **TANCY** profession

**DITS BUSINESS** 

COST ACCOUNTS

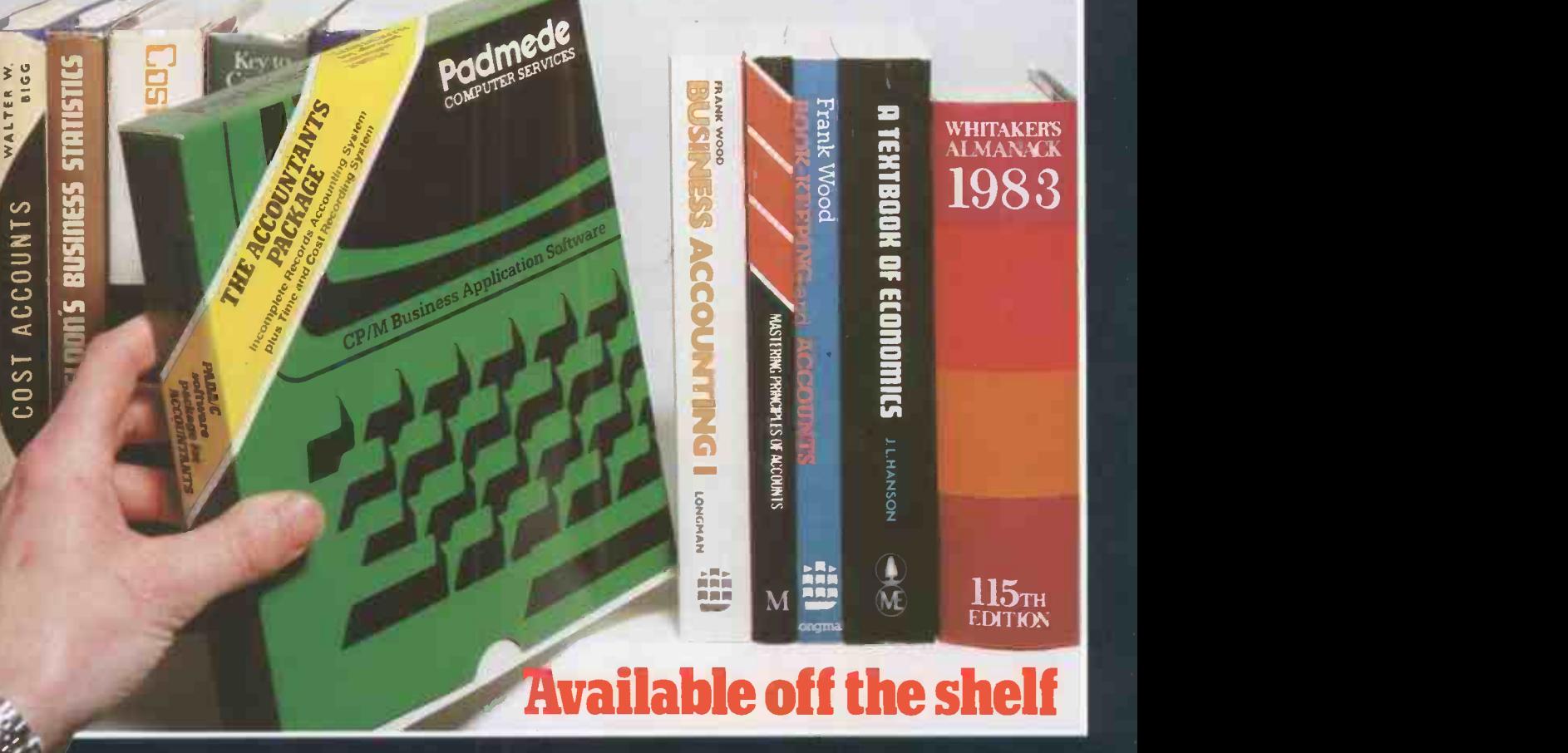

#### ble and easy to use available formicrocomputers nu easy to u on a series of the series of the series of the series of the series of the series of the series of the series of the series of the series of the series of the series of the series of the series of the series of the series atransactions and control incurred

software package – Incomplete Records<br>for only £399 (+ VAT), available for micr<br>CP/M 2.2, CP/M 86 or MSDOS.<br>seconding Centers available a fell satisfié s – mcomplete Records Accounting and<br>VAT), available for microcomputers with<br>M 86 or MSDOS  $\mathbf a$  plete Records Accounting and CP/M 2.2, CP/M 86 or MSDOS  $\mathsf{DS}$ . The system of  $\mathsf{S}$ and<br>:..ith a with the set of the set of the set of the set of the set of the set of the set of the set of the set of the s<br>in the set of the set of the set of the set of the set of the set of the set of the set of the set of the set

nd easily nomed calls on M 2.2, CP/M 86 or MSDOS.<br>**ing System** enables a full set of financial accounts to ig System enables a rull set of financial accounts to<br>om details of postings entered onto a transactions file.<br>n acquirate record of time apont and secto inquired.  $\mathbf{I}$  is the  $\mathbf{I}$ 

In easily nonticetalls of postings entered onto a transact.<br>
In the spent and costs in ccurate record of thrie sper<br>ng for a client or on a job. ed and the state of the state of the state of the state of the state of the state of the state of the state of the state of the state of the state of the state of the state of the state of the state of the state of the sta

USSE Recording Reeps an accurate recording<br>
when working for a clie<br>
Iso available on PADMEDE's product<br>
omputers – a suite of financial manage<br>
ER, PURCHASE LEDGER, NOMINAL LE n PADMEDE's product range on ov<br>with af financial management nuasu i PADMEDE's product range on over thirty different<br>lite of financial management programs priced at £249 eac<br>LEDGED MOMMAL LEDGED PROGRAMS - 1 C29 C For minimal management pregrams procedule 25 to educate<br>CDGER, NOMINAL LEDGER, INVOICING and STOCK C  $m \propto \sin \alpha$  you. nge on over thirty different<br>explorerships and field as the **uirrerent**<br>d at £249 each:

mply send your business card or compliment slip<br>A C = PROG (C = sthere) is a control to a state of the state of the state of the state of the state of the sta PBCS (for other products) to:<br>————————————————————

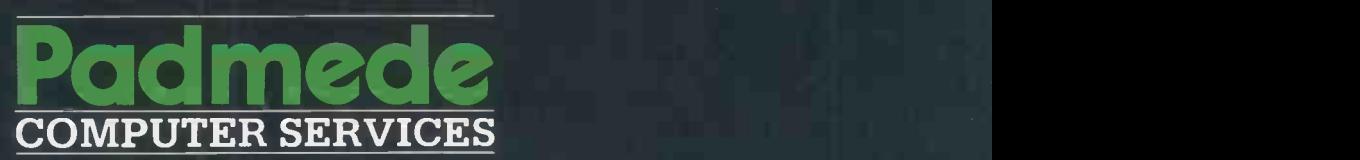

**MPUTER SERVICES**<br>
351 Fleet Road, Fleet, Hampshire.<br>
Telephone: Fleet (02514) 21892/3<br>
Telex: 858893 FLETEL G

Accounting

to

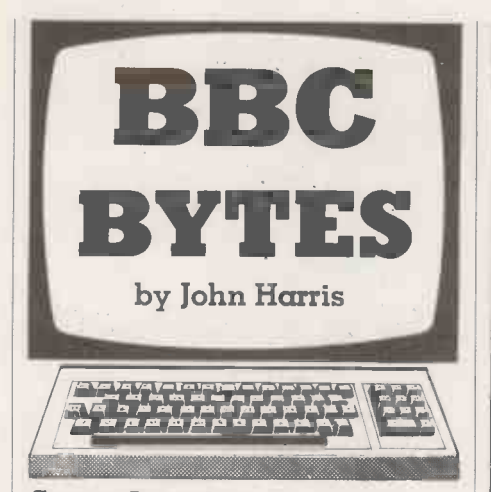

#### Space Invaders

The Space Invaders program by P Mclean in the BBC Bytes column on page 141 of the<br>
February issue contains a keying error on<br>  $\frac{200 \text{ IF T} \times 27 \text{ HEN T} \times 27 \text{ HEN T}}{220 \text{ IF T} \times 17 \text{ HEN T}}$ February issue contains a keying error on line 400, which should read

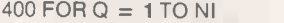

The program runs as far as screen 6 before blowing up with the subscript error because  $\begin{bmatrix} 1 & 0 \\ 0 & 1 \end{bmatrix}$ the variable I, which <sup>I</sup> mistakenly substituted for NI when keying in the listing, can never exceed  $NI + 1$ ; the For statement on line 100 keep it within this limit. NI, the number of invaders, reaches 7 on screen 6 giving a maximum value of I of 8, which exceeds the maximum dimensions for  $X\%$ () and  $Y\%$ () for the first time.

Normally we not only proof read BBC Bytes programs back to the original hardcopy version submitted by contributors, but also test the program through all visible pathways before publishing. Because <sup>I</sup> couldn't react fast enough to get past screen 2, I never met the bug which has given more expert players such a frustrating time.

When testing a tax or stock-control program there is a logical pathway to be followed; testing games requires that the tester is capable of playing the game to a  $\Big| \Big|$  se  $0 = 440$ satisfactory standard. Apologies all round, and thanks to the many readers who wrote in to point out the bug.

#### Graph

We have been sent two graph-plotting programs and fittingly, since graph plotting is an academic pursuit, the two contributors both have an academic background. Ann Kitchen of Stockport Grammar school comes from the teaching side, and A P Walker of Hayling Island, Hampshire from the taught.

Mrs Kitchen has written her program around the capabilities of the Tandy fourcolour pen graphic printer. The printer sells for under £150, so true graph plotting is now affordable within school budgets. The program is designed to handle either cartesian or parametric equations, the Eval facility enabling both limits and equations to be entered while the program is running. The exercise remains under the control of the program operator from start to finish. Both equation and limits are input and

(continued on next page)

#### **4 .** Circle No. 187

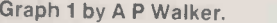

REM //////////////// THIS IS THE<br>REM LISTING FOR GRAPH (1)<br>REM BY A.P.WALKER<br>LOAD"A.APW2"

XLIST<br>10 MODE7

- 
- 

- 10 MODE1<br>20 PROCINTRO<br>40 FROCINTRO2<br>40 FFOCINTRO2<br>50 ON ERROR GOT01190<br>60 DIMAS(15):XBOT=-20:XTOF=20:YBO<br>70 +KEY 10 OLD:M RUN1M<br>70 +KEY 10 OLD:M RUN1M
	-
	-
- 80 MODE1<br>90 PROCLETTERS<br>100 PROC\_INPUT:PROCDRAW:GOTO100<br>110 DEFPROCDRAW
- 
- 120 CLS<br>130 REM#\*\*\*\*\*\*\*\*\* DRAW AXIS \*\*\*\*\*\*
- 
- 
- 140 VDLI29,PX:PY1 150 VDU5 160 MOVE-PX,O: DRAW1280-PX,0 170 MOVED,-PY:DRAW0,1024-PY 180 CALCULATE WHERE NOS. \*\*\*\*\*\*\*\*\*\*\*\*......... SHOULD BE ...........\*\*
- 
- 190 IF0 200 IF TY=2 TX=2 THEN T1X=0:TESTX0=1E-1 THEN T1Y=0:TESTY0=1E-1

- 
- $0=0$ <br>230 IF TX=1 THEN T1Y=1140-PX:TESTY

250 IF TX=0 THEN T1Y=140-PX: TESTYO

- Z60 IF TY=0 THEN T1X=-PY:TESTX0=0<br>270 IF TY=0 AND TX=0 THEN TESTX0=X
- 

CE LINES\*\*\*\*\*\*\*\*\*\*\*\*\*\*\*\*\*\*\*\*\*<br>290 FOR X=XBOT TO XTOP STEP XRANGE

- 
- /8<br>300 GCOLO,1<br>310 IF X(1)0 THEN MOVEX/XRANGE\*1000<br>,1000\*YTOP/YRANGE<br>320 IF X(1)0 THEN DRAWX/XRANGE\*1000<br>,1000\*YBOT/YRANGE
- 
- 
- 330 GCOL0,3<br>340 FOR XCOUNT=1TOLEN(STR\$(X))<br>350 MOVEX/XRANGE\*1000,T1X<br>350 PLOT0,0,69\*SGN(ABS(ABS(SGN(TY-<br>2))-1)1-SGN(ABS(SGN(TY)-1):\*(LEN(STR<br>\$(X))+1)\*32+SGN(ABS(ABS(ABS(SGN(TY-1))-1
- 

))#20-(XCOUNT#30)<br>370 IF X<>TESTX0 THEN PRINT;CHR\$(1<br>794BC(MID\$(STR\$(X),XCOUNT,1)})<br>380 NEXT:NEXT

- 
- 390 FORY=YBOT TO YTOP STEP YRANGE/
- 8<br>400 IF Y<>0 THEN GCOL0,1:MOVE1000\*
- XBOT/XRANGE,1000\*Y/YRANGE<br>410 IF Y<00 THEN DRAW1000\*XTOP/XRA<br>NGE,1000\*Y/YRANGE<br>420 GCOL0,3<br>430 IF TY=1 AND Y=YTOP THEN 0=0 EL
- 
- IF TY=0 AND Y=YBOT THEN  $O1 = 1$  E
- LSE 01=0<br>4 S(ABS(SGN(TX-1))-LEN(STR\$(Y))\*35\*5GN(AB<br>S(ABS(SGN(TX-1))-1)),Y/YRANGE\*1000+3<br>0\*5GN(ABS(SGN(Y)-1))\*0.+01.30<br>460 IF Y<>TESTY0 THEN PRINT;Y
- 
- 
- 470 NEXT<br>480 REM\*\*\*\*\*\*\*\*\*\*DRAW GRAPH
- 
- 490 I=0<br>500 I=1+1<br>510 TESTX=0
- 
- 
- 
- 
- 520 BCOLO,2<br>540 MERPROCGRAPHY<br>540 DEFPROCGRAPHY<br>550 MERPROCGRAPHY<br>550 Y-EVAL(A\$(I))<br>570 MI=X:Y=Y/YRANGE\*10001X1=X/XRAN<br>6E\*1000:IF ABS(Y)<1000\*YOP/YRANGE A<br>ND Y:1000\*YBOT/YRANGE AND TESTX=1 TH<br>80 DF X:-XTOP THEN GOTO550
- - 590 GCOLO,3<br>600 IF I<A THEN500<br>610 WAIT=GET<br>620 ENDPROC
	-
- 630 DEFPROC\_INPUT<br>640 REM###############INPUT SECTIO
- N<br>650 CLS:VDU4<br>660 PRINTTAB(10,0);"INPUT SECTION"
- 

One line -word processor.

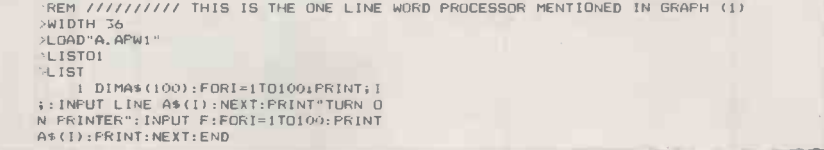

#### 710 INPUT "Delete equation number. .podelete:IF nodelete=0 OR bp delete,A THEN650 720 FOR 1=budelete TO A:A4(1.1),,AS (II:NEXT 730 A=A-1:GOTO750<br>740 A=A+1:PRINT:A;:INPUT". Y= "A\$( A)<br>750 PRINTTAB(0,4)STRING\$(158." ")<br>760 INPUTTAB(0,5)"Is this equation 3.) ",,,s;Y\$=LEFT\$(Y\$,1):IFY\$ ''Y' T<br>HEN650<br>770 PRINTTAB(0,7):STRING\$(40," '')  $780$  PRINTTAB(0.5);"Is the range 0. 200 IF TX=2 THEN T1Y=0;TESTY0=1E-1 (";Y&OT:" TO "15TOP:") and y:<br>210 IF TY=2 AND TX=2 THEN TESTX0=0 ELEFT\$(9\$,1):IFV\$="Y" THEN PROCTESTA<br>220 IF TY=1 THEN T1X=1012-PY:TESTX 790 FRINTTAB(0,5);STRING\$(80," ") 230 IF TX=1 THEN T1Y=1140-PX:TESTY 800 INPUTTAB(0.5) Bottom of 'X' ra 230 IF TX=1 THEN T1Y=1140-PX:TESTY 800 INPUTTAB(0.5)"Bottom of 'X' range", XBOT 920 IF TY=1 AND TX=1 THEN TESTX0=X 910 INPUT"Top of 'X' range", XTOP 240 IF TY=1 AND TX=1 THEN TESTX0=X 810 INFUT5Top of -X' raogo",E.TOF TOP 820 IF XBOT"XTOP THEN TEMPrXTOF8xT IF TX=0 THEN TIY=140-PX:TESTY0 OFaX8OT:X607,TEMF 880 IF ENTEST1XTOP-XEOT/e0 THEN790 260 IF TY=0 THEN TIX=PY:TESTX0=0 840 FRINTIA8/0.5/:STRING\$i80,' <sup>270</sup> IF TY=0 AND TX=0 THEN TESTXO=X 850 INFOTTAB(0,51"Bettom of '9- ra 80T nge",YBOT 280 FEM....PUT ON NOS. AND REFEREN 860 INPUT"Top of 7' range,YTOF 870 IF Y801 -6970E' THEN TEMEe9TOPETI OPeTHOT:VDOTeTEMF 880 IF FNTEST(YTOP-YBOT)=0 THEN840 ||

Open file: BBC

670 FFINTTAB(10,I):" -- 680 PRINT-"To ENTER an equation J net press ..F1....""To DELETE an ego ...Oen just press ""F2."."'"To DRAW t he graph just press ""F3""."1:IF 510

e shown below:-"<br>
690 IF AU0 THEN FOR PRI%=1 TO A:PR<br>
INT:PRI%:". Y= "A\$(PRI%)":NEXT<br>
700 IF INKEY(-114) + >0 THEN740 ELSE<br>
IF INKEY(-116)<...0 AND A to THEN750 ELSE 7<br>
LSE IF INKEY(-116)<...0 AND 6to THEN750 ELSE 7

the graph just press ""F3""."':IF A<br>THEN PRINT"The present equations<br>e shown below:""

900 DEFFROCTESTAXIS<br>910 PX=ABS(XBOT)/(ABS(XBOT)+ABS(XT OF):TX=2<br>
920 IF XBOT>0 THEN FX=-XBOT/(XTOP-<br>
XBOT):TX=0:607D940<br>
930 IF X10Ps=0 THEN PX=ABS(XBOT)/(<br>
ABS(XBOT)+ABS(XTOP)):TX=1:60T0940<br>
940 PX=ABS(YBOT)/(ABS(YBOT)+ABS(YT<br>
950 PY=ABS(YBOT)/(ABS(YBOT)+ABS(YT OF)): 17=2<br>-YBOT/: TY=0:80T0980<br>-YBOT): TY=0:80T0980<br>-970 IF YTOF,=0 THEN FY=ABS(YBOT)/(<br>ABS(YBOT)+ABS(YTOP)): TY=1,8010980 980 FY=PY\*1000+12<br>990 YRANGE=FNRANGE(TY,YTOP,YBOT)<br>1000 XRANGE=FNRANGE(TX,XTOP,X80T)<br>1010 ENDFROC 1020 DEFFNRANGE(T.ITOP, BOT)

- 
- 1030 IFT=2 THEN RANGE=ABS(BOT)+ABS(<br>
1009 IFT=2 THEN RANGE=ITOP-BOT<br>
-ITOP) ELSE RANGE=ITOP-BOT<br>
1040 =RANGE<br>
1040 DEFFROCLETTERS
- 
- 
- 1060 VDU27, 224, \$00, \$08, \$08, \$08, \$08,<br>\$08, \$08, \$08, 202<br>1070 VDU23, 225, &00, &00, \$00, \$E0, \$E0,<br>\$00, \$00, \$00<br>1080 VDU23, 227, &00, \$3E,&7F, \$59, &4D,
- $k7F, k3E, 800$
- 1090 VDU23.228,&00,&40,&42,&7F, &7F,
- 00 VDU23.3
- 1090 VDU25, 226, 800, 840, 842, 87F, 87F,<br>840, 840, 800<br>1100 VDU25, 229, 800, 842, 863, 871, 859,<br>64F, 546, 800<br>47F, 856, 800<br>87F, 856, 800
- 
- 87F,810,800<br>|1130 VDU23,232,800,827,867,845,845,<br>87D,839,800
- 1140 VITU23,283.&00.&61C,&7E,&4B,&49.
- 
- &79,&30,&00<br>| 1150 VDU23,234,&00,&01,&71.&79,&0D,<br>&07,&03,&00
- 1160 VDU23,235,&00,&36,&7F,&49,&49,<br>&7F,&36,&00
- 1170 VDU23, 236.&00,&06,&4F, &49,&49,
- %3F,%1E,%00<br>1180 ENDPROC
- 1190 DEFFNTEST(DIFF)
- 1200 FRINTTAE(0.5)STRING\$180,"
	- (listing continued on next page)

165

........

H

430 REM ROUTINE FOR CARTESIAN GRAF'

(listing continued from previous page) 1210 IF DIFF-0 THEMPRINTTAB(0,5);"T<br>
1210 IF DIFF-0 THEMPRINTTAB(0,5);"T<br>
1220 PDIF<br>
1220 DIF ERR=20 OR ERR=18 OR ERR=21<br>
OR ERR=22 OR ERR=23 OR ERR=24 THEN P<br>
1230 IF ERR=22 OR ERR=23 OR ERR=24 THEN P<br>
ROCGRAPHY:GOTO100 E 1270 ENDPROC<br>1280 DEFPROCINTRO2<br>1290 VDU23;8202;0;0;0; 1300 CLS:PRINTTAB(15,0):.GRAPH":PR1 1310 PRINT'"This program takes one<br>or more equations, and plots their g<br>raph .The equations should be ente<br>red using the following:-""" """"""<br>or multiplication ."'" """" for pow "" for addition ."<br>1320 PRINT" ""-"" for subtraction . "'and ""("" and "")"" wherever nece<br>"sary ."'.""All equations should be e<br>xpressed in terms of 'X'"<br>"t be ""assumed"",e.g:-"" "5X<br>"""Should be written as:-"" "5X<br>""""All 'trig' functions are in rad<br>""""All 'trig' functions ians ."'"To continue after the grap<br>hs have been drawn ,just press any key ,or 'BREAK'." 1340 COLOURI:PRINT"'1" PRESS AN Y KEY TO CONTINUE":WAIT=GET<br>1350 ENDPROC Graph 2 by Ann Kitchen. **REM THIS IS THE LISTING** REM FOR GRAPH (2)<br>REM BY ANN KITCHEN LIST10 REM GRAPH PLOTTING ROUTINE 20 REM Copyright Ann Fitchen.198 Stockport Grammar School 30 MODE7<br>curves on the screen and also pr<br>nut them on a TANDY COLOR GRAPHIC<br>particle is available"'<br>pressure of a TANDY COLOR GRAPHIC<br>pranetric or cartesian in form an<br>d any limits may be selected. These<br>may be entered as ION."<br>70 PRINT" "PRESS ANY KEY TO START 80 A\$=GET\$<br>90 IF A\$="" THEN 80<br>100 CLS 110 ERN =0<br>120 CC=1 130 MUDE4<br>140 XL\$="-10":XH\$="10":YL\$="-10":Y H\$="10"<br>|150 TX\$="T":TY\$="T"<sub>\$</sub>Y\$="X"<br>|160 TL\$="0":TH\$="4\*P1" 170 FE-274<br>
180 FRINT PARE COORDINATES CARTESIA<br>
180 FRINT PARE COORDINATES CARTESIA<br>
190 CE-SETS<br>
200 FRINT PDD YOU WANT PRINTED OUTP<br>
17 YAN<br>
210 FE-SETS<br>
220 PROCINIT<br>
250 IF CS="P" THEN GOTO 1190<br>
250 IF CS="P" THEN G \*\*\*\*\*\*\*<br>300 DEFPROCLIMX<br>310 CLS 300 CLS<br>
010 CHANGE LIMITS ":XL\$:"(X<";XH\$,YL\$"<<br>
Y,";YH\$:" Y/N"<br>Y,";YH\$:" Y/N"<br>
Y,";YH\$:" V/N"<br>
330 A\$=GET\$<br>
340 IF A\$="N" THEN 380<br>
350 CLS:FRINTTAB(0,2):"ENTER XL,XH<br>
350 CLS:FRINTTAB(0,2):"ENTER XL,XH<br>VL,YH"'" WHERE XL 360 INPUT XL\$, XH\$, YL\$, YH\$<br>370 CLS: GOTO320 370 CLS:GOTO320<br>380 XL=EVAL(XL\$):YL=EVAL(YL\$):XH≔E<br>VAL(XH\$):YH≂EVAL(YH\$) 390 XINC=(XH-XL)/400:YINC=(YH-YL)/ 400 400 XC=1/XINC:YC=1/YINC<br>410 ENDPROC<br>420 REM \*\*\*\*\*\*\*\*\*\*\*\*\*\*\*\*\*\*\*\*\*\*\*\*

440 PROCLIMX 450 CLG

- 
- 460 PROCAX<br>470 CLS:PRINTTAB(0,3);"DO YOU WISH<br>TO ALTER THE EQUATION Y=";Y\$;" Y/N
- 4140 A\$=GETS:IF As="N"THEN500 490 FRINT"ENTER EQUATION Y="1:INPLI T Y\$
- 500 F\$="M"
- 
- 
- 510 X=XL<br>520 ON ERROR GOTO 600<br>530 Y=EVAL(Y\$)<br>540 I=INT((X-XL)\*XC):J=INT((Y-YL)\*
- YC)<br>
S50 IF J>400 THEN J=400:K\$="M" ELS<br>
E IF J<0 THEN J=0:K\$="M"<br>
560 PRODR<br>
S70 IF P\$="Y" THEN PRODR<br>
500 IF J=400 OR J=0 OR I=400 OR I=<br>
0 THEN K\$="M" ELSE K\$="D"<br>
500 GOTO610<br>
500 OTOE1<br>
500 GOTO610<br>
GOTOE1 ERR=180R ER
	-
- -
	-
- 
- 
- 
- 
- 640 VDU2<br>650 PRINT"01"<br>660 PRINT"S0"<br>670 PRINT"R";30-10\*CC;",0<br>680 PRINT"PY=";Y\$
- 
- 
- 
- 690 PRINT"Q0"<br>700 VDU3<br>710 CLS:PRINT"Y=";Y\$<br>720 PRINT XL\$;"<X<";XH\$,YL\$;"<Y<";
- YH\$THE TRINT"ANOTHER CURVE ON THESE A
- 
- XES Y,N":R\$=GET\$<br>740 IF R\$="N" THEN 820<br>750 IF P\$<>"Y" THEN 490<br>750 CC=CC-1:1F CC<0 THEN CC=3
- 
- 770 VDU2<br>780 PRINT"C";CC
- 
- 
- 
- 790 FRINT.H":VOU3 800 CLS 810 GOT0490 820 CLG:CLS:PRINT.H.:001.13:6070250 830 REM \*\*\*\*\*\*\*\*\*\*\*\*\*\*\*\*\*\*\*\*\*\*\*\*\*\*
- 
- \*\*\*\*\*\*\*\*\*\*<br>840 DEFFROCINIT<br>B50 IF P\*="Y" THENVDU2:VDU1,18:PRI<br>NT"M0,-400":PRINT"I":PRINT"CO":VDU3 860 VDU24,010180018001:VDU28,0,5.3 9,0870 ENDPROC 880 REM \*..\*\*\*.0...\*\*\*\*\*\*\*\*4....\*\*\*\* \*\*\*\*.\*.iftt. 890 DEFPROCAX 900 YAN = INT ( $\leftarrow$  XL) \* XC<br>
910 IF XL > O THEN XAX=0<br>
910 IF XL > O THEN XAX=0<br>
920 IF XH <br/>(O THEN XAX=400<br>
930 YAX = INT ( $\leftarrow$  VL) \* YAX = 00<br>
960 IF PS="Y" THEN YAX=400<br>
960 IF PS="Y" THEN YOU2 : PRINT"MO,"<br>  $\left$
- 1060 DEFPROCDR THEN MOVE I\*Z, J\*2 1100 DRAW 1+2,J+2<br>1110 ENDPROC<br>1120 REM \*\*\*\*\*\*\*\*\*\*\*\*\*\*\*\*
- 1130 DEFPROCPR<br>1140 VDU2<br>1150 PRINTK\$:1;",";J<br>1160 VDU3:PRINTTAB(0,0);"<br>1170 ENDFROC<br>1170 ENDFROC
- 1180 REM \*\*\*\*\*\*\*\*\*\*\*\*\*\*\*\*\*\*\*\*\*\*\*\*\*\*\* 1190 REM ROUTINE FOR PARAMETRIC CUR
- VES<br>1200 PROCLIMX
- 
- 
- 
- 
- 1200 PROCLIMY<br>1220 PROCAM<br>1220 PROCAX<br>1230 PROCAX<br>1240 CLS: PRINTIAB(0,5); "DO YOU WISH<br>1740 CLS: PRINTIAB(0,5); "DO YOU WISH<br>1741; TY\$; "YA"<br>1250 A\$=GET\$: K\$="M"<br>1250 IF A\$="N" THEN 1290<br>1270 CLS: PRINTIAB(0,5); "X=";; IN
- 
- 1280 PRINTTAB(0,6);"Y=";:INPUTTY\$<br>1290 T=TL:ON ERROR GOT01380<br>1300 X=EVAL(TX\$):Y=EVAL(TY\$)<br>1310 1=INT((X-XL)\*XC):J=INT((Y-YL)\*<br>-
- YC)
- 1320 IF J>400 THEN J=400:4\$="M" ELS<br>E IF J\0 THEN J=0:1\\$="M"<br>1330 IF I>400 THEN 1=400:1\$="M" ELS

E IF 1∗0 THEN I=01K\$="M"<br>1340 FROEDR<br>1350 IF P\$="Y"THENPROCPR<br>1360 IF J=400 OR J=400 OR I=<br>0 THEN K\$="M" ELSE K\$="D" 1370 GOT01390<br>1380 IF ERR=18 OR ERR=20 THEN K\$="M<br>":60701390 ELSE REPORT:6010250<br>1390 T=T+TINC:IF T\=TH THEN 1300<br>1400 ON ERROR OFF<br>1410 IF P\$<2"Y" THEN 1470 1420 VDU2<br>1420 PRINT"01":PRINT"50":PRINT"R";3<br>0-10\*CC;",0"<br>1440 PRINT"00"<br>1450 PRINT"00" 1460 VDU3<br>1470 CLS:PRINT"X=";TX\$," Y=";TY<br>\$:PRINTXL\$:"?X<":XH\$,YL\$"<Y-":YH\$:PR INTTL\$1"<T<";TH\$ 1460 PRINTTAB(0,4);"ANOTHER CURVE 0 N THESE AXES Y/N.::FN:=GET\$<br>1500 CC=CC-1:IF CC 0 THEN CC=3<br>1500 CC=CC-1:IF CC 0 THEN CC=3<br>1520 FRINT."C.":CC<br>1530 FRINT."C.":CC<br>1530 PRINT."H::VDU3<br>1540 00101240 1550 CLG:CLS:PRINT"H":VDU3:GOT0250 ||<br>1560 REM \*\*\*\*\*\*\*\*\*\*\*\*\*\*\*\*\*\*\*\*\*\*\*\*\* 1590 DEFPROCLIMT<br>
1580 CLS:PRINTTAB(0,2):"DO YOU WISH<br>
TO ALTER THE LIMITS OF T"'" fl=";iL<br>
1590 A\$=GET\$<br>
1600 IF A\$="N" THEN 1630<br>
1610 PRINT"TH=";:INPUT TH=";:INPUT TL\$<br>
:PRINT"TH=";:INPUT TH\$ 1620 CLS:601.01580 1630 TL=EVAL(TL\$):TH=EVAL(TH\$): NC =(TH-TL)/100 1640 ENDPROC 1650 REM ...........

#### (continued from previous page)

evaluated, after which axes are drawn and the curve plotted. Further equations may then be superimposed on the same axes, or new axes selected. Each curve on the graph will have a different colour  $-$  though they start to repeat after the fourth  $-$  and its equation is printed alongside. The end values of the axes are also output to the plotter and printed horizontally or vertically, as appropriate.

In order to overcome the error interrupt generated on division by zero, the main line of the program has been kept free of procedure calls and ForNext statements, both of which invalidate the error -trapping On Error facility which is used to allow, for example, the function  $Y = 1/X$  to be plotted through  $X = 0$ .

Mr Walker's program is for the screen only, and is an exercise in superimposition. Up to 10 equations may be input, amended and deleted, the resulting graphs plotted on selected axes, limits amended and the whole repeated as often as required. The VDU23 character -define command is used to provide axis labelling on screen both horizontally and vertically, and the whole screen is used to give the greatest definition to the result.

The two programs complement each other, each having a separate purpose. I recall spending entire evenings with pencil and graph paper attempting to answer curious arithmetic homework questions; I suppose those of even greater antiquity would have looked askance at my slide rule.

Mr Walker not only wrote his letter and program description on his machine, he also wrote the word processor to do it with, and sent a copy of it to supplement his main contribution. It is very brief, very effective, and for anyone with a printer and no text 凹 editor it might prove invaluable.

### Open file: BBC

## THE NASCOM NETWORK HAS BEEN UP & RUNNING SINCE LAST SUMMER

#### TECHNICAL SPECIFICATION

#### Master Station

- Nascom 3 with 48k memory, disk capacity up to 3 MBytes. Number of Satellites
- $\star$  Up to 32 satellites can be linked providing the ideal classroom environment. Each station comprises Nascom 3 with 16-48k memory. Transmission Rote
- \* 65 kilobaud giving fast response.
- Transmission Distance \* At least 50 feet without line drivers.
- **Versatility**
- Full retention of disc commands by master. Satellites may be disconnected and used in local mode at any time. Powerful Software includes
- $\star$  Full access to disc by satellites
- \* Printer spooling
- \* Broadcasting
- \* Satellite interrogation by master
- $\star$  File protection<br> $\star$  Optional casse
- Optional cassette on each satellite

## Lucas

Please send me further details on NAS-NET Name

Educational Establishment...

Address.

No. of pupils

Paul Bloom, Lucas Logic Limited, Lucas Nascom Microcomputer Division, Welton Road, Wedgnock Industrial Estate, Warwick CV34 5PZ Telephone: 0926-59411 Circle No. 188

 $\frac{3}{2}$ 

4 g

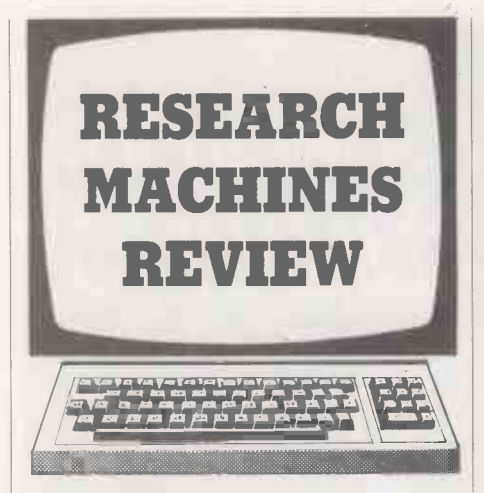

#### Graphics input

A SHORT GRAPHICS PROGRAM to run on the Research Machines 380-Z comes from S M Roach and G M Bush of Weston-super-Mare, Avon. It enables the user to draw a diagram or picture on to the screen by means of a movable point, controlled via the keyboard. When the program is run the instructions are displayed, and then the computer asks the user to input the position on the screen at which he wishes to begin, that is the X and Y co-ordinates.

### Open file: Research Machines

When these values have been input, the computer will recognise that point as the origin. This means the final diagram can be moved to any point on the screen. The point selected as the origin will then flash, and the  $L - y$  co-ordination were can move the dot seen on the screen to  $BS -$  filename user can move the dot seen on the screen to the desired position. Pressing A will draw a line from the first selected position to the position where the dot is present. The user can then move the dot to another position and draw a line from that point to the last point, and so on.

If, however, the user presses B instead, a line will not be drawn, but a point will be plotted to which the following line will be drawn. If a mistake is made in drawing a line, pressing the Delete key will erase it. When the picture is complete, pressing Z will ask the user to input a file name, and the picture will then be saved under that name.

When saving is complete, the screen will be cleared and the diagram that has been saved will be redrawn on the screen and the user will then be asked if they wish to continue: if so the computer will reopen the file and flash the original again, but the point will move from where it left off origin, unless the point is plotted instead. When completed, the new picture will be saved under the same name as before.

These picture files can be accessed during any program by:

- DimQ(500)Z(500)
- $K x$  co-ordinate to change origin
- $L y$  co-ordinate to change origin
- 

and copying lines 610 to 730 from the program. The program does not allow for simply seeing what is on a file, but this can be done by typing 610, instead of copying lines 610 to 730.

The main features of the program are:

- Lines 10-310 set up the program and give instructions.
- Line 320 flashes the origin.
- Lines 340-500 move a point and save desired points in arrays of Q and Z. A line will be drawn from point to point unless -999 is found in the array, in which case a point will be plotted instead.
- Lines 510-9999 are used as the End of File marker.
- Lines 520-600 saves all the points in the arrays of Q and Z.
- Lines 610-730 are the routine for displaying the contents of the file on the screen, noting the origin, and the plot markers from the file.
- before. The next line will be drawn to the  $\parallel$  and move to the End of File marker, erase origin. unless the point is plotted instead.  $\parallel$  the marker and continue the drawing, Lines 740-860 are a routine to reoopen file and move to the End of File marker, erase the marker and continue the drawing, leaving the file open to save the rest of the picture when the user has fininshed.  $\Box$

#### Graphics input.

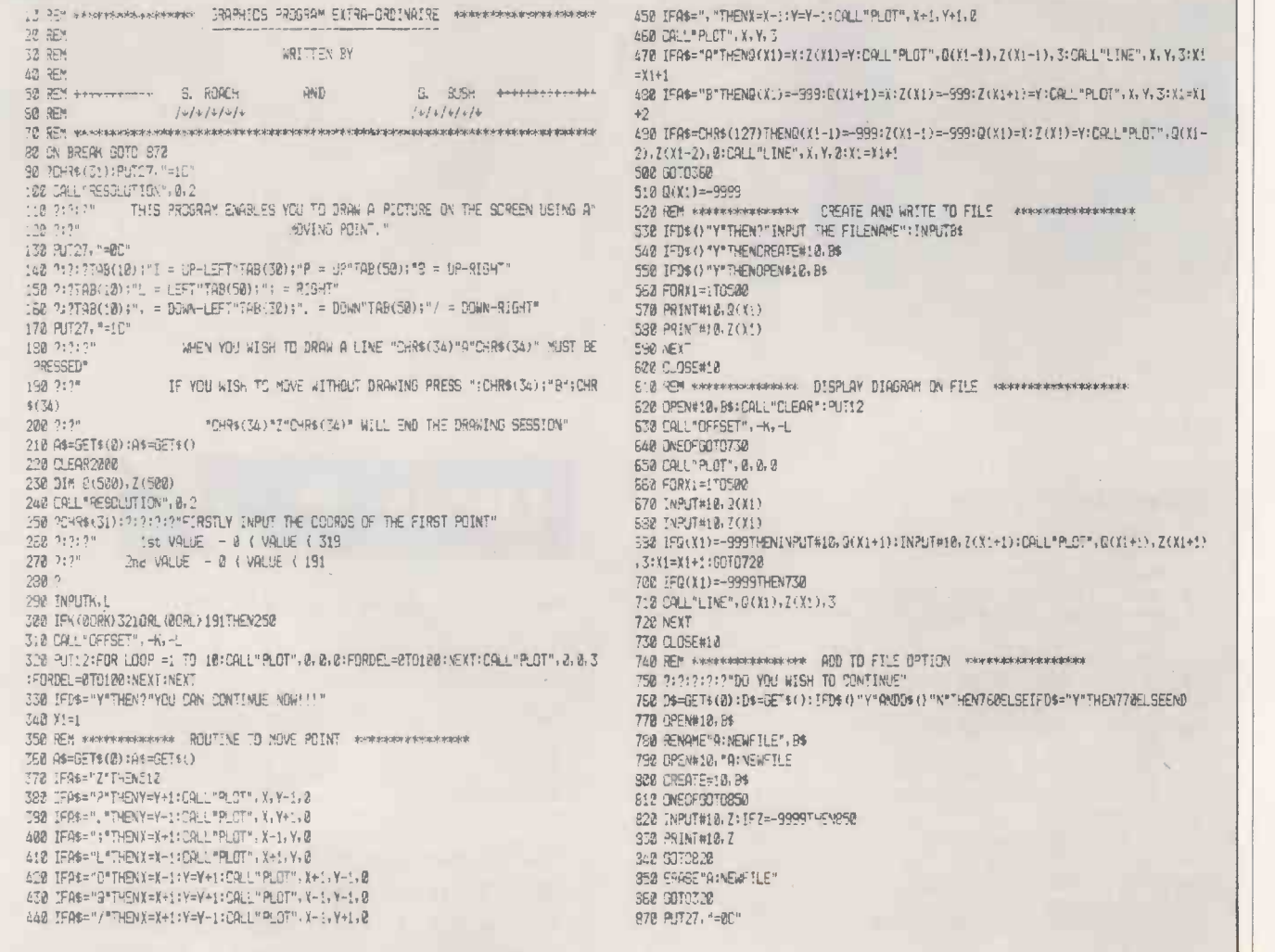

## GALAXY 2 WHATEVER<br>COMPUTER REQUIREME

## OMPUTER REQUIREMENTS YOU HAVE

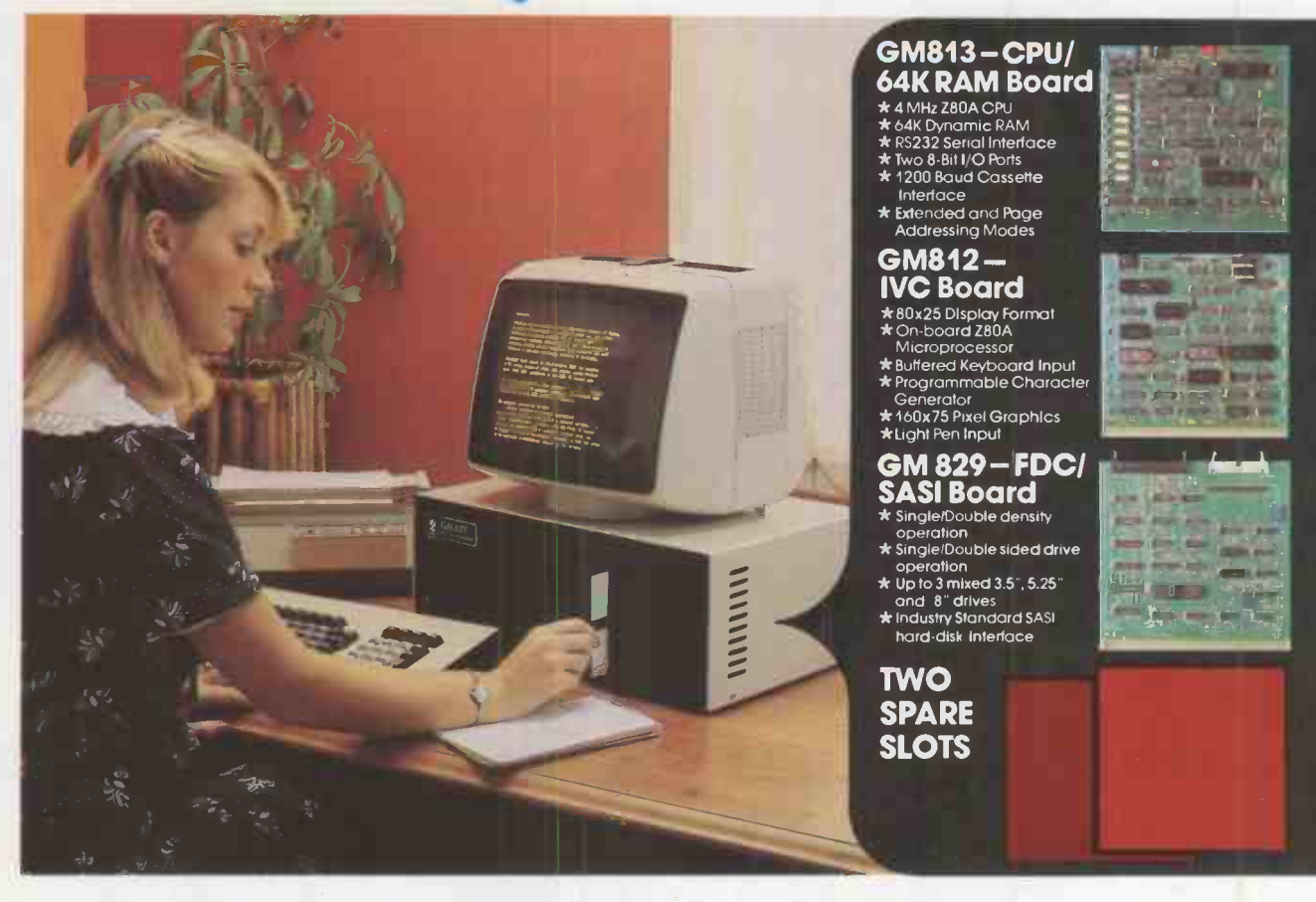

## The cost-effective solution to  $\bigcap_{\text{symmic RAM}} A95^*$  . Twin 280 Processors your computer needs for only  $\bigcup_{\text{symmic RAM}} A95$  . Sook Disc Based Storage

For just £1,495 the Galaxy 2 provides the basic requirements for a small business system:

- Central Processor Unit with 64K of RAM
- Twin disk drives (400K storage per drive)
- Keyboard and 12" monitor

But unlike many other small-business systems the Galaxy System is specially designed for expansion and flexibility to meet changing requirements. It uses the world's best selling micro processor, the Z80A, and is based on industry -standard 80 -Bus boards. The business system uses only 3 boards in the 5 spaces available, so extra cards can be "plugged -in" to expand the system; for example to expand the memory, or to give a colour facility, or to develop the Galaxy for the particular requirements of education, research, software development etc.

It has a CPIM operating system which gives access to the largest range of software available for any machine. In particular, Gemini can offer QUIBS; a small-business package developed especially for the Galaxy.

The Galaxy has industry -standard interfaces (parallel and serial), and Gemini Microcomputers can supply a full range of compatible hardware including a Winchester sub -system and printer.

The Galaxy offers the most cost-effective way of obtaining a basic unit which is capable of developing to meet your particular requirements; now and tomorrow.

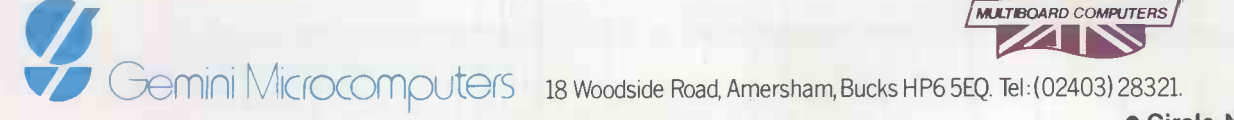

#### Features include:

- **Twin Z80 Processors**
- 64K Dynamic RAM
- 800K Disc Based Storage
- 80 x 25 Screen Format
- Dual Printer Interfaces
- Modular Design
- Extra Disc Drives Easily Added
- Winchester Expansion Available
- Net Working System Available
- Additional Slots for 2 Cards
- 12" Green or Amber Monitor

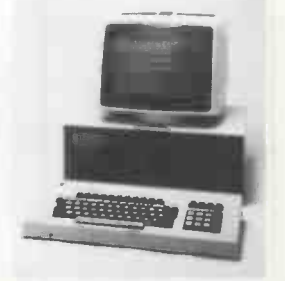

'Price is exclusive of VAT

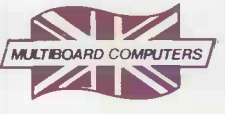

Circle No. 189

#### The New British Minstrel FROM £2,455 With Winchester Drive Generous Dealer and Local Authority Discounts

## Winchester Drive makes Minstrel the preferred professional Computer

Read the remarkable specification of this truly professional new British machine, with unrivalled reliability, versatility, software and support.

#### TECHNICAL SPECIFICATION

- Versatile and highly adaptable
- Built for reliability and ease of servicing
- Horizon compatible

 ${\cal M}$ irsfrel

● Superlative software: CP/M, MINOS, Turbo-DOS, and multi-user application packages

#### CHECK THESE OUTSTANDING FEATURES

#### Standard system

- **■S100**
- 5-20 Mb Winchester drive
- 64K RAM
- $\bullet$  Horizon compatible, 400 Kb  $-1.6$  Mb floppies
- Z80 Processor

#### Other Configurations Available

- Multi-user systems
- **Multi-processor systems**
- **16-bit processor using** powerful 68000 processor

British manufacture

muitation For more information about the brilliant new British Minstrel computer, or to find out your nearest U.K or European Dealer, write or telephone: Andrew Ward or Tony Harris

12: 178frel Hotel Microsystems Ltd. 01328 8/37

Circle No. 190

 $\mathcal{L}$ 

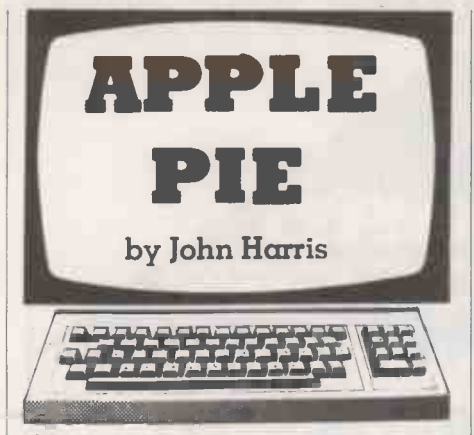

#### Simon

THE GAME of Simon is available commercially, though not necessarily on a computer. It is essentially a memory test, with the program playing a sequence of notes to which it adds one more each time you demonstrate your retention of what has gone so far.

Running the program by J Bamford of Wells, Somerset, I have reached 15 but Mr Bamford, possibly optimistically, has set the game to push on as far as 100 before admitting defeat. Mr Bamford claims that line 430 contains three embedded Control -G characters; it would take a better man than I to prove him wrong.

#### Enhanced File indexing

In November 1982 this column carried a File Index utility by Mr A Hourd of (continued on page 173)

#### Simon.

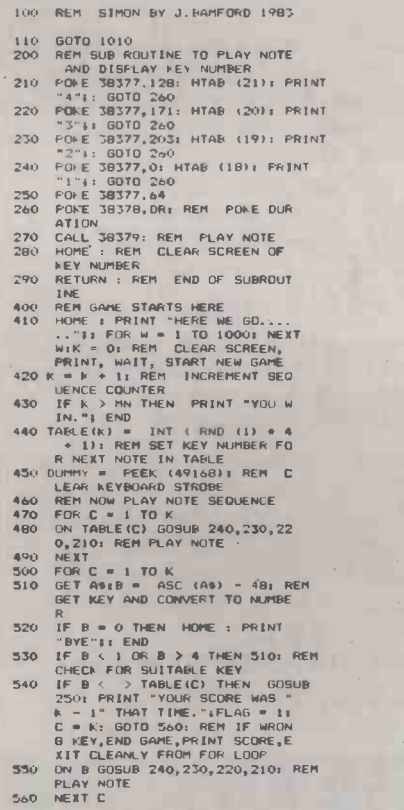

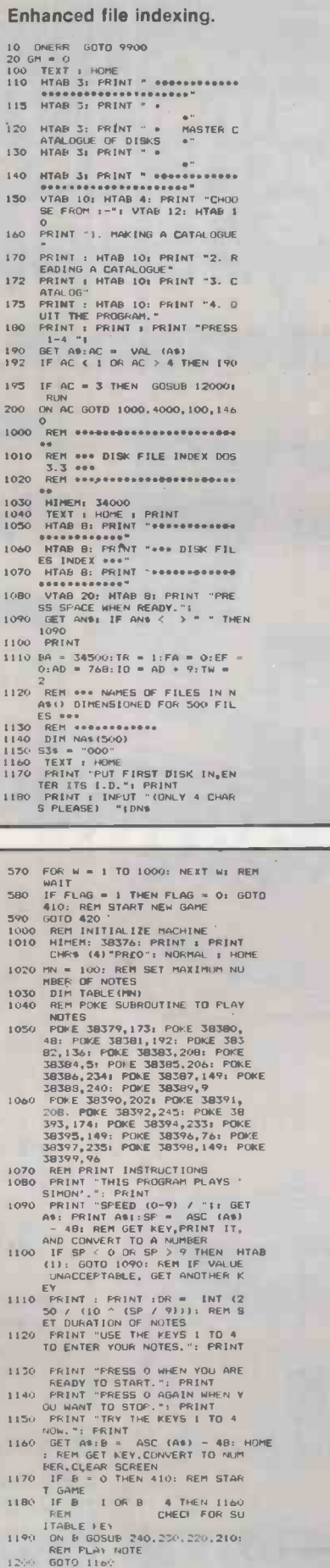

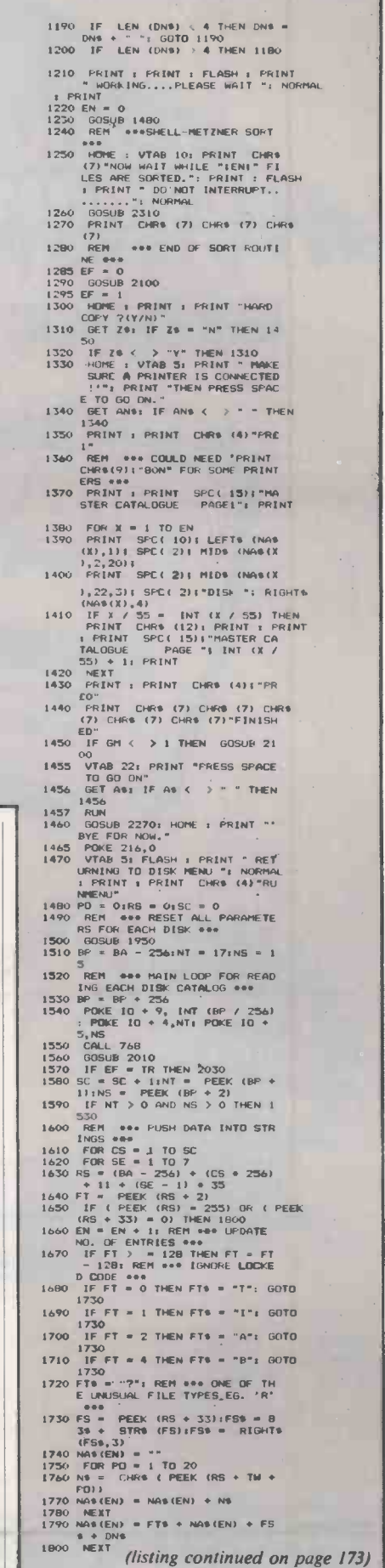

Open file: Apple

# *(M) COMPUTERS 01-228-2207. (M) COMPUTERS 01-228-2207. (M) COMP<br>
SIMPLY<br>
CANNOT AFFORD TO MISS THIS OFFER*

REMEMBER! WE SPECIALISE, YOU BENEFIT

'LITERS 01-228-2207. 01 COMPUTERS 0

olejejejejeje

Ulluun

**B1 COMPUTERS WORD PROCESSING WORD PROCESS** 

 $\star$  1 x Osborne I Double<br>Density New Style Computer  $\star$  1 x Quality TEC FP1500 25 CPS Daisywheel Printer (N.B. These are in the original TEC cases) \* 1 x Software Package (Retailing elsewhere for over £700 the package includes:-CP/M, WORDSTAR/MAILMERCE, C.BASIC and M.BASIC, SUPERCALC).

**PROVING COMPANY** 

#### PLUS ! PLUS ! PLUS!

Only while stocks last, free with double density models - D.BASE II the Ashton Tate Database Management Package. **ALL FROM @1 COMPUTERS** 

Also available  $\star$  Extended Warranties  $\star$  On Site Comprehensive Maintenance Contracts **★ Combined Acoustic Coupler and Modem ★** Incomplete Records  $\bigstar$  Time & Cost Recording  $\star$  Accounts Packages  $\star$  Games  $\star$  Rentals CALL NOW

FOR OUR LATEST LIST OF EXTRAS LONDON SALES OFFICE: 01-228 2207 NORTHERN SALES OFFICE: 0904-470013

 Circle No. 191 172 **PRACTICAL COMPUTING April 1983** 

**Open file: Apple** 

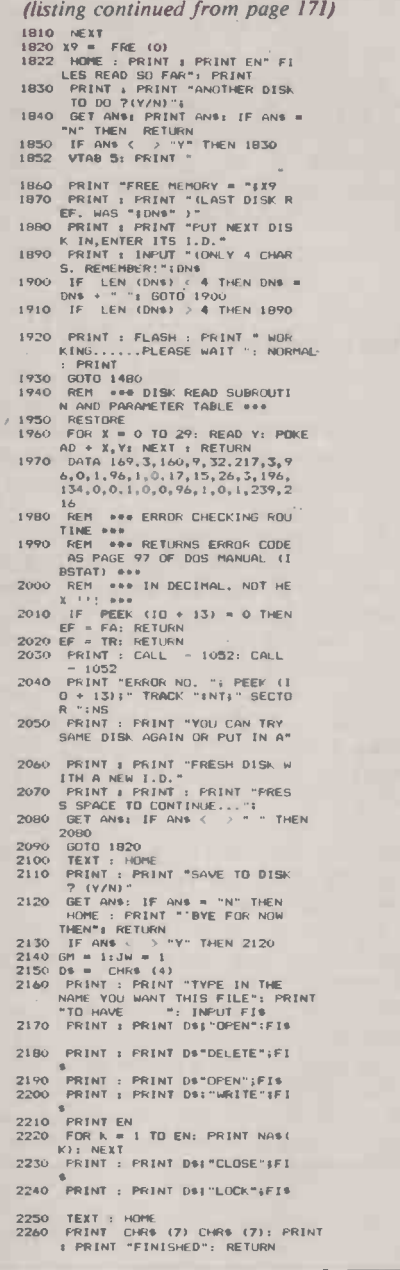

#### (continued from page 171)

Brundell, Norfolk. Since then enhanced versions based on this original have been sent in, with the intention of improving the sort — which, as Mr Hourd confessed at the  $time$ , was atrocious  $-$  and providing a hard-copy back-up to disc in case of printer failure during the final printing stage. It is silly to spend 10 minutes on a utility only to have to repeat the exercise from the beginning when you find the paper was misaligned, for instance.

One of these enhanced versions we are printing this month. It is admittedly very long, and not easy for those who keyed the original to merely type in modifications to what they have. Mr G Miles of Auchinleck Academy has provided a very thorough error -checking routine and a greatly enhanced sort. The resulting utility is a solid usable result which is worth printing in full, despite the apparent duplication of a previous submission. previous submission.

2270 TEXT 'I HOME I PRINT I PRINT<br>"ANOTHER RUN "(Y/N)."<br>2280 GET 20: IF 20 = "N" THEN RETURN 2280 GET 2\$: IF 2\$ = "N" THEN RETURN 2290 IF 28 < 3 PV THEN 2280<br>2300 FGR<br>2320 IF 2 \ 28 - 012 = 012 = 11 zN = EN<br>2320 EG = 012 = 012 = 012 = 11 zN = 2330<br>2330 ZA = 2A + 1<br>2340 GOTO 2320<br>2360 ZF = 1HT (ZF / 2)<br>2350 ZF = 1HT (ZF / 2)<br>2350 ZF = 1HT (ZF / 2)<br>23 4130 PRINT<br>4140 PDK K = 1 TO N<br>4160 PRINT LEFTS (NS(K), 1)1 SPC(<br>4160 PRINT LEFTS (NS(K), 2013<br>4170 PRINT SPC(2)1 PIDS (NS(K)<br>722, 331 SPC(2)1 DISK "; RIGHTS<br>(NS(K), 4)<br>4180 PRK 34,0<br>4200 PDKE 34,0<br>4200 PDKE 34,0<br>4220 PRIN 4230 PRINT: PRINT SPC(10);CH\$<br>: SPC(6);"PAGE 1": PRINT : PRINT 4240 FOR K = 1 TO N<br>4250 PRINT SPC( 15): LEFT\* (N%)<br>- N, 1); SPC( 2): M1D\* (N%)(K);<br>-2,20); 4260 FRIMT SPC(2): "BIDS (NSK)<br>
(NSKK), 4)<br>
(NSKK), 4)<br>
(FK/35 = INT (K/35): THEN<br>
PRINT CHREC(2): "DISK ": RIGHT<br>
PRINT CHREC (15): PENT<br>
: FAINT SPC 11T (K/35) + 1<br>
1290 PRINT: PRINT CHRS (4) "PRE<br>
4290 PRINT: PRINT CHRS 4310 INVERSE : PRINT : PRINT : PRINT<br>"PRESS SPACE FOR THE REST"!:<br>NORMAL "PRESS SPACE FOR THE REST"!:<br>4320 HOME I RETURN<br>4330 HOME I RETURN<br>4350 PRINT : PRINT SPC( 5):: INVERSE : PRINT " MGRER CATALOGUE F<br>
12 FRANCIS - IN MORMAL<br>
1360 VTAB S1 HTAB 21 PRINT "IS D<br>
4370 GET 291 IF 29 = "N" THEN MT<br>
4370 GET 291 IF 29 = "N" THEN 4370<br>
4390 IF 29 < "Y" THEN 4370<br>
4390 IF 29 < "Y" THEN 4370<br>
4390 IF 2 4420 IF YNS = "" THEN 4410 4430 PRINT IPRINT "TYPE IN A ME<br>
4440 INDIT CHS<br>
4440 IPPUT CHS<br>
4460 IP CHS = ""THEN CHS = "M6<br>
TER CATALOGUE" "<br>
""<br>
"WHS FORTALOGUE" ""THEN FINT<br>
"EXT I HOME I PRINT : PRINT<br>
"ENTER NAME OF FILE TO BE RE<br>
"ENTER NAME OF 4490 TEXT HOME I FLASH I PRINT<br>4500 NORMAL : RETURN<br>4510 NORMAL : RETURN<br>4520 NORMAL : PRINT "READ ANOTHER<br>4520 GET 2t: IF 211 = "N" THEN RUN<br>4520 GET 2t: IF 211 = "N" THEN RUN

- 
- 4530 IF Z\$ < > "Y" THEN 4520<br>4540 CLEAR : GOTO 4000<br>9900 REM ### ERROR MESSAGES +###<br>9902 TEXT : HOME : PRINT CHR\$ (<br>7905 ER = PEEP (222)
- 

9910 IF ER = 235 THEN POPE 216.<br>
(0) TEXT : HOME : PRINT CHR6<br>
(0) TEXT : HOME : PRINT CHR6<br>
(0) TEXT : PRINT : PRINT CHR6<br>
(1) FRINT : PRINT TWE FOR NO<br>
1971 IF ER = 4 THEN 11100<br>
9920 IF ER = 6 THEN 11500<br>
9920 IF ER = 6 10005 NORFALL PER V - 16384) - 128<br>10010 2 - PEEK ( - 16384) - 128<br>10010 2 - PEEK ( - 16384) - 128<br>10020 6071 10010<br>56, 0: RETURN<br>11000 REM - \*\*\* ERROR HANDLING R<br>11000 REM - \*\*\* ERROR HANDLING R<br>1100 PRINT : PRINT "YOU C 11210 PRINT "OF THAT NAME ON TH1 S DISK. EITHER CHECK. 11220 PRINT "YOUR SPELLING OR TR<br>
11230 PRINT "THERE'S AN<br>
11300 PRINT I PRINT "THERE'S AN<br>
11300 PRINT I PRINT "THERE'S AN<br>
11310 PRINT "THE COMPON CAUSES O<br>
F THIS AREL -": FRINT "NO DIS<br>
E THIS AREL -": FRINT "NO DIS<br> TENDUCES ROBIN ON THE DISK"<br>
UE. FINO A DISK WITH"<br>
UE. FINO A DISK WITH"<br>
TRAUGE PRINT "TO SAVE THE SCITORS<br>
PRINT "ROUGE FREE SECTORS<br>
ON IT CALCULATED BY ABOUT"<br>
11430 PRINT "I/FINI OF THE SOMED."<br>
OF PILES SOMTED."<br>
11 11450 FRINT "TRIED TO SAVE FROM<br>11455 PRINT "TO AVOID COMPLICATI<br>11455 PRINT "TO AVOID COMPLICATI<br>11457 GOTO 13000<br>11500 PRINT : PRINT "THERE IS AL<br>READY A FILE/PROGRAM/DISPLAY<br>READY A FILE/PROGRAM/DISPLAY 11510 PRINT "BY THAT NAME ON THIS<br>
11520 PRINT "LOCKED, EITHER REMA<br>
11530 PRINT "LOCKED, EITHER REMA<br>
11530 PRINT "INCRETER"<br>
11540 PRINT : PRINT "REMANE OR U<br>
11540 PRINT : PRINT "REMANE OR U<br>
11540 PRINT : PRINT "REMANE 11700 PRINT : PRINT THAT FILE I<br>
5 ON THE DISK BUT IT IS<br>
5 OR THE DISK BUT IT IS<br>
E OR AN AFP-LESPER<br>
11720 PRINT "PROGRAM. YOUR FILE<br>
SHOULD BE A TEXT FILE."<br>
11730 IT JW = 1 THEN 11750<br>
11730 IT JW = 1 THEN 11750<br>
11750 12000 TEAT 1 HOME<br>12010 PRINT : PRINT CHRS (4) °CA<br>12011 PRINT : PRINT<br>12012 GOSUB 10000<br>13000 GOSUB 10000 TEAT : HOME<br>13000 GOSUB 10000 TEAT : HOME<br>13000 GOSUB 21000 GOTD 1300<br>15020 GOSUB 20000 FADN<br>14000 GOSUB 20000 FAD

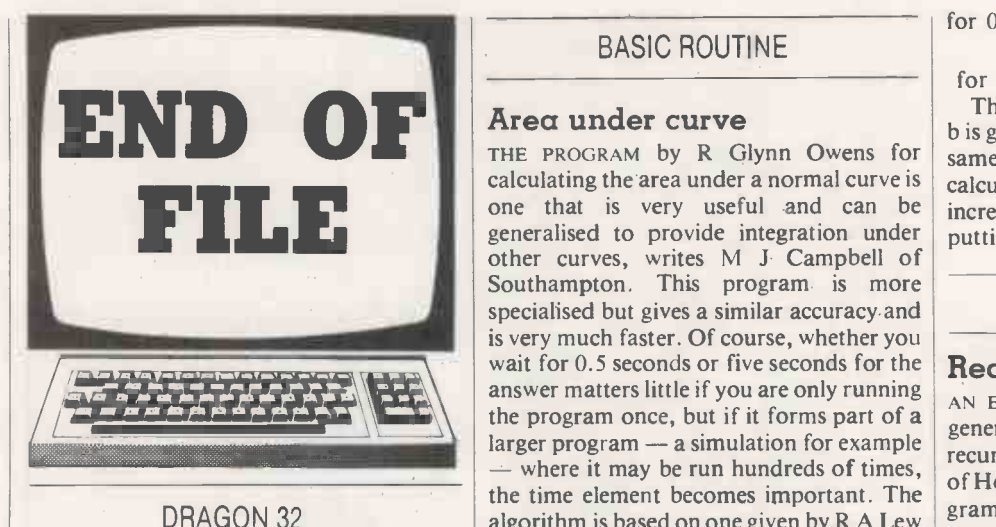

#### High -resolution dump

A SHORT Basic and machine -code routine which allows high-resolution screen data to be dumped to a printer, comes from R A Shackleford of Hamilton, Strathclyde.

#### BASIC ROUTINE

#### Area under curve

FILE THE STATE of that is very useful and can be discussed to provide integration under putting other curves, writes M J Campbell of calculating the area under a normal curve is one that is very useful and can be generalised to provide integration under Southampton. This program is more specialised but gives a similar accuracy and is very much faster. Of course, whether you wait for 0.5 seconds or five seconds for the answer matters little if you are only running the program once, but if it forms part of a larger program  $-$  a simulation for example - where it may be run hundreds of times, the time element becomes important. The algorithm is based on one given by R A Lew in the journal Applied Statistics, (1981) 22, page 209.

> If  $H(x)$  is the area between x and infinity and h(t) =  $(2\pi)^{-\frac{1}{2}}$  exp ( - t<sup>2</sup>/2), then H(x) is approximated by

> > $0.5 - (2\pi)^{-\frac{1}{2}} (x - x^{3/7})$

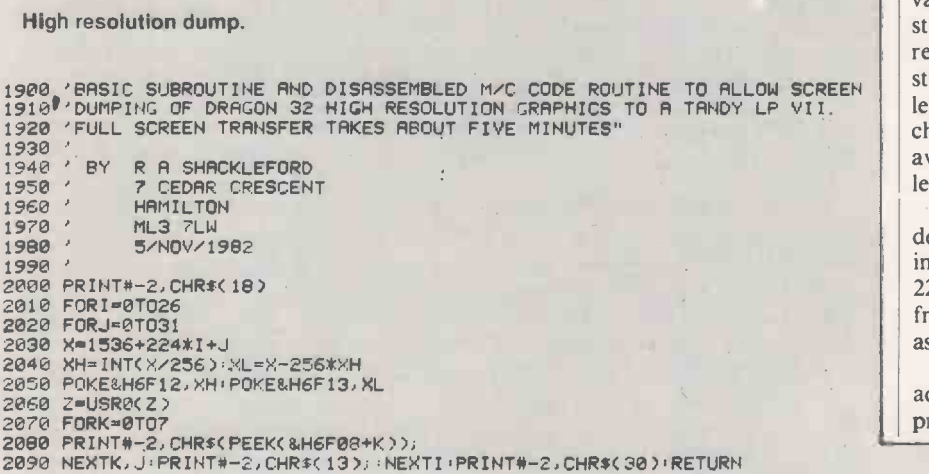

LDY #1CDF<br>LDX #6F00 LDX #6F00<br>LDB #07

STA .X+ DECB<br>BNF

LDY #6F08<br>LDX #6F00 #6F00<br>#FE

FINDCC #FE

LDA<br>LDY

LDB<br>ROL<br>ROR

DECB<br>BNE

DECA<br>BNE

RTS

LDB #07<br>LDR .0,Y<br>LEAY \$20,Y

6F19<br>#08

ROL ,N+ ROR 0,7

6F30<br>#01 ORCC #01<br>ROR ,Y+

6F29

for  $0 \le x \le 1$ , and by

 $(1 + x)h(x)/(1 + x + x^2)$ 

for  $x > 1$ .

The area between two points a and  $b, a <$ b is given by  $H(a) - H(b)$ . The layout is the same as that of Owens, except that  $2\pi$  is calculated as 8\* ATN(1). A further increase in speed would be obtained by putting  $(2\pi)$ <sup>4</sup> as 2.5066283.

#### BASIC ROUTINE

#### Recursive anagram

AN EXAMPLE Of a problem which, in its general form, can only be solved by using a recursive procedure comes from A M Treder of Hounslow, Middlesex. The resulting program has quite powerful applications in many problems.

The program inputs a string and prints out all the possible permutations of the characters. If the string is entered with its characters in alphabetical or numerical order then the resulting permutations will also be printed in order.

TO ALLOW SCREEN  $\left\{\begin{array}{c}\text{string, CO}(X) \text{ stocks the count which that} \\ \text{length of } R(S(X)) \text{ stores the } \end{array}\right\}$ Lines 100 to 140 set up the initial variables and counters. A\$(X) stores the string available at a given depth of the recursion; LE(X) stores the length of that string; CO(X) stores the count which that character which has been chosen from the available string during this count at this level of recursion.

Line 150 is the main program and line 200 delimits the recursive process. Line 210 increments the counter for this level. Lines 220 to 240 select and remove a character from the available string before storing that as the available string for the next level.

Line 250 stores the current counter, adjusts X for the next recursive step and proceeds to it. Line 260 is only reached after

30 'SAMPLE PROGRAM SHOWING OUTPUT TO PRINTER

<sup>40</sup> ' 50 DEF USRO= 8H6F10 60 CLEAR200,25000 100 PMODE4,1,PCLS, SCREEN1,1<br>110 FORL=10 TO 90 STEP5<br>115 CIRCLE(128,96),L,NEXTL 120 GOSUB2000 END

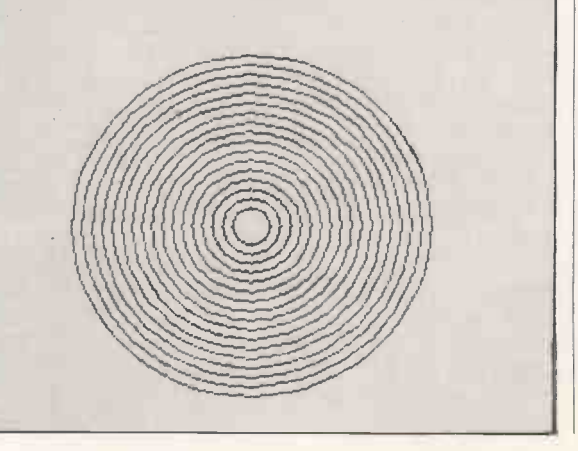

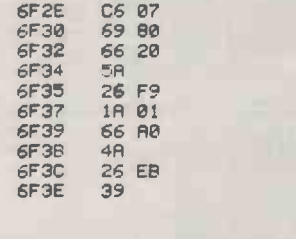

6F10 10 8E 1C DF 6F14 BE 6F 00

6F23 86 08 6F25 10 8E 6F 08 6F29 BE 6F 00

6F17 C6 07<br>6F19 916 20<br>6F19 31 R0<br>6F1E R7 80<br>6F20 5A

6F20 58<br>6F21 26 F6<br>6F23 86 08

6F2C 1C FE

a Return from line 330. Line 270 checks the counter and readjusts it if the end of the string has been reached, in which case it returns to the next higher level. Otherwise line 280 takes the program to where it chooses the next available character.

Lines 290 to 330 simply concatenate the chosen characters and print the resulting permutation. Line 330 then returns to line 260 to choose the next available character.

I have found that Clear 100 is sufficient space for a string of 10 characters. Obviously more can be cleared for longer strings. The program can be immediately rewritten into single -statement lines with the exception of line 270 which would require an extra If statement to return.

As an example of a non-crossword application consider line 320 replaced by Gosub 400 and include

400 for  $I = 1$  to Y-1

 $410$  X\$ = LEFT\$(R\$,I): Y\$ = RIGHT\$(R\$, Y-1) 420  $X = VAL(X$): Y = VAL(Y$)$ 430 NEXT <sup>I</sup>

440 RETURN

The input to A\$ must now be a purely numeric one. The program now yields in X and Y all possible pairs of numbers that can be formed by using all the digits given once and only once.

#### UK 101

#### Save/Load routine

THE PROGRAM by N V Davies of Haverfordwest, Dyfed, enables named Basic programs complete with all variables to be saved on cassette and then searched for and reloaded with auto-run. The program makes use of the 6850 ACIA's ability to generate a parity bit during the save operation and then check this bit during load to test for loading errors.

The program is located to suit an 8K machine and should be loaded from \$1EDO to \$1FFF. Basic's Memory Size should be answered by 7888 to give 7,119 bytes free. For machines with more than 8K of RAM the program may be relocated to the top of available RAM and Memory Size answered appropriately to protect the machine-code program.

The Pokes will then have to be changed to (continued on next page)

Recursive anagram.

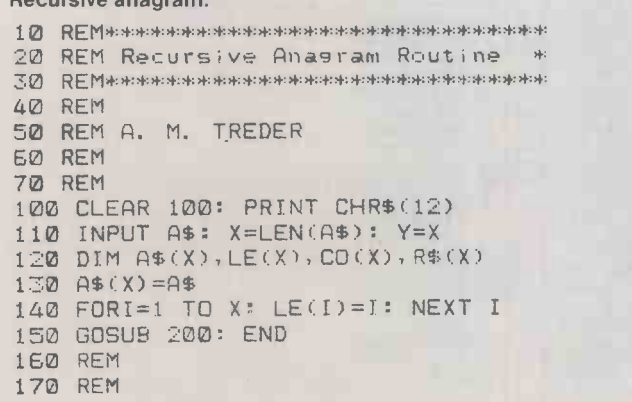

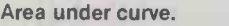

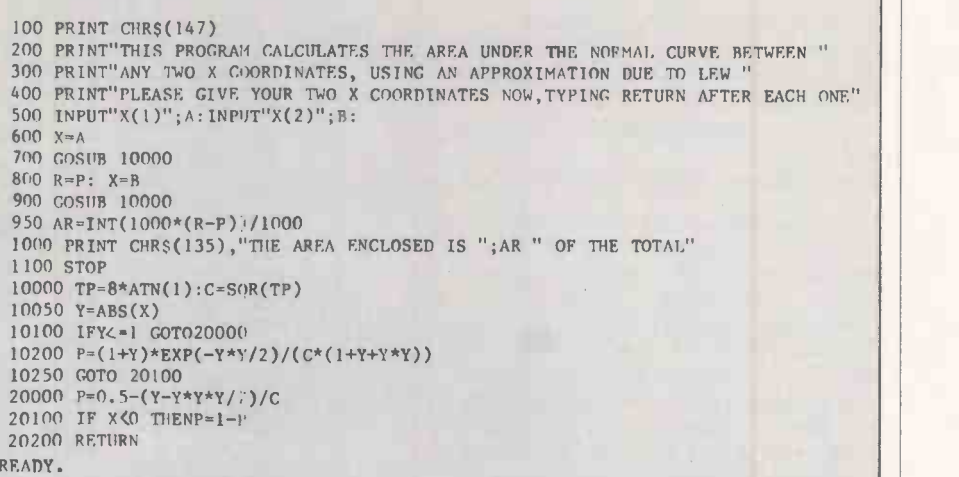

**Open file** 

#### Save/Load routine.

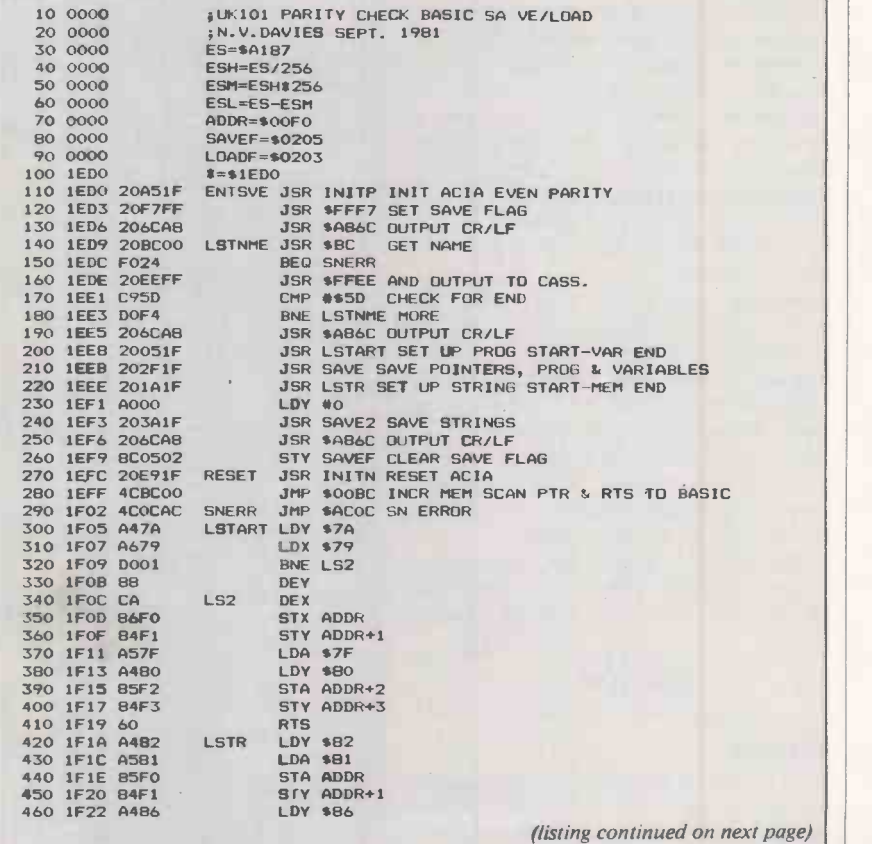

180 REM Recursive Subroutine 190 REM 200 IF X=0 THEN 290 210 A=C0(X)+1 220 A\$(X-1)=LEFTS(A\$(X),A-1)  $230$  A\$(X-1)=A\$(X-1)+RIGHT\$(A\$(X),LE(X)-A) 240 R\$(X)=MIDS(A\$(X),A,1) 250 CO(X)=A: X=X-1: GOSUB 200 260 X=X+1: A=CO(X) 270 IF A=LE(X) THEN CO(X)=0: RETURN 280 GOTO 210 290 R\$="": FOR I=Y TO <sup>1</sup> STEP -1 300 R\$=R\$+R\$(1) 310 NEXT <sup>I</sup> 320 PRINT R\$ 330 RETURN

#### (continued from previous page)

suit the new program location. When loaded at the location shown the entry point for the Save routine is at \$1EDO, 7888 decimal, and the Load routine is at \$1F45, 8019 decimal.

To save a Basic program start the cassette and enter:

 $POKE11,208:POKE12:30:X = USR(X):[NAM-E]$ 

E<sub>l</sub><br>Name may be any number of characters which will fit the Basic line but must be enclosed in square brackets. To search cassette and load program enter:

POKE11,69:POKE12,31:X = USR(X):[NAME]<br>The cassette should then be started, and when Name is located this will be displayed. The program which follows is then loaded and run. If a parity error is detected, the word Error will be displayed. The cassette should then be rewound past the start of the program and a further attempt made at loading.

The first line of all programs must be arranged so that any following lines which dimension arrays or perform any other functions which would destroy the data loaded are skipped. Basic programs are saved in the form: Program "Name", Basic's memory and variable -table pointers from \$0079 to \$0086, contents of program and variable table RAM, contents of stringstore RAM. Reloading is simply a reverse of this procedure.

Because the program is saved as a memory dump rather than lines of text, and is not displayed on the screen, no nulls are required and saving and reloading take less than half the time of the normal List -type Save. The speed at which programs may he saved is limited only by the cassette interface and recorder. With a high-speed | | interface and high-quality recorder, speeds up to 9,600 baud are possible.

No monitor subroutines, except those called via the indirect vectors, are used so the program should run with all monitors.

#### DRAGON 32

#### Simon

THIS PROGRAM by D Hojoff of Stanmore, Middlesex runs on a Dragon 32 home computer with standard 32K RAM. It uses 1.7K of memory. Four boxes are displayed on the screen and numbered 1 to 4. After a brief musical interlude a musical note is given, and at the same time one of the boxes flashes. You have to copy the sequence by pressing the keys 1 to 4 corresponding to the boxes that have flashed.

The sequence gradually becomes longer until a mistake is made, and a raspberry is emitted. You are given a grading at the end according to your ability.

You can continue by either trying the same sequence again, or attempting a new sequence. if you take too long to type your response you also get a raspberry. The sequence goes to a maximum of 32 characters.

(continued on page 178)

#### (listing continued from previous page)

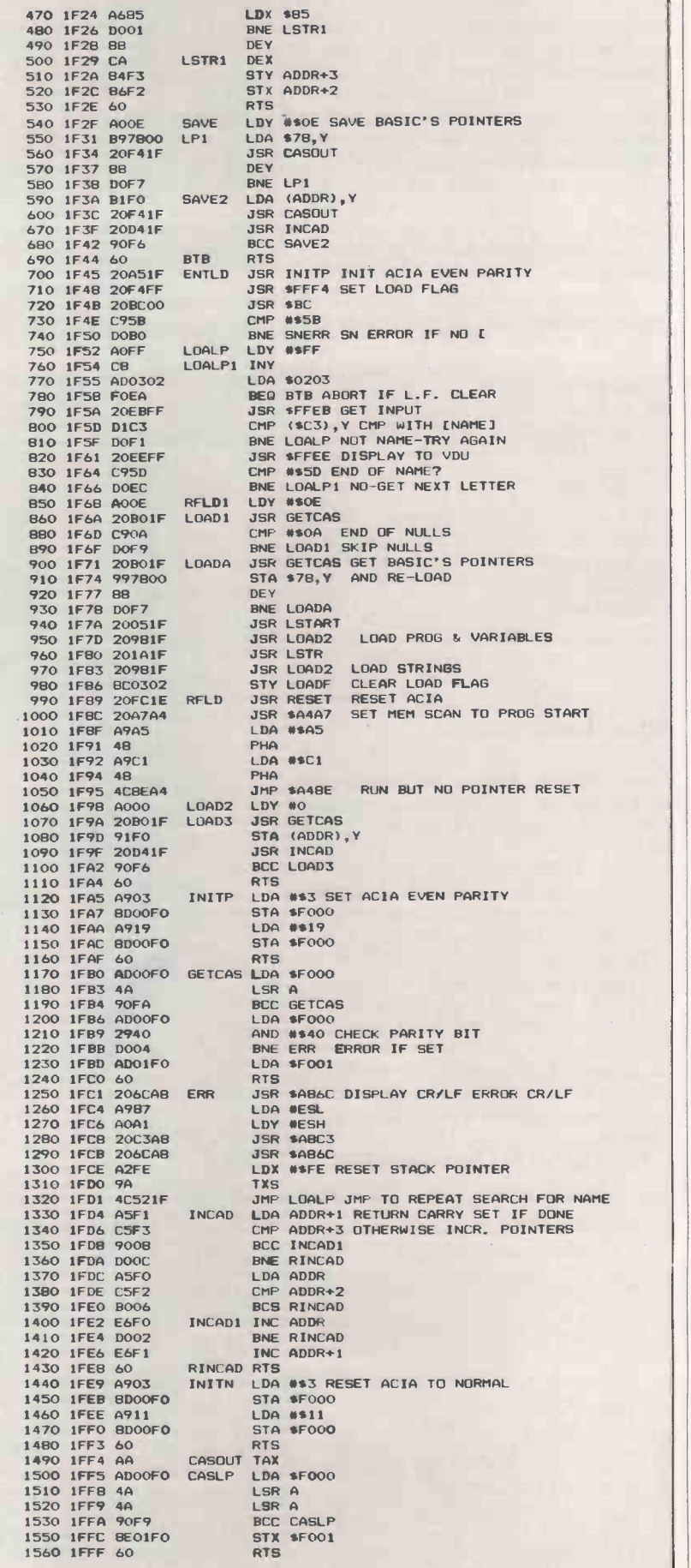

Open file-

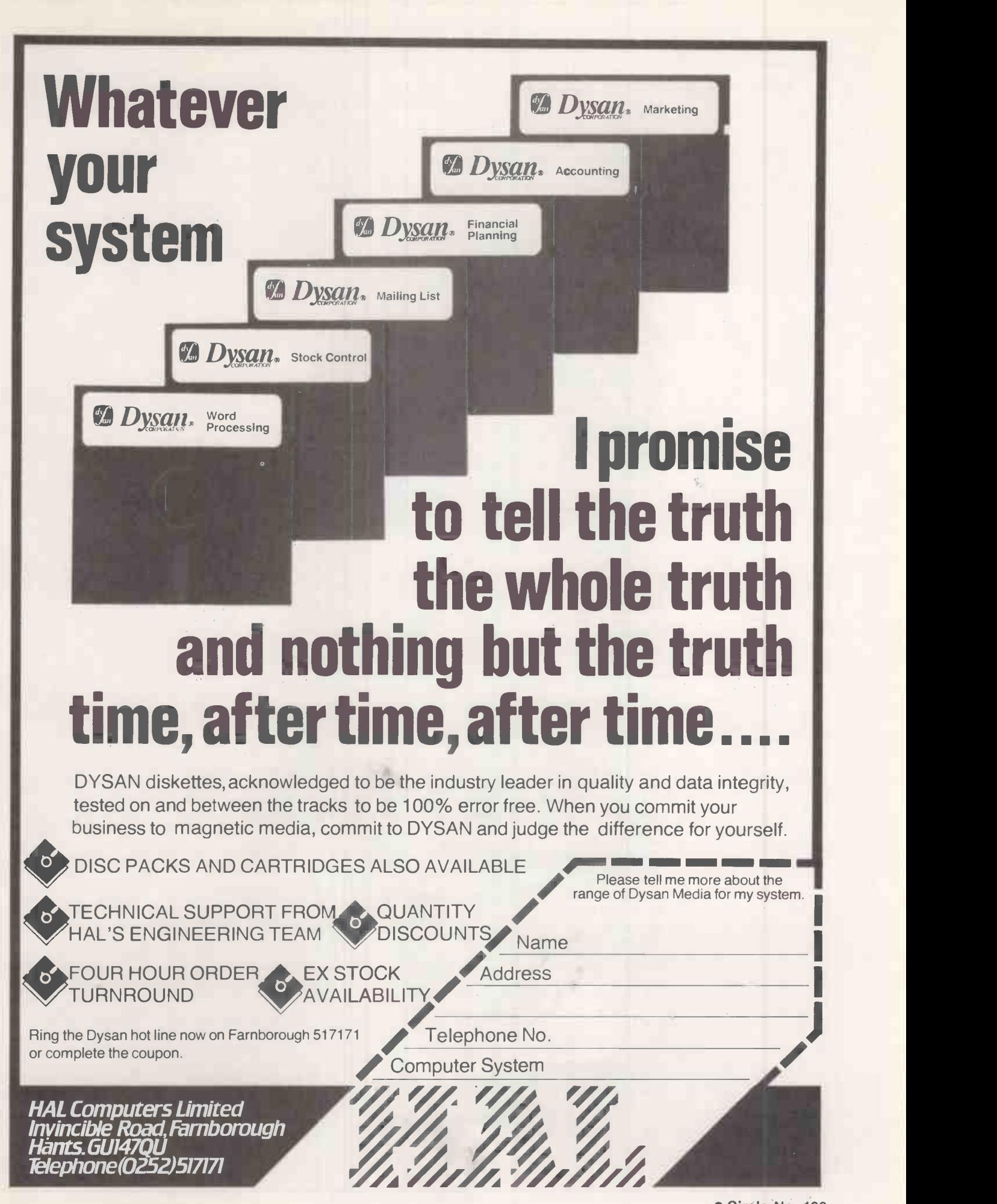

 Circle No. 192 177

Open file

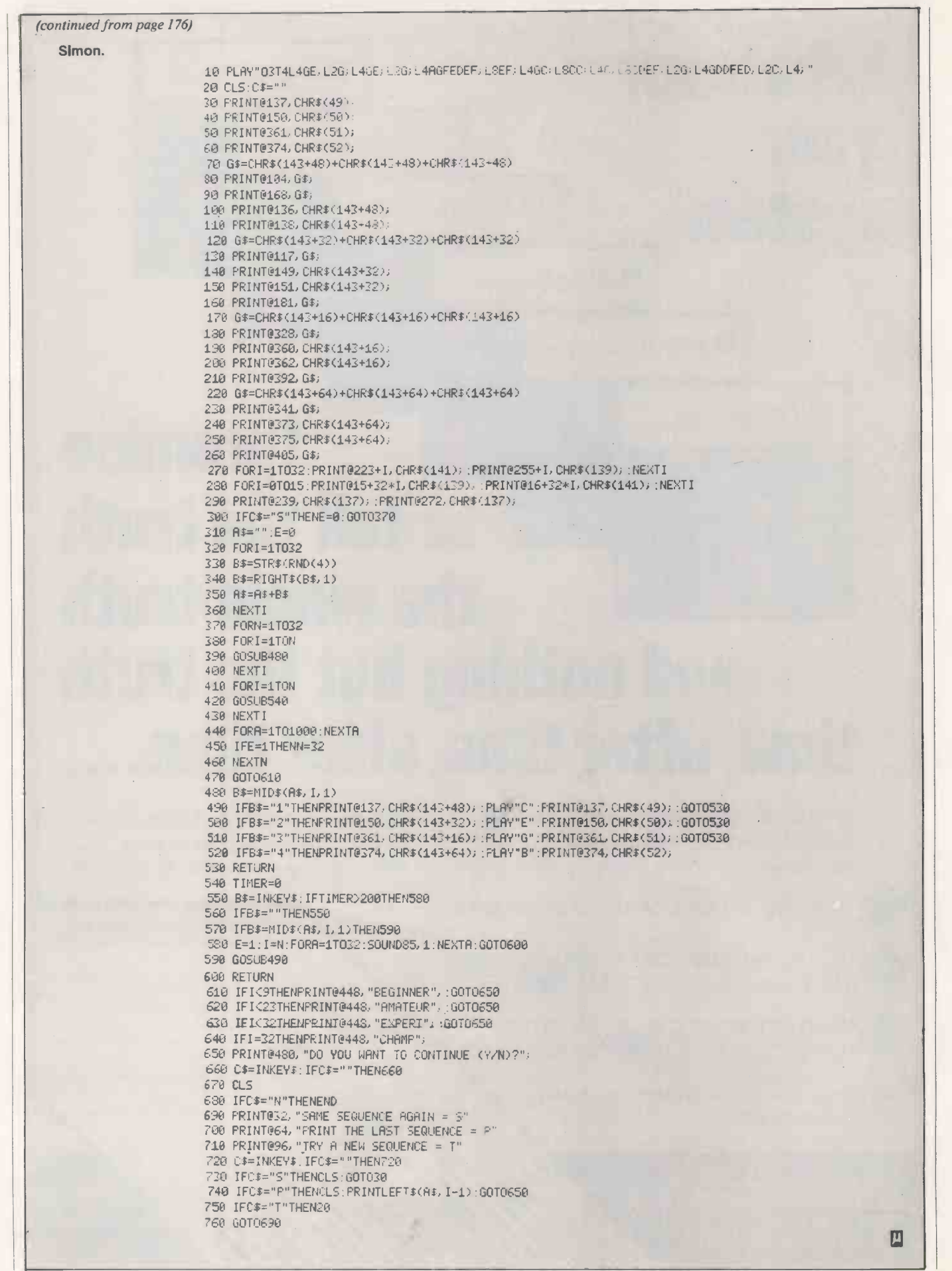

## WINCHESTER WILLER -REMO

The incredible Scorpio 6.2 Mbyte hard disk alternative from HAL Computers annihilates small capacity Winchesters.

#### DISTINGUISHING **CHARACTERISTICS**

Hard disk capacity and speed with the capability of interchangeable media. Scorpio 8 eliminates the worries of head crashes, drive alignments, lost data or backup, with a new application of field proven floppy technology.

Fully Apple II compatible - DOS 3.3, Pascal 1.1 and CP/M. Uses all standard Apple DOS commands - appears to Apple as a massive 8 inch floppy.

#### HOW SCORPIO 8 IS KILLING THE SMALL WINCHESTER

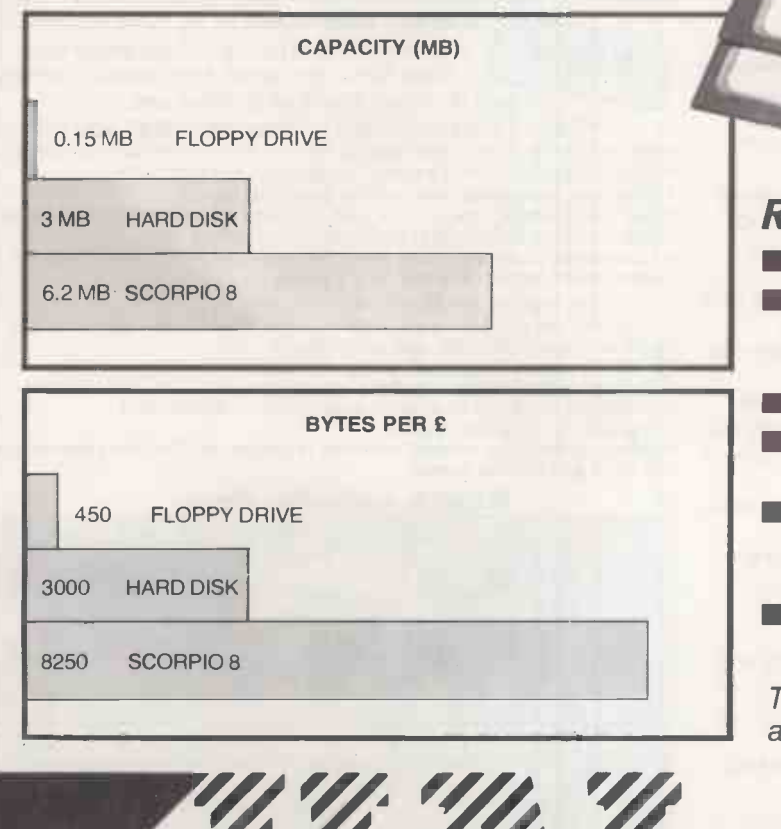

#### **REWARDS**

Winchester capacities on floppy disks.

- $\blacksquare$  Removeable media a cartridge pack of five 5.25 inch diskettes each of 1.2 Mb capacity.
- High speed DMA data transfer.
- Cost effective and software compatible disk memory expansion.
- Removeable media means separate packs can be kept for different applications.
- All this for £750, complete with power supply, interface, cables and software.

To claim your rewards contact us at the address shown below.

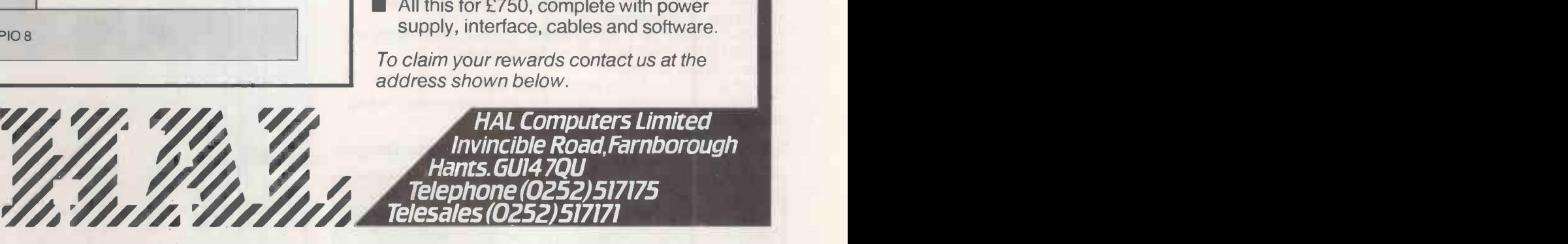

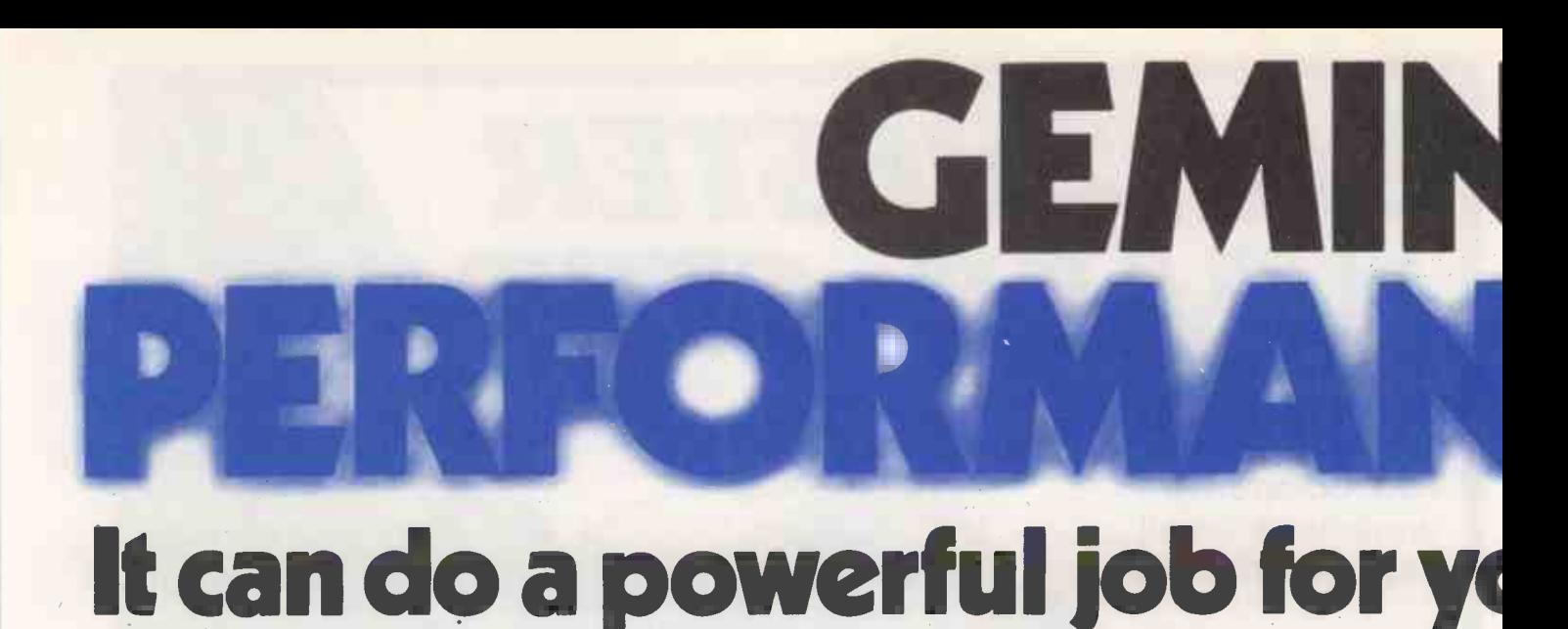

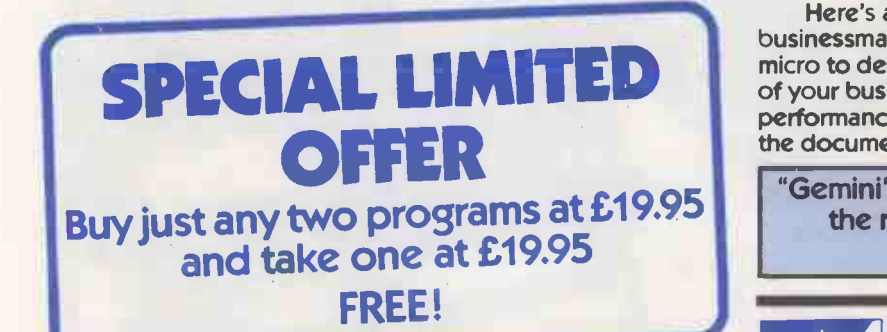

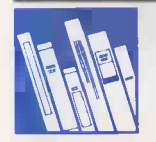

NEW

BBC MICRO . . . £95.00 One of the most innovative business programs on the market. Most serious

CASH BOOK ACCOUNTS

accountancy packages are written and coded by professional and competent

programmers. The Gemini Cashbook Accounting program was written by practising Chartered Accountants and coded by professional and competent programmers. This is a fundamental difference.

PROGRAM FOR

This practical program is simple to use and will replace your manual cash and bank records and by giving you instant management information, it may even put your accountant out of job!

With exceptionally exhaustive user documentation, full technical back up and product update policy this program will increase the efficiency and profitability of your business. Take a look at the information this program will provide.

\* summary of VAT information to enable you to complete your VAT returns

\* cumulative receipts and payments report analysed over the standard profit and loss and balance sheet heading.

\* option for departmental analysis of sales and purchases \* print out of all transactions

\* journal routine for entering transfers between accounts and year end adjustment for debtors, creditors etc. \* year end trial balance

\* profit and loss account and balance sheet.

These statements can be produced at what ever interval you require e.g. monthly, quarterly or annually.

#### Coming soon:- Integrated Sales + Purchase Ledgers  $\frac{\triangle^{0.00000}}{\triangle^{0.00000}}$

... the systems worked immaculately when tested  $\ldots$ "Mailist is a very professional piece of software . (Which Micro & Software Review Feb 83)

Here's a range of software for the independent businessman that's designed to harness the power of your micro to deliver the vital information you need in all key areas of your business. A breakthrough on both price and performance, each program is fully tested and comes with all the documentation back up you need.

"Gemini's range of software is in the vanguard of the releases for 'serious' micro users . . ."

(Which Micro and Software Review)

#### SPREADSHEET ANALYSIS BEEBCALC £19.95 DRAGONCALC £19.95

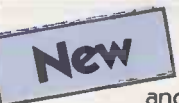

FOR BBC AND DRAGON 32. Spreadsheet processors have proved to be important tools for using micros in business, scientific and domestic financial applications.

Without any programming knowledge at all, you may:-\* Set up a computerised spreadsheet, with chosen row and column names.

- \* Specify formulae relating any row or column to any other.
- \* Enter your source data and have the results calculated. \* Save the results on tape (or disk BBC) for later reloading and manipulation.
- \* Print the tabulated results in an elegant report format.

\* Experienced users may access saved files and write their own reporting or graphics presentation programs for the results.

Some typical applications:-

\* Small business accounting applications, e.g. profit and loss statements and cashflow projections, break-even analyses etc.

Investment project appraisal - anything from double glazing to oil rigs! \* Comparing rent/lease/buy options

\* Processing the results of scientific experiments or field studies

\* Engineering calculation models

\* In fact, anything that involves repeated re -calculation of results presented in tabular or spreadsheet format.

#### Program Availability Chart:-

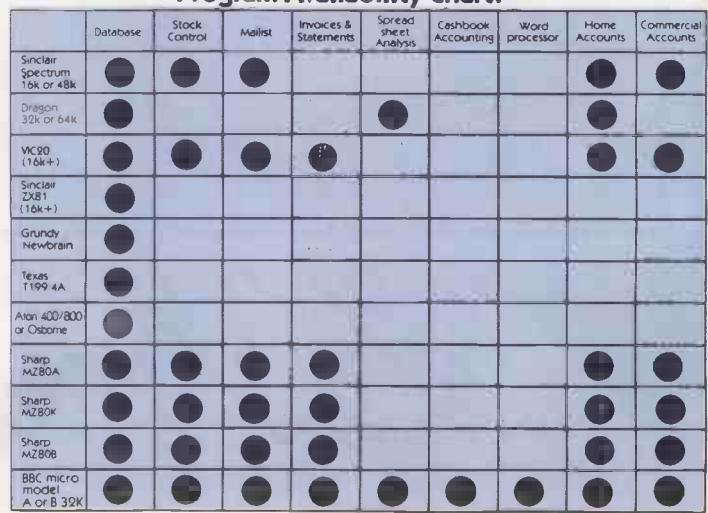
# business at petty cash prices.

OF TWA

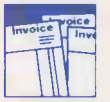

INVOICES AND STATEMENTS . . . £19.95

Compatible with most micros. See table. Ideal for the small business. A complete suite of programs together with generated customer file for producing crisp and efficient business 'nvoices and monthly statements on your line printer. All calculations include VAT automatically, and the program allows your own messages on the form produced. This program gives you superb presentation and saves time on one of the most tedious tasks in the office.

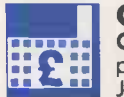

COMMERCIAL ACCOUNTS . . . £19.95 Compatible with most micros. See table. A gem of a program, all for cassette, with the following features:– Daily save t

Journal. Credit Sales. Cash Sales. Credit Purchases. Purchases - other. Sales Ledger. Purchase Ledger. Bank Account. Year to date summary. A fully interactive program suitable for all businesses. Files can be saved and loaded and totals from one file carried forward to another on cassette. Particularly useful from a cash flow point of view, with an immediate accessibility to totals for debtors and creditors. Bank totally supported with entries for cheque numbers, credits and, of course, running balance.

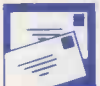

#### MAIUNG LIST . . . £19.95

Compatible with most micros. See table. A superb dedicated database to allow for manipulations of names and addresses and other data. Gemini's unique 'searchkey' system gives you a further ten 'user -defined parameters' to make your own selections. Features include the facility to find a name or detail

when only part of the detail is known, it will print labels in a variety of user specified formats.

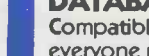

#### DATABASE . . . £19.95

Compatible with most micros. See table. The program that everyone needs, the most valuable and versatile in your collection. Facilities include sort search, list print if required. Can be used in place of any card index application; once purchased you can write your own dedicated database to suit your particular needs with a limitless number of entries on separate cassettes.

IS NEW

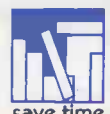

#### STOCK CONTROL . . . £19.95

Compatible with most micros. See table. Dedicated software with all that's necessary to keep control of stock. This program will take the tedium out of stock control and save time and money. Routines include stock set up, user reference number, minimum stock level, financial summary, line print records, quick stock summary, add stock, delete/change record and more.

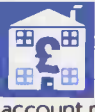

#### HOME ACCOUNTS . . . £19.95

Compatible with most micros. See table. Runs a complete home finance package for you with every facility necessary for keeping a track of regular and other expenses, bank account mortgage, H.P. etc. This program also allows you to plot graphically by Listograms your monthly outgoings.

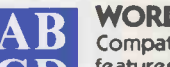

#### WORD PROCESSOR . . . £19.95

AB **CORD PROCESSOR** . . . **E19.95**<br>Compatible with most micros. See table. This program **CD** features routines found in much larger and more expensive<br>packages with a typical word length of 5-6 letters it allows packages with a typical word length of 5-6 letters it allows for around 1000 words in memory at one time. Ideal for the user who requires a simple program to write letters on his computer. Features include, block delete, block insert, search and replace, edit text, display text and more.

Dealer/Trade enquiries invited - generous trade discounts for quantity Special ACCESS card instant sales hotline<br>for GUARANTEED despatch within 24 hours . . . for GUARANTEED despatch within 24 hours . . . Tel: 03952-5165

24 hr Ansaphone Service.

"All enquiries other than credit card sales to 03952-5832"

Gemini. Functional Software Specialists. 9, Salterton Road, Exmouth, Devon.

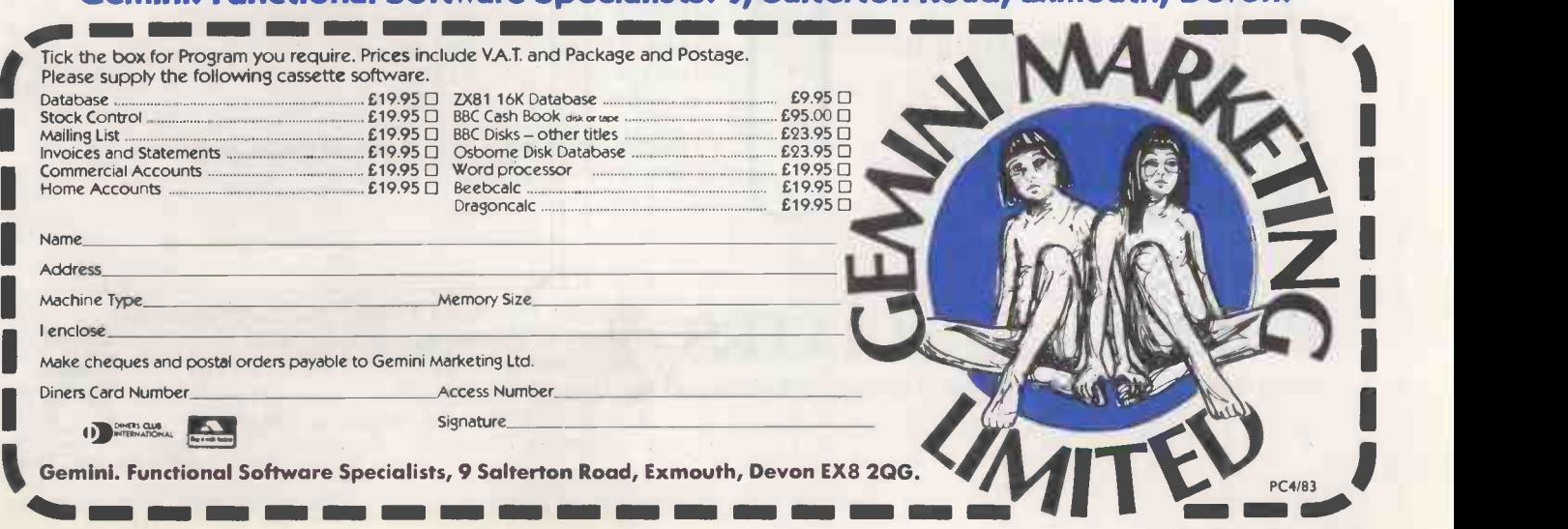

# 1HE STYLIST a high quality daisywheel printer

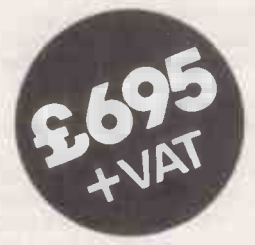

V24/RS232 interface **• Proportional spacing**  Bidirectional/ logic seeking Wide range of type styles and international languages

ODODE

Trade/OEM Discounts available

Write or call for further information: Butel-Comco Limited, Garrick Industrial Centre, Garrick Road, London NW9 6AQ. Telephone:01-202 0262.

Technology for business Circle No. 196

#### EXTEND YOUR BASIC WITH THESE NEW COMMANDS INDEX \* File records by name \* Fast retrieval by key Fast sequential retrieval Balance Tree files

- Cross reference keys
- 

#### **SORT**

- Fast sorting
- \* Comma delimited files
- Fixed length files
- \* Sorts INDEX files
- Compatible with Wordstar

#### SCREEN CONTROL

- On line screen design
- Automatic data validation
- Screen editing features
- Adaptable for any VDU
- Memory mapping

# as BASIC as the knife and fork

#### USE OUR TOOLS FOR NEATER, QUICKER CODE -

All of these tools have been specifically designed for use with Microsoft BASIC (interpretive or compiled) but can be linked for other languages. They will run on any CP/M machine with 8080 or Z80 processor. They are all written in machine code for maximum efficiency and full source code listings are given in the manuals, with full instructions on how to implement and install them.

#### PRICES

INDEX Manual SORT Manual **SCREEN Manual** 

£9.95 £13.50 £9.95

Diskettes (Single sided single density 8" IBM standard) £50 each excluding VAT.

# **PHIPPS ASSOCIATES** Dept E FREEPOST EM463 (No stamp required)

99 East St, Epsom, Surrey KT17 1BR Telephone 03727-21215 24hr phone service.

Prices include postage but for air mail delivery in Europe add 90p (outside Europe add £2.20) per item. Access and Barclaycard accepted

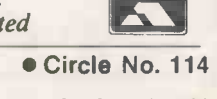

182 **PRACTICAL COMPUTING April 1983** 

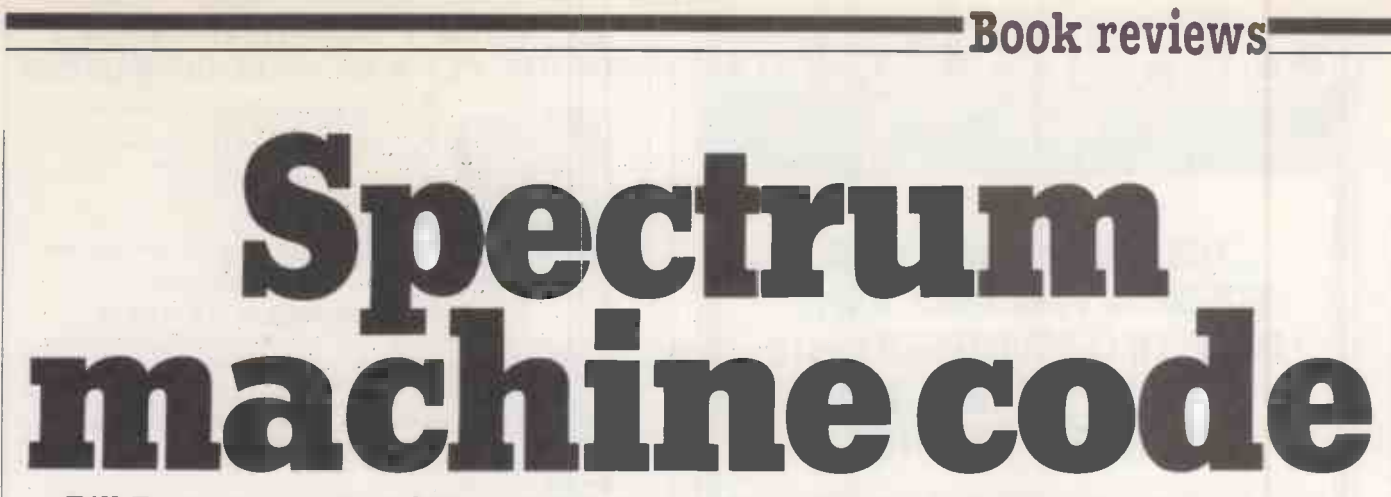

#### Bill Bennett searches for a good book on the subject  $-$  does such a thing exist?

WHAT BETTER WAY could there be of learning machine -code programming than on a Spectrum computer? It does not cost much, so if you do find mastering it too  $difficult$  then little is lost  $-$  you can always give the Spectrum to some kids. Logical deducation might lead you to think that because there are lots of books published about the Spectrum, there should be at least one good one about learning machine -code programming.

Unfortunately classical logic does not apply to the world of microcomputer publishing. We cannot rely on there being a decent microcomputer book on any subject. There are three books on the subject of machine -code programming for the Spectrum. Two of them I would not touch with a moving "professional" keypad.

However, there is one book on the subject that is both informative, enjoyable - yes an enjoyable book on machine code - and pitched at just the right level for<br>programmers moving over from Basic. The book is Introducing Spectrum Machine Code by Ian Sinclair.

Ian Sinclair has nothing to do with Sinclair Research or with Clive Sinclair, and should not be confused wth the designer of the same name. He is a prolific writer with over 40 titles to his name; most of them, like this book, are pitched at the informed beginner. The reader is not thrown in at the deep end, but eased through the subject.

The major criticism of the book is that it

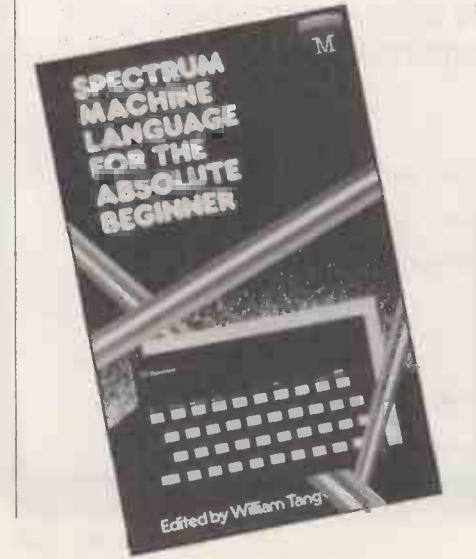

PRACTICAL COMPUTING April 1983 183

comes to an end just when it gets interesting  $-$  a bit like *War and Peace* ending when the French invade Russia. However it just may be that Ian Sinclair is planning another volume. The book provides an excellent introduction to the topic, but it does need following up.

There are two books from Melbourne House on the subject. It has been a long

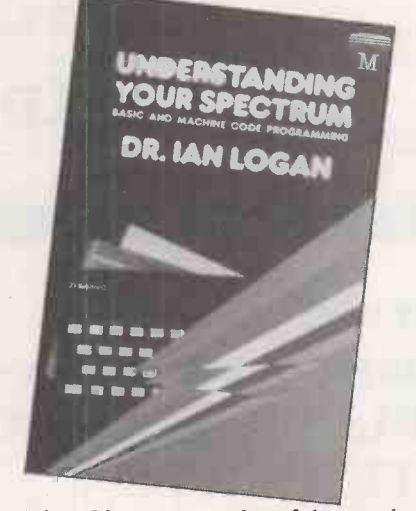

time since I have seen such awful examples of the publisher's art. How anyone has the nerve to sell a book like Spectrum Machine Language for the Absolute Beginner is beyond me. At £6.95 the book is ridiculously over priced, and looks as though the text has been transferred directly from a cheap word-processor on to the page.

About one-third of the book is given over to the development of a machine code program, Freeway Frog, a version of the arcade game Frogger. I was pleased to see such an example of what can be done with

Spectrum Machine Language For the Absolute Beginner Edited by William Tang. Published by Melbourne House, 244 pages paperback, £6.95. ISBN 0 86161 110 <sup>1</sup>

Understanding Your Spectrum by Ian Logan. Published by Melbourne House. 190 pages paperback, £7.95. ISBN 0 86161 111 x

Introducing Spectrum Machine Code by Ian Sinclair. Published by Granada, 151 pages paperback, £7.95. ISBN 0 246 12082 7

machine code, but a few more examples would not have gone amiss. I would be embarrassed to have my name on the cover of this scruffy little item.

To be fair to Melbourne House, the public do not buy microcomputer books because they are well written or interestingly presented. I suppose this is why the publishers think they can get away with such sloppy presentation. But is the public going to pay the high price asked for<br>such badly packaged merchandise?

Dr Ian Logan is well thought of in microcomputing circles. It is a pity that<br>Melbourne House does not think highly enough of him to package his book Understanding your Spectrum as well as it deserves. From the design on the cover to the ink on the page, no corner has been left

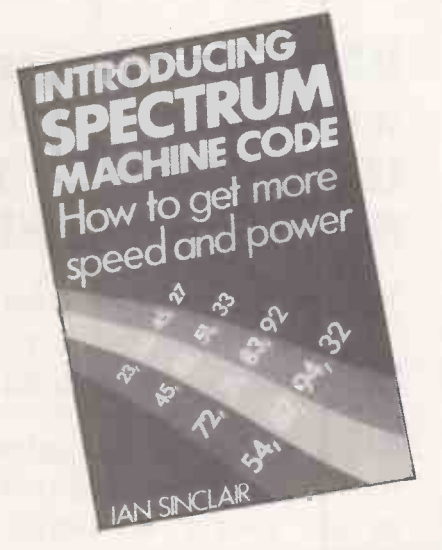

uncut in a sterling effort to minimise the cost of producing this book.

As far as the information inside is concerned it could be pure wisdom, but it is painful to look at. The book costs £7.95, but the extraordinarily high cost is warranted by the sheer amount of useful information within.

Understanding your Spectrum contains all the information an experienced machine -code programmer could need and will also be of great use to Basic programmers. It is in effect a supplement to the Sinclair manual. <sup>I</sup> cannot recommend the content too highly  $-$  it is a shame that a decent publisher has not<br>signed lan  $\mathbf{I}$  occuping signed Ian Logan up.

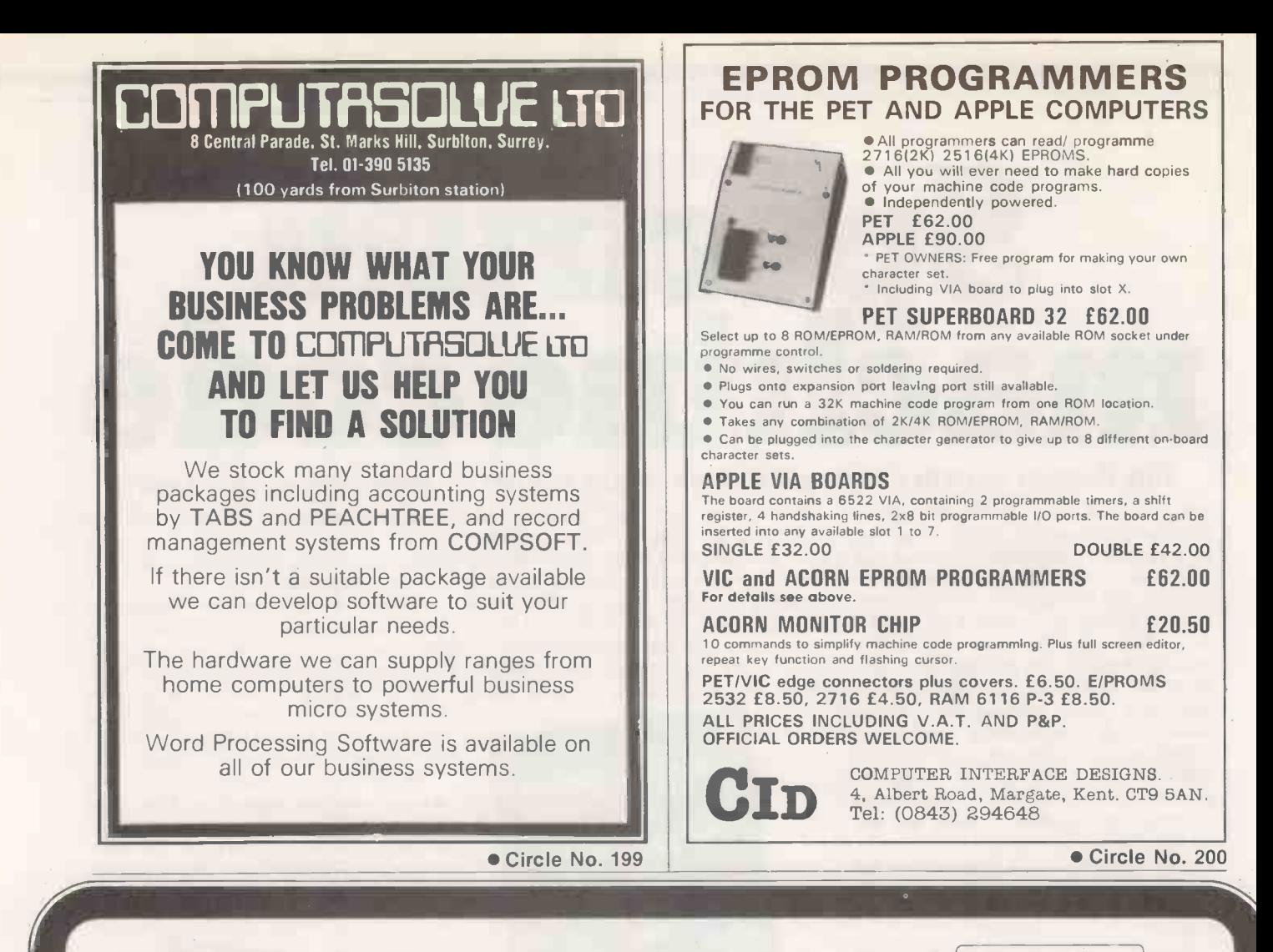

# EMG Micro Centres supply you with advanced micro computers: IBM, TORCH, TELEVIDEO, BBC, SORCERER, FUTURE, AES

To match these powerful and versatile machines, EMG offers you full support services delivered by experts. Hardware, software, training, supplies? Yes, all!

EMG brings years of software experience to your special problems. An expert team is constantly developing new software and is trained to create tailor-made programmes to suit your exact needs. EMG are also suppliers of Supercalc, Spellbinder and D Base.

#### CONTACT your nearest EMG Micro Centre at:

London Micro Centre 47 Lower Belgrave St London SW1 Tel. 01-730 8791

South Western Micro Centre 32 Mount Street Penzance, Cornwall Tel. (0736) 66821/34

South London Micro Centre West Sussex 7 Imperial Way Croydon, Surrey Tel. 01-680 6040 West Midland Micro Centre 128a Alcester Road Moseley

Birmingham B13 8EE Tel. 021 449 1818

Micro Centre 2 Fleming Way Industrial Centre Gatwick, Crawley West Sussex RHIO 2JY Tel. (0293) 519211

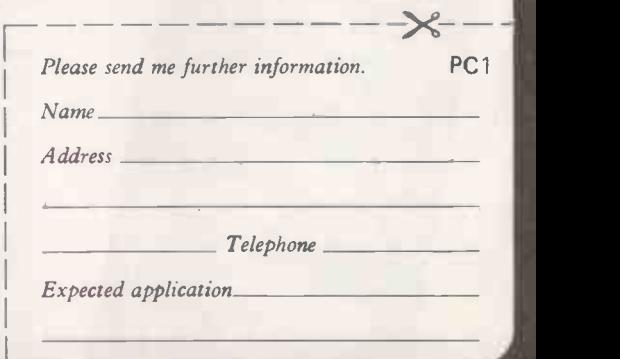

 $\overline{\phantom{a}}$ 

**MILHILMI** 

| <b>J STEMMOS LTD.</b><br><b>ANNOUNCE</b>                                                    |                 |
|---------------------------------------------------------------------------------------------|-----------------|
| THE WORLD'S LEADING AUTOMATIC<br><b>PROGRAM GENERATOR</b>                                   |                 |
| ΤM<br><b>AUTOCODE I</b>                                                                     |                 |
| Automatic development of dBase II™<br>program code without any programming                  | The sp<br>twc   |
| $\star$ Automatic Menus and Sub-Menus                                                       | micr<br>mass    |
| * Automatic Data Entry Screens                                                              | inche           |
| * Automatic Data Entry Routines                                                             | discs. N        |
| ★ Automatic Edit/Validation                                                                 | ŀ<br>The        |
| String, Numeric, Date and calculated fields                                                 | sort ar         |
| ★ Automatic Multiple Reports                                                                | mal             |
| ★ Automatic Programs in dBase<br>code with interactive screens                              | checkir         |
| No prior knowledge of dBase II is needed.                                                   |                 |
| AUTOCODE    £120<br>dBASE II & AUTOCODE I  £450<br>(Excluding VAT)<br><b>STEMMOS LTD.</b>   | A               |
| World leaders in automatic programming                                                      | con<br>comm     |
| 344 Kensington High Street,<br>London W, 14 8NS<br>(AUTOCADE ITM STEMMOS LTD.               | Ori             |
| Tel. 01 602 6242 Telex 893003 Stemmos G.<br>dBase II TM Ashlon-Tate                         | design          |
|                                                                                             |                 |
| Circle No. 201                                                                              |                 |
| <b>MAILING</b>                                                                              |                 |
|                                                                                             | The             |
| <b>FLOPPY DISKS?</b>                                                                        | col             |
| The Swan Disc Pack combines great strength<br>with simplicity of use. Made from rigid white | average         |
| corrugated, it is a self assembly package                                                   | is to u<br>make |
| providing high postal security at<br>economical rates.                                      | three           |
| Free sample                                                                                 |                 |
| ring us on<br>01-607 9938                                                                   |                 |
|                                                                                             | Plus th         |
|                                                                                             | progra<br>usua  |
|                                                                                             | Open 1          |
|                                                                                             |                 |
|                                                                                             |                 |
|                                                                                             |                 |
|                                                                                             |                 |
|                                                                                             |                 |
|                                                                                             |                 |
|                                                                                             |                 |
|                                                                                             |                 |
| sizes:<br>$6 \times 6$ ;                                                                    |                 |
| $8.75 \times 8.75$                                                                          |                 |

Circle No. 202

#### $\times$ T MON SS STORAGE E **112 11** .11. re AND DATABASES The special section in the May issue is devoted to

two of the most important growth areas in microcomputing. Important developments in mass storage include microfloppies of 3 to 3.5 inches, bubble memories, and video tapes and discs. Meanwhile the performance of floppies and hard discs is increasing dramatically.

The database programs needed to store, select, sort and access large amounts of information are making a big impact on the market. We're checking out the main developments in these vital fields

# >ORIOrel RISING

A leading office -equipment supplier was confident it could sell a new micro  $-$  so it commissioned one. The result is the new 16 -bit Orion desk -top micro. We interviewed the designer to find out how he went about building it, and tested the machine.

# I CTURE THIS

The BBC Microcomputer offers exceptional colour -graphics facilities, but how can the average user exploit them to the full? The answer is to use a special graphics program designed to make painting and drawing simple. We tested three new packages to see how they perform.

# AND MUCH MORE!

Plus the May issue will include special articles on programming and using microcomputers, and the usual reviews and departments including the Open File pages of programs for popular micros, news and letters.

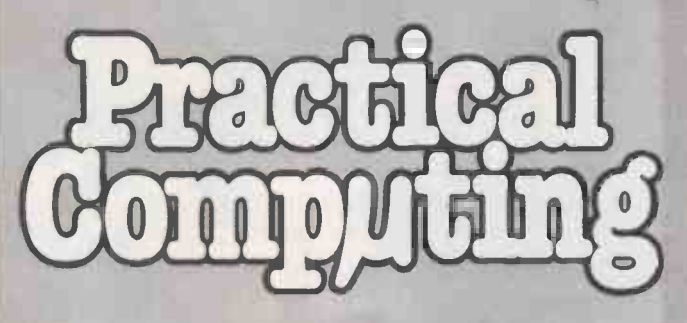

On sale at W H Smith and all leading newsagents after April 13.

#### Smail business systems nome computin **computers** computing **the second of the second structure** systems

**idland**<br>Computer **BINGLEY HALL,** BIRMINGHAM Personal computers 28-30 APRIL

Saturday 10am - 5pm 1983 Thurs & Fri 10am - 6pm

Practical Presented by **COMPUTER** Comput:

This event is the first of its kind in the Midlands, and gives you the opportunity to see and compare the enormous range of personal and home computers, small business systems, microcomputers, software packages, cassettes and scores of the very latest computer games - try them for yourself - decide how much, or how little it takes to build up your own personal computer system.

#### HOW TO GET THERE

BY RAIL Concessionary rail fares are available direct to New Street Station. Further details are available from, British Rail Travel Centre, New Street Station, Birmingham B2 20A Tel: 021 643 2711.

BY BUS every few minutes from New Street, Corporation Street, Colmore Row and Bull Ring.

BY CAR Bingley Hall is situated close to the city centre and is within easy access to the MI, M5 and M6. Bingley Hall will be road signed by the AA.

Admission prices - Adults £2.00 Children under 16 and 0.A.P.'s £1.00. Party Booking: For groups of over 20 people - adults £1.50 children 75p, (plus a free ticket per 20 sold for the organiser or teacher).

ma am on so gm mit 1111 in 1111 in 1111 in 1111 in 1111 waard de het de het de het de het de het de het de het

Please send . . . . . adult . . . . . child tickets Enclosed remittance £

**NAME** ADDRESS

TELEPHONE NO . . . . . . . . . . . . . . Um no own r as no own r as no own r and war man war and war man man war war war war man was now as no own as

Send to Midland Computer Fair Ticket Office, I.P.C. Exhibitions, Surrey House Throwley Way, Sutton, Surrey Tel: 01-643 8040

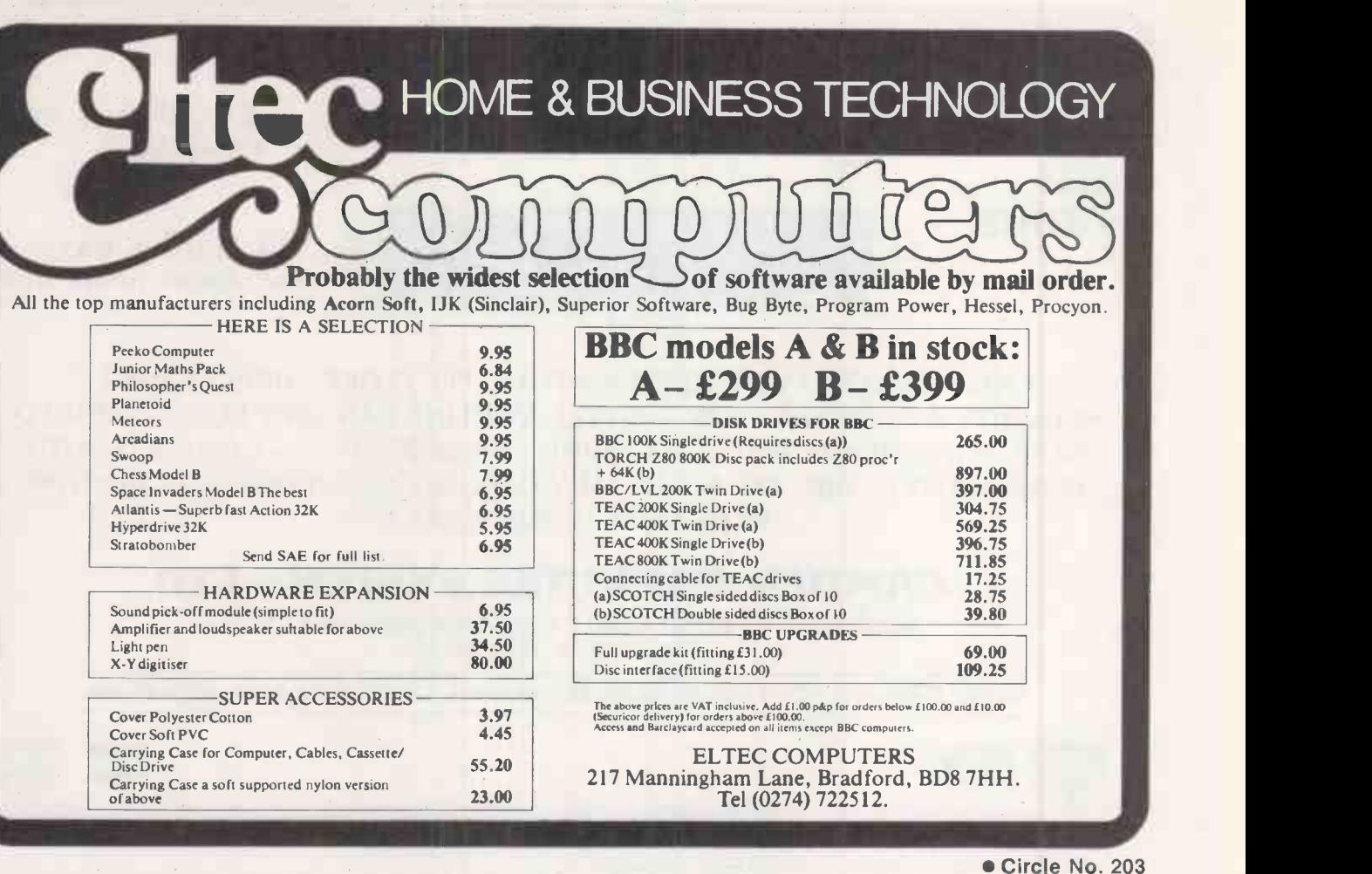

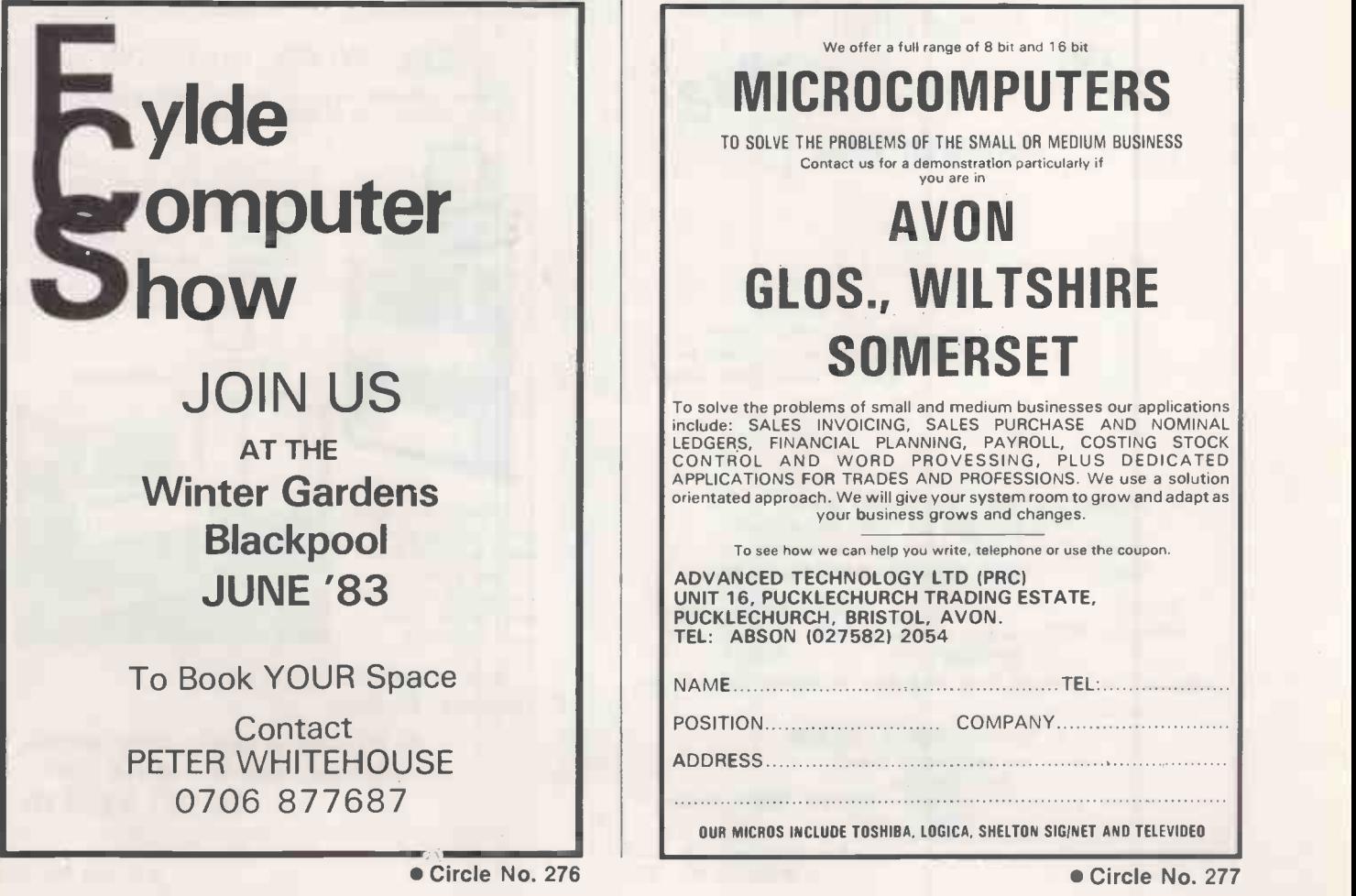

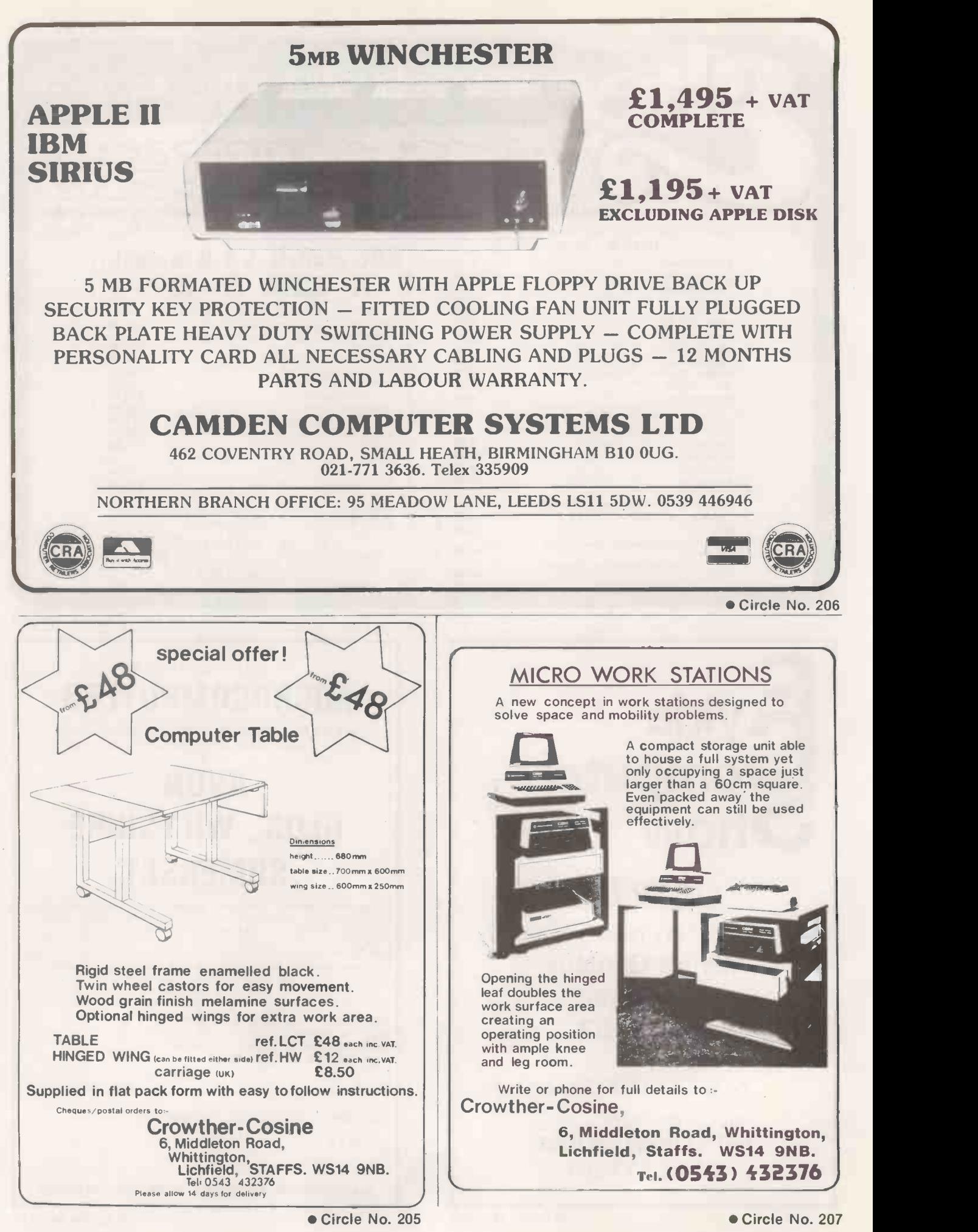

# KNIGHTS GUARANTEE LOWEST PRICES ON SHARP AND ATARI

SHARP MZ-80A DEAL A36+2 £149 A real computer with 56K memory, screen & cassette. Supplied with BASIC & PASCAL languages + 36 programs.

DEAL A40+4 £449 MZ80A with 40 programs + BASIC, PASCAL, FORTH & MACHINE CODE.

DEAL A113+4 £475 MZ80A, 113 programs + 4 languages

MZ80A SYSTEM £1575 micro, twin disks, printer, 4 languages & 150 programs.

MZ-80B £747 76K memory, BASIC, MACHINE CODE & ASSEMBLER.

MZ8OB SYSTEM £1899 micro, printer, disks, 3 languages + 70 programme.

ATARI 400 £138 16K memory, 128 colours, 2 microprocessors + 63 programs.

ATARI BOO £299 with 63 programs.

ATARI BASIC £33.90 cartridge & manuals.

ATARI DISK UNIT £259 with 63 programs.

Ring or write and we will rush you our newsletter, software catalogue and unbeatable price list. All above prices exclude VAT but include Securicor delivery  $-$  we accept VISA or ACCESS.

Knights T.U. & 108ROSEMOUNTPLACE,ABERDEENAB24YW TELEPHONE: 0224 630526

**COMPUTERS** 

Circle No. 208

# Executive Software Club

#### Choose software the easy way  $-$ Try it first!

- Try software for two weeks before deciding<br>whether to purchase.
- If you buy, the rental is entirely free of charge<br>- you can't lose!
- Huge catalogue of the best software available. Examples include dBase II, Micromodeller, Microplanner, Wordstar, Format 80, Visicalc, Multiplan etc.
- $\bigstar$  Hardware currently supported: Apple IIe, Apple II, Sirius 1, IBM PC. Victor 9000 and most CP/M Formats.
- Membership of the Executive Software Club costs just £30.00 p.a.
- Large range of hardware also available on short or long-term rent  $-$  including the amazing Epson HX20 portable micro.
- Write or telephone for free catalogue.

#### Call us now  $-$  01-739 5889

The Executive Software Chub 350/356 Old Street, London ECIV 9DT

Circle No. 209

## Somewhere handy to put The Willis Mini-Disk file is the idea you hoped someone would come up with. A handsome virtually indestructible file which

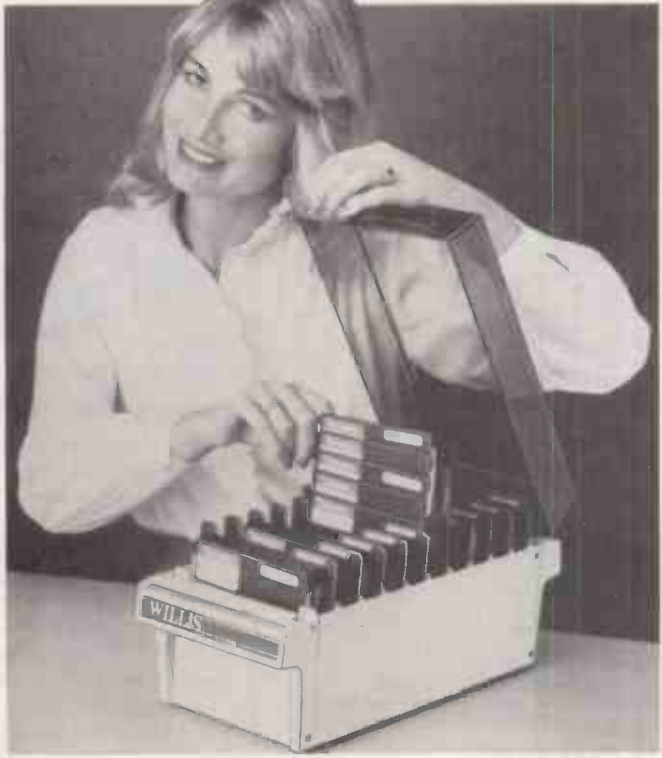

holds your valuable programs and data files neatly filed and indexed ready for immediate use.

Disks are stored in 10 sections, each with an ingenious lift mechanism, which enables you to fan display them five at a time, using only the thumb and forefinger.

The file holds fifty 51/4" Mini Disks and you'll wonder how you ever did without it.

Just one of the items from the Willis Catalogue.

To order please use coupon. By taking advantage of this cash with order offer, you are saving £5.55 on the normal price. \*Virtually indestructible with smart cream plastic base and tinted polycarbonate lid. \*Lockable for security and easily transportable

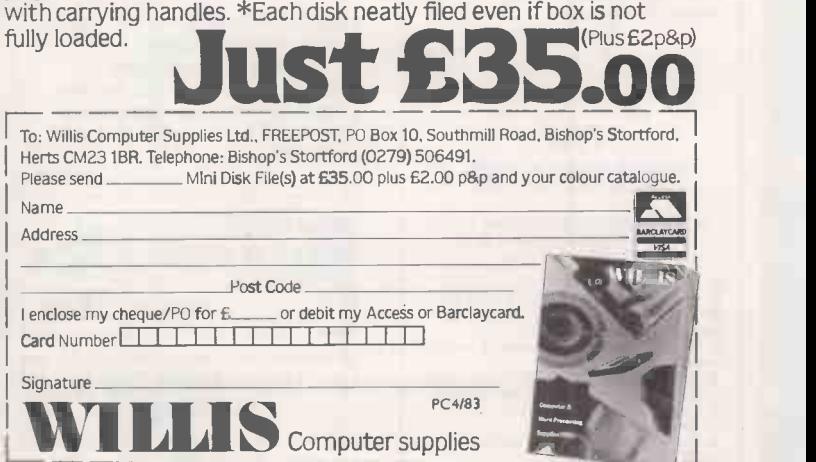

Circle No. 204

189

#### Dealer enquiries welcome from bona fide computer dealers

# WE HAVE THE LARGEST CON FOR APPLE, IBM PC, HX20 AND

 $\circledR$ DESKTOP/PLAN II from Personal Software A programming language for financial analysis. £69.00

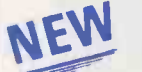

#### **HANDLER** @ THE WORD

The only word processor in the world for Apple that gives you full line capability on the screen, no boards necessary. Two character formats to choose from at all times. f109.00

#### THE LIST HANDLER  $\circledcirc$

Holds up to 3,000 records so that 24,000 can be kept on-line at the same time with multiple disk-drives. The most simple, versatile filing program available that not only stores and prints lists and labels, but prints letters tool £79.00

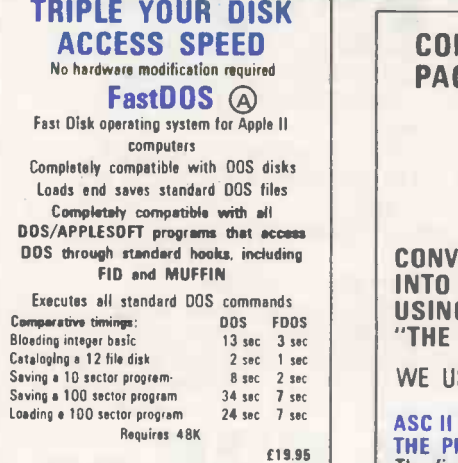

THE WILDCARD @ PLUG THIS CARD INTO ANY SLOT AND IT WILL<br>COPY THE PROGRAM RUNNING ONTO A<br>STANDARD DOS DISC Works with any RAM card Copies any 48K core resident program (11151321 No parameter list needed - copies without question<br>● Fast and relieble — any program in less then And All Iwo minutes<br>● Copies made with WILDCARD can be copied<br>● Not slot dependent<br>● Not slot dependent<br>● Not slot dependent Programs copied can be run without WILDCARD being present<br>● Copies even the bit map copiers<br>● Utilities included for the programmer<br>● Copies most 84K programs

- 
- £99.00

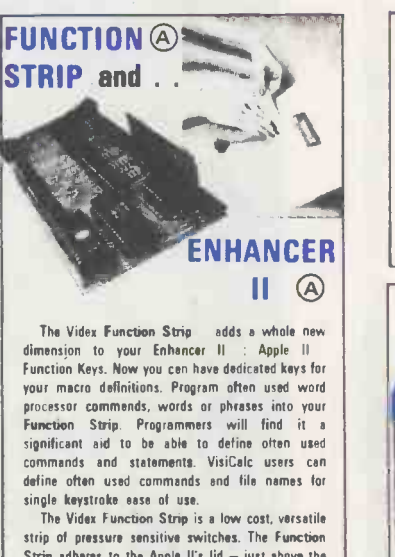

Strip adheres to the Apple II's lid - just above the keyboard and connects to the Enhancer II's keypad connector port. The Function Strip is completely compatible with keypads connecting to the Apple II motherboard.

Function Strip 649.50<br>Enhancer II 689.00 Enhancer II 689.00<br>OR . . . BOTH FOR A SPECIAL PRICE OF: 035.00

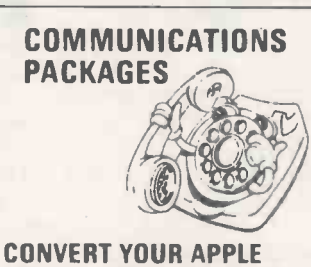

INTO A VT100 TERMINAL USING ASCII EXPRESS "THE PROFESSIONAL"

#### WE USE IT OURSELVES!

ASC II EXPRESS - THE PROFESSIONAL (A) The finest, most complete, communication package you can buy! For operation under native Apple DOS 3.3 in 48k and 64k systems.

f99.00

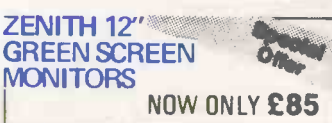

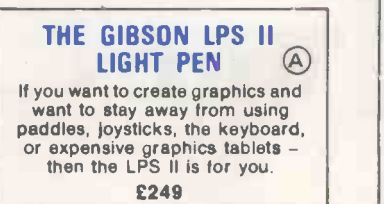

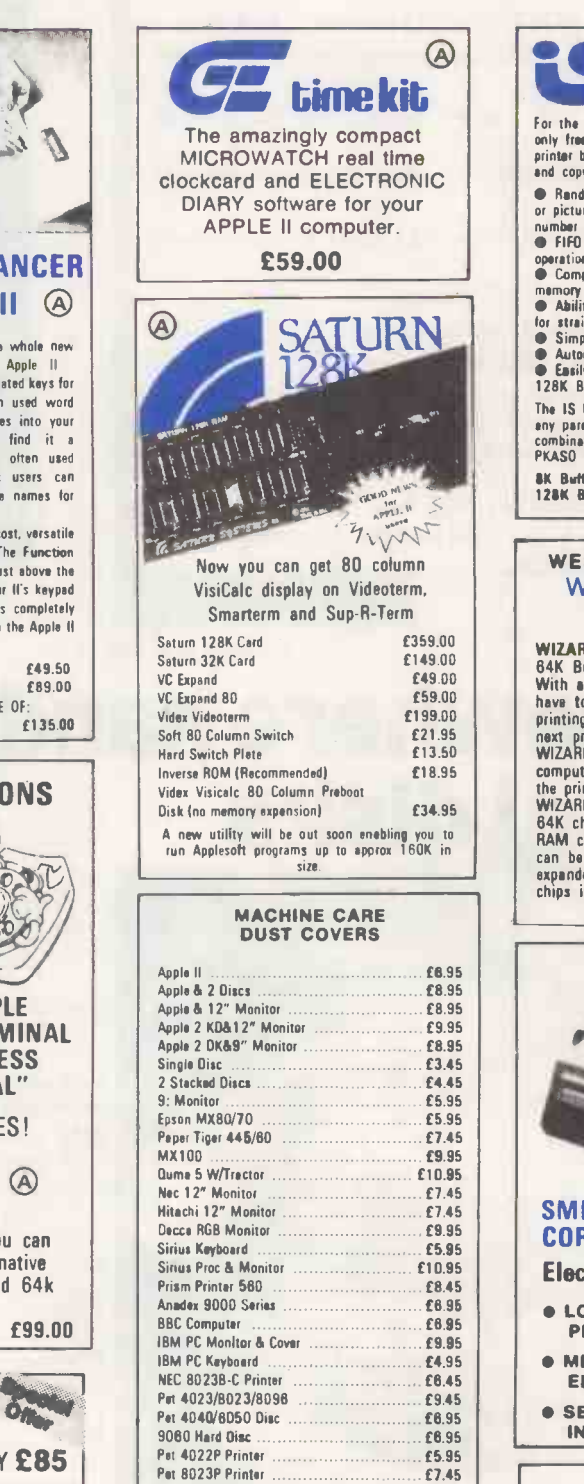

#### HEAD CLEANING

**LIGHT PEN**  $\bigcirc$   $\bigcirc$   $\bigcirc$   $\bigcirc$  clean read/write heads the way leading  $\bigcirc$  and cleaning  $\bigcirc$ Clean read/write heads the way leading kit £15.95

Pet 8300P Printer £9.45

OISCS & DISC BOXES BASF single sided, single density discs<br>10 for £17.90 50 for £84.50 100 for £158 Kass-stte storege boxes £1.95

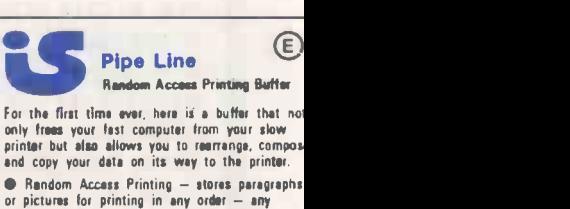

**Pete** 

number of times.<br>**• FIFO Printing - conventional first-in first-out** 

operation.<br>**Compression of data for efficient utilisation** of

- memory space.<br>• Ability to interrupt long-term buffer operation
- 

for straight-thru short-term printing.<br>
• Simple Erase feature to clear buffer.<br>
• Automatic duplication capability.<br>● Easily expandable, by you, from BK Bytes to 128K Bytes.

The IS Pipe Line is Universal — it works with<br>any parallel (Centronics — style) computer/printer<br>combination. A special version is available for<br>PKASO Printer Interlaces.

**BK Buffer £189.00<br>128K Buffer £359.00** 

#### WESPER MICROSYSTEMS WIZARD Peripheral Cards  $\circlede$

WIZARD-Eal

64K Buffer far Epson Printers With a WIZARD-EBI, you will never again have to wait for your printer to finish<br>printing a job before you can start your<br>mext project. That's because the<br>WIZARD-EBI allows you to use your<br>compute on a new task during the prime<br>the printer is printing the previou

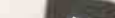

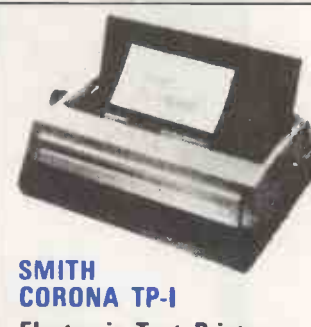

Electronic Text Printer

- LOW COST DAISY WHEEL PRINTER
- MICROPROCESSOR ELECTRONICS
- SERIAL OF PARALLEL<br>INTERFACES £48 **INTERFACES**

ALPHA A/P The Apple-IBM Connection Transfers any file back and forth!

CONNECT Apples to IBMs. Apples to Apples, or IBMs to IBMs. Transfer information from any file  $thousands$  of miles  $-$  in minutes.

f149

# 3INED RANGE OF PRODUCTS C/PM COMPUTERS IN THE UK!

ń

Goods listed in this advertisement are available from our dealers throughout Europe

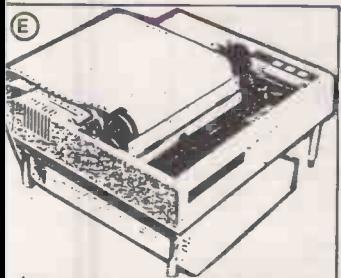

omputers

FT'S OFTEN BEEN SAID THAT THE SIMPLEST IDEAS ARE THE BEST  $\begin{array}{|c|c|c|c|c|c|}\n\hline\n\textbf{AND JUST IOR AT THIS ONE FOR} & \textbf{T} \\
\hline\n\end{array}$ AND JUST LOOK AT THIS ONE FOR  $\begin{bmatrix} 1 \ 1 \end{bmatrix}$ PAPER STORAGE.

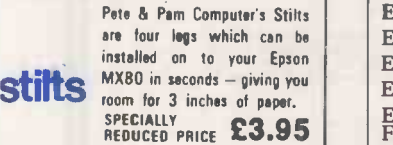

 $\begin{tabular}{c|c|c} $\mathsf{d} \mathsf{BASE} & $\mathsf{A/PC}$ & $\mathsf{OKL}$ \\ $\mathsf{The most powerful, easiest to use micro data over the most important system. Don't just take our word for it -- read this review from "into World". & OKL$ \\ $\mathsf{OKL}$ & OKL$ \\ $\mathsf{A} \mathsf{set}, \mathsf{nowed} \mathsf{1} \mathsf{set} \mathsf{set} \mathsf{set} \mathsf{set} \mathsf{set} \mathsf{set} \mathsf{set} \mathsf{set} \mathsf{set} \mathsf{set} \mathsf{set} \mathsf{set} \mathsf{set} \mathsf{set} \mathsf{set} \mathsf{set} \mathsf{$ 

You'll wonder hew you managed without it

d BASE II £399.00 Requires Microsoft Z-80 Softcard £239.00

#### dBASE II Utilities

The dBASE II Unkity Program<br>dUTIL is Fox & Geller's utility program for dBASE II<br>II. dUTIL decreases the running time of dBASE II<br>command liles. dUTIL combines your command<br>time.<br>suternationally to produce a "faster runnin

#### E89.00

**QUICKCODE**<br>The dBASE II Programs to sat up and<br>Duickcode writes concise programs to sat up and<br>maintain any type of database. Run them as is,<br>or customise them in seconds. You still have all<br>programming required. All you

**AUTOCODE 1**<br>
Autocode 1 — is axternely simple to use, a user<br>
with no programming experience and no<br>
knowledge of dBase II can produce programs<br>
within a hour or so of introduction to the system.<br>
within a hour or so to i

dGRAPH The dBASE II Graphics System Now you can combine database and graphics. With dGRAPH by far the easiest to use graphics

package in existence. Just press one key and<br>you've got your graph.<br>budget by division. This year versus last year. And<br>budget by division. This year versus last year. And<br>each one can be a pie chart bar graph or line

graph. It's up to you.<br>Advanced features make dGRAPH as powerful as<br>automatically load dBASE II data, compute scales.<br>automatically load dBASE II data, compute scales.<br>draw grid lines, and label chants. Then there's automatic shading and overlay graphs.<br>dGRAPH draws graphs on Epson, Okidata, and a<br>growing list of other popular printers.

£249.00

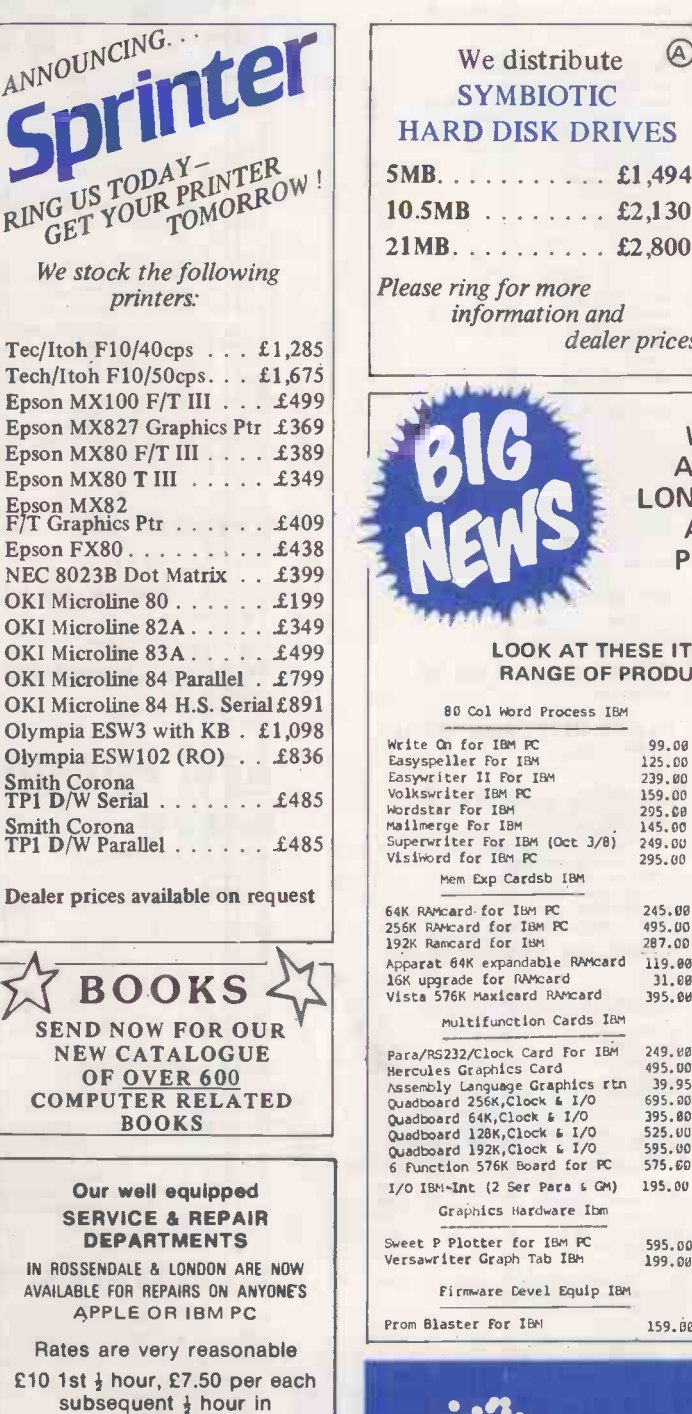

Rossendale £12 per 1st  $\frac{1}{2}$  hour, £9 per each subsequent  $\frac{1}{2}$  hour in London. Call STEVE McCLEAN in Rossendale (0706 227011)

(01-769 1022)

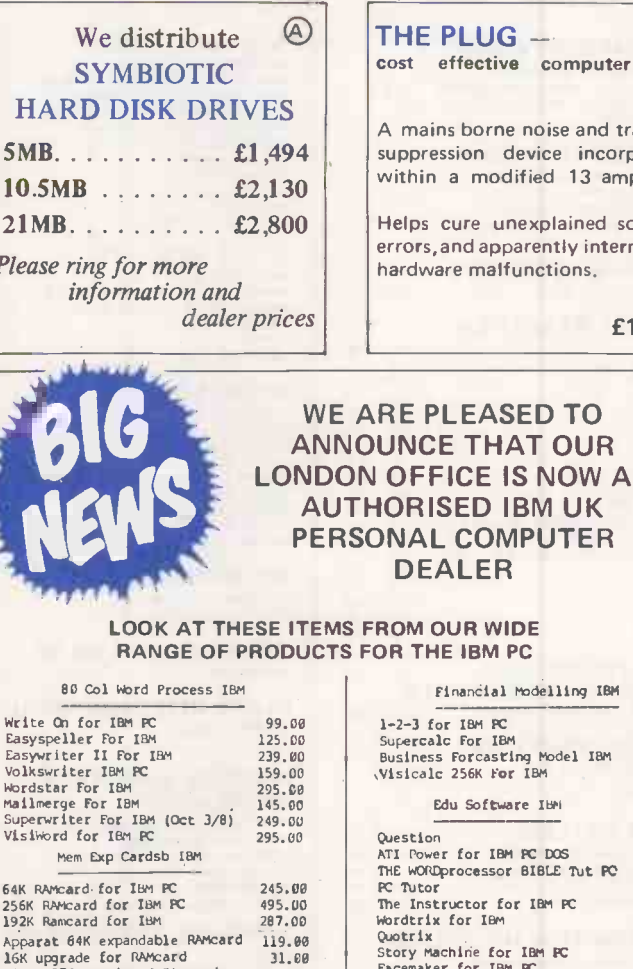

cost effective computer care.

A mains borne noise and transient suppression device incorporated within a modified 13 amp plug.

Helps cure unexplained software errors, and apparently intermittant hardware malfunctions,

£12.95

39.88<br>29.95<br>22.95<br>22.95

24.95<br>24.95<br>32.95

#### WE ARE PLEASED TO ANNOUNCE THAT OUR LONDON OFFICE IS NOW AN AUTHORISED IBM UK PERSONAL COMPUTER DEALER

#### LOOK AT THESE ITEMS FROM OUR WIDE RANGE OF PRODUCTS FOR THE IBM PC

Write Cn for IBM PC 99.00 1-2-3 for IBM PC 349.00<br>Easyspeller For IBM 125.00 Supercalc For IBM 225.00<br>Easywriter IBM PC 129.00 Business Forcasting Model IBM 88.00<br>Volkswriter IBM PC 159.00 ,Visicalc 256K For IBM 187.00 WOrdstar For IBM 295.00 Mailmerge For IBM 145.00 Edu Software IBM Superwriter For IBM (Oct 3/8) 249.00 VisiWord for IBM IC 295.00 Question 32.95<br>
Nem Exp Cardsb IBM 295.00 ATI Power for IBM IC DOS 59.00 Mem Exp Cardsb IBM ATI Power for IBM PC DOS 59.00 THE WORDprocessor BIBLE Tut PC 149.00 64K RAMcard for IBM PC 245.00 PC Tutor 59.00 59.00 1920 PC 245.00 PC 205.00 PC 29.95 1920 Ramcard for IBM 22.95<br>256K Ramcard for IBM 287.00 The Instructor for IBM PC 29.95 1920 Ramcard for IBM 23.95 1920 PC 22.95 1920 PC 2 19.00 Quotrix<br>31.00 Story machine for IBM PC Vista 5760 Maxicard RAMcard 395.00 Facemaker for IBM PC 24.95 Multifunction Cards IBM Snooper Troops for IBM PC 32.95 Multifunction Cards IBM Snooper Troops 2 for IBM PC 32.95 Para/RS232/Clock Card For IBM 249.80<br>
Nesembly Language Graphics Cran 495.00<br>
Nesembly Language Graphics rtn 39.95<br>
Quadboard 256K, Clock & I/O 695.00<br>
Quadboard 46K, Clock & I/O 525.00<br>
Quadboard 128K, Clock & I/O 525.00<br> 6 Function 576K Board for PC 575.00<br>I/O IBM-Int (2 Ser Para 6 GM) 195.00 Graphics Hardware Ibm Sweet P Plotter for IBM PC 595.00 PFI3 Report for IBM Versawriter Graph Tab IBM 199.00 Data Reporter for IBM PC 195.00 Firmware Devel Equip IBM

Prom Blaster For IBM 259.00

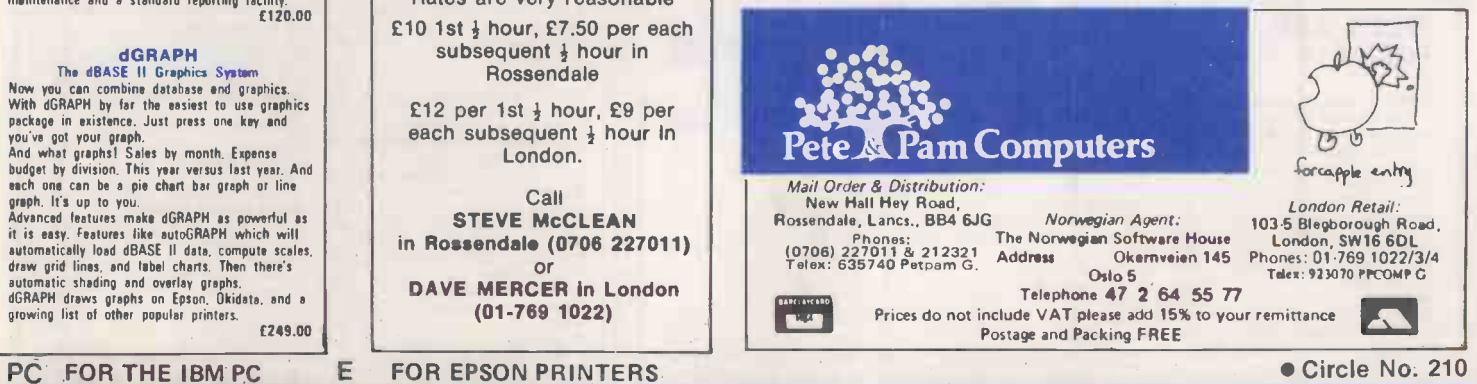

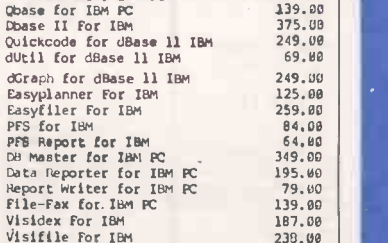

# The Home of SOS Microcomputer ANIMATOR<br>Software EVEL:2 CORAL 46

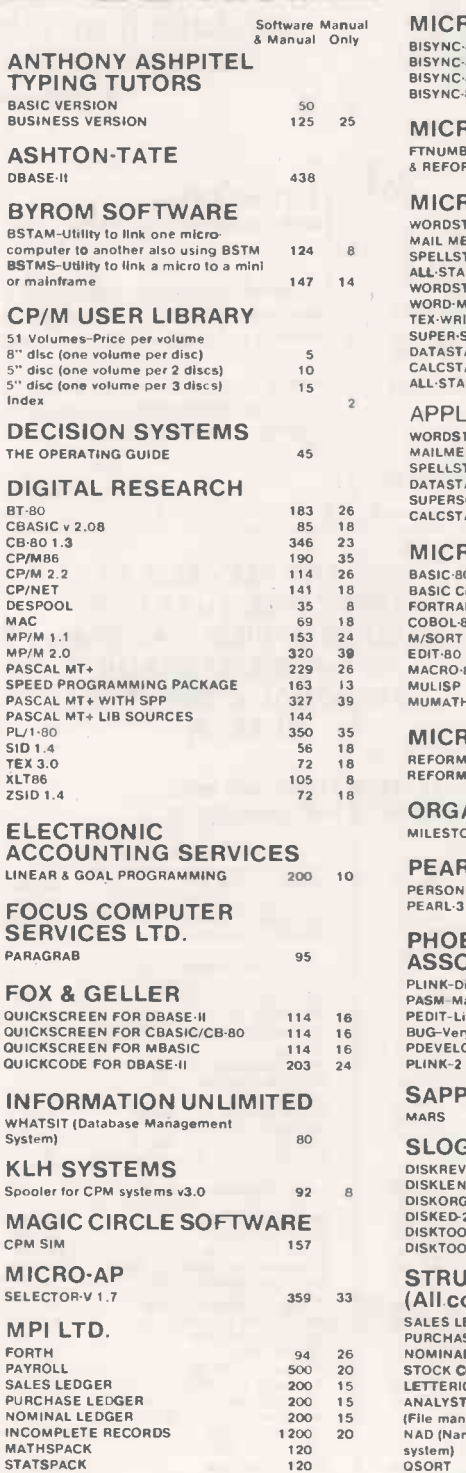

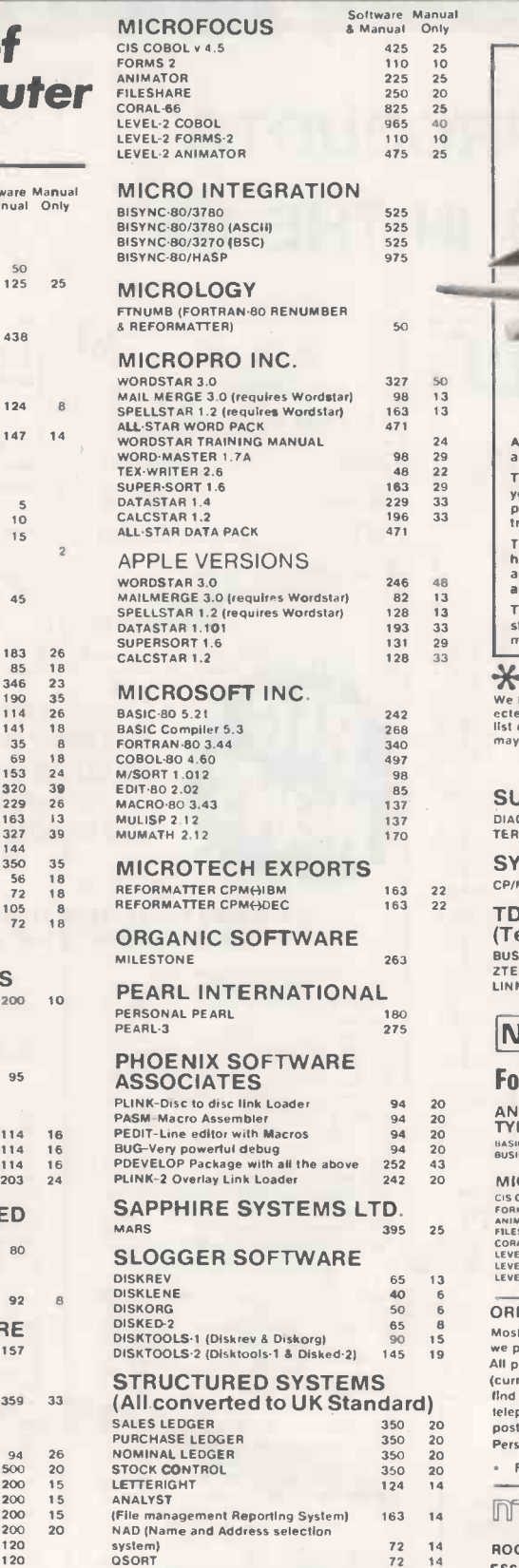

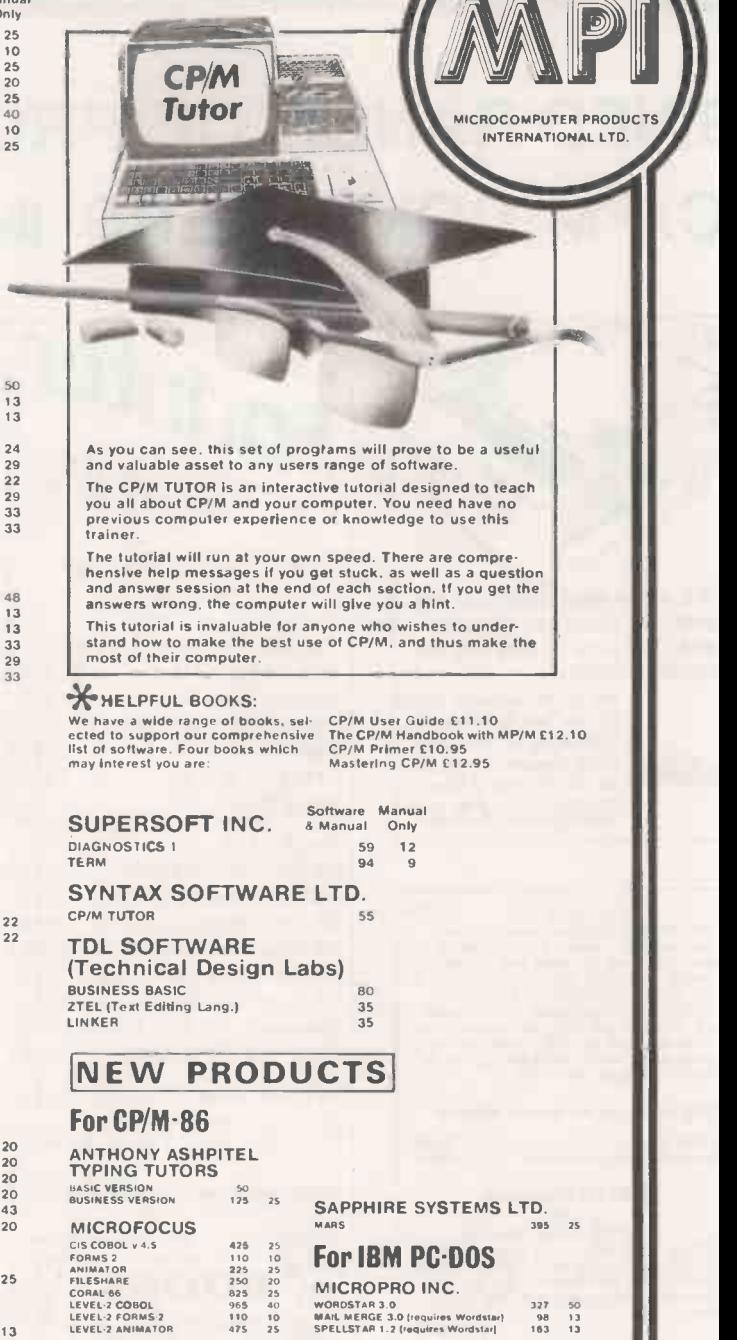

ORDER INFORMATION<br>
we pride ourselves in this advertisement is available from stock and<br>
we pride ourselves on a speedy turn-a-round of orders.<br>
All prices are based on an exchange rate of \$1.53 to lhe £1,00<br>
(current in F

20 a

MICROPRO INC. LEVEL-2 COBOL - 965 40 WORDSTAR 3.0 - 227 50 227 50<br>LEVEL-2 FORMS 2 110 10 MAIL MERGE 3.0 Irequires Wordstar| 98 13<br>LEVEL-2 ANIMATOR - 475 25 SPELLSTAR 1.2 Irequires Wordstar| 183 13

Free Full Descriptive Catalogue Available \*

### **INTER OCOMPUTER PRODUCTS**

ROOM PC . 11 CAMBRIDGE HOUSE. CAMBRIDGE ROAD. BARKING. ESSEX IG11 8NT. ENGLAND Telephone: 01-591 6511 Telex: 892395

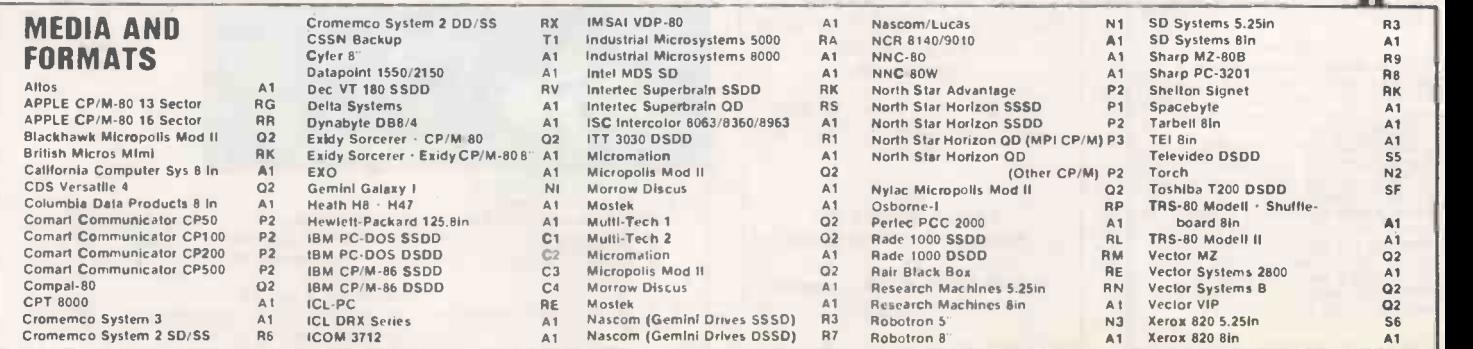

 $\begin{matrix} R3 \\ A1 \\ R9 \end{matrix}$ 

# Performance<br>Programming

with economy and reliability

...............z....

 $\mathbb{P}_{\mathbb{P}_{\mathbb{P}}}$ 

 $\mathcal{I}_\mathcal{I}$ --.......

.........

..........-77

Our PP28 portable programmer has been developed to take the knocks experienced in exacting conditions

and still come out on top.

- O Integral RS232 I/O with baud rate selection up to 9600.
- $\square$  Ultra reliable programming.
- O Keyboard entry, I/O entry or Master device entry.
- $\square$  Intellec, Hex ASCII and other I/O formats to improve the power of your development system.
- $\Box$  Powerful functions for error free editing to modify PROM data (relocate, split, shuffle, checksum, CRC etc).

Sophisticated systems for the discerning engineer.

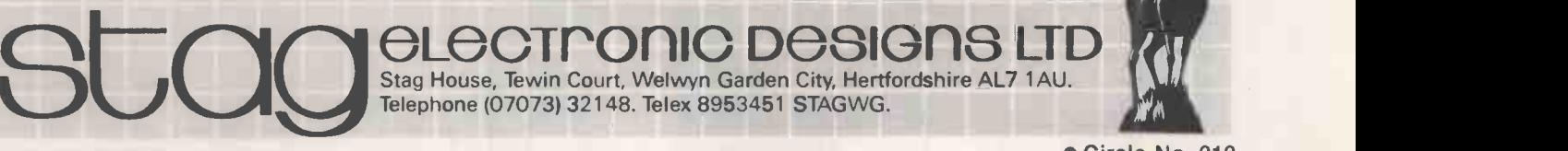

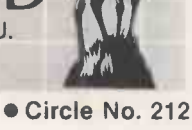

# MEMORY& GRAPHICS BOARDS FOR THE ACT SIRIUS 1

Designed & Manufactured in Britain to the Highest Standards - at Remarkably Low Prices

### MEMORY BOARD available in two versions

**256K** (R.R.P. £399) £279  $\blacksquare$  128K expandable to 256K (and the contract of the R.P. £285) £199

## GRAPHICS BOARD

**128K Bytes of RAM + graphics routines in ROM ........** (R.R.P. £399) £279

Graphics Features include: -

O CHARACTER LOAD AND PRINT AREA FILL WITH USER DEFINED PATTERNS D AREA DELETE **E RELOCATABLE SCREEN ORIGIN** 

El RAPID PLOTTING OF POLYGONS, CIRCLES, ARCS AND ELLIPSES  $\Box$  CHOICE OF FULL AND BROKEN LINES AND RAY LINES  $\Box$  $\Box$  ROTATION IN STEPS OF 1° E FULL SCREEN DUMP

ALL PRICES EXCLUSIVE OF VAT

#### DEALER ENQUIRIES INVITED

MAGUS COMPUTER SYSTEMS LTD SOPWORTH MANOR, SOPWORTH, CHIPPENHAM, WILTS SN14 6PS TELEPHONE: 045 423 231 & 022 122 3576

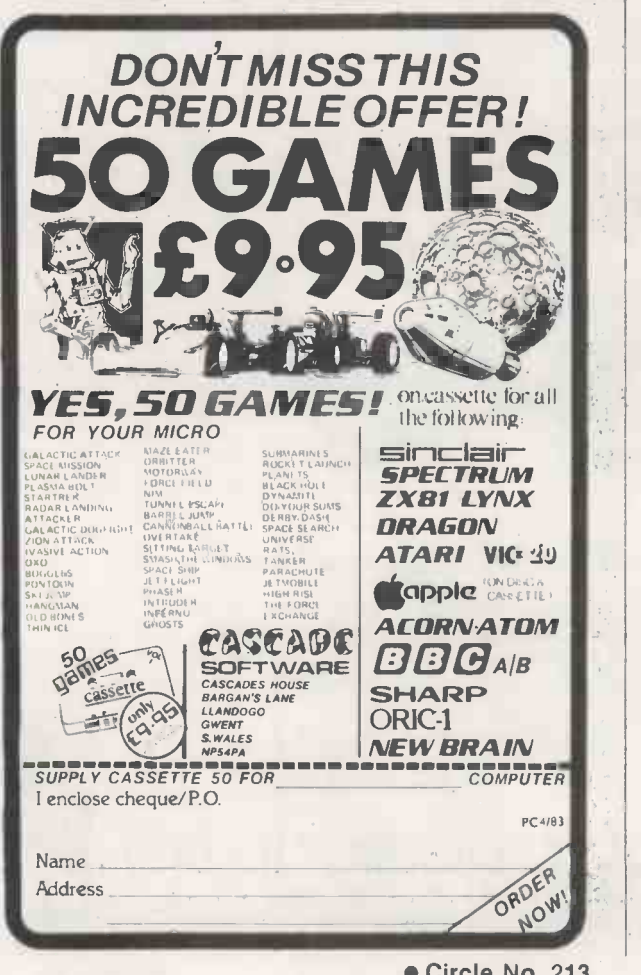

Circle No. 213

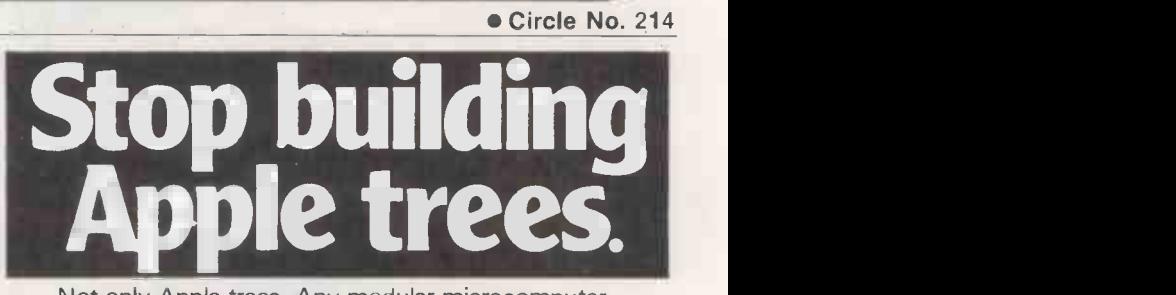

Not only Apple trees. Any modular microcomputer system that has the disk drive balanced on the monitor balanced on the computer is unsatisfactory. It overheats, it is unstable, difficult to clean, and access to any component is a major operation.

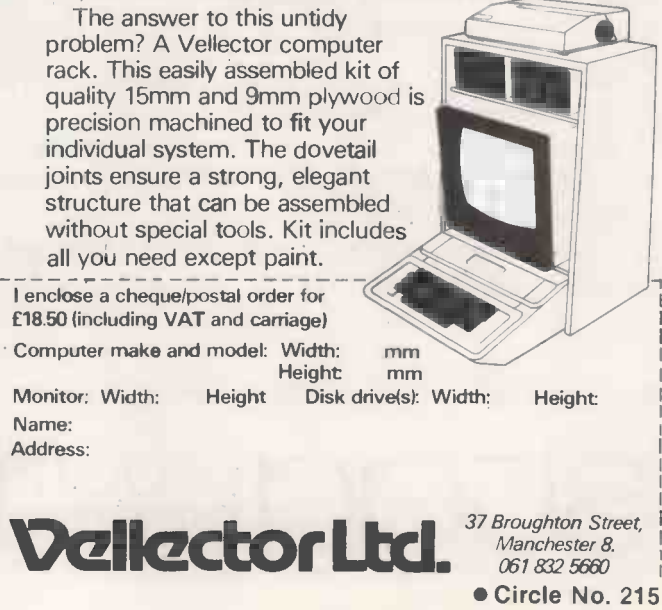

## SPRING BARGAIN OFFER

PHOENIX, a Leading Supplier of monochrome and colour monitors, offers the following montiros for sale:

#### SPECIFICATION:

Metal cased units. 9" or 12" BNC i/p Display, P31 (Green) Phosphor. Digital i/p slicing offering excellent DOT quality. European design and manufacture.

All product is brand new and is offered with a 30 day return to supplier warranty.

#### PRICES:

9" Unit - £75.00  $12''$  Unit  $-$  £79.00 Inclusive of Delivery and VAT

> AVAILABILITY: Ex stock

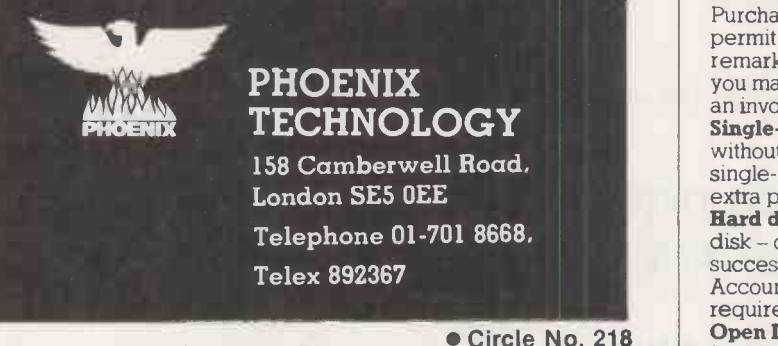

Circle No. 218

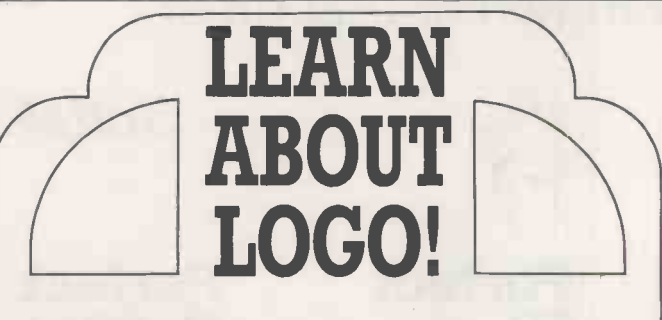

#### LEARNING WITH LOGO

#### Daniel Watt

This book offers a practical and comfortable introduction to the fascinating uses of this new computer language. Written to be rewarding for children as young as 9 years old but still useful to adults, this book teaches basic Logo programming and activities. 07 068570 3 1982 £15.50

#### APPLE LOGO

#### Harold Abelson

Explaining the use of Logo on the Apple II computer this book contains additional references to programming the Texas Instruments 99/4A home computer. It begins with a basic outline of Logo, then covers elementary programming procedures, and readers then learn how to use Logo with some hands-on practice at 'turtle geometry', an introductory programming example. More complex commands, techniques and projects are then introduced.

07 000425 0 1982 £11.50

These books are available from any good bookshop, or direct from the publisher.

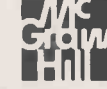

McGraw-Hill Book Company (UK) Limited, Shoppenhangers Road, Net Commodore Suines Machines (Commodore Suines Machines Machines Machines Machines Machines Machines Machines Machines (Commodore Business Machines Machines Machines Machines Machines (UK) Lid<br>Maidenhead, Berkshire SL6 2Q

Circle No. 216

# You're just<br>one step away from one-step<br>accounting

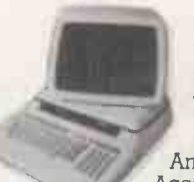

easiest to understand integrated<br>accounting package available to Anagram Systems' Integrated Accounts is, simply, the most comprehensive, easiest to understand integrated Commodore users. It is the best reason yet for choosing Commodore. And now there is Anagram Integrated Accounts with integrated Stock Control - on

top of superb Anagram standalone Stock

Control and ledger packages. Just look at these features and options.

Full integration: Anagram Integrated Accounts consists of Sales, Purchase and Nominal Ledgers, Cash Book, and functions which permit journal entries, file maintenance and report printing in remarkable detail. All these are automatically updated when you make an entry. In the version with Stock Control, creating an invoice updates the stock as well as the other modules. Single- or multi-user: Anagram Integrated Accounts, with or without the integrated Stock Control, can be supplied either single -user, or multi-user for up to five machines for only £300 extra per machine. The same goes for Anagram Stock Control. Hard disk or floppies: Integrated Accounts is on just one floppy disk - compare that to competitive packages - and runs successfully with the Commodore twin disk units. Integrated Accounts with Stock Control and Sales Order Processing ideally requires a hard disk.

Open Item or Balance Forward: Choose which system you want for each account - you can even mix the two.

Extensive analysis: Each sales invoice can be analysed across ten nominal headings; each purchase invoice across eight. You can set up budgets within each nominal heading to get

comparisons of 'budget to actual' at any time. Easy to understand, learn and use: Anagram Accounting and Stock Control packages are designed for busy people who don't want to mess about with computers. They use ordinary book-keeping terms without jargon.

Your Commodore dealer should have these<br>packages ready for demonstration. If not, phone Anagram and we will fix a demonstration for you.<br>Or send the coupon.

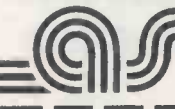

E AnAGRAM SYSTEMS 60A,Queen Street, Horsham,West Sussex RH 13 5AD. Tel. (0403) 50854 /58153

IMM <sup>11111111</sup> To: Commodore Special Promotions Department, 675 Ajax Avenue, ITrading Estate, Slough, Berkshire SL I 4BG. Telephone: Slough (0753) 79292.

Send me brochures on the Anagram packages I have ticked and tell me where to see them running.

I COMPUTER ANPROVAL

CBM Ls a trademark of Commodore Business Machines (UK) Ltd

Circle No. 271

AN/PCO/04

0 Integrated Accounts with Stock Control C Integrated Accounts ■ □ Standalone Stock Control □ Standalone Ledgers

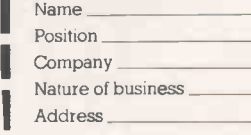

County Postcode

Telephone No. Any existing CBM computer

# This is what the pros have said about Perfect Writer'

"Perfect Writer lives up to its name ... It would be my choice for a word processor in my home"

"The company is stamping a giant footprint in the market with an aggressive advertising campaign—and with a program that delivers what the ads promise ... Perfect Writer will likely be the tool I use to construct future documents".

Dona Z. Meilach, Interface Age

"It does things I've seen nowhere else." James Fallows, Atlantic Monthly

"Capabilities like those in Wangwriter and other sophisticated systems."

**Softalk** 

Perfect Perfect Perfect Perfect Writer<sup>™</sup> Speller<sup>™</sup> Filer<sup>™</sup> Calc<sup>™</sup>

Perfect Software<sup>™</sup>

The revolution in software.

1400 Shattuck Ave. Berkeley, CA 94709, USA

Perfect Writer, Perfect Speller, Perfect Filer, Perfect Calc and Perfect Software are trademarks of Perfect Software, Inc

> Circle No. 219 PRACTICAL COMPUTING April 1983

DISTRIBUTOR: Micro Marketing International 5598 Taft Avenue Oakland, CA 94618 USA Telephone: (415) 658-5548 Telex: 171 596 AAA COM SUVL

# Performance programming

on the Proouction Line

Model T Mode

youth to

Revolutionise your production throughput with Stag's enhanced PP16A ganged programmer. The Stag PP16A is the only complete solution to gang programming of EPROMs, MICROs and EEPROMs.

- $\square$  The first and the only programmer with the capability to program 16 MICROs simultaneously.
- $\Box$  On-chip programmable MICROs from Intel, Mitsubishi, NEC and Toshiba--including the popular series 8741/48/49, 8748H/49H, 8751 and 8755A.
- O 24 -pin and 28 -pin EPROMs or EEPROMs.
- $\square$  Enhanced to provide fast programming to greatly reduce programming times. For example the 2764-6 sec to 59 sec minimum; and the 27128-11 sec to 116 sec minimum.
- $\Box$  Approved by Intel and other leading manufacturers.

A versatile RS232C/RAM card option enables the PP16A to be interfaced to Micro Development Systems and other peripherals thereby expanding the system's capability.

Sophisticated systems for the discerning engineer.<br>
Stag House, Tewin Court, Welwyn Garden City, Hertfordshire AL7 1AU.<br>
Telephone (07073) 32148. Telex 8953451 STAGWG.

Circle No. 220

House, Tewin Court, Welwyn Garden City, Hertfordshire AL7 1AU.

Telephone (07073) 32148. Telex 8953451 STAGWG.

Model T

iui

 $\mathbb{I}$ 

LD KILLE

 $AVM = CP/M-86$  Operating S  $Concu<sub>1</sub>$  the  $IBM<sub>1</sub>$  MP $MIB$ on the  $L_{\text{complete}}$   $\alpha$ personal<sub>le</sub>

Xitan Systems offer an evergrowing range of software products, with attractive discounts and credit terms for registered dealers – backed by prompt and (MIKIOPIO friendly service. Xitan Systems are the systems software house and CP/M distributors of the Comart Group, and have recently signed up as Main UK Distributors for Digital Research Inc.

### NOW LE **DE DIGITAL RESEARC**

Operating Systems

CP/M 2.2 ● CP/M-86 ● CP/M-86 for SBC ● MP/M II O MP/M - 86 O CP/M - 86 for Displaywriter CP/NET CP/M-86 + CBASIC-86 DW Languages and Programming Tools PL/I-80 CBASICCBASIC-86 CB -80 PASCAL/MT+ PASCAL/MT+ with SPP RMAC, LINKLIB & XREF LINK-80, PLILIB & XREF BT-80 ● XLT 86 ● SID ● ZSID

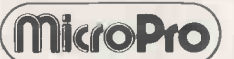

Wordstar - Word Processing Spellstar - Proof Reading Mailmerge - Merge-Print Datastar - Data Base Supersort - Data File Sort Calcstar - Spreadsheet Coming shortly: Infostar

Other Products

Byrom BSTAM & BSTMS for communications Ecosoft MICROSTAT statistics package (needs MBASIC)

**DETWARE** 

CPM<sup>-</sup>

WP Workshop Wordstar training guide CPFILT, CDOS simulator for CP/M Avocet cross -assemblers for CP/M Sapphire MARS Management Accounting and Report System

Xitan XBASIC - our very own Basic

Most products are supplied on IBM 8", CDOS 5.25", SS/SD, CP/M 5.25", CP 100 and NSDD formats. A wider range will be available in the near future, and every effort will be made to meet your specific format requirements.

Established dealers wishing to become registered Xitan Software Dealers are invited to write or phone for full details.

CPIM is the registered trademark of Digital Research Inc

Xitan Systems Limited 23 Cumberland Place Southampton SO1 2BB Telephone 0703 38740

Circle No. 157

# You'll be glad you chose apersonal computer withpower enough togrowwithyour needs.

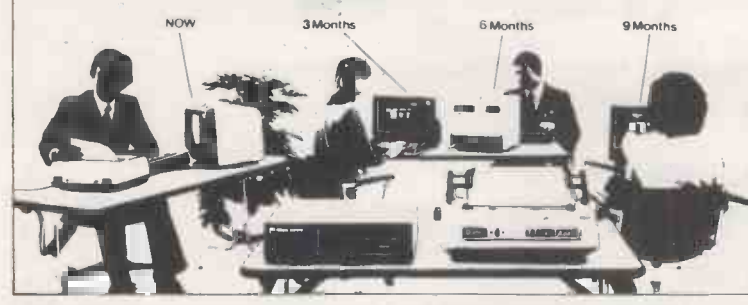

#### The ICL Personal Computer with power to grow as you need it.

Choosing the wrong personal computer can work out very costly, because though they grow to meet your needs, they just don't grow enough. The new ICL Personal Computer gives you more.

It's a versatile, professional personal computer. It can start with a single Visual Display Unit, naturally, and it has a wide range of functions to meet your increasing requirements. And it can grow larger than most other personal computer systems, because its capacity for additional hardware is greater. Starting at £2,300 with one VDU

The ICL Personal Computer provides a range of options enabling you to **microcomputers** 

have a system tailored to meet your changing needs. For example, by adding a fixed -disc, you can have eight times the original storage capacity, and support up to  $4$  VDUs. And there is an extensive range of Personal Computer hardware.

Wide range of integrated accounts and other application software available, providing limitless possibilities.

So your secretary can do her word processing, you can do your forecasts, your accountant can do the invoicing, and your programmer can do his own thing, all at the same time.

Thats what makes the ICL Personal Computer more than just a personal computer.

And because ICL is Europe's leading computer company, with thousands of satisfied users in over 80 countries worldwide, we can offer ICL Trader Point service and maintenance back-up that's second to none.

What more could you ask for, apart from a

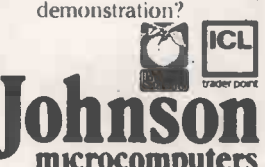

one<br>
vader part | Johnson House - 75-79 Park Street - Camberley - Surrey On Sobophone Answering 24 hrs Preslel page No ' 200632 48 Gloucester Road - Bristol - Telephone 0272 422061 microcomputers UPHOTA - 48 Gloucester Road - Shiftley - Birmingham 890 3AY

Circle No. 158

PRACTICAL COMPUTING April 1983

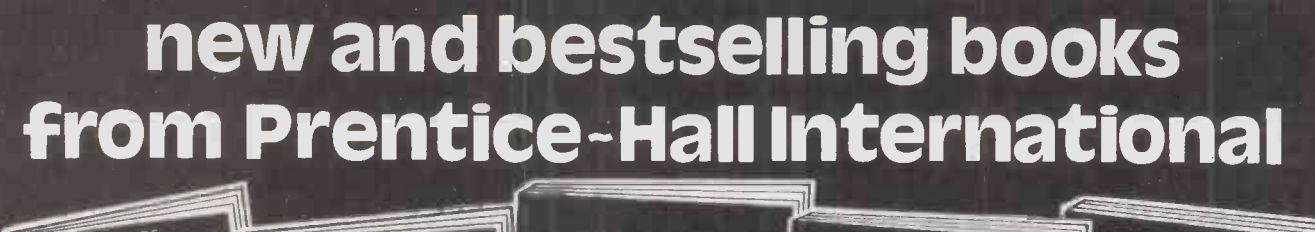

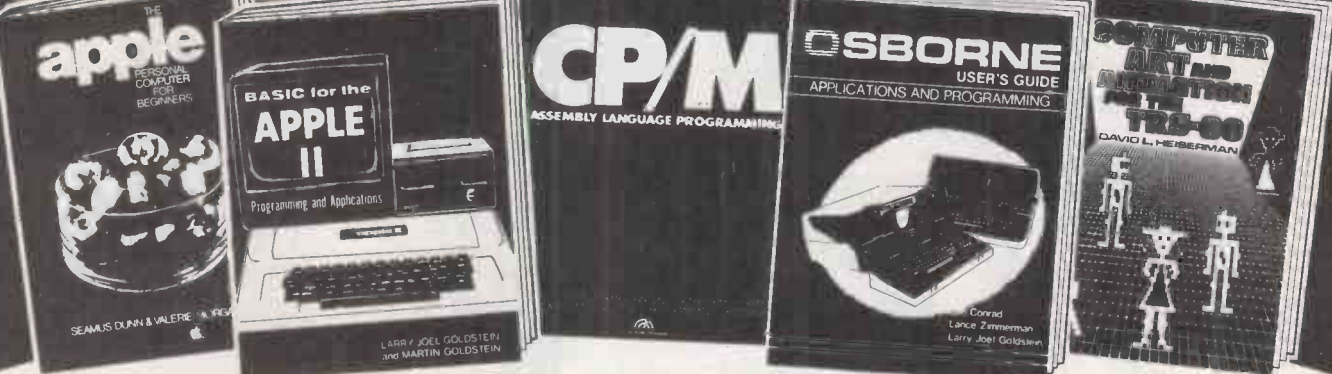

#### The Apple Personal Computer for Beginners

Seamus Dunn and Valerie Morgan

For the Apple II, this thorough introduction concentrates on Applesoft BASIC and disk-oriented machines. Graphics, colour and sound are tho<br>stressed, while appendices cover Integer BASIC, Pascal and the use con of tape -recorders and cassette storage.

<sup>l</sup> £9.95 hardback 300 pages 13-039149-2 September 1982 f.6.95 paperback 13-039131-X

BASIC for the Apple II

#### Programming and Applications

Larry Joel Goldstein and Martin Goldstein

BASIC programming, real-life applications, games, graphics, file management and word processing are covered as well as software and current peripheral devices.

£12.70 paperback 250 pages 89303-189-5 January 1983

#### CP/M Assembly Language Programming Ken Barbier

No previous CP/M or assembly language experience is needed to follow this clearly written book, which covers hardware and software, selecting the selection of the distribution of the distribution of the distribution of the distribution of the distribution of the distribution of the price and data paths, disk file access, etc.

£10.35 paperback 226 pages 13-188250-3 March 1983

#### **Developing Microcomputer-Based Business**

#### Systems

#### Chris Edwards

Written in a clear, non -technical style, this is a practical introduction to the development of small computer systems for data processing. No prior knowledge of systems design or computing is needed to stand the topics discussed.

£9.95 hardback 224 pages 13-204560-5 March 1982

£5.95 paperback 13-204552-4

#### Osborne User's Guide

#### Applications and Programming

Leo Conrad, Steven Zimmerman and

#### Larry Joel Goldstein

This thorough, practical introduction to the Osborne Personal Computer explains MBASIC language, provides tips to make programming easier and accurate, gives applications for business and graphics, and includes a concise outline explaining how to use the CP/M Operating System on the Osborne.

£11.95 paperback 256 pages 89303-206-9 March 1983

#### VAX BASIC

David Weinman and Barbara Kurshan

Examples and clear descriptions as well as programs are included in this thorough introduction. Among the many topics covered are program control, arrays, numeric functions, simulations and games, and files.

r-Fi £12.70 paperback 320 pages 8359-8238-6 March 1983

#### Computer Art and Animation for the TRS-80

#### David Heiserman

The author shows you how to develop BASIC programs that produce interesting graphics for a variety of applications on the TRS-80 Model I and Model III

£10.35 paperback 246 pages 13-164731-8 March 1983

#### Inside ATARI BASIC

#### Bill Cam's

For the ATARI 800, this straightforward book takes the mystery and confusion out of learning how to operate the computer. BASIC programming, graphics, colour and sound are explained by Bill Carris, Training Director with the Home Computer Division of ATARI.

£10.35 paperback 184 pages 8359-3082-3 March 1983

Prices and publication dates are correct at the time of going to press, but may be subject to change.

#### Book Orders

These books can be ordered from your usual bookseller, or in case of difficulty from:

Department 30, Prentice -Hall International, 66 Wood Lane End, Hemel Hempstead, Hertfordshire HP2 4RG, England.

Please mark the number of books you wish to order in the boxes beside each title and<br>return the advertisement to the address above.

Name

Address

#### I enclose a cheque/P.O. for £

Please add £1.00 per book for postage and packing. Payment should be made out to<br>INTERNATIONAL BOOK DISTRIBUTORS. Please allow 28 days for delivery.

Prentice-Hall <sup>pH</sup>I<sup>1</sup>, International

PC.

Circle No. 221

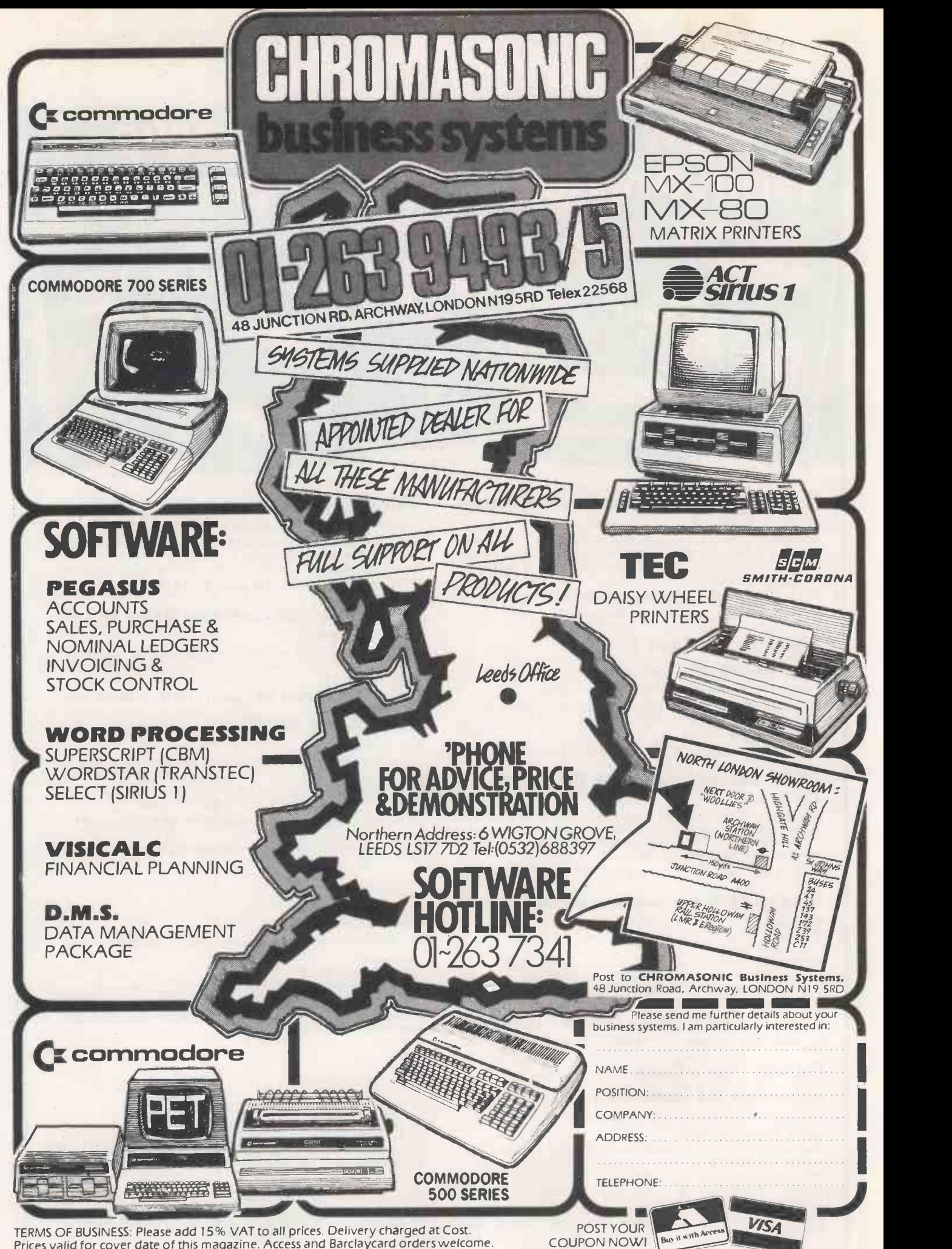

Prices valid for cover date of this magazine. Access and Barclaycard orders welcome.

 Circle No. 273 PRACTICAL COMPUTING April<sup>1983</sup>

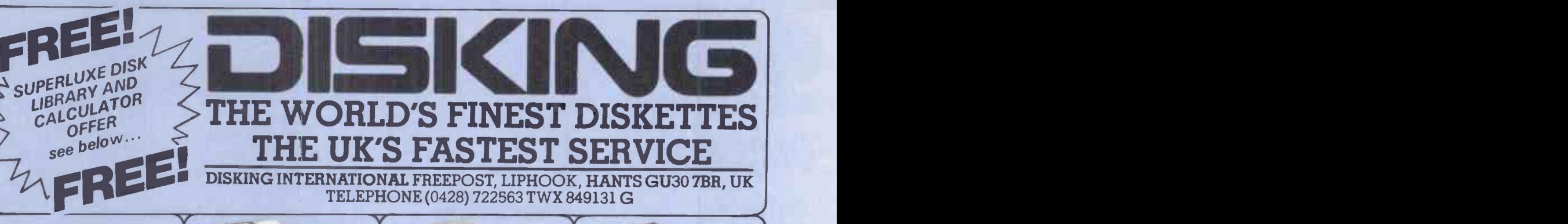

### **NEW**<br>1992 1983 **OFFERS**

DISKING:<br>
1. Plastic Library t<br>
2. PVC bound Disk<br>
3. The 'soft touch<br>
4. Plus a Superlux FREE with EVERY TEN-PACK of disks from<br>DISKING:<br>2. PVC bound Disk Directory value £1.00<br>2. PVC bound Disk Directory value £1.00<br>3. The "soft touch" Diskwriter value 50p<br>4. Plus a Superluxe Disk Library Gift Voucher<br>Five vo

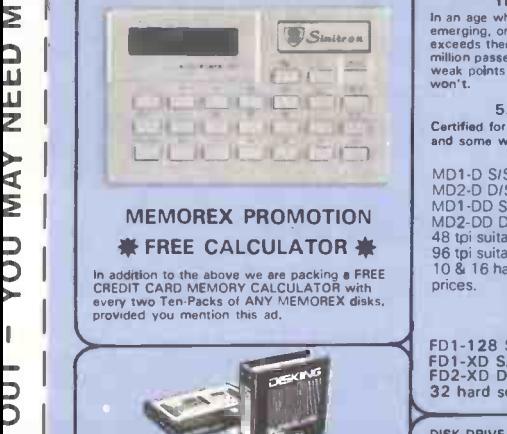

#### **2** DISKING SUPERLUXE The SDL keep DISK LIBRARY

w The SDL keeps your valuable media dust free While at the same time allows instant selection<br>of any disk. The SDL holds 20 disks & the SDLX<br>instructions & labelling.<br>instructions & labelling.

**W** | Uprating conver  $\frac{1-4}{5}$   $\frac{5-8}{59.95}$   $\frac{6-8}{59.45}$ SDL ...only £9.95 SDLX only £11.95 Uprating conversion Kit f2.00 OTY SDL Prices EXC VAT add £2.00 for SDLX 1-4 5-8 10-19 20-49 50-99 100+ £9.95 £9.45 E8.95 £8.60 £7.90 £7.15

U.K. P&P RATES INC INS. EXC VAT

and the second second to the second second to the second second to the second second to the second second to t<br>Contract the second second second to the second second second to the second second to the second second second Windisks 1-2 PACKS each pack @ 95p<br>
Windisks 1-2 PACKS each pack @ 95p<br>
Mindisks 3-5 PACKS each pack @ 75p<br>
Mindisks 6-9 PACKS each pack @ 75p<br>
Mindisks 1-2 PACKS each pack @ £1.00<br>
2 disks 1-2 PACKS each pack @ £1.00<br>
2 d postal rates 10+ POST FREE, For CK8" 5. Fi<br>Cleaning kit read 8" disks postal rates 10+ 6. Y<br>POST FREE, For SDL or SDLX (5.25" version 7. \\<br>only) read Minidisk postal rates.

#### NORMAL ORDERS

We accept Armed Forces and all<br>
Ministry of Defence Establishments to state<br>
Ministry of Defence Establishments<br>
croters over £50.00 in value. All other<br>
payable to DISING. If you are already<br>
beyable to DISING. If you are

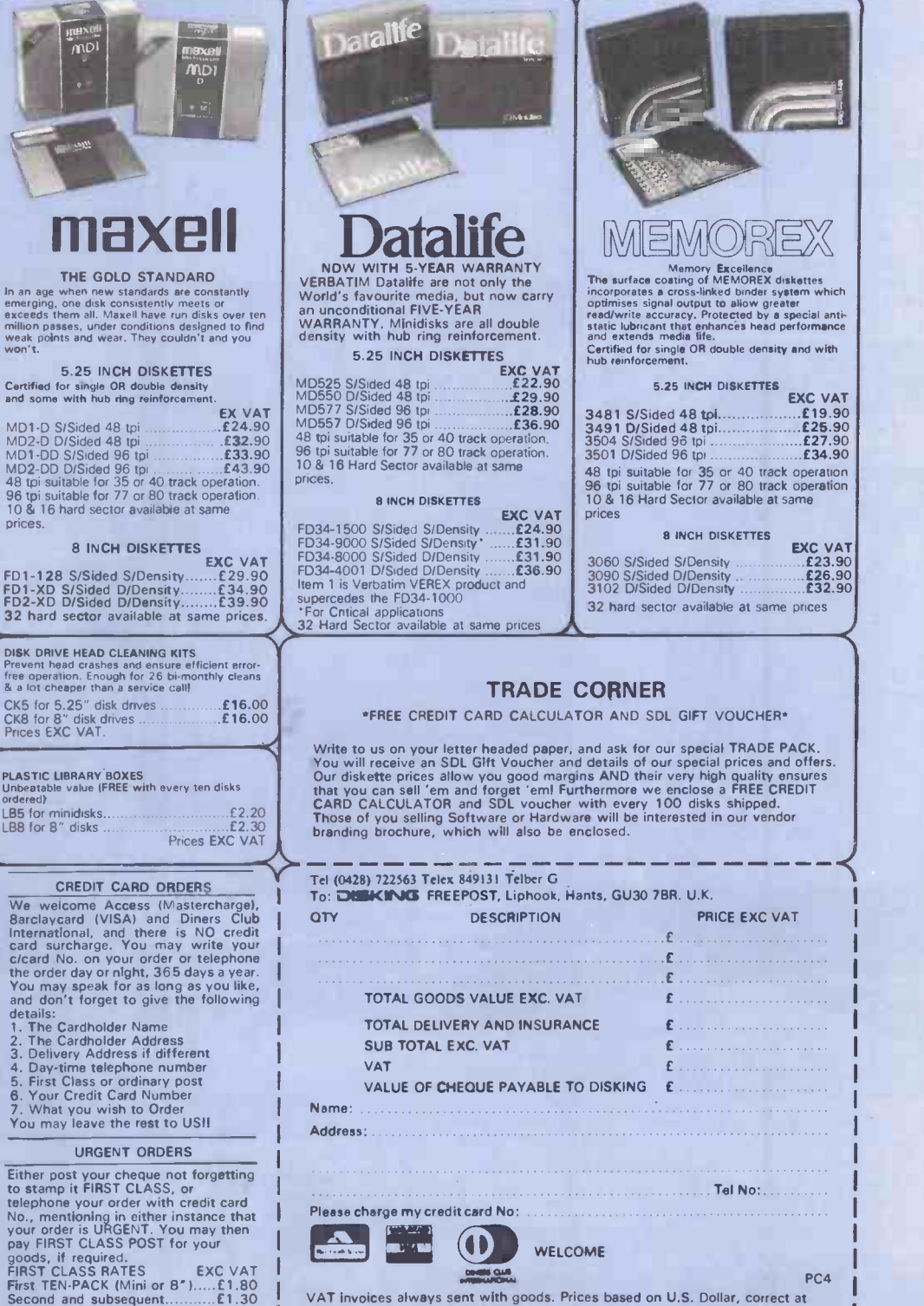

VAT invoices always sent with goods. Prices based on U.S. Dollar, correct at time of going to Press.

COM OAS ON A REPORT OF THE POST OF THE POST OF THE POST OF THE POST OF THE POST OF THE POST OF THE POST OF THE POST OF THE POST OF THE POST OF THE POST OF THE POST OF THE POST OF THE POST OF THE POST OF THE POST OF THE POS

# ATA THE PRICE BEATERS

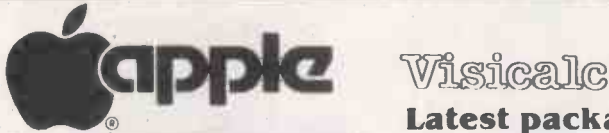

#### A Fresh new 48K Apple

### Software

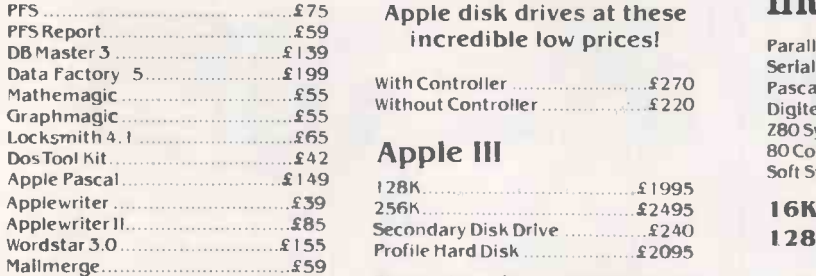

Vlasac Orbit Accounting Modules: Prices on application - Please phone for list.

**IBM PC 64K UK Spec** 240v power supply £2749

#### System Expansion

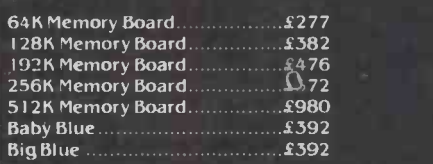

#### Hard Disks

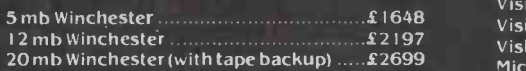

#### Other Accessories

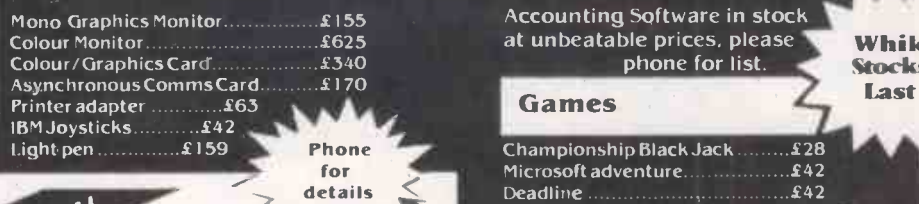

Delivery lease add 1.5% to your order for UK delivery charge Payment accepted by cash / bankers draft/ building society cheque for immediate despatch.

All goods are normally in stock. however. please confirm before collecting.

We are open from 9.30am to 5.00pm Mondays to Saturdays. Credit of 30 days is available on official orders from PI.Cs. Hospitals and educational establishments, subject to a 5% surcharge

 $111/1$ 

Otherwise cheque with order. Please allow 10 days for cheque clearance.

Export orders welcome)

ata systems

4, ALBION NOUSE, I, BACK HILL LONDON EC I. 01-833 0044(4 lines) Telex 25102 Albeta G

# versions

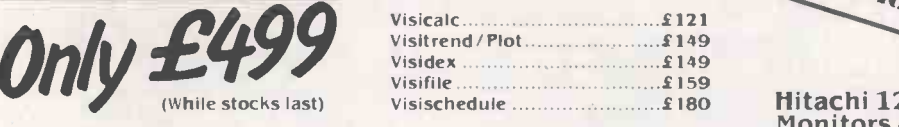

#### Disk Drives

incredible low prices!

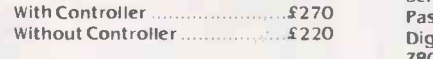

#### Apple Ill

Inbeatable Value

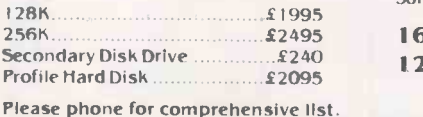

IBM Macro Assembler

Time Manager . . . . . . . . . . . . 108<br>. Volkswriter . . . . . . . . . . . . . . 146

Easywriter II £229 Wordstar £245

All M.P.S.L. Business

d Base 2 £329 Desktop Plan £196

Graph Magic £99 Visitrend/ Plot £189 Visidex £166

Micro -finesse £499

Accounting Software in stock at unbeatable prices, please phone for list.

Championship Black Jack .........£28 Microsoft adventure £42 Zorks I to  $3$  (each)  $\ldots$   $\ldots$   $\ldots$   $\ldots$   $\ldots$   $\ldots$   $\ldots$   $\ldots$   $\ldots$   $\ldots$ 

Mailmerge

Visifile

IBM Software

IBM Pascal Compiler £359 IBM Cobol Compiler **1838**<br>IBM Fortran Compiler **18420** IBM Fortran Compiler £420 IBM Basic Compiler £409

Fortran Compiler 77 £210 CP/ MC86 £287 Visicalc 256K £159

UCSD P- System Pascal £749 UCSD P- System Pascal Compiler £210 UCSD P- System Fortran 77 £749

Supercalc  $\frac{175}{2108}$ <br>
Time Manager  $\frac{108}{2146}$ <br>
Volkswriter  $\frac{195}{2146}$ 

Volkswriter  $\frac{146}{229}$  Phone<br>
Easywriter line and the second to the people of a second to the people of the second discover of the second discover of the second discover of the second discover of the second discover of

Visicalc AVAILABLE Now Phone for details

> Interfaces Hitachi 12" Green Screen Monitors Only £99 FREE Anti-Glare Screen

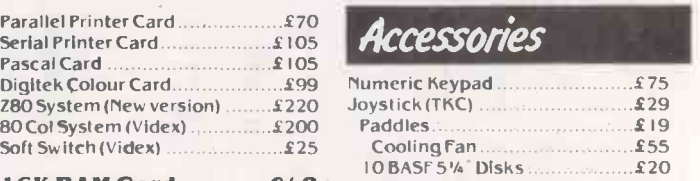

16K RAM Card..........£48 128K RAM Card ......£350

> While **Stocks** Last

> > **international**

E. &0.E.

Mail Order

We accept both Access and Barclaycard subject to a 5% surcharge. Telephone orders are welcome on 01-833 0044(4 lines)  $\frac{1}{2}$  -  $\frac{1}{2}$  -  $\frac{1}{2}$ 

All prices plus 15% VAT

# Epson Printers Unbeatable Value!

MX80T(Type 3)......£290<br>MX80F/T(Type 3)...£315 MX 100F/T (Type 3)  $£420$  Other printer prices on application

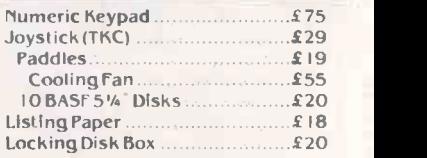

Complete range

of Desktop Computer

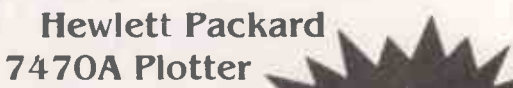

RS 232 or HPIB Interfaces of Desktop

Outstanding Value @ £975

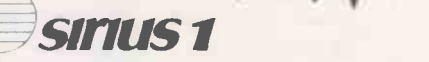

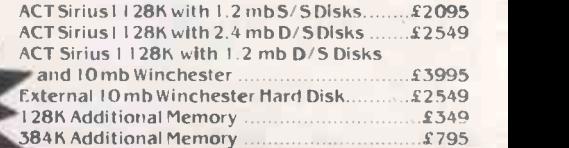

#### **Software**

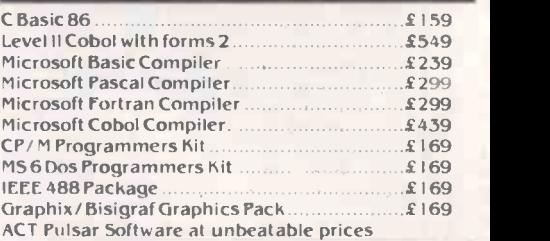

#### 111:1111111 commodore COMPUTERS

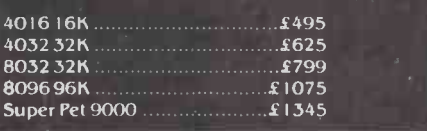

#### **DISK DRIVES**

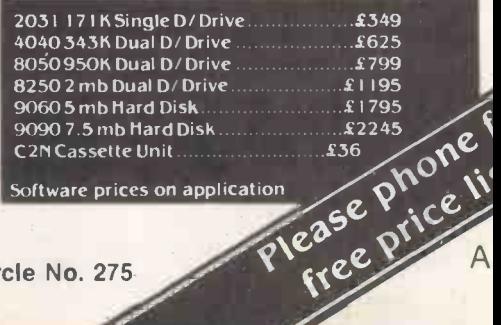

Software prices on application

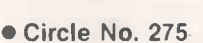

# AT THESE PRICES YOU CAN SWITCH OVER TO A PROFESSION VIDEO MONITOR

PHONE OR LATEST LOW PRICES

WALTERS PRINTER - BRITISH MADE

The Kaga range of monitors is designed specifically for use with micro -computers, offering flicker -free character and graphic displays. There is a Kaga monitor suitable for use with your system, be it an Apple, Commodore, BBC Acorn, Osborne, Tandy, NEC, Sharp or any other popular micro.

■ High-res. 12" B/W inc. Cable 1966<br>■ High-res. 12" Green inc. Cable 1966<br>■ High-res. 12" Amber inc. Cable 1962<br>■ 12" RGB Colour Monitor (med. res.) 1995<br>■ 12" RGB Colour Monitor (high res.) 19976<br>■ RGB Cable for Apple II

PRINTERS EPSON PRINTERS<br>MX82 MX80 Type III 345<br>
MX80 Type III 296 MX8OFT Type III 330<br>
RS232 Interface with 2K Buffer 53<br>
MX100 Type III 420<br>
MX100 Type III 60 Serial Interface Type III 60<br>
Serial Interface Type III 60 80<br>
IEEE - 488 Parallel Interfac MATO Type III 420 Trism 80 Craphics/Sin<br>
Serial Interface Type III 460 Prism 80 Craphics/Sin<br>
IEEE -488 Parallel Interface<br>
Apple Interface (Graphics) + Cable<br>
Apple Interface (Graphics) + Cable<br>
49 Prism 132 - Graphics/S **\*SPECIAL OFFER**<br>\*737 - 2 Parallel (Brand new, sealed and boxed without \* CX80 C \*warranty) 215 \* \*\*\*\*\*\*\*\*\*\*\*\*\*\*\*\*\*\*\*\*\*\*\*\*\*\*\*\*\*\*\* 737 - 2 Parallel I with warranty) 299 SMITH<br>1 Cartridge Ribbon for 150/152<br>1 Zippack Ribbon for 737/739 4 1 21 De ANADEX PRINTERS DP9000A Serial/Parallel (Graphics)<br>
DP9001 Serial/Parallel (Graphics)<br>
DP9001 Serial/Parallel (Graphics)<br>
DP9500L Serial/Parallel (Graphics)<br>
DP9500 Serial/Parallel (Graphics)<br>
DP9500 Serial/Parallel (Graphics)<br>
DP9501 Ser APPLE INTERFACE CARDS AND ACCESSORIES<br>Insign Chassis MC 8-Slot Expansion Chassis<br>Clock Calendar Card<br>Supertalker - for talking programs<br>ROM - Plus Board 149 Analog<br>
149 Analog<br>
151 Digital I<br>
80 Analog

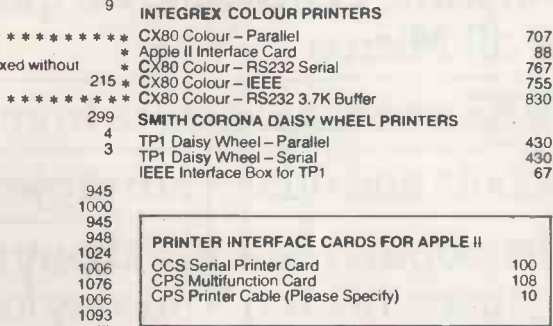

9996 Videx &<br>28 Omnivi

64

120 - Parallel I.D.S. PRISM PRINTERS

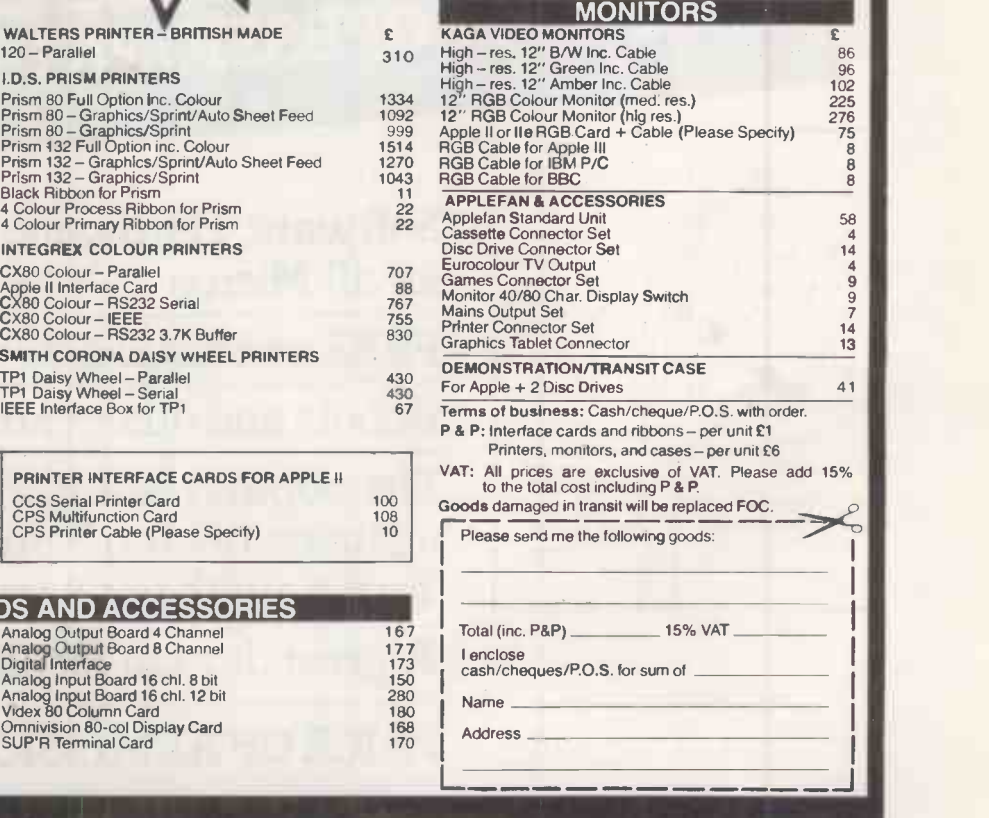

 $\begin{array}{c} \begin{array}{c} \begin{array}{c} \end{array} \end{array}$ 

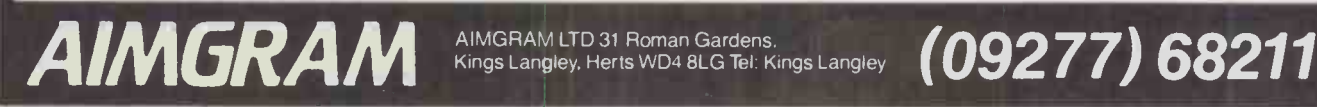

245 Omnivision 80 -col Display Card SUP'R Terminal Card

Analog Output Board 4 Channel Analog Output Board 8 Channel Digital Interface Analog Input Board 16 chl. 8 bit Analog Input Board 16 chl. 12 bit Videx 80 Column Card

RAMplus ROMwriter Copyplus ROM Ramex 128K

Ramex 16K

203

THE ASSOCIATION OF LONDON COMPUTER CLUBS PRESENT

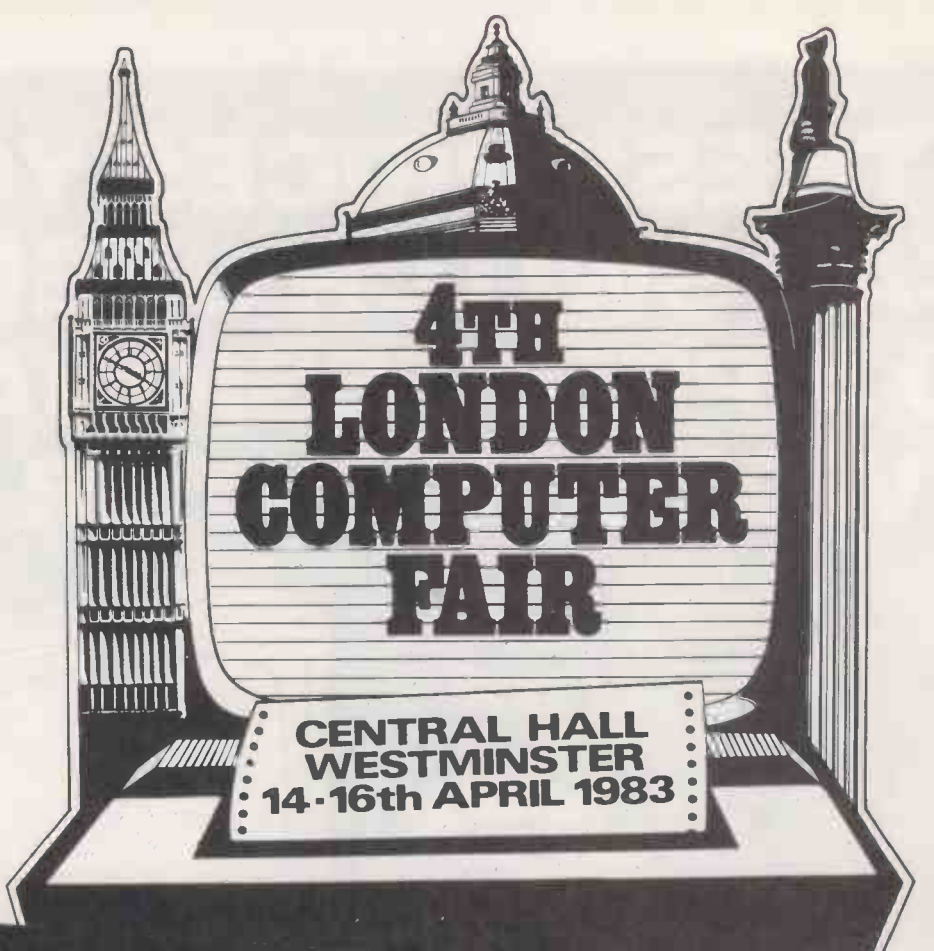

# THE ONLY AMATEURS' EXHIBITION<br>THE PROFESSIONALS ENVY

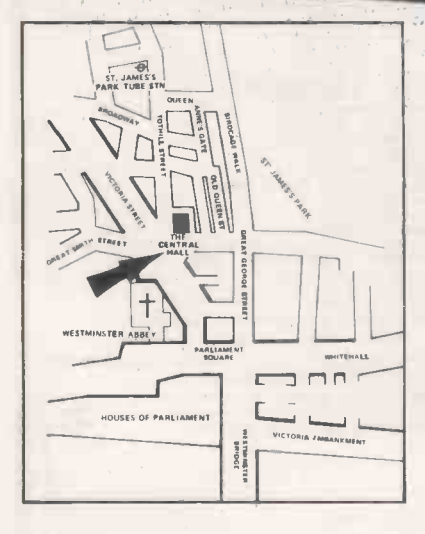

TO BOOK A STAND

Software, Hardware, Peripherals and bits for all Micros

FREE unbiased advice from the club stands

Robots and other club projects

The popular bring and buy sale will again be held on Saturday (only) Turn up with what you've got!

A great day out for all the family

PRICE OF ADMISSION £1.50 £1.00 Children

10am-6pm

# We choose the **ACT Sirius 1**

Which one's

for you?

. and we make it our business to know just what the best options are in the micro jungle. We specialise in Management Information Systems for large organisations offering a complete and comprehensive service to financial and business managers.

- We will identify the hardware and software options
- We will design and develop systems to meet your needs
- We will train you and your staff
- And we back you up by giving ongoing support

With a customer base that reads like the Times Top 1000, you can be sure that our systems specialists speak your language, no matter what the industry.

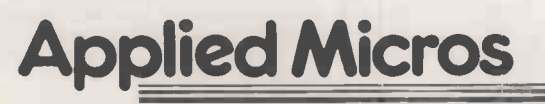

Applied Micros Limited, The Genesis Centre, Birchwood Science Park, Warrington. Tel: (0925) 819939

(SIRIUS is the registered trade mark of Applied Computer Techniques (Holdings) p I c )

So if you want to plan a system, install a system, develop an existing system or just want to know more about Management Information Systems - speak to Applied Micros and find out why we choose the ACT SIRIUS I to give you the full service.

Applied Micros also offer the following technologies and products: dBASE II, MicroModeller, SuperCalc, Multiplan Wordstar . . Networking, Communications, Hard Disks We are also a PUISAR SOFTWARE CENTRE.

Cut out and post this coupon if you want to find out how your organisation can benefit from our experience in Management Information Systems. Name Position Name of Company Address Tel. No. IMONEMPOIM \_J

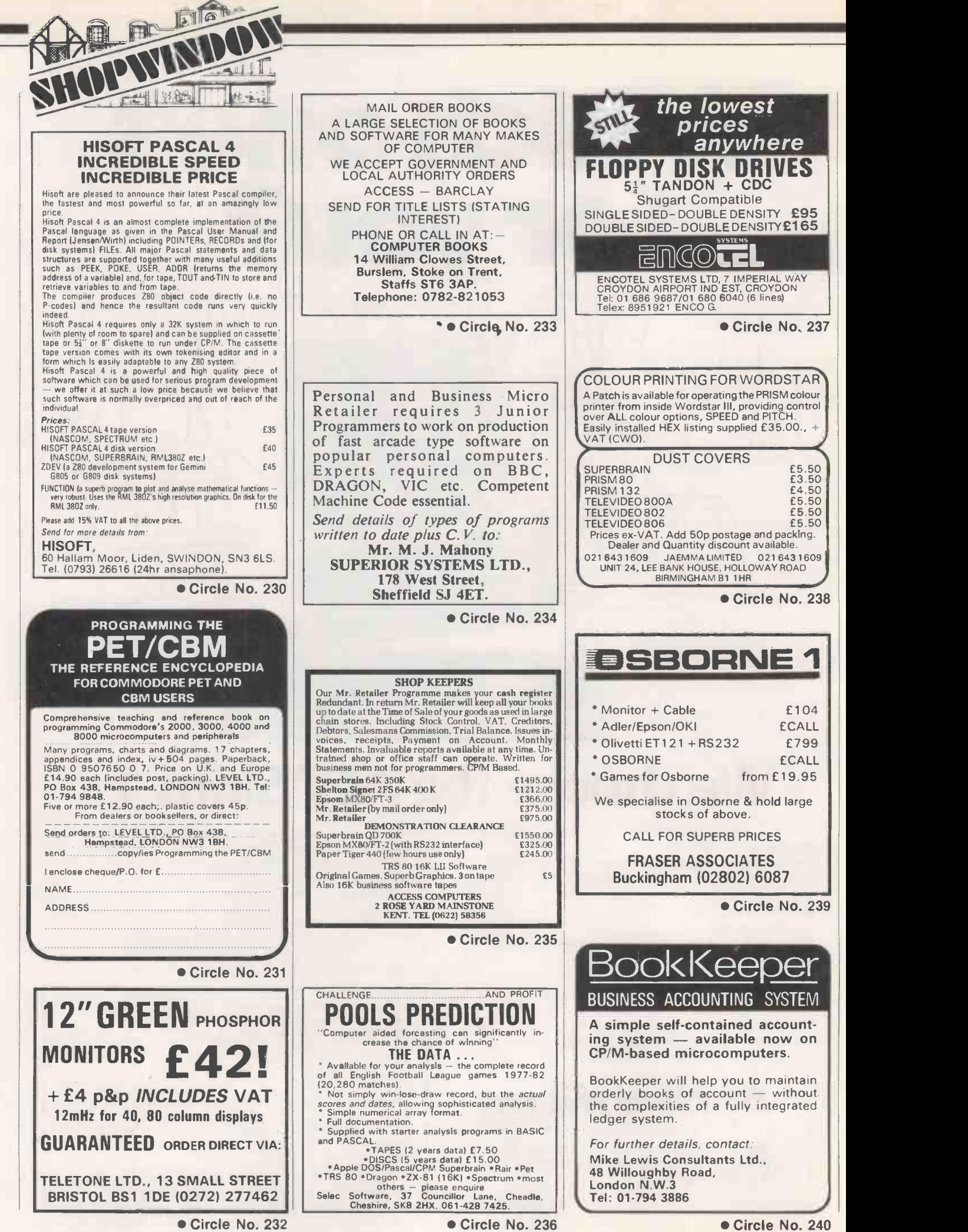

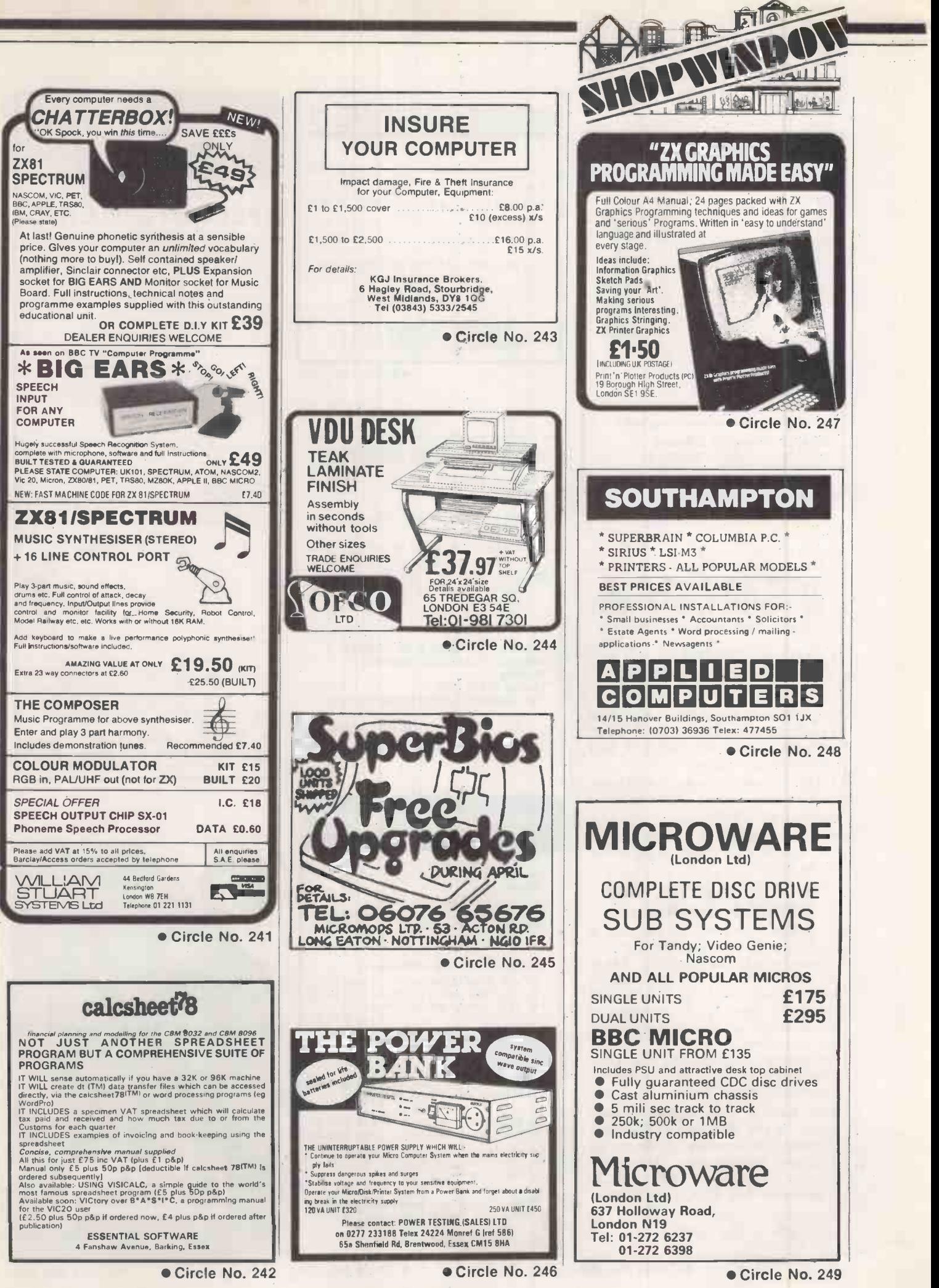

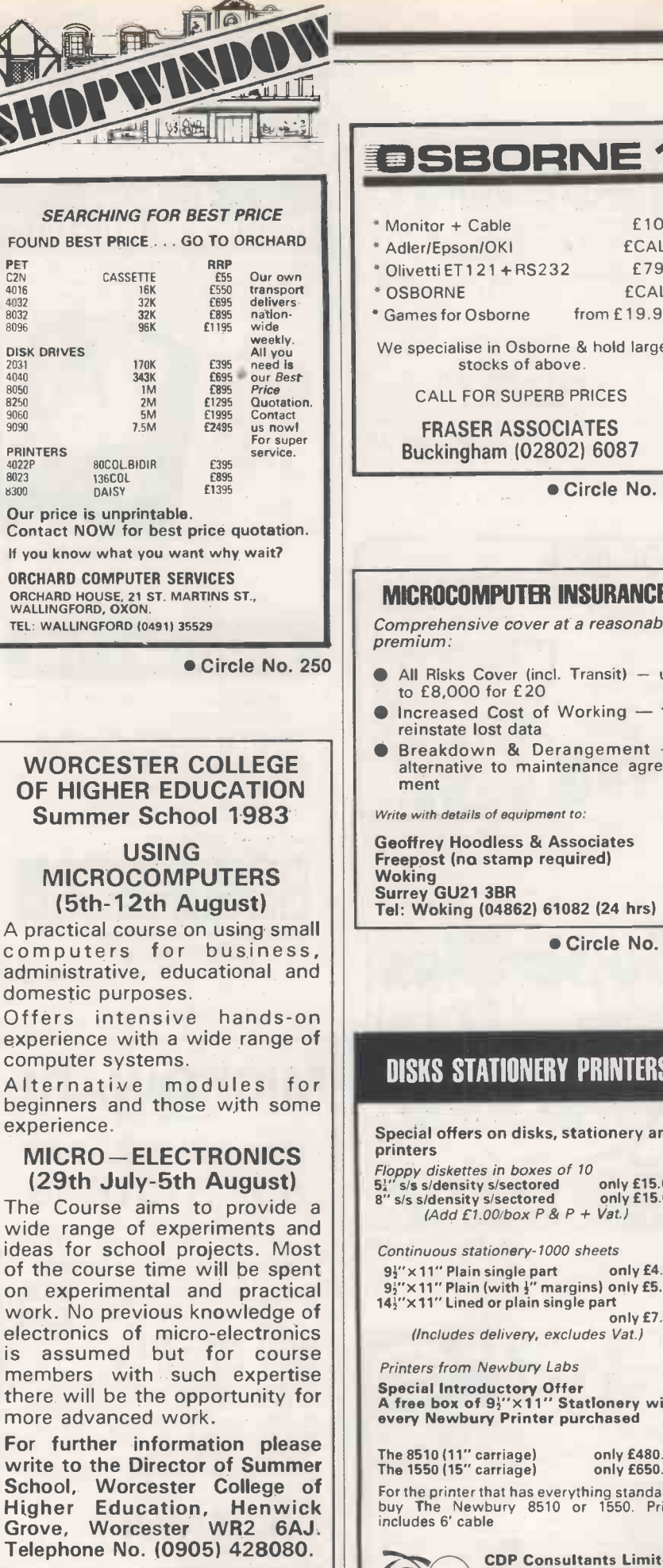

Residential accommodation is available at the College.

● Circle No. 251

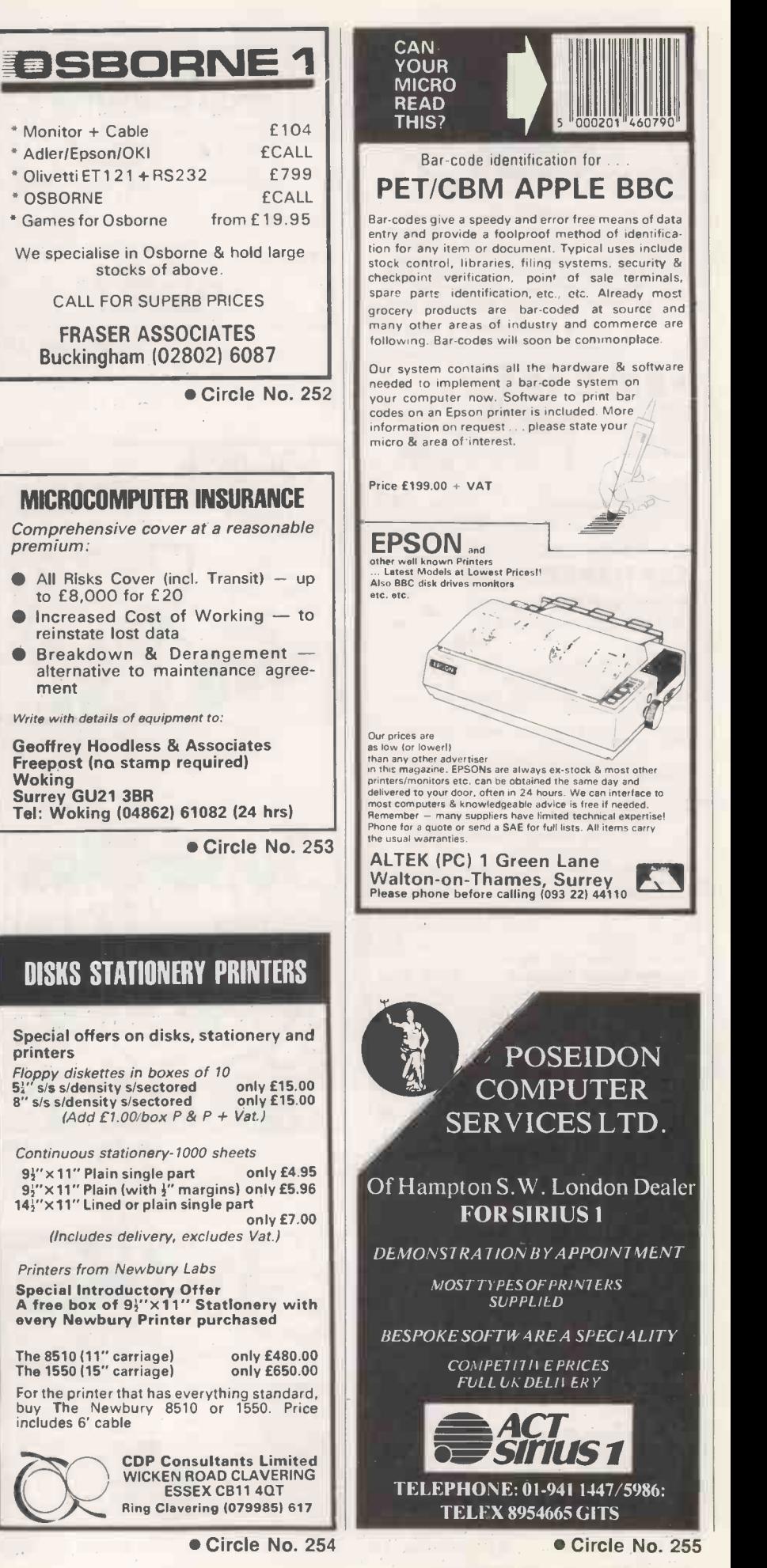

208 PRACTICAL COMPUTING April 1983

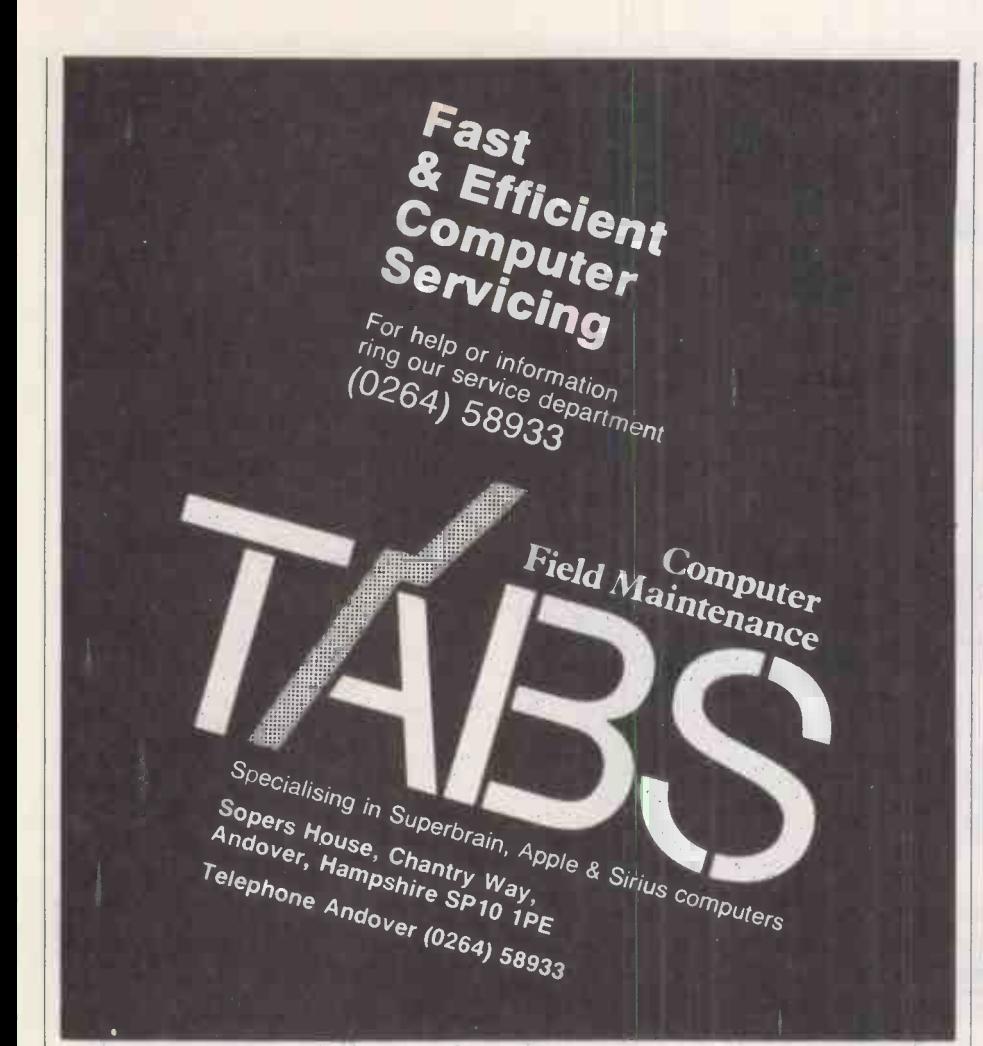

Circle No. 258

#### PURCHASING MANAGERS

Packaged or tailored software available for stock control and ordering. Used by purchasing departments in a number of large companies.

> Phone Mike Gardner on 01-421 0266

cats 96 Grimsdyke Road.

**Software** 96 Grimsdyke Road,<br>
Middx HAS 4PW Has a Bradieries<br>
Middx HAS 4PW Has a Bradieries

Circle No. 256

#### KENT MICRO COMPUTERS LTD 57 UNION STREET MAIDSTONE 0622 52784

KODE 43 PRINTER (Teletype) £450.00 8" DRIVE DSISD with Interface for Apple II £950.00 APPLE III with Extra D/Drive Pascal,<br>Visicalc III& Business Basic £1995.00. Visicalc III & Business Basic £1995.00.<br>ADLER P2/64 & DRH80 Printer £1950.00 ADLER P2/64 & DRH80 Printer

All prices excluding V.A.T. and for collection from our premises.

Circle No. 257

#### SCIENTIFIC SUBROUTINE LIBRARY

VOLUME 1 - STATISTICS AND FITTING<br>FUNCTIONS Ve Mean, SD, normal distribution, partial expectation, film<br>Chauvenets criterion, least squares fit to polynomial<br>and arbitrary function, repetitive least squares fits, film

covariance matrix, chi -squared statistic, matrix in-version, solution of simultaneous equations. VOLUME 2 - LINEAR PROGRAMMING

Reduction of a Simplex tableau, integer programming, partial integer programming, conversational linear programming system, least cost mix problem.

VOLUME 3 - FURTHER STATISTICS Ranking, quantiles, frequency, 2-way table, correla-<br>tion coefficient, **T**, chi-squared and F distributions<br>and their inverses, T test, chi-squared test, Wilcox-<br>son test, linear and multiple regression, ANOVA<br>[102] to:<br> $\$ 

VOLUME 4 - TRANSFORMATIONS &<br>
SORTING ALGORITHMS<br>
Fourier, FFT, Laplace, numerical integration and<br>
differentiation. Exchange sort, Quicksort, Shell<br>
sort, Tree sort.

Manuals including full source listings with plementation notes and documentation -- BASIC<br>
£25 per volume. PASCAL £30 per volume. Software<br>
in CP/M (8"SSSD) or DEC RT-11 (RX01) formats<br>
-- £75 + VAT per volume.

CP/M TO DEC FILE TRANSFER Software to read and write RT-11 format RX01<br>diskettes under CP/M. Supplied on 8" SSSD diskette **it ha**<br>**ADS** 

MICRO LOGIC CONSULTANTS LTD.<br>
57, Station Rd., Southwater, Horsham, W.Sussex.<br>
Telephone 0403 731818

Circle No. 259

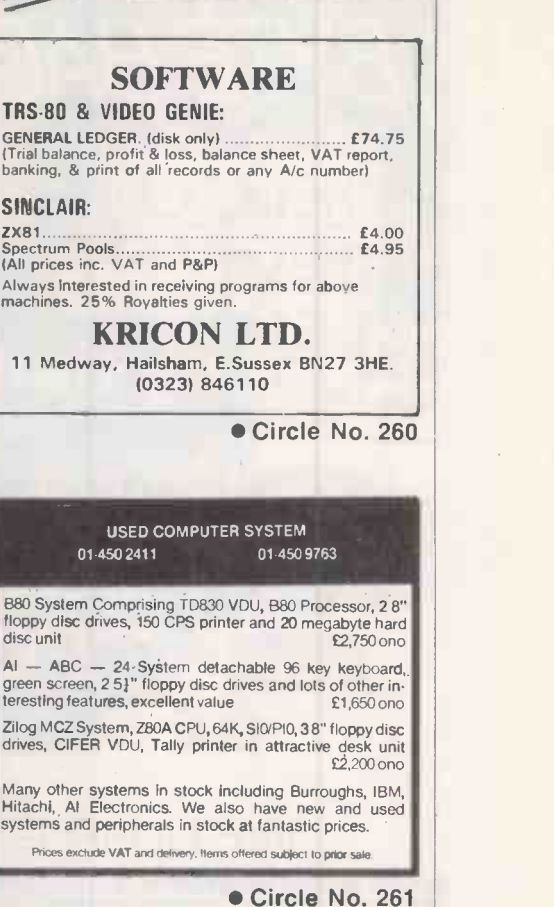

**READER** 

# BRAIN SURGEON

Anita Electronic Services (London) Ltd are specialists in the repair and service of Superbrain I and II and associated printers including Apple silent type. Centronic, Anadex. NEC. QUME. Ricoh and Empson.

We also specialise in the repair of Commodore and Apple computers.

We offer a fast on-sight service or alternatively repairs can be carried out at our workshops should you wish to bring in your machine.

Maintenance contracts are available at very competitive prices. Trade enquiries welcome.

For further information telephone or write to:

MR D. WILKINSON Anita Electronic Services Ltd., 15 Clerkenwell Close, London E.C.1. 01-253 2444

Circle No. 262

Due to the pressure on space this month, it has been necessary to hold over MICRO ADS to the May issue. We regret this action and apologise to both our readers and advertisers for any inconvenience caused.

PRACTICAL COMPUTING April 1983

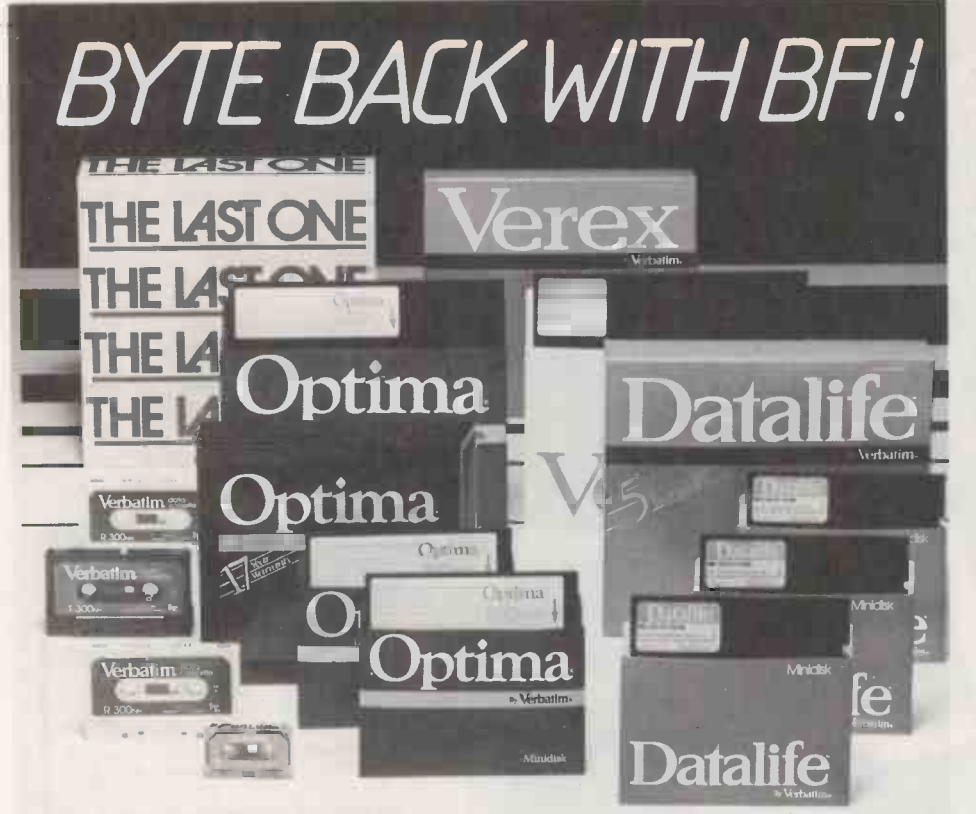

You need all the help you can get when the integrity of<br>your data storage becomes critical. That's where we<br>can help you, with top quality magnetic media, program<br>writing software, disk storage products and disk-drive<br>main

Take a look at these products:<br> **VEREX®**A range of quality Verbatim diskettes for all<br>kinds of office and home applications. They are certified<br>to meet or **e**xceed ANSI Standards.

**DATALIFE<sup>®</sup>** Manufactured to high quality and reliability<br>standards, the Verbatim Datalife range of cassettes,<br>diskettes and minidlsks is second to none. Rexible disk**s**<br>in this range carry a 5 YEAR WARRANTY, five times<br>t

**OPTIMA**<sup>®</sup> The best 5¼" and 8" flexible disks you can<br>buy, these come with a staggering 1.7 YEAR<br>WARRANTY yet cost only a little more than standard<br>flexible disks. Superb performance, full inspection and<br>100% error free c

**THE LAST ONE** The ultimate "program generating<br>program", this superb programming aid can be used by<br>even unskilled operators to produce error-free<br>programs on a wide range of micros in a fraction of the time normally taken.

CALL US NOW FOR FULL DETAILS OF THESE AND OTHER BFI PRODUCTS.

#### **BFI Electronics Ltd.,**

516 Walton Road, West Molesey, Surrey KT8 OQF Tel: 01-941 4066. Telex: 261395

# WE'LL HELP YOU BYTE BACK!

### Advertisement Index

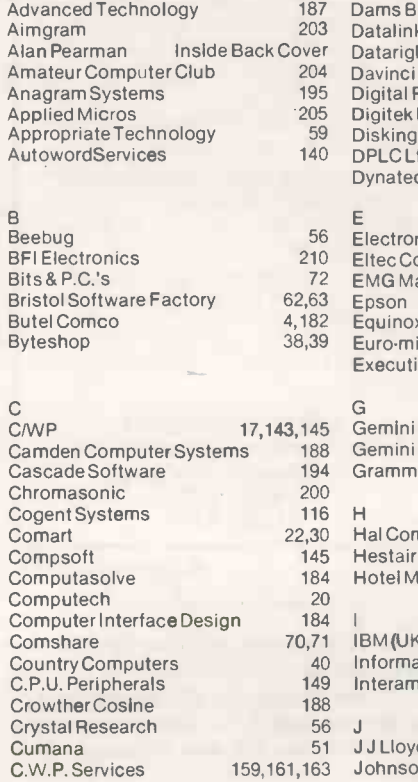

A<br>A&G Computerware 24 24 24 A.T.A. Services 202<br>Acorn Computers 202 Acorn Computers 10,11<br>ACT Computers 66,67,74,75

D

ACT Computers

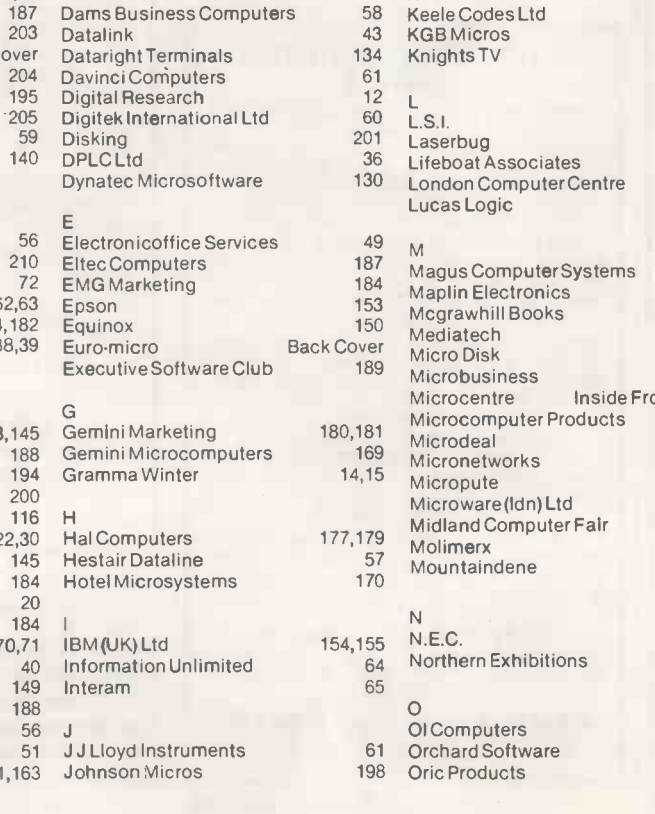

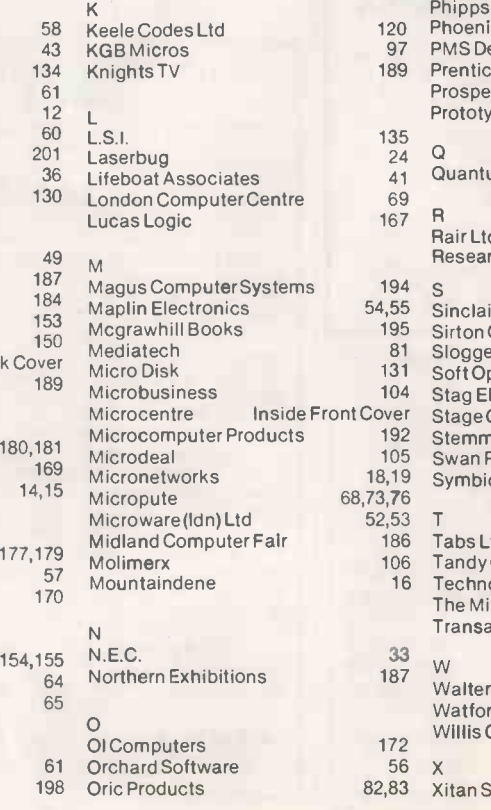

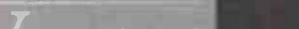

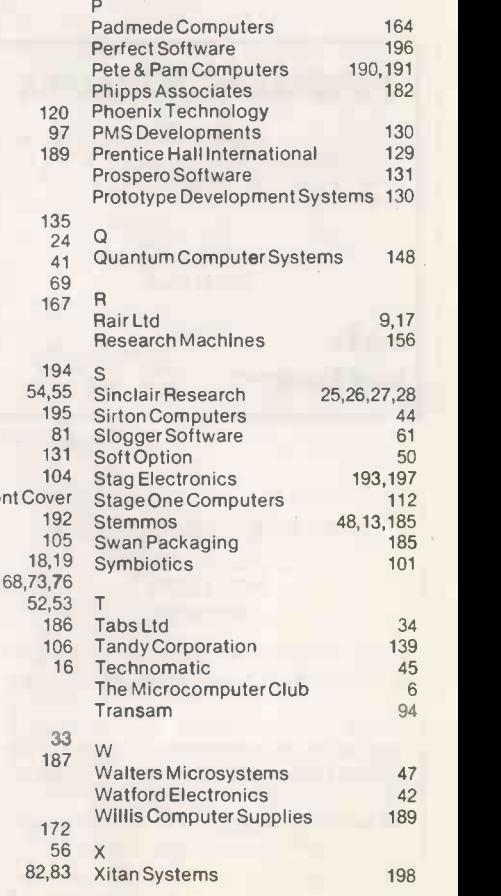

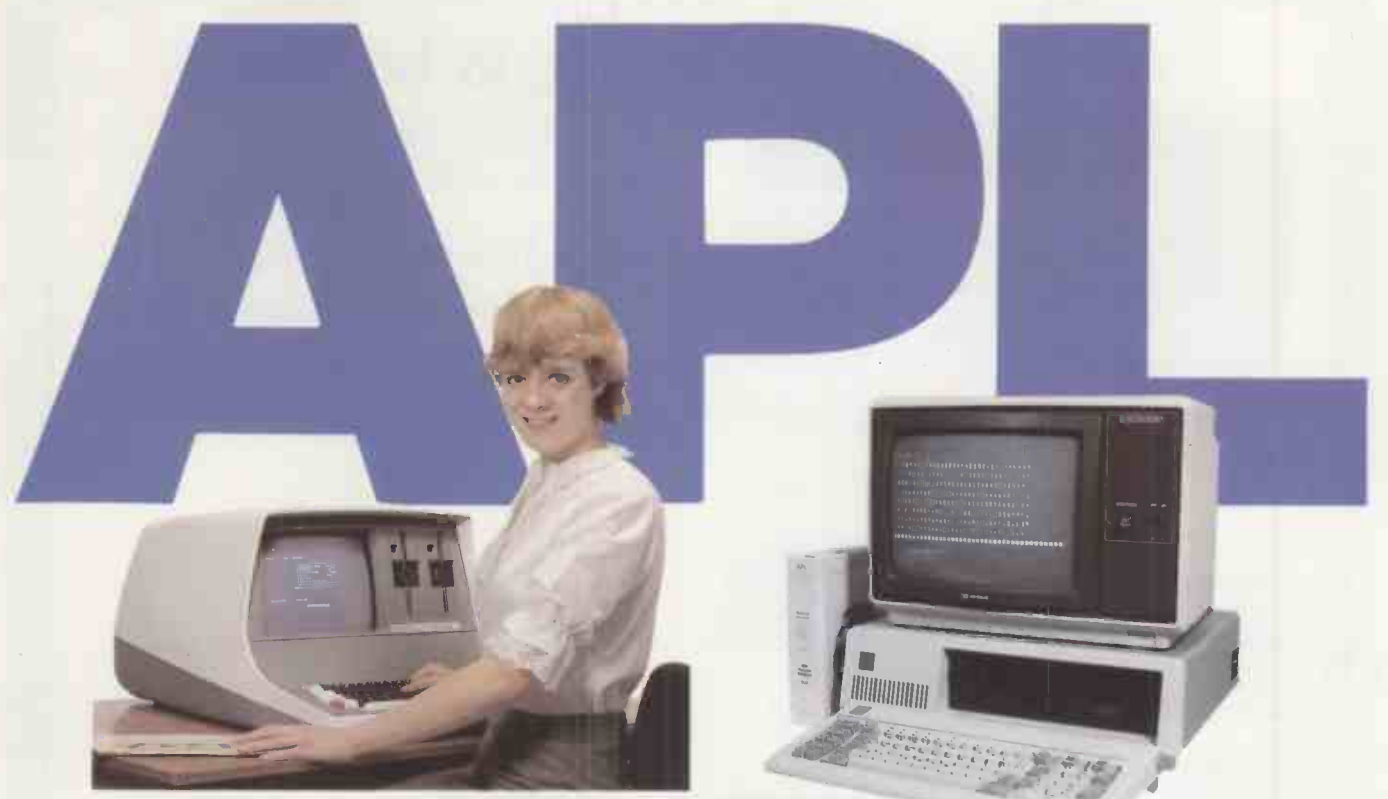

# 8 bit or 16 bit-<br>Whichever you go for, you'll need PPL to help you get the most from APL

#### WHAT IS APL?

APL is a concise programming language which has achieved great success in the larger firms and institutions. They have long discovered that APL is the answer to using the computer as a problem -solving tool with an economy on programing time which programmers in conventional languages do not believe until they've seen for themselves.

#### WHAT IS PPL?

PPL - Personal Programming Language - is a brilliant new package, written in APL, which enables the novice or experienced programmer to quickly exploit the strengths of APL painlessly. PPL is suitable for anyone, and you will never outgrow it.

#### WHO IS A.P.L?

A.P.L (Alan Pearman Limited) is a firm, established in 1977, dedicated to APL especially on the micro. We were the first firm in the UK to bring APL on the Z80 and thus within the reach of many thousands for whom APL had been inaccessible. Now we sell APL on many machines, using Z80, 8088 and 68000 processors. As well as hardware, we run APL courses regularly, sell APL books, and do APL consultancy. our package, PPL, is the latest and most comprehensive of our applications software **Systems in action** (Not only which has included database, statistics, wordprocessing, and communications, among others.

#### HOW TO FIND OUT MORE:

A comprehensive and well-written guide is available, price £25.00 plus £1.00 p  $\epsilon$  p, describing PPL Send off for it today and be amazed at the power that you can get from this package. Payment by cheque welcome or Visa accepted.

We are uniquely qualified to advise you on the strengths and weaknesses of various APL's (APL/V80, TIS-APL Viz -API, Watsoft API, STSC API, APL 68000)

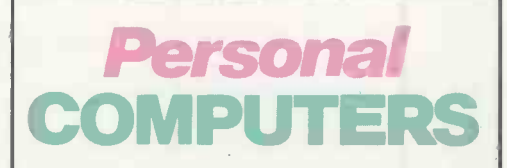

We have now opened a magnificent new store, allowing you to see business APL Systems) and to discuss your business needs with experts. Why not call in and see what we have to offer?

96-98 Chester Road, Huntington, Chester CH3 6BT. Telephone: (0244) 46024

Bringing personal computing to all

# The 16-bit Micro Bourge Microsom SYSTEM VATION

## wirh 8-bir comparibility **AND COLOUR GRAPHICS**

EuroMicro's new desktop computer system runs CPM-86 and CPM-80/CPM-85 programs. Manufactured for EuroMicro by Heath -Zenith, the Z100 offers:

#### From £1,895

Microprocessors<br>8088 for 16 pit power 8085 for 8-bit compatibility<br>
Memory<br>
128 Kb expandable to 768 Kb<br>
Storage<br>
220 Kb to 10 Mb (floppy and<br>
Winchesler disk)<br>
220 Kb to 10 Mb (floppy and<br>
Operating Systems<br>
CP/M-85, CP/M-86, MSDOS<br>
Caphics<br>
Up to 8/10 termin ratour<br>High definition 8 colour pixel

Communications<br>
2 RS 232 ports, expandable to 10, and 1<br>
2 RS 232 ports, expandable to 10, and 1<br>
Signetitis 3651 chip ensures hardware<br>
compatible communications with most<br>
mainframes<br>
Expansion<br>
Expansion<br>
Fower supply<br>

# BJOOPODALLOUTO'S ANSWER TO HIGH PERFORMANCE **ANd Flexibility**

### Bourge Hall Bourge SYSTEM AN&

- 8088 8M Hz for CPM-86/MPM-86
- 8085 5MHz for CPM-80/CPM-85
- **. 10 MHz Static Memory**

Exceptional desktop computer power with a flexible and expandable system to meet the business needs of today

and tomorrow!

- IEEE S100/20 slots
- MPM-86
- CPM-86
- CPM-80
- Disk options 5" or 8" floppy or winchester • Options include: IEEE488 interface ADDA EPROM blowing/emulation Colour graphics

WE'VE been quietly busy developing a range of computers that will allow rapid development of software for CPM-86. The EuroMicro M8/16 will support up to 7 CPM-86 users in an MPM-86 environment.

#### AND

For those who have an investment in CPM-80 software, we've thoughtfully provided a second processor to run CPM-80 programs as well. IN FACT you can run any combination of up to 7 CPM-80 and CPM-86 tasks simultaneously, each user having their own environment.

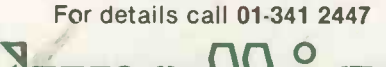

EuroMicro House, Coleridge Lane, London N8 8ED. England Telephone: 01-341 2447

Prices shown are<br>exclusive of VAT

EuroMicro is the Trademark of EuroMicro Inc.

A true Multi-user Multi-tasking Microcomputer housed in an attractive 20 slot Mainframe with many possible IEEE S100 options.

Ideal for the development of CPM-86 programs for the large number of table top computers based on the 8088/8086 processors.

From £2,995

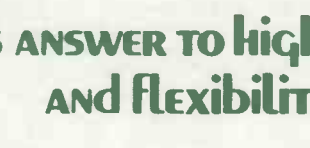

All-InOne

Low Profile

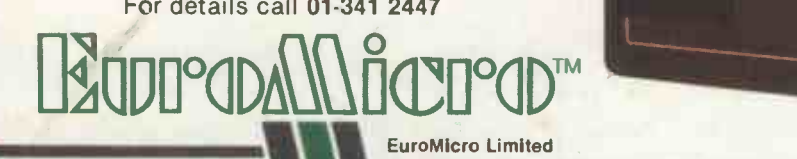